## **Kod przedmiotu:** ………………. **Pozycja planu: A.01.1**

#### **1. INFORMACJE O PRZEDMIOCIE**

#### **A. Podstawowe dane**

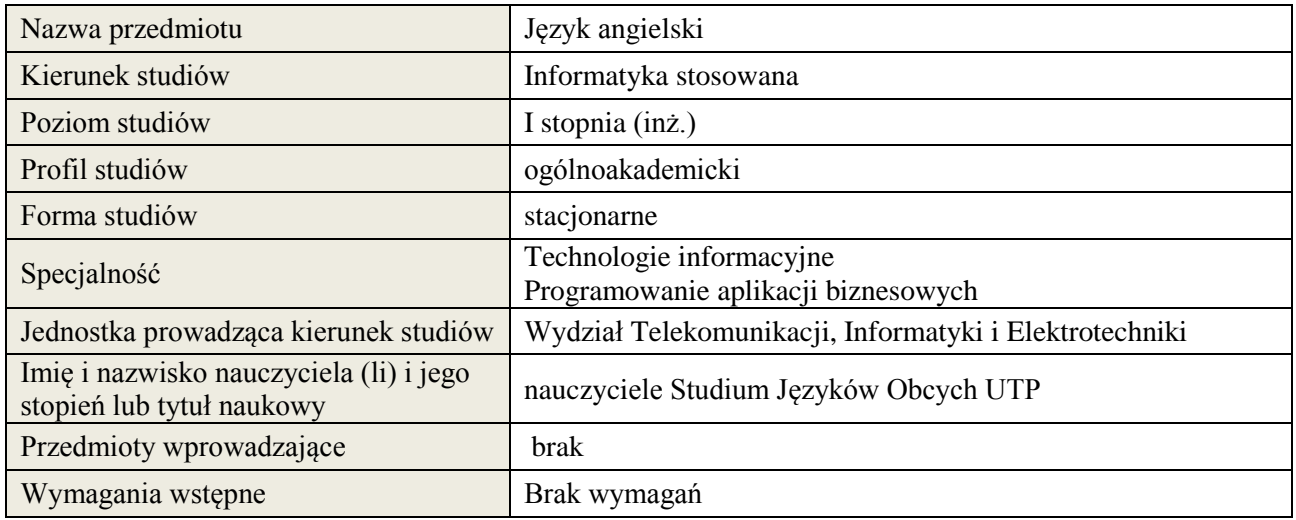

## **B. Semestralny/tygodniowy rozkład zajęć według planu studiów**

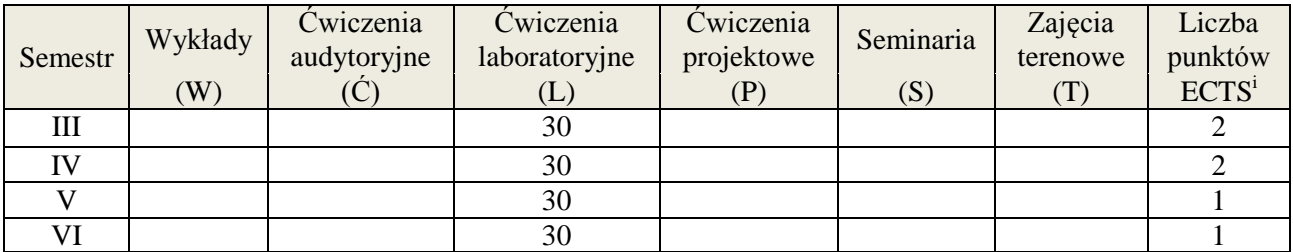

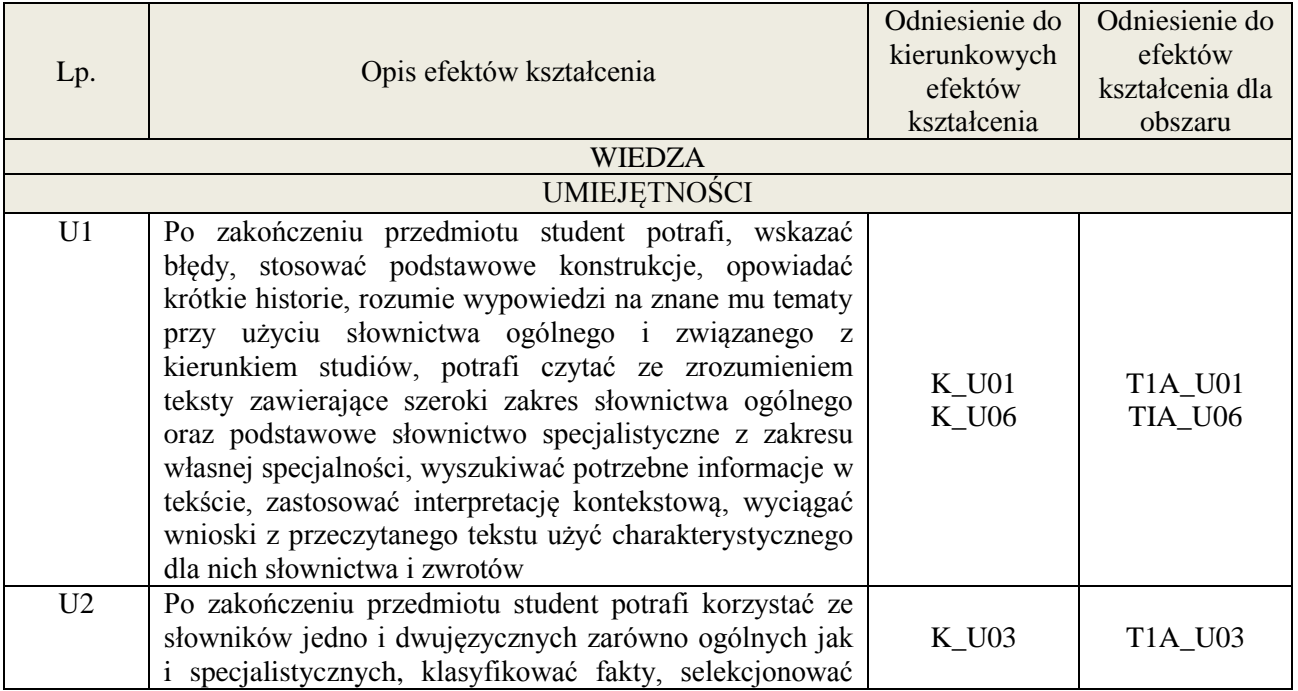

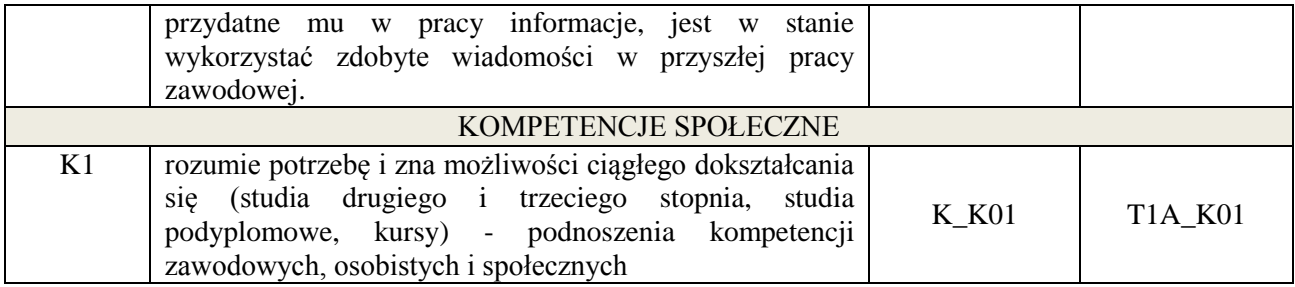

Lektorat

#### **4. FORMA I WARUNKI ZALICZENIA PRZEDMIOTU**

sprawozdania, kolokwia, zaliczenie ustne.(uzyskanie minimum 51% ogólnej liczby punktów)

## **5. TREŚCI KSZTAŁCENIA**

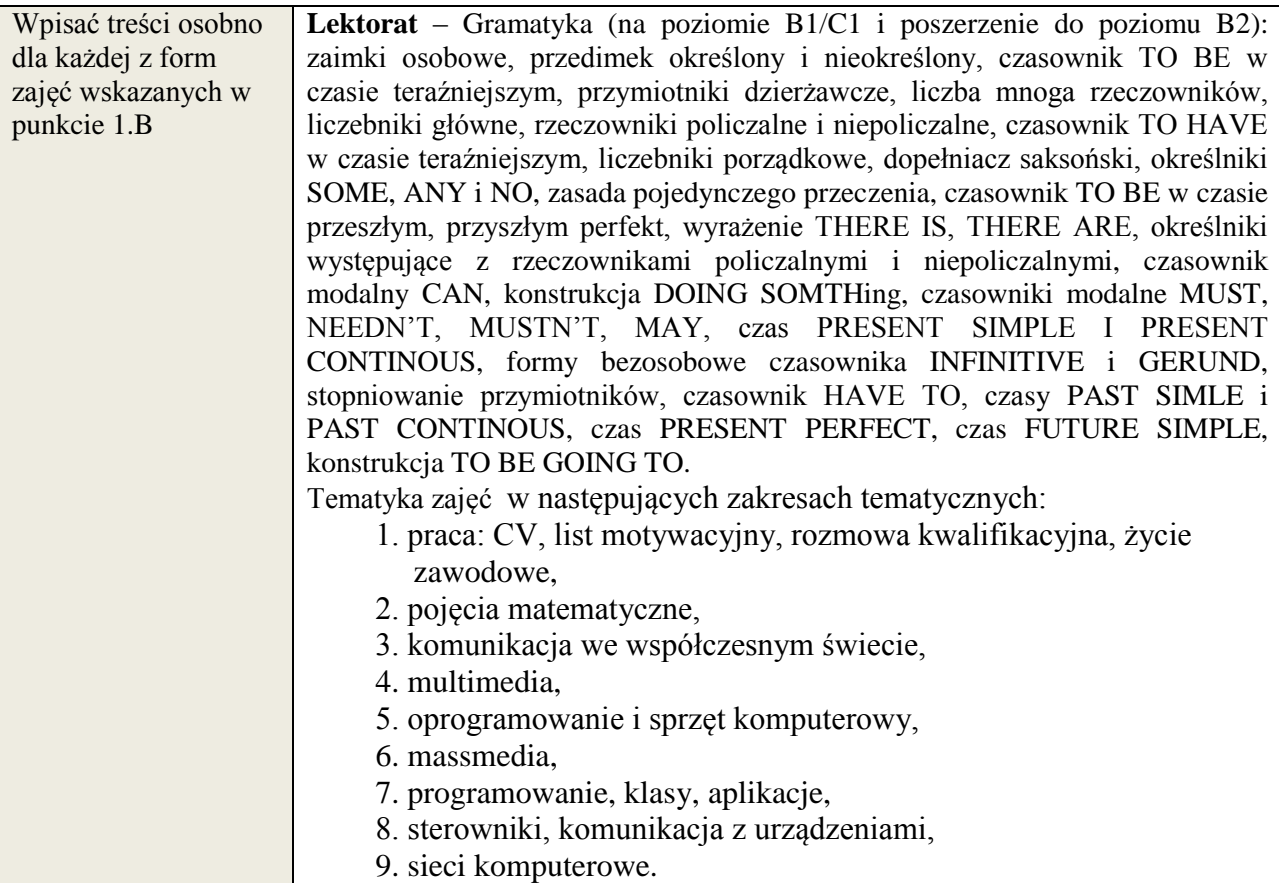

## **6. METODY WERYFIKACJI EFEKTÓW KSZTAŁCENIA**

(dla każdego efektu kształcenia umieszczonego na liście efektów kształcenia powinny znaleźć się metody sprawdzenia, czy został on osiągnięty przez studenta)

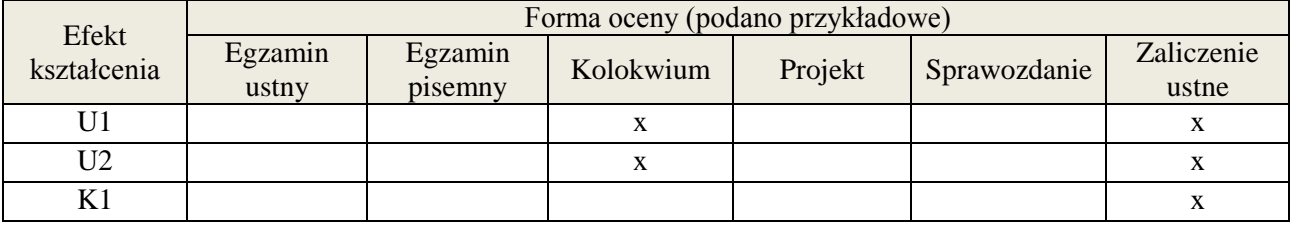

#### **7. LITERATURA**

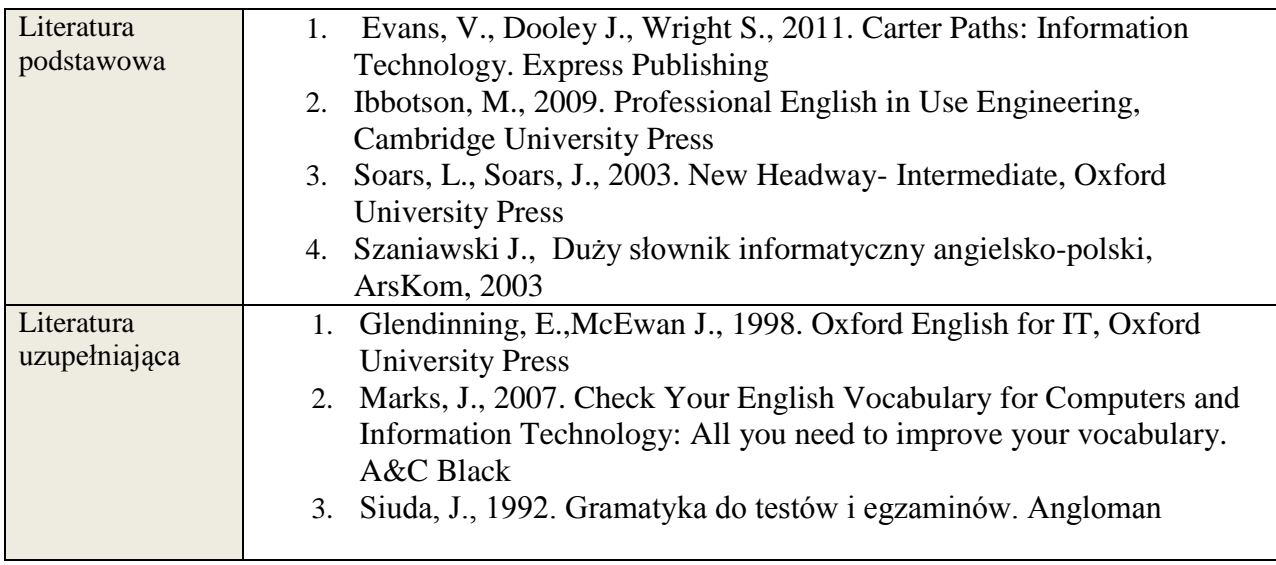

## **8. NAKŁAD PRACY STUDENTA – BILANS GODZIN I PUNKTÓW ECTS**

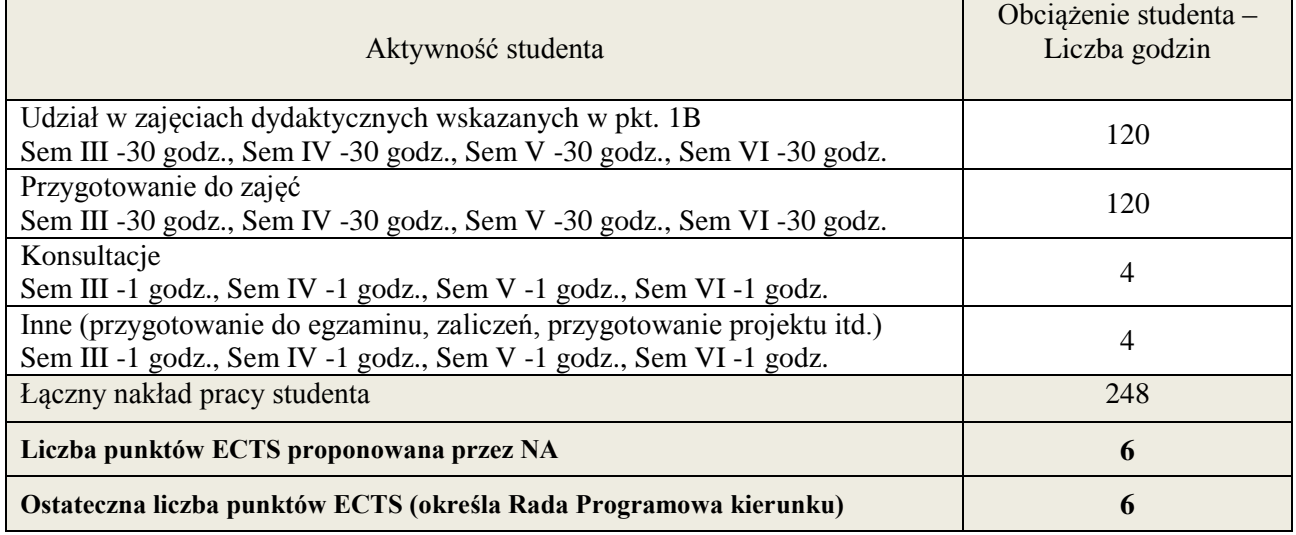

i ostateczna liczba punktów ECTS

1

## **Kod przedmiotu:** ………………. **Pozycja planu: A.01.2**

#### **1. INFORMACJE O PRZEDMIOCIE**

#### **A. Podstawowe dane**

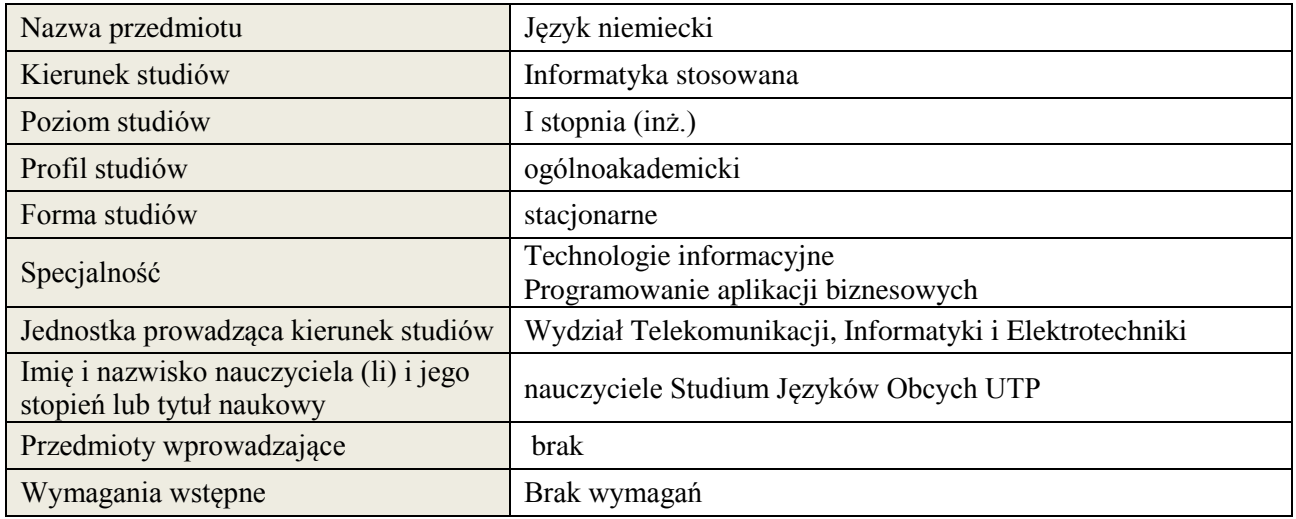

## **B. Semestralny/tygodniowy rozkład zajęć według planu studiów**

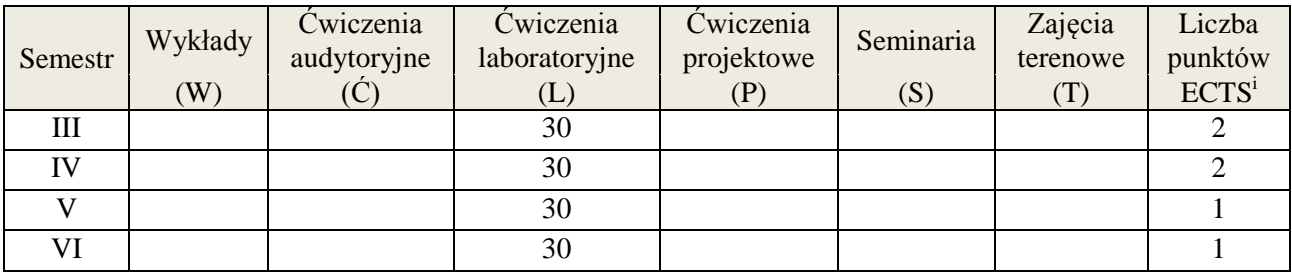

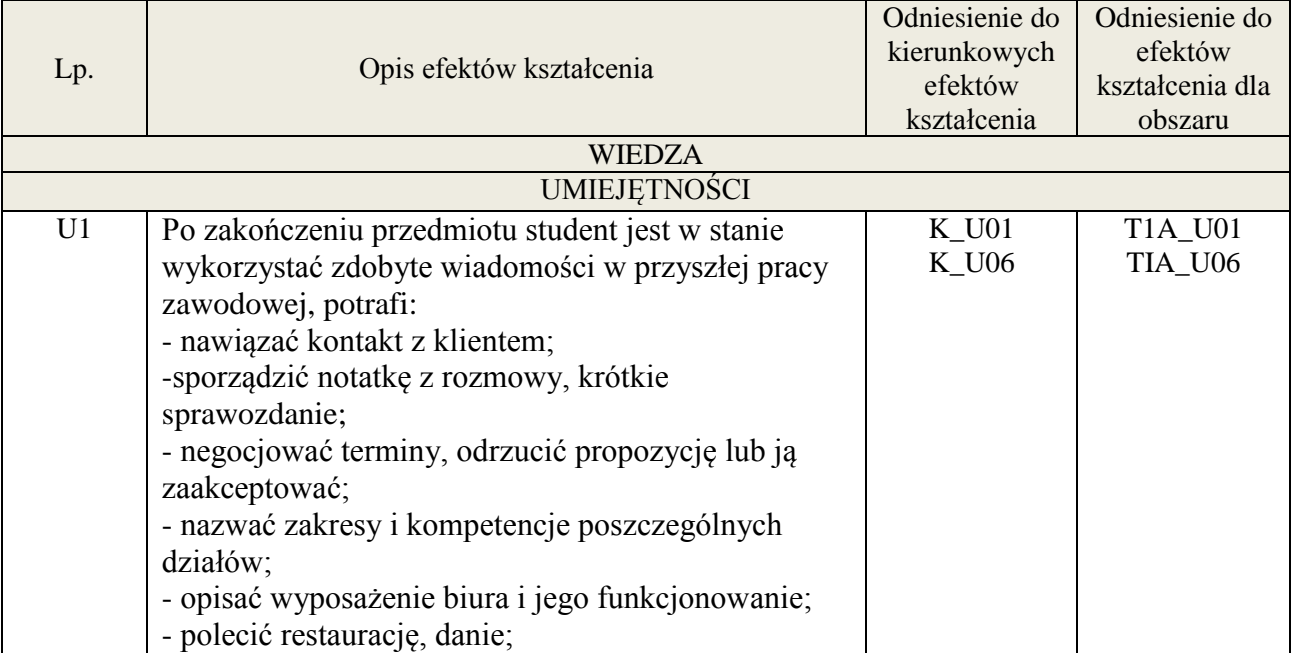

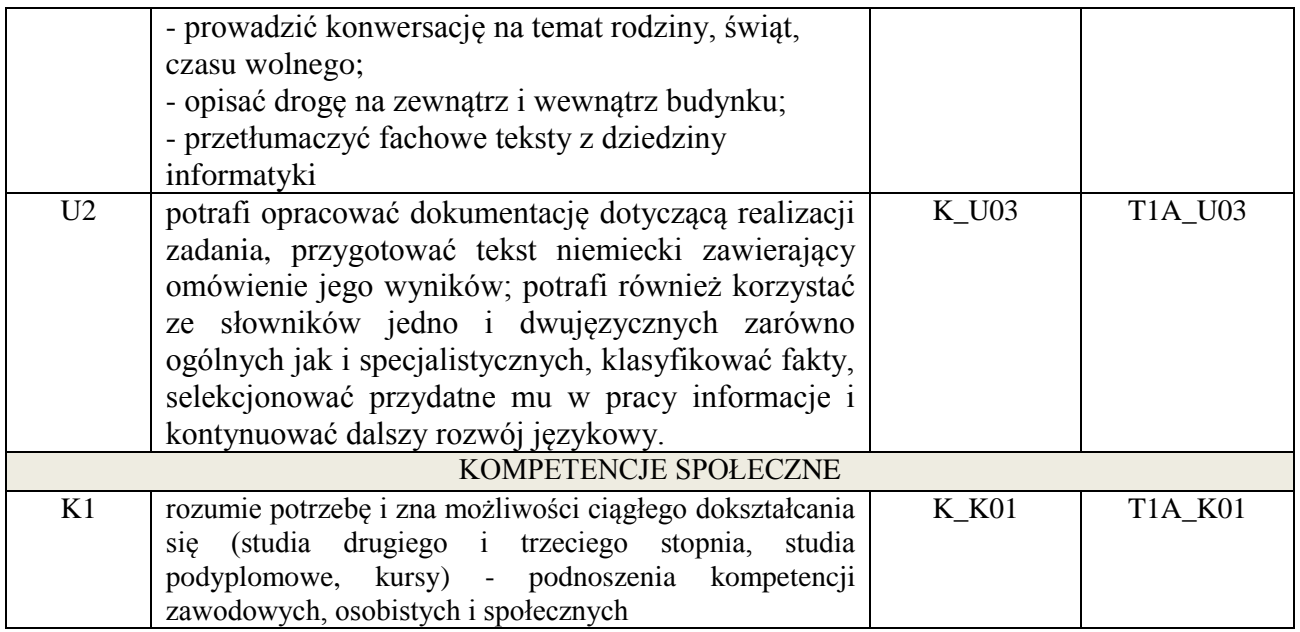

lektorat

## **4. FORMA I WARUNKI ZALICZENIA PRZEDMIOTU**

sprawozdania, kolokwia, zaliczenie ustne. Warunkiem zaliczenia jest uzyskanie 51% ogólnej liczby punktów.

## **5. TREŚCI KSZTAŁCENIA**

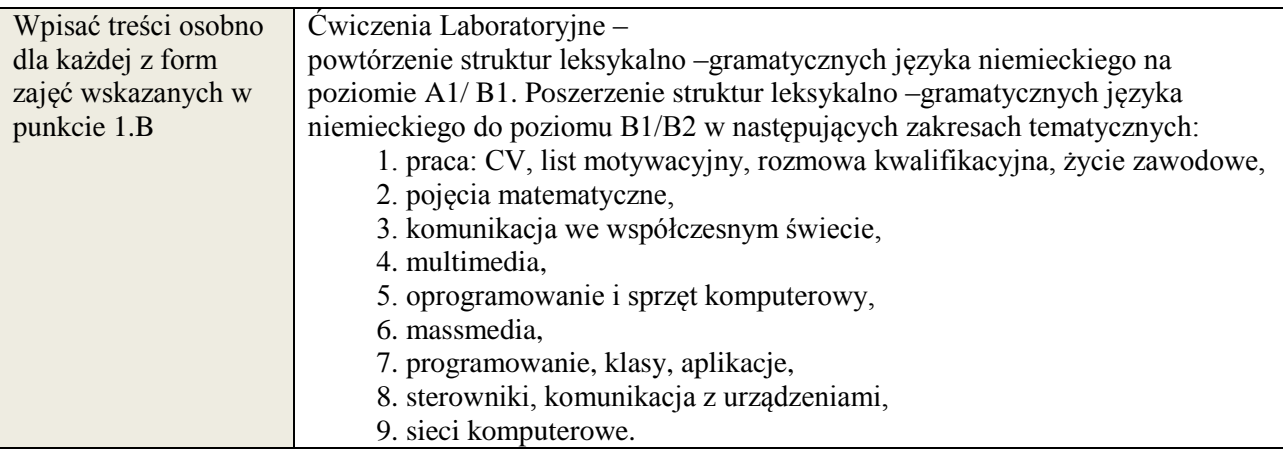

## **6. METODY WERYFIKACJI EFEKTÓW KSZTAŁCENIA**

(dla każdego efektu kształcenia umieszczonego na liście efektów kształcenia powinny znaleźć się metody sprawdzenia, czy został on osiągnięty przez studenta)

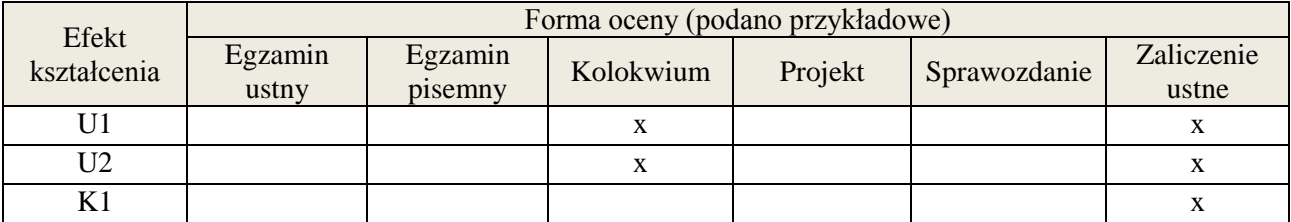

**7. LITERATURA**

**Załącznik nr 3** do wytycznych dla rad podstawowych jednostek organizacyjnych do tworzenia nowych i weryfikacji istniejących programów studiów I i II stopnia w UTP w Bydgoszczy

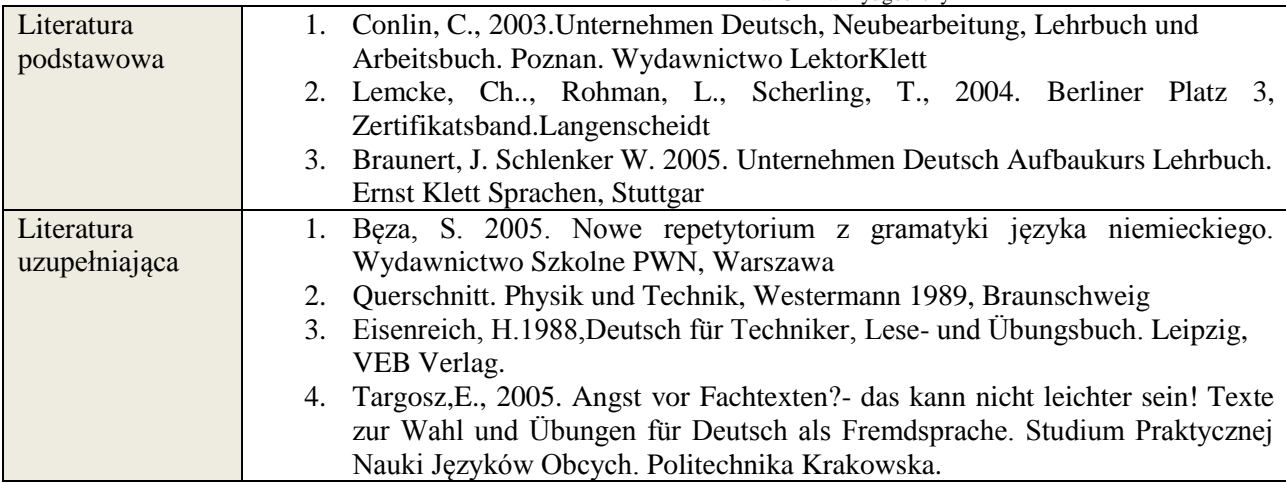

## **8. NAKŁAD PRACY STUDENTA – BILANS GODZIN I PUNKTÓW ECTS**

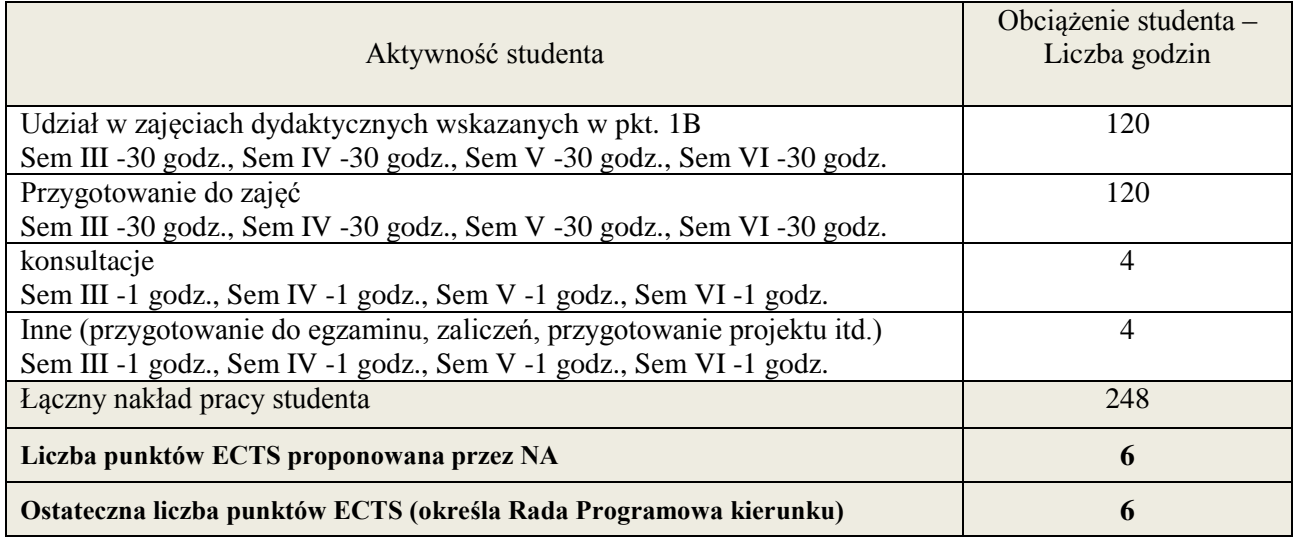

i ostateczna liczba punktów ECTS

1

**Załącznik nr 3** do Wytycznych dla rad podstawowych jednostek organizacyjnych do tworzenia nowych i weryfikacji istniejących programów studiów I i II stopnia w UTP w Bydgoszczy

## **Kod przedmiotu:** ………………. **Pozycja planu: A.02**

## **1. INFORMACJE O PRZEDMIOCIE**

## **A. Podstawowe dane**

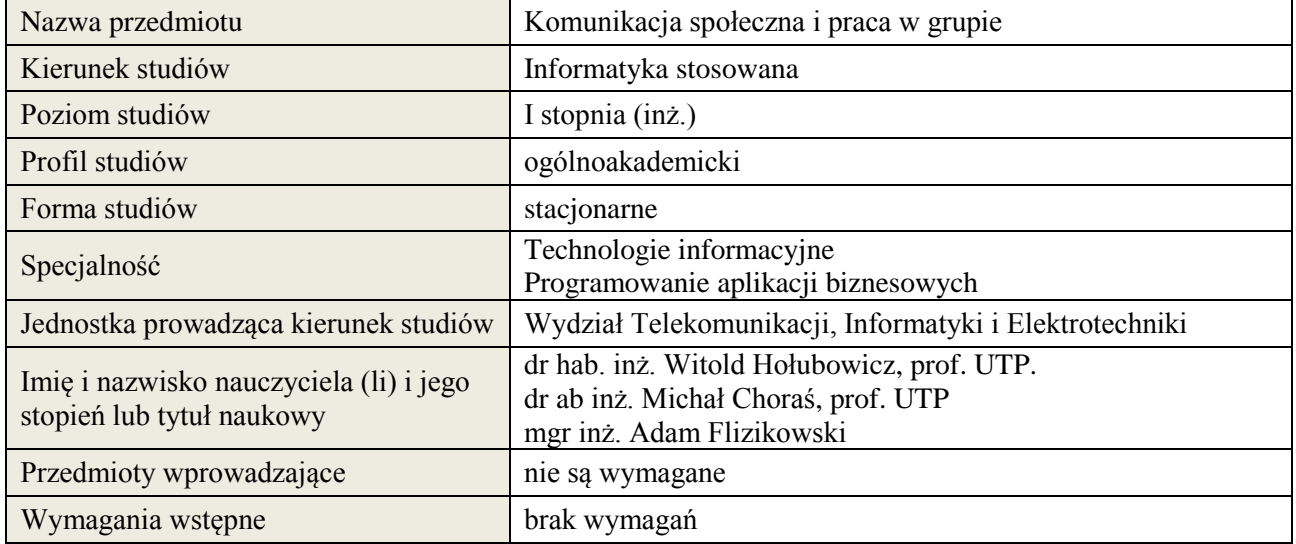

## **B. Semestralny/tygodniowy rozkład zajęć według planu studiów**

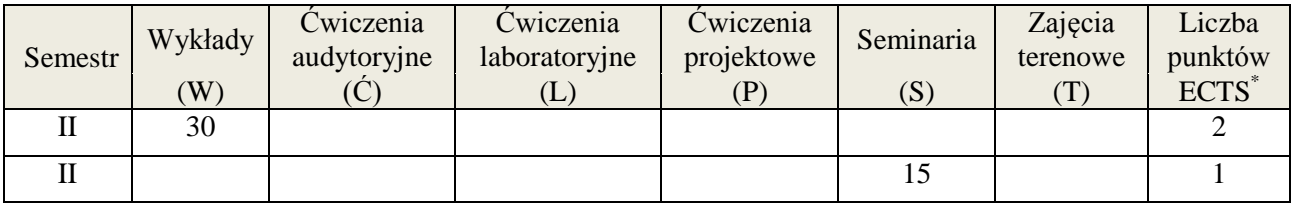

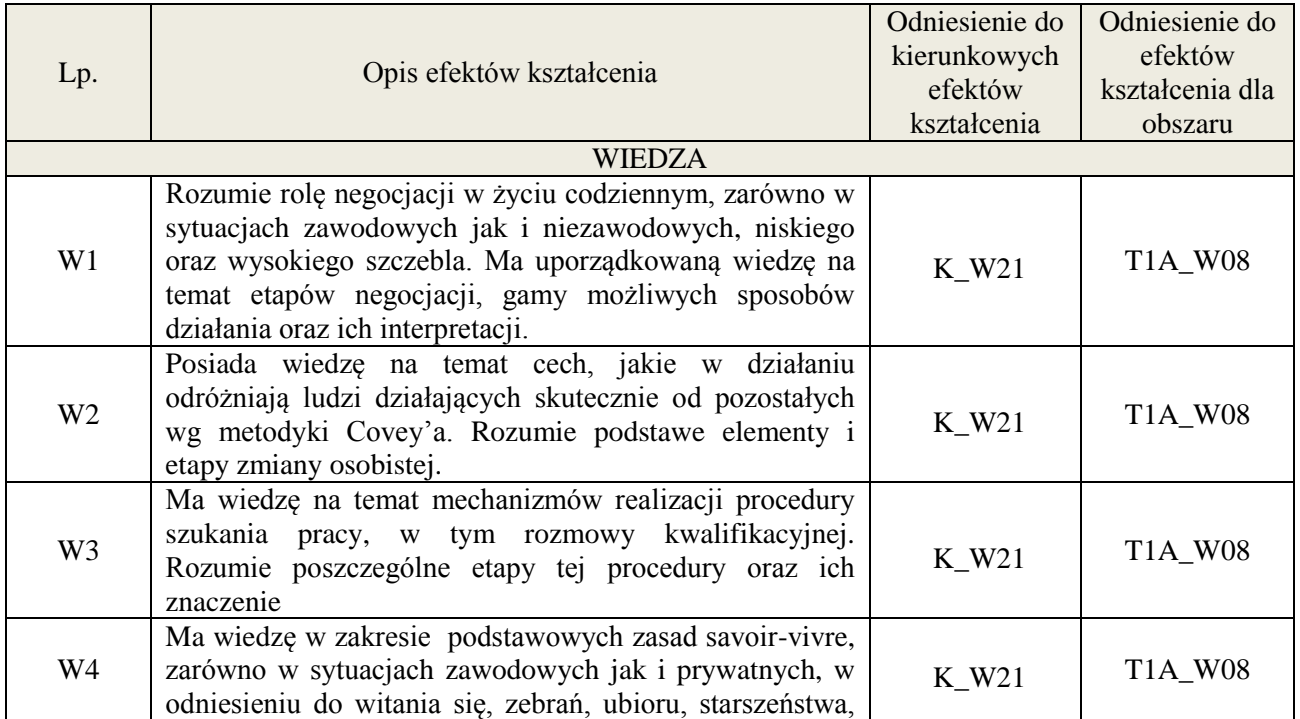

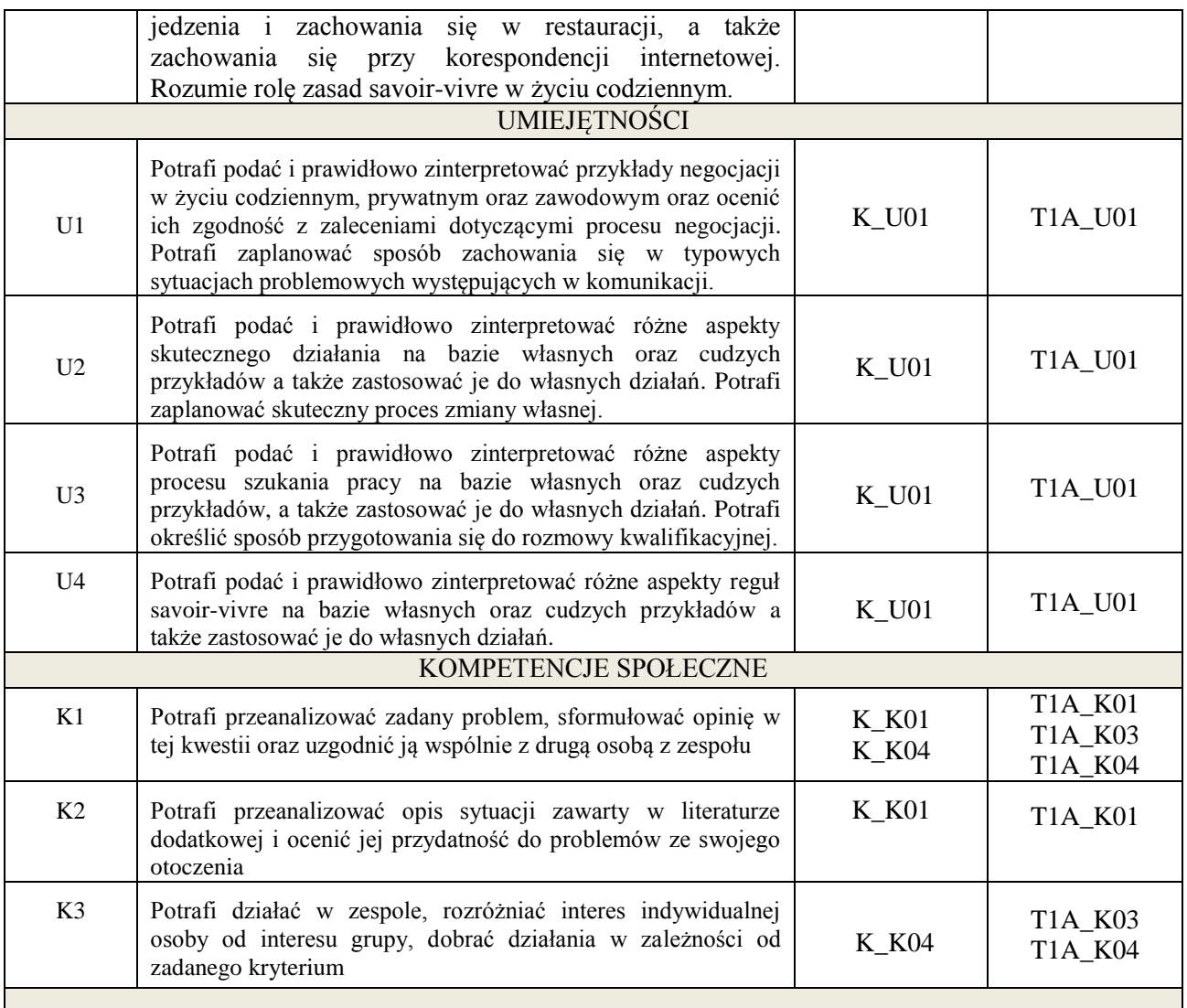

Wykład, gry szkoleniowe, komentarze pisemne po wykładach (dyskusja off-line), filmy szkoleniowe, analiza przeprowadzana w parach oraz dyskusja wspólna, gry dydaktyczne.

## **4. FORMA I WARUNKI ZALICZENIA PRZEDMIOTU**

Wykonanie zadań domowych, przygotowanie komentarzy tematycznych do poszczególnych wykładów, obecność na zajęciach, aktywność na seminariach, udział w grach szkoleniowych, wykonanie ćwiczeń (słuchanie aktywne) na seminariach.

**Próg zaliczenia** to 51% maksymalnej liczby punktów, z czego 20% przyznawanych jest za wykonanie zadań domowych, 40% przyznawanych jest za komentarze pisemne, 40% za udział w seminariach (aktywność) oraz wykładach.

## **5. TREŚCI KSZTAŁCENIA**

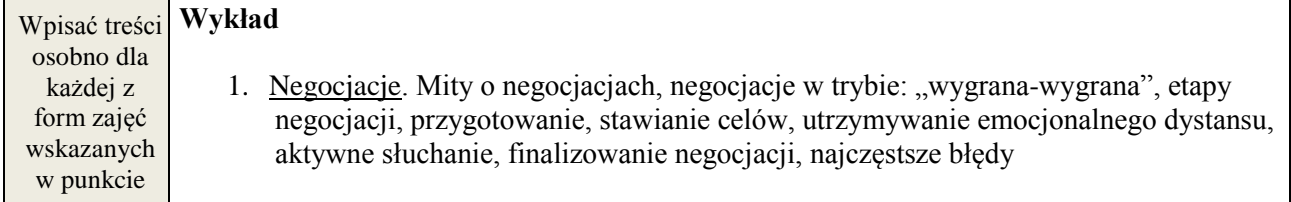

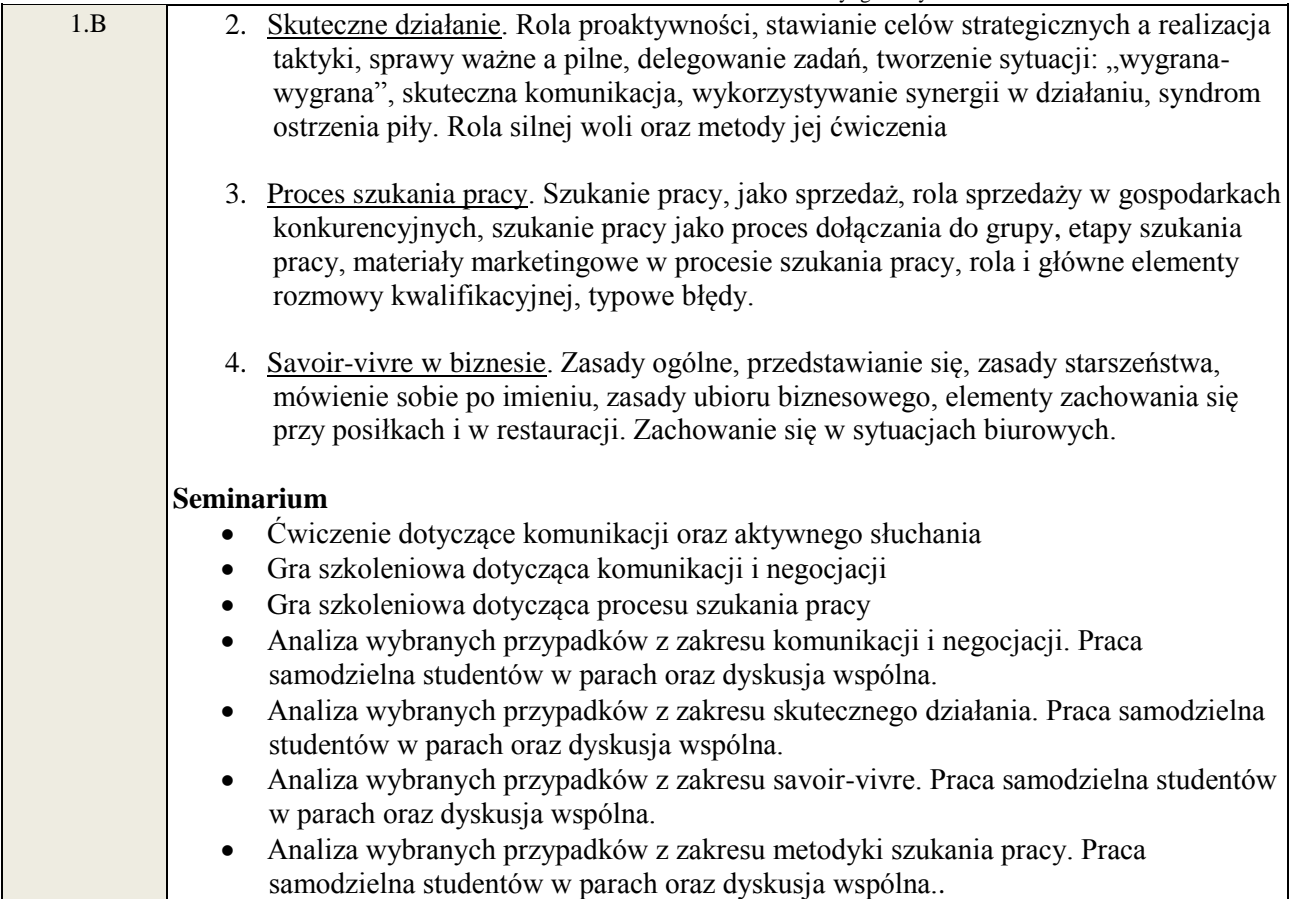

## **6. METODY WERYFIKACJI EFEKTÓW KSZTAŁCENIA**

(dla każdego efektu kształcenia umieszczonego na liście efektów kształcenia powinny znaleźć się metody sprawdzenia, czy został on osiągnięty przez studenta)

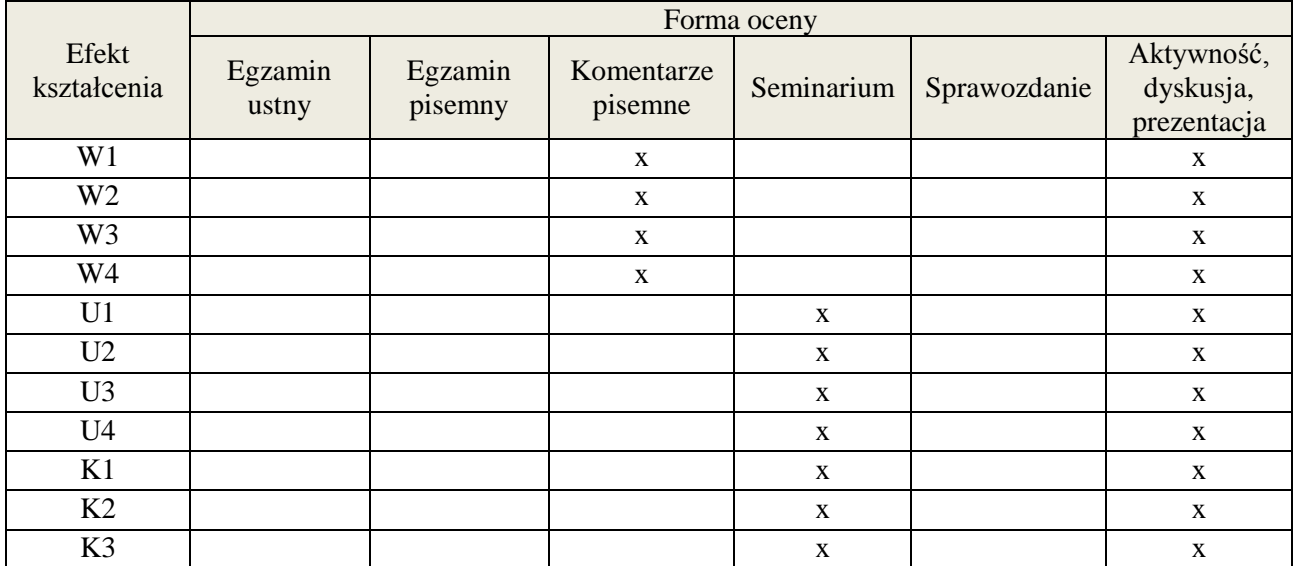

**Próg zaliczenia** to 51% maksymalnej liczby punktów, z czego 20% przyznawanych jest za wykonanie zadań domowych, 40% przyznawanych jest za komentarze pisemne, 40% za udział w seminariach (aktywność) oraz wykładach.

## **6. LITERATURA**

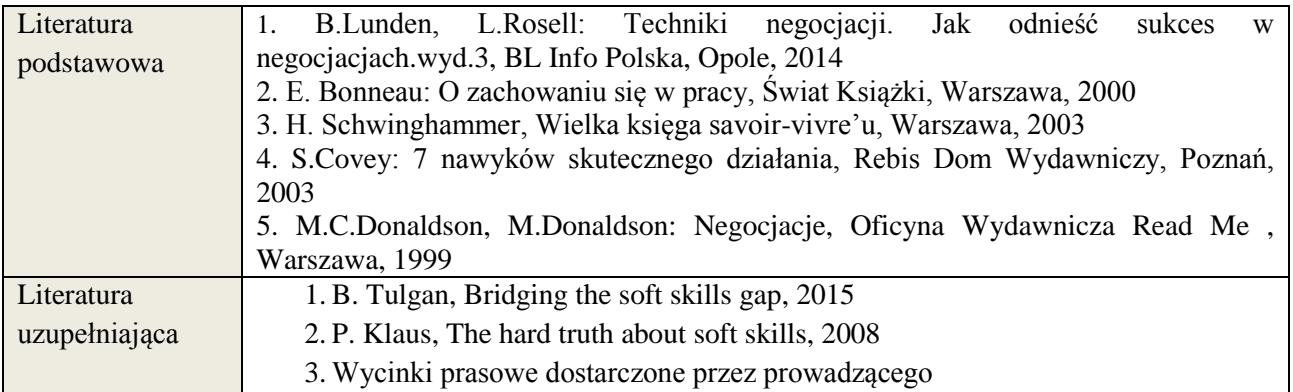

# **7. NAKŁAD PRACY STUDENTA – BILANS GODZIN I PUNKTÓW ECTS**

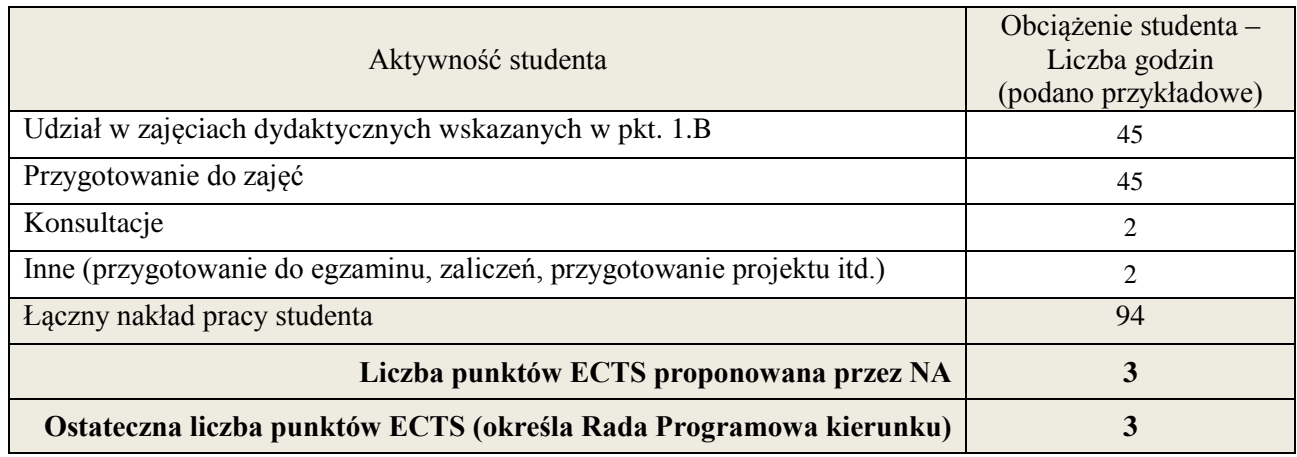

\* ostateczna liczba punktów ECTS

## **Kod przedmiotu:** ………… **Pozycja planu: A.03**

## **1. INFORMACJE O PRZEDMIOCIE**

## **A. Podstawowe dane**

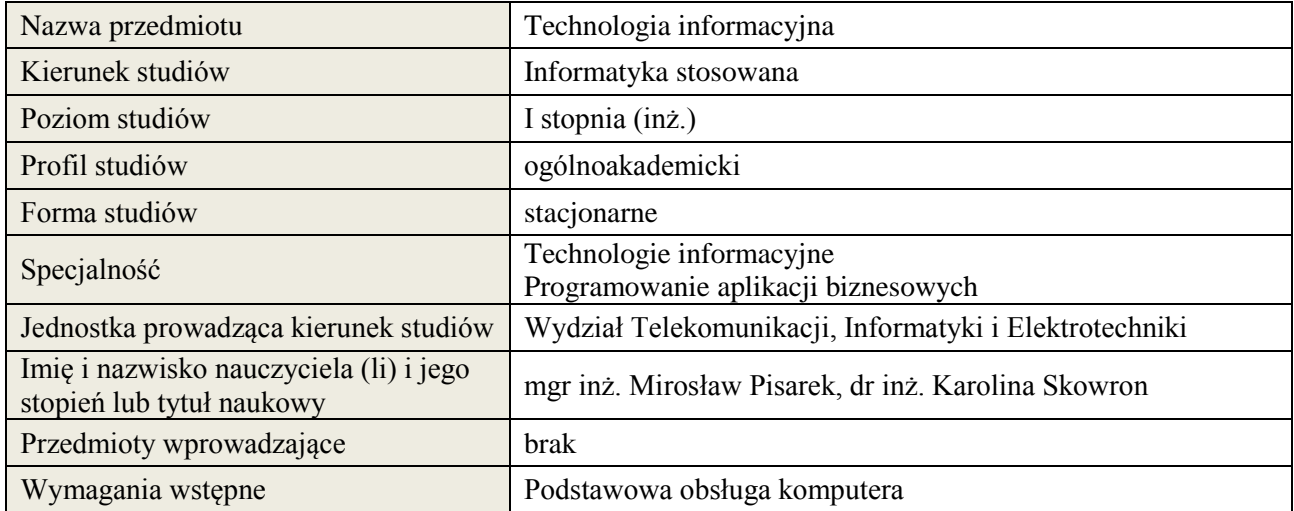

## **B. Semestralny/tygodniowy rozkład zajęć według planu studiów**

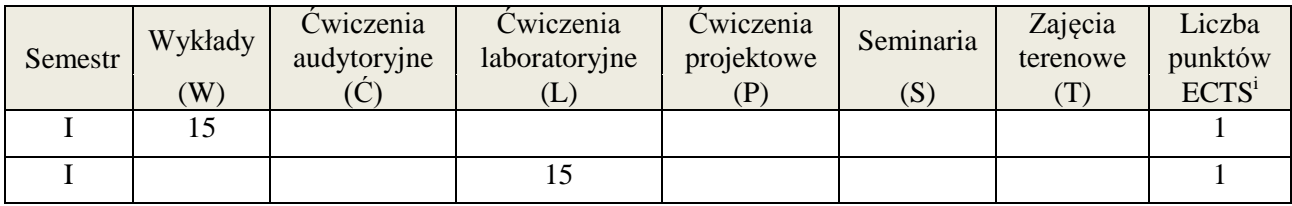

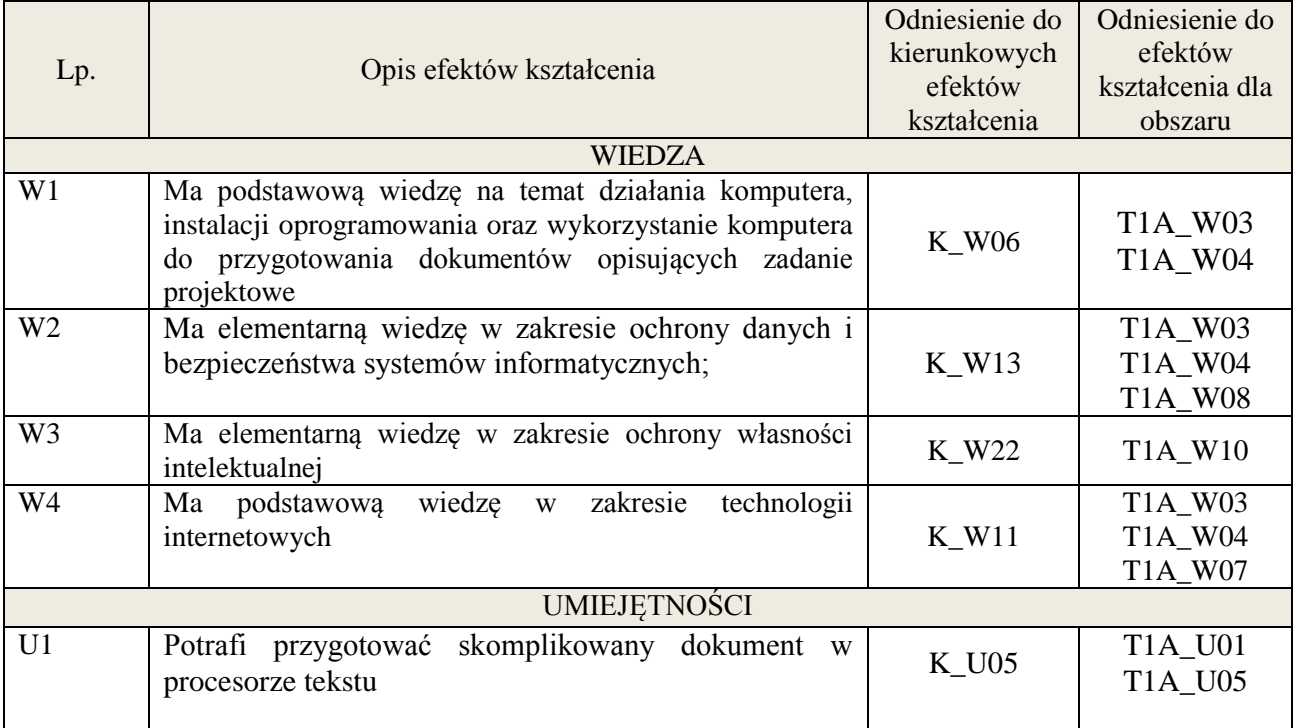

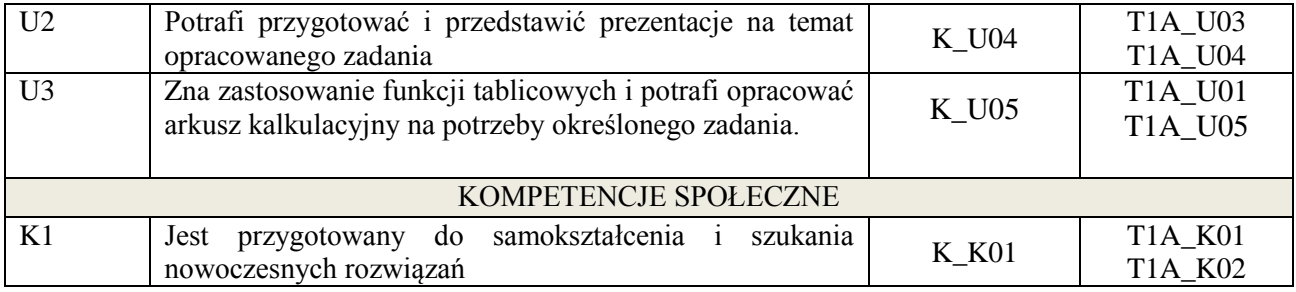

wykład z wykorzystaniem technik multimedialnych, ćwiczenia laboratoryjne

## **4. FORMA I WARUNKI ZALICZENIA PRZEDMIOTU**

Wykład zaliczany na podstawie testu pisemnego. Warunkiem zaliczenia jest uzyskanie 51% punktów z testu.

Laboratorium zaliczane na podstawie sprawozdań oraz kolokwium. Warunkiem zaliczenia jest oddanie wszystkich sprawozdań i uzyskanie 51% punktów z kolokwium.

## **5. TREŚCI KSZTAŁCENIA**

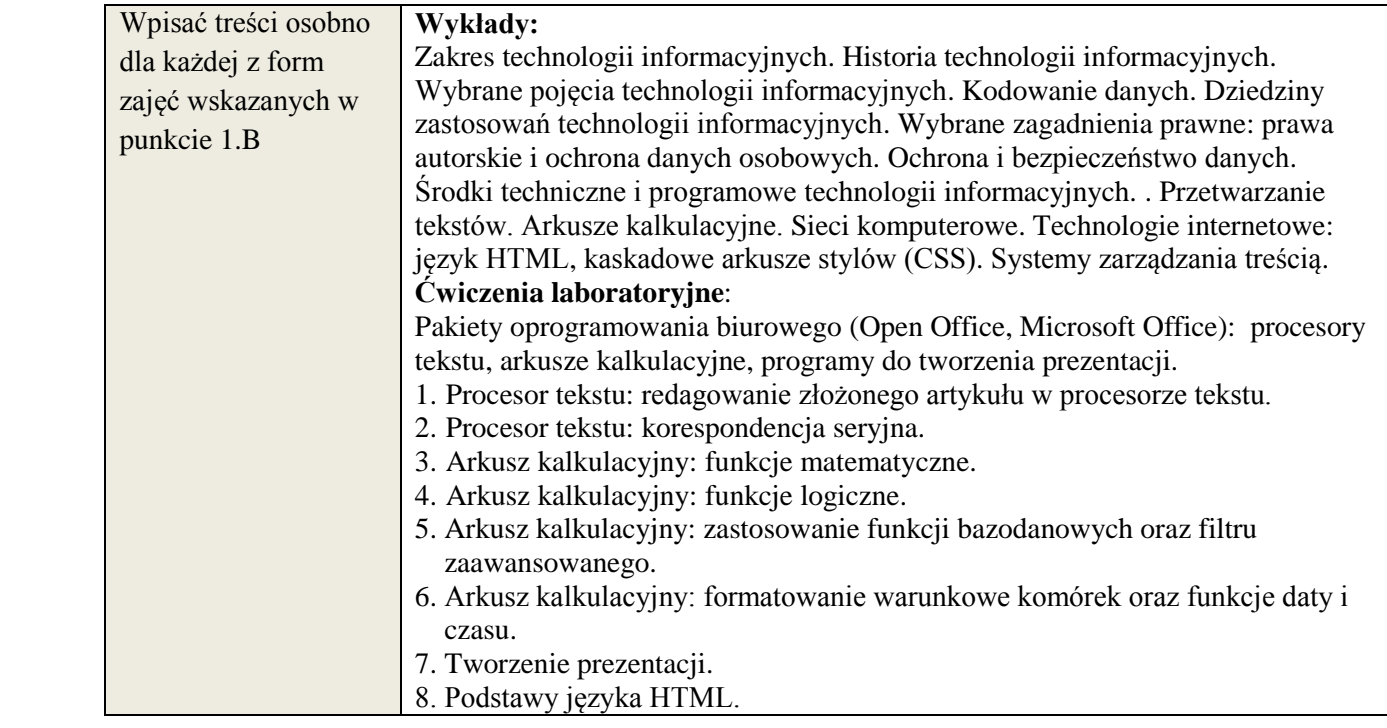

## **6. METODY WERYFIKACJI EFEKTÓW KSZTAŁCENIA**

(dla każdego efektu kształcenia umieszczonego na liście efektów kształcenia powinny znaleźć się metody sprawdzenia, czy został on osiągnięty przez studenta)

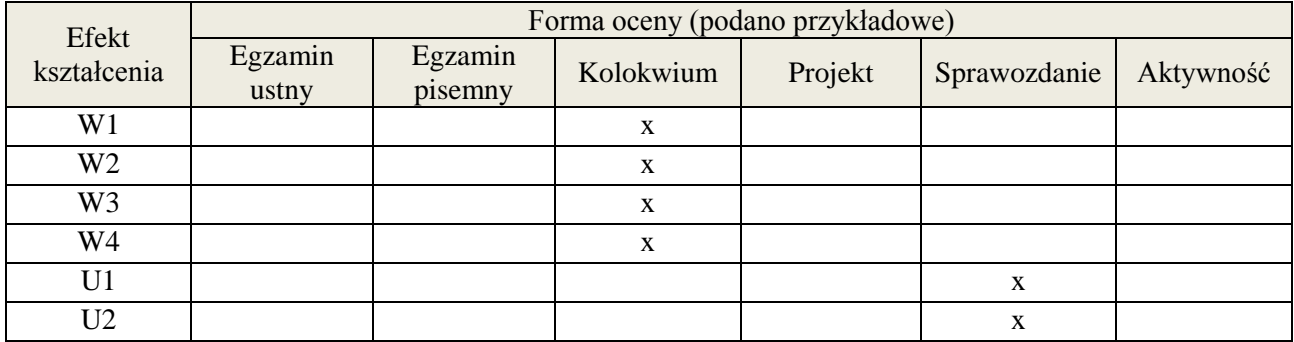

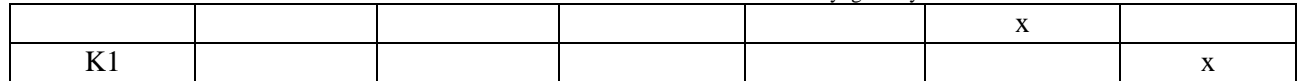

## **7. LITERATURA**

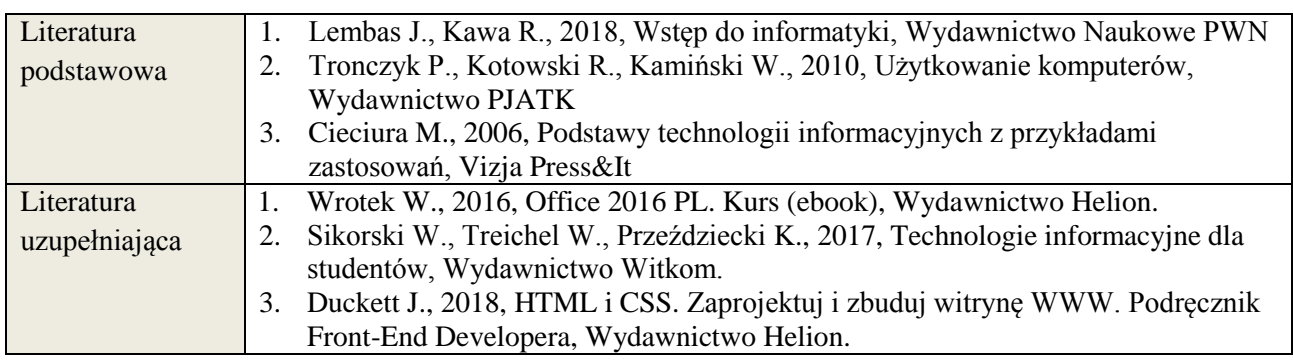

# **8. NAKŁAD PRACY STUDENTA – BILANS GODZIN I PUNKTÓW ECTS**

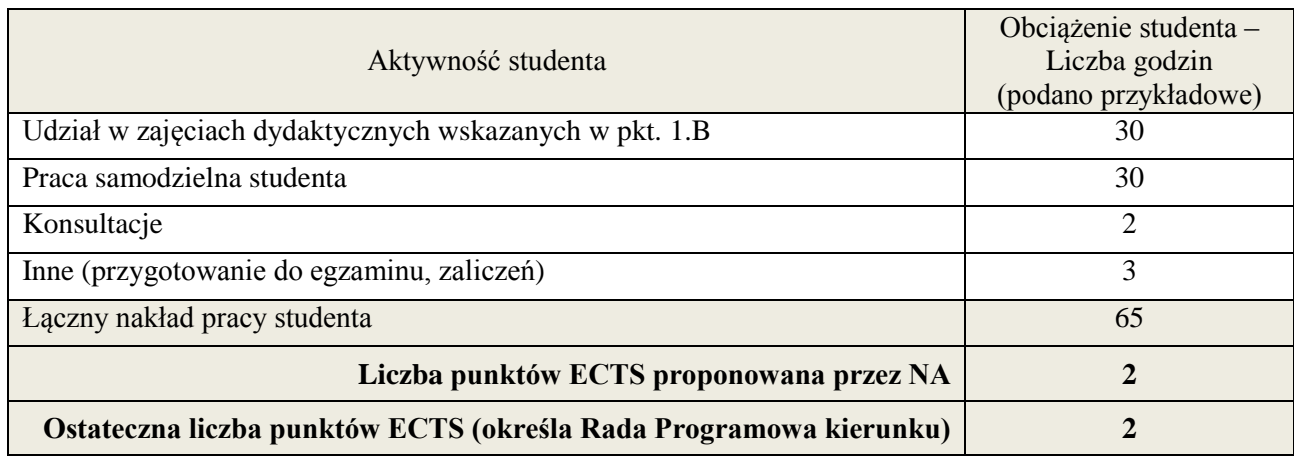

<u>.</u><br><sup>i</sup> ostateczna liczba punktów ECTS

## **Kod przedmiotu:** ………………. **Pozycja planu: A.04**

#### **1. INFORMACJE O PRZEDMIOCIE**

#### **A. Podstawowe dane**

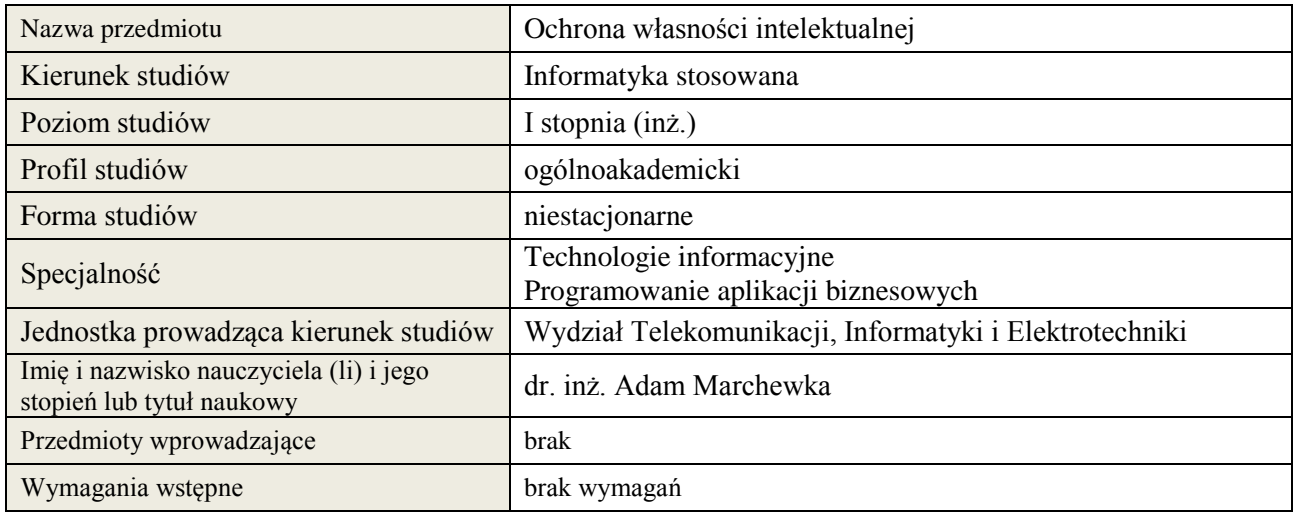

## **B. Semestralny/tygodniowy rozkład zajęć według planu studiów**

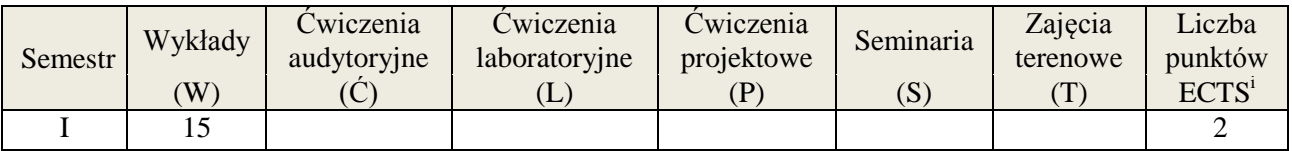

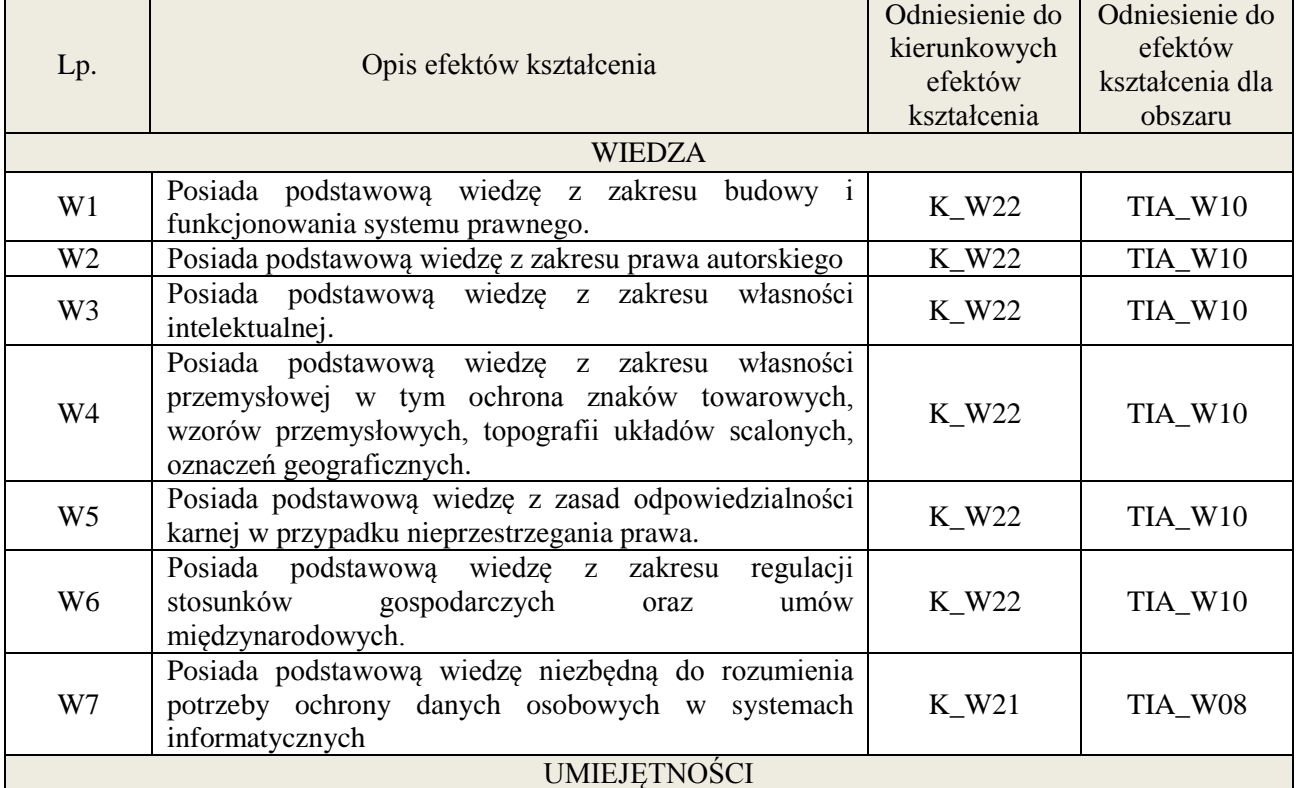

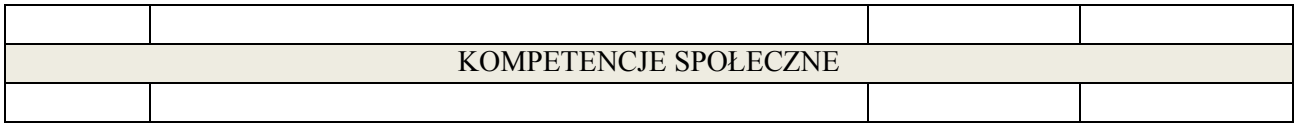

Wykłady z wykorzystaniem technik multimedialnych

#### **4. FORMA I WARUNKI ZALICZENIA PRZEDMIOTU**

Kolokwium , warunkiem zaliczenia jest uzyskanie 51% ogólnej liczby punktów.

#### **5. TREŚCI KSZTAŁCENIA**

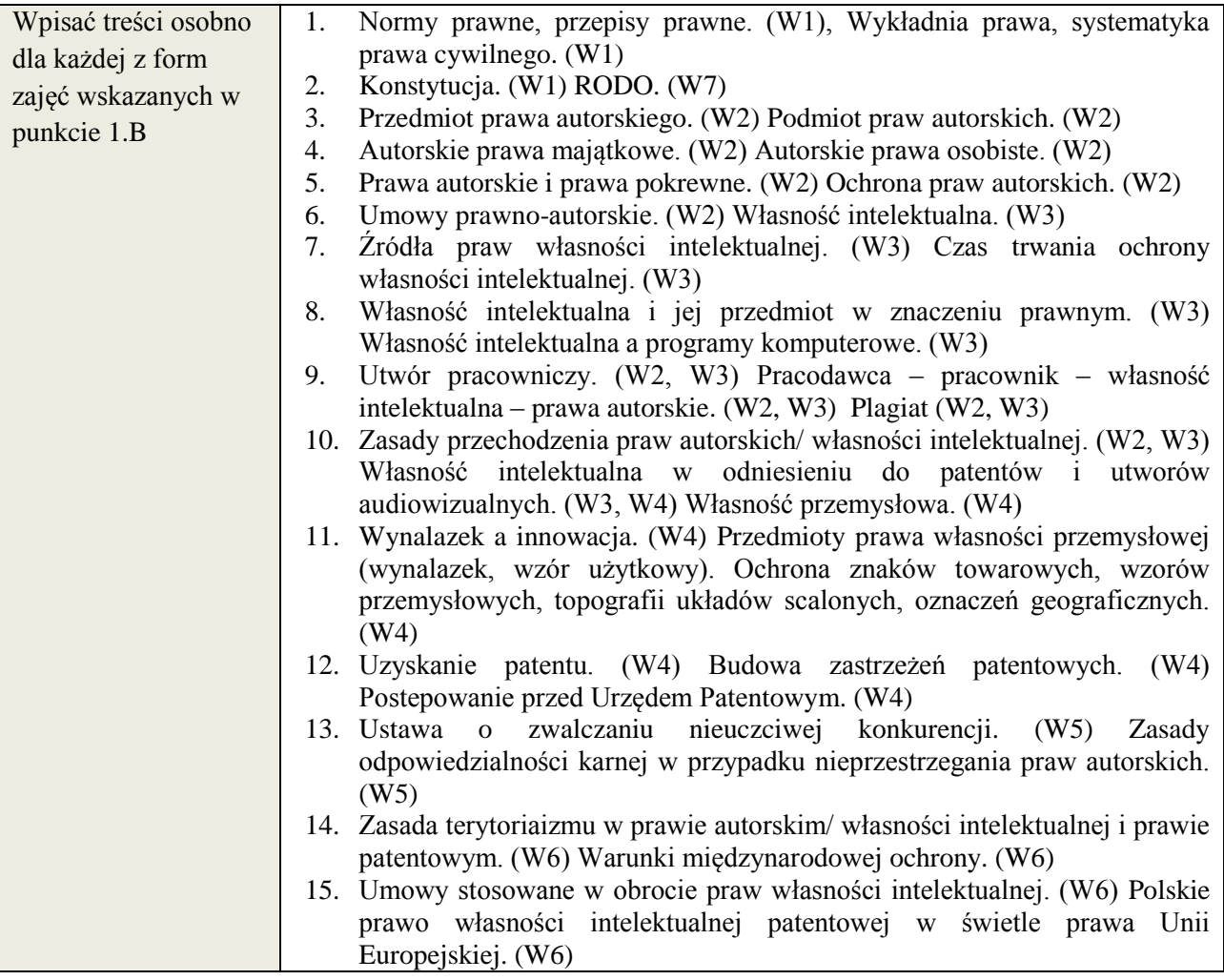

## **6. METODY WERYFIKACJI EFEKTÓW KSZTAŁCENIA**

(dla każdego efektu kształcenia umieszczonego na liście efektów kształcenia powinny znaleźć się metody sprawdzenia, czy został on osiągnięty przez studenta)

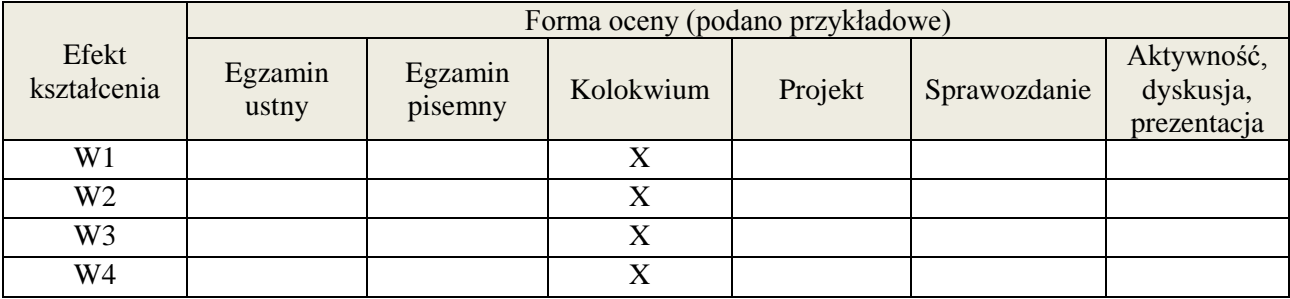

**Załącznik nr 3** do wytycznych dla rad podstawowych jednostek organizacyjnych do tworzenia nowych i weryfikacji istniejących programów studiów I i II stopnia w UTP w Bydgoszczy

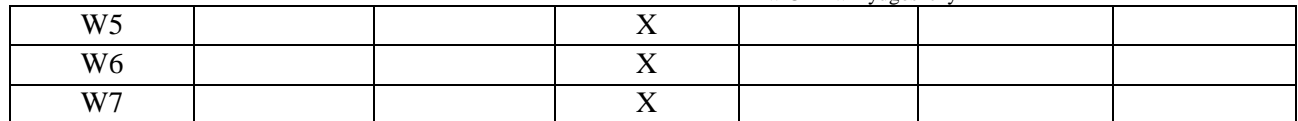

## **7. LITERATURA**

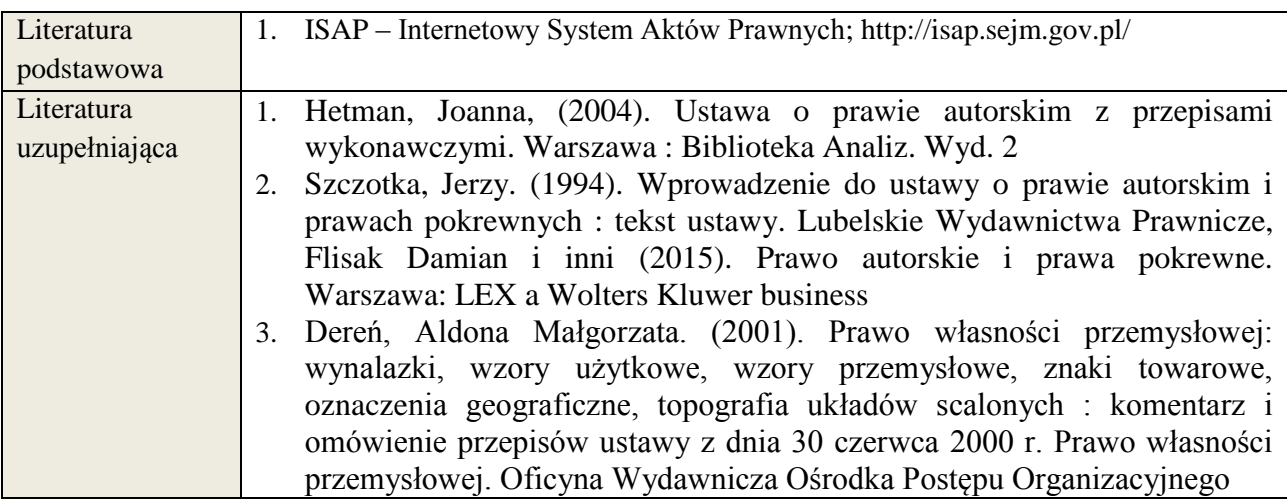

## **8. NAKŁAD PRACY STUDENTA – BILANS GODZIN I PUNKTÓW ECTS**

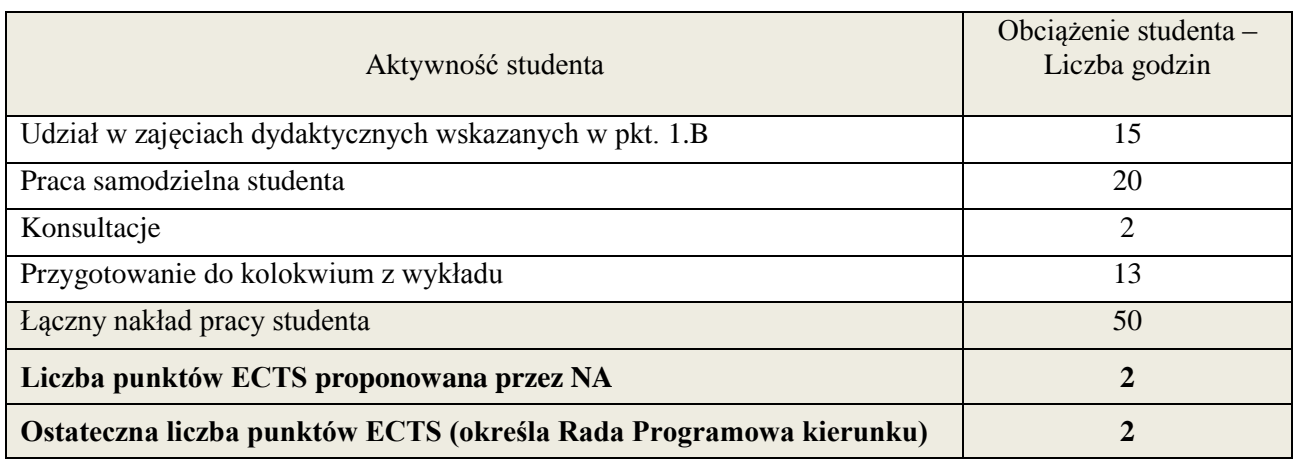

i ostateczna liczba punktów ECTS

1

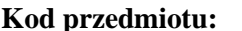

# **Kod przedmiotu:** ………………. **Pozycja planu: A.05**

## **1. INFORMACJE O PRZEDMIOCIE**

#### **A. Podstawowe dane**

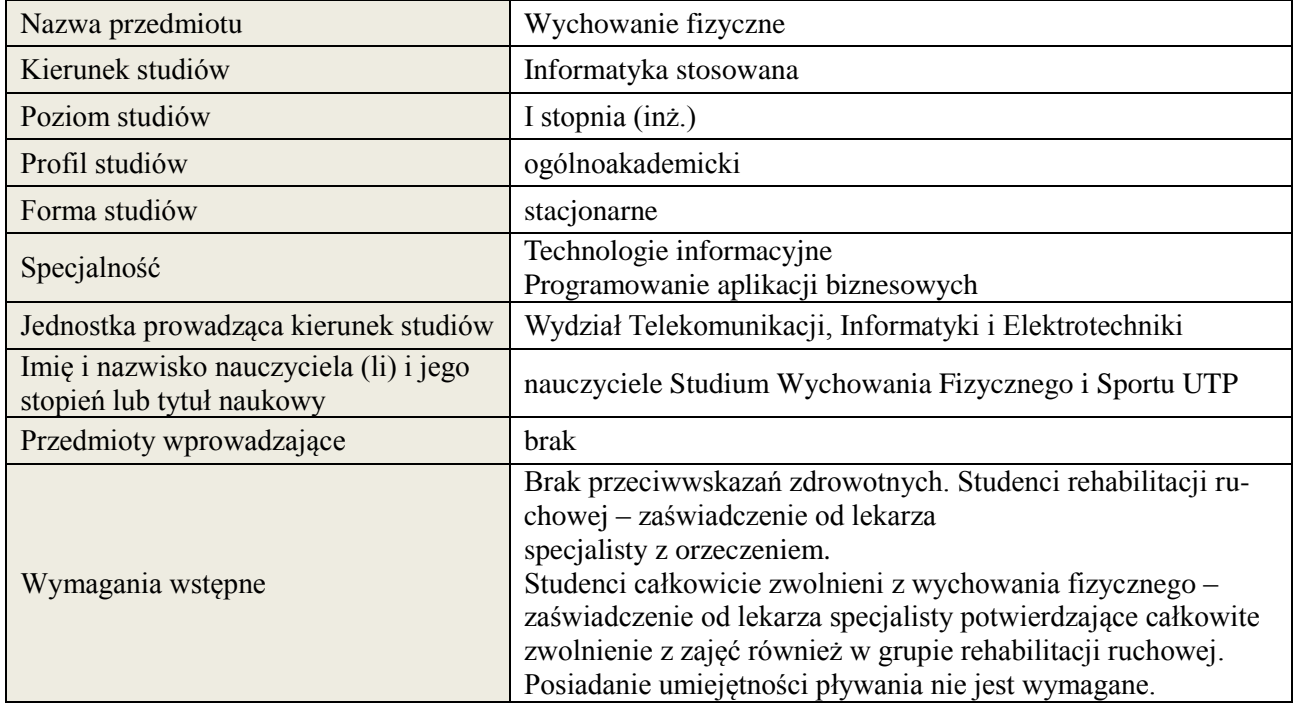

## **B. Semestralny/tygodniowy rozkład zajęć według planu studiów**

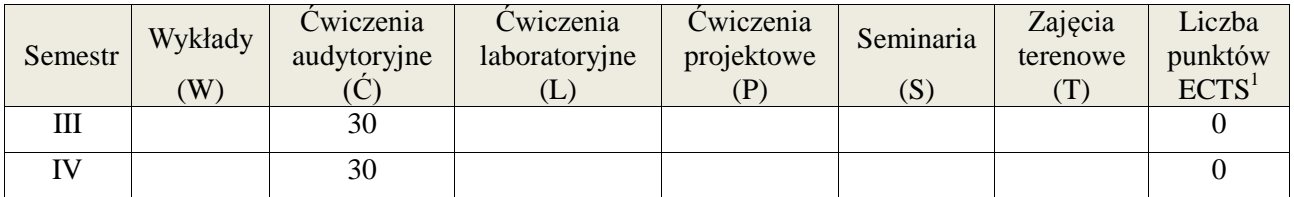

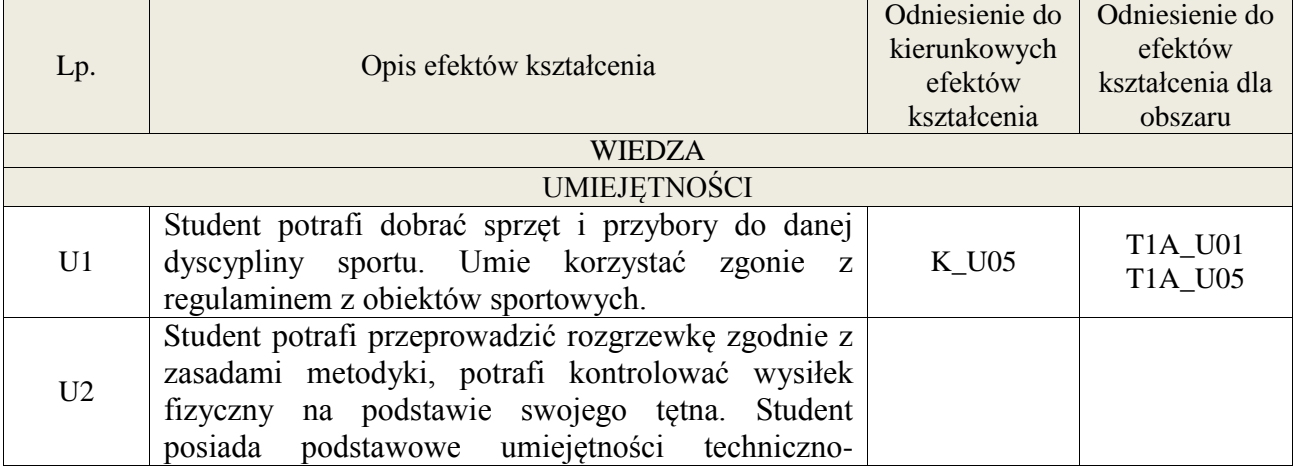

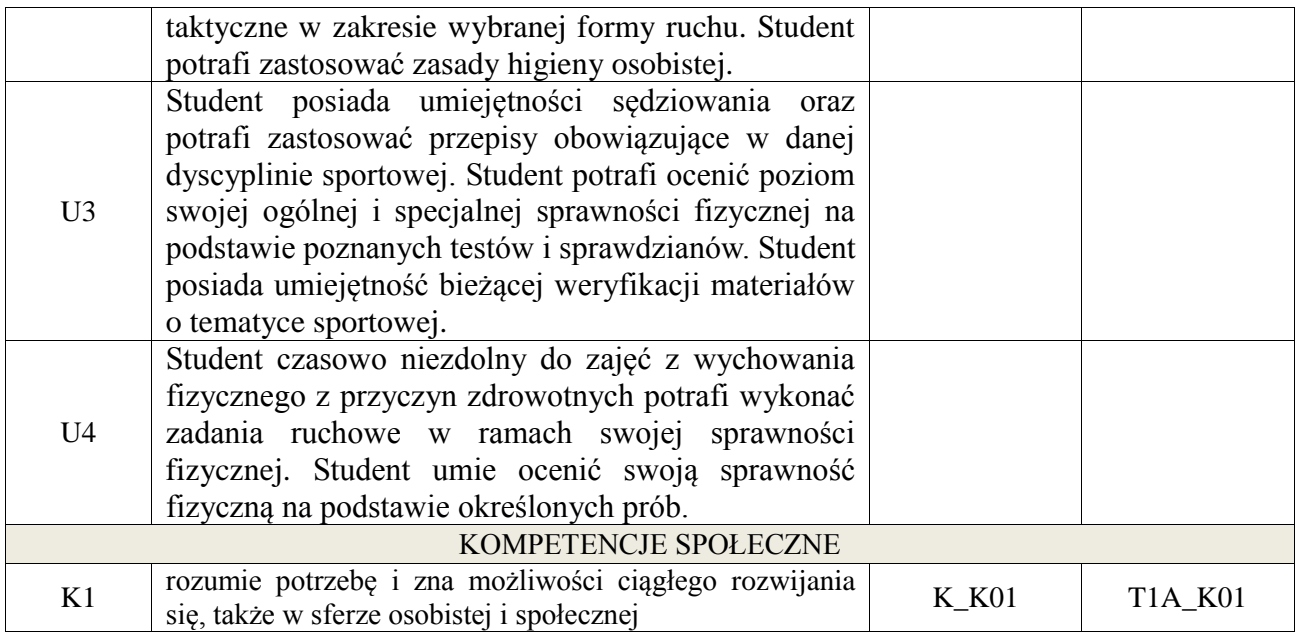

Zajęcia z wychowania fizycznego realizowane są w formie zajęć praktycznych i teoretycznych. Zajęcia praktyczne: pokaz, ćwiczenie przedmiotowe, instruktaż. Zajęcia teoretyczne: pogadanka, opis, dyskusja, referat, prezentacja

## **4. FORMA I WARUNKI ZALICZENIA PRZEDMIOTU**

1.Zarówno Semestr III i IV kończą się zaliczeniem z oceną. Zaliczeniem przedmiotu jest aktywne uczestnictwo w zajęciach, wykonanie testu sprawności ogólnej "Eurofit" (październikmaj), sprawdzianów technicznych wybranych form ruchu, obecność na zajęciach jest obowiązkowa a każda nieobecność musi być odrobiona. 2.Student grupy rehabilitacyjnej uczestniczy w zajęciach zgodnie z regulaminem studiów, w czasie III semestru zalicza test związany z dyscyplinami Zimowych Igrzysk Olimpijskich, a w IV semestrze z dyscyplinami Letnich Igrzysk Olimpijskich. Wykonuje w każdym semestrze próby sprawnościowe dostosowane do swoich możliwości ruchowych. 3.Student całkowicie zwolniony z zajęć wychowania fizycznego uczestniczy w zajęciach zgodnie z regulaminem studiów. Wykonuje pracę związaną z kulturą fizyczną, turystyką, rekreacją i sportem oraz odpowiada na zagadnienia z nim związane, uczestniczy w wybranych jednostkach zajęć uzgodnionych z prowadzącym.

## **5. TREŚCI KSZTAŁCENIA**

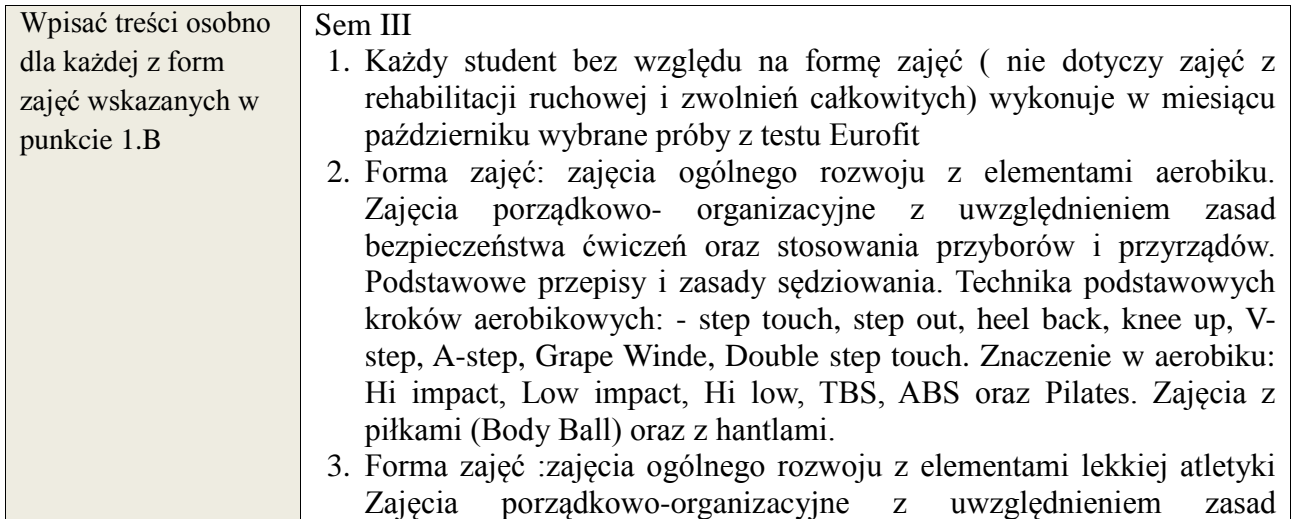

bezpieczeństwa ćwiczeń oraz stosowania przyborów i przyrządów. Podstawowe przepisy i zasady sędziowania. Elementy techniki: nauka podstawowych konkurencji lekkoatletycznych- biegi (nauka startu niskiego, wysokiego, technika kroku biegowego), skoki (w dal, wzwyż, trójskok, mierzenie rozbiegu), rzuty (dysk, oszczep, pchnięcie kulą).

- 4. Forma zajęć: zajęcia ogólnego rozwoju z elementami jeździectwa Zajęcia porządkowo-organizacyjne z uwzględnieniem zasad bezpieczeństwa ćwiczeń oraz stosowania przyborów i przyrządów. Podstawowe przepisy i zasady sędziowania w skokach i ujeżdżeniu. Nauka przygotowania jeźdźca i konia do zajęć. Nauka wsiadania z podłoża, za pomocą przyborów. Nauka dosiadu i anglezowania (w jeździe na wprost, po łukach, po zatrzymaniu). Nauka jazdy kłusie ćwiczebnym.
- 5. Forma zajęć: zajęcia ogólnego rozwoju z elementami tenisa stołowego Zajęcia porządkowo-organizacyjne z uwzględnieniem zasad bezpieczeństwa ćwiczeń oraz stosowania przyborów i przyrządów. Podstawowe przepisy i zasady sędziowania. Elementy techniki: ćwiczenia oswajające z piłką i rakietką tenisową, operowanie piłką, podbijanie, odbijanie rotując w miejscu, marszu, truchcie. Nauka i doskonalenie odbicia piłki z forhendu, bekhendu. Nauka serwisu z forhendu i bekhendu.
- 6. Forma zajęć: zajęcia ogólnego rozwoju z elementami koszykówki. Zajęcia porządkowo- organizacyjne z uwzględnieniem zasad bezpieczeństwa ćwiczeń oraz stosowania przyborów i przyrządów. Podstawowe przepisy i zasady sędziowania. Elementy techniki: poruszanie się po boisku bez i z piłką, nauka podań i chwytów piłki, nauka kozłowania, - nauka rzutów do kosza, nauka rzutu z dwutaktu.
- 7. Forma zajęć: zajęcia ogólnego rozwoju z elementami piłki siatkowej. Zajęcia porządkowo- organizacyjne z uwzględnieniem zasad bezpieczeństwa ćwiczeń oraz stosowania przyborów i przyrządów. Podstawowe przepisy i zasady sędziowania. Elementy techniki: nauka postawy siatkarskiej i sposoby poruszania się po boisku, - nauka odbicia piłki sposobem oburącz górnym i dolnym, - nauka zagrywki (tenisowa, dolna) i przyjęcia piłki.
- 8. Forma zajęć: zajęcia ogólnego rozwoju z elementami piłki nożnej. Zajęcia porządkowo- organizacyjne z uwzględnieniem zasad bezpieczeństwa ćwiczeń oraz stosowania przyborów i przyrządów. Podstawowe przepisy i zasady sędziowania. Elementy techniki: - Nauka poruszania się bez piłki (starty, skoki, wieloskoki, zmiana tempa i kierunku)) -Ćwiczenia oswajające z piłką w tym głównie: prowadzenie i przyjęcie piłki, drybling, wślizg, odbieranie piłki przeciwnikowi, żonglerka. -Nauka uderzenia piłki wewnętrzną częścią stopy.
- 9. Forma zajęć: zajęcia ogólnego rozwoju z elementami pływania. Zajęcia porządkowo- organizacyjne z uwzględnieniem zasad bezpieczeństwa ćwiczeń oraz stosowania przyborów i przyrządów. Podstawowe przepisy i zasady sędziowania. -Ćwiczenia oswajające z wodą (równowaga ciała, ćw. oddechowe) -Nauka i technika pływania stylem grzbietowym(praca nóg i ramion na lądzie i wodzie z deską i

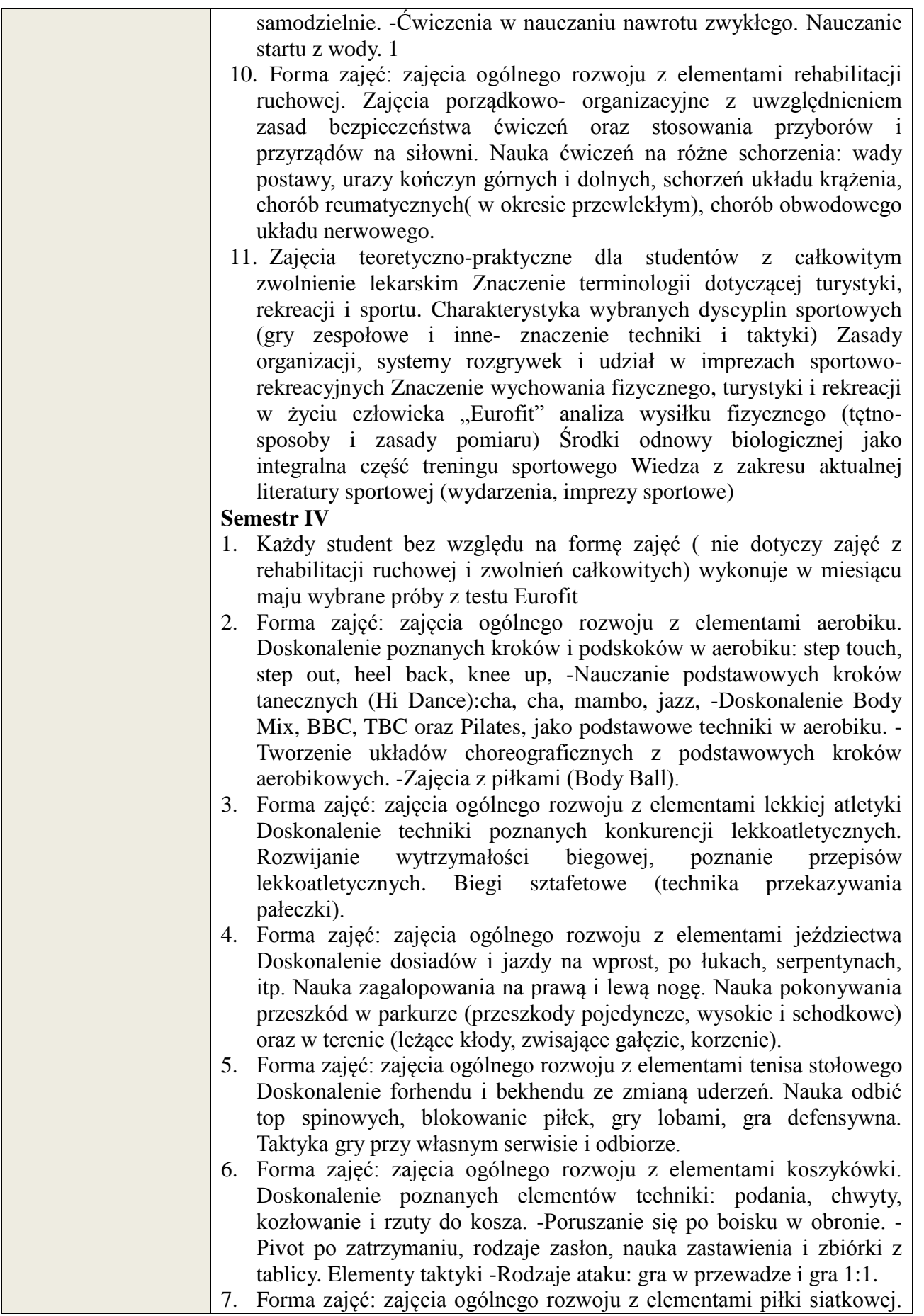

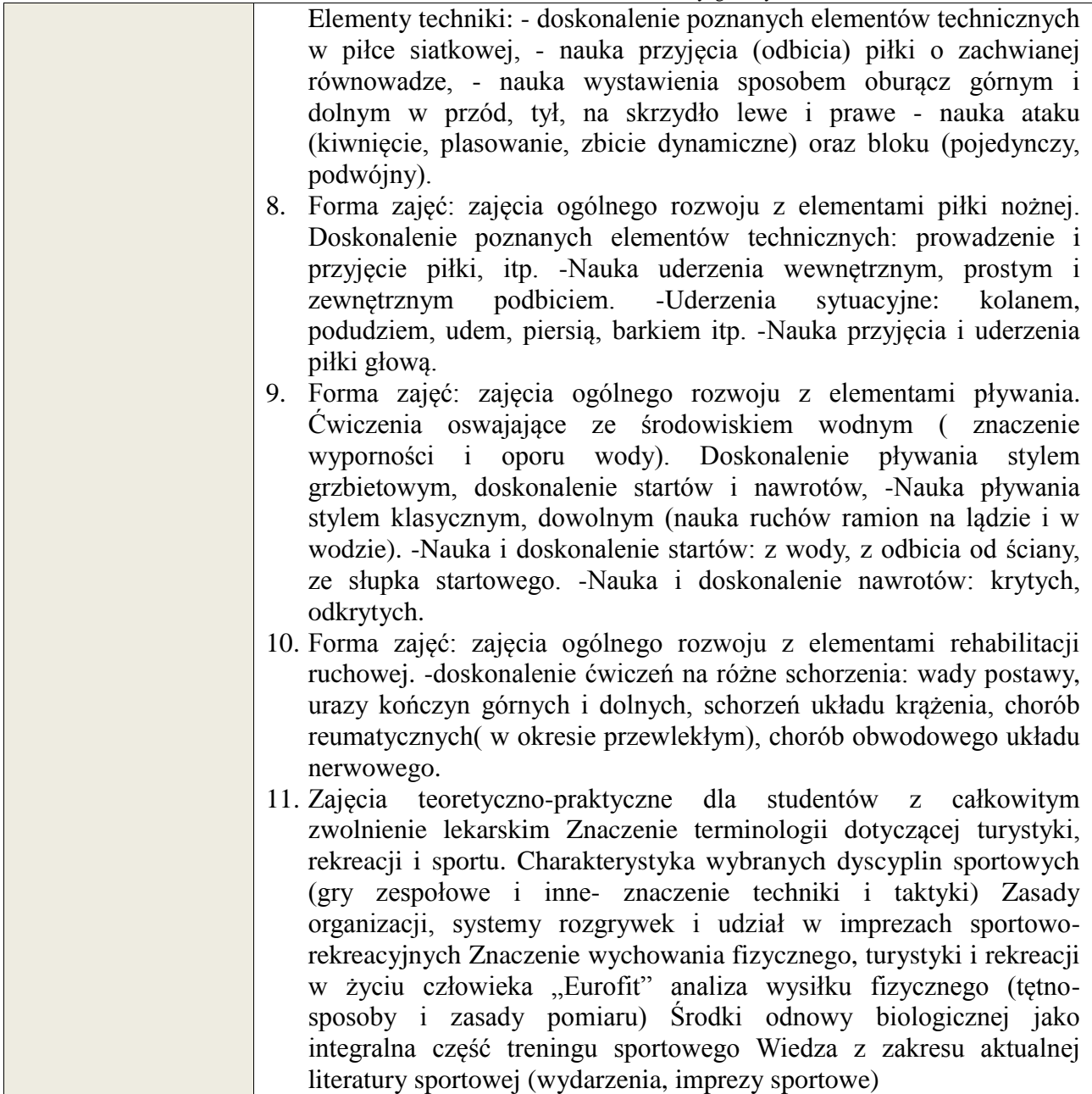

# **6. METODY WERYFIKACJI EFEKTÓW KSZTAŁCENIA**

(dla każdego efektu kształcenia umieszczonego na liście efektów kształcenia powinny znaleźć się metody sprawdzenia, czy został on osiągnięty przez studenta)

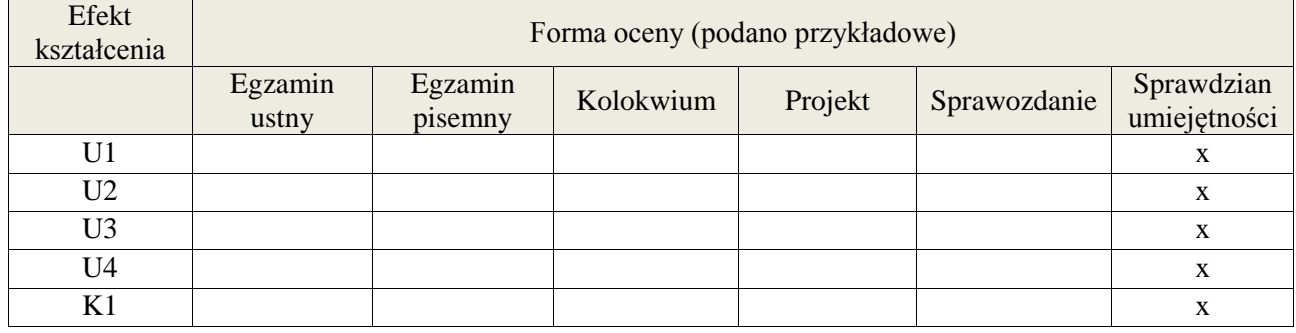

## **7. LITERATURA**

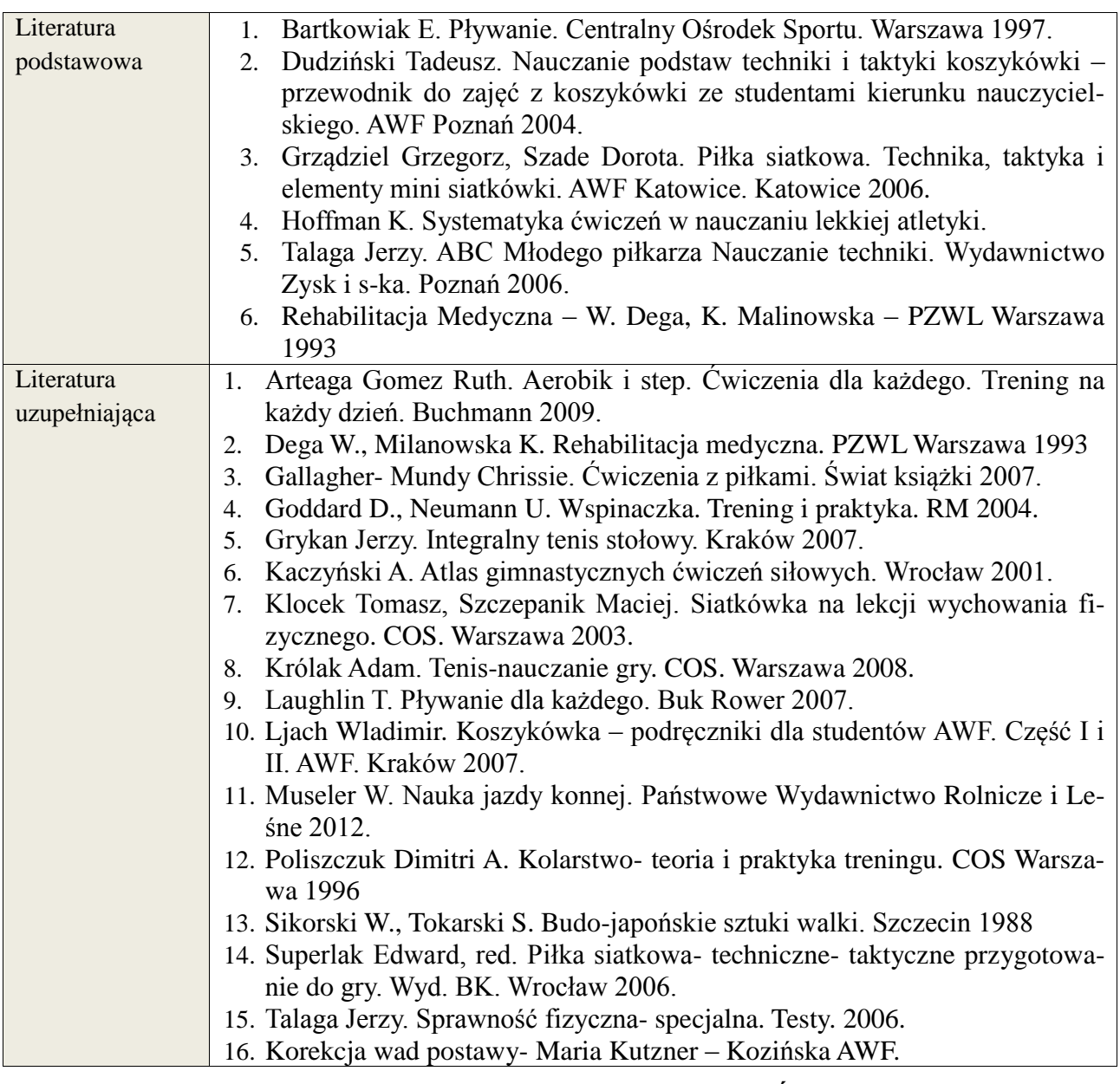

# **1. NAKŁAD PRACY STUDENTA – BILANS GODZIN I PUNKTÓW ECTS**

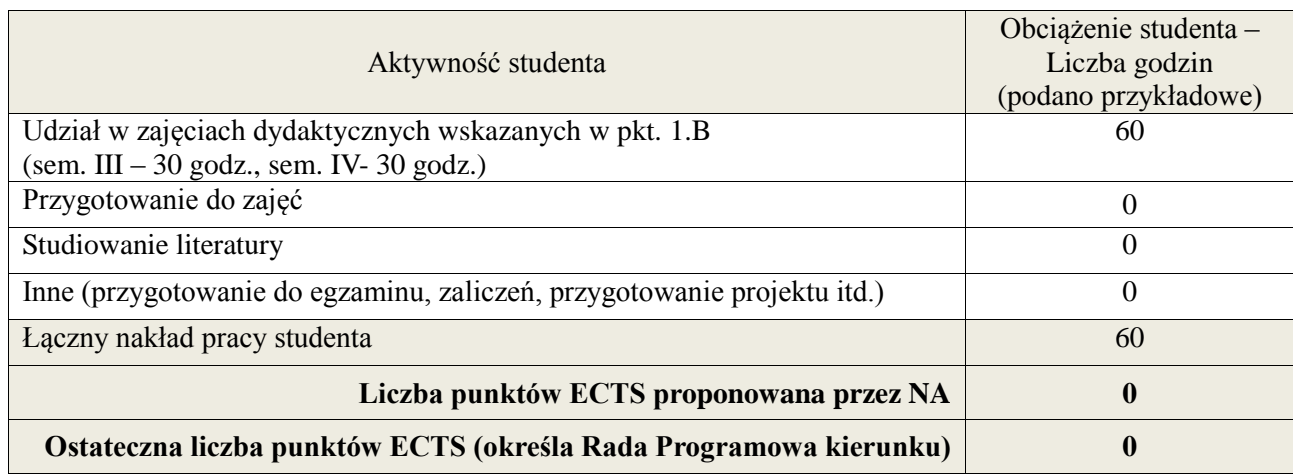

**Załącznik nr 3** do wytycznych dla rad podstawowych jednostek organizacyjnych do tworzenia nowych i weryfikacji istniejących programów studiów I i II stopnia w UTP w Bydgoszczy

1 ostateczna liczba punktów ECTS

**Załącznik nr 3** do Wytycznych dla rad podstawowych jednostek organizacyjnych do tworzenia nowych i weryfikacji istniejących programów studiów I i II stopnia w UTP w Bydgoszczy

## **Kod przedmiotu:** ………………. **Pozycja planu: A.06**

## **1. INFORMACJE O PRZEDMIOCIE**

## **A. Podstawowe dane**

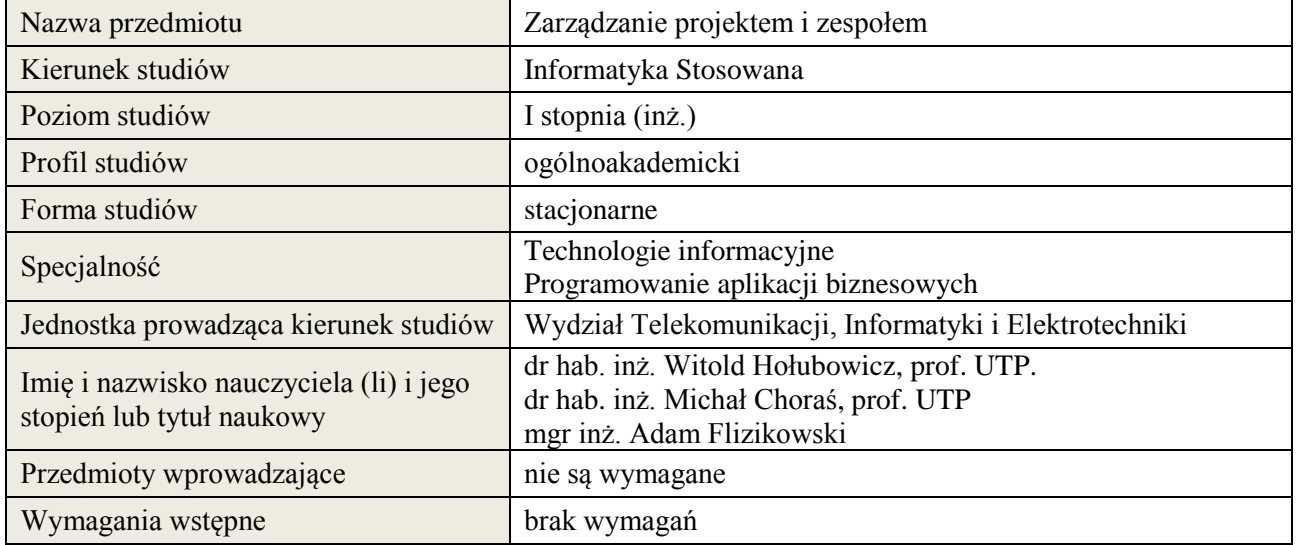

## **B. Semestralny/tygodniowy rozkład zajęć według planu studiów**

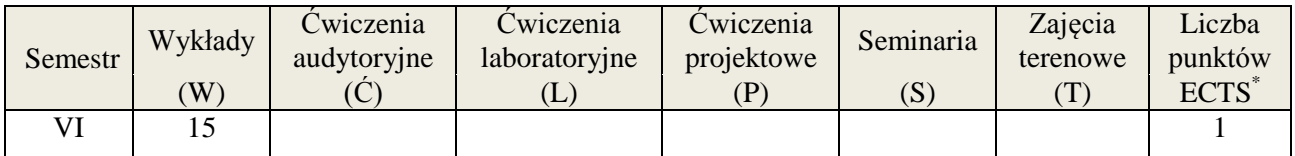

## **2. EFEKTY KSZTAŁCENIA (wg KRK)**

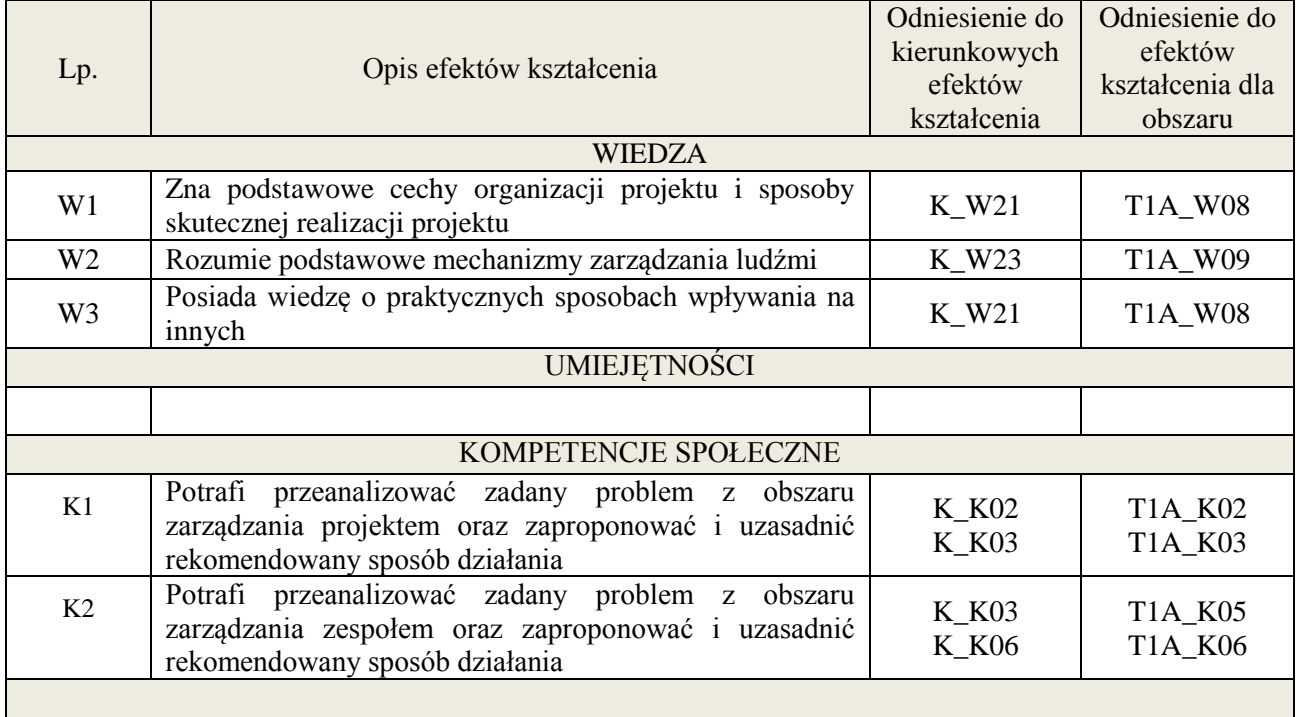

#### **3. METODY DYDAKTYCZNE**

Wykład, filmy szkoleniowe, analiza przykładowych problemów, wykonanie zadań domowych

## **4. FORMA I WARUNKI ZALICZENIA PRZEDMIOTU**

Wykonanie zadań domowych, przygotowanie komentarzy tematycznych do poszczególnych wykładów, obecność na zajęciach.

**Próg zaliczenia** to 51% maksymalnej liczby punktów, z czego 20% przyznawanych jest za wykonanie zadań domowych, 40% przyznawanych jest za komentarze pisemne, 40% za udział w wykładach.

## **5. TREŚCI KSZTAŁCENIA**

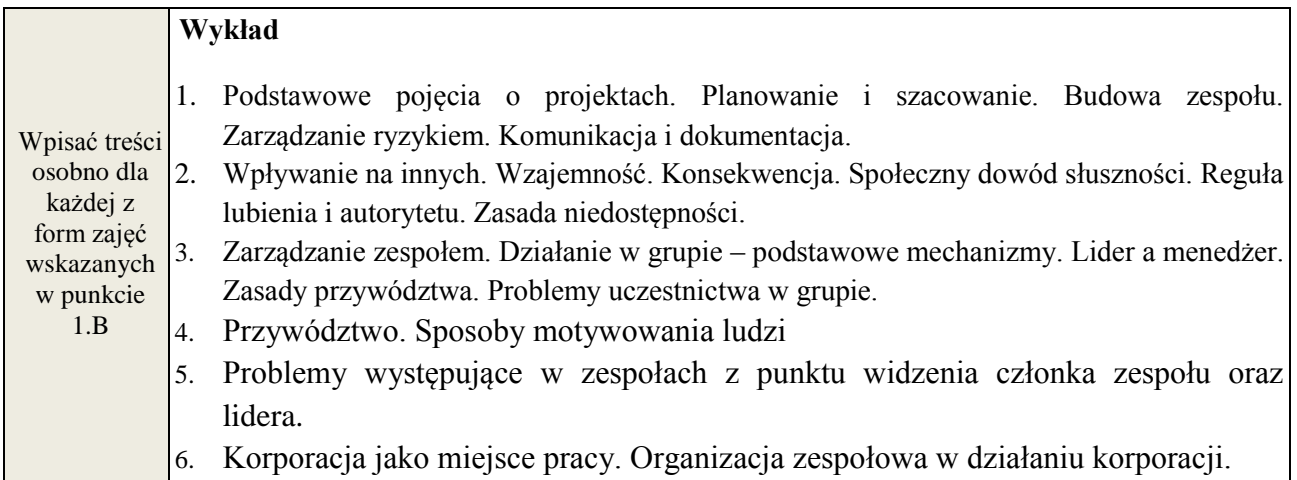

## **6. METODY WERYFIKACJI EFEKTÓW KSZTAŁCENIA**

(dla każdego efektu kształcenia umieszczonego na liście efektów kształcenia powinny znaleźć się metody sprawdzenia, czy został on osiągnięty przez studenta)

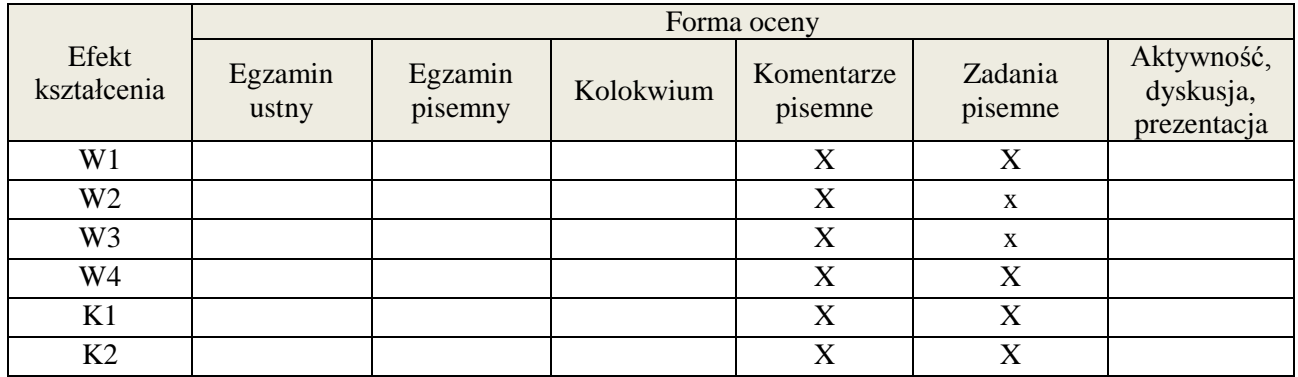

**Próg zaliczenia** to 51% maksymalnej liczby punktów, z czego 20% przyznawanych jest za wykonanie zadań domowych, 40% przyznawanych jest za komentarze pisemne, 40% za udział w wykładach.

## **7. LITERATURA**

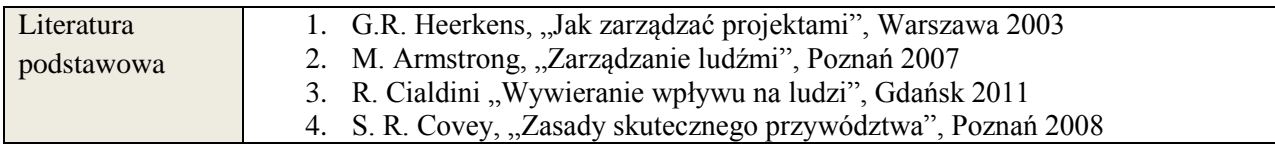

**Załącznik nr 3** do Wytycznych dla rad podstawowych jednostek organizacyjnych do tworzenia nowych i weryfikacji istniejących programów studiów I i II stopnia w UTP w Bydgoszczy

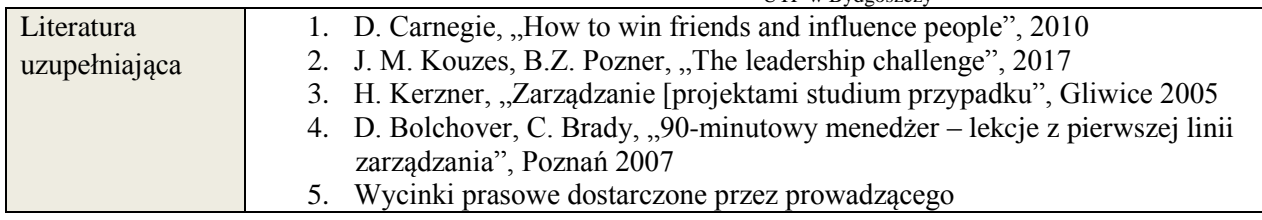

# **8. NAKŁAD PRACY STUDENTA – BILANS GODZIN I PUNKTÓW ECTS**

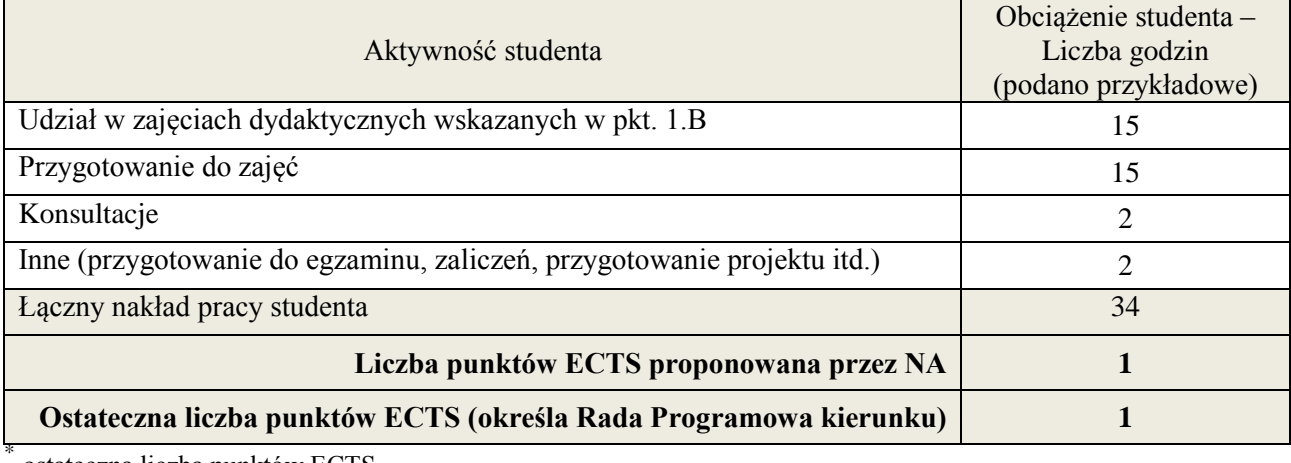

ostateczna liczba punktów ECTS

 \* ostateczna liczba punktów ECTS

**Załącznik nr 3** do Wytycznych dla rad podstawowych jednostek organizacyjnych do tworzenia nowych i weryfikacji istniejących programów studiów I i II stopnia w UTP w Bydgoszczy

## **Kod przedmiotu:** ………………. **Pozycja planu: A.07**

## **1. INFORMACJE O PRZEDMIOCIE**

## **A. Podstawowe dane**

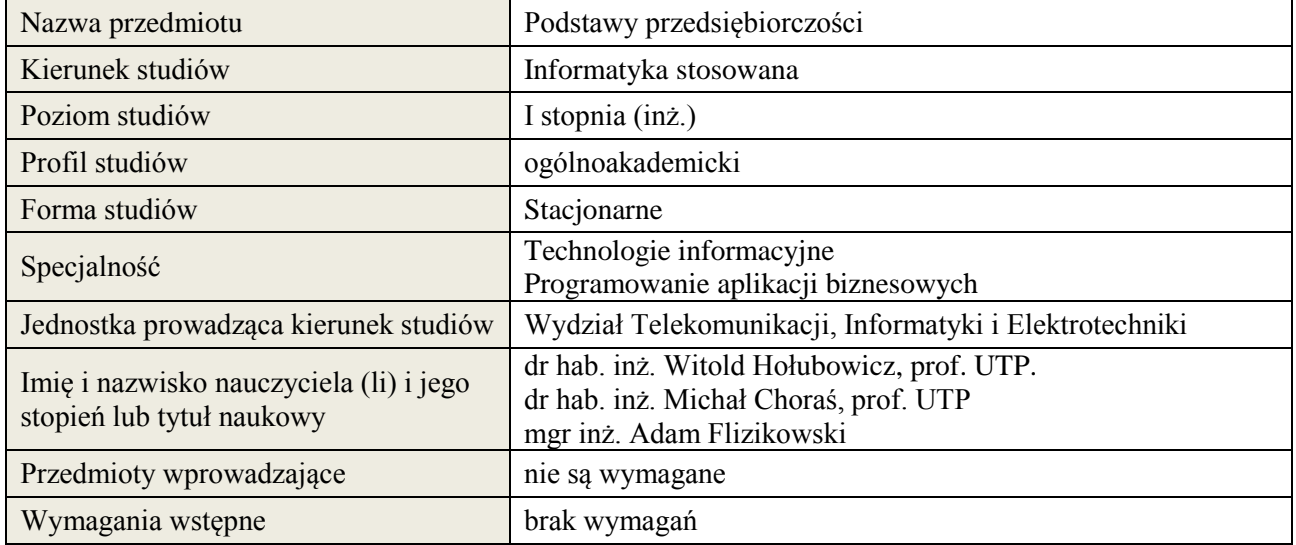

# **B. Semestralny/tygodniowy rozkład zajęć według planu studiów**

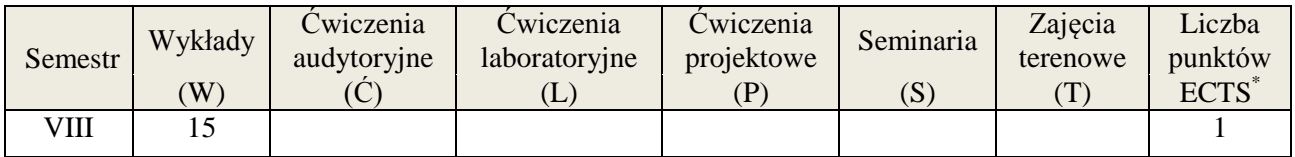

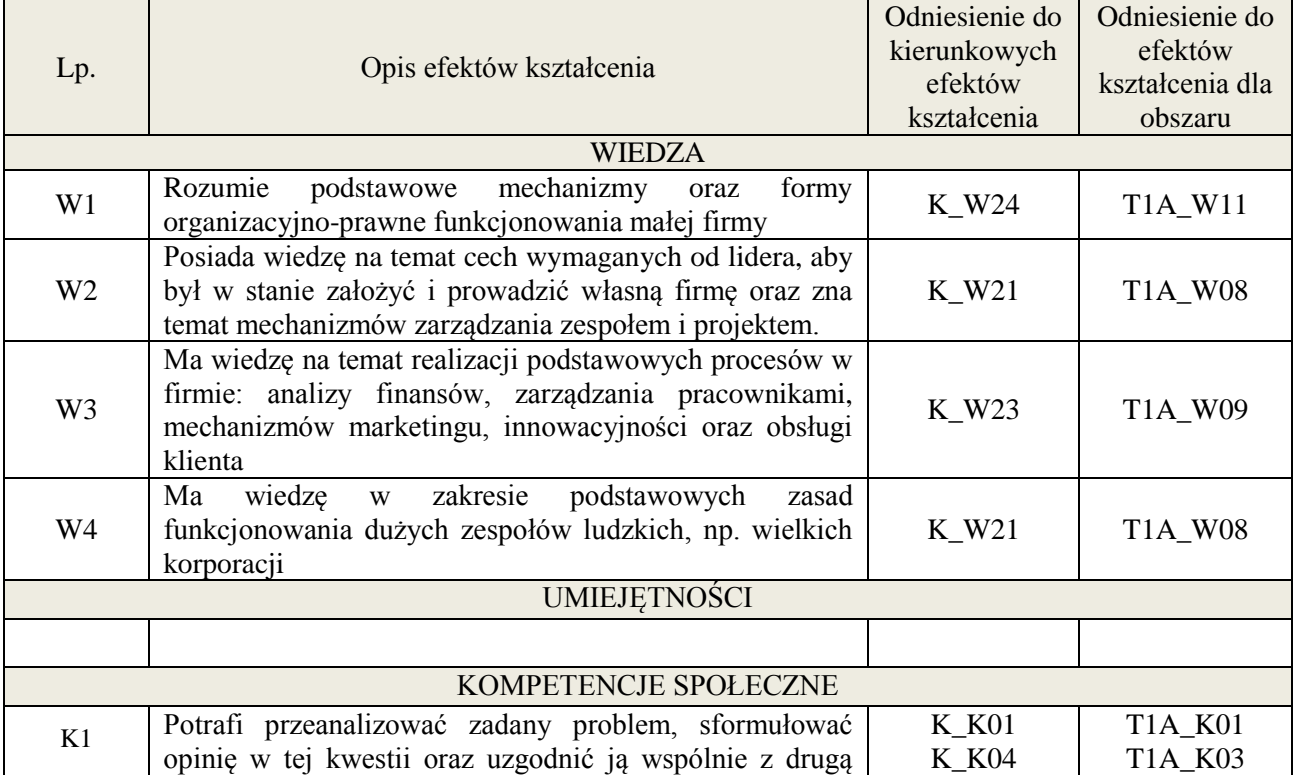

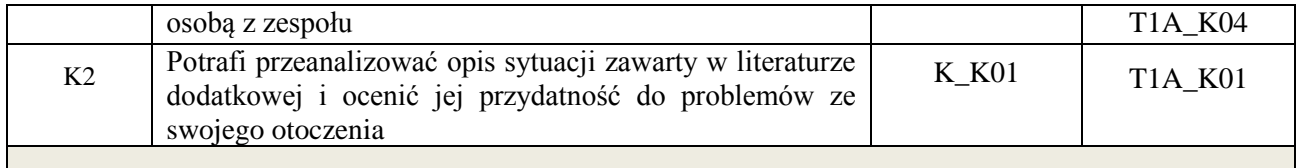

Wykład, filmy szkoleniowe, wykonanie zadania domowego, odbycie gry szkoleniowej, analiza przykładów podawanych w komentarzach pisemnych przez studentów

## **4. FORMA I WARUNKI ZALICZENIA PRZEDMIOTU**

Wykonanie zadań domowych, przygotowanie komentarzy tematycznych do poszczególnych wykładów, obecność na zajęciach.

**Próg zaliczenia** to 51% maksymalnej liczby punktów, z czego 20% przyznawanych jest za wykonanie zadań domowych, 40% przyznawanych jest za komentarze pisemne, 40% za udział w wykładach.

## **5. TREŚCI KSZTAŁCENIA**

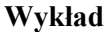

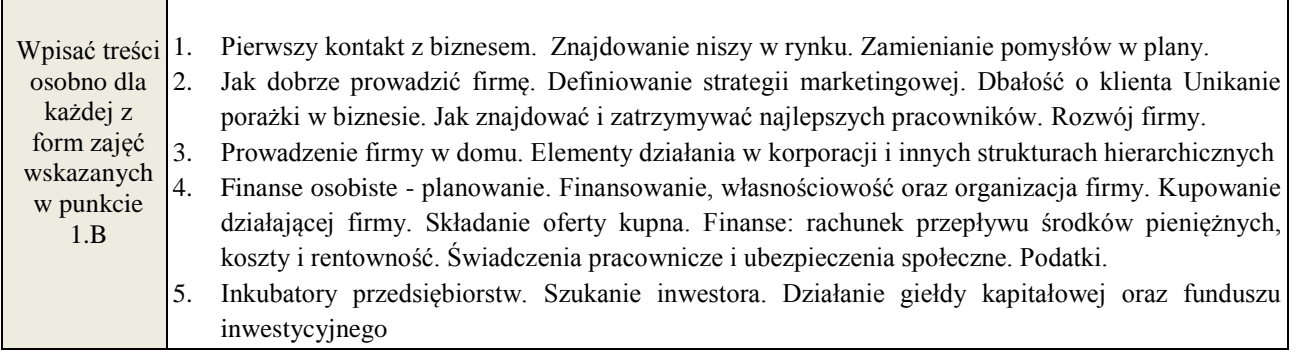

## **7. METODY WERYFIKACJI EFEKTÓW KSZTAŁCENIA**

(dla każdego efektu kształcenia umieszczonego na liście efektów kształcenia powinny znaleźć się metody sprawdzenia, czy został on osiągnięty przez studenta)

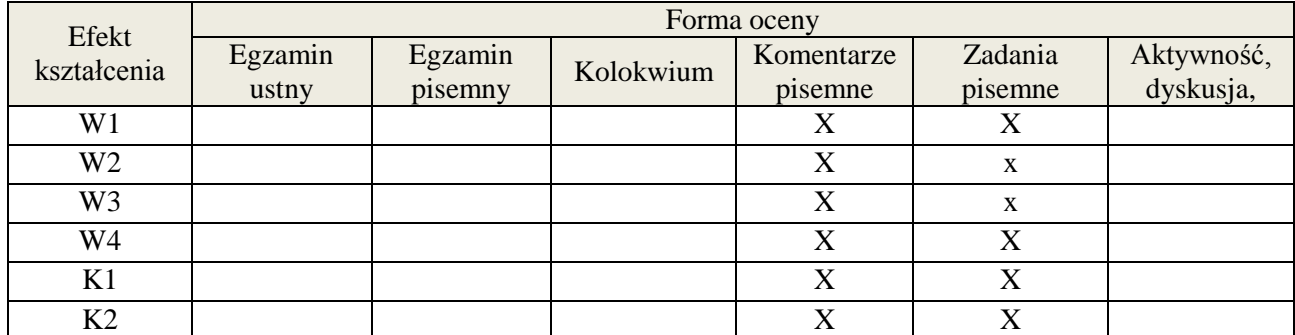

#### **6. LITERATURA**

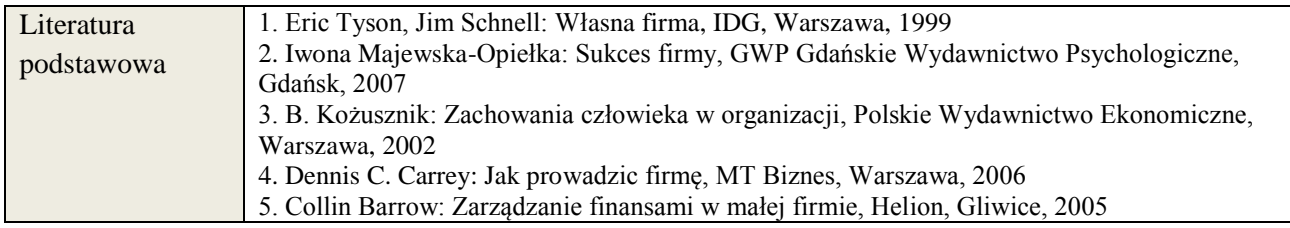

**Załącznik nr 3** do Wytycznych dla rad podstawowych jednostek organizacyjnych do tworzenia nowych i weryfikacji istniejących programów studiów I i II stopnia w UTP w Bydgoszczy

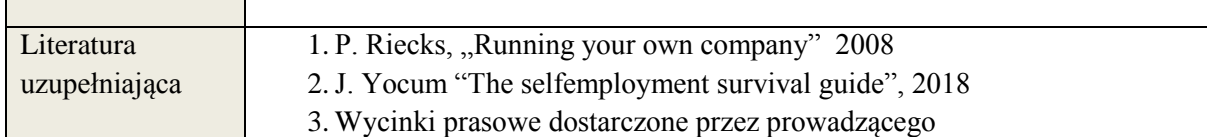

## **7. NAKŁAD PRACY STUDENTA – BILANS GODZIN I PUNKTÓW ECTS**

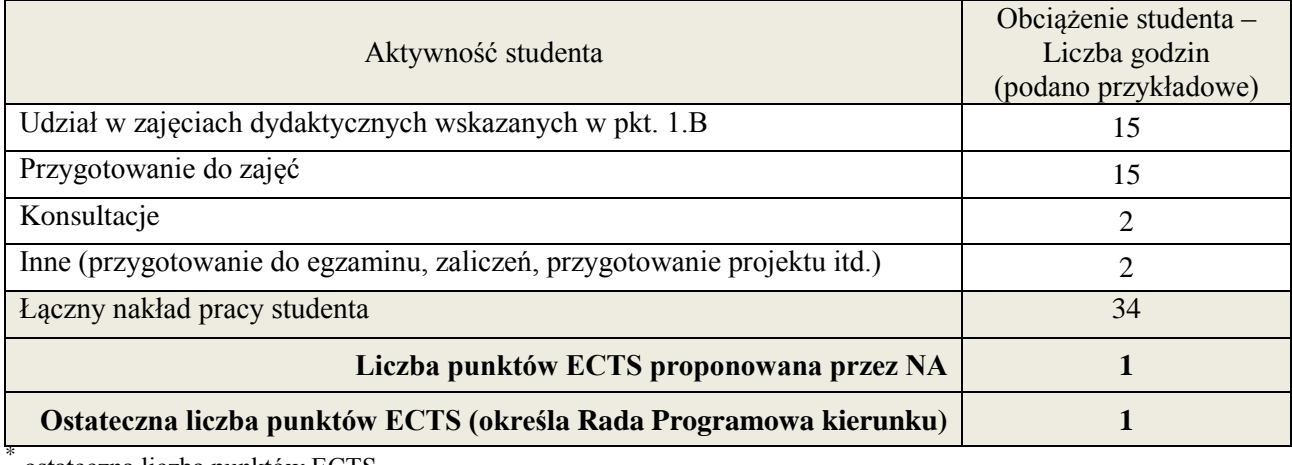

ostateczna liczba punktów ECTS

 \* ostateczna liczba punktów ECTS

# **Kod przedmiotu: Pozycja planu: A.08.1**

#### **1. INFORMACJE O PRZEDMIOCIE**

## **A. Podstawowe dane**

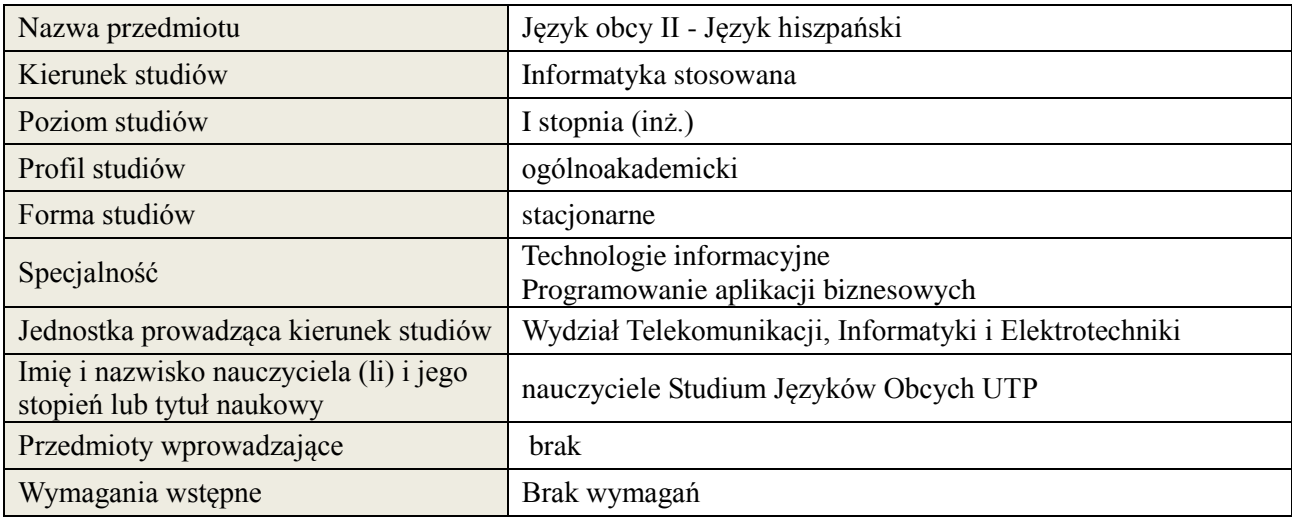

## **B. Semestralny/tygodniowy rozkład zajęć według planu studiów**

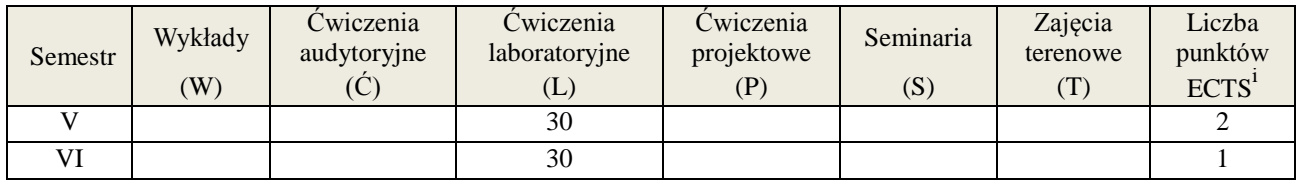

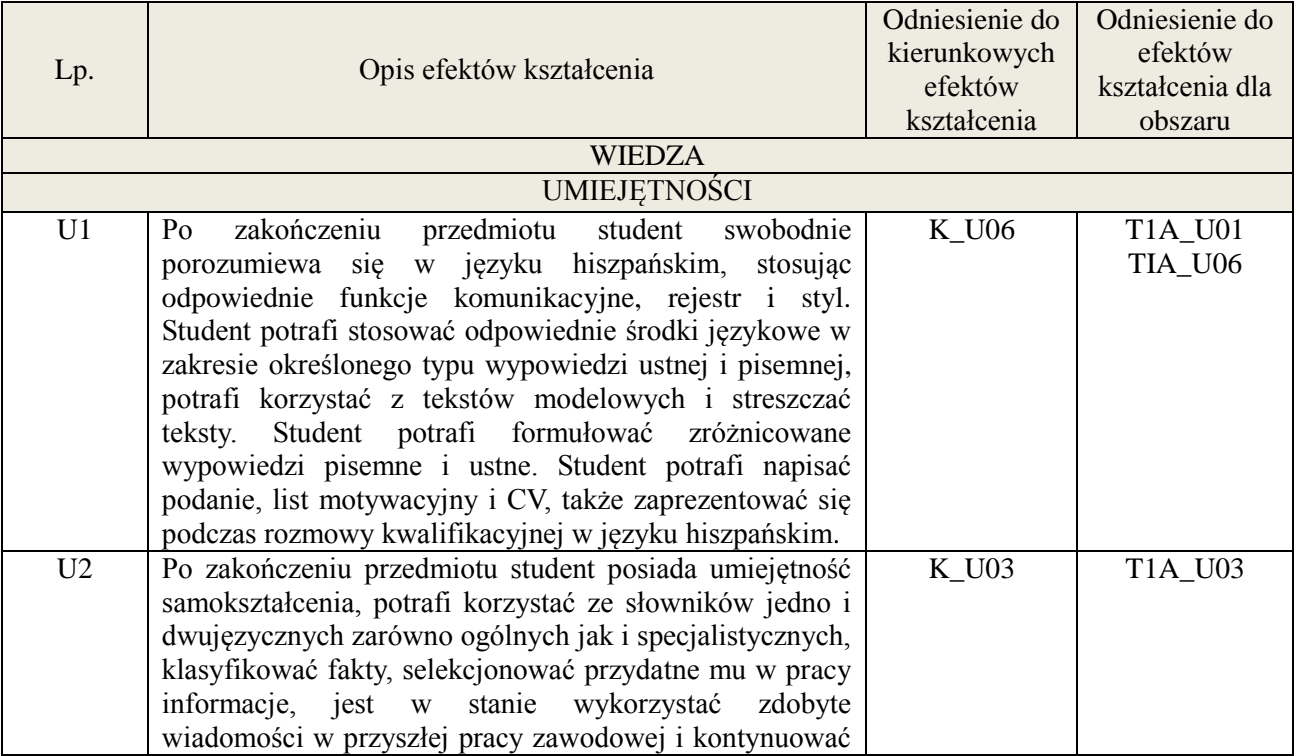

**Załącznik nr 3** do wytycznych dla rad podstawowych jednostek organizacyjnych do tworzenia nowych i weryfikacji istniejących programów studiów I i II stopnia w UTP w Bydgoszczy

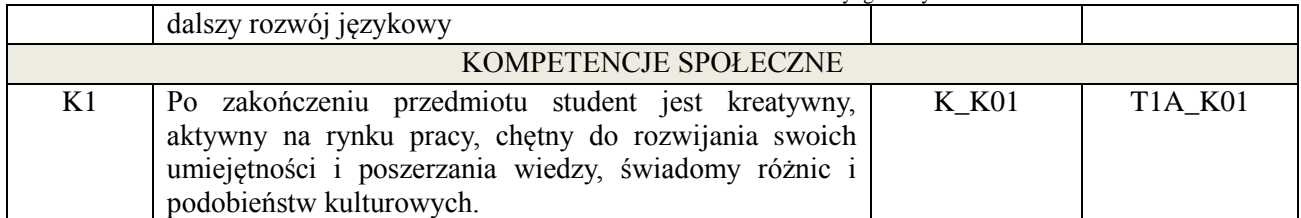

#### **3. METODY DYDAKTYCZNE**

Praca z tekstem, metody aktywizujące, prezentacje ustne.

#### **4. FORMA I WARUNKI ZALICZENIA PRZEDMIOTU**

Prace kontrolne, kolokwia, prezentacja ustna. ( uzyskanie minimum 51% ogólnej liczby punktów)

#### **5. TREŚCI KSZTAŁCENIA**

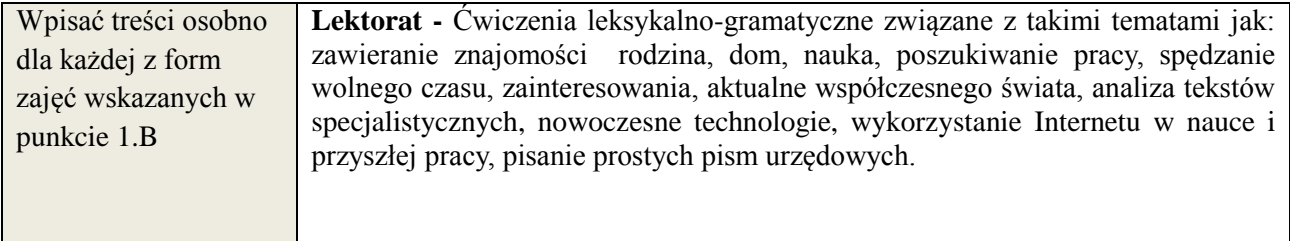

## **6. METODY WERYFIKACJI EFEKTÓW KSZTAŁCENIA**

(dla każdego efektu kształcenia umieszczonego na liście efektów kształcenia powinny znaleźć się metody sprawdzenia, czy został on osiągnięty przez studenta)

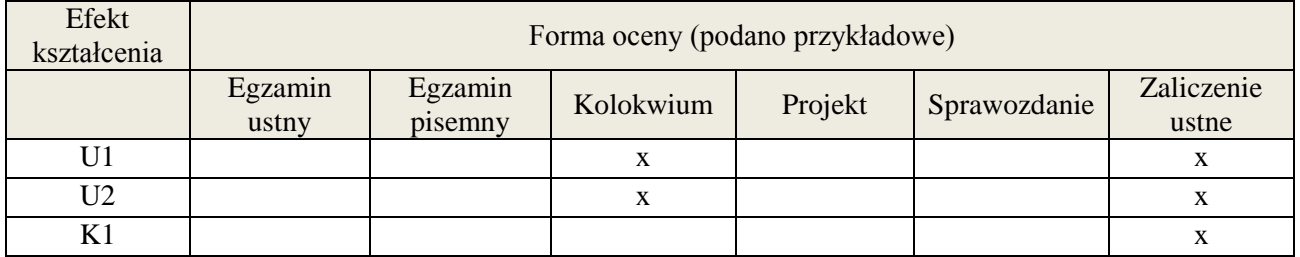

## **7. LITERATURA**

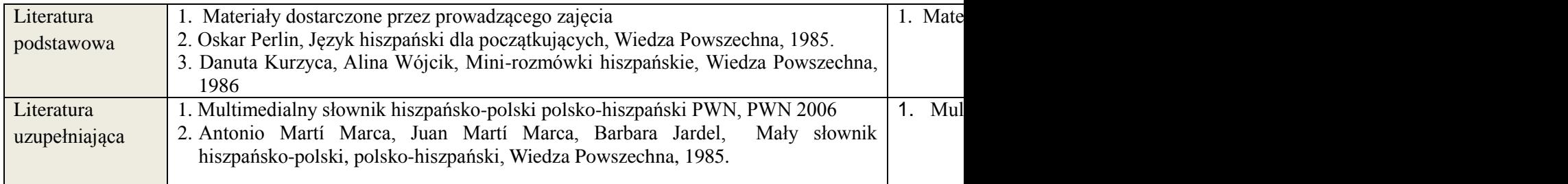

#### **8. NAKŁAD PRACY STUDENTA – BILANS GODZIN I PUNKTÓW ECTS**

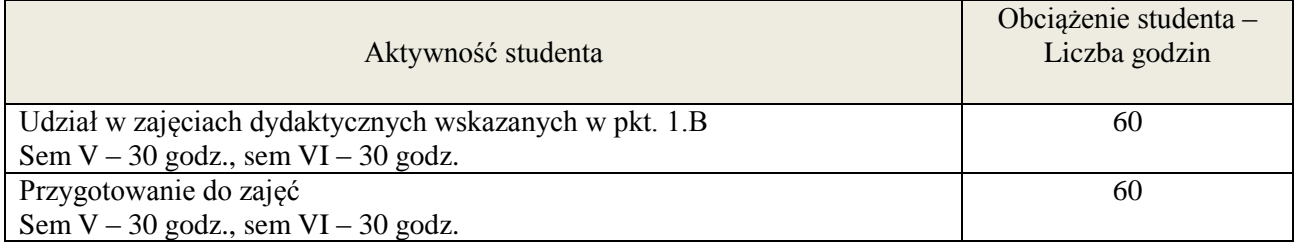

**Załącznik nr 3** do wytycznych dla rad podstawowych jednostek organizacyjnych do tworzenia nowych i weryfikacji istniejących programów studiów I i II stopnia w UTP w Bydgoszczy

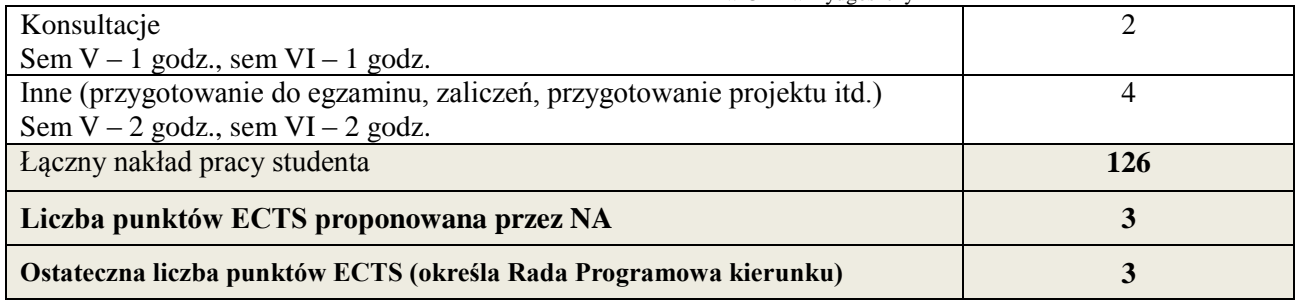

\* ostateczna liczba punktów ECTS

1

# **Kod przedmiotu: Pozycja planu: A.08.2**

#### **1. INFORMACJE O PRZEDMIOCIE**

## **A. Podstawowe dane**

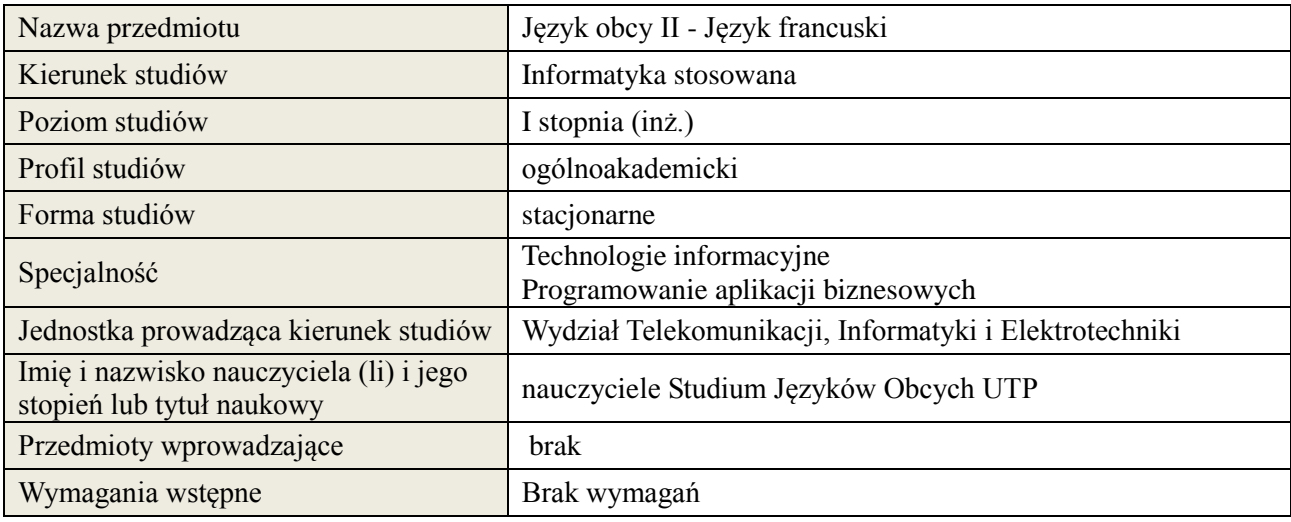

## **B. Semestralny/tygodniowy rozkład zajęć według planu studiów**

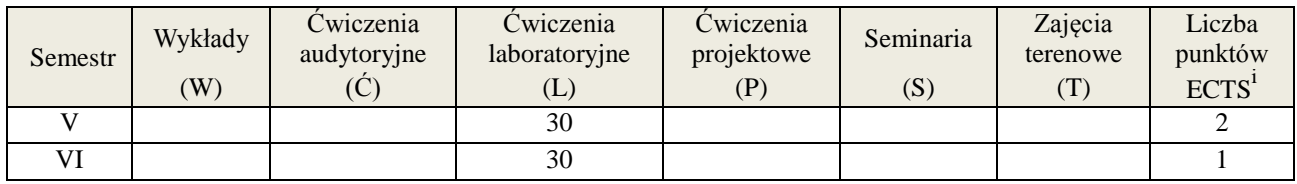

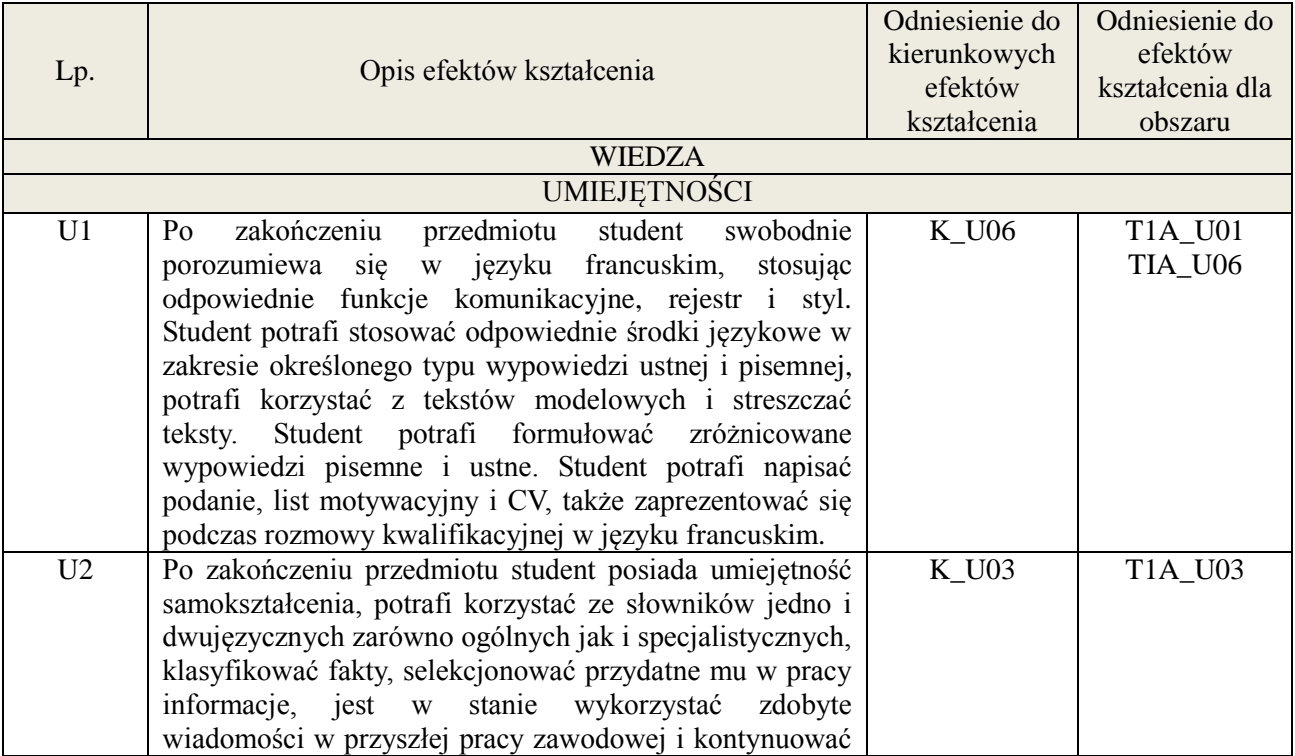

**Załącznik nr 3** do wytycznych dla rad podstawowych jednostek organizacyjnych do tworzenia nowych i weryfikacji istniejących programów studiów I i II stopnia w UTP w Bydgoszczy

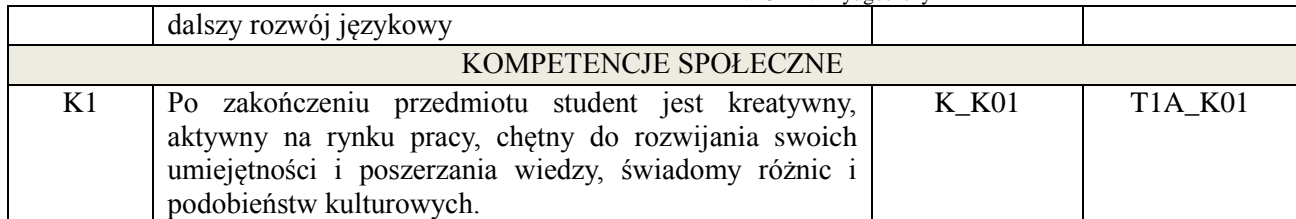

#### **3. METODY DYDAKTYCZNE**

Praca z tekstem, metody aktywizujące, prezentacje ustne.

#### **4. FORMA I WARUNKI ZALICZENIA PRZEDMIOTU**

Prace kontrolne, kolokwia, prezentacja ustna. ( uzyskanie minimum 51% ogólnej liczby punktów)

#### **5. TREŚCI KSZTAŁCENIA**

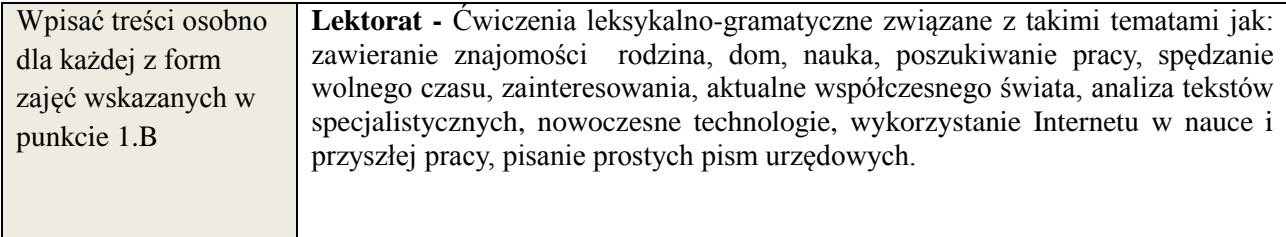

## **6. METODY WERYFIKACJI EFEKTÓW KSZTAŁCENIA**

(dla każdego efektu kształcenia umieszczonego na liście efektów kształcenia powinny znaleźć się metody sprawdzenia, czy został on osiągnięty przez studenta)

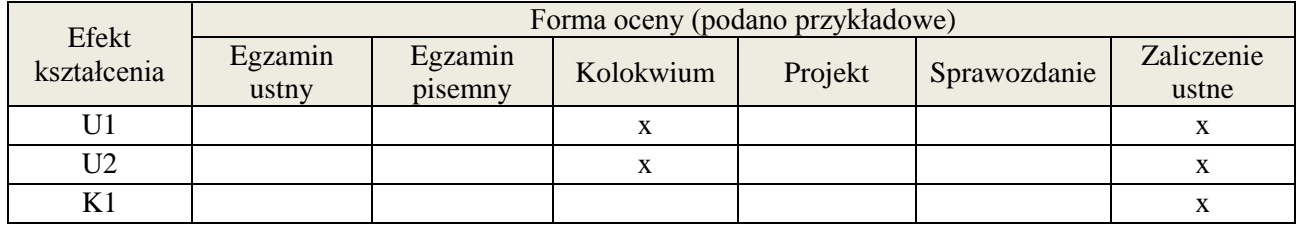

#### **7. LITERATURA**

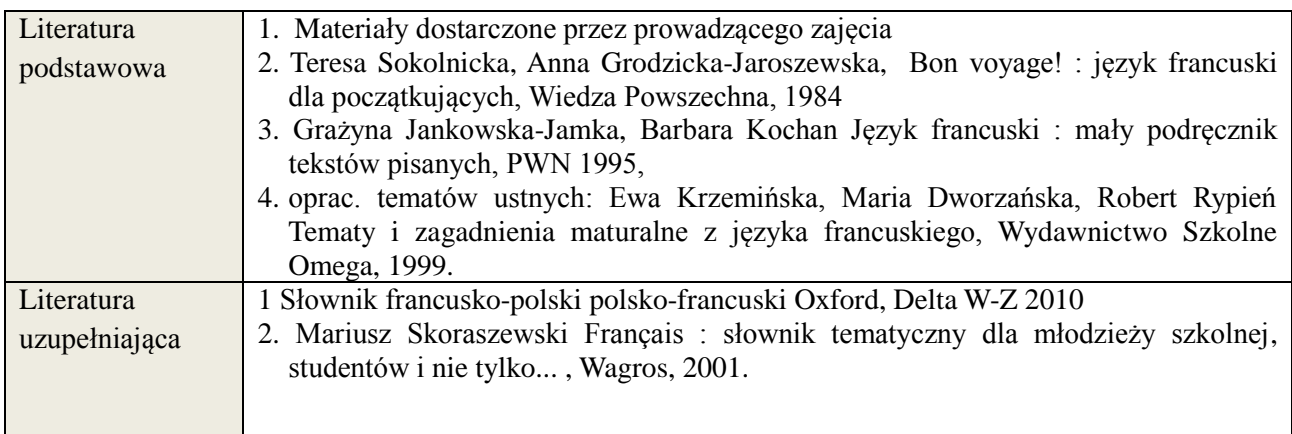

## **8. NAKŁAD PRACY STUDENTA – BILANS GODZIN I PUNKTÓW ECTS**

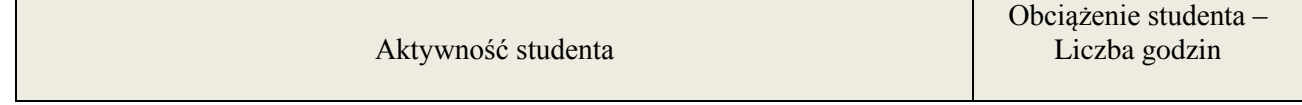

**Załącznik nr 3** do wytycznych dla rad podstawowych jednostek organizacyjnych do tworzenia nowych i weryfikacji istniejących programów studiów I i II stopnia w UTP w Bydgoszczy

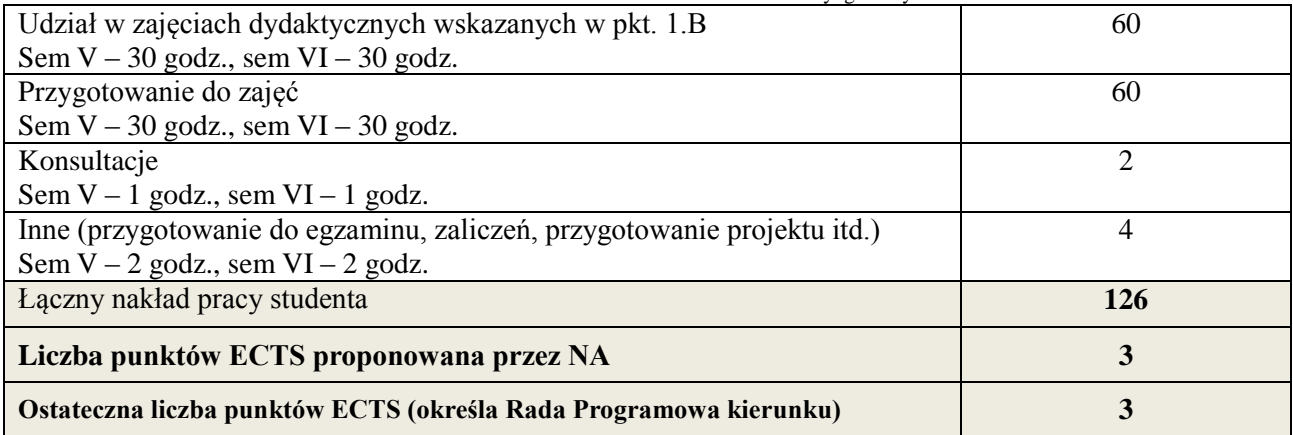

1 \* ostateczna liczba punktów ECTS
# **Kod przedmiotu: Pozycja planu: A.08.3**

#### **1. INFORMACJE O PRZEDMIOCIE**

#### **A. Podstawowe dane**

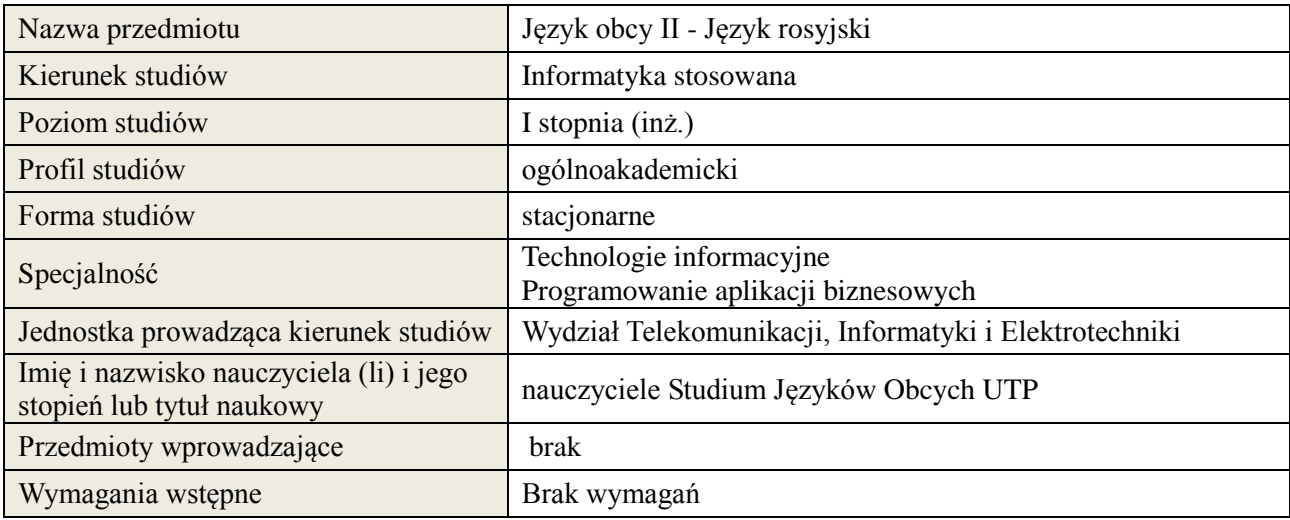

# **B. Semestralny/tygodniowy rozkład zajęć według planu studiów**

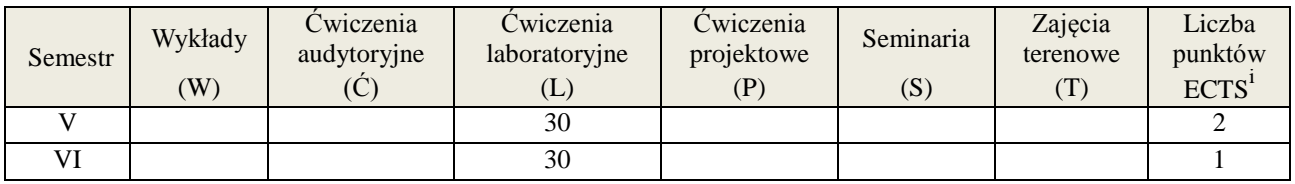

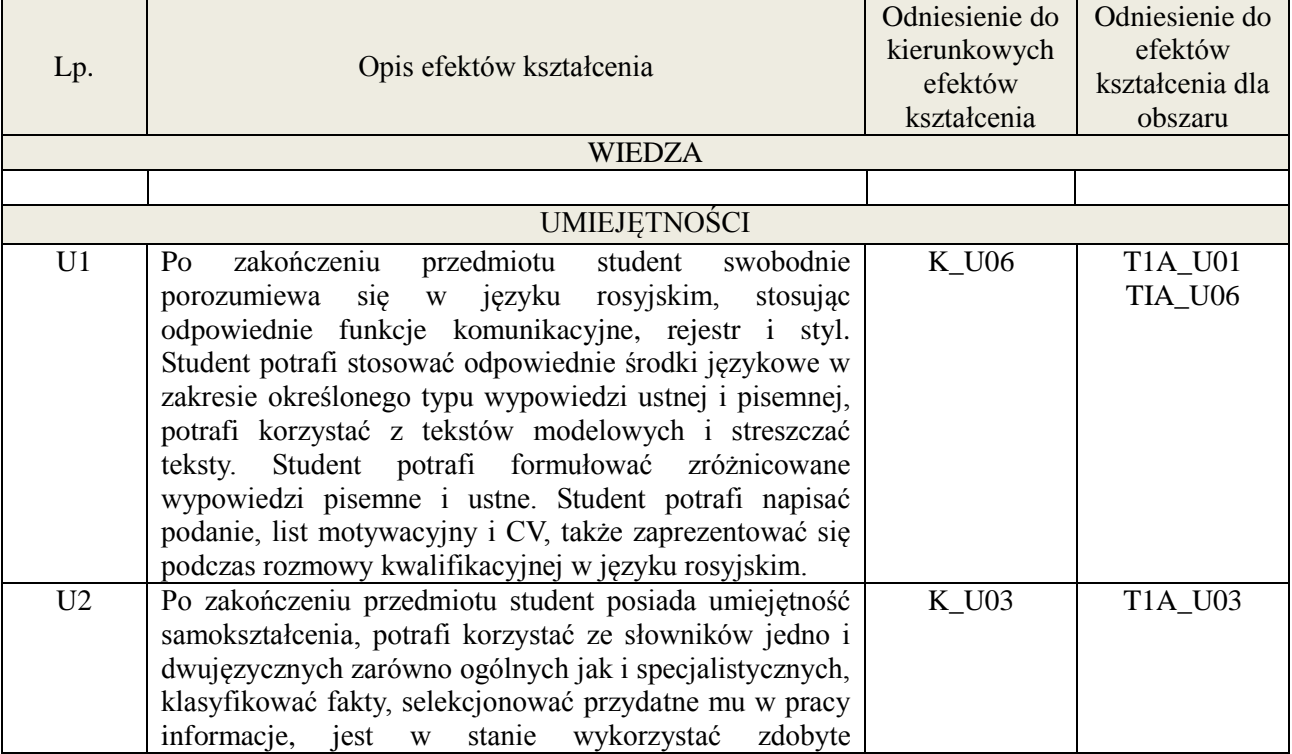

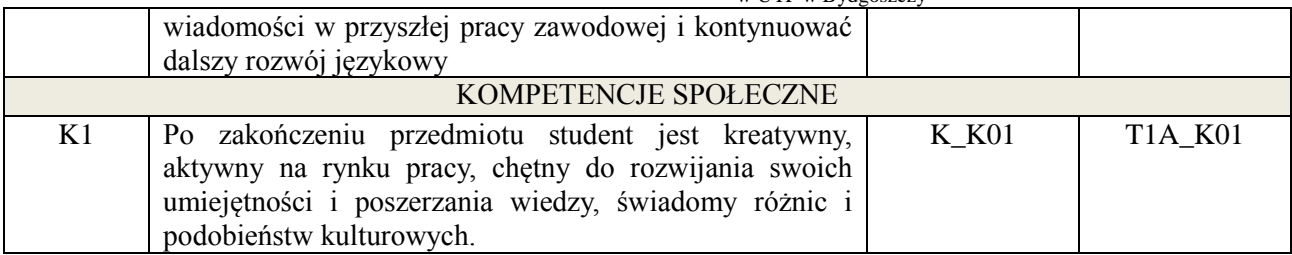

#### **3. METODY DYDAKTYCZNE**

Praca z tekstem, metody aktywizujące, prezentacje ustne.

#### **4. FORMA I WARUNKI ZALICZENIA PRZEDMIOTU**

Prace kontrolne, kolokwia, prezentacja ustna. ( uzyskanie minimum 51% ogólnej liczby punktów)

#### **5. TREŚCI KSZTAŁCENIA**

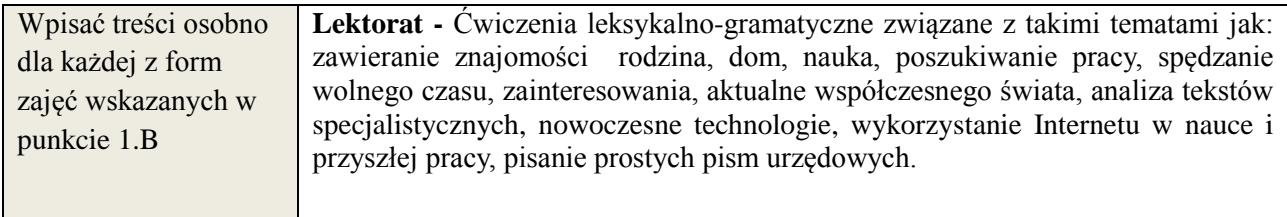

# **6. METODY WERYFIKACJI EFEKTÓW KSZTAŁCENIA**

(dla każdego efektu kształcenia umieszczonego na liście efektów kształcenia powinny znaleźć się metody sprawdzenia, czy został on osiągnięty przez studenta)

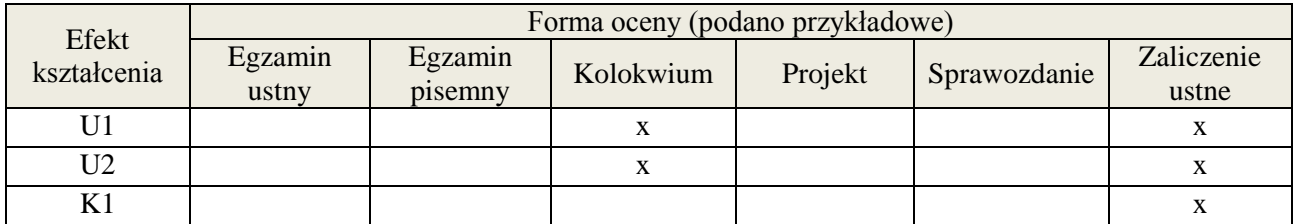

#### **7. LITERATURA**

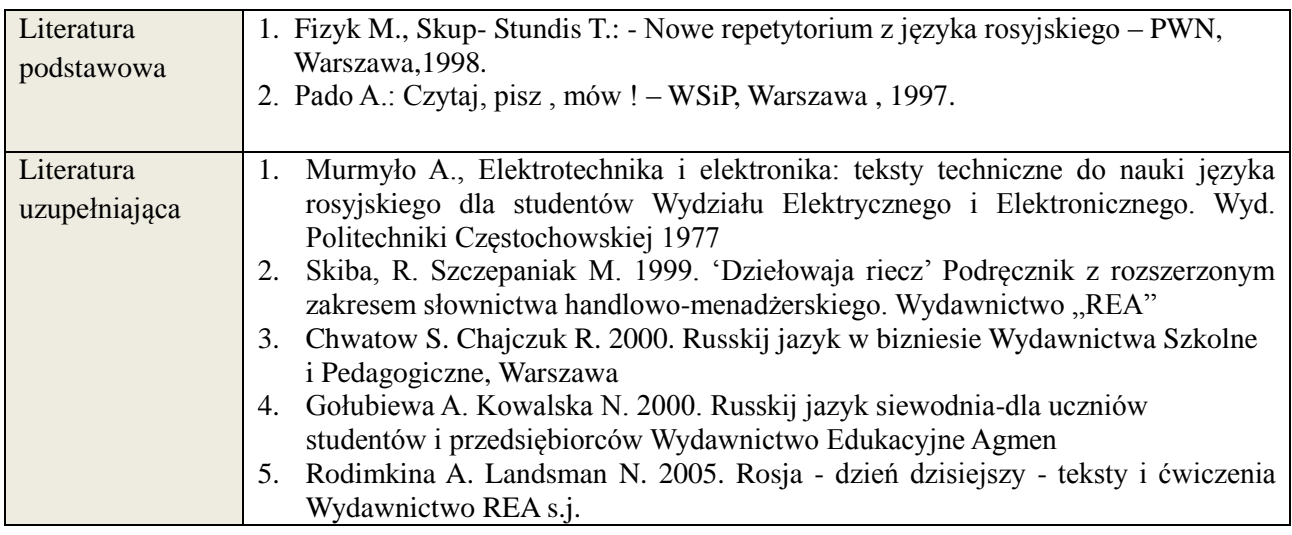

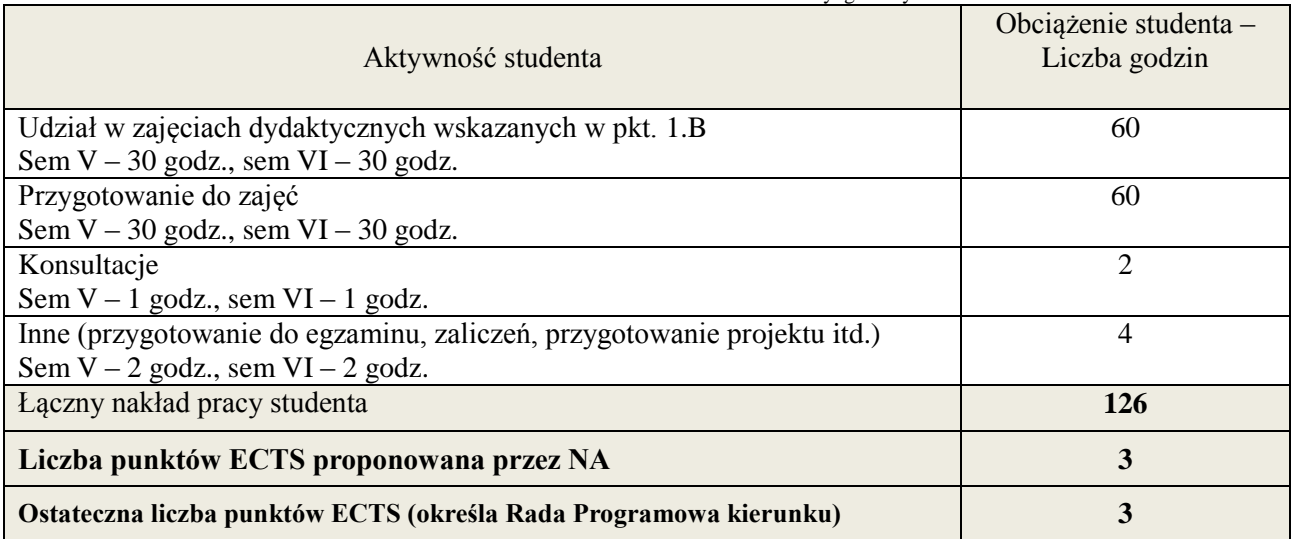

1 i

ostateczna liczba punktów ECTS

# **Kod przedmiotu: Pozycja planu: A.08.4**

#### **1. INFORMACJE O PRZEDMIOCIE**

# **A. Podstawowe dane**

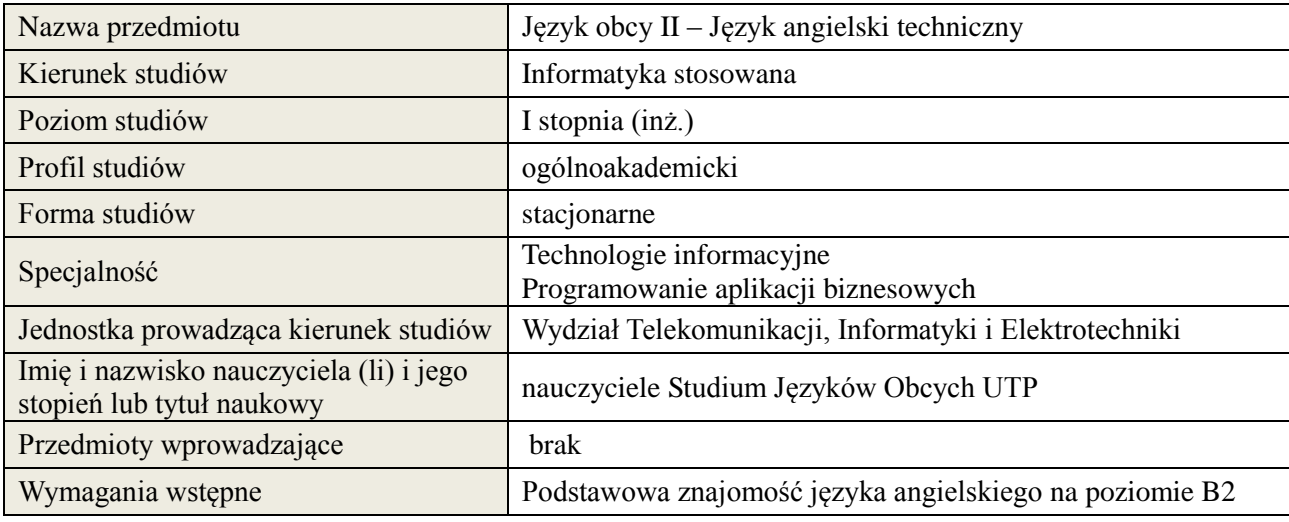

## **B. Semestralny/tygodniowy rozkład zajęć według planu studiów**

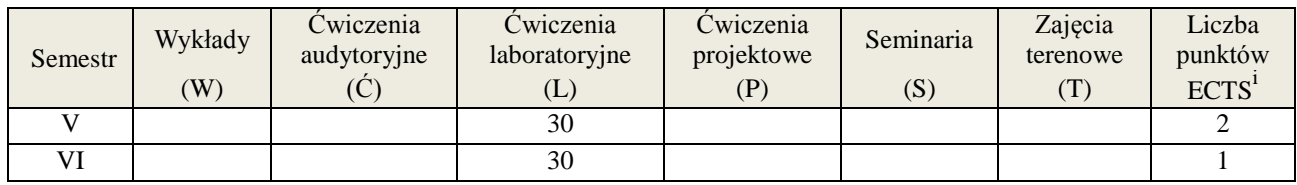

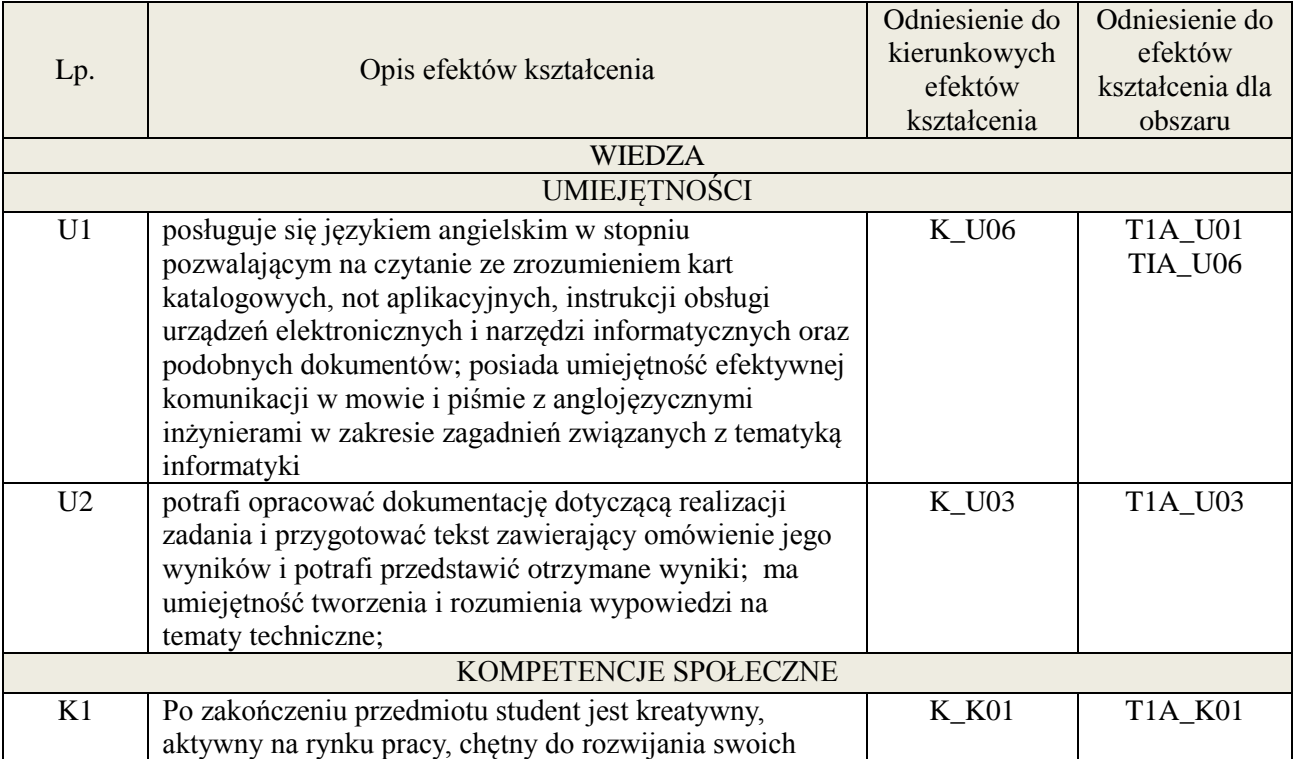

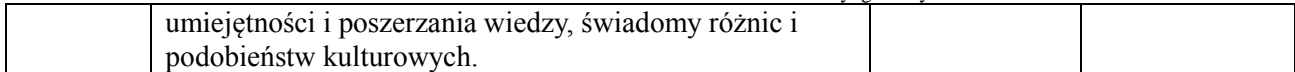

#### **3. METODY DYDAKTYCZNE**

Praca z tekstem, metody aktywizujące, prezentacje ustne.

## **4. FORMA I WARUNKI ZALICZENIA PRZEDMIOTU**

Prace kontrolne, kolokwia, prezentacja ustna. ( uzyskanie minimum 51% ogólnej liczby punktów)

#### **5. TREŚCI KSZTAŁCENIA**

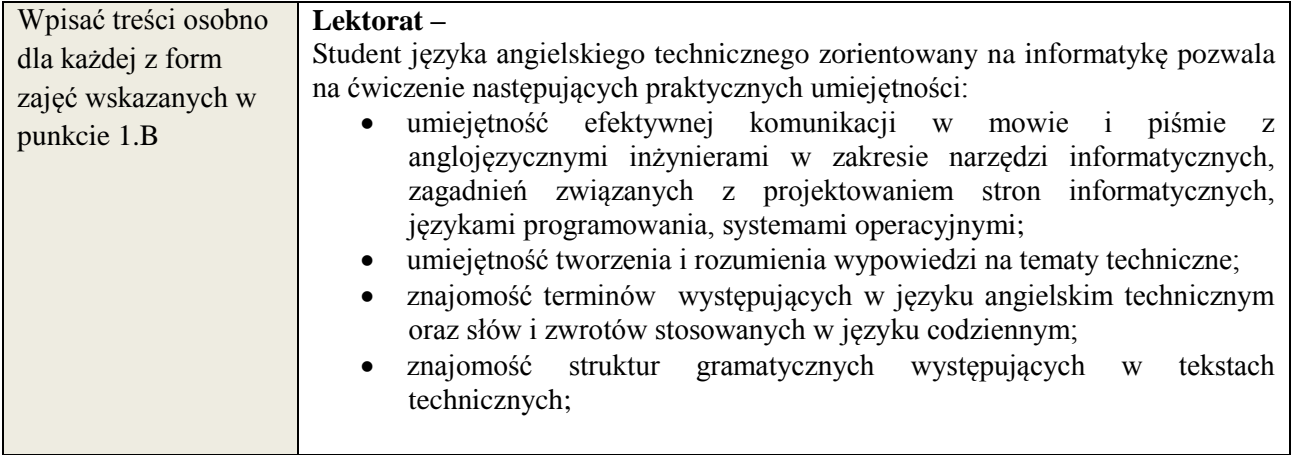

### **6. METODY WERYFIKACJI EFEKTÓW KSZTAŁCENIA**

(dla każdego efektu kształcenia umieszczonego na liście efektów kształcenia powinny znaleźć się metody sprawdzenia, czy został on osiągnięty przez studenta)

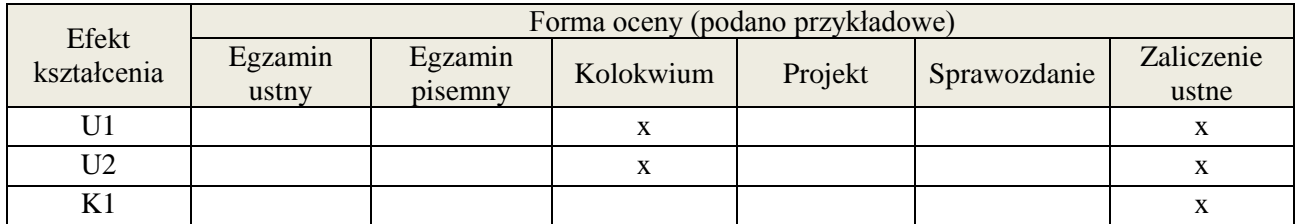

# **7. LITERATURA**

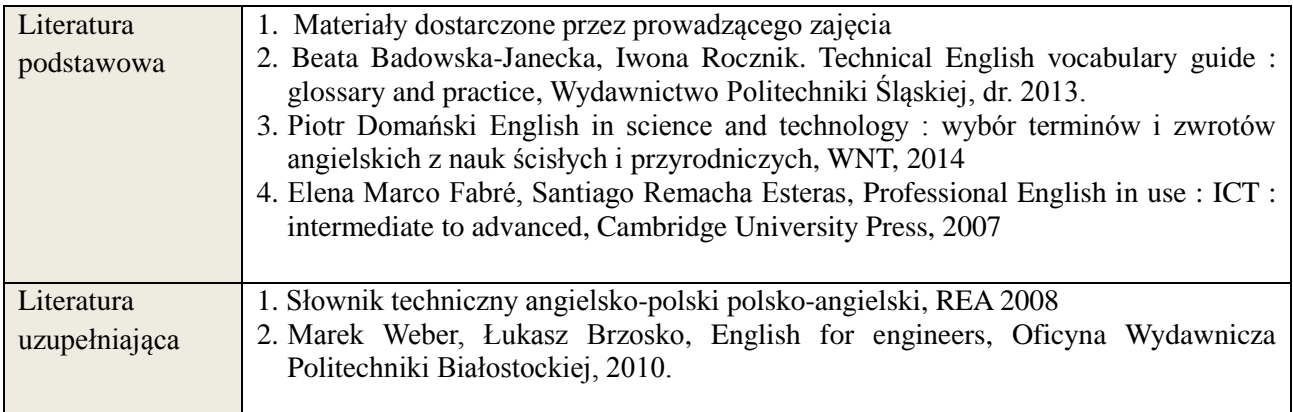

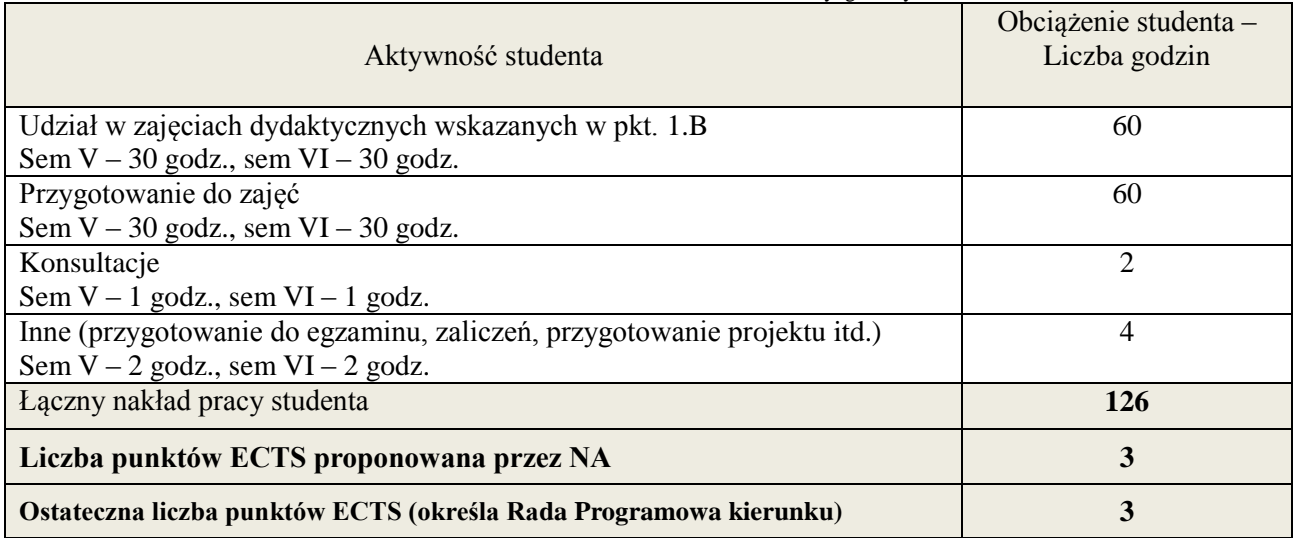

i ostateczna liczba punktów ECTS

# **Kod przedmiotu: Pozycja planu: A.08.5**

#### **1. INFORMACJE O PRZEDMIOCIE**

# **A. Podstawowe dane**

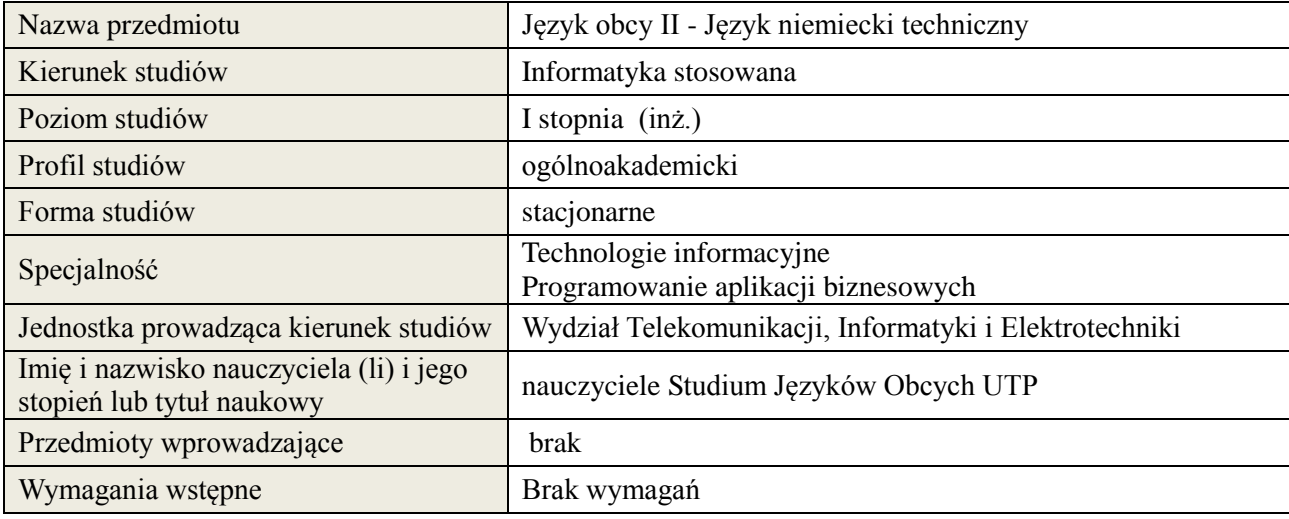

### **B. Semestralny/tygodniowy rozkład zajęć według planu studiów**

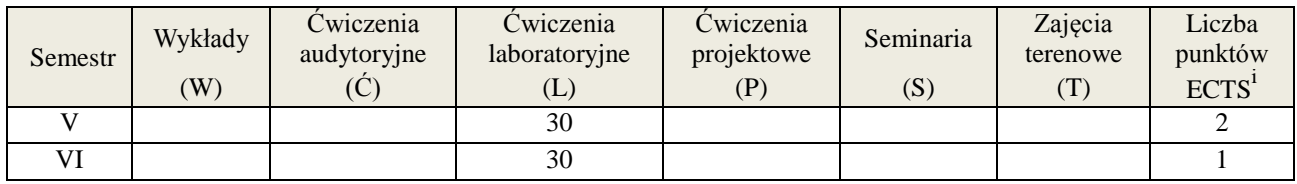

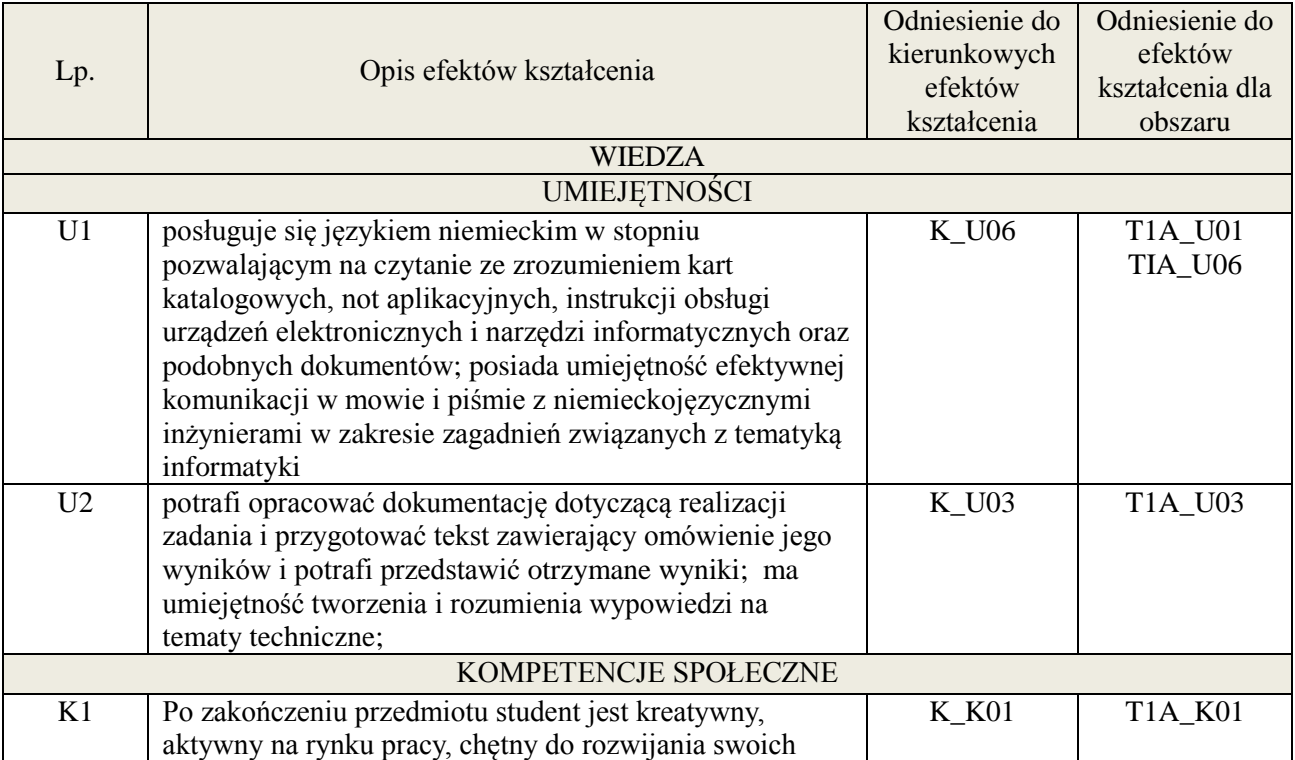

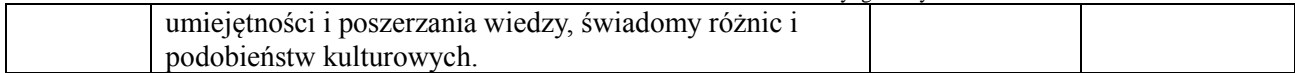

#### **3. METODY DYDAKTYCZNE**

Praca z tekstem, metody aktywizujące, prezentacje ustne

## **4. FORMA I WARUNKI ZALICZENIA PRZEDMIOTU**

Prace kontrolne, kolokwia, prezentacja ustna. ( uzyskanie minimum 51% ogólnej liczby punktów)

## **5. TREŚCI KSZTAŁCENIA**

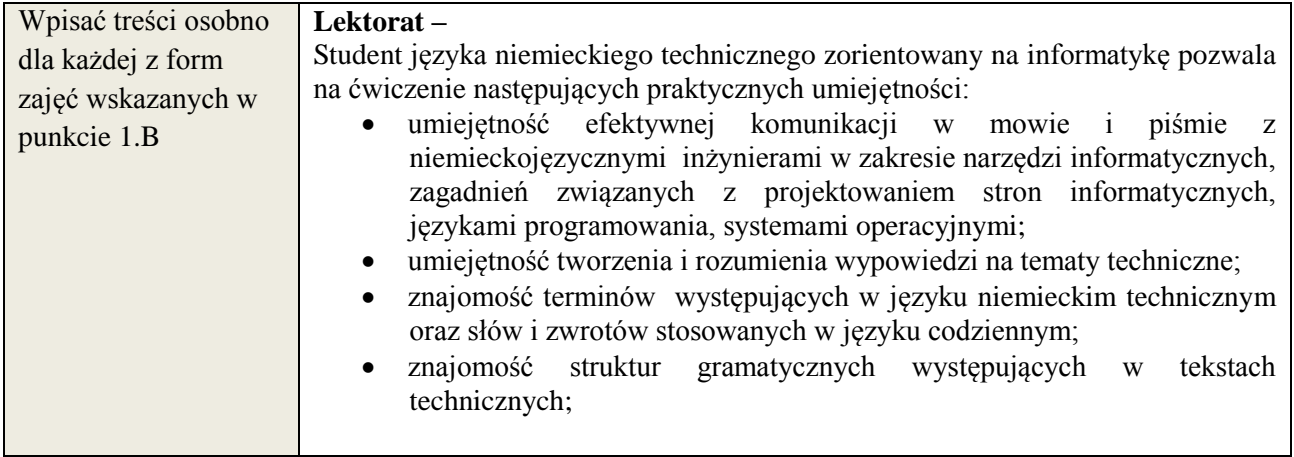

### **6. METODY WERYFIKACJI EFEKTÓW KSZTAŁCENIA**

(dla każdego efektu kształcenia umieszczonego na liście efektów kształcenia powinny znaleźć się metody sprawdzenia, czy został on osiągnięty przez studenta)

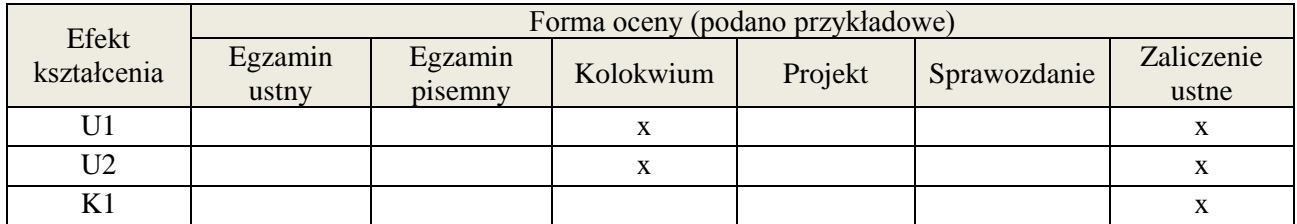

# **7. LITERATURA**

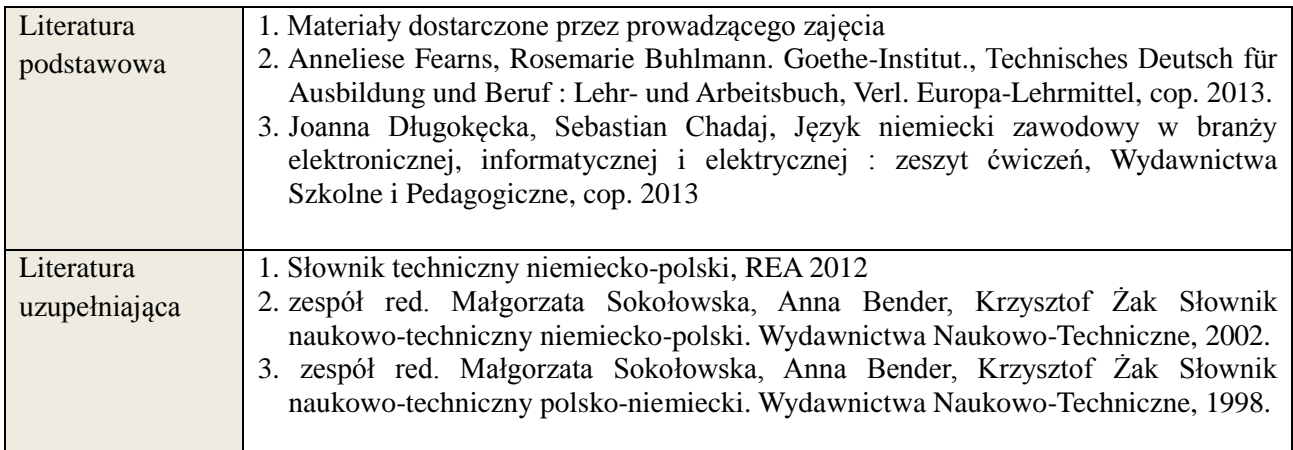

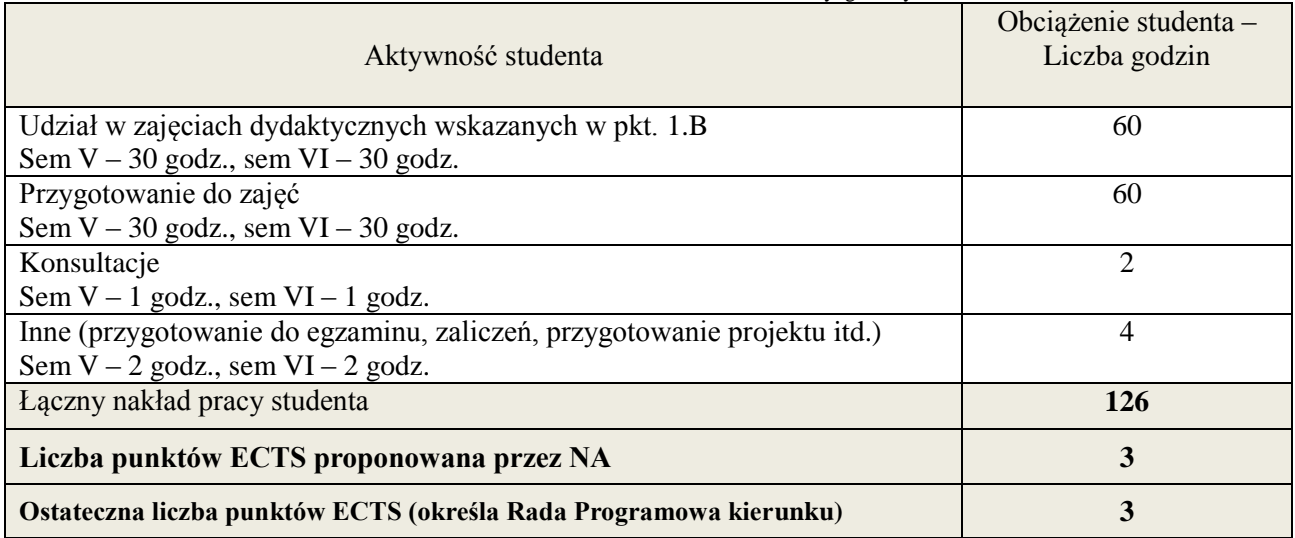

i ostateczna liczba punktów ECTS

# **Kod przedmiotu:** ………………. **Pozycja planu: B.01**

### **1. INFORMACJE O PRZEDMIOCIE**

#### **A. Podstawowe dane**

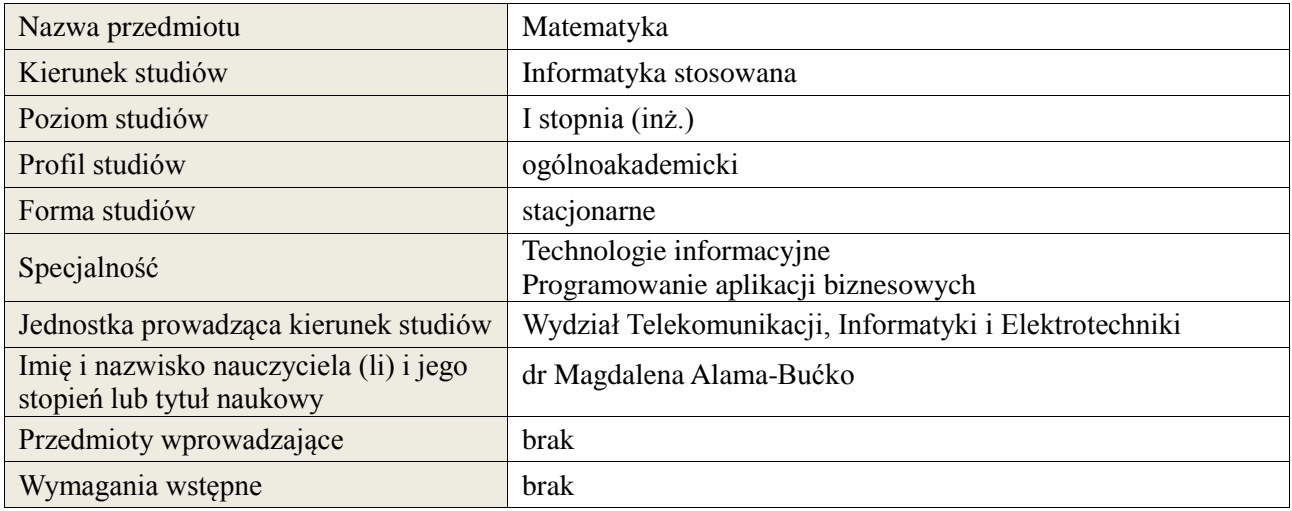

# **B. Semestralny/tygodniowy rozkład zajęć według planu studiów**

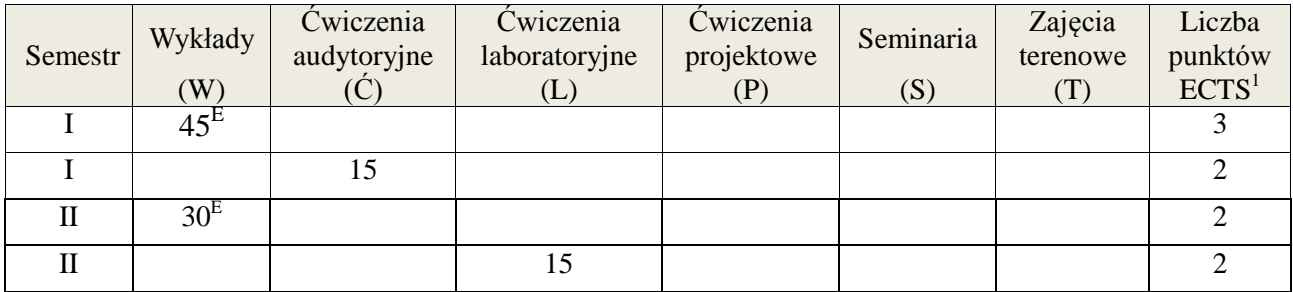

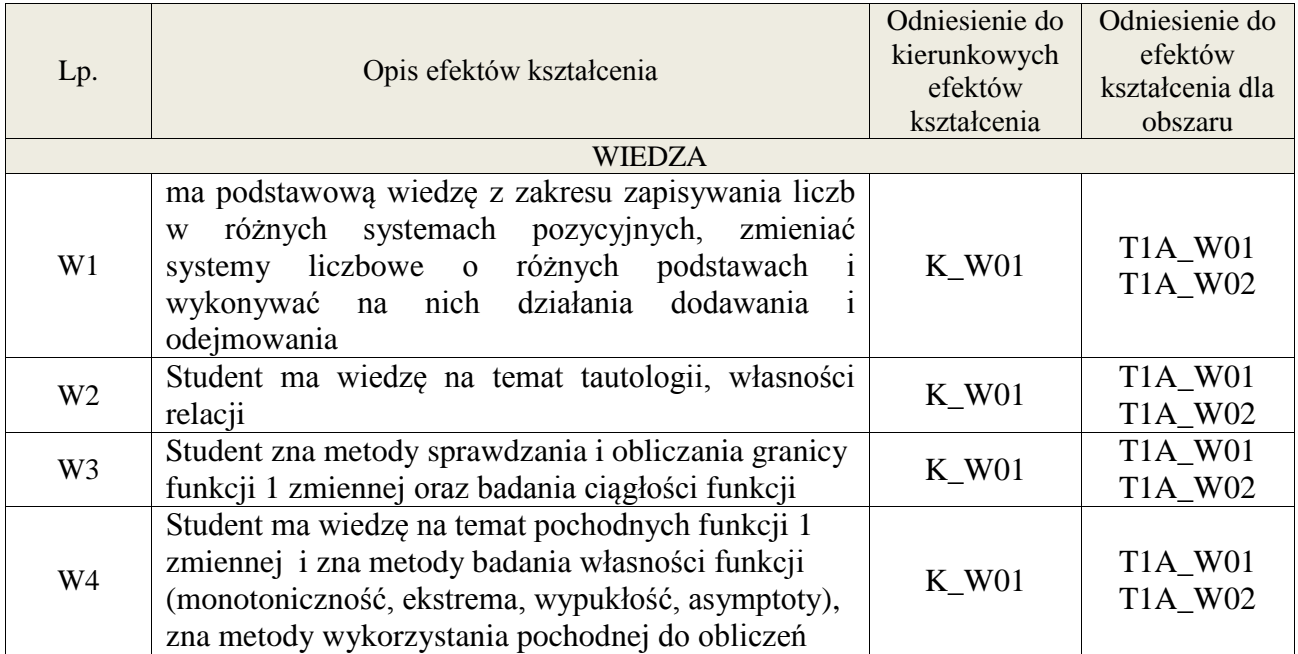

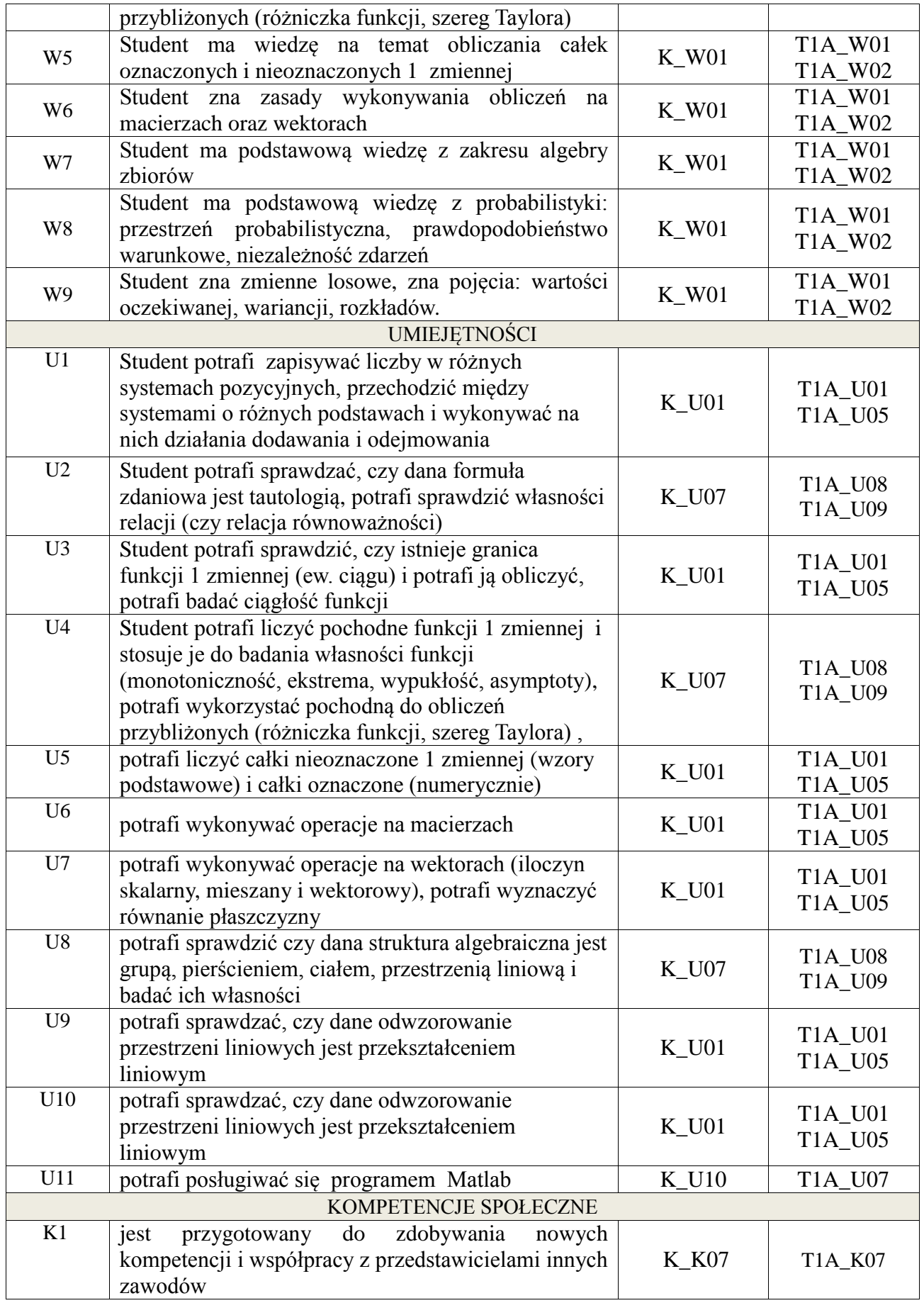

#### **3. METODY DYDAKTYCZNE**

wykład z wykorzystaniem technik multimedialnych, ćwiczenia audytoryjne, ćwiczenia laboratoryjne

# **4. FORMA I WARUNKI ZALICZENIA PRZEDMIOTU**

Kolokwia, egzaminy pisemne. Do uzyskania każdego zaliczenia wymagane jest uzyskanie 51% możliwych do zdobycia punktów.

# **5. TREŚCI KSZTAŁCENIA**

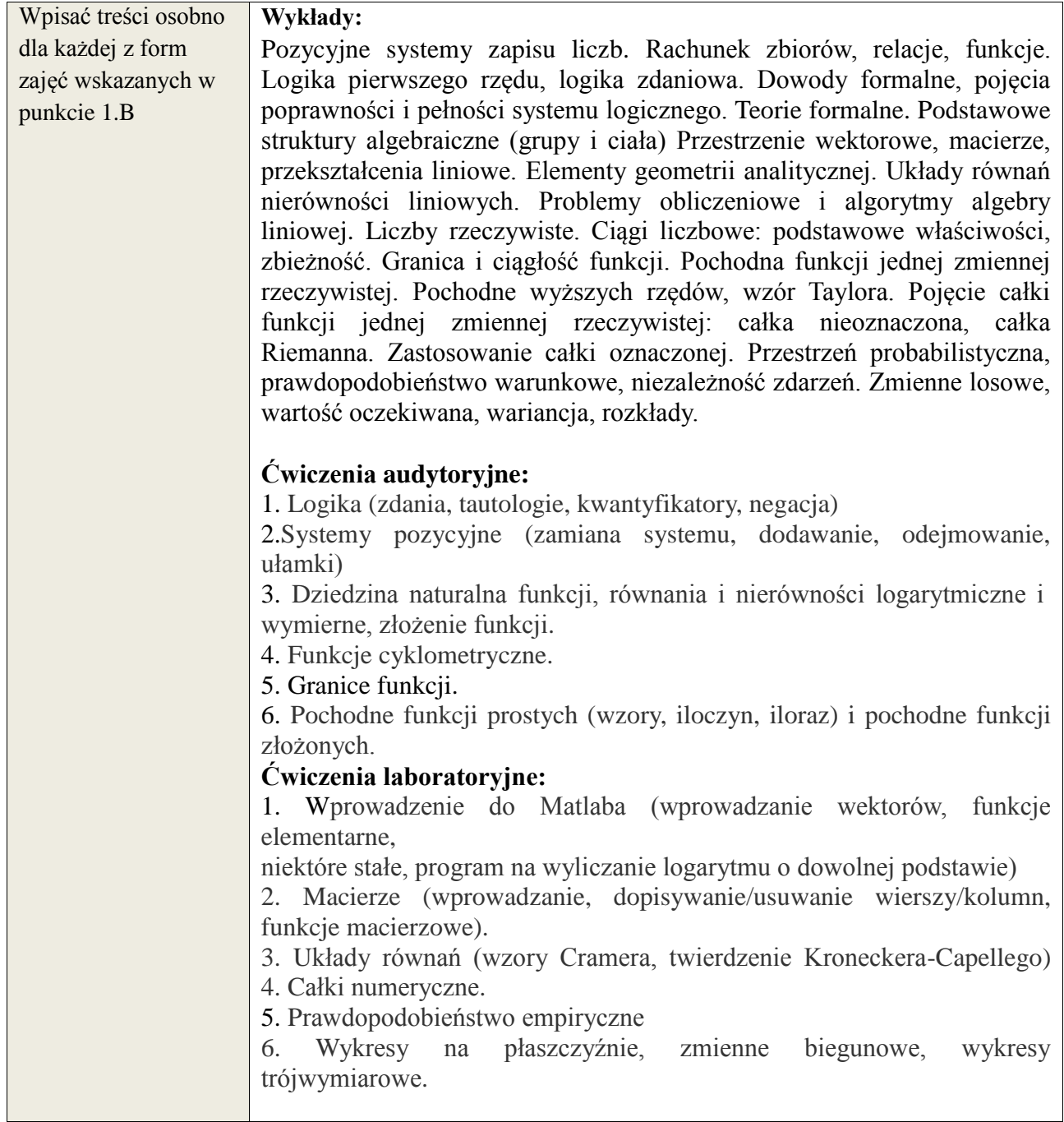

# **6. METODY WERYFIKACJI EFEKTÓW KSZTAŁCENIA**

(dla każdego efektu kształcenia umieszczonego na liście efektów kształcenia powinny znaleźć się metody sprawdzenia, czy został on osiągnięty przez studenta)

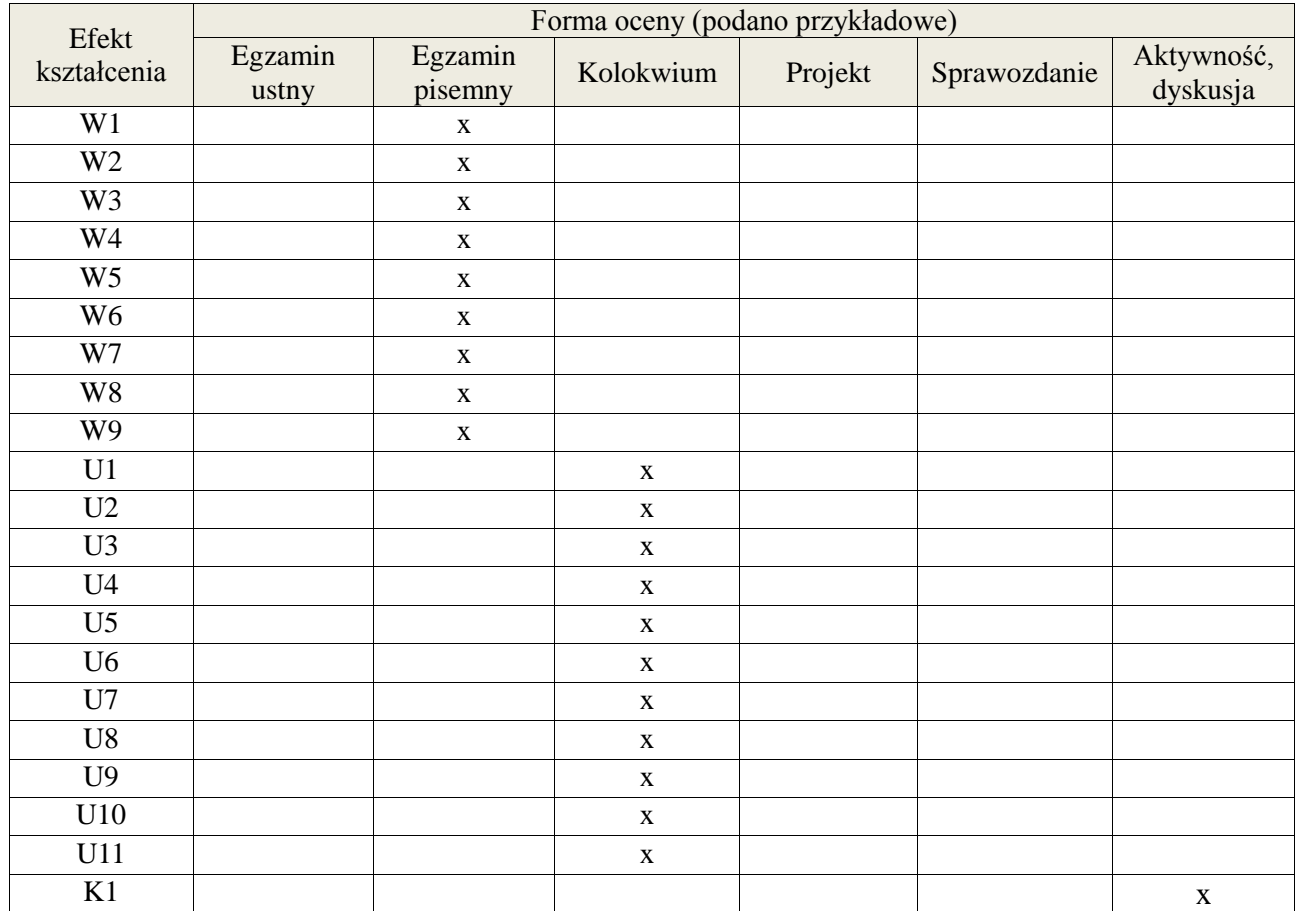

# **7. LITERATURA**

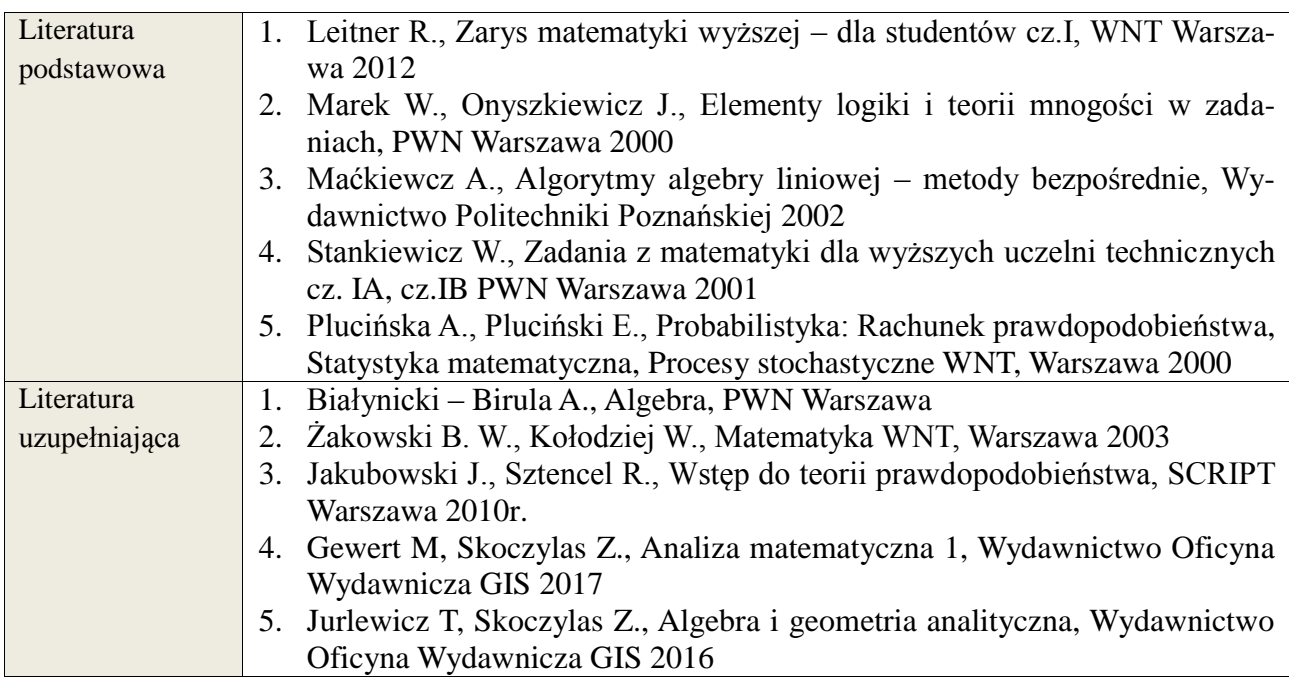

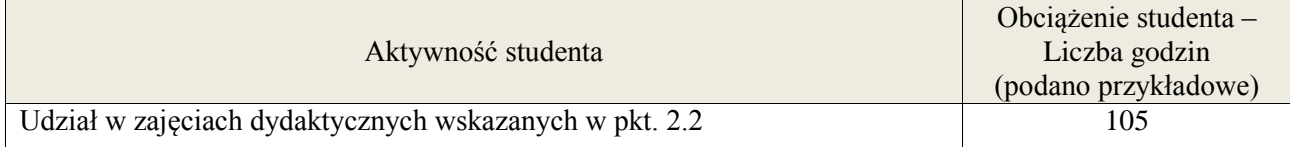

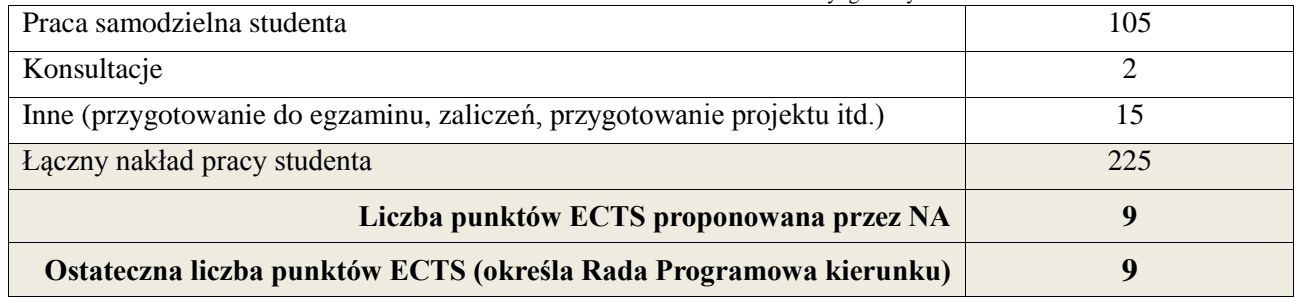

 1 ostateczna liczba punktów ECTS

**Kod przedmiotu:** ………………. **Pozycja planu: B.02**

# 1. **INFORMACJE O PRZEDMIOCIE**

#### A. **Podstawowe dane**

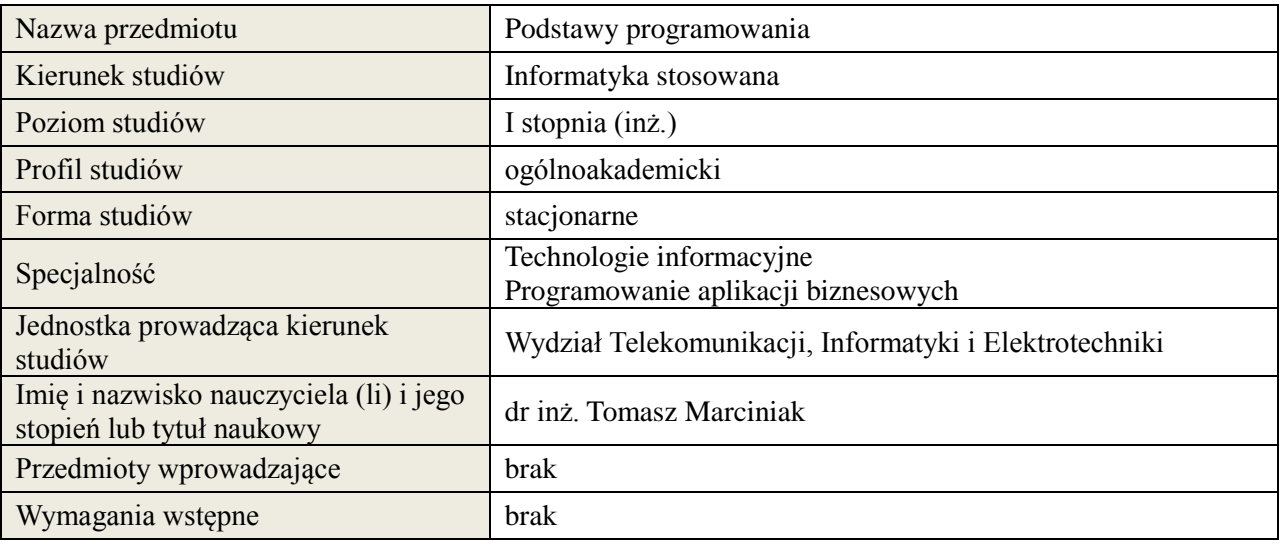

# *B.* **Semestralny/tygodniowy rozkład zajęć według planu studiów**

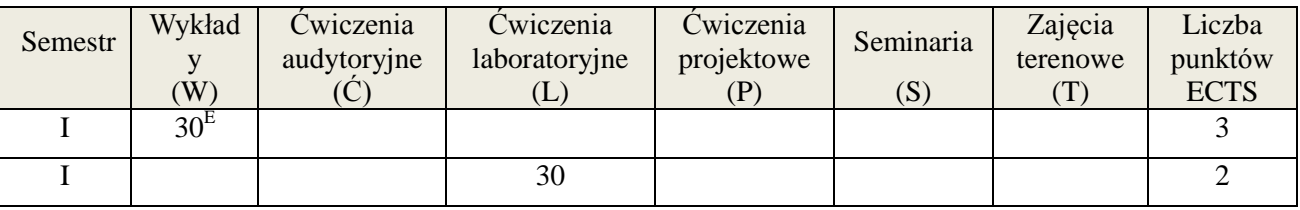

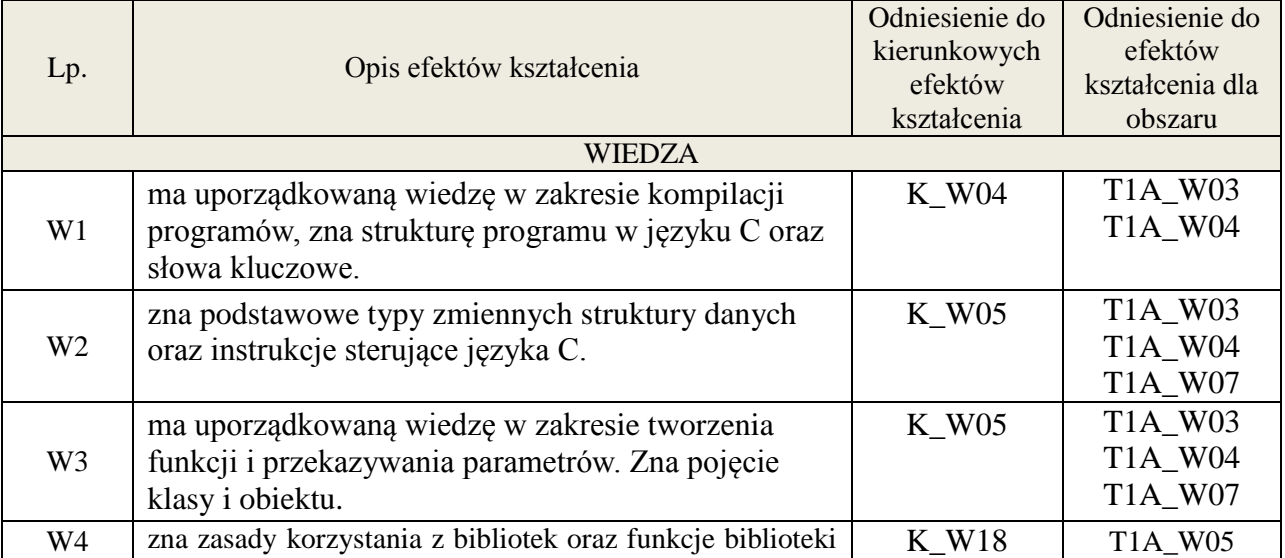

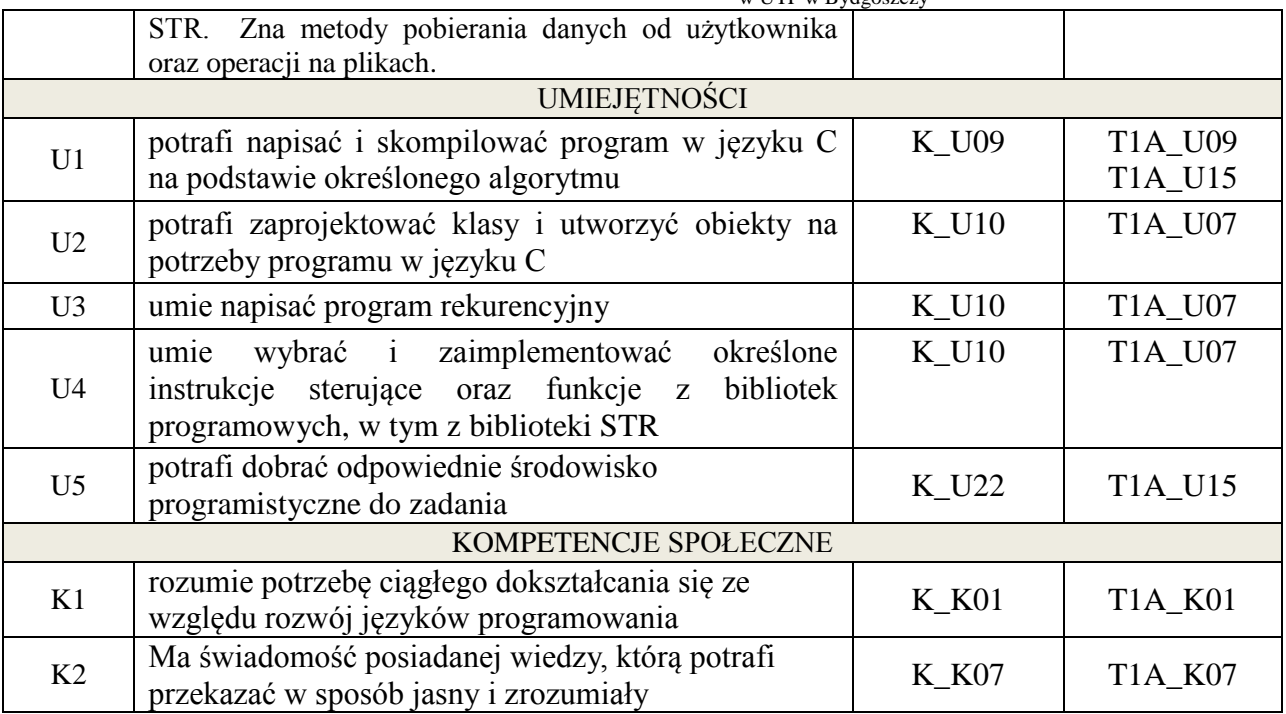

### **3. METODY DYDAKTYCZNE**

Wykład, ćwiczenia laboratoryjne

# 4. **FORMA I WARUNKI ZALICZENIA PRZEDMIOTU**

egzamin pisemny, sprawozdanie

# **5. TREŚCI KSZTAŁCENIA**

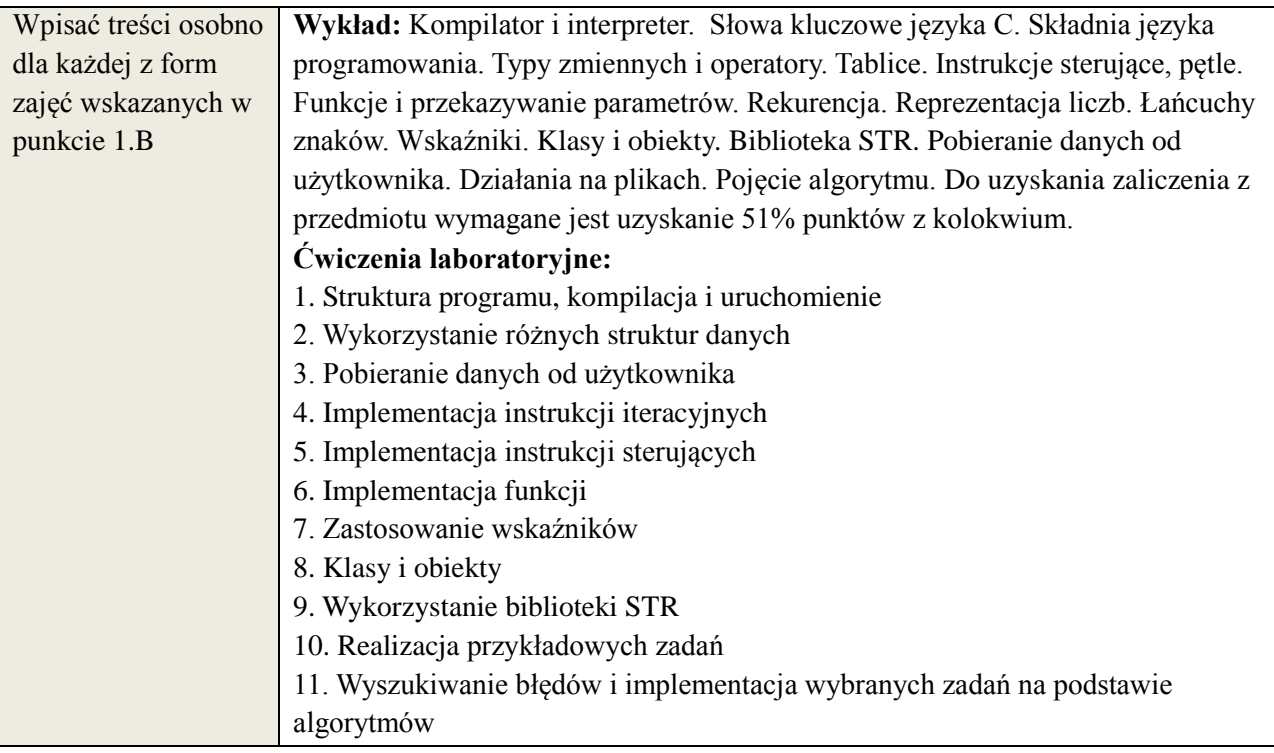

# **6. METODY WERYFIKACJI EFEKTÓW KSZTAŁCENIA**

(dla każdego efektu kształcenia umieszczonego na liście efektów kształcenia powinny znaleźć się metody sprawdzenia, czy został on osiągnięty przez studenta)

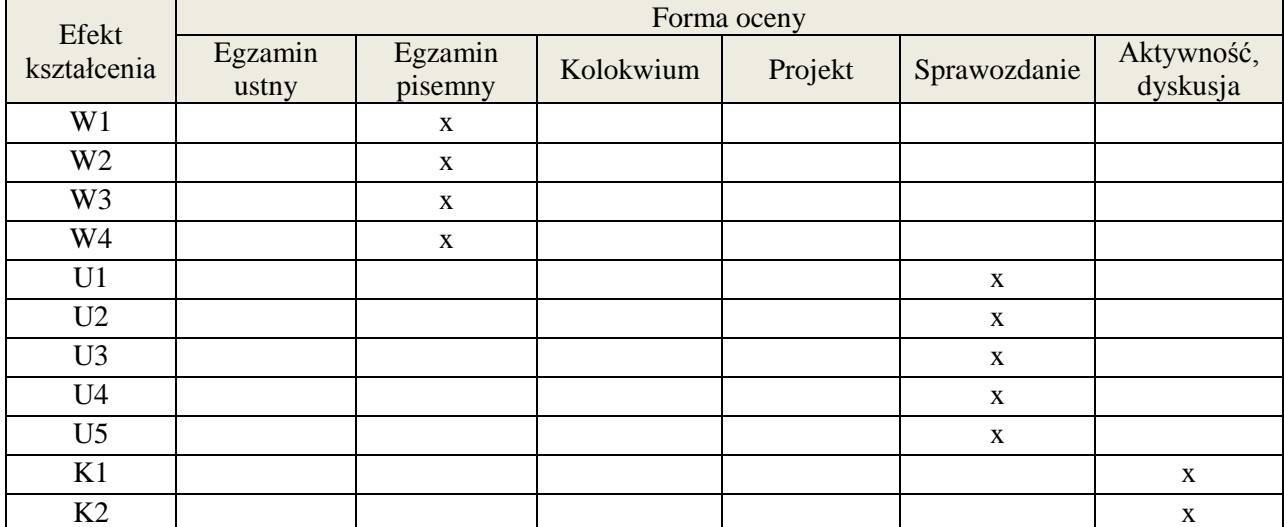

# **7. LITERATURA**

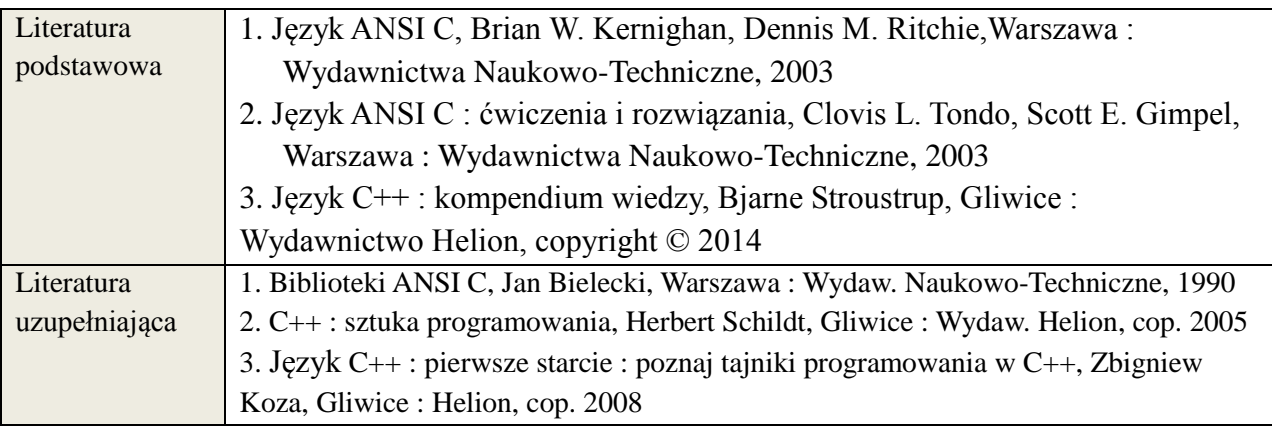

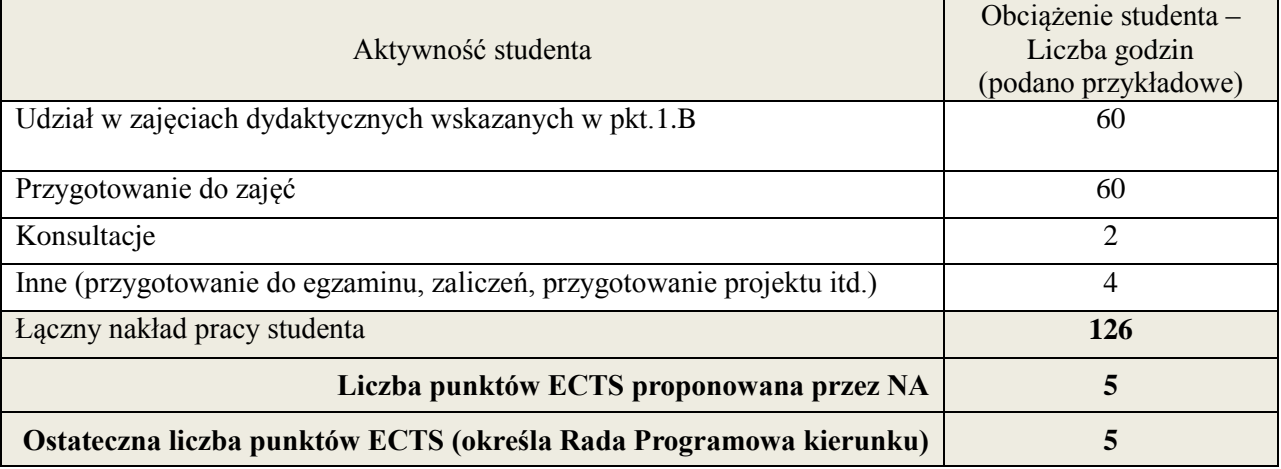

**Kod przedmiotu:** ………………. **Pozycja planu: B.03**

# **1. INFORMACJE O PRZEDMIOCIE**

# **A. Podstawowe dane**

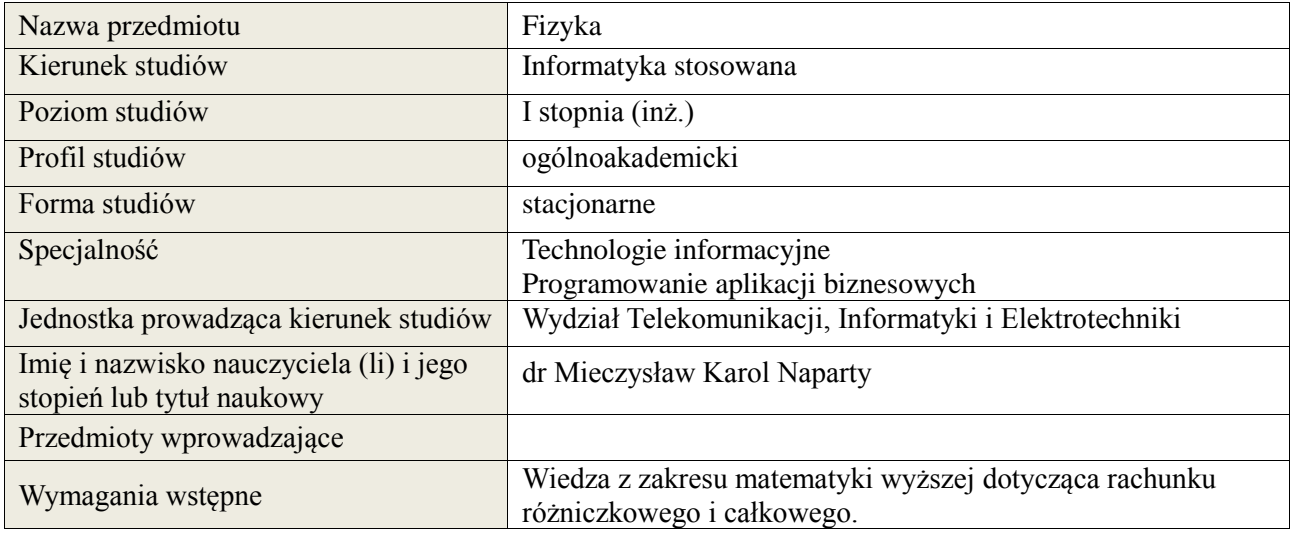

# **B. Semestralny/tygodniowy rozkład zajęć według planu studiów**

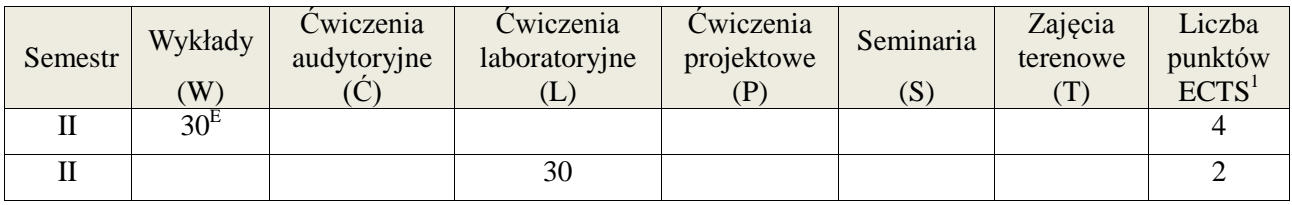

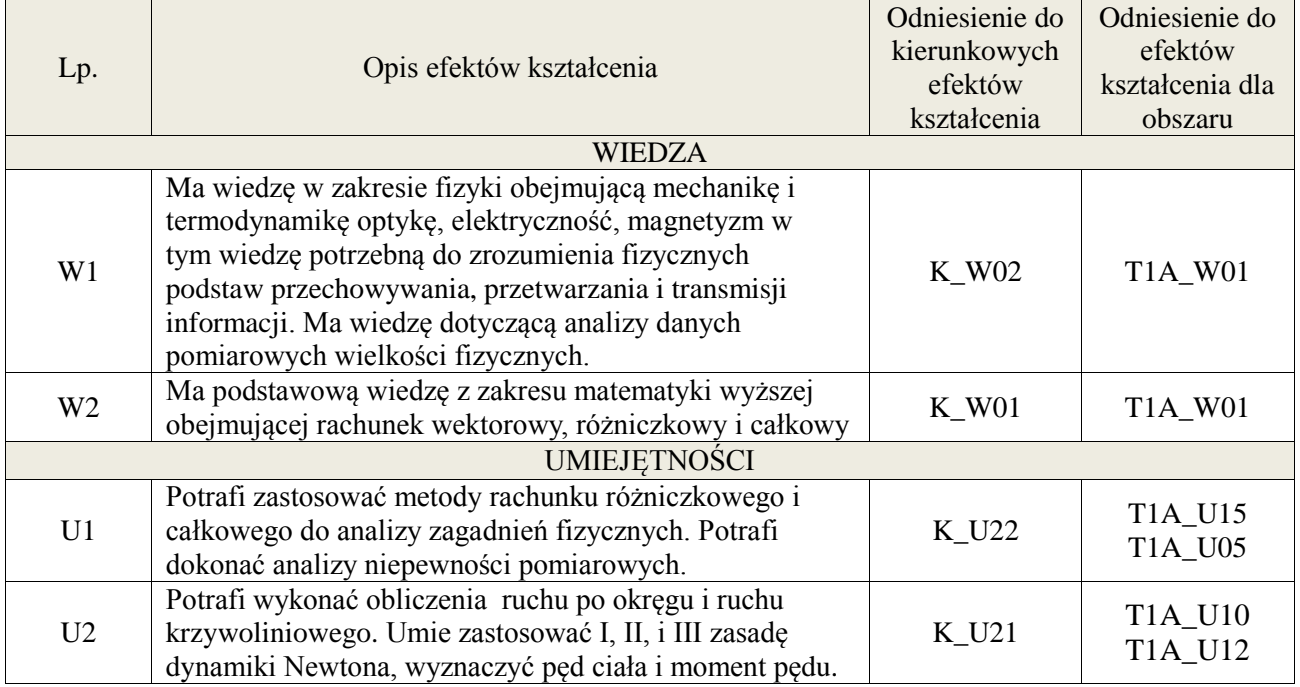

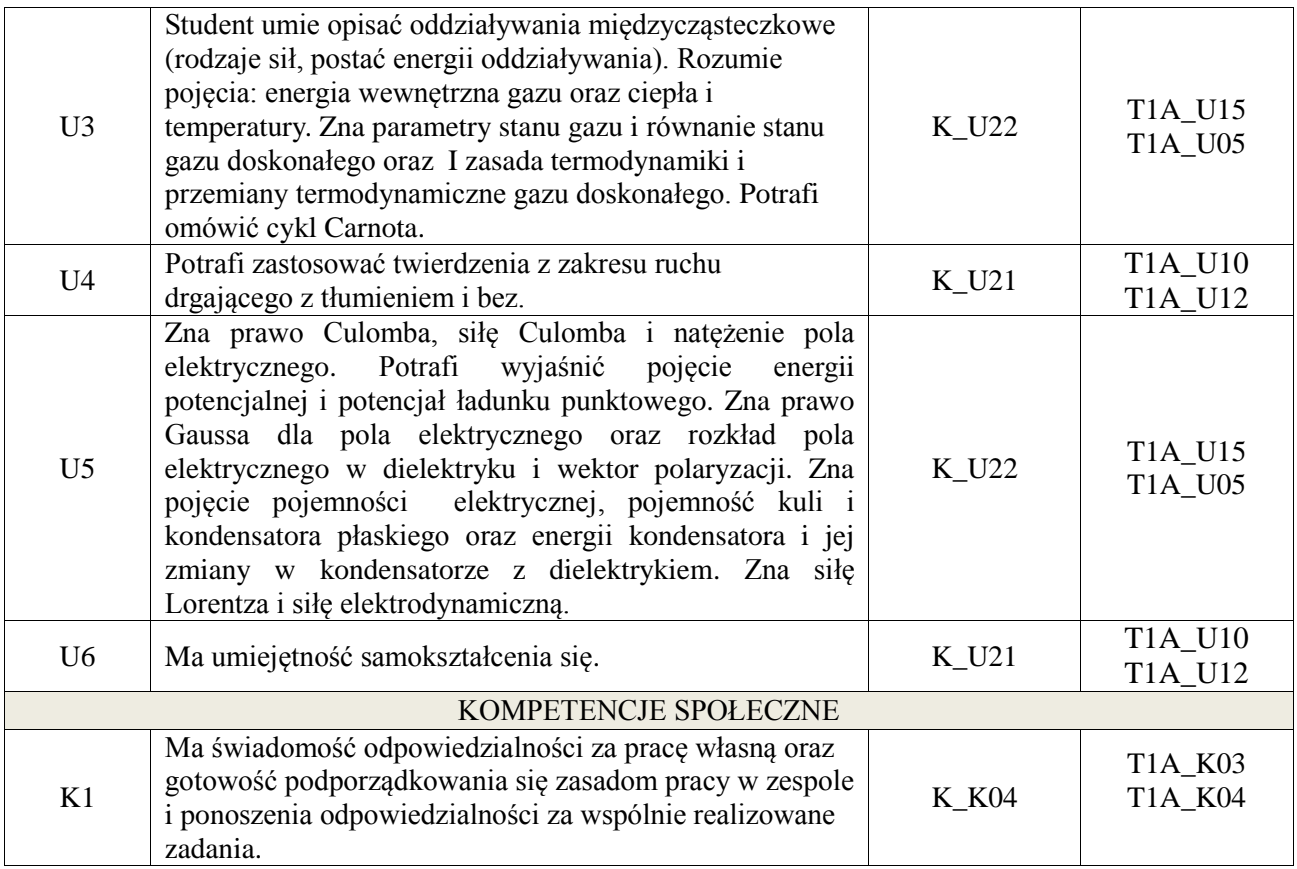

# **3. METODY DYDAKTYCZNE**

wykład z wykorzystaniem technik multimedialnych, ćwiczenia laboratoryjne.

## **4. FORMA I WARUNKI ZALICZENIA PRZEDMIOTU**

egzamin pisemny, przedstawienie sprawozdań z wykonanych ćwiczeń laboratoryjnych, kolokwium zaliczeniowe, do zaliczenia wymagane jest otrzymanie 51% ogólnej liczby punktów, Znajomość zagadnień teoretycznych dotyczących ćwiczeń w rozmowie z prowadzącym.

# **5. TREŚCI KSZTAŁCENIA**

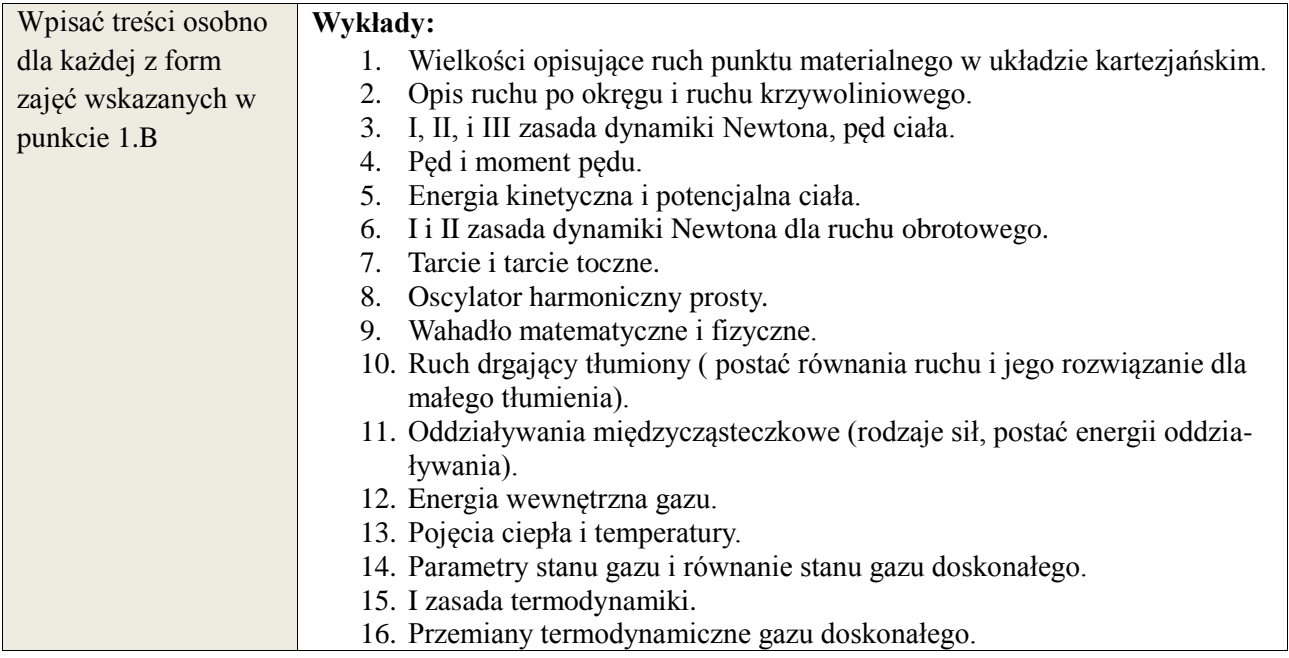

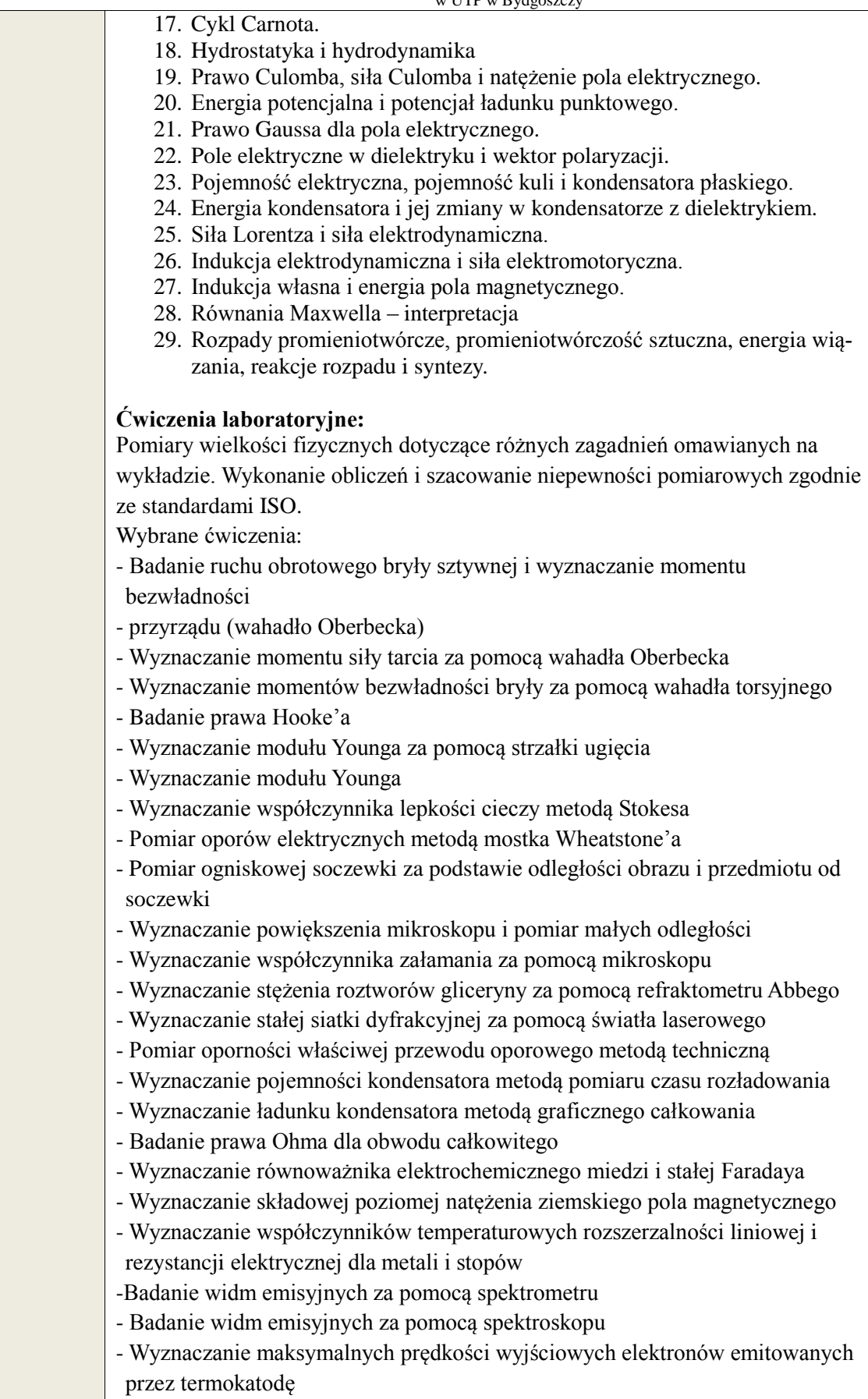

- Wyznaczanie stałej Halla

# **6. METODY WERYFIKACJI EFEKTÓW KSZTAŁCENIA**

(dla każdego efektu kształcenia umieszczonego na liście efektów kształcenia powinny znaleźć się metody sprawdzenia, czy został on osiągnięty przez studenta)

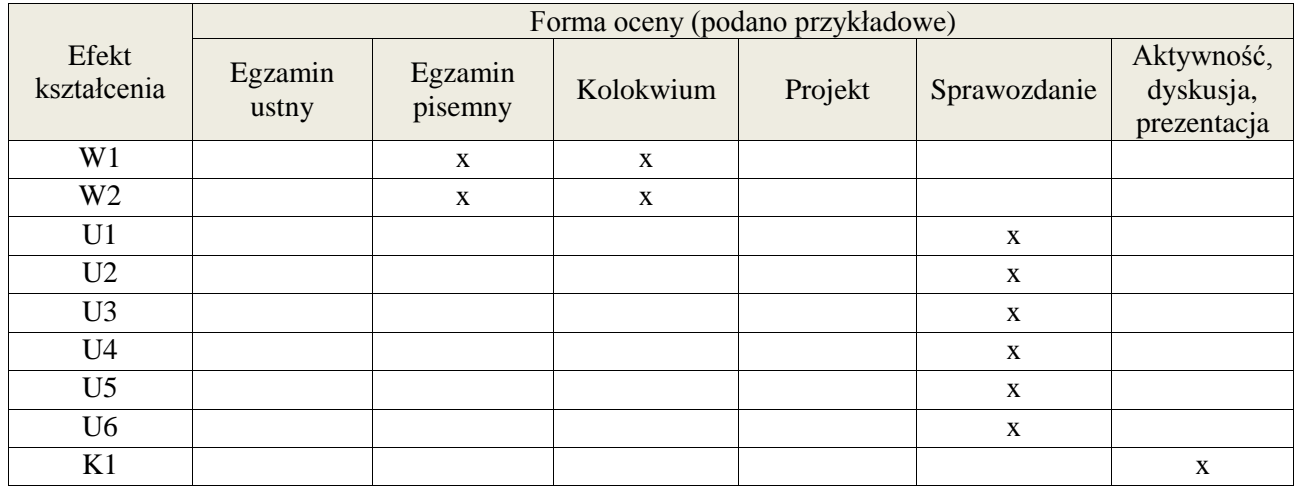

# **7. LITERATURA**

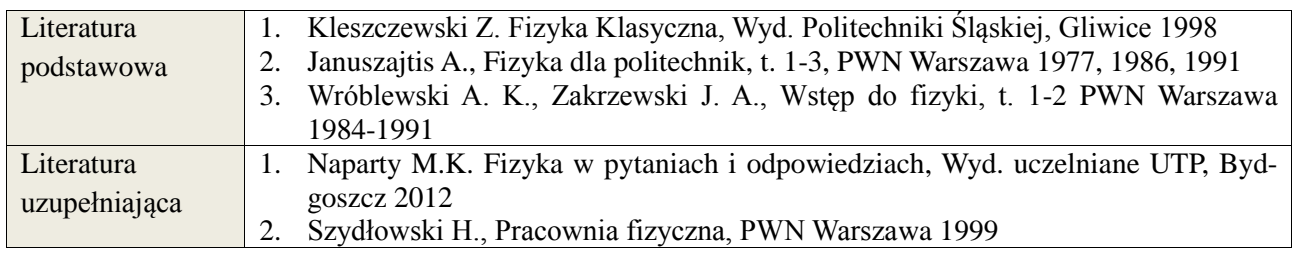

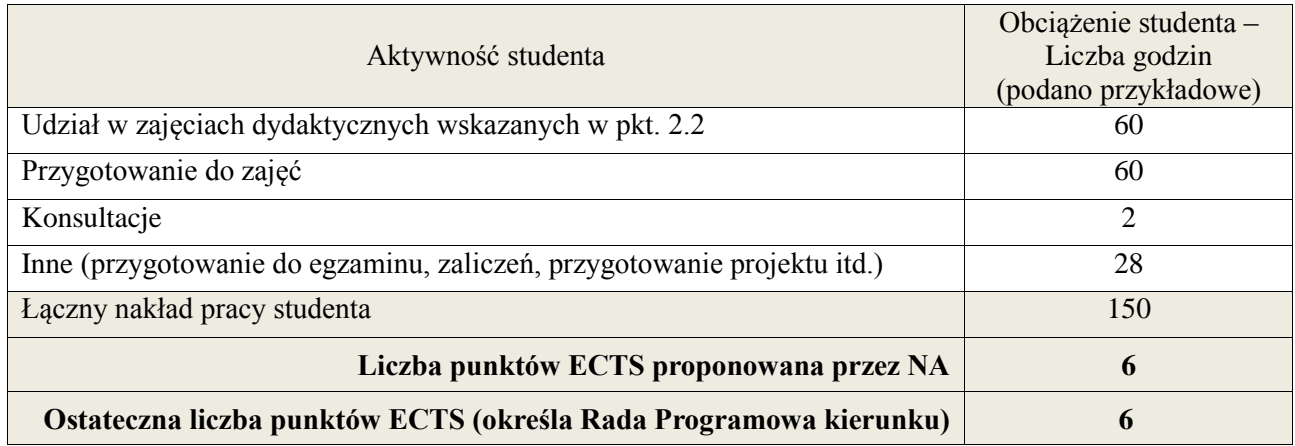

 1 ostateczna liczba punktów ECTS

### **Kod przedmiotu:** ………………. **Pozycja planu: B.04**

#### **1. INFORMACJE O PRZEDMIOCIE**

#### **A. Podstawowe dane**

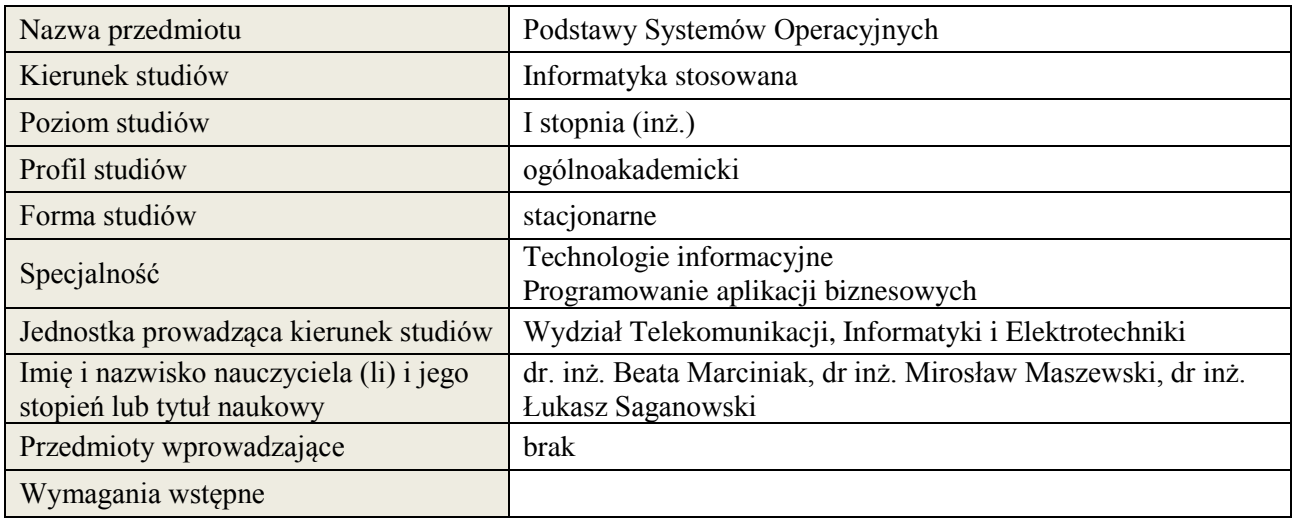

# **B. Semestralny/tygodniowy rozkład zajęć według planu studiów**

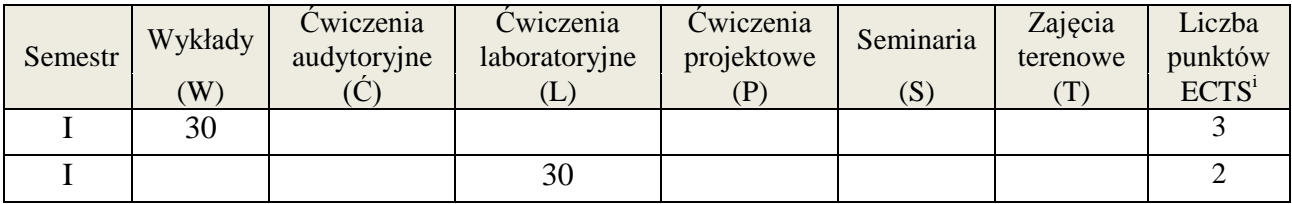

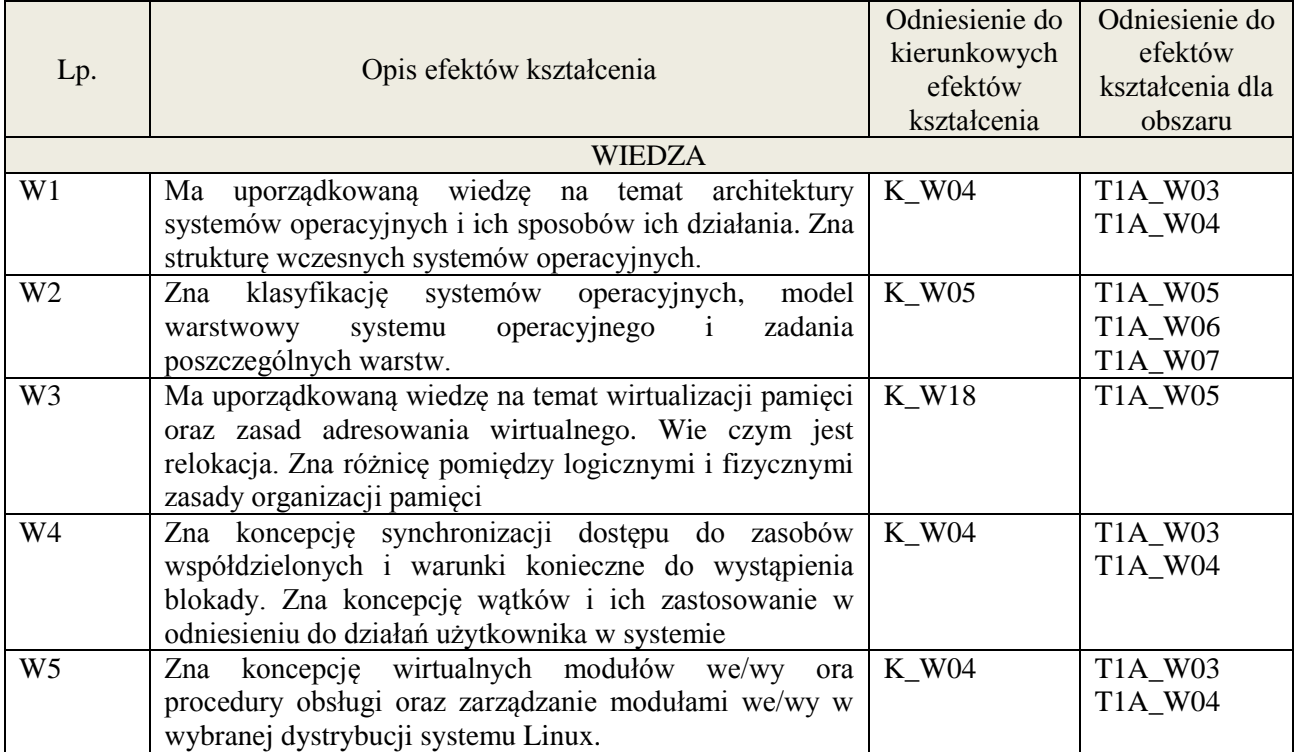

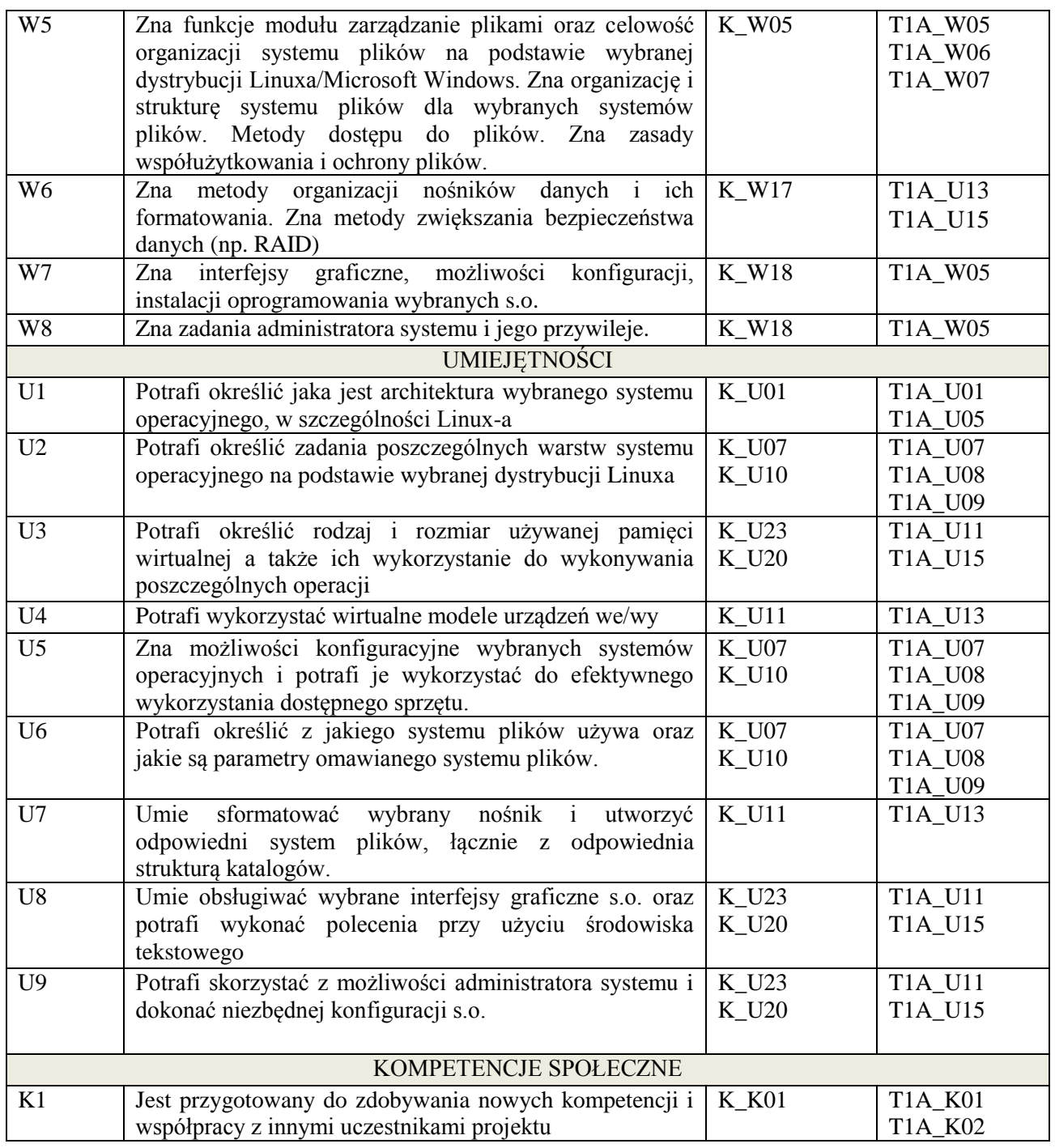

# **3. METODY DYDAKTYCZNE**

wykład multimedialny, ćwiczenia laboratoryjne, dyskusja

# **4. FORMA I WARUNKI ZALICZENIA PRZEDMIOTU**

Kolokwium, sprawozdania z ćwiczeń laboratoryjnych. Warunkiem zaliczenia kolokwium/ laboratorium jest uzyskanie 51% ogólnej liczby punktów / średnia arytmetyczna z ocen za sprawozdania oraz wykonanie wszystkich ćwiczeń

# **5. TREŚCI KSZTAŁCENIA**

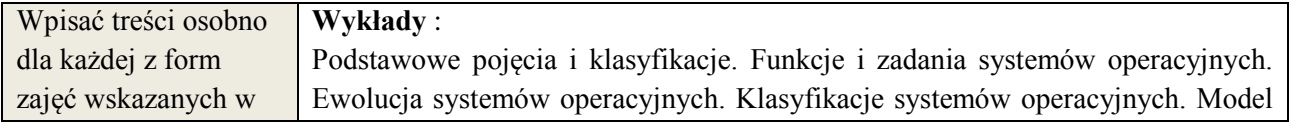

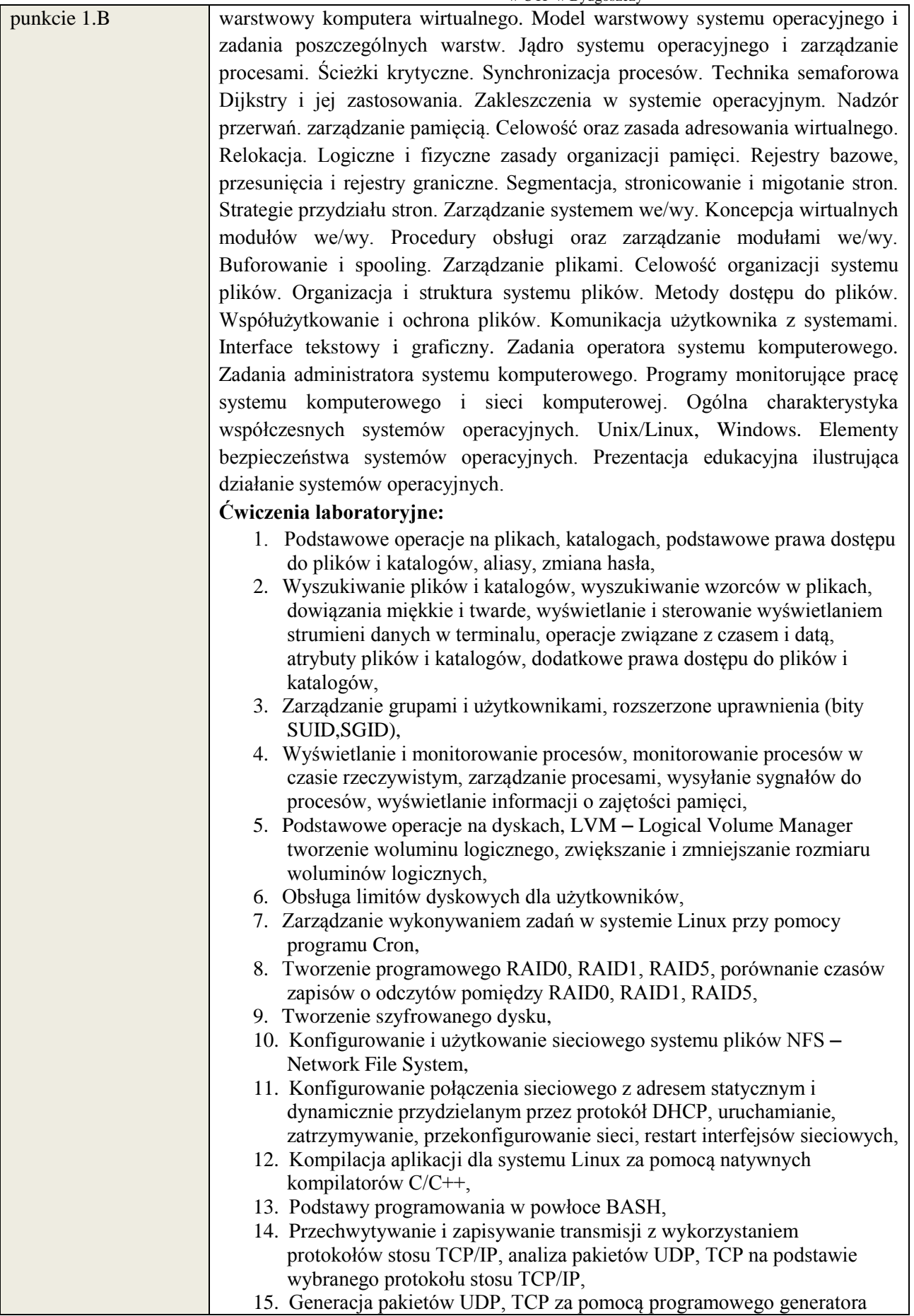

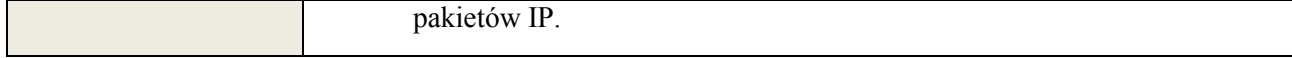

# **6. METODY WERYFIKACJI EFEKTÓW KSZTAŁCENIA**

(dla każdego efektu kształcenia umieszczonego na liście efektów kształcenia powinny znaleźć się metody sprawdzenia, czy został on osiągnięty przez studenta)

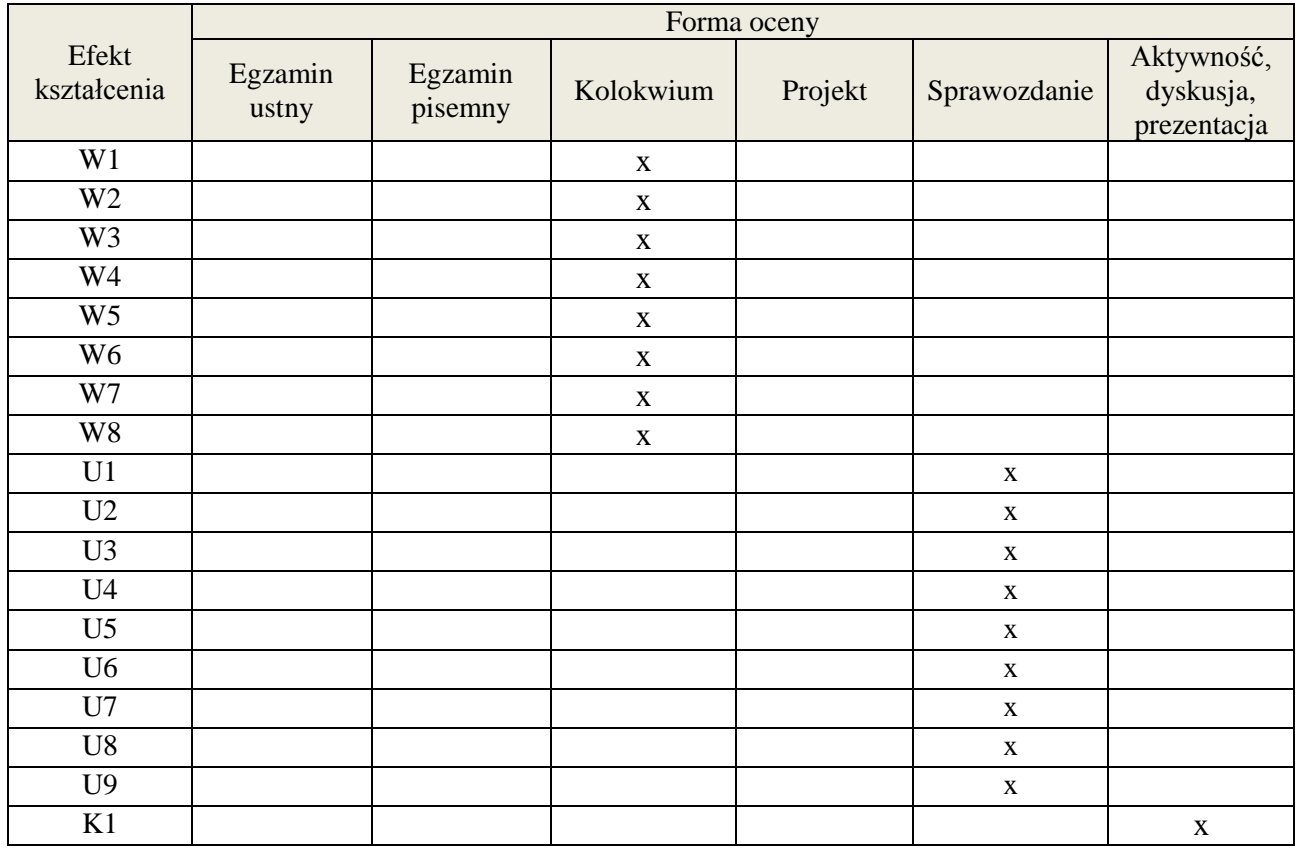

# **7. LITERATURA**

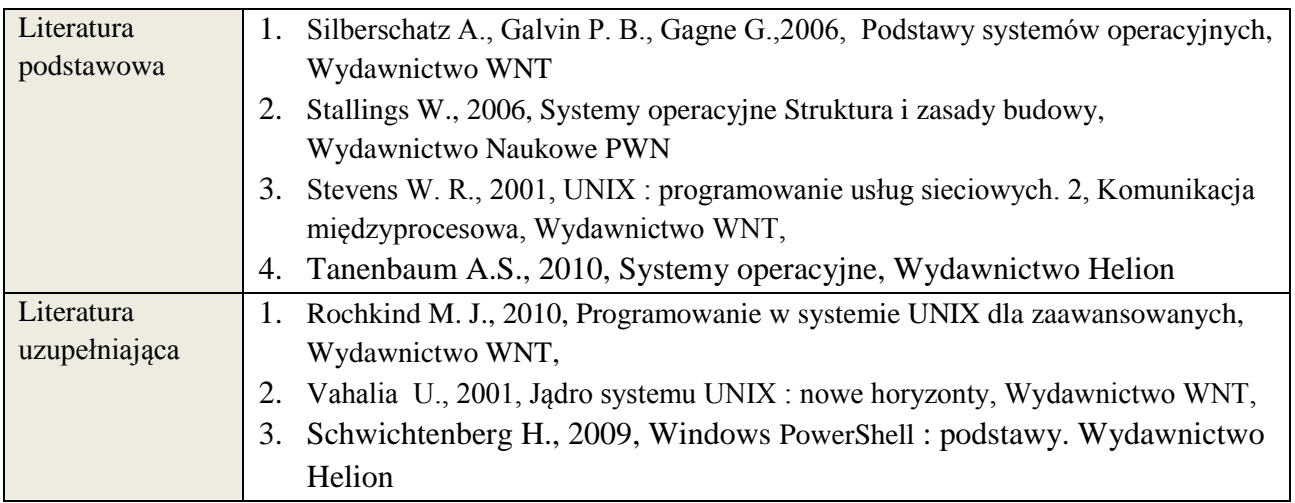

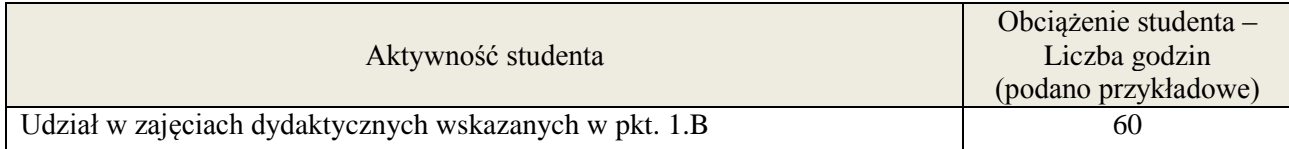

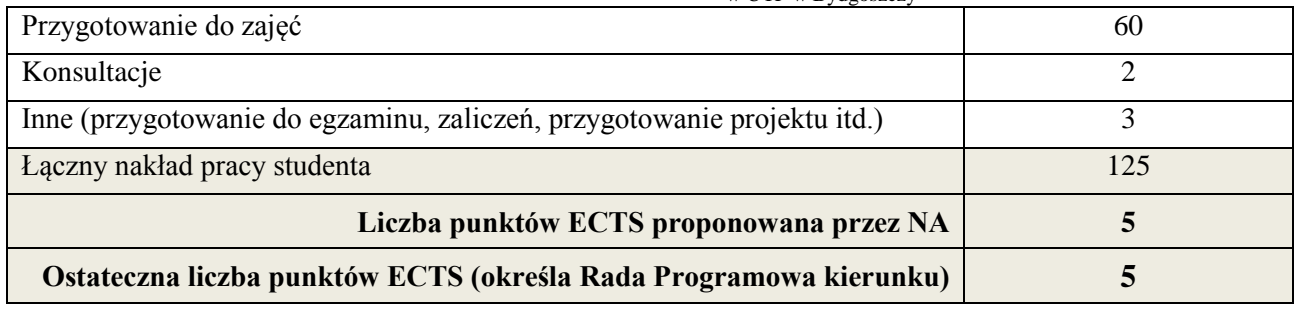

<u>.</u><br><sup>i</sup> ostateczna liczba punktów ECTS

## **1. INFORMACJE O PRZEDMIOCIE**

# **A. Podstawowe dane**

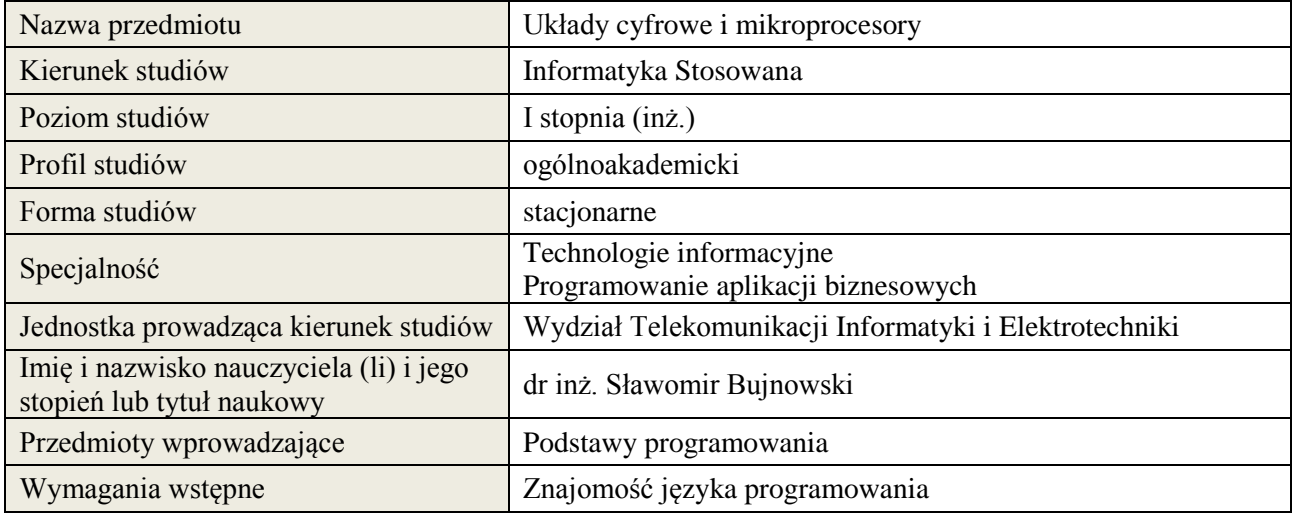

# **B. Semestralny/tygodniowy rozkład zajęć według planu studiów**

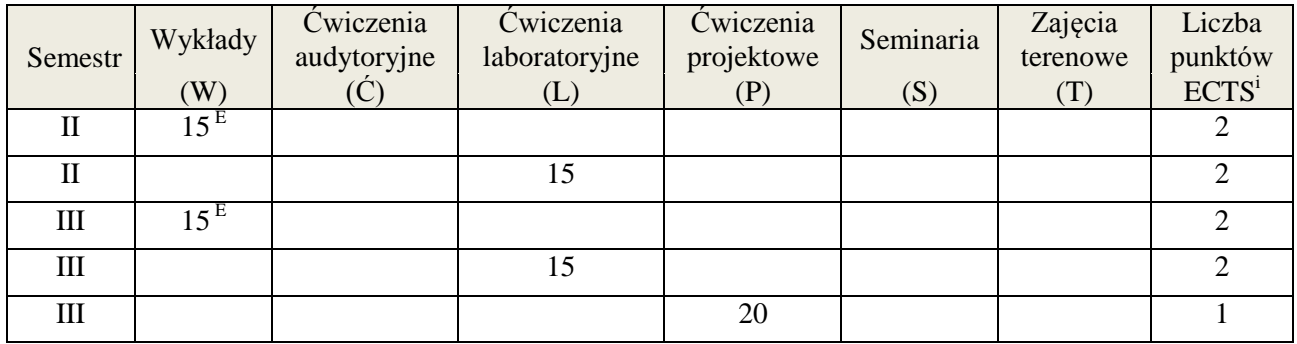

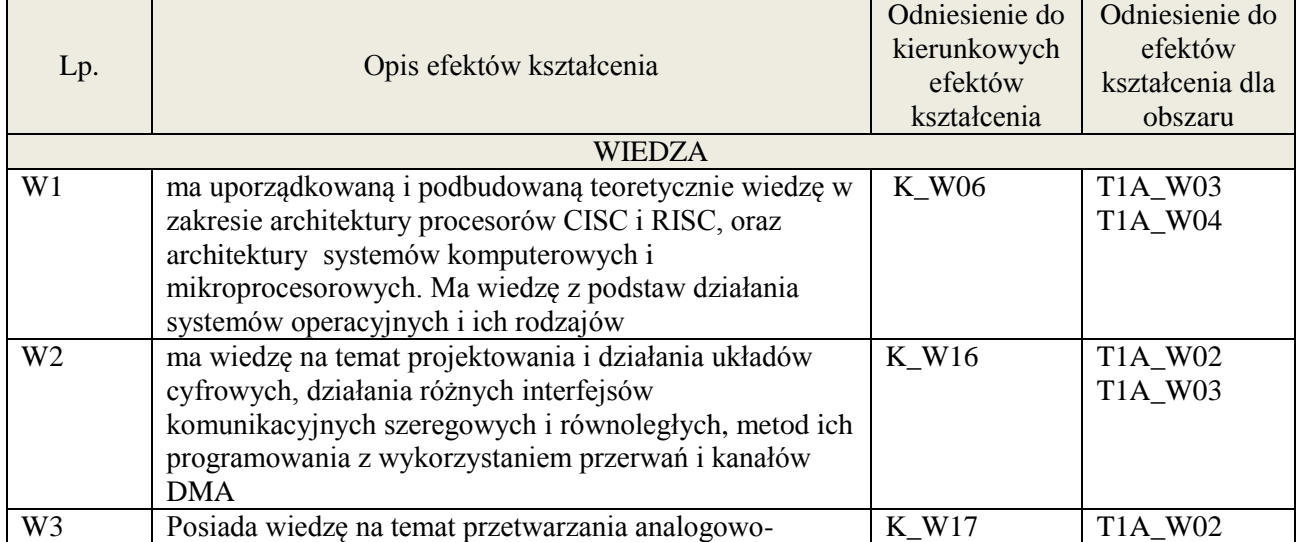

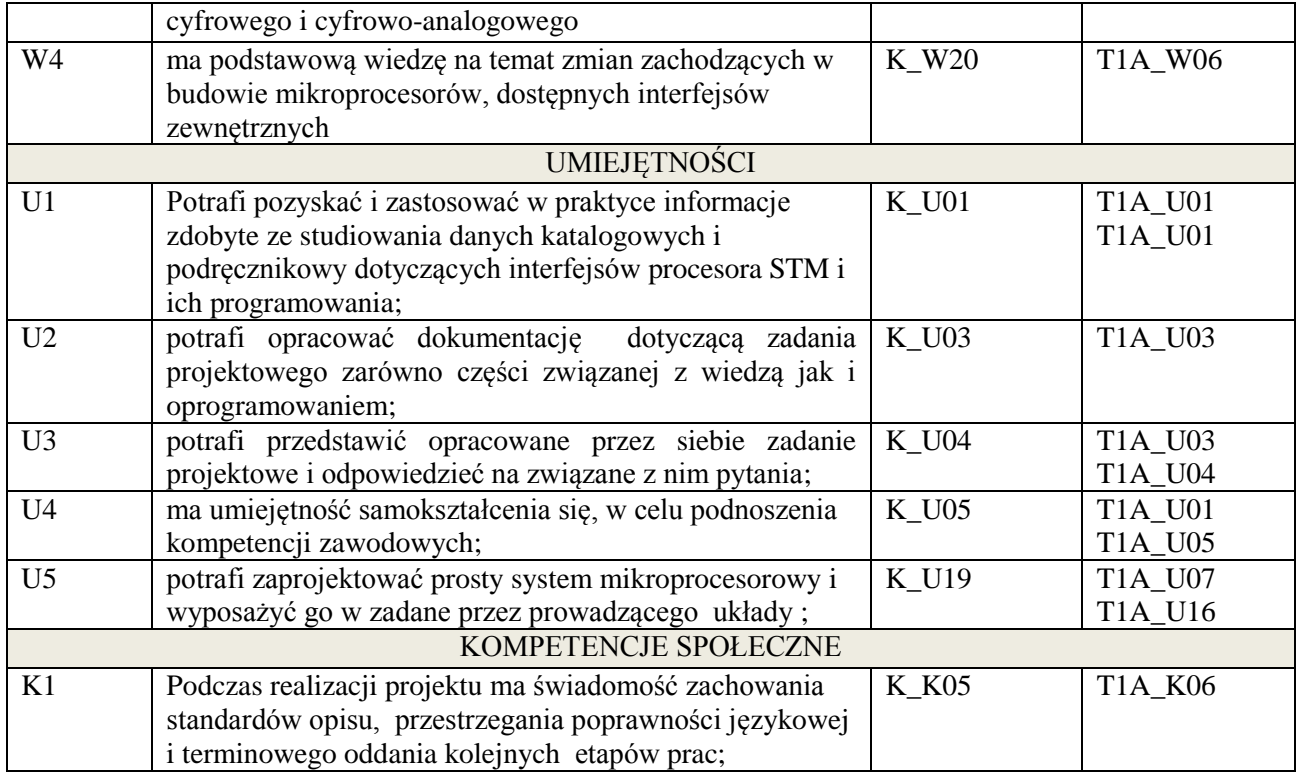

# **3. METODY DYDAKTYCZNE**

wykład z wykorzystaniem technik multimedialnych, ćwiczenia projektowe i laboratoryjne

# **4. FORMA I WARUNKI ZALICZENIA PRZEDMIOTU**

Egzamin pisemny (uzyskanie 51% punktów), zaliczenie wszystkich ćwiczeń laboratoryjnych (średnia arytmetyczna ze sprawozdań), rozliczenie projektu- opracowanie projektu zgodnie ze specyfikacją.

#### **5. TREŚCI KSZTAŁCENIA**

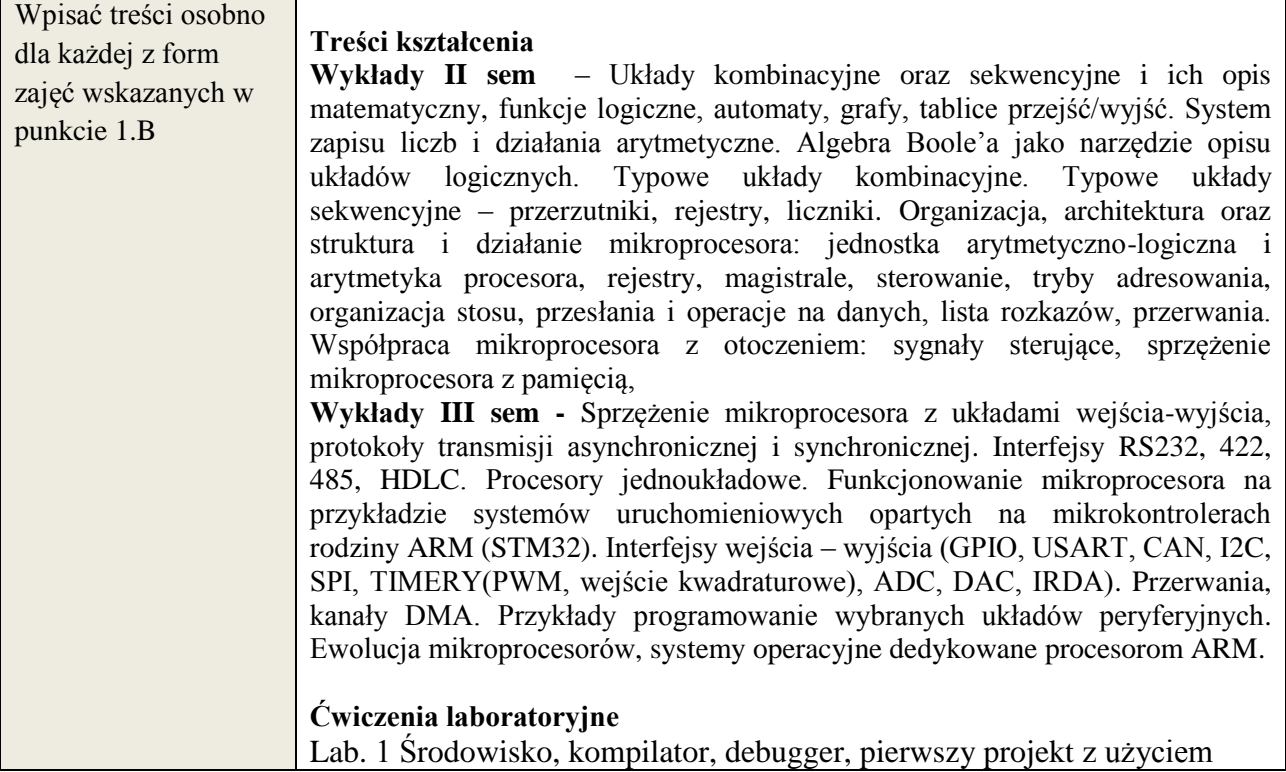

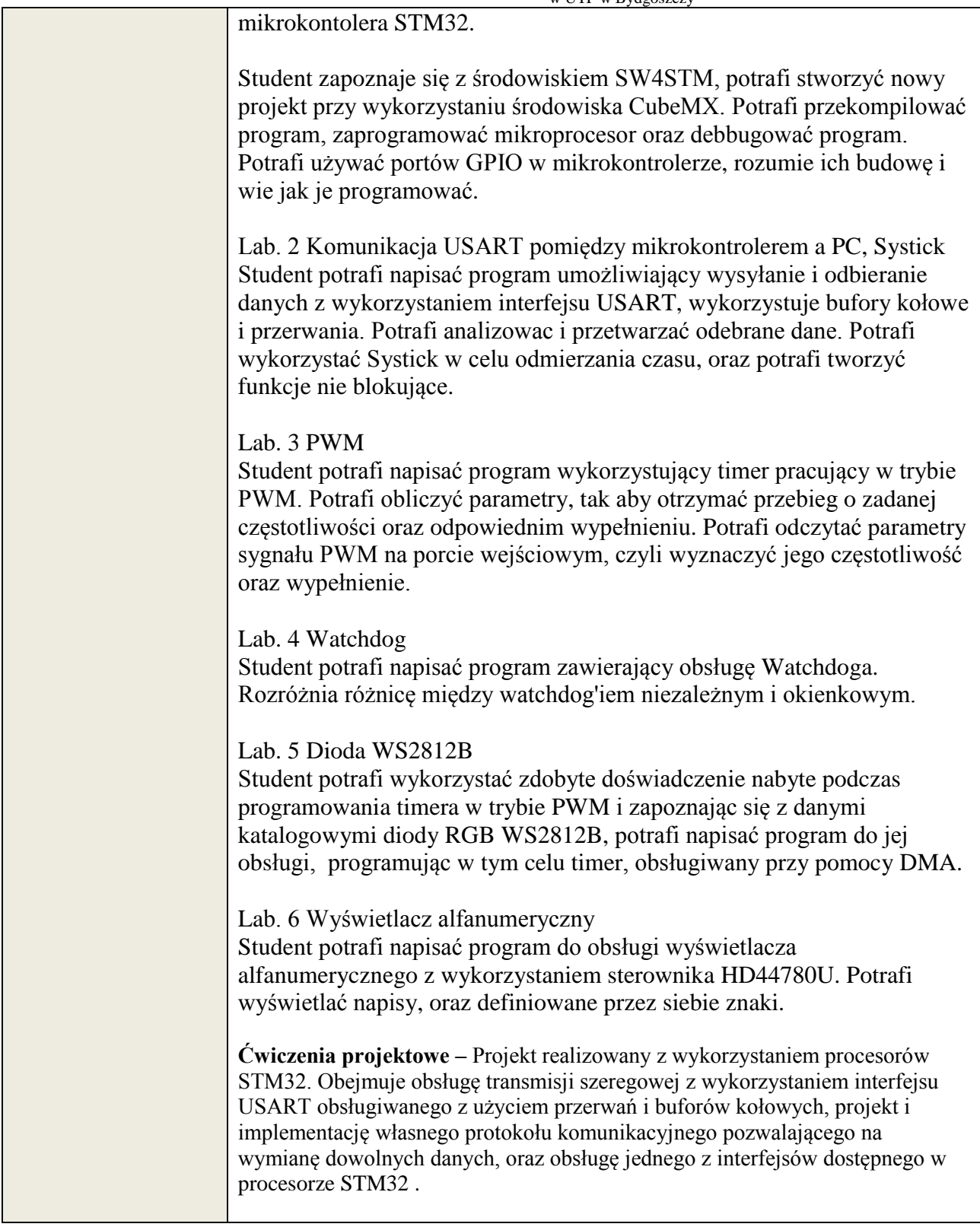

# **6. METODY WERYFIKACJI EFEKTÓW KSZTAŁCENIA**

(dla każdego efektu kształcenia umieszczonego na liście efektów kształcenia powinny znaleźć się metody sprawdzenia, czy został on osiągnięty przez studenta)

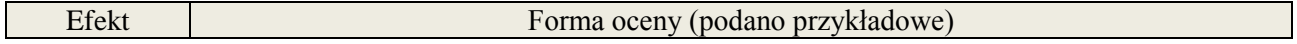

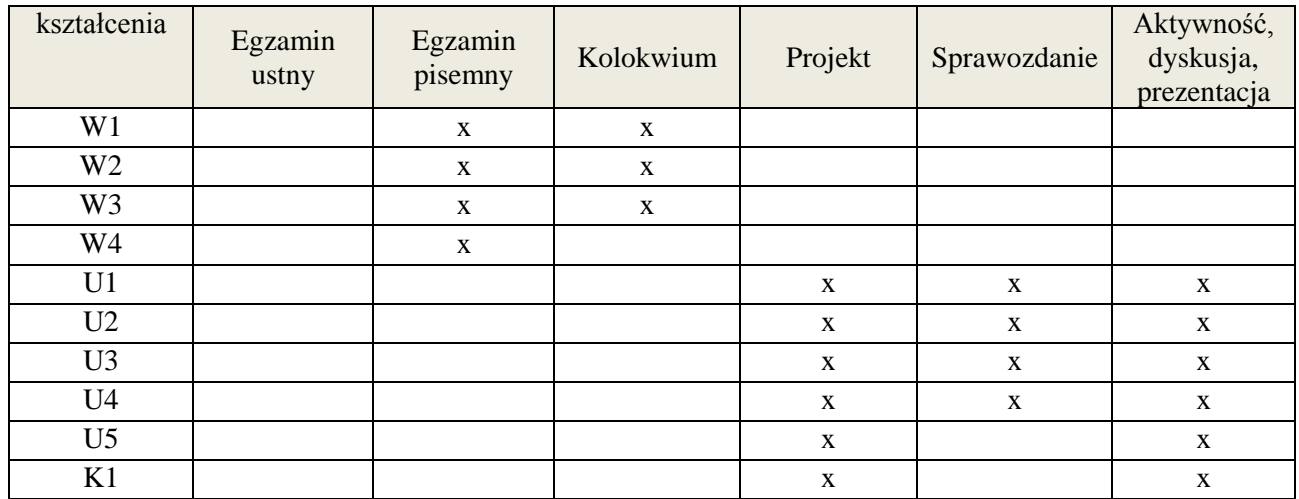

# **7. LITERATURA**

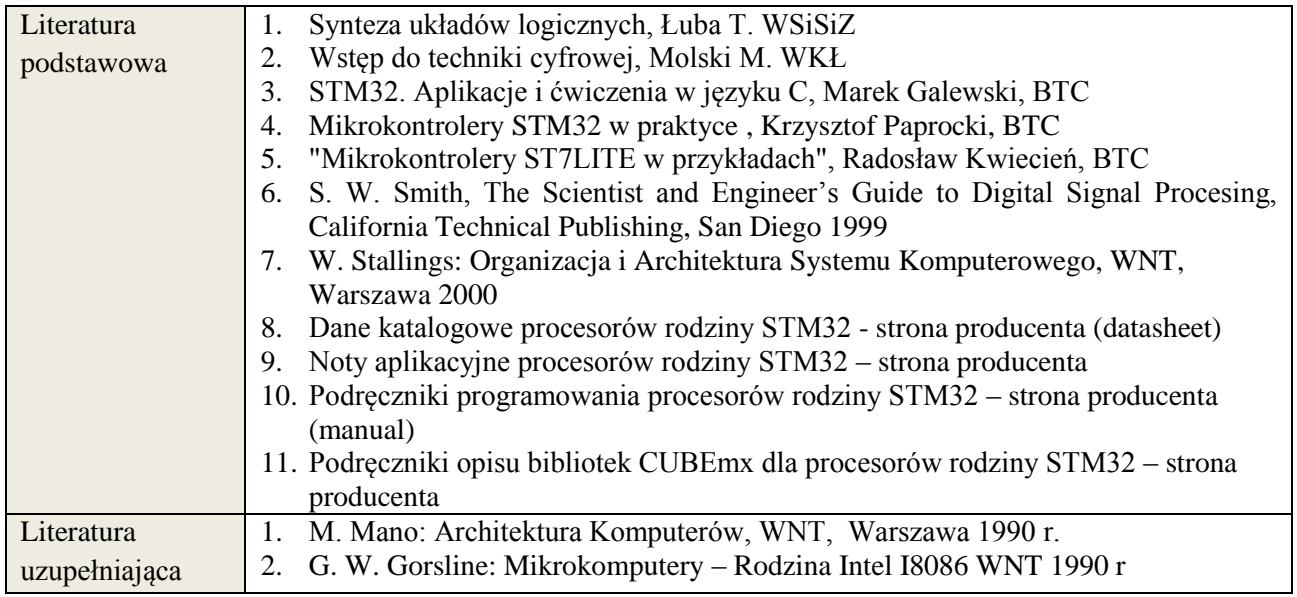

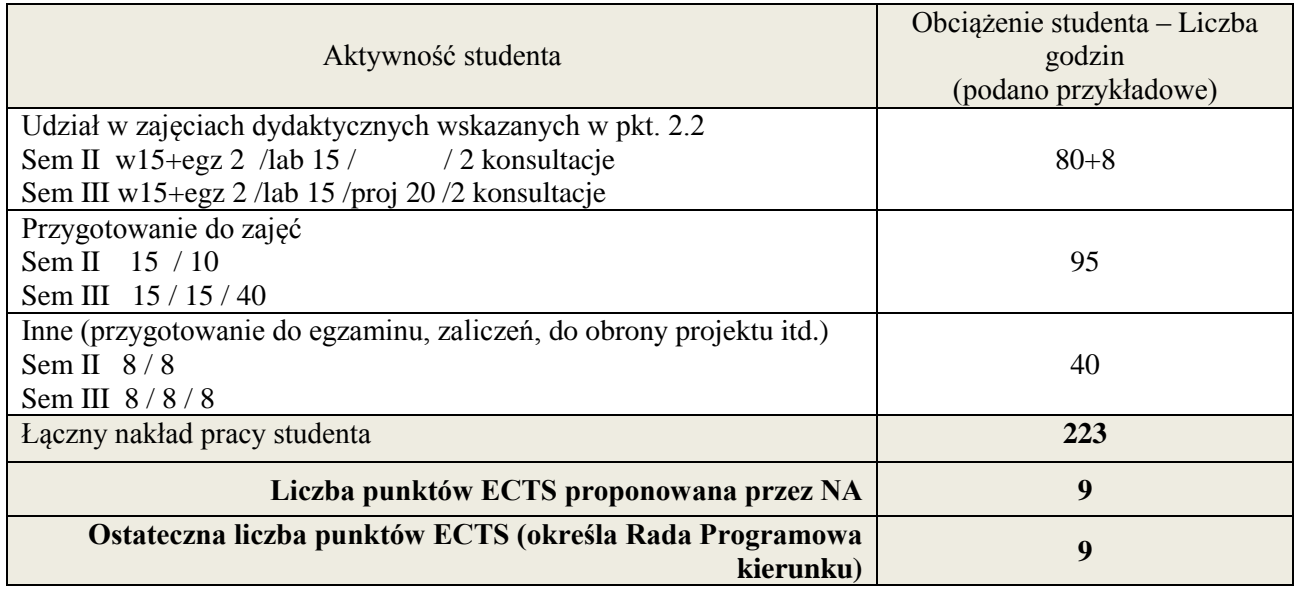

-<br>i ostateczna liczba punktów ECTS

# **Kod przedmiotu: Pozycja planu: B.06**

# **1. INFORMACJE O PRZEDMIOCIE**

### **A. Podstawowe dane**

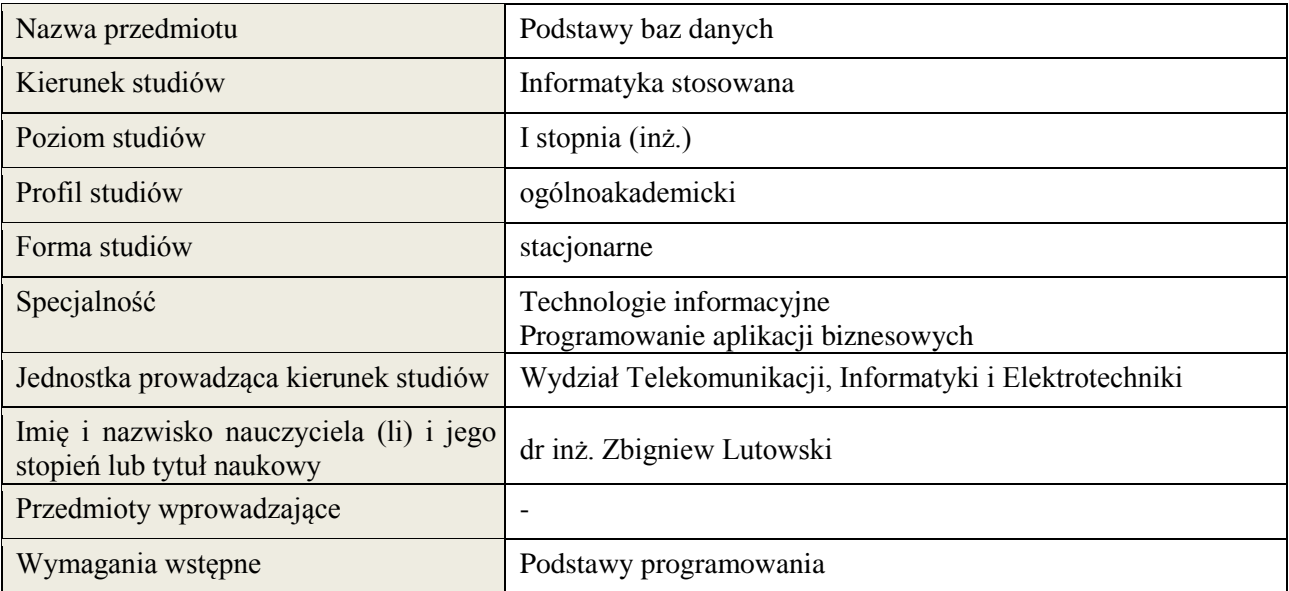

# **B. Semestralny/tygodniowy rozkład zajęć według planu studiów**

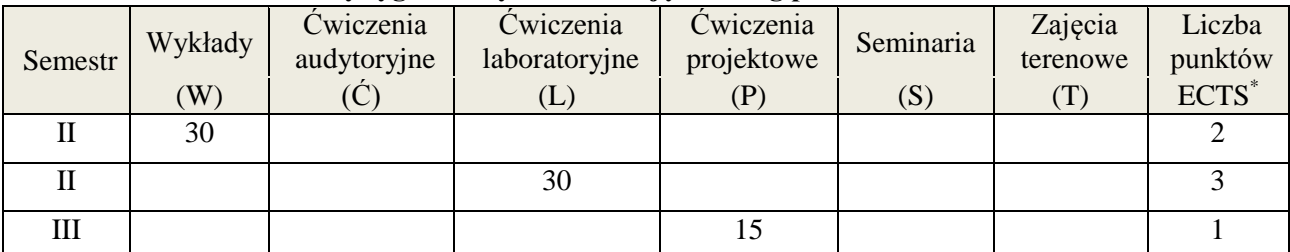

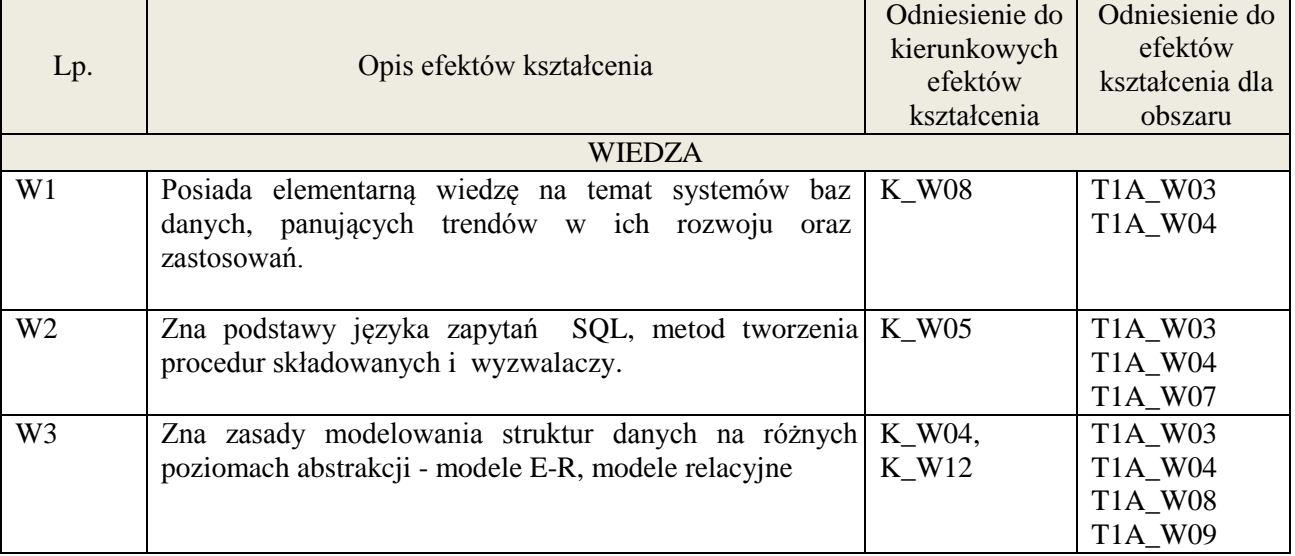

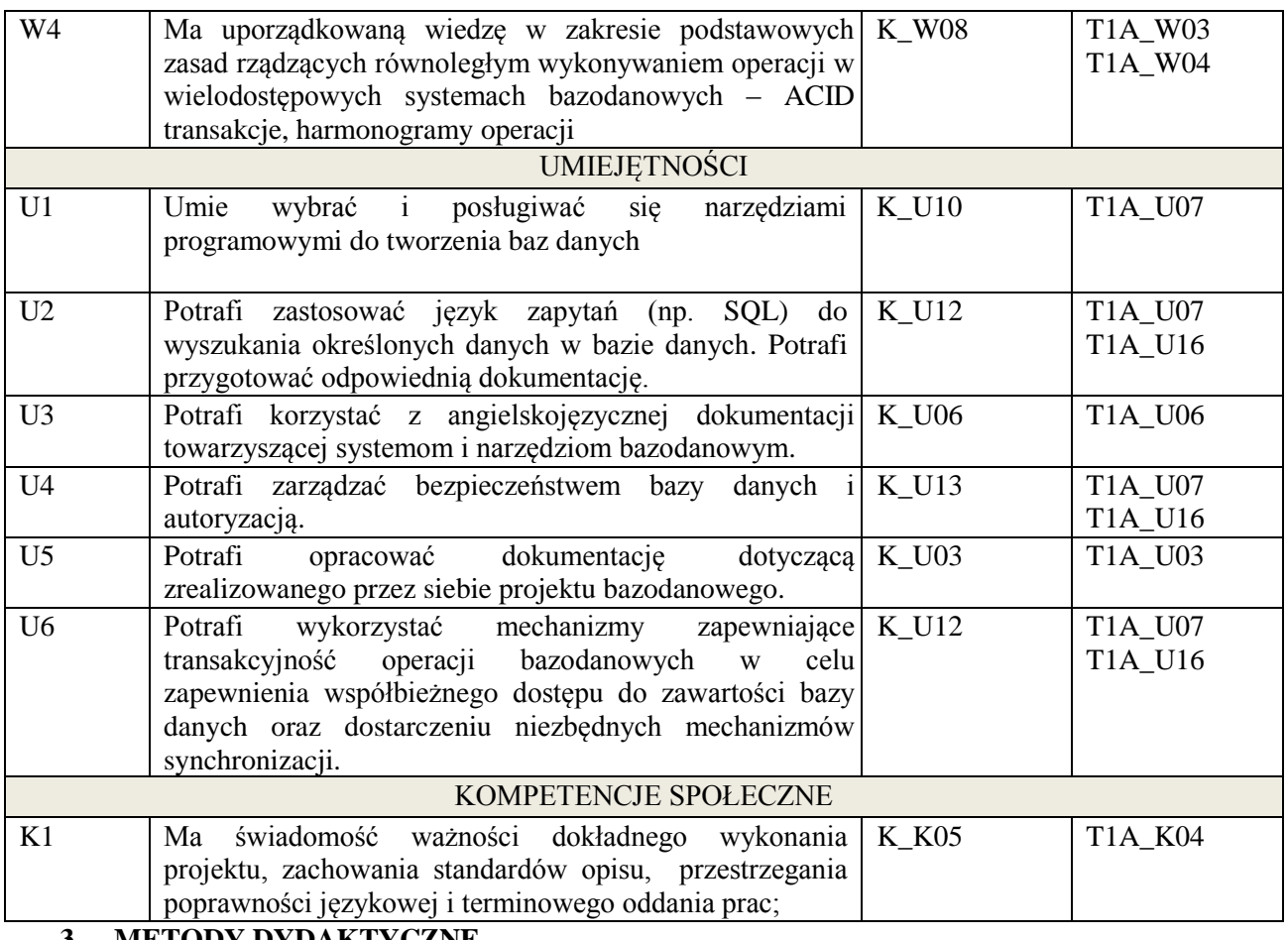

# **3. METODY DYDAKTYCZNE**

wykład multimedialny, pokaz, ćwiczenia laboratoryjne, projekt

# **4. FORMA I WARUNKI ZALICZENIA PRZEDMIOTU**

Uzyskanie minimum 51% punktacji z kolokwium, przygotowanie i obrona projektu, sprawozdanie z ćwiczenia(średnia arytmetyczna ocen cząstkowych za sprawozdania)

# **5. TREŚCI KSZTAŁCENIA**

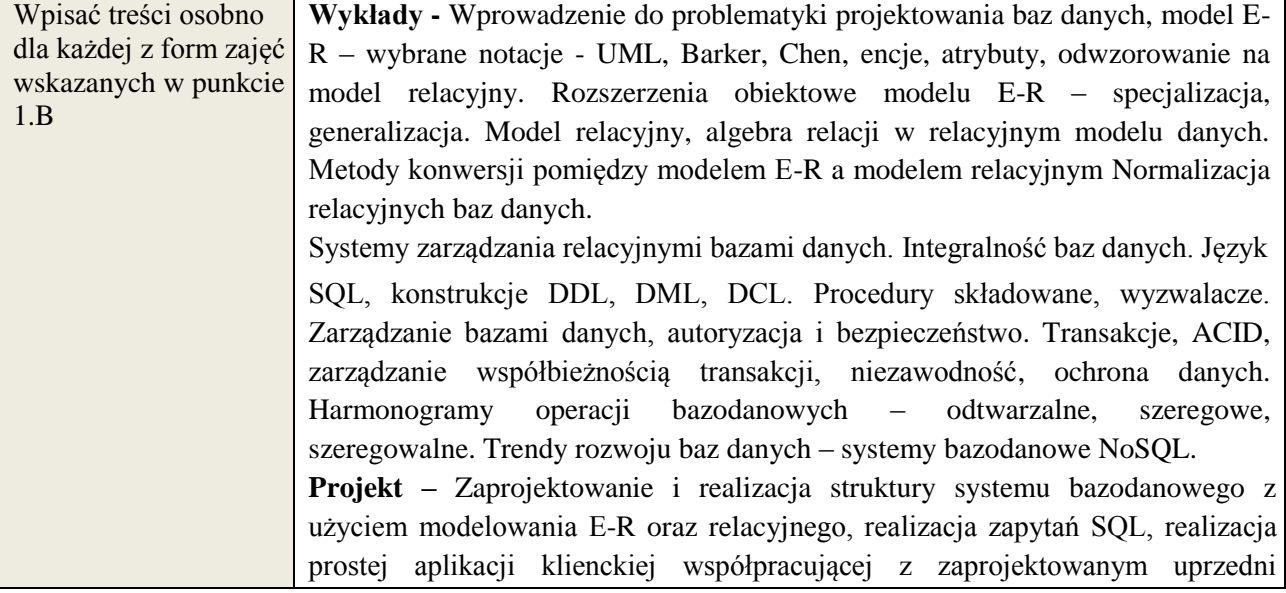

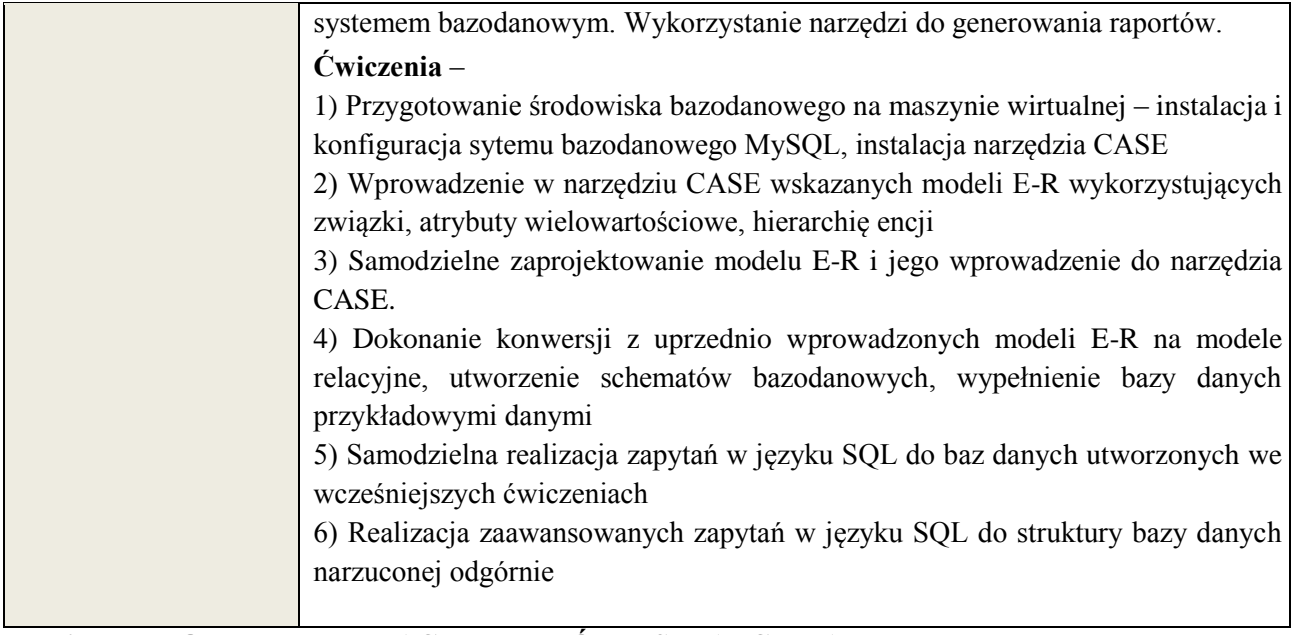

# **6. METODY WERYFIKACJI EFEKTÓW KSZTAŁCENIA**

(dla każdego efektu kształcenia umieszczonego na liście efektów kształcenia powinny znaleźć się metody sprawdzenia, czy został on osiągnięty przez studenta)  $\mathcal{L}_{\mathcal{A}}$ 

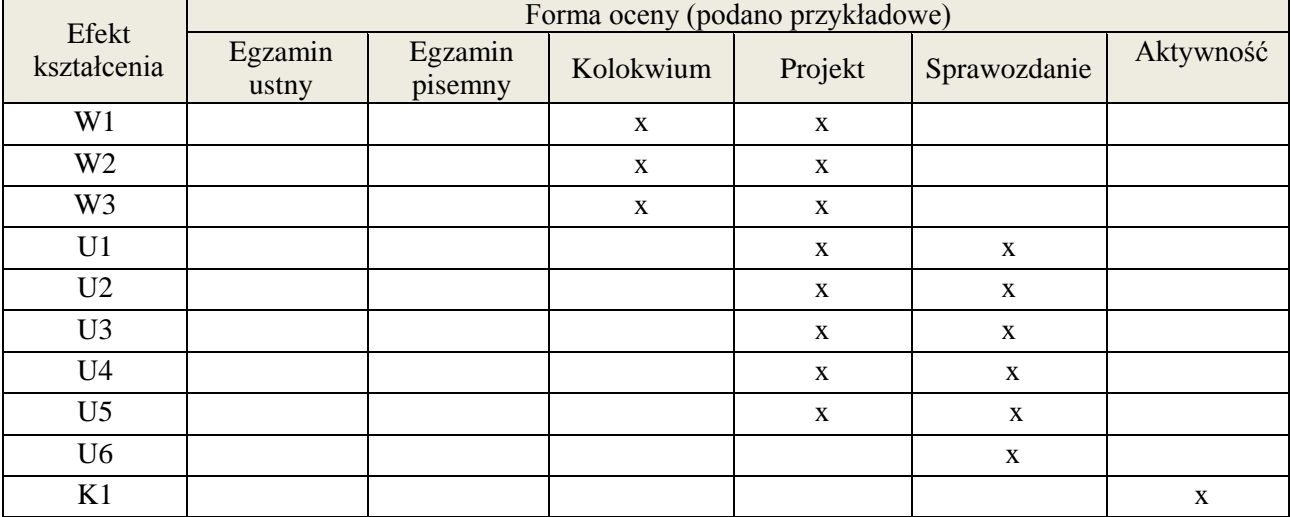

# **7. LITERATURA**

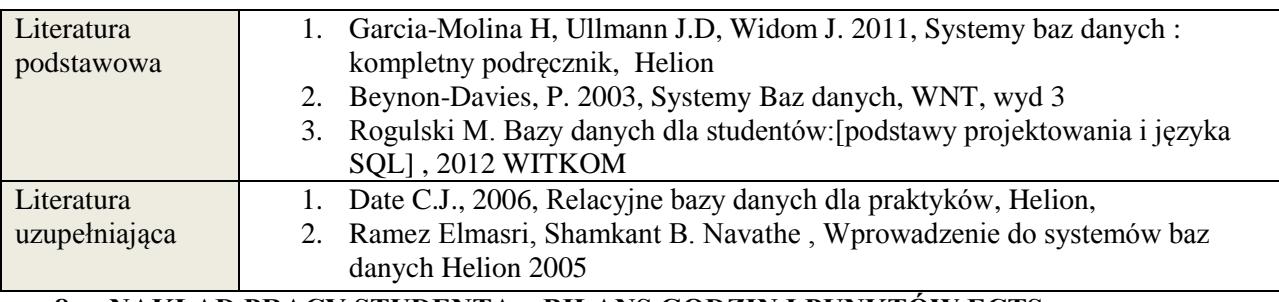

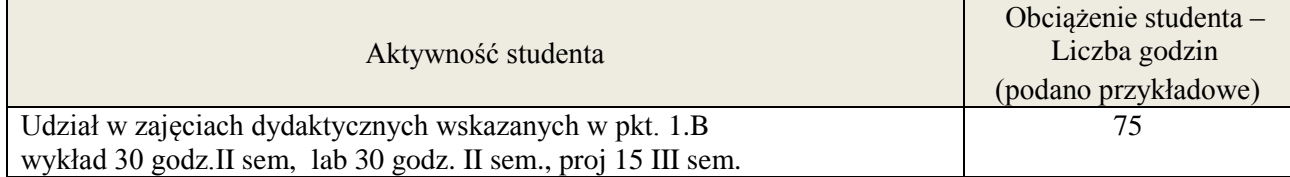

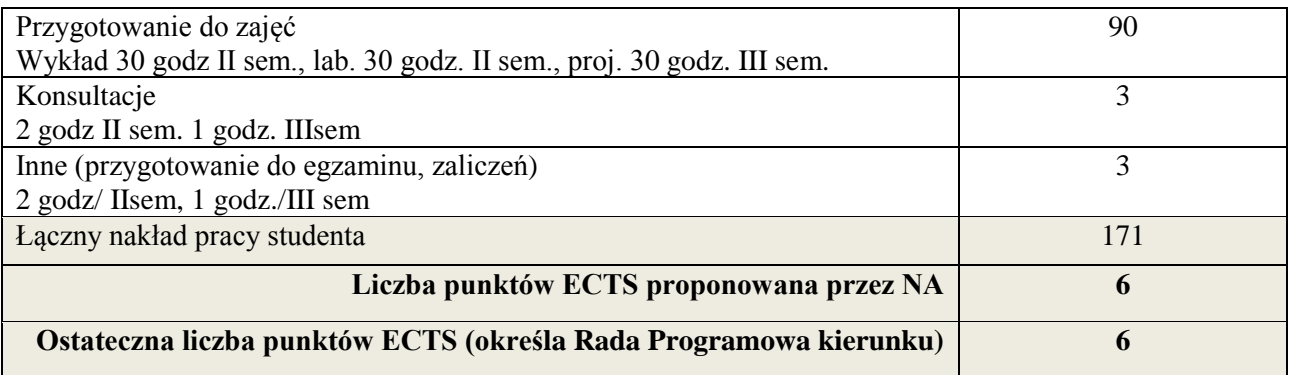

\* ostateczna liczba punktów ECTS

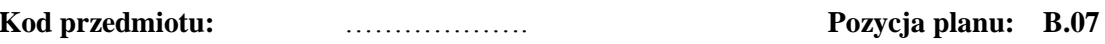

# **1. INFORMACJE O PRZEDMIOCIE**

# **A. Podstawowe dane**

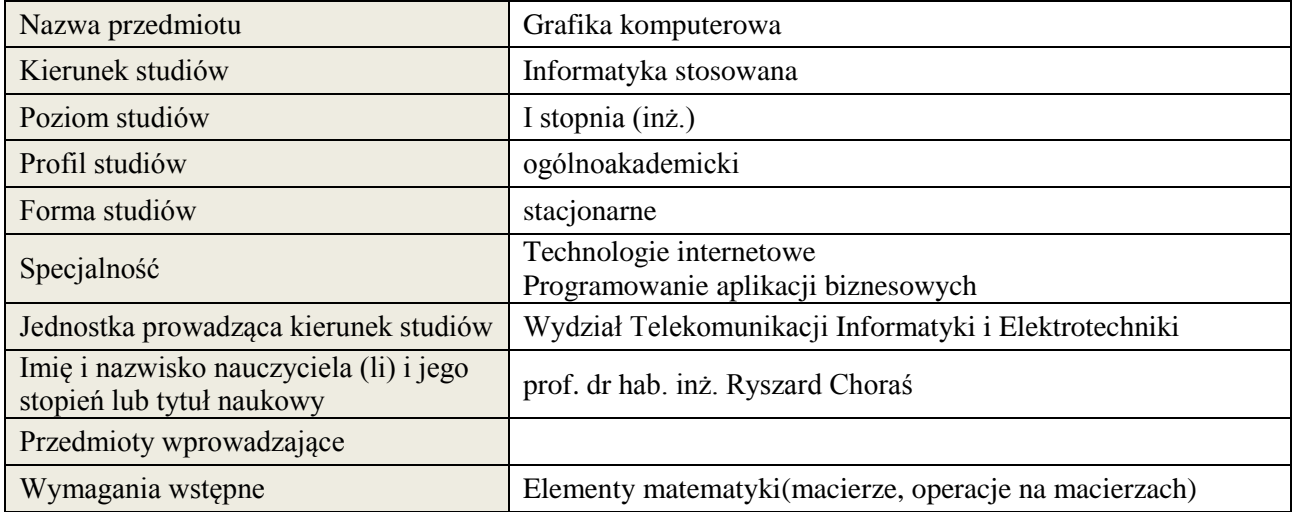

# **B. Semestralny/tygodniowy rozkład zajęć według planu studiów**

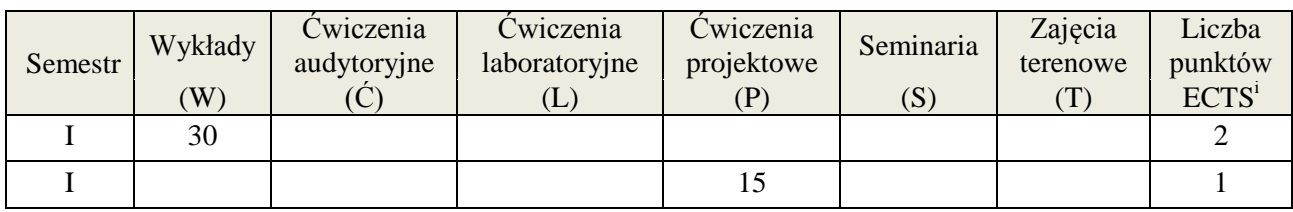

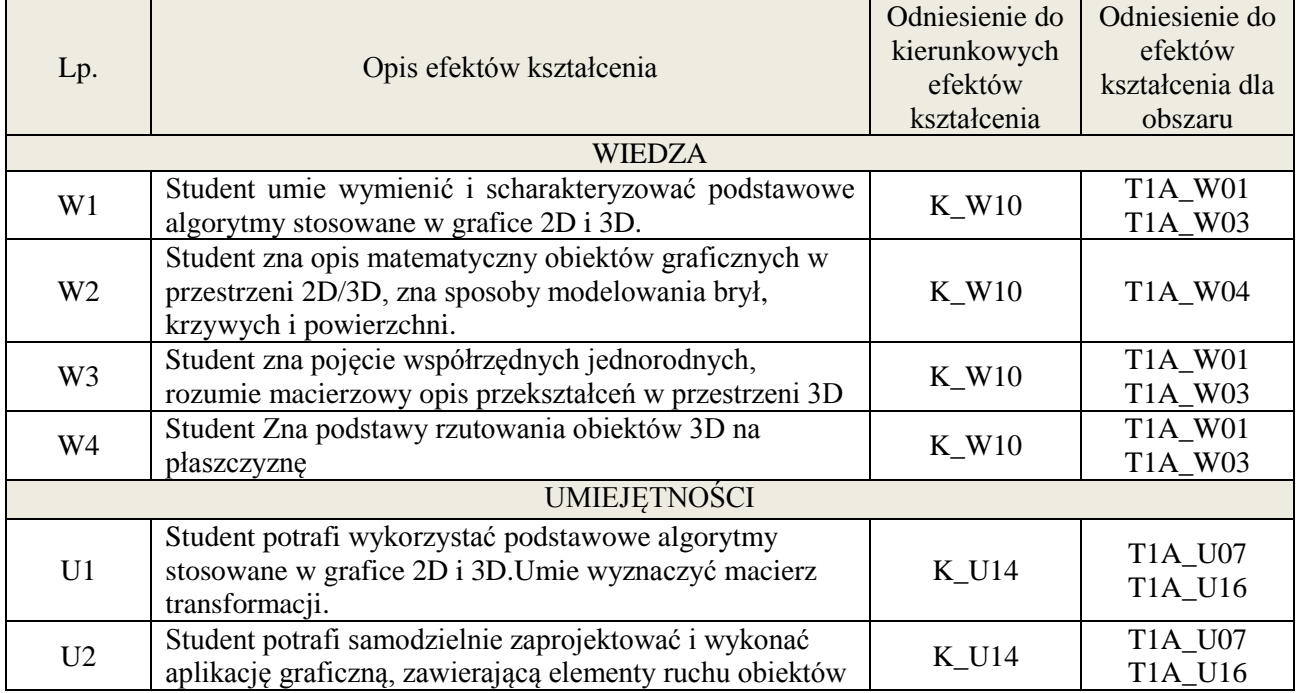
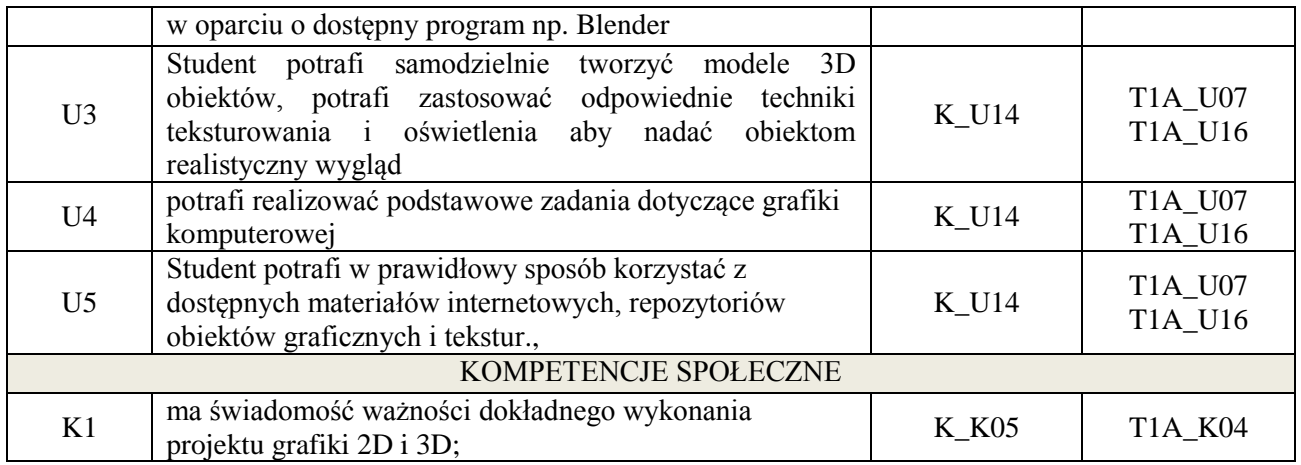

wykład z wykorzystaniem technik multimedialnych, zadanie projektowe inne dla każdej z grup studenckich. Wykorzystanie programu Blender.

### **4. FORMA I WARUNKI ZALICZENIA PRZEDMIOTU**

wykład zaliczany na podstawie kolokwium – uzyskanie 51% punktów z kolokwium, Przedstawienie projektu i jego omówienie.

## **5. TREŚCI KSZTAŁCENIA**

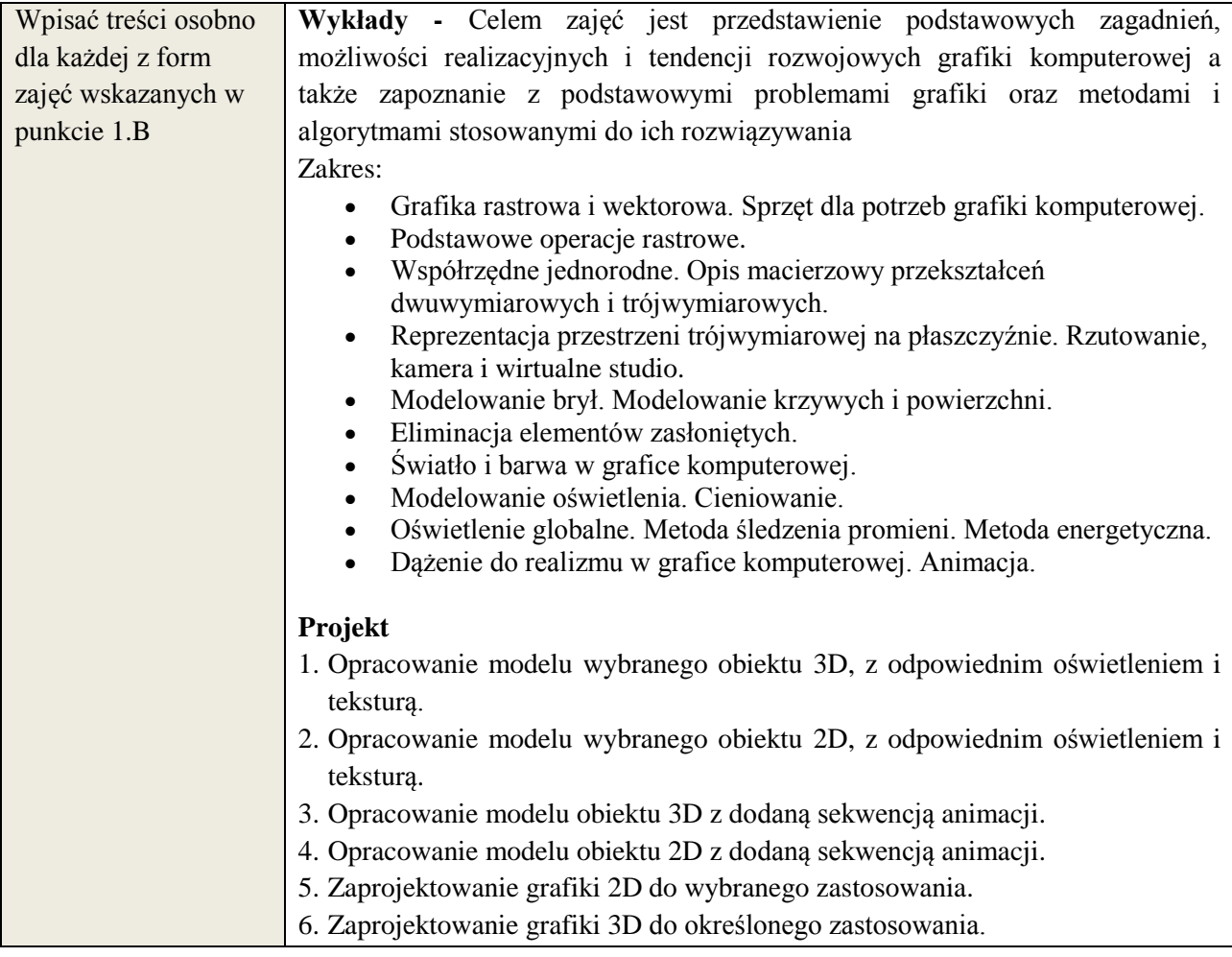

## **6. METODY WERYFIKACJI EFEKTÓW KSZTAŁCENIA**

**Załącznik nr 3** do wytycznych dla rad podstawowych jednostek organizacyjnych do tworzenia nowych i weryfikacji istniejących programów studiów I i II stopnia w UTP w Bydgoszczy

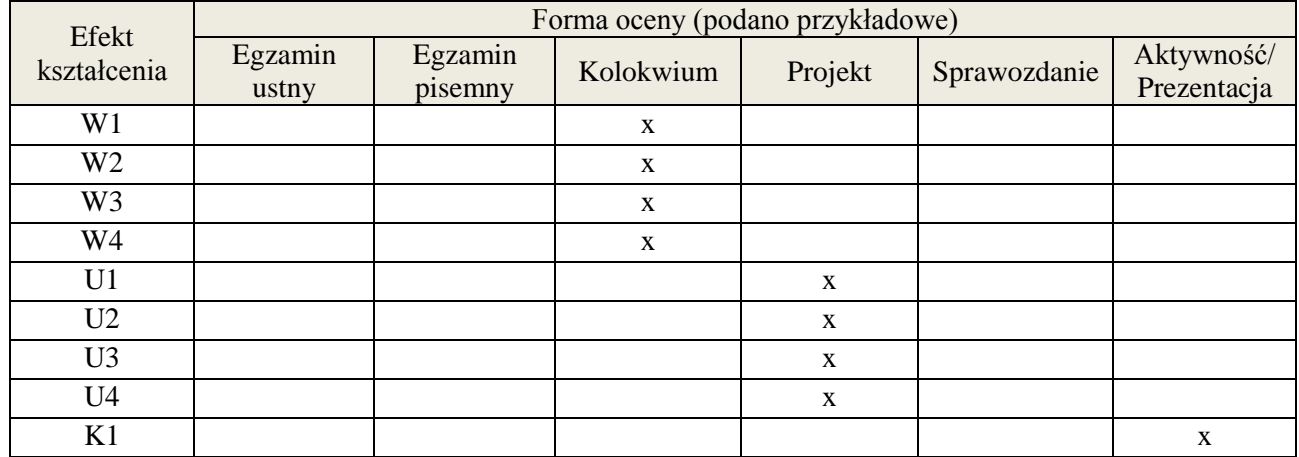

#### **7. LITERATURA**

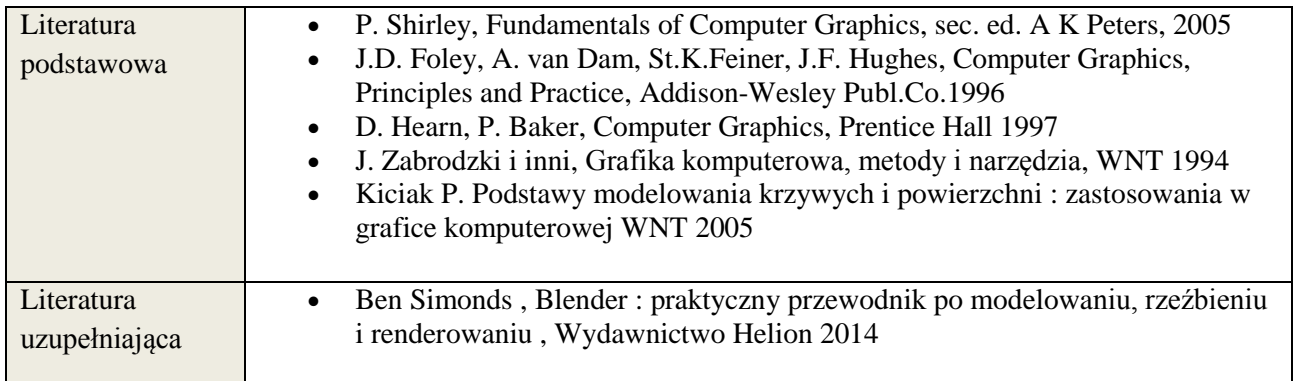

# **8. NAKŁAD PRACY STUDENTA – BILANS GODZIN I PUNKTÓW ECTS**

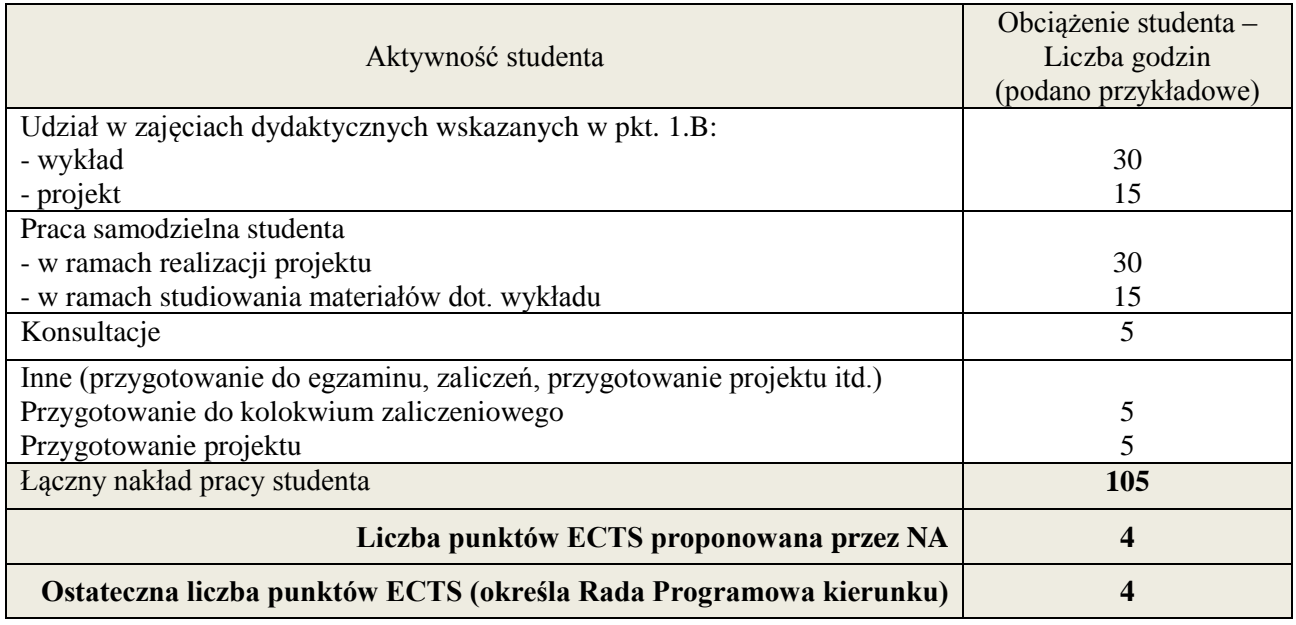

<sup>&</sup>lt;u>.</u><br><sup>i</sup> ostateczna liczba punktów ECTS

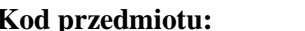

## **1. INFORMACJE O PRZEDMIOCIE**

## **A. Podstawowe dane**

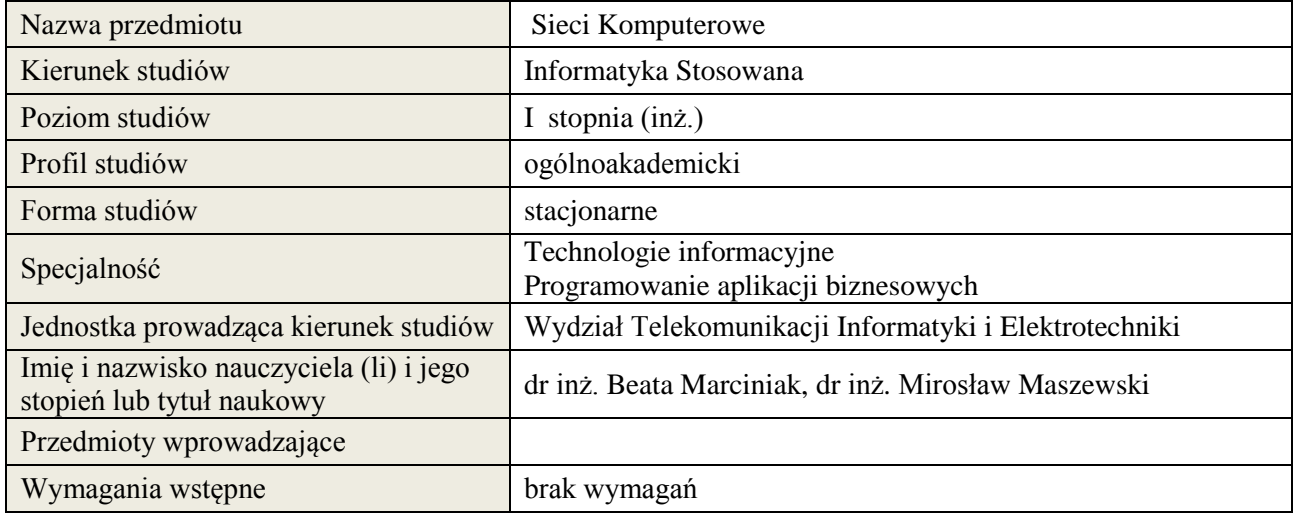

## **B. Semestralny/tygodniowy rozkład zajęć według planu studiów**

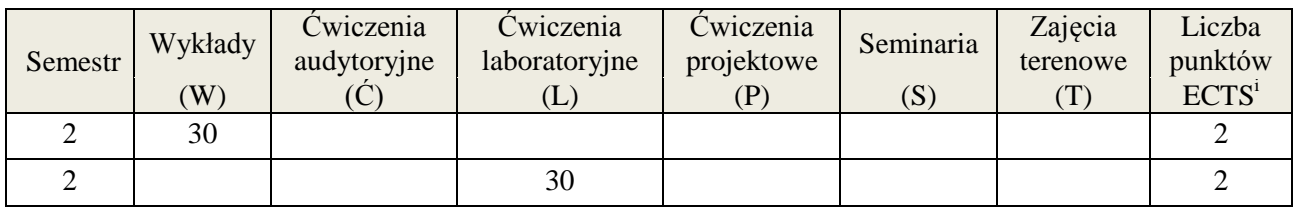

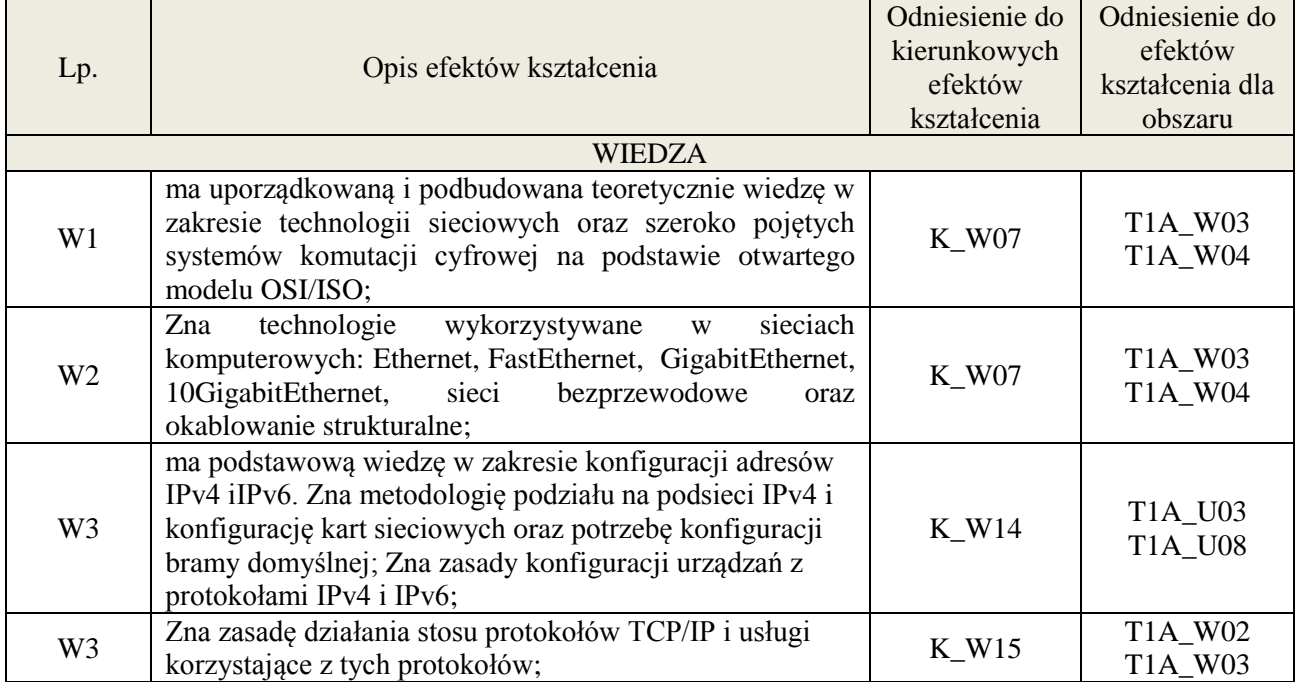

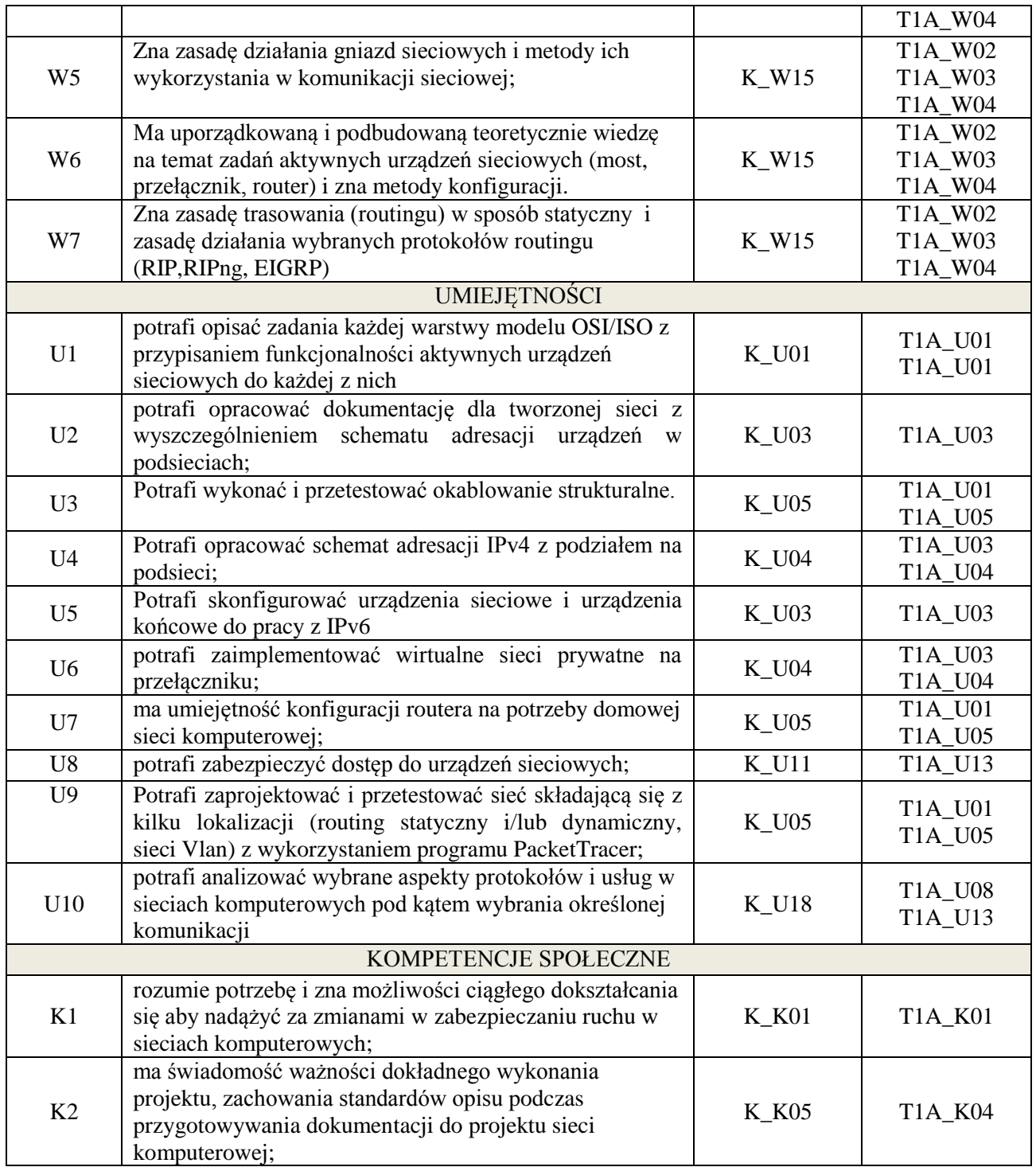

wykład z wykorzystaniem technik multimedialnych, ćwiczenia laboratoryjne

## **4. FORMA I WARUNKI ZALICZENIA PRZEDMIOTU**

wykład zaliczany na podstawie kolokwium (51% ogólnej liczby punktów), odbycie i opracowanie sprawozdań ze wszystkich zajęć laboratoryjnych (średnia arytmetyczna z ocen za sprawozdania)

## **5. TREŚCI KSZTAŁCENIA**

Wpisać treści osobno dla każdej z form **Wykłady -** Geneza i rozwój sieci komputerowych. Warstwowy model architektury sieci komputerowych (OSI, TCP/IP). Fizyczne środki transmisji w

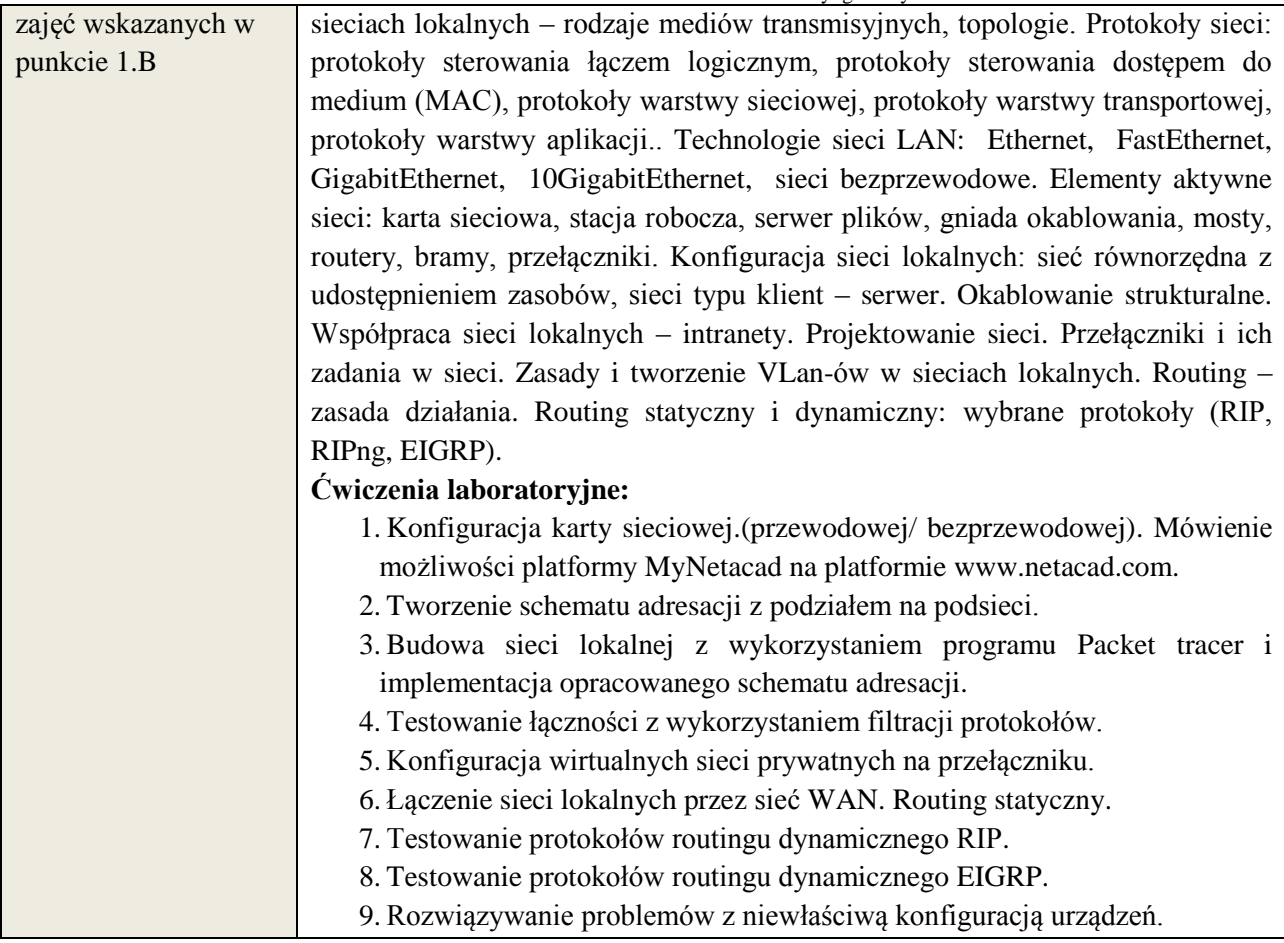

# **6. METODY WERYFIKACJI EFEKTÓW KSZTAŁCENIA**

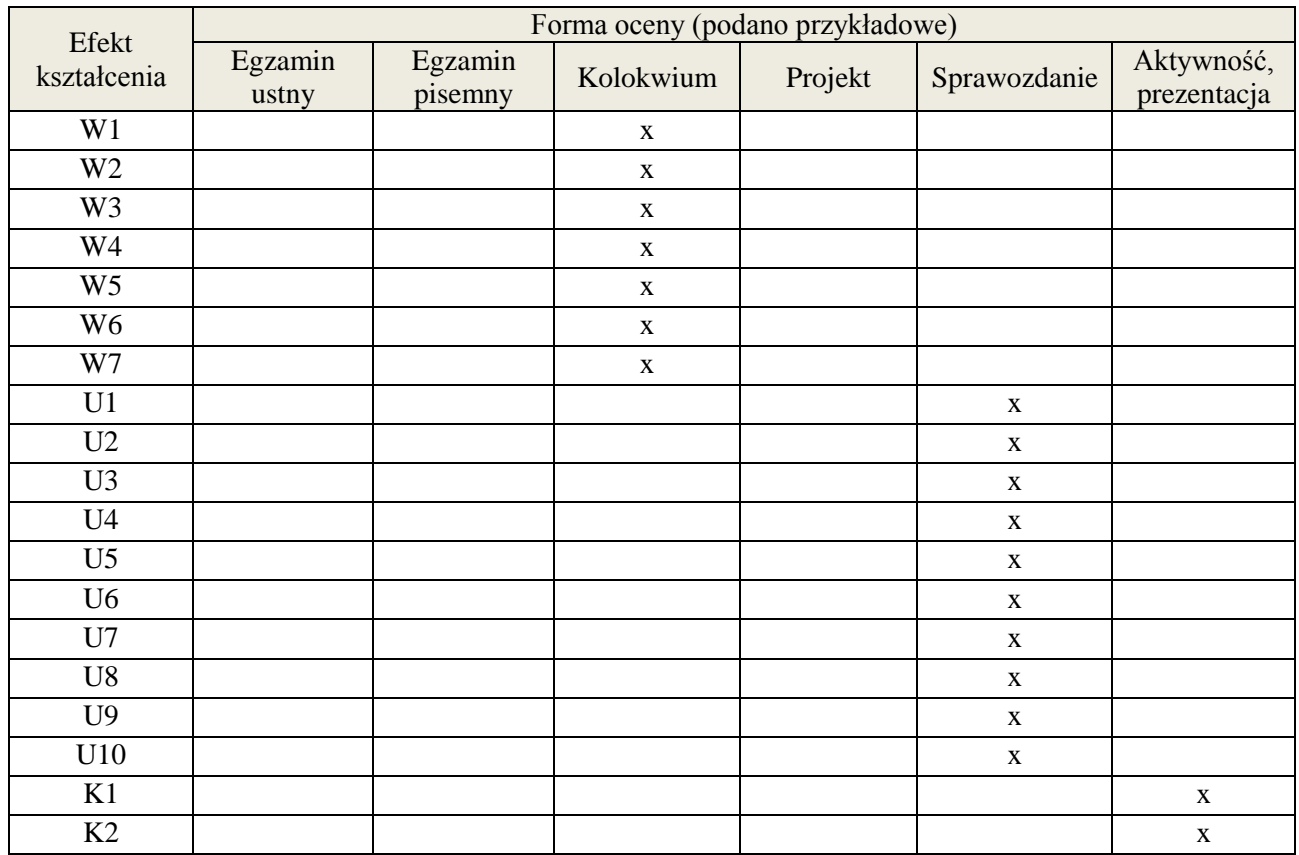

## **7. LITERATURA**

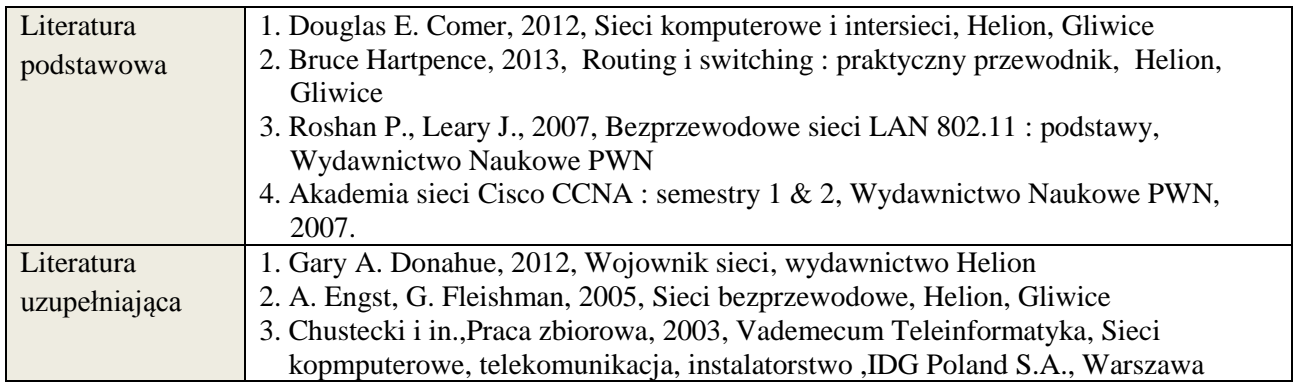

# **8. NAKŁAD PRACY STUDENTA – BILANS GODZIN I PUNKTÓW ECTS**

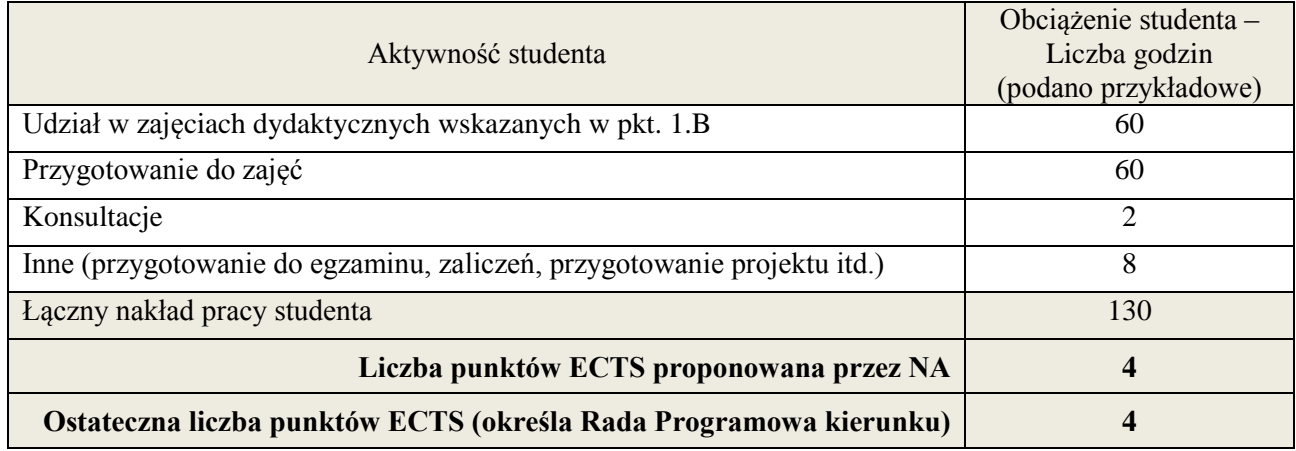

<u>.</u><br><sup>i</sup> ostateczna liczba punktów ECTS

#### **1. INFORMACJE O PRZEDMIOCIE**

#### **A. Podstawowe dane**

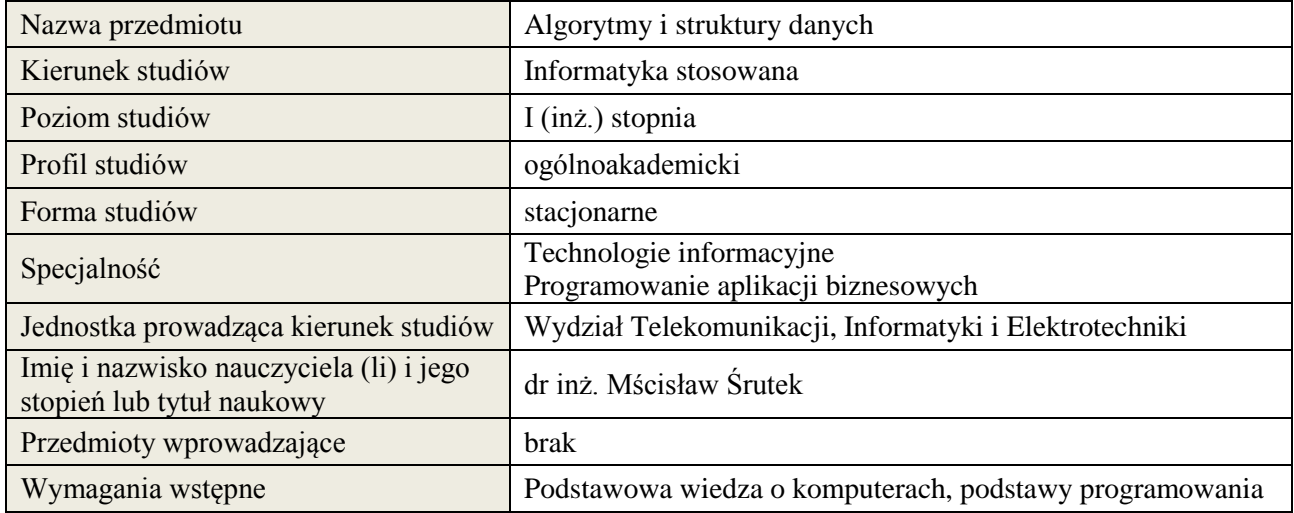

#### **B. Semestralny/tygodniowy rozkład zajęć według planu studiów**

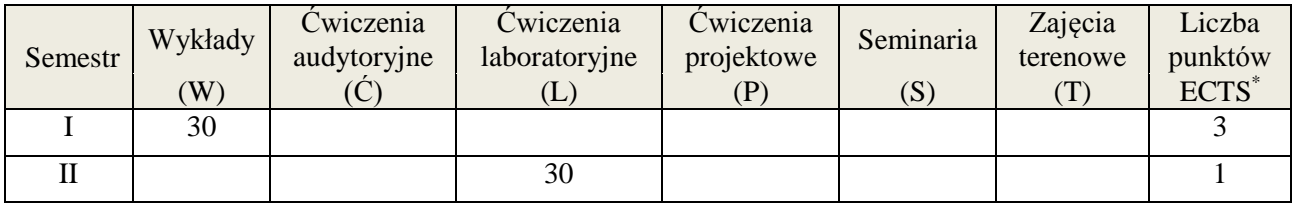

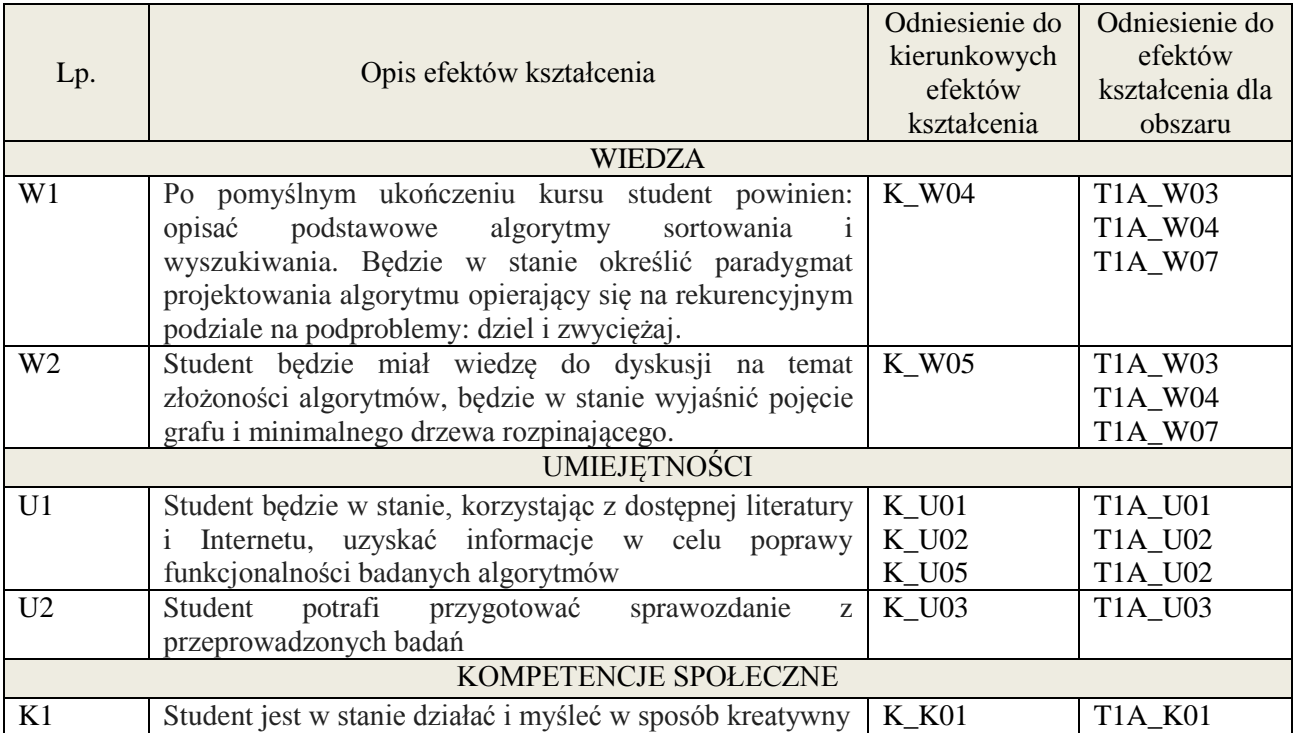

wykład multimedialny, ćwiczenia laboratoryjne

# **4. FORMA I WARUNKI ZALICZENIA PRZEDMIOTU**

Zaliczenie w formie pisemnej - do zaliczenia wymagane min. 51% poprawnych odpowiedzi. Zaliczenie zajęć laboratoryjnych na podstawie zrealizowanych ćwiczeń i oddanych sprawozdań;

## **5. TREŚCI KSZTAŁCENIA**

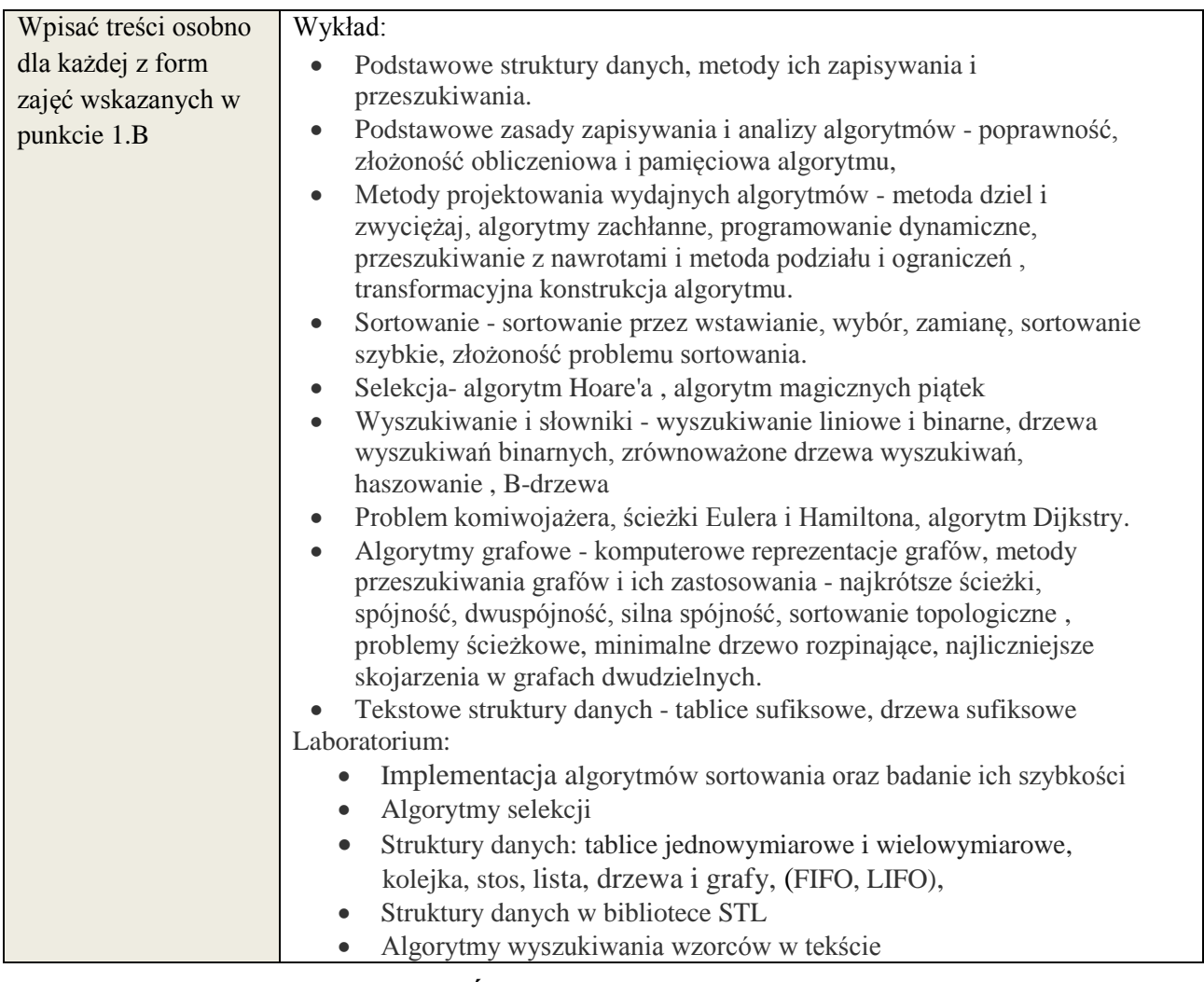

## **6. METODY WERYFIKACJI EFEKTÓW KSZTAŁCENIA**

(dla każdego efektu kształcenia umieszczonego na liście efektów kształcenia powinny znaleźć się metody sprawdzenia, czy został on osiągnięty przez studenta)

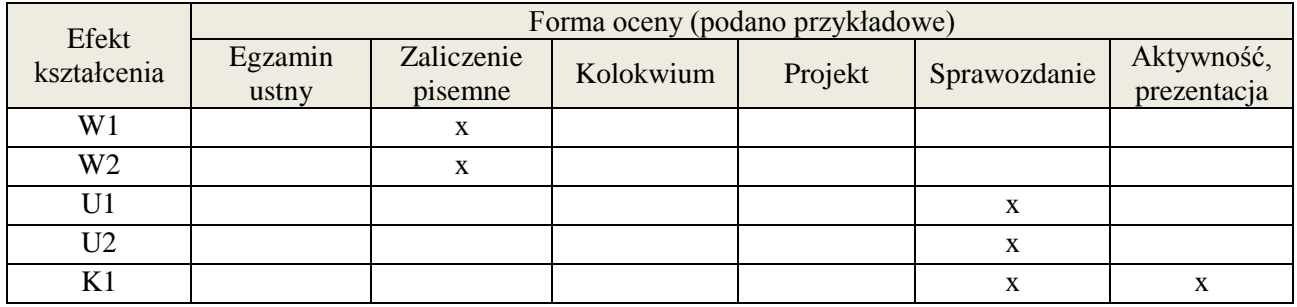

## **7. LITERATURA**

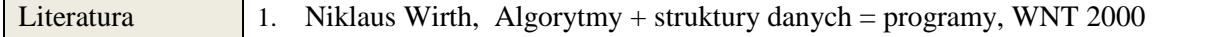

**Załącznik nr 3** do wytycznych dla rad podstawowych jednostek organizacyjnych do tworzenia nowych i weryfikacji istniejących programów studiów I i II stopnia w UTP w Bydgoszczy

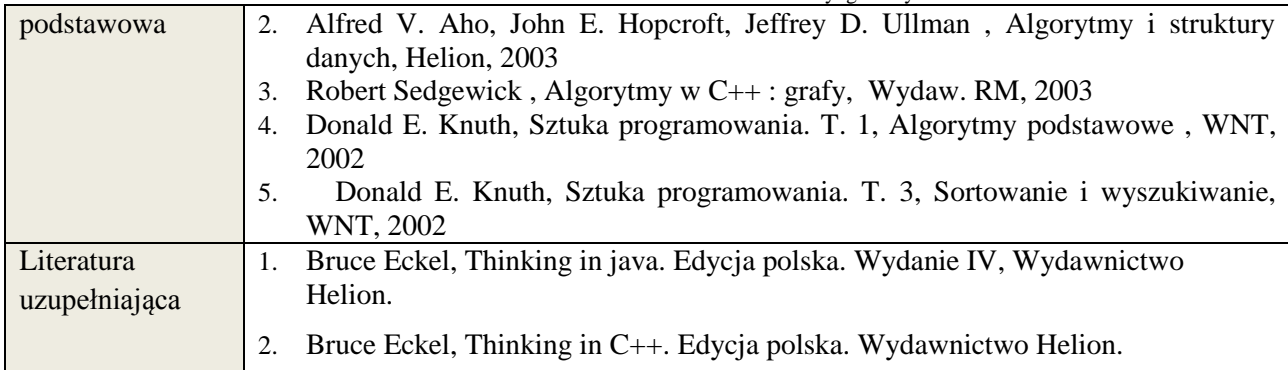

# **8. NAKŁAD PRACY STUDENTA – BILANS GODZIN I PUNKTÓW ECTS**

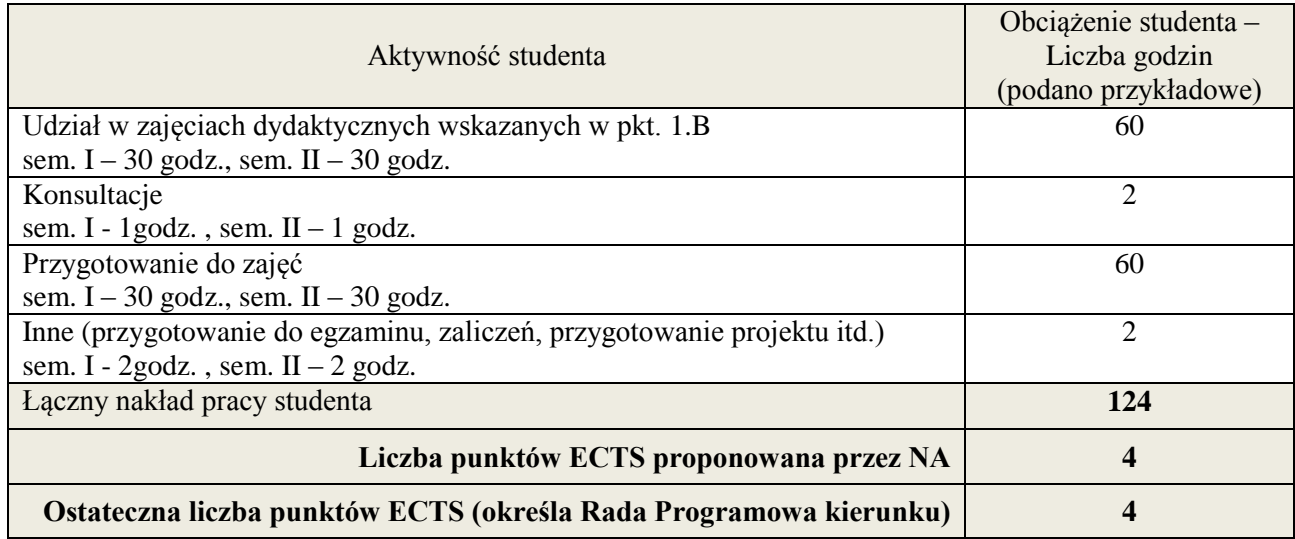

\* ostateczna liczba punktów ECTS

#### **Kod przedmiotu:** ………………. **Pozycja planu: B.10**

#### **1. INFORMACJE O PRZEDMIOCIE**

#### **A. Podstawowe dane**

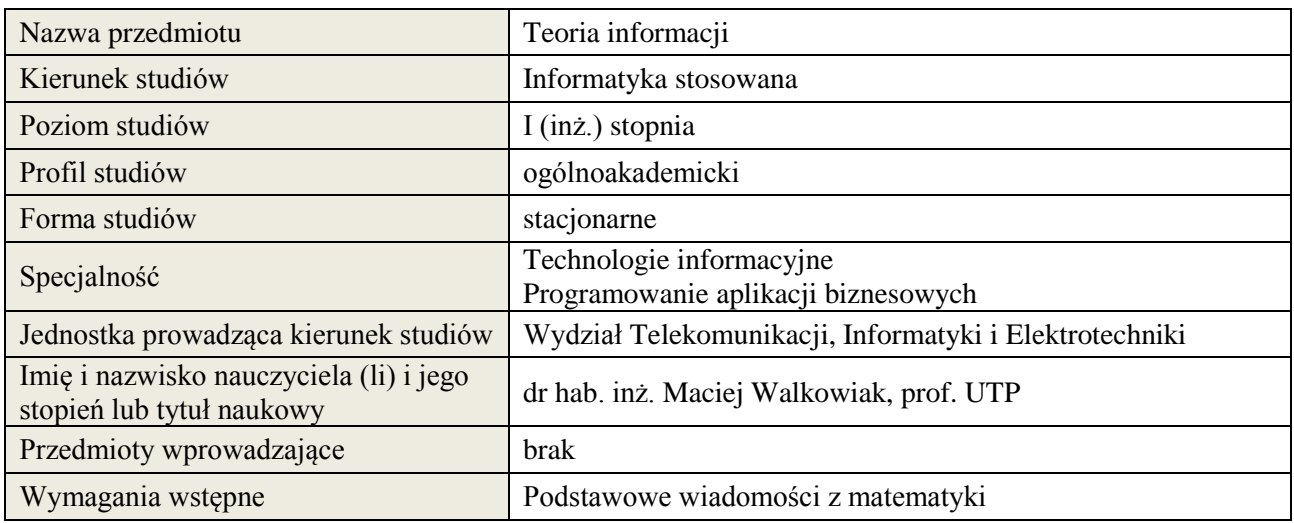

#### **B. Semestralny/tygodniowy rozkład zajęć według planu studiów**

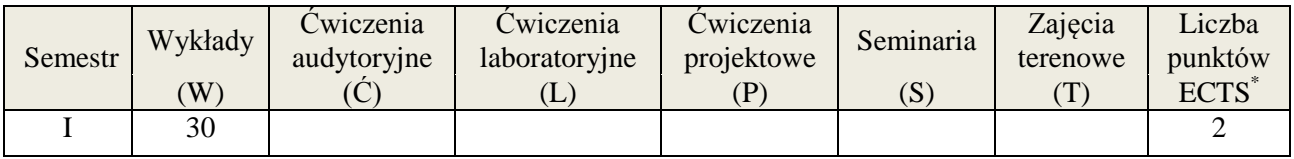

#### **2. EFEKTY KSZTAŁCENIA (wg KRK)**

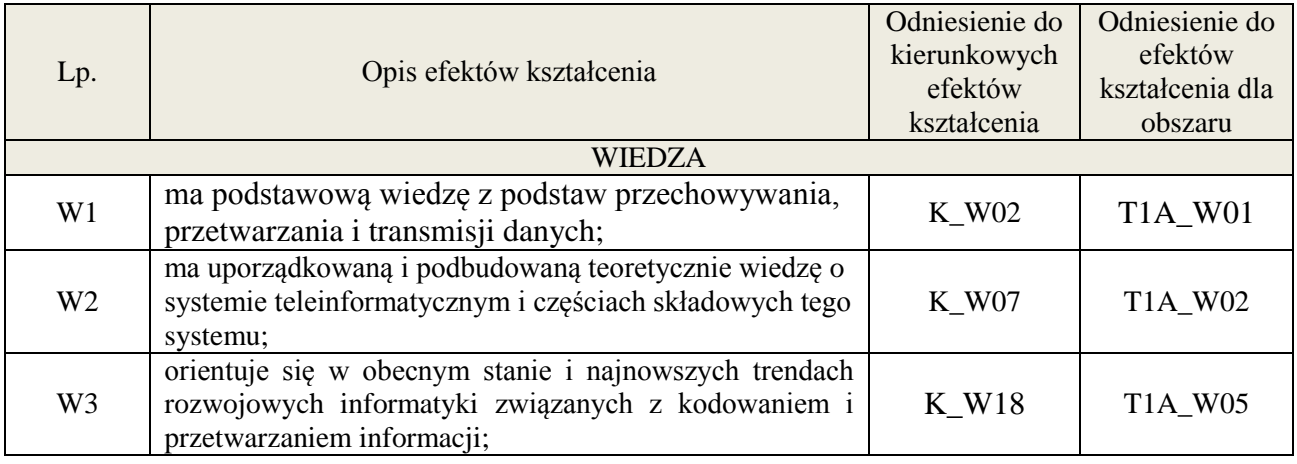

#### **3. METODY DYDAKTYCZNE**

wykład multimedialny i tradycyjny (w części wymagającej przekształceń matematycznych)

#### **4. FORMA I WARUNKI ZALICZENIA PRZEDMIOTU**

Zaliczenie pisemne i/lub ustne, praca domowa.

Zaliczenie kolokwium następuje po uzyskaniu 51% maksymalnej oceny. Zaliczenie prac domowych zależy od treści i formy pracy, studenci są informowani o trybie zaliczeń przed przydzieleniem prac.

# **5. TREŚCI KSZTAŁCENIA**

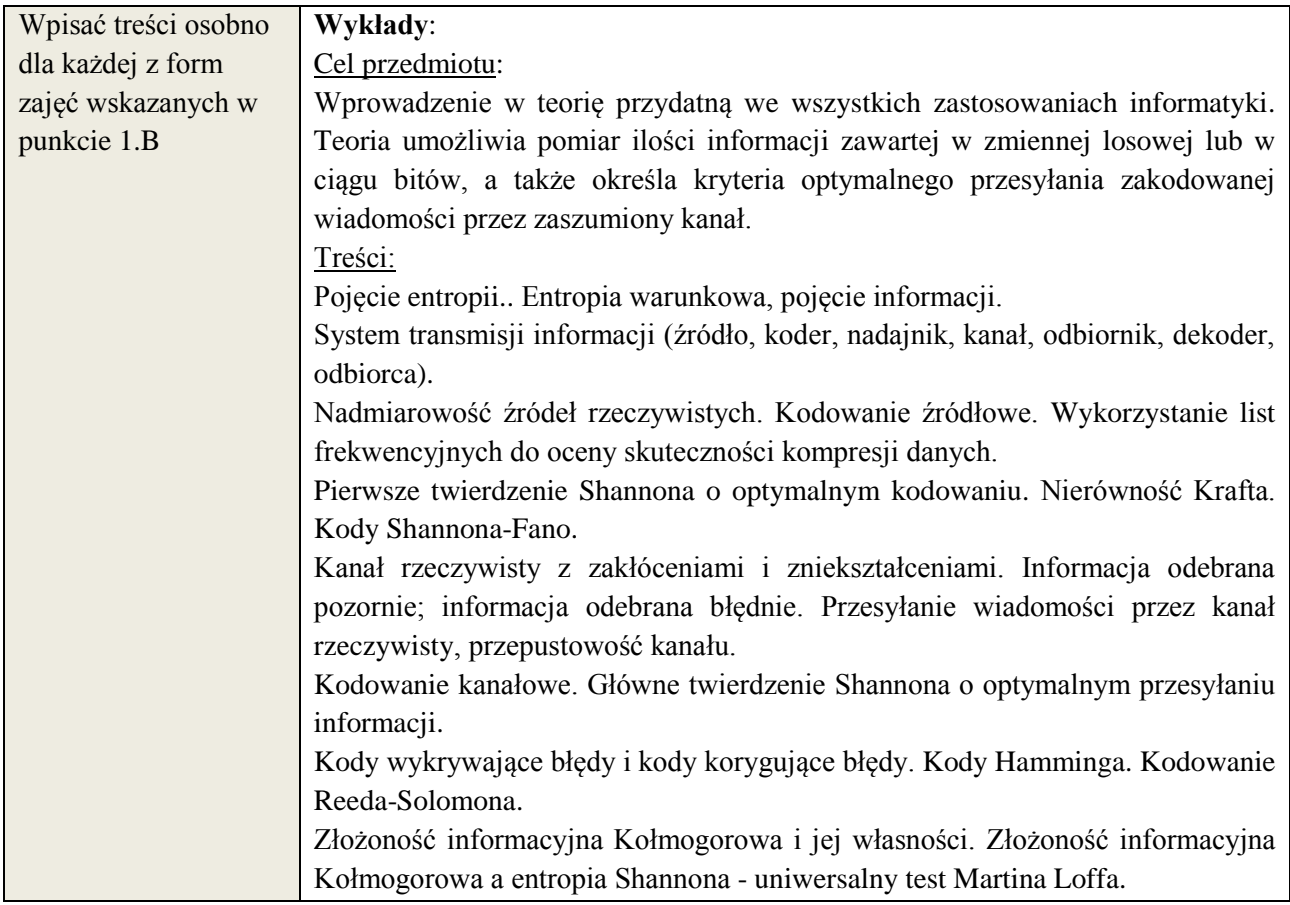

# **6. METODY WERYFIKACJI EFEKTÓW KSZTAŁCENIA**

(dla każdego efektu kształcenia umieszczonego na liście efektów kształcenia powinny znaleźć się metody sprawdzenia, czy został on osiągnięty przez studenta)

Każdy efekt sprawdzany jest albo egzaminem albo kolokwium oraz w obu przypadkach: indywidualną pracą domową.

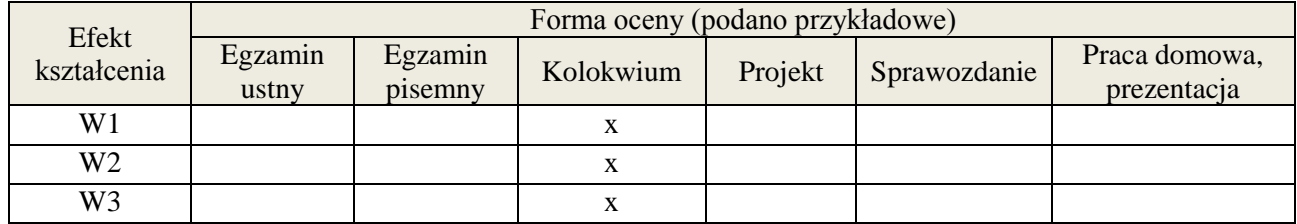

## **7. LITERATURA**

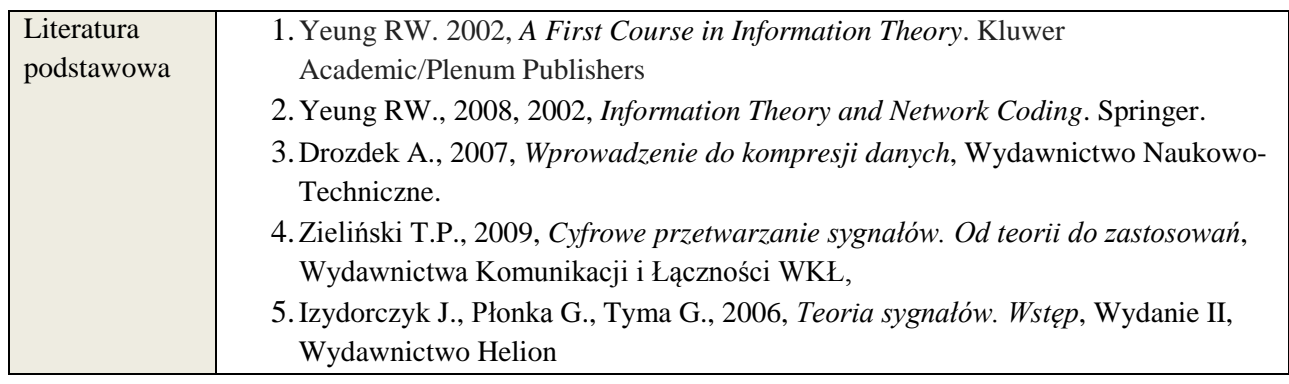

**Załącznik nr 3** do wytycznych dla rad podstawowych jednostek organizacyjnych do tworzenia nowych i weryfikacji istniejących programów studiów I i II stopnia w UTP w Bydgoszczy

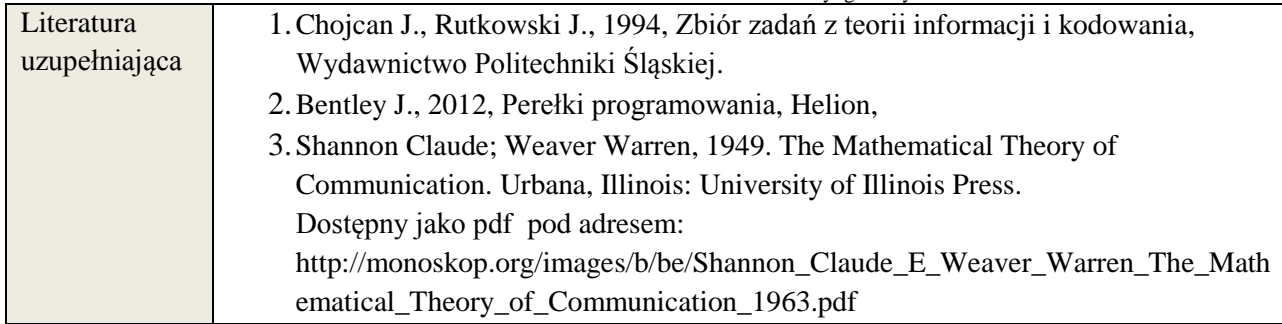

# **8. NAKŁAD PRACY STUDENTA – BILANS GODZIN I PUNKTÓW ECTS**

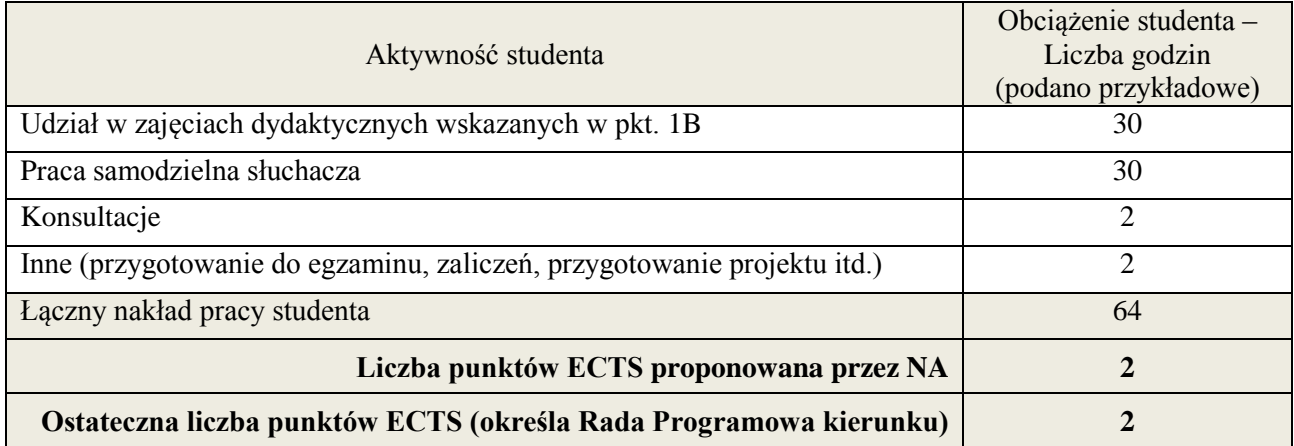

 \* ostateczna liczba punktów ECTS

#### **Kod przedmiotu:** ………………. **Pozycja planu: B.11**

#### **1. INFORMACJE O PRZEDMIOCIE**

#### **A. Podstawowe dane**

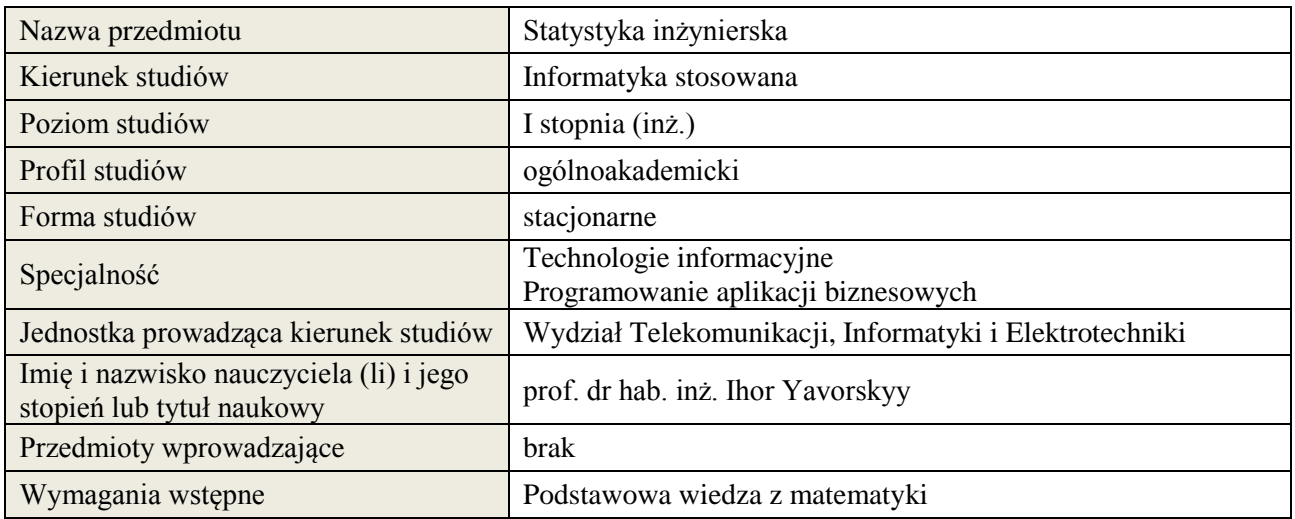

## **B. Semestralny/tygodniowy rozkład zajęć według planu studiów**

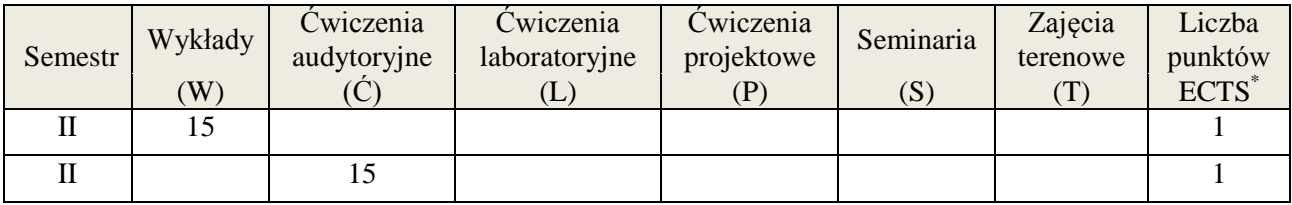

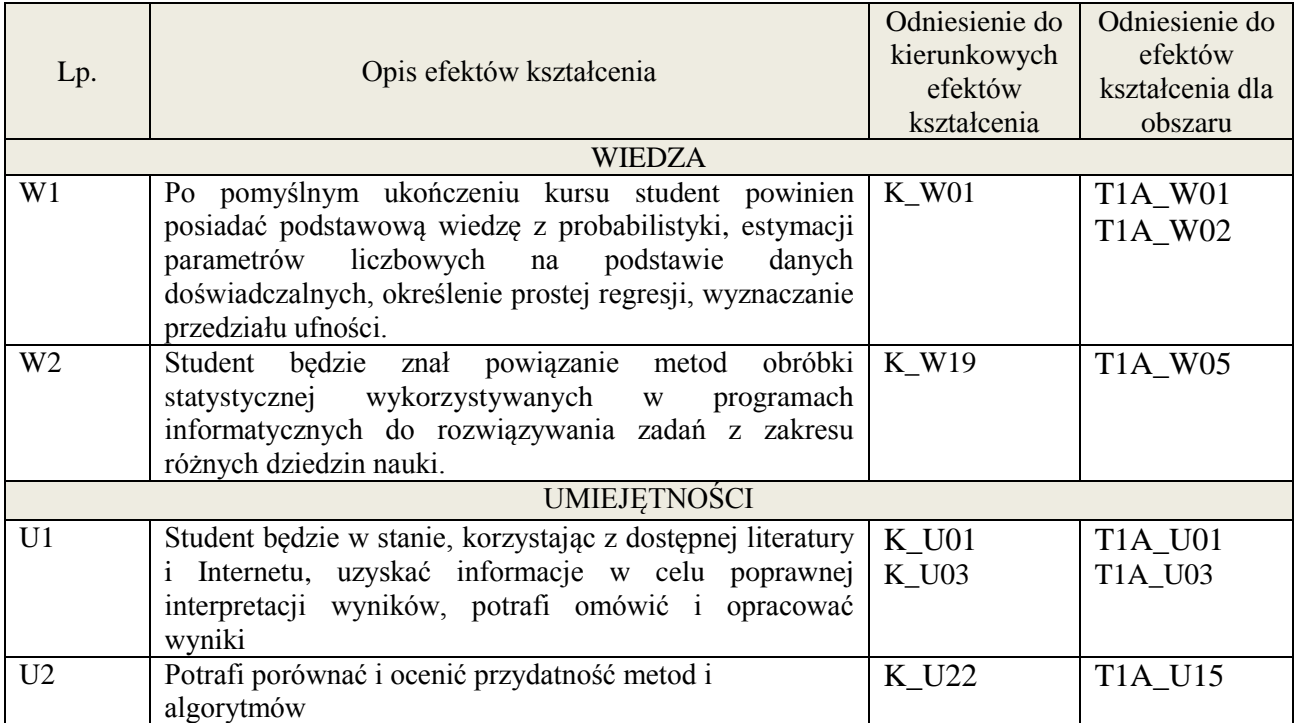

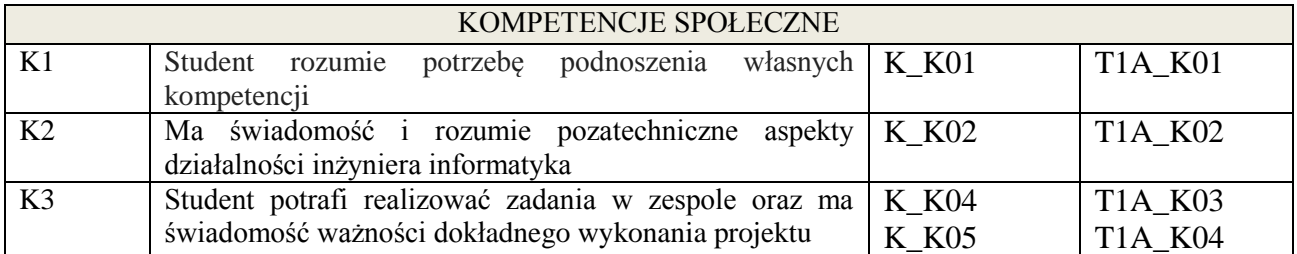

wykład multimedialny, ćwiczenia audytoryjne

#### **4. FORMA I WARUNKI ZALICZENIA PRZEDMIOTU**

kolokwium zaliczeniowe / prezentacja - zadania / sprawozdanie - zadania / aktywność - (ocena jest średnią arytmetyczną ocen cząstkowych - zaliczenie pozytywne powyżej 50% opanowanego zakresu wg. skali ocen)

## **5. TREŚCI KSZTAŁCENIA**

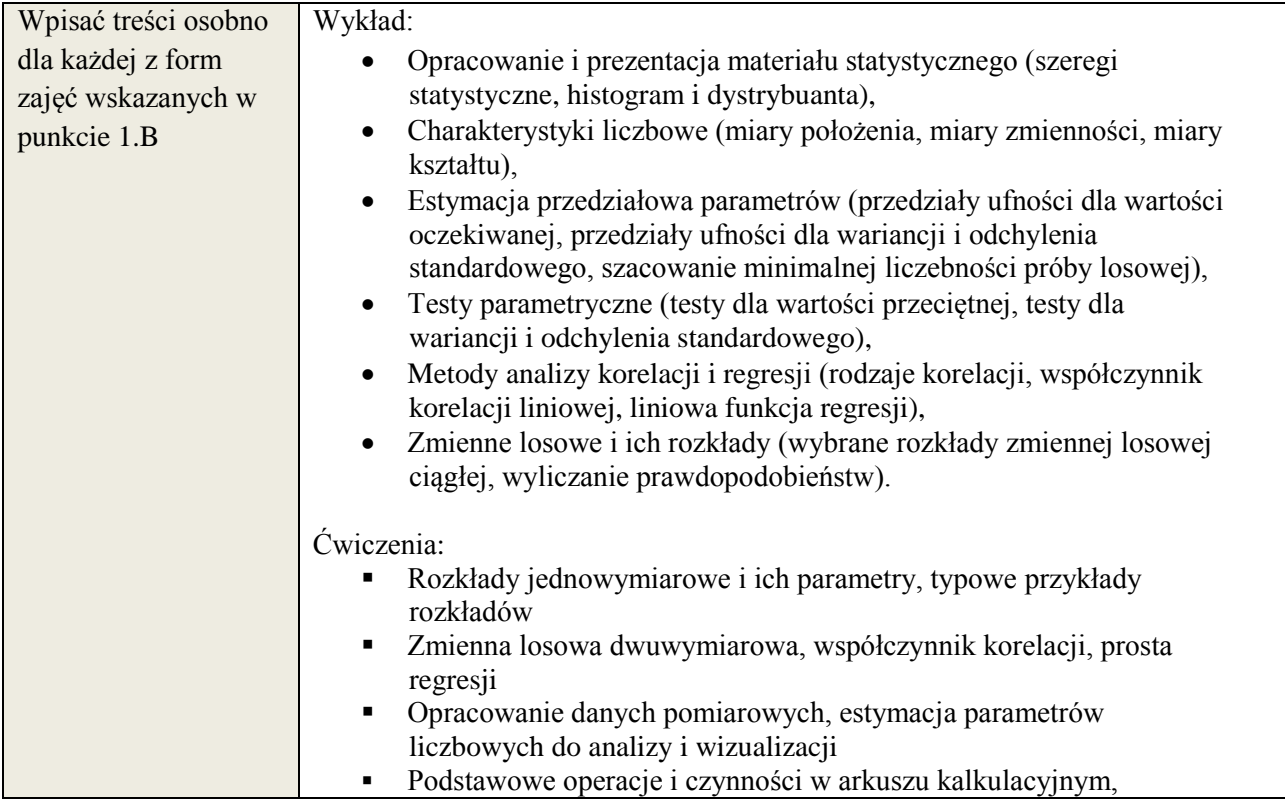

## **6. METODY WERYFIKACJI EFEKTÓW KSZTAŁCENIA**

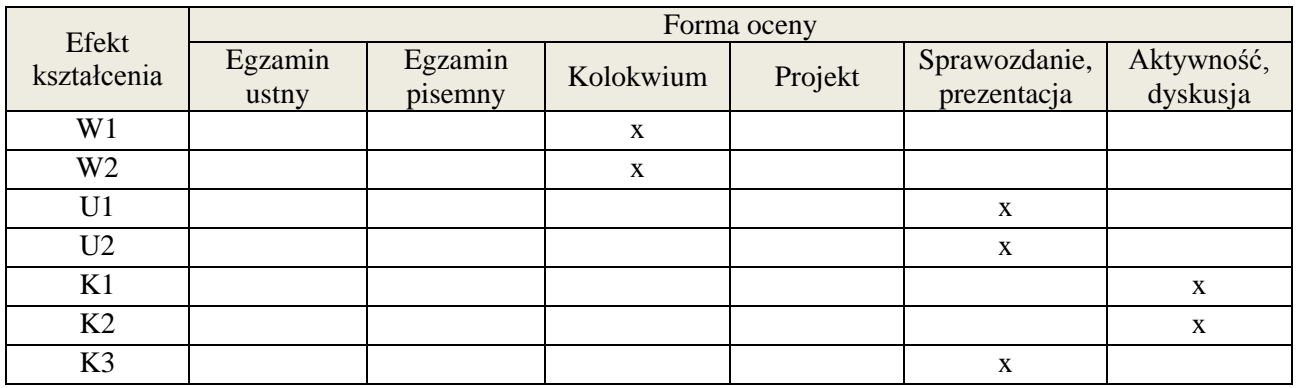

## **7. LITERATURA**

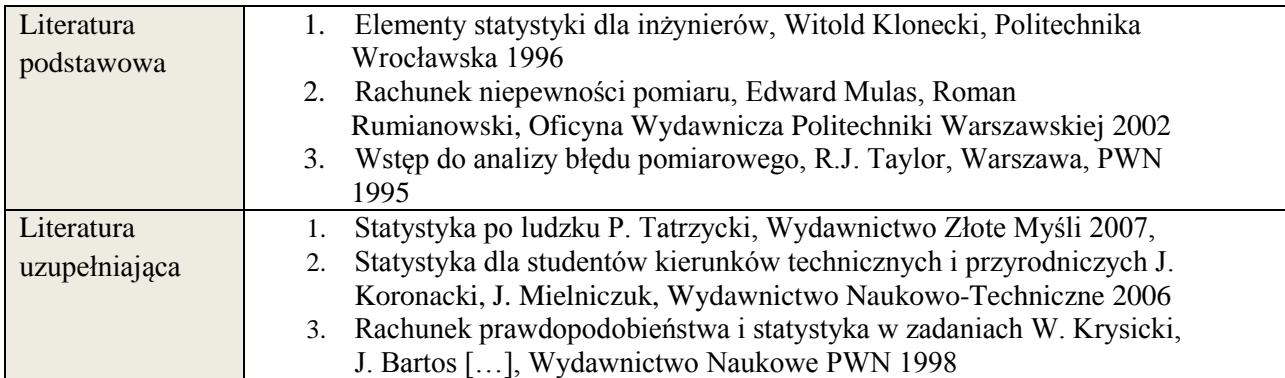

# **8. NAKŁAD PRACY STUDENTA – BILANS GODZIN I PUNKTÓW ECTS**

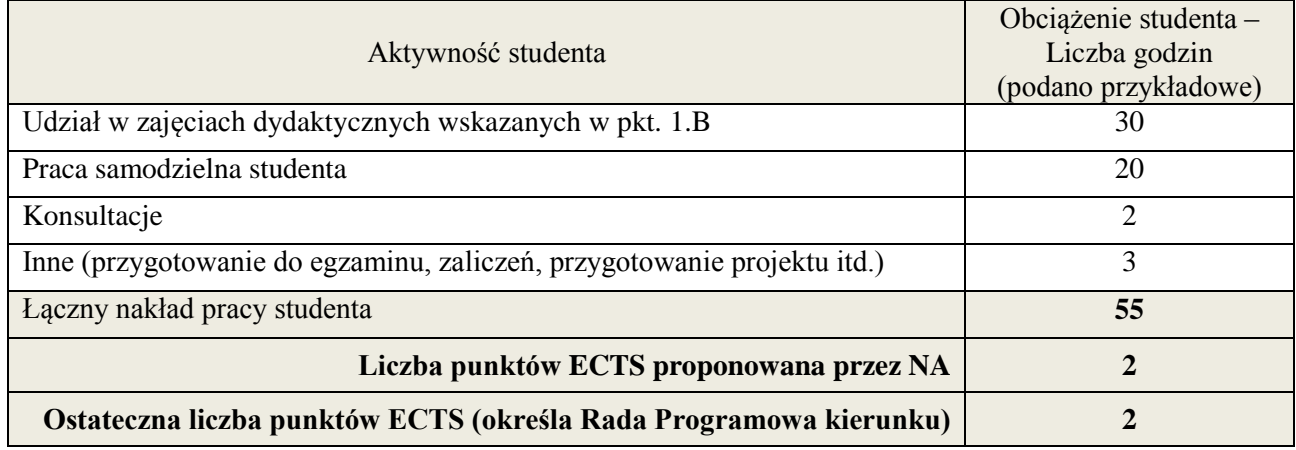

 \* ostateczna liczba punktów ECTS

#### **Kod przedmiotu:** ………………. **Pozycja planu: B.12**

#### **1. INFORMACJE O PRZEDMIOCIE**

#### **A. Podstawowe dane**

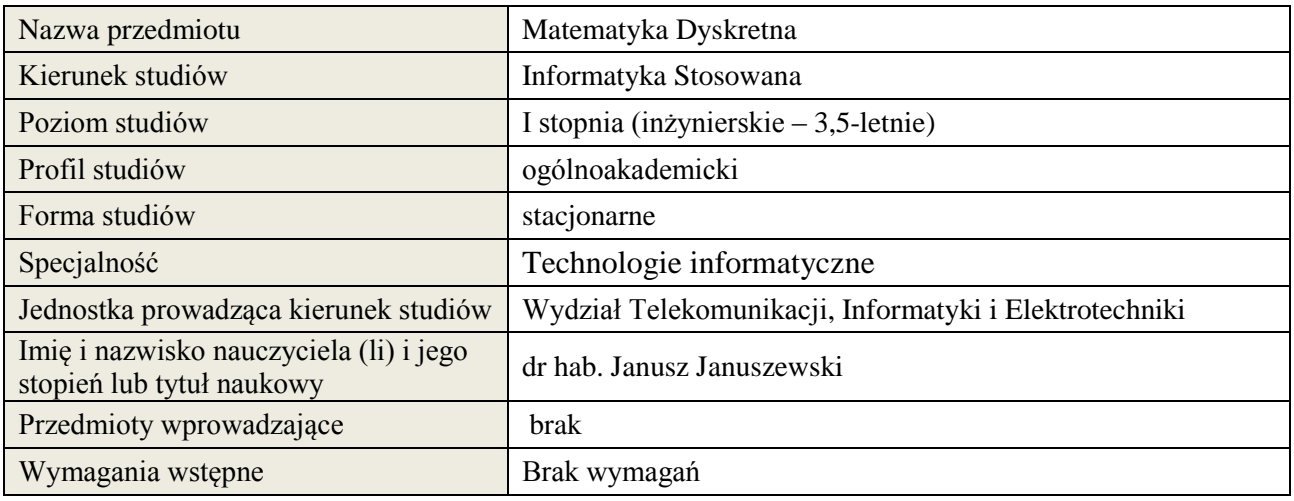

## **B. Semestralny/tygodniowy rozkład zajęć według planu studiów**

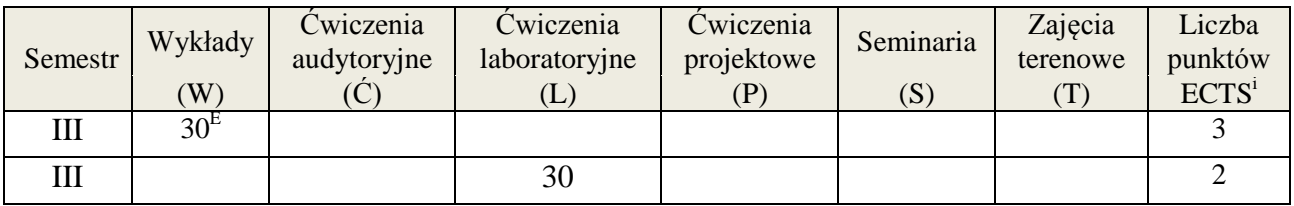

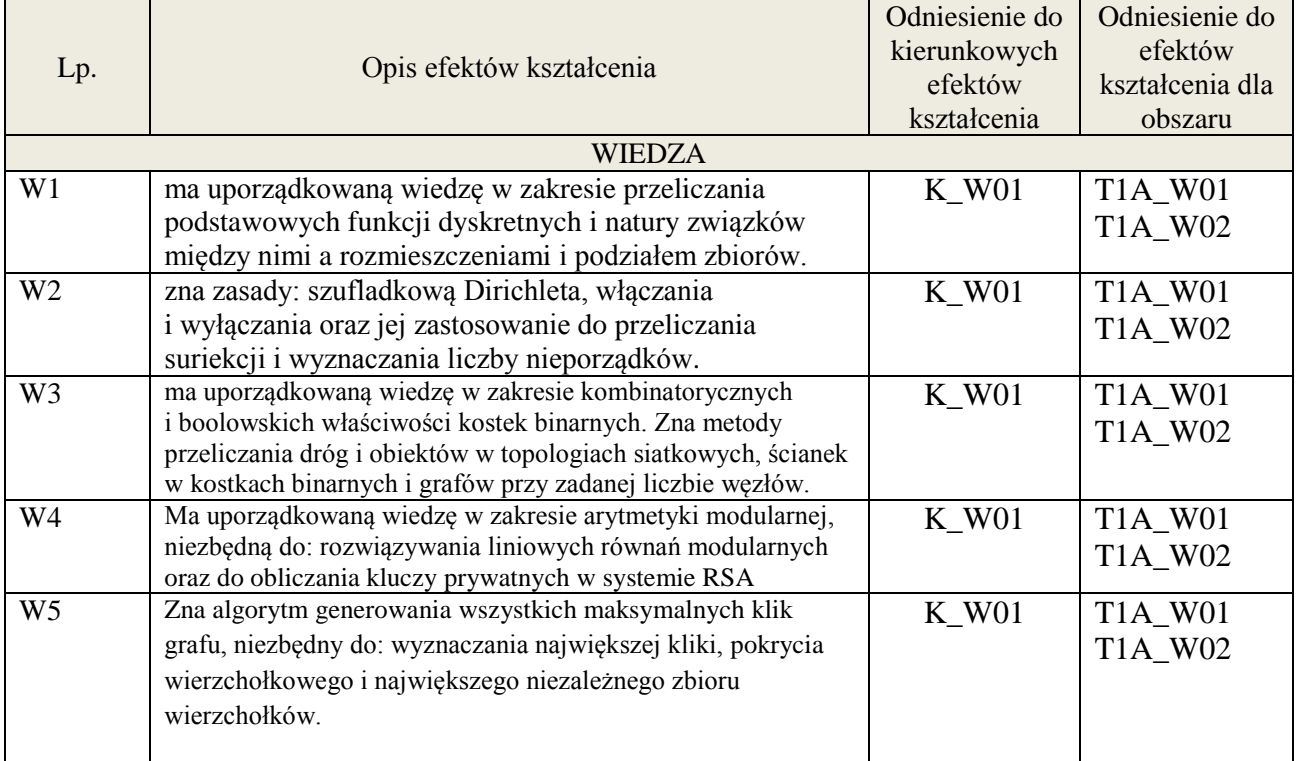

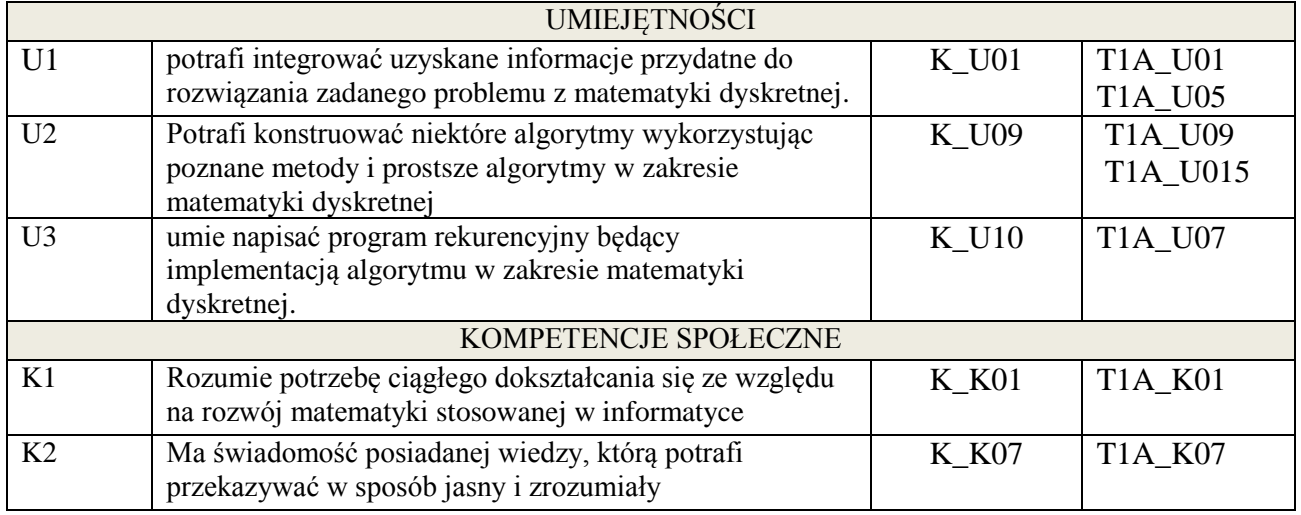

wykład, ćwiczenia laboratoryjne

## **4. FORMA I WARUNKI ZALICZENIA PRZEDMIOTU**

wykład: egzamin pisemny(51% ogólnej liczby punktów ); ćwiczenia laboratoryjne: kolokwium, ocena aktywności na zajęciach, sprawozdanie (średnia arytmetyczna ocen za sprawozdania).

## **5. TREŚCI KSZTAŁCENIA**

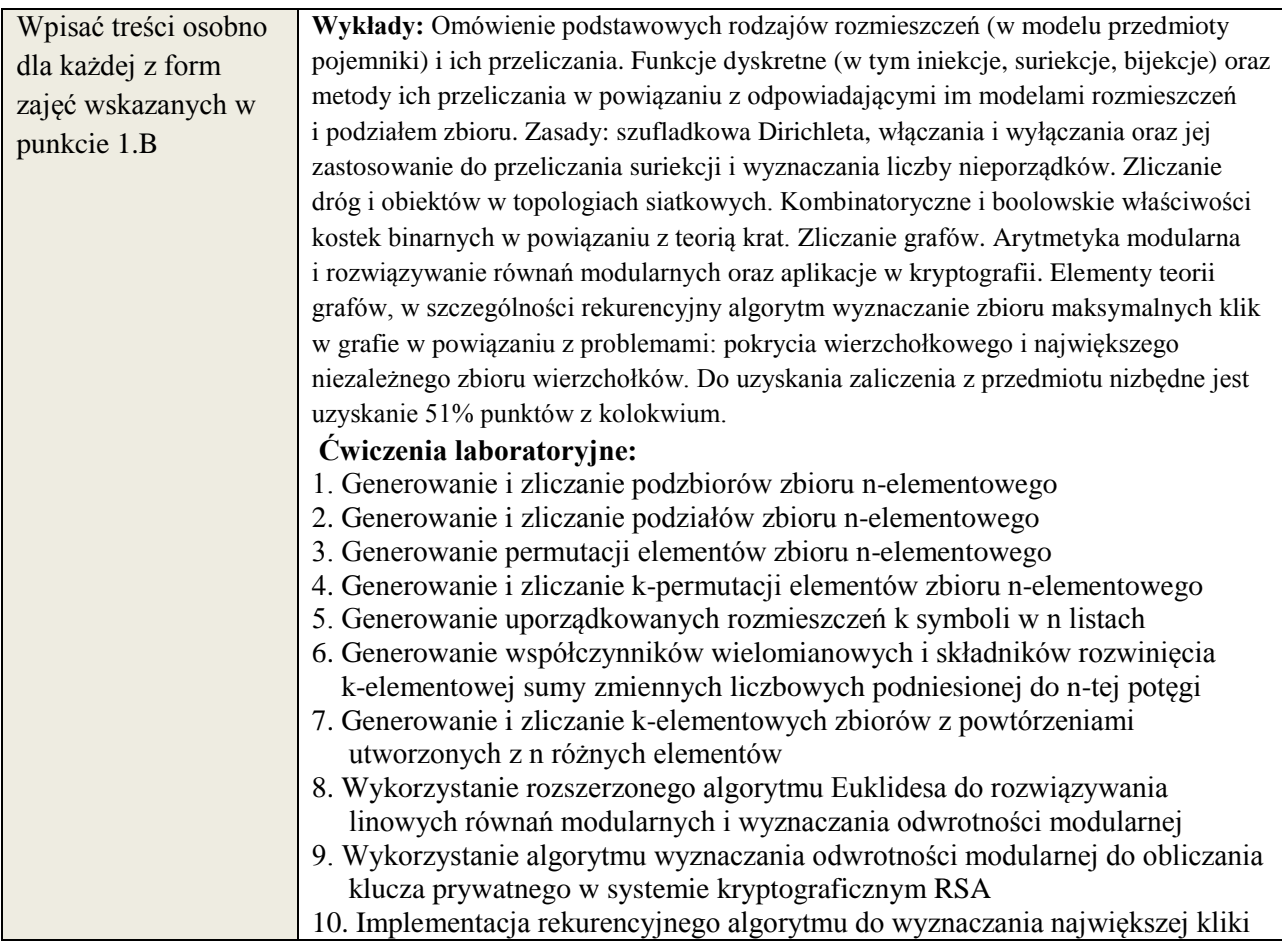

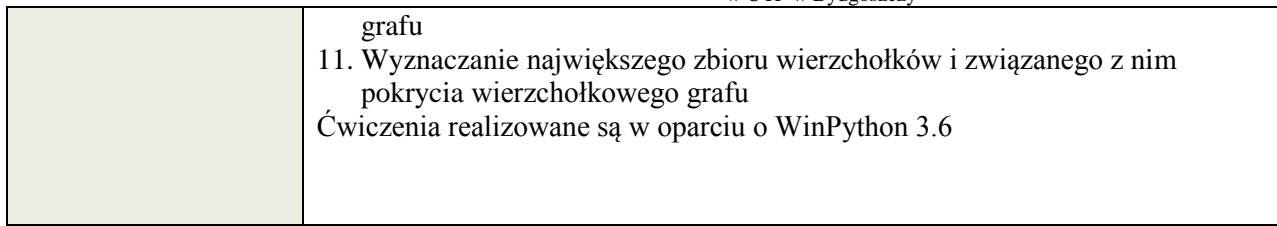

# **6. METODY WERYFIKACJI EFEKTÓW KSZTAŁCENIA**

(dla każdego efektu kształcenia umieszczonego na liście efektów kształcenia powinny znaleźć się metody sprawdzenia, czy został on osiągnięty przez studenta)

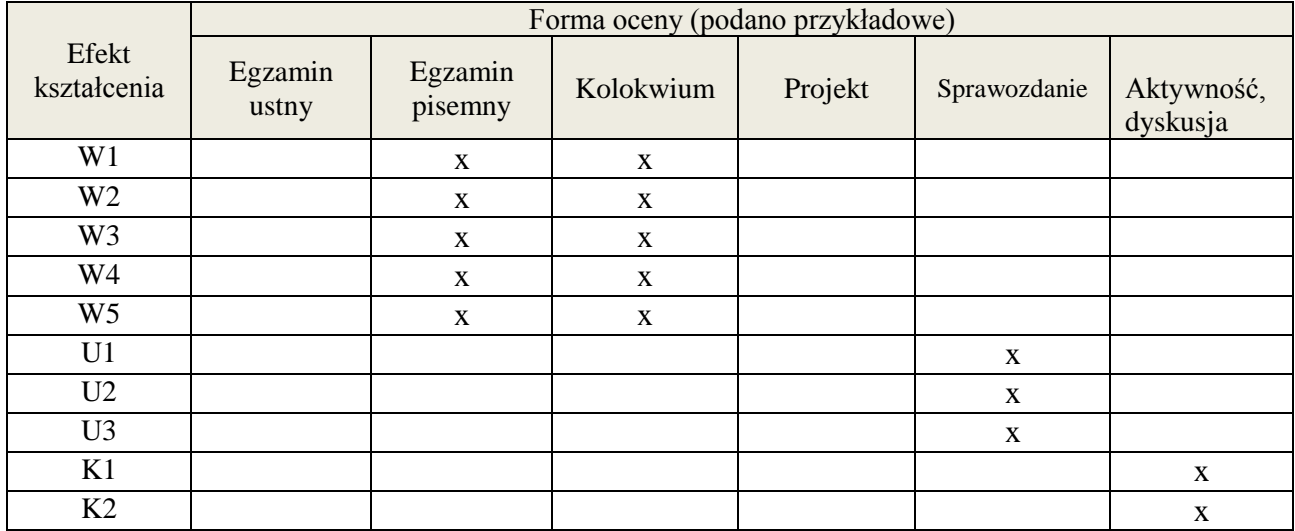

## **7. LITERATURA**

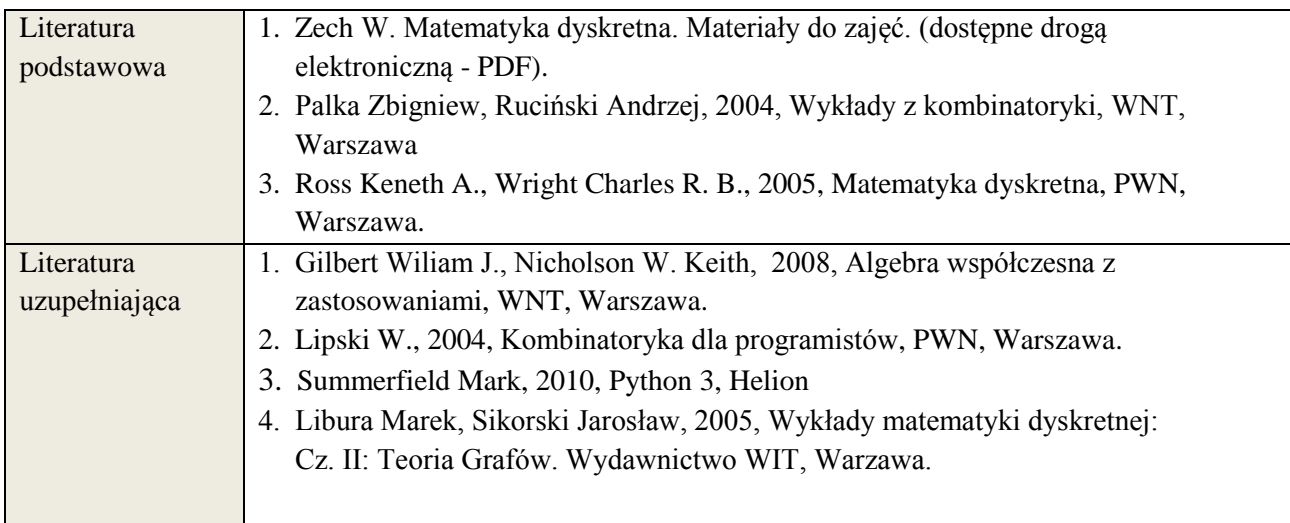

# **8. NAKŁAD PRACY STUDENTA – BILANS GODZIN I PUNKTÓW ECTS**

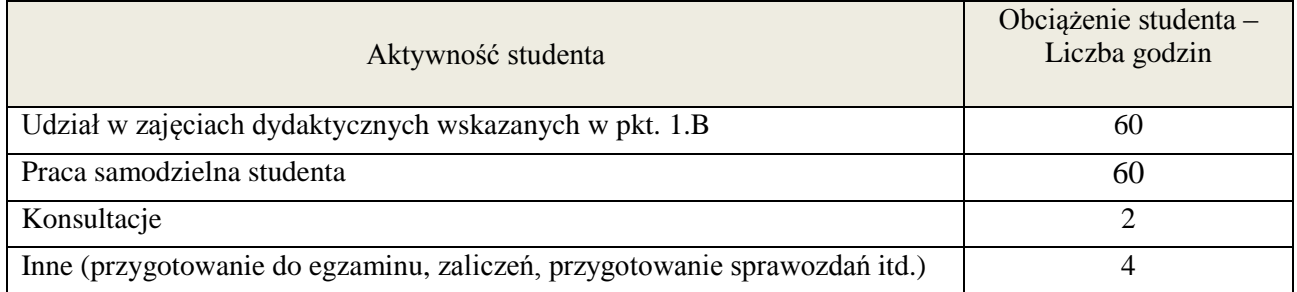

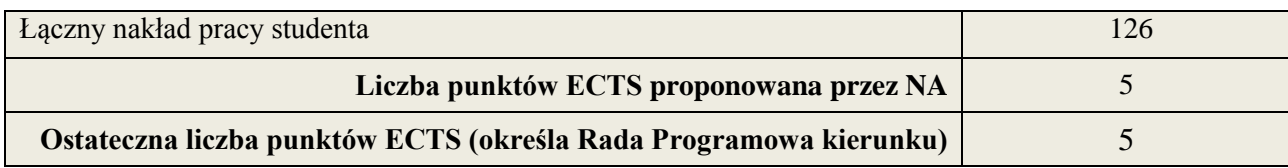

<u>.</u><br><sup>i</sup> ostateczna liczba punktów ECTS

#### **Kod przedmiotu:** ………………. **Pozycja planu: B.13**

#### **1. INFORMACJE O PRZEDMIOCIE**

#### **A. Podstawowe dane**

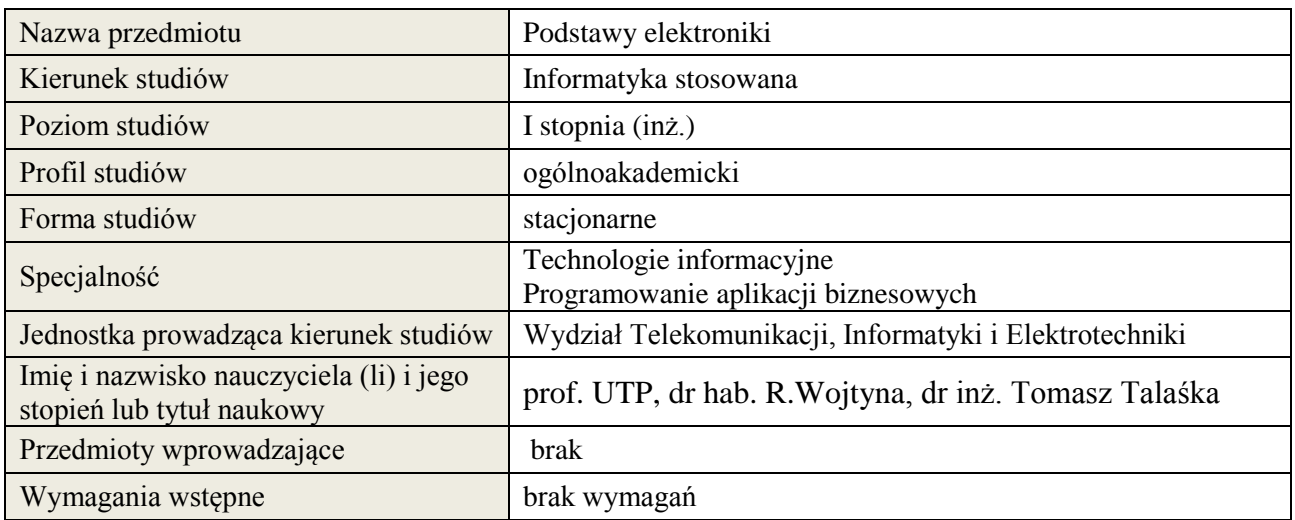

## **B. Semestralny/tygodniowy rozkład zajęć według planu studiów**

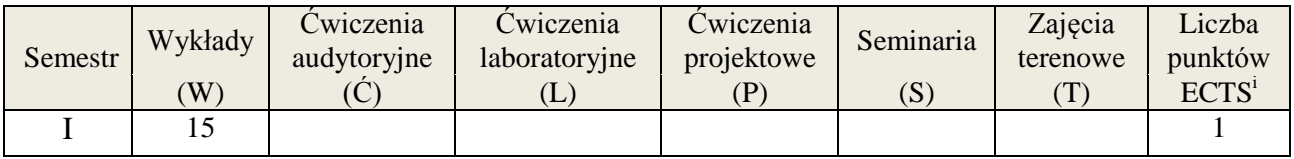

## **2. EFEKTY KSZTAŁCENIA (wg KRK)**

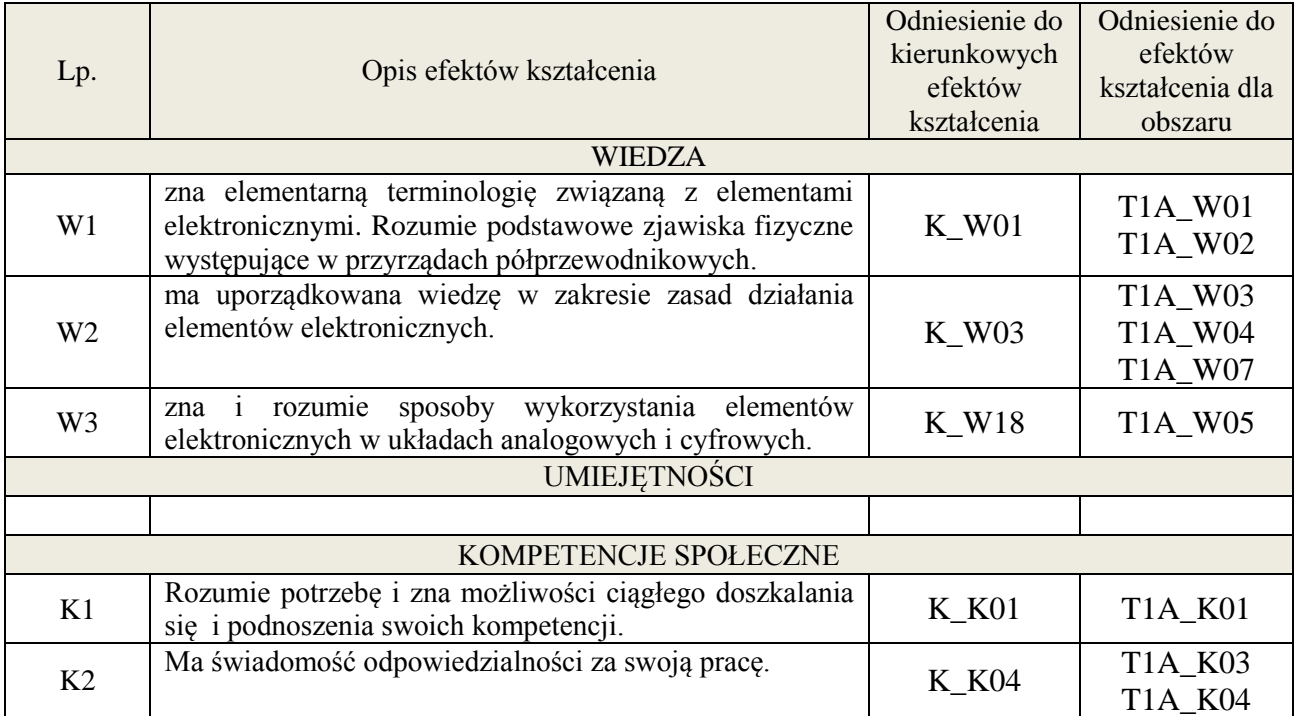

#### **3. METODY DYDAKTYCZNE**

wykład multimedialny

#### **4. FORMA I WARUNKI ZALICZENIA PRZEDMIOTU**

## Wykład:

zaliczenie pisemne (kolokwium) – test; kryteria oceny: ocena pozytywna >=51% z max

## **5. TREŚCI KSZTAŁCENIA**

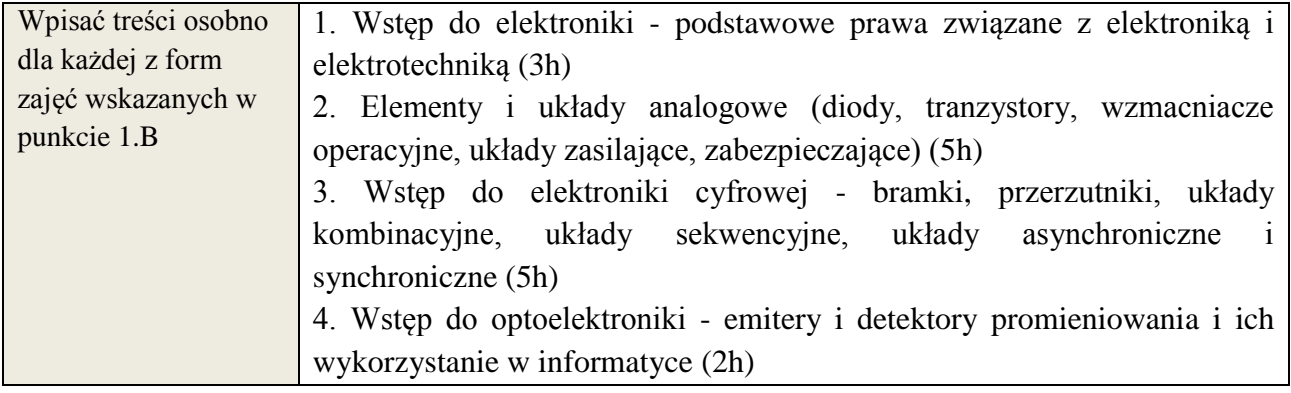

## **6. METODY WERYFIKACJI EFEKTÓW KSZTAŁCENIA**

(dla każdego efektu kształcenia umieszczonego na liście efektów kształcenia powinny znaleźć się metody sprawdzenia, czy został on osiągnięty przez studenta)

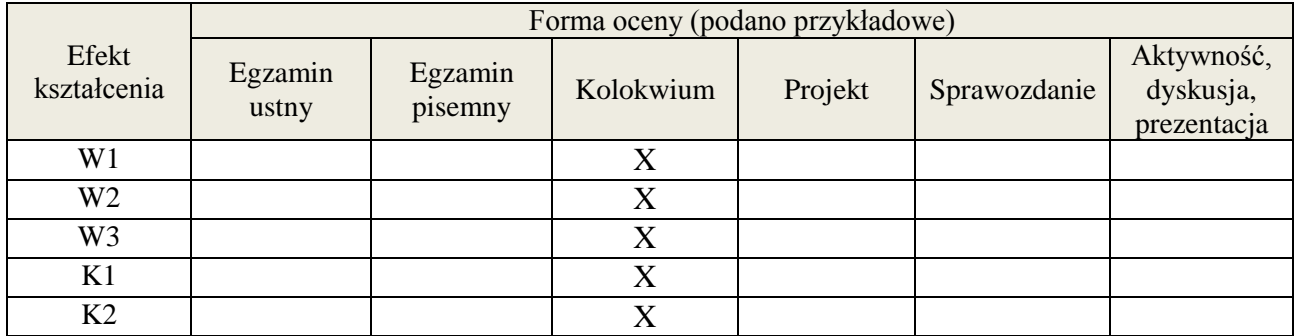

## **7. LITERATURA**

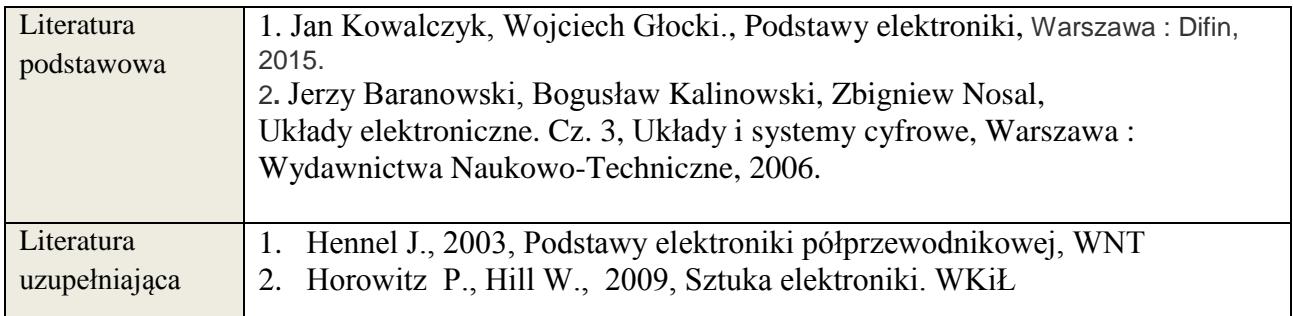

#### **8. NAKŁAD PRACY STUDENTA – BILANS GODZIN I PUNKTÓW ECTS**

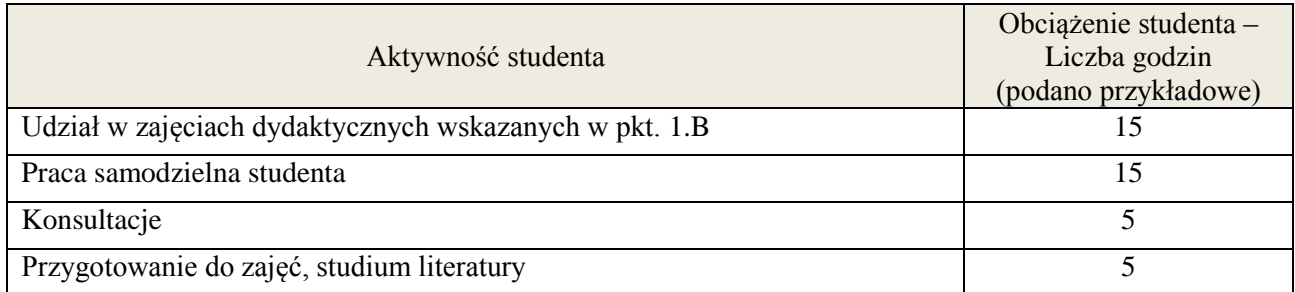

**Załącznik nr 3** do wytycznych dla rad podstawowych jednostek organizacyjnych do tworzenia nowych i weryfikacji istniejących programów studiów I i II stopnia w UTP w Bydgoszczy

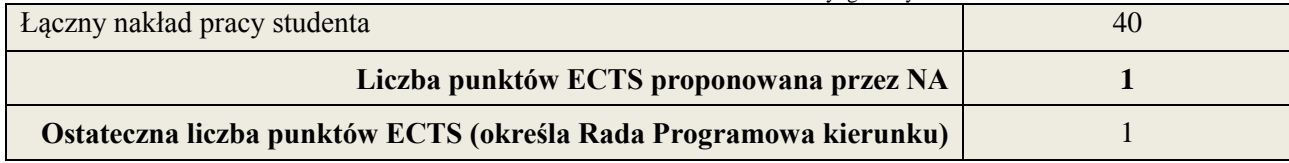

<u>.</u><br><sup>i</sup> ostateczna liczba punktów ECTS

**Kod przedmiotu:** ………………. **Pozycja planu: C.01**

## **1. INFORMACJE O PRZEDMIOCIE**

## A. **Podstawowe dane**

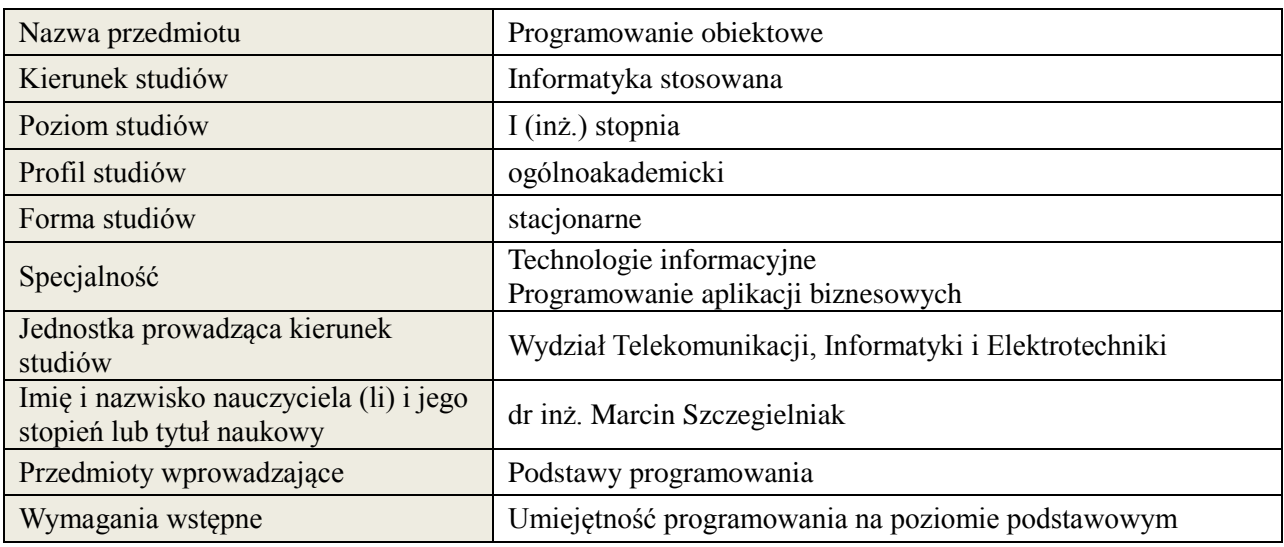

#### *B.* **Semestralny/tygodniowy rozkład zajęć według planu studiów**

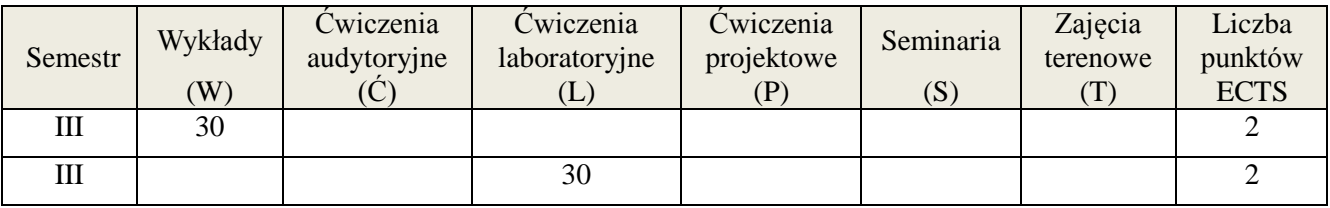

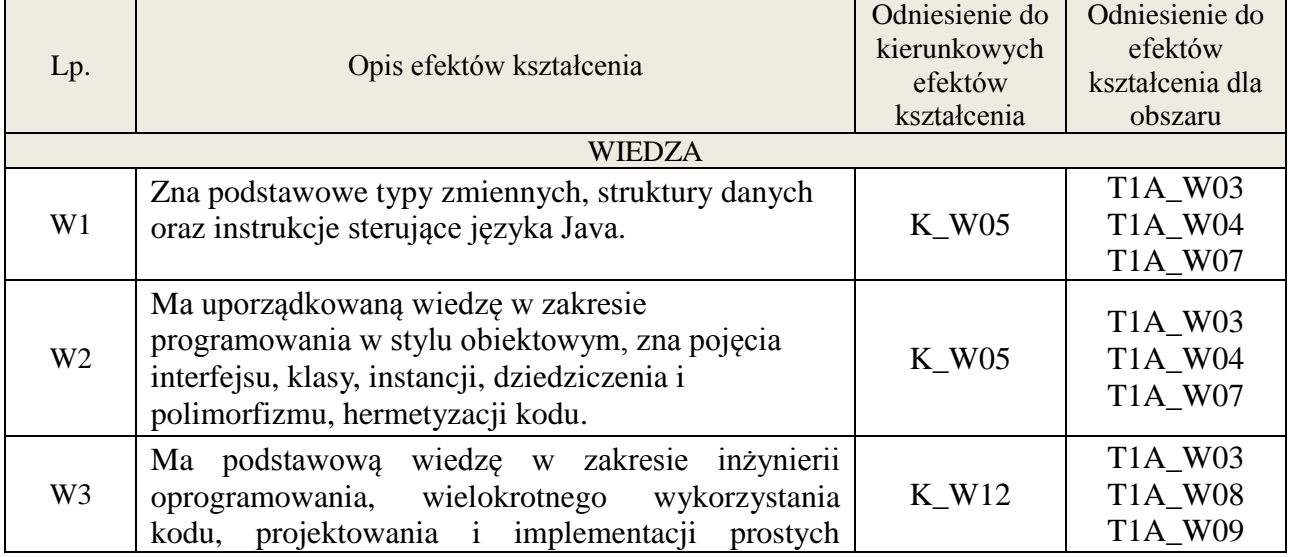

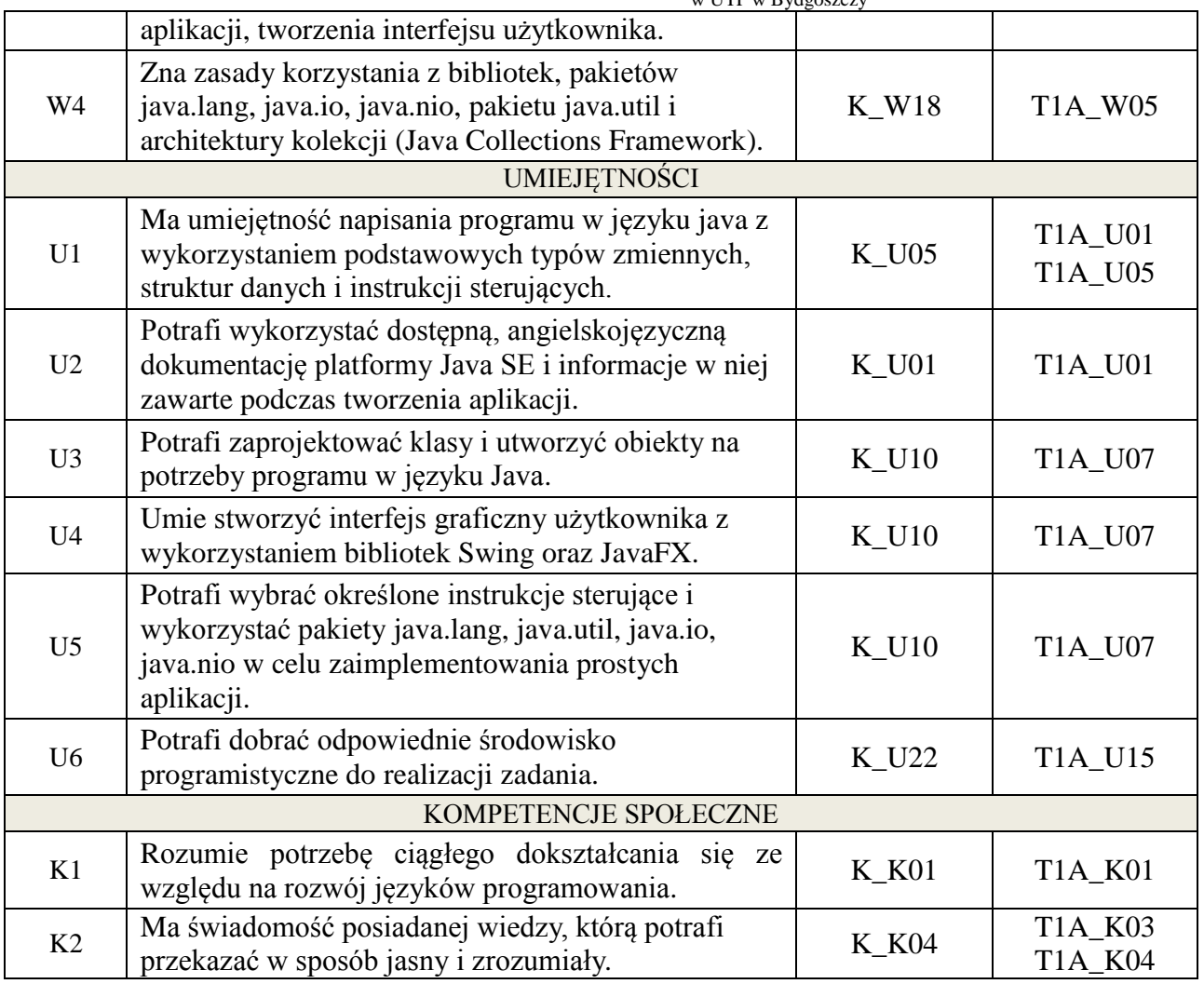

Wykład multimedialny, ćwiczenia laboratoryjne.

#### 4. **FORMA I WARUNKI ZALICZENIA PRZEDMIOTU**

Kolokwium - uzyskanie 51% punktów z kolokwium. Sprawozdania z ćwiczeń laboratoryjnych - średnia arytmetyczna ocen cząstkowych ze sprawozdań.

## 5. **TREŚCI KSZTAŁCENIA**

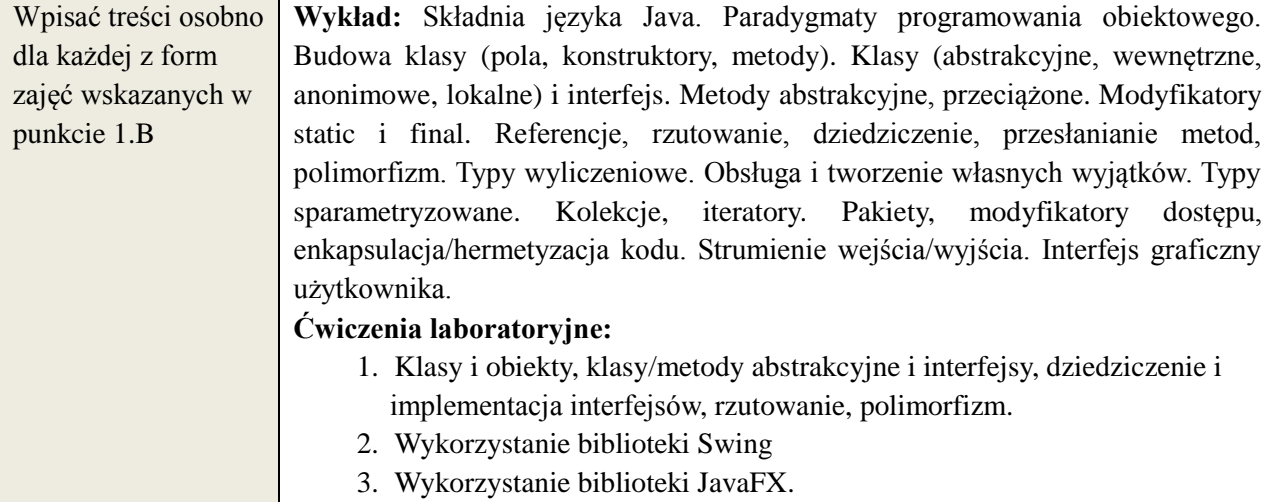

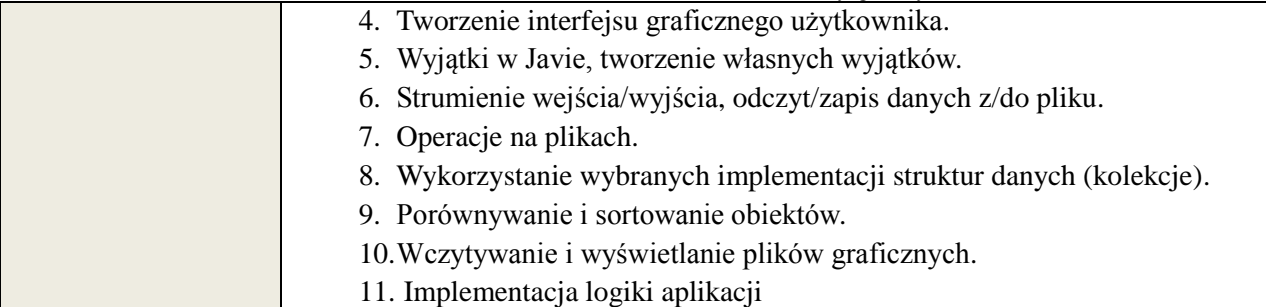

## 6. **METODY WERYFIKACJI EFEKTÓW KSZTAŁCENIA**

(dla każdego efektu kształcenia umieszczonego na liście efektów kształcenia powinny znaleźć się metody sprawdzenia, czy został on osiągnięty przez studenta)

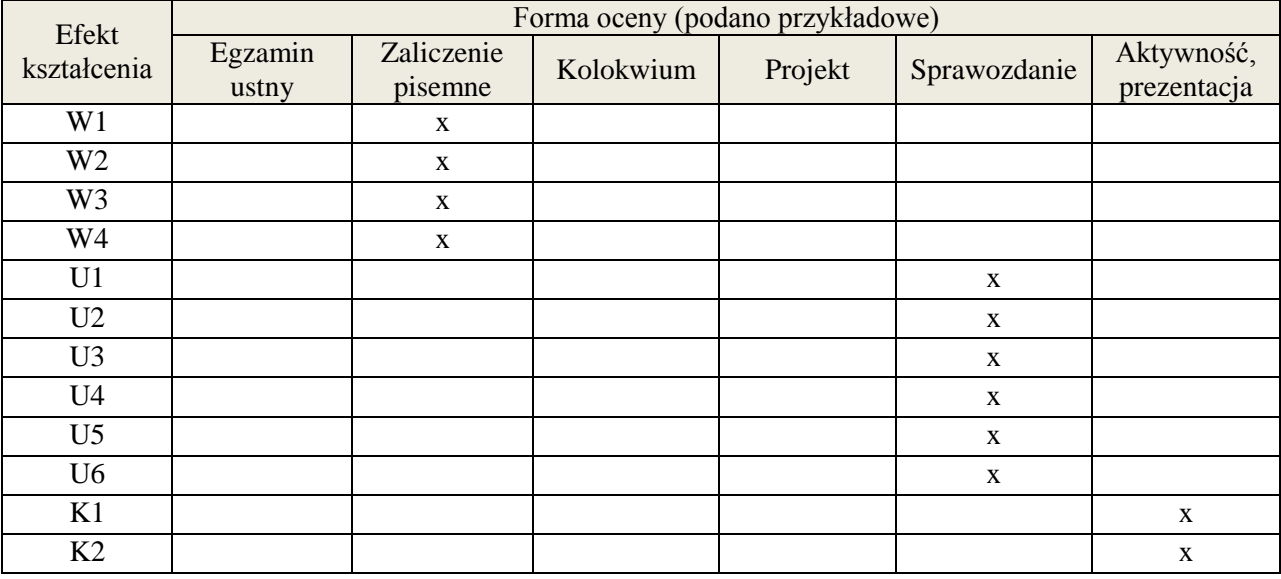

## 7. **LITERATURA**

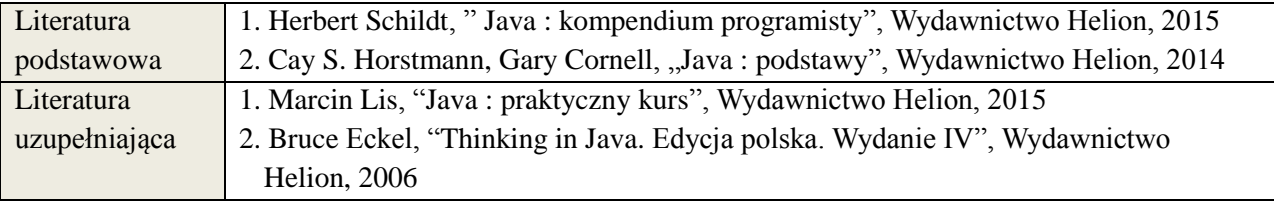

#### 8. **NAKŁAD PRACY STUDENTA – BILANS GODZIN I PUNKTÓW ECTS**

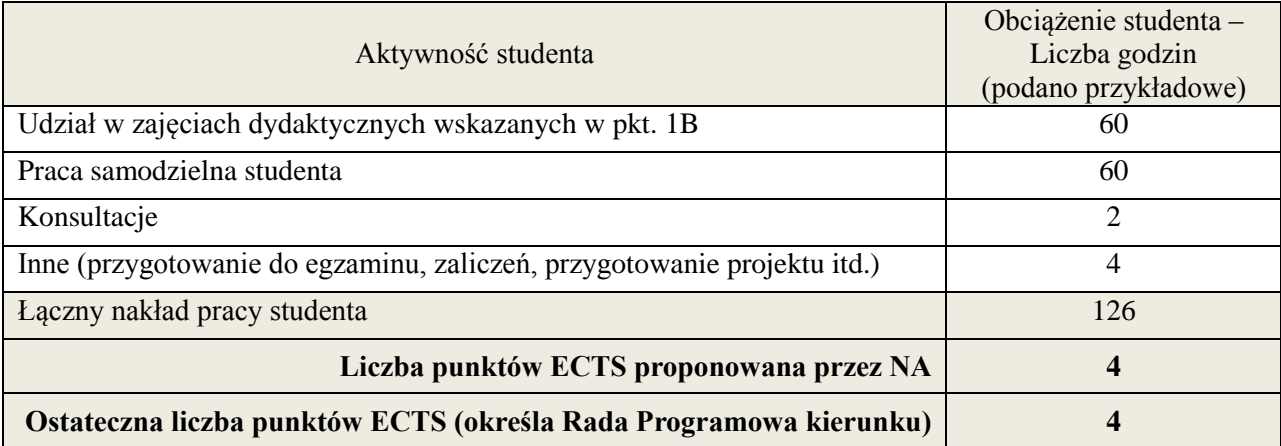

**Kod przedmiotu:** ………………. **Pozycja planu: C.02**

## 1. **INFORMACJE O PRZEDMIOCIE**

#### A. **Podstawowe dane**

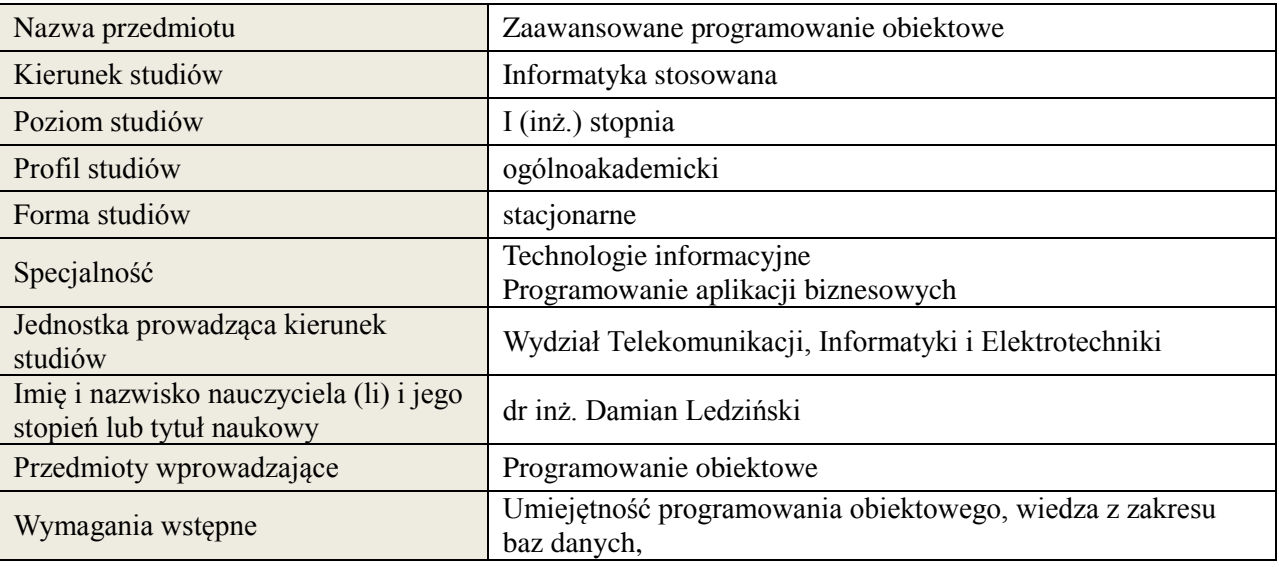

## *B.* **Semestralny/tygodniowy rozkład zajęć według planu studiów**

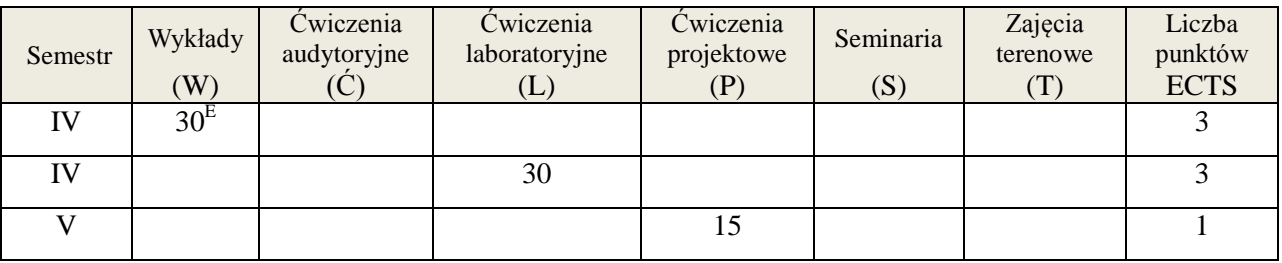

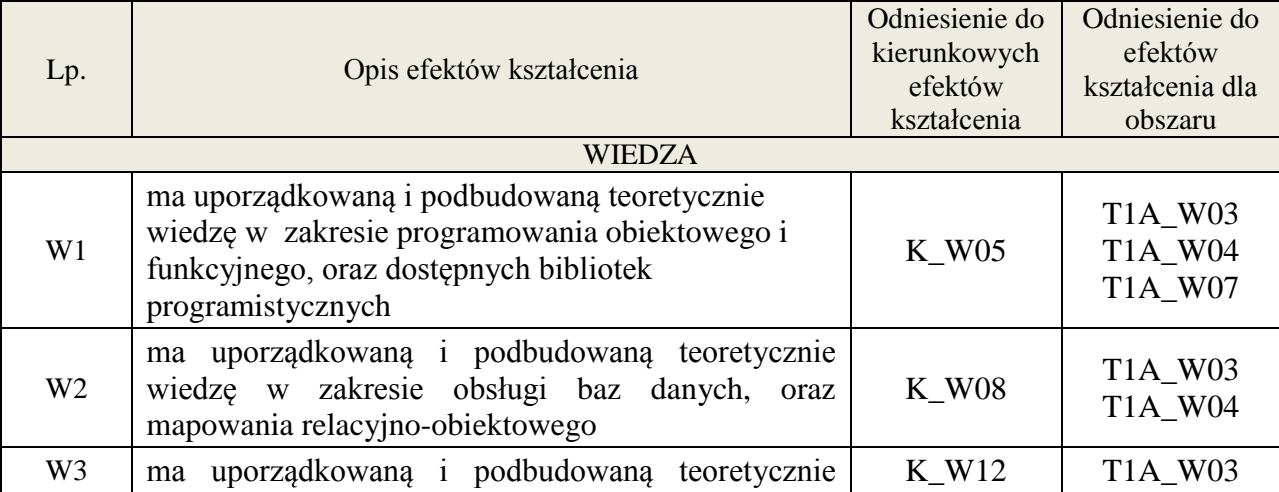

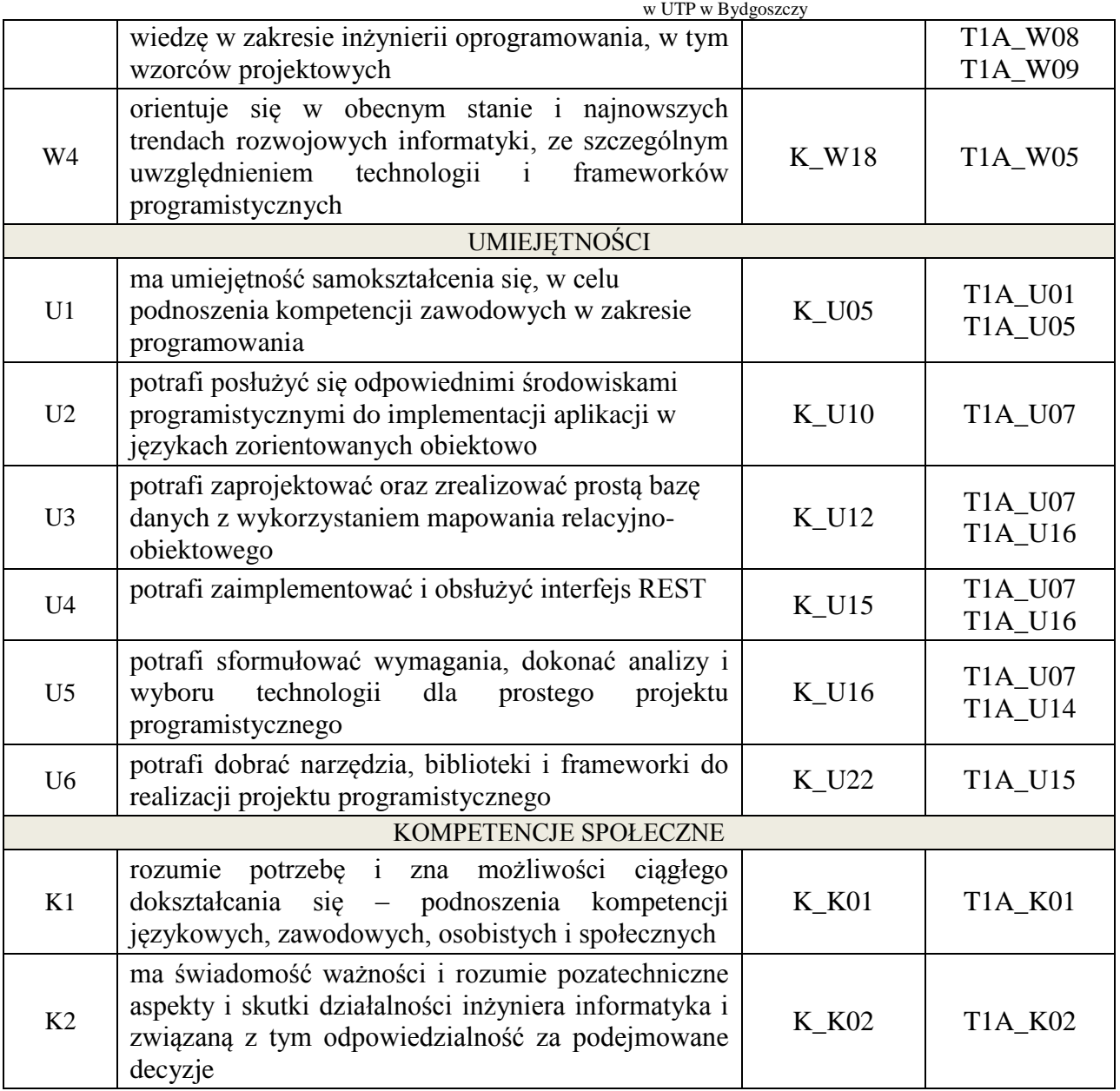

Wykład multimedialny, ćwiczenia laboratoryjne, ćwiczenia projektowe

## 4. **FORMA I WARUNKI ZALICZENIA PRZEDMIOTU**

egzamin pisemny, sprawozdanie, przygotowanie projektu

# 5. **TREŚCI KSZTAŁCENIA**

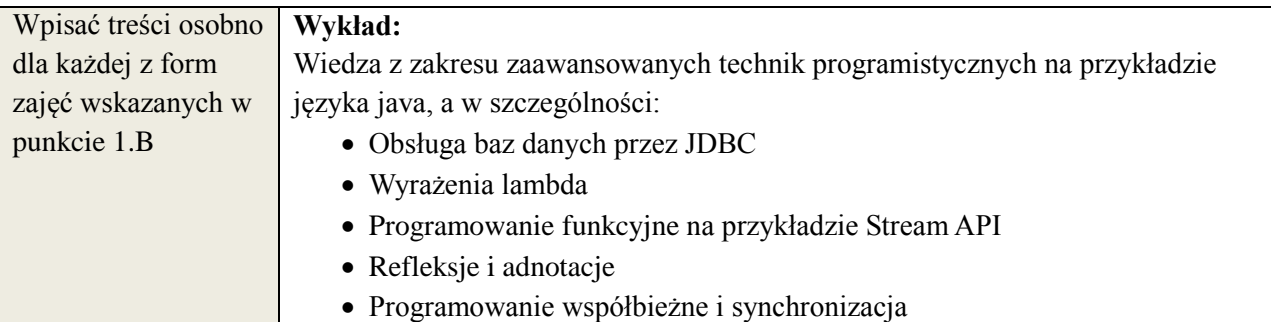

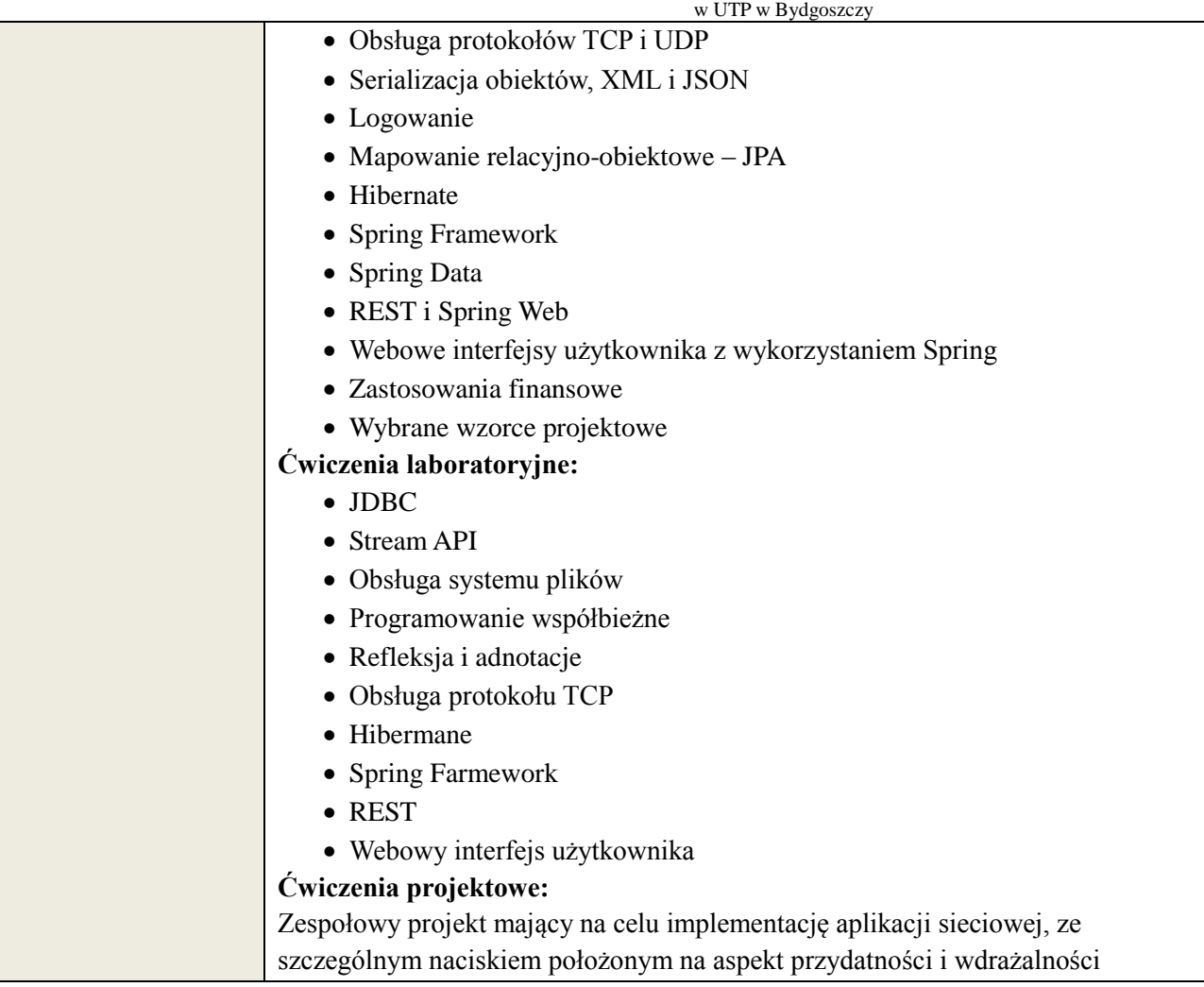

## 6. **METODY WERYFIKACJI EFEKTÓW KSZTAŁCENIA**

(dla każdego efektu kształcenia umieszczonego na liście efektów kształcenia powinny znaleźć się metody sprawdzenia, czy został on osiągnięty przez studenta)

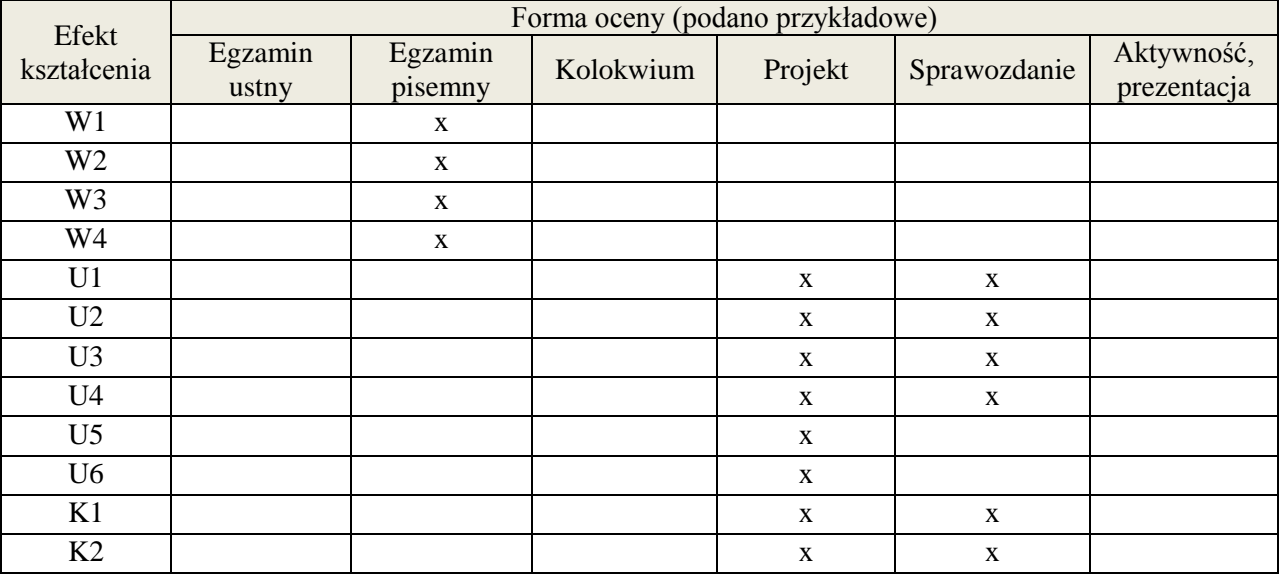

#### 7. **LITERATURA**

Literatura 1. Vishal Layka Java. Projektowanie aplikacji WWW Helion 2015

**Załącznik nr 3** do wytycznych dla rad podstawowych jednostek organizacyjnych do tworzenia nowych i weryfikacji istniejących programów studiów I i II stopnia w UTP w Bydgoszczy

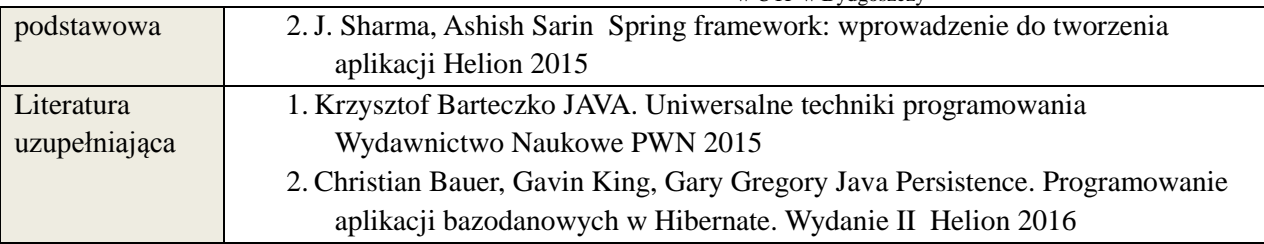

# 8. **NAKŁAD PRACY STUDENTA – BILANS GODZIN I PUNKTÓW ECTS**

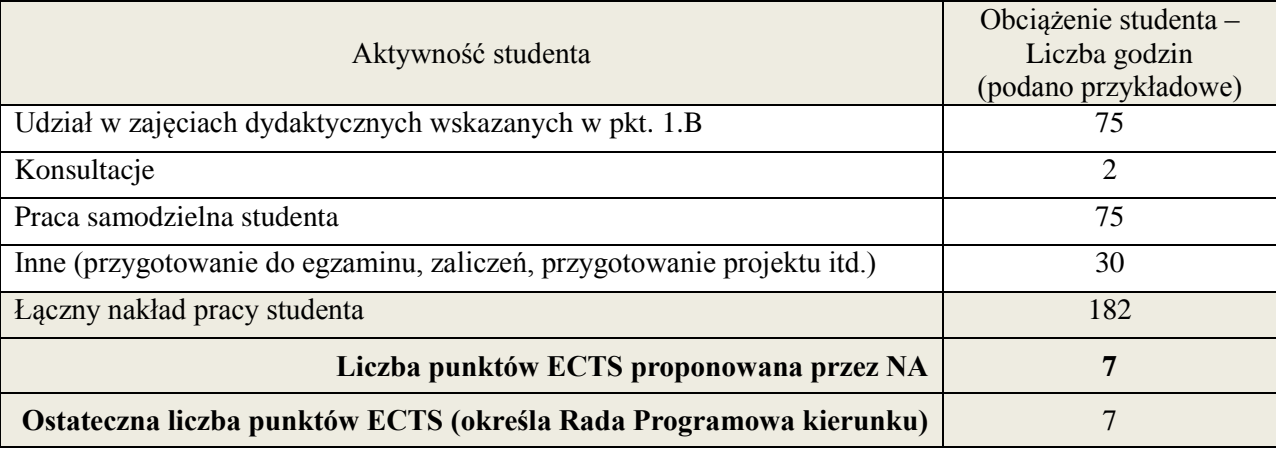

#### **1. INFORMACJE O PRZEDMIOCIE**

#### **A. Podstawowe dane**

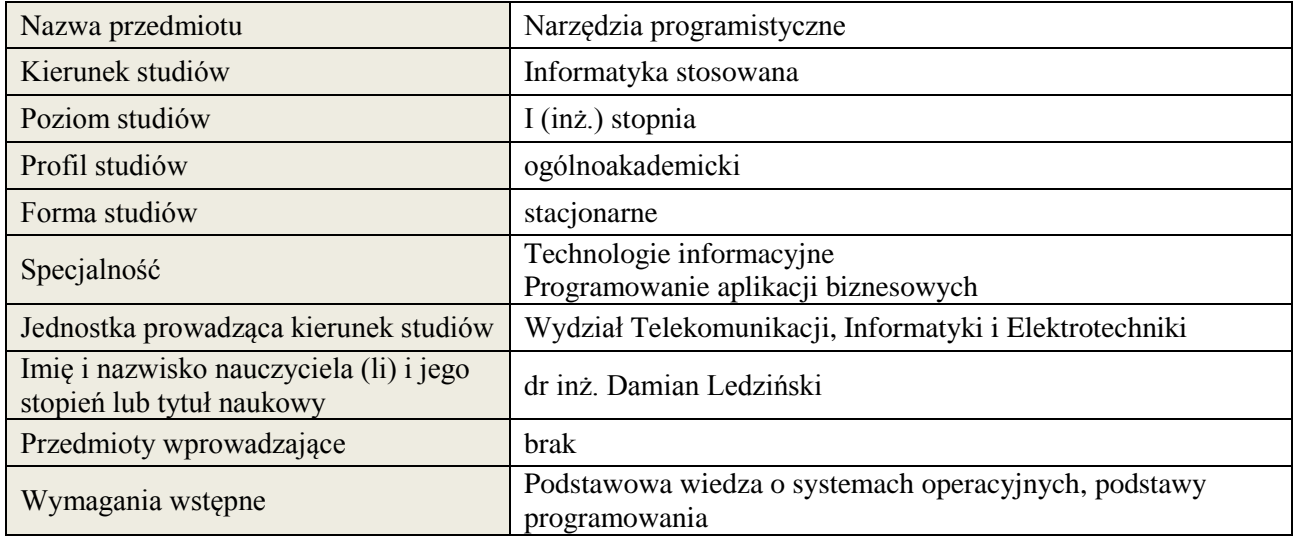

## **B. Semestralny/tygodniowy rozkład zajęć według planu studiów**

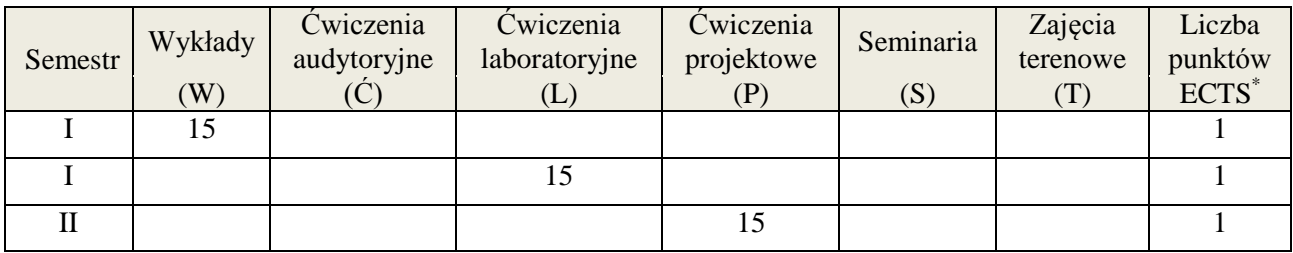

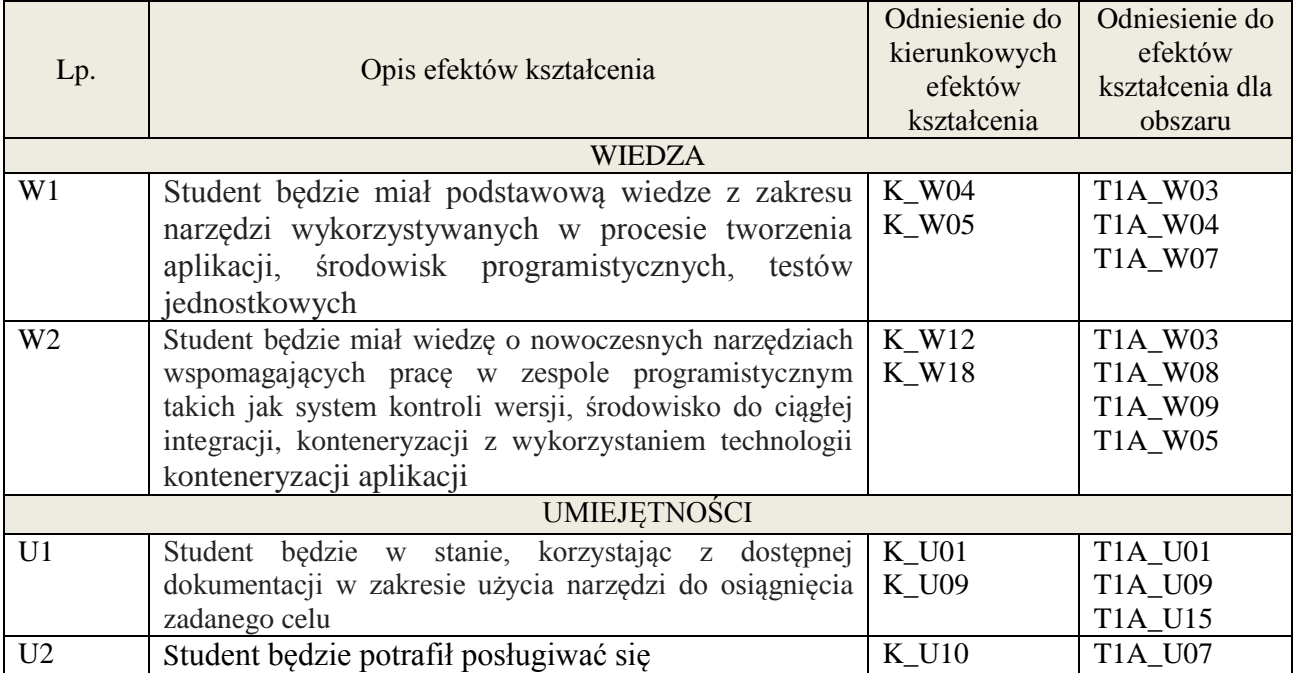

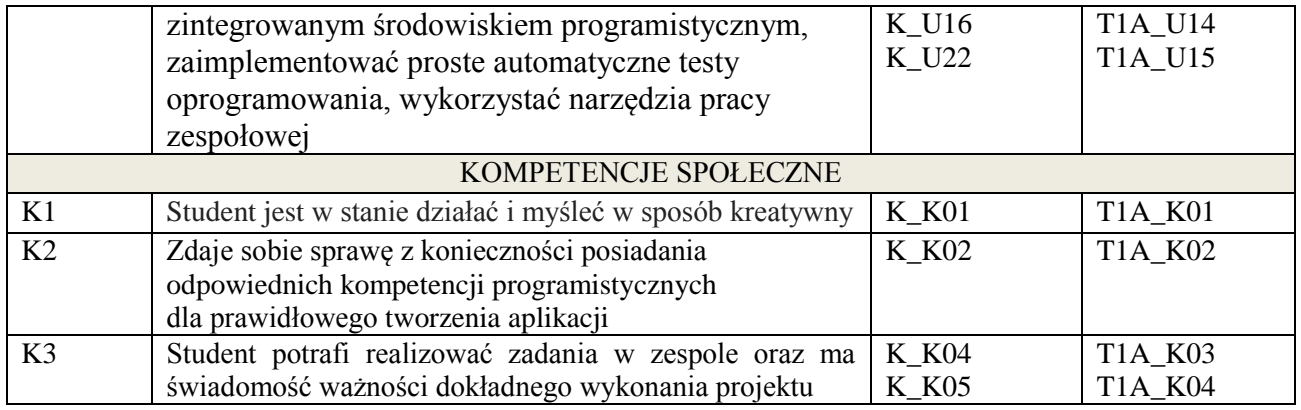

wykład multimedialny, ćwiczenia laboratoryjne, projekt

## **4. FORMA I WARUNKI ZALICZENIA PRZEDMIOTU**

zaliczenie pisemne (uzyskanie 51% ogólnej liczby punktów), kolokwium, sprawozdanie (średnia arytmetyczna ocen za sprawozdania) , wykonanie projektu (prezentacja i obrona projektu)

#### **5. TREŚCI KSZTAŁCENIA**

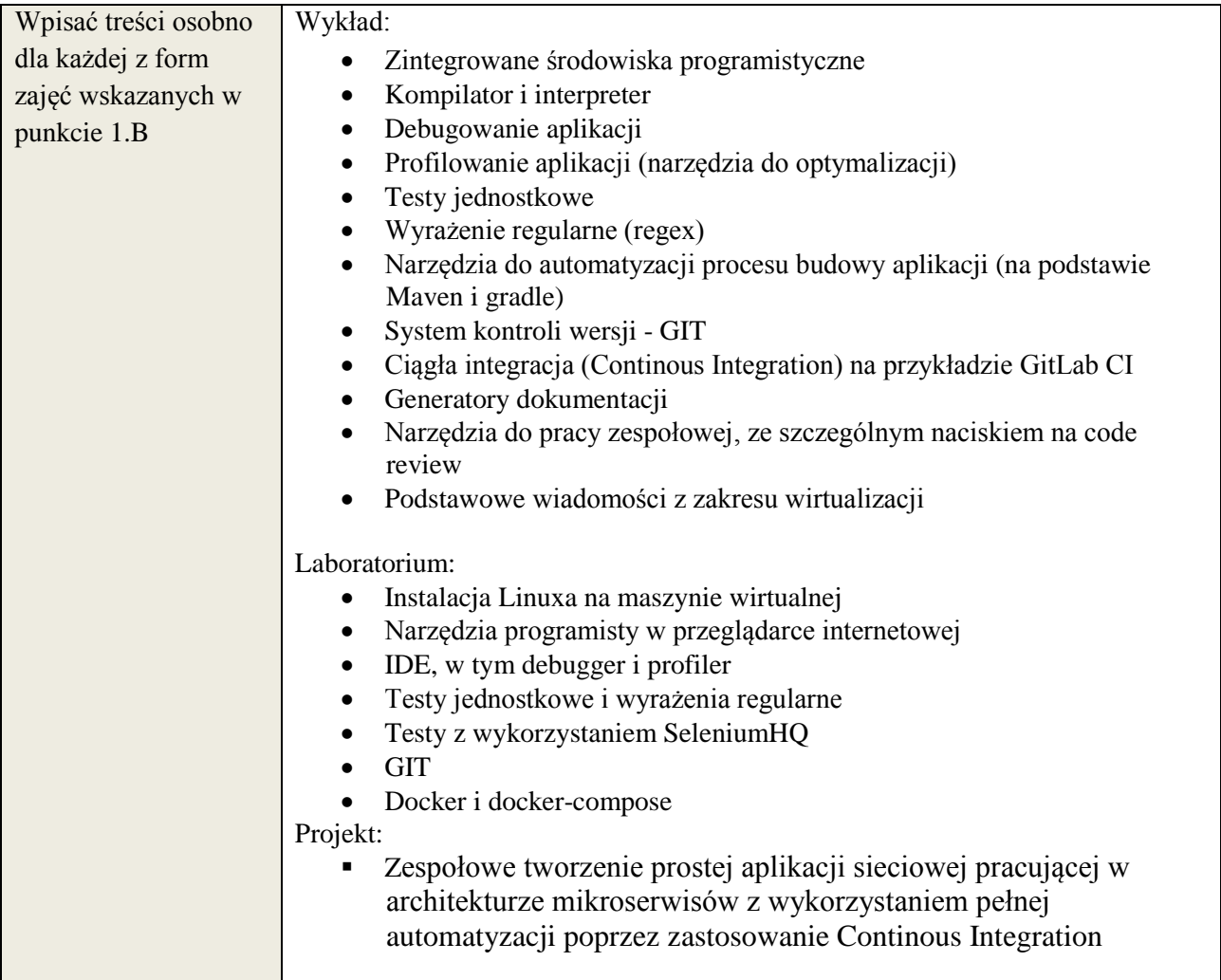

#### **6. METODY WERYFIKACJI EFEKTÓW KSZTAŁCENIA**

(dla każdego efektu kształcenia umieszczonego na liście efektów kształcenia powinny znaleźć się metody sprawdzenia, czy został on osiągnięty przez studenta)

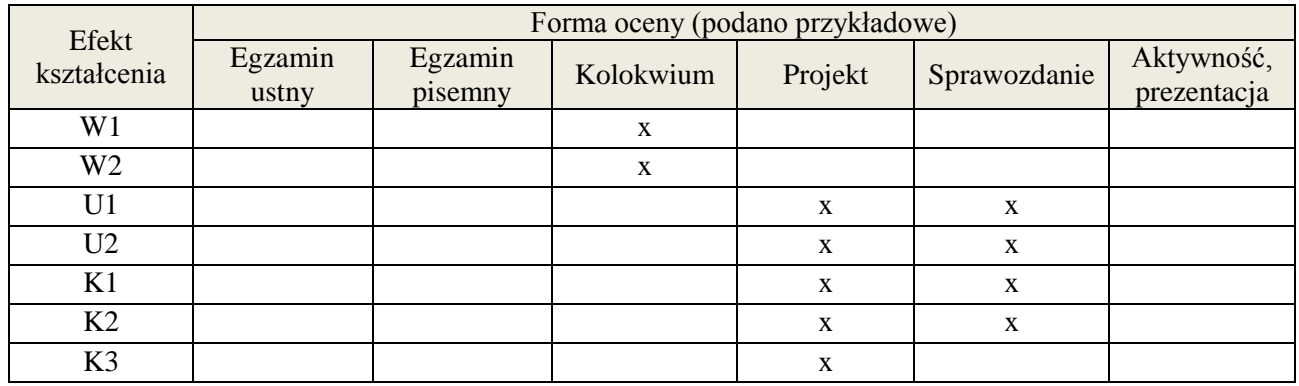

## **7. LITERATURA**

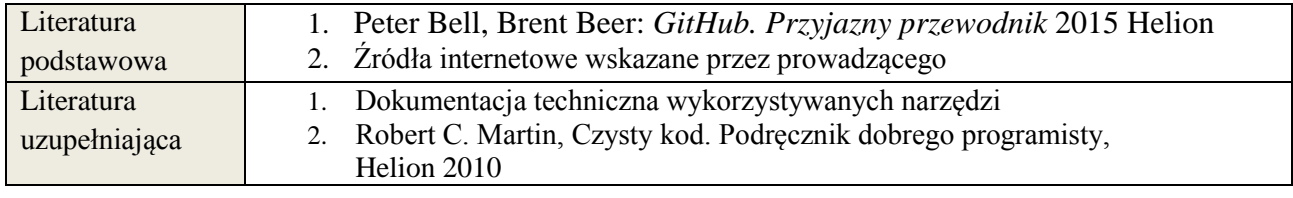

# **8. NAKŁAD PRACY STUDENTA – BILANS GODZIN I PUNKTÓW ECTS**

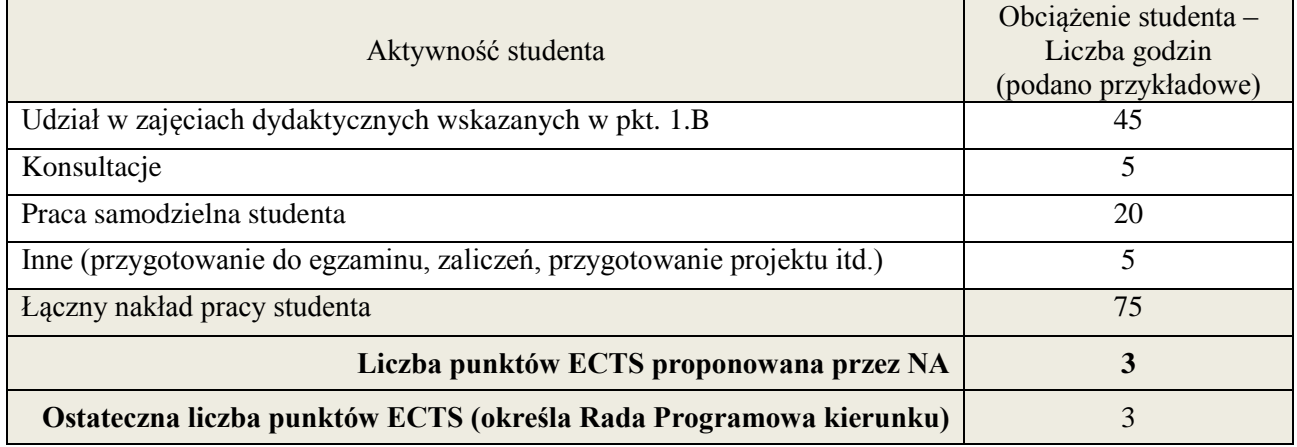

ostateczna liczba punktów ECTS

\*

#### **Kod przedmiotu:** ………………. **Pozycja planu: C.04**

#### **1. INFORMACJE O PRZEDMIOCIE**

#### **A. Podstawowe dane**

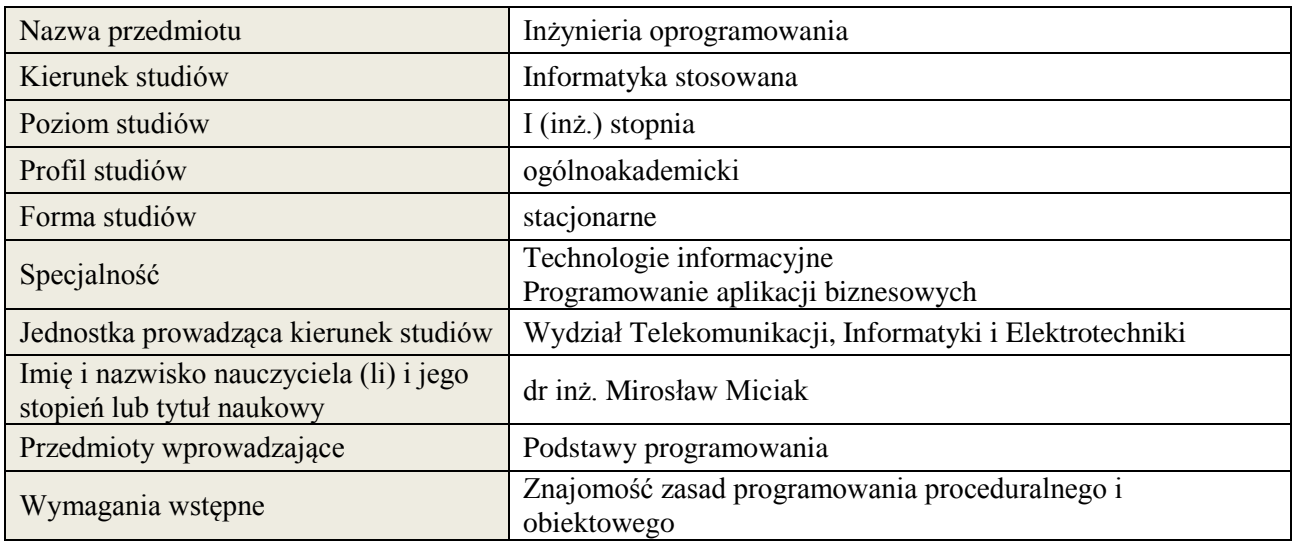

## **B. Semestralny/tygodniowy rozkład zajęć według planu studiów**

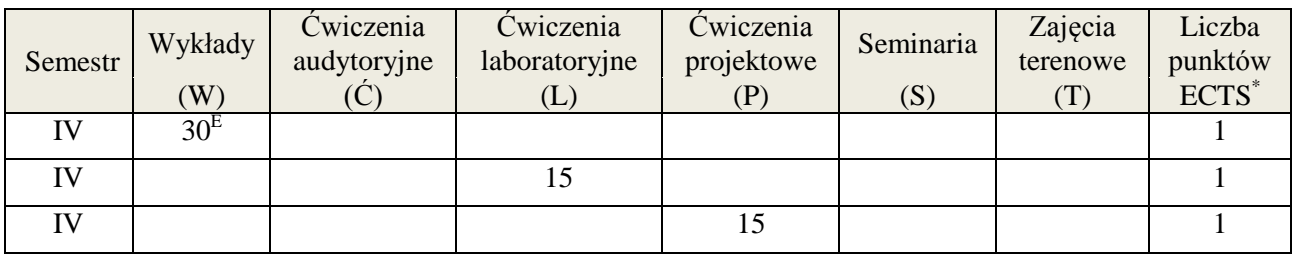

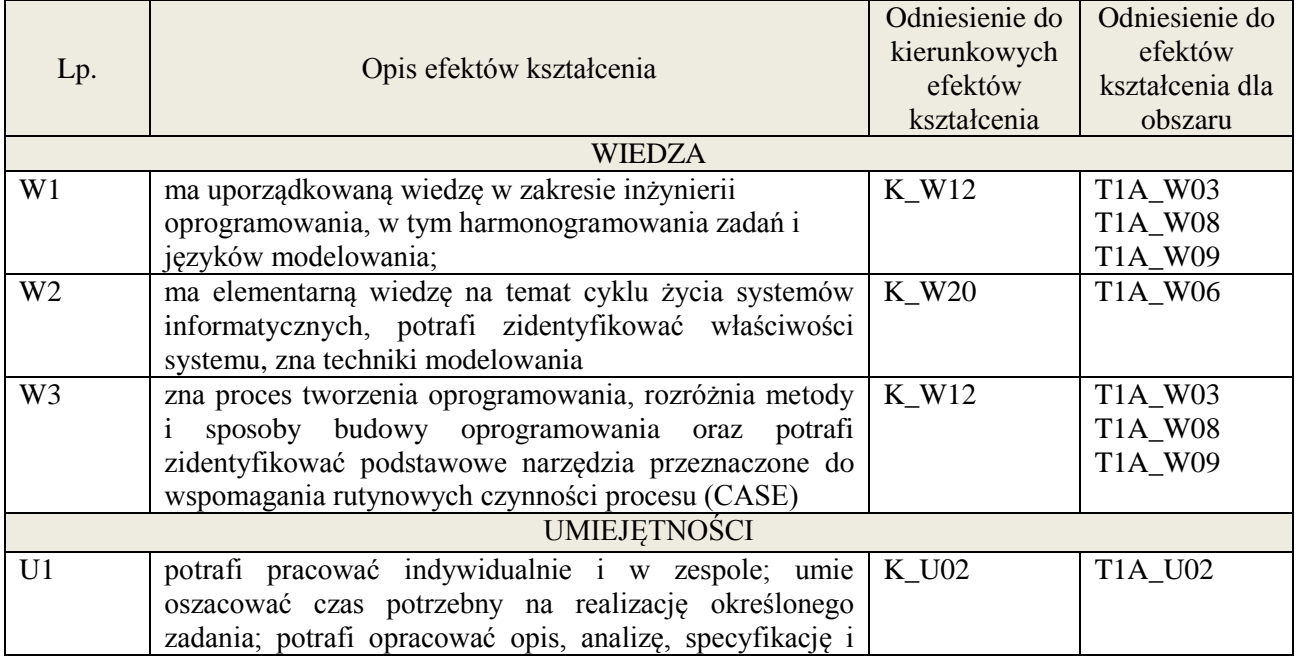

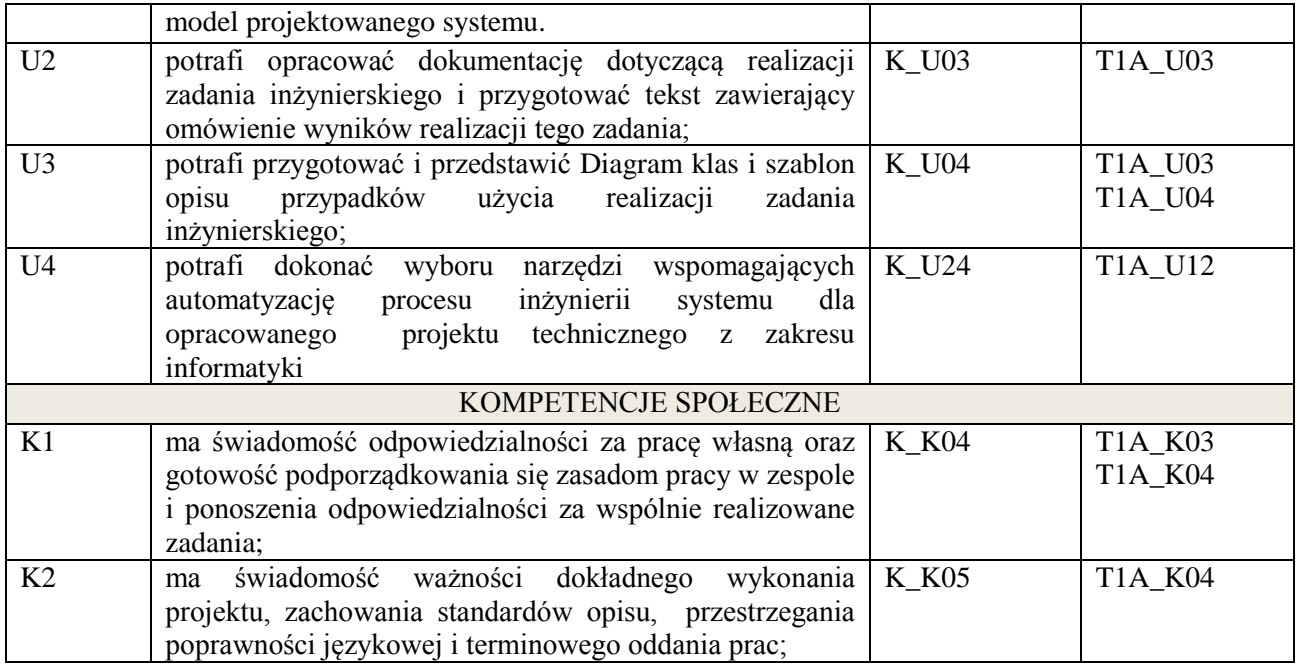

wykład multimedialny, ćwiczenia laboratoryjne, projekt

## **4. FORMA I WARUNKI ZALICZENIA PRZEDMIOTU**

#### **Wykład:**

zaliczenie pisemne – test; kryteria oceny: ocena pozytywna >=51% z max,

## **Ćwiczenia laboratoryjne:**

sprawozdanie; kryteria oceny: terminowość, stopień realizacji zadań, przejrzystość i czytelność, **Projekt:**

przygotowanie projektu; kryteria oceny: na podstawie zrealizowanych wymagań projektowych lub specyfikacji projektu zatwierdzonego przez prowadzącego na początku semestru

## **5. TREŚCI KSZTAŁCENIA**

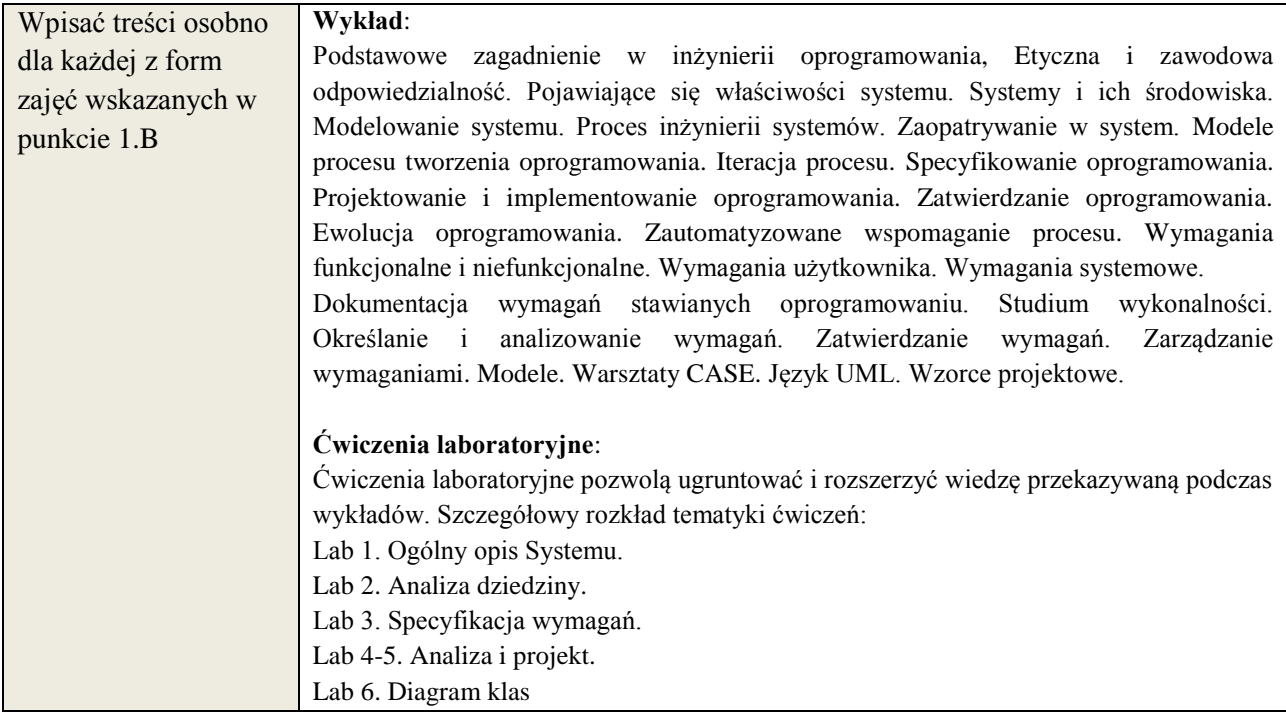

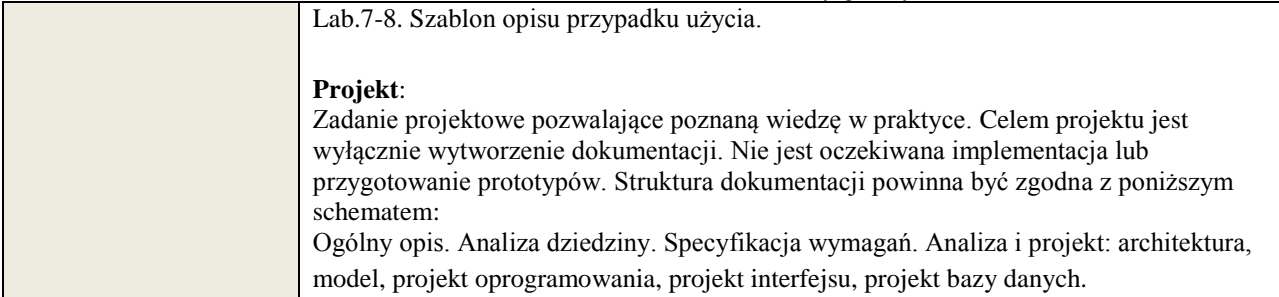

## **6. METODY WERYFIKACJI EFEKTÓW KSZTAŁCENIA**

(dla każdego efektu kształcenia umieszczonego na liście efektów kształcenia powinny znaleźć się metody sprawdzenia, czy został on osiągnięty przez studenta)

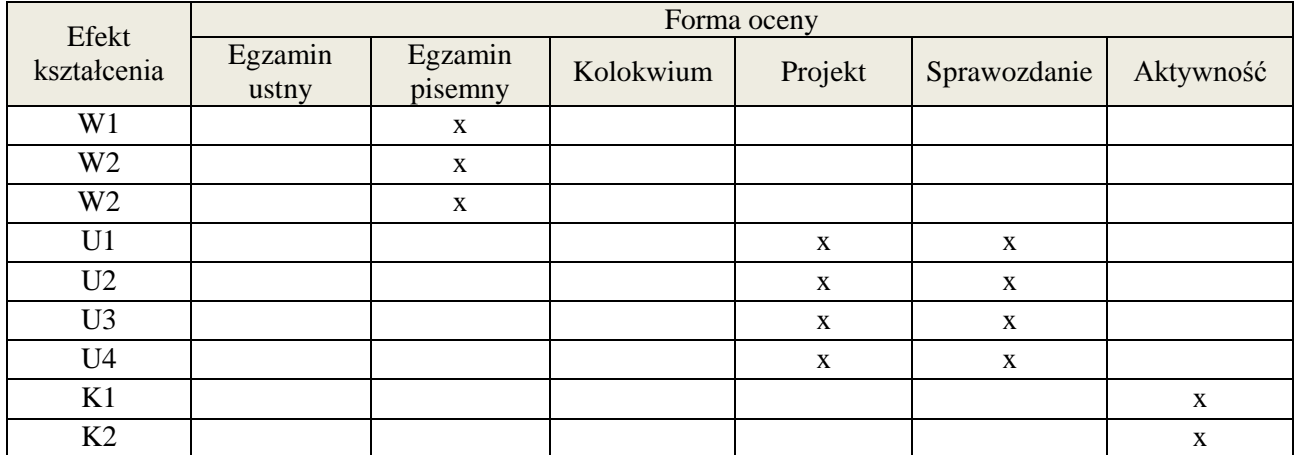

## **7. LITERATURA**

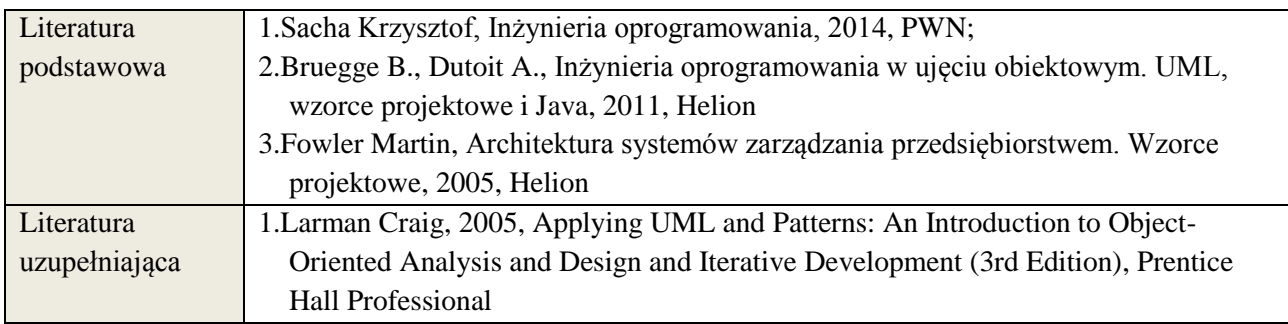

## **8. NAKŁAD PRACY STUDENTA – BILANS GODZIN I PUNKTÓW ECTS**

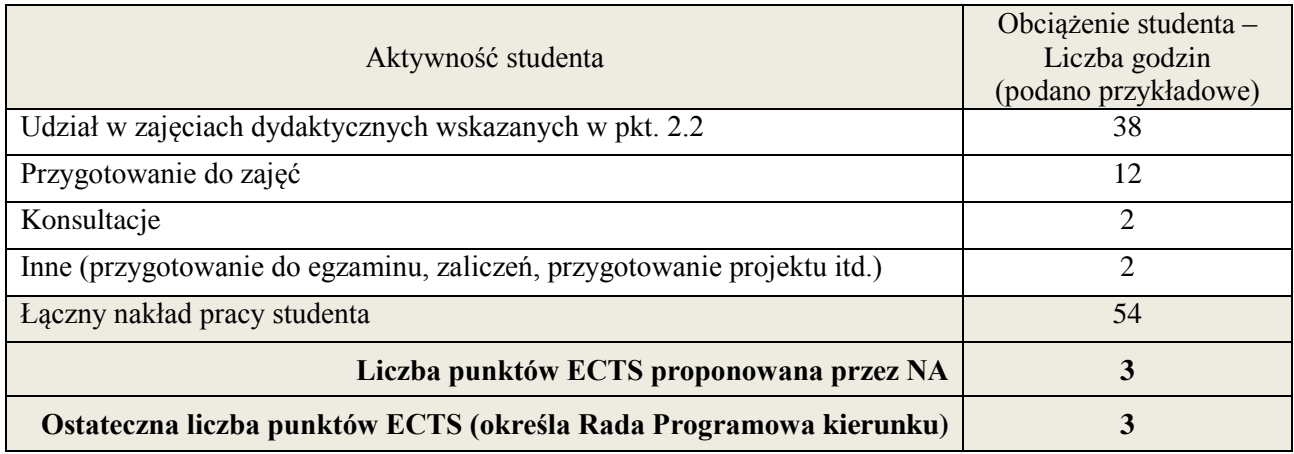

\* ostateczna liczba punktów ECTS
#### **Kod przedmiotu:** ………………. **Pozycja planu: C.05**

# **1. INFORMACJE O PRZEDMIOCIE**

# **A. Podstawowe dane**

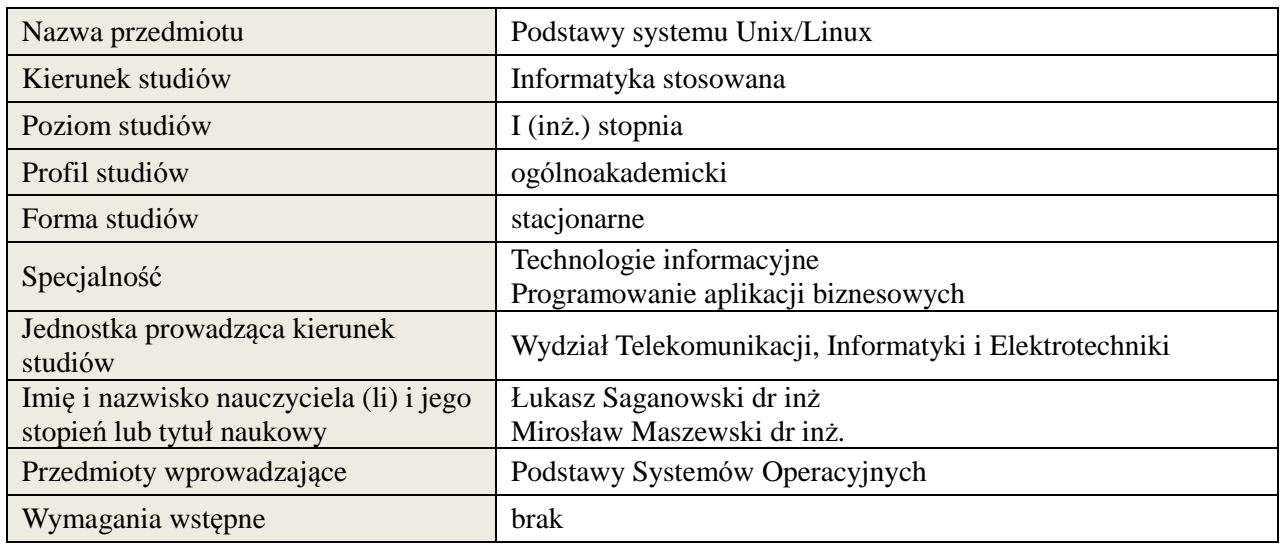

# **B. Semestralny/tygodniowy rozkład zajęć według planu studiów**

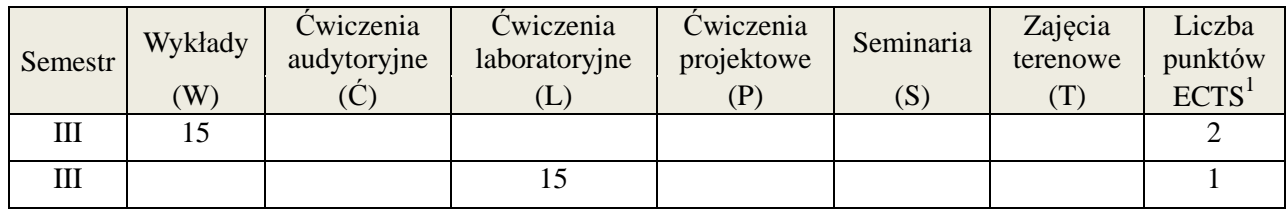

| Lp.            | Opis efektów kształcenia                                                                                                    | Odniesienie do<br>kierunkowych<br>efektów<br>kształcenia | Odniesienie do<br>efektów<br>kształcenia dla<br>obszaru |  |
|----------------|----------------------------------------------------------------------------------------------------|----------------------------------------------------------|---------------------------------------------------------|--|
| <b>WIEDZA</b>  |                                                                                                    |                                                          |                                                         |  |
| W <sub>1</sub> | ma uporządkowaną i podbudowaną teoretycznie wiedzę w<br>zakresie dystrybucji systemów operacyjnych opartych na<br>na jądrze Linux                                                      | K_W06                                                    | T1A_W03<br><b>T1A W04</b>                               |  |
| W <sub>2</sub> | ma uporządkowaną i podbudowaną teoretycznie wiedzę w<br>zakresie systemów plików, typów plików, struktury<br>katalogów i podkatalogów oraz jej przeznaczenia w<br>systemach Unix/Linux | K W06                                                    | T1A_W03<br>T1A W04                                      |  |
| W <sub>3</sub> | ma uporządkowaną i podbudowaną teoretycznie wiedzę w<br>zakresie rodzajów użytkowników, grup i uprawnień, oraz<br>metodami zarządzania nimi w systemach Unix/Linux                     | K W14                                                    | T1A W03<br><b>T1A_W08</b>                               |  |

 1 ostateczna liczba punktów ECTS

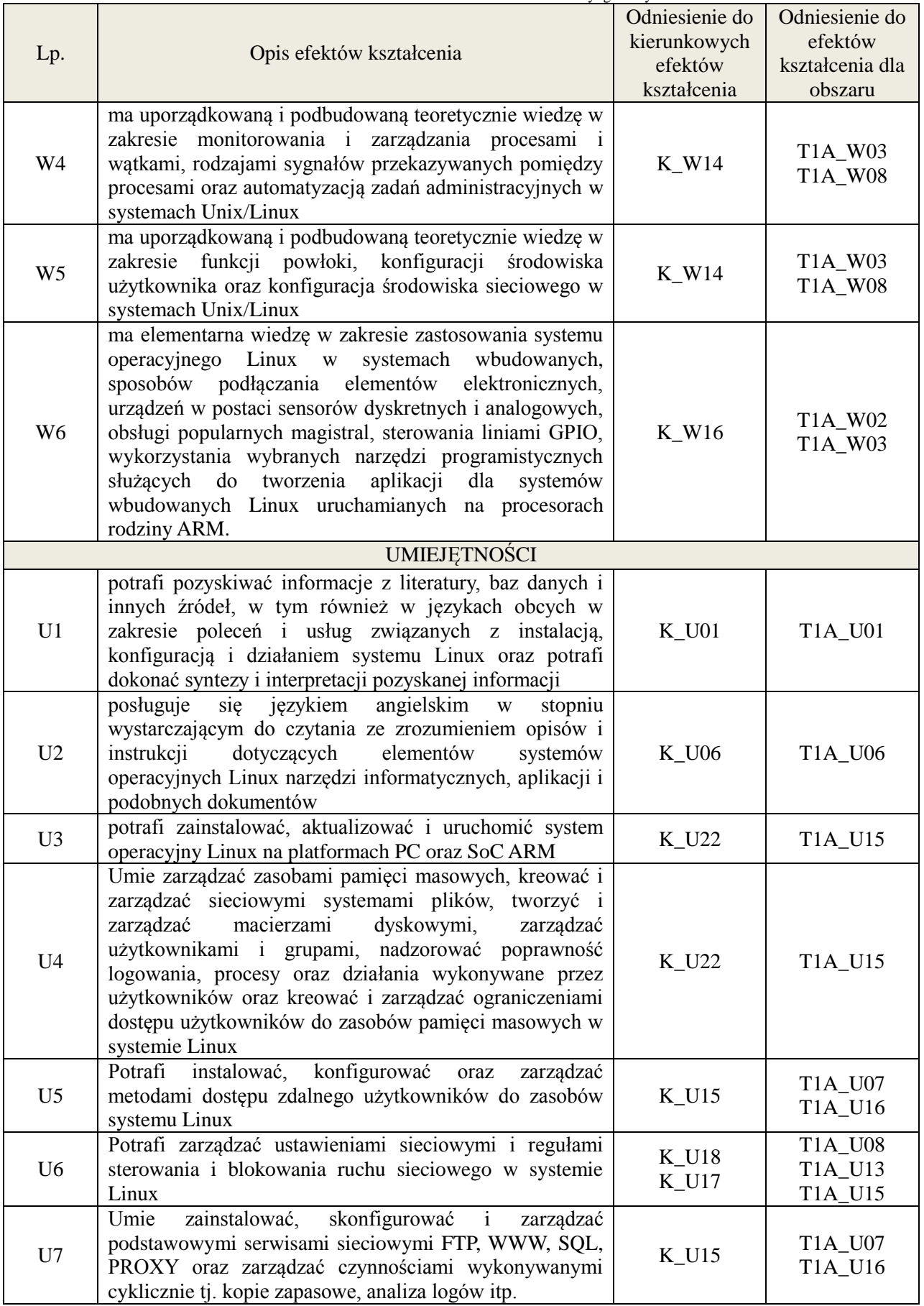

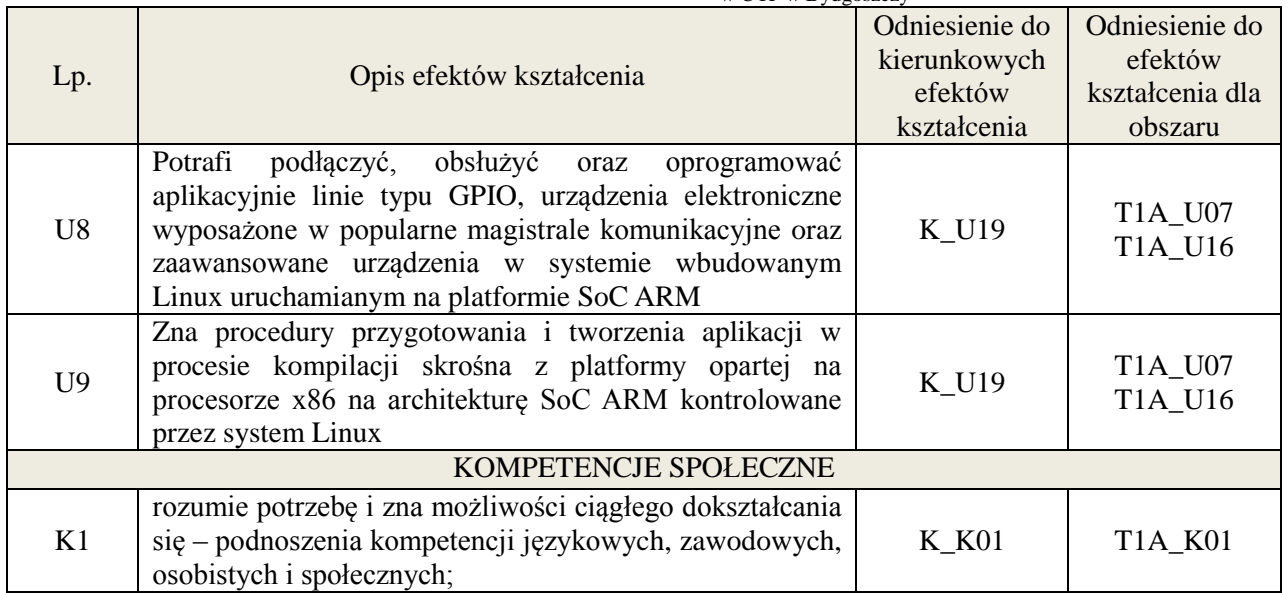

wykład multimedialny, ćwiczenia laboratoryjne

# **4. FORMA I WARUNKI ZALICZENIA PRZEDMIOTU**

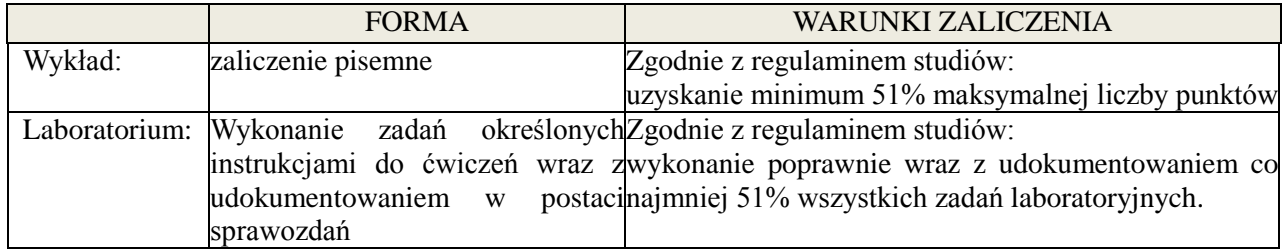

#### **5. TREŚCI KSZTAŁCENIA**

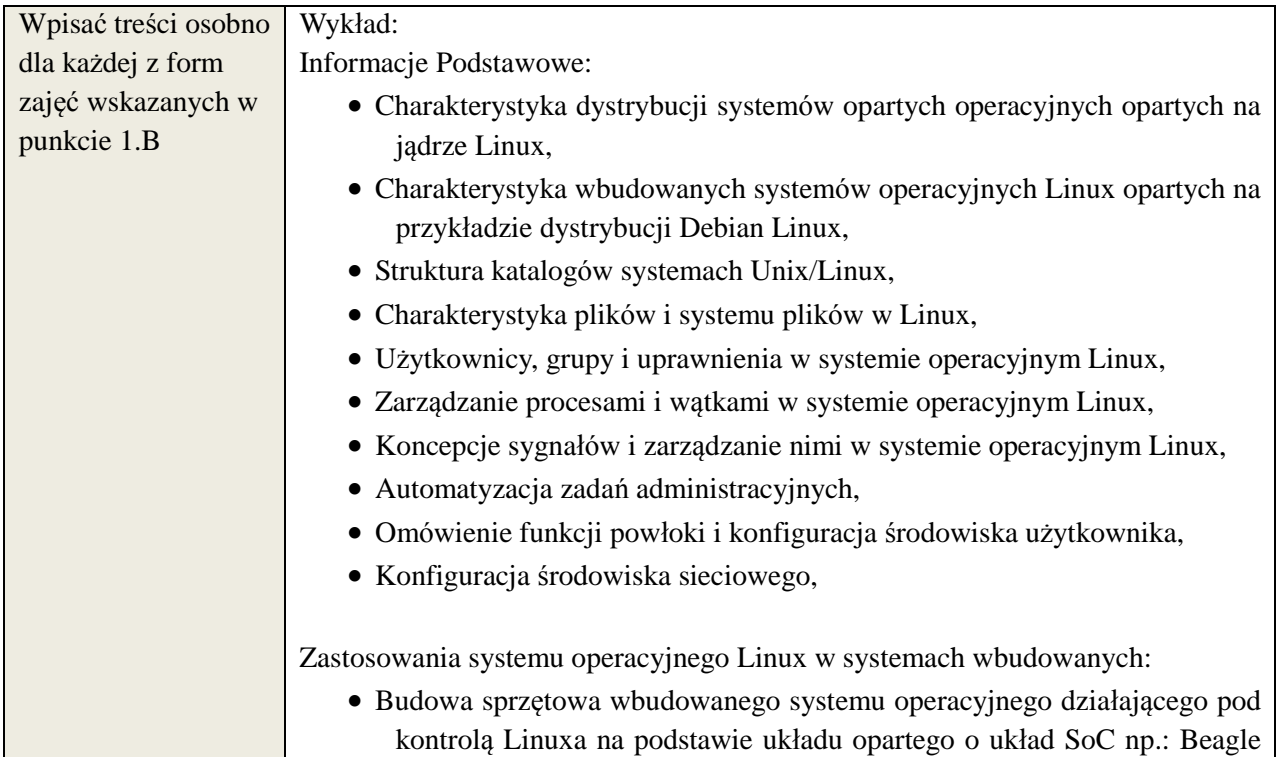

Bone Black,

- Proces bootowania systemu Linux na podstawie wybranego systemu wbudowanego np: BBB - Beagle Bone Black,
- Sposoby podłączania elementów elektronicznych takich jak: rezystor, fotorezystor, tranzystor, fototranzystor, dioda LED, bramki logiczne, czujniki wykorzystujące magistrale I2C, SPI do systemu wbudowanego opartego o Linux np. Beagle Bone Black,
- Sposoby obsługi programowej GPIO, przetwornika ADC, watchdoga oraz magistral szeregowych I2C, SPI, UART w systemie wbudowanym Linux,
- Sposoby obsługi urządzeń w systemie wbudowanym Linux,
- Kompilacja skrośna (ang. Cross-compilation) aplikacji Linux dla potrzeb systemów wbudowanych opartych o architekturę ARM
- Zastosowania systemu wbudowanego Linux w aplikacjach Internetu Rzeczy (ang. Internet of Things),
- Omówienie narzędzi programistycznych służących do tworzenia aplikacji dla systemów wbudowanych Linux.

Laboratorium:

- Instalacja bazowego systemu Linux w minimalnej konfiguracji, bazowa struktura katalogów, praca w konsoli, Aktualizacja systemu, modyfikacja zawartości jądra systemu, podstawy instalacji pakietów,
- Zarządzanie pamięcią masową, tworzenie partycji, systemów plików, montowanie zasobów, testowanie poprawności systemu plików, zarządzanie przestrzenią wymiany, tworzenie, zarządzanie i usuwanie macierzy dyskowych RAID,
- Zarządzanie użytkownikami i grupami, tworzenie, modyfikacja i usuwanie użytkowników, tworzenie grup, zmiana przynależności, Administracyjna kontrola nad działaniem użytkowników, monitorowanie logów, procesów, demonów, Instalacja i Zarządzanie ograniczeniami przydziałów zasobów przestrzeni dyskowych dla użytkowników i grup, Instalacja i Zarządzanie sieciowymi systemami plików,
- Instalacja i Zarządzanie dostępem zdalny do systemów Linux z wykorzystaniem ssh, vnc, rdp, Instalacja i Zarządzanie podstawowymi wybranymi serwisami sieciowymi systemi Linux serwer: serwera FTP, serwera http, serwera Baz Danych, serwera PROXY,
- Instalacja i Zarządzanie przykładową zaporą ruchu sieciowego wraz z automatyzacją i dynamicznymi metodami kreowania reguł firewall na podstawie analizy logów, Zarządzanie i Automatyzacja procesów tworzenia kopii zapasowych, Zarządzanie i Automatyzacja cyklicznych działań, uruchamiania programów i aplikacji,
- Instalacja systemu wbudowanego Debian Linux na podstawie platformy BBB - Beagle Bone Black, Konfiguracja zdalnego połączenia VNC (serwer/klient), SSH, wymiana plików, zapoznanie się z strukturą katalogów, uruchamianie programów w systemie wbudowanym Debian Linux, Kompilacja skrośna oprogramowania z platformy opartej na

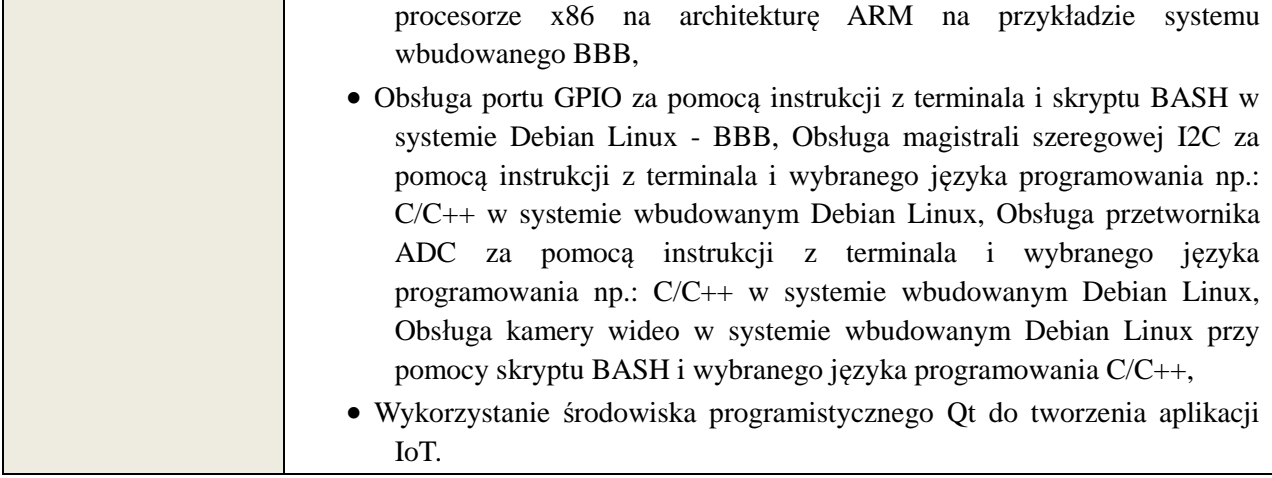

# **6. METODY WERYFIKACJI EFEKTÓW KSZTAŁCENIA**

(dla każdego efektu kształcenia umieszczonego na liście efektów kształcenia powinny znaleźć się metody sprawdzenia, czy został on osiągnięty przez studenta)

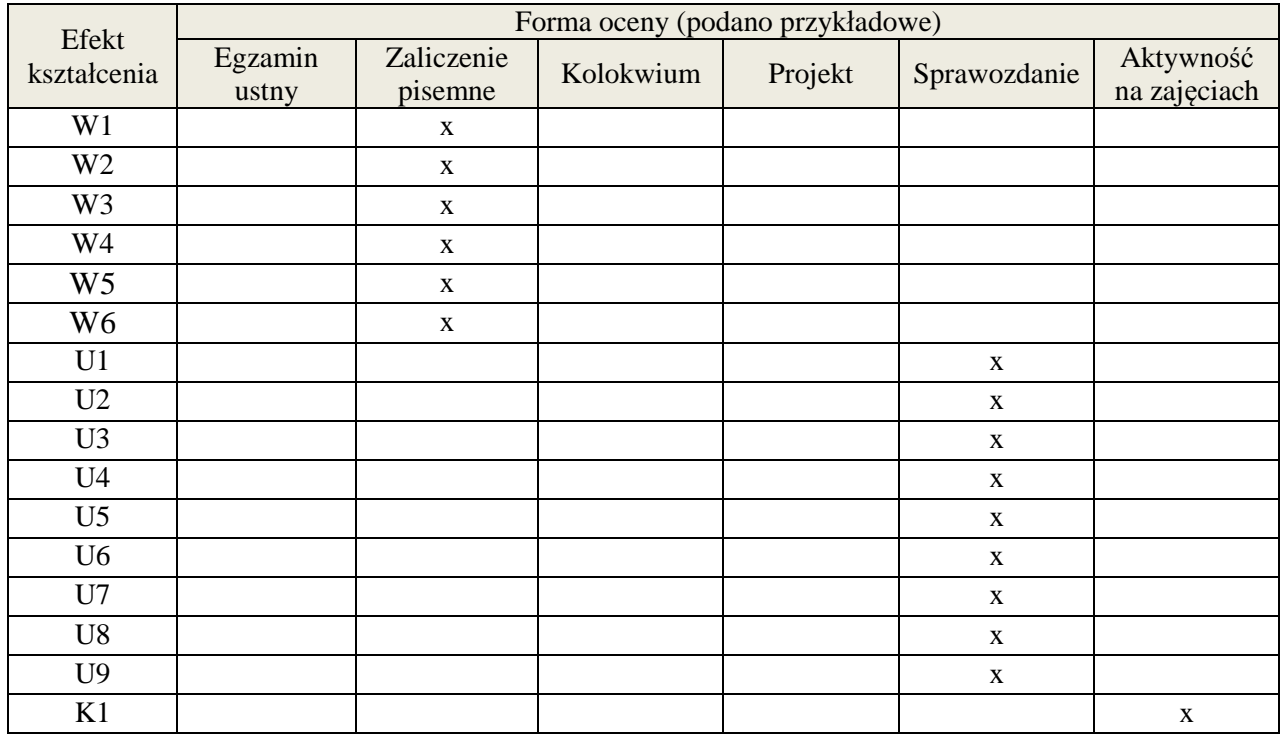

# **7. LITERATURA**

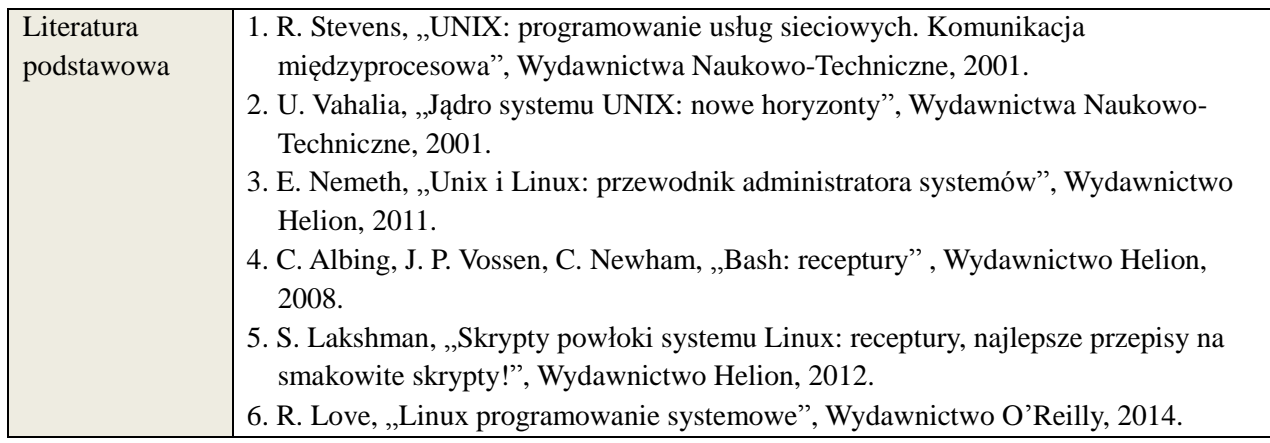

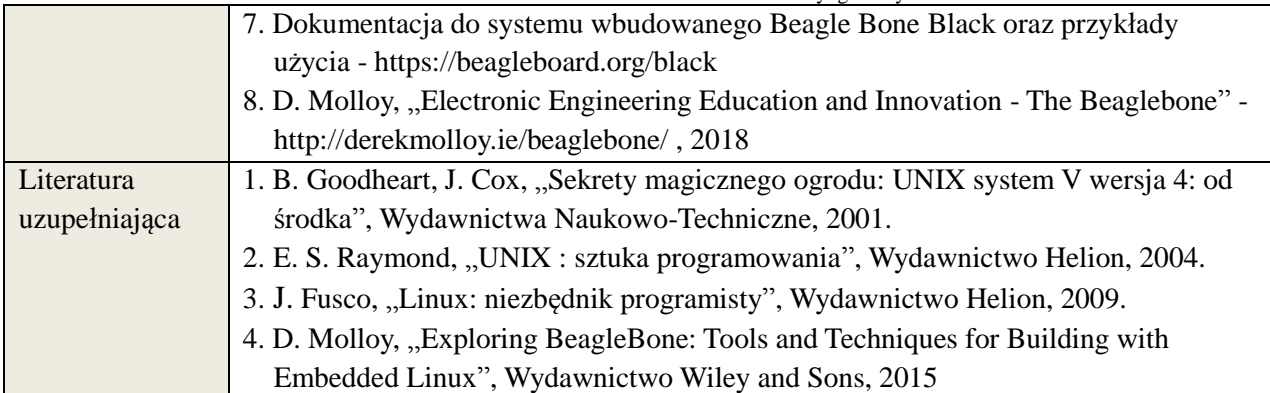

# **8. NAKŁAD PRACY STUDENTA – BILANS GODZIN I PUNKTÓW ECTS**

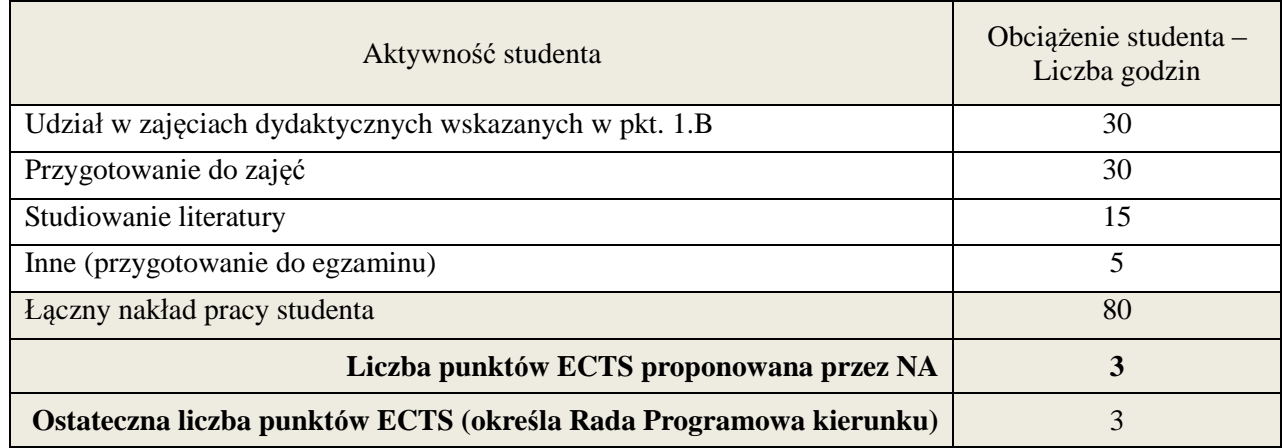

**Kod przedmiotu:** ………………. **Pozycja planu: C.06**

#### **1. INFORMACJE O PRZEDMIOCIE**

#### A. **Podstawowe dane**

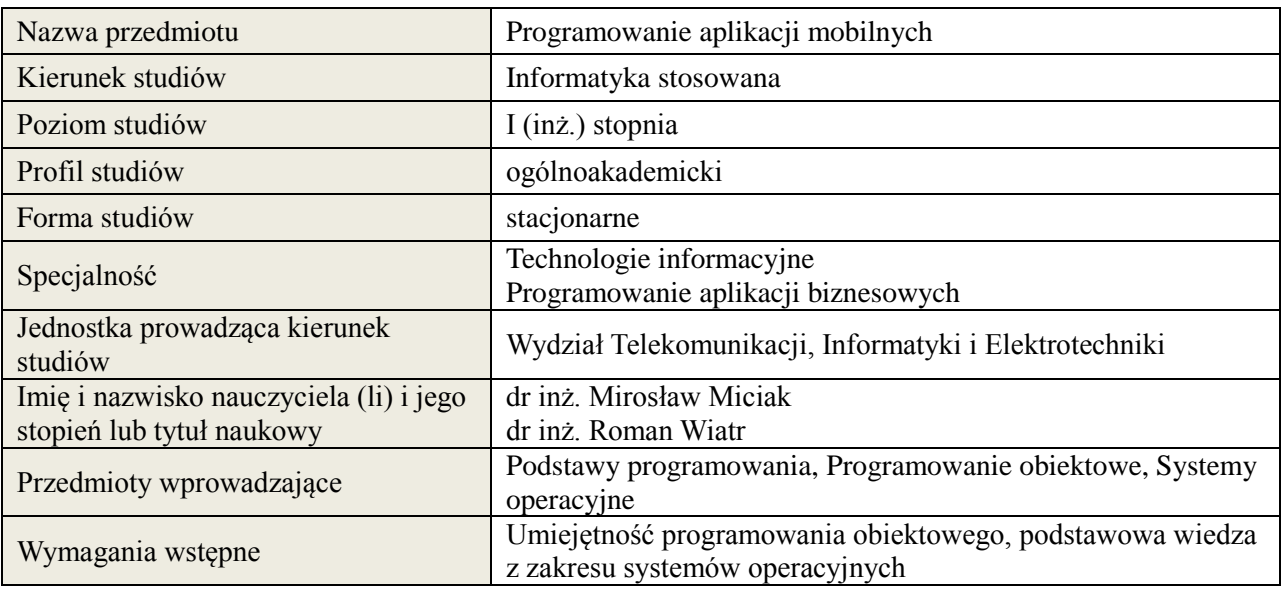

#### *B.* **Semestralny/tygodniowy rozkład zajęć według planu studiów**

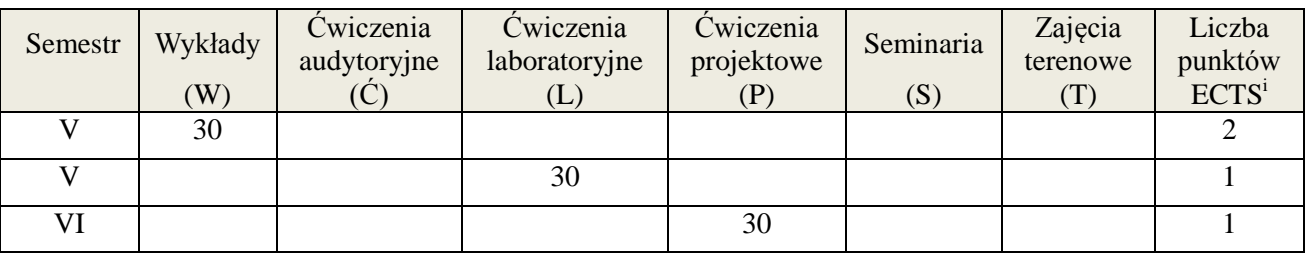

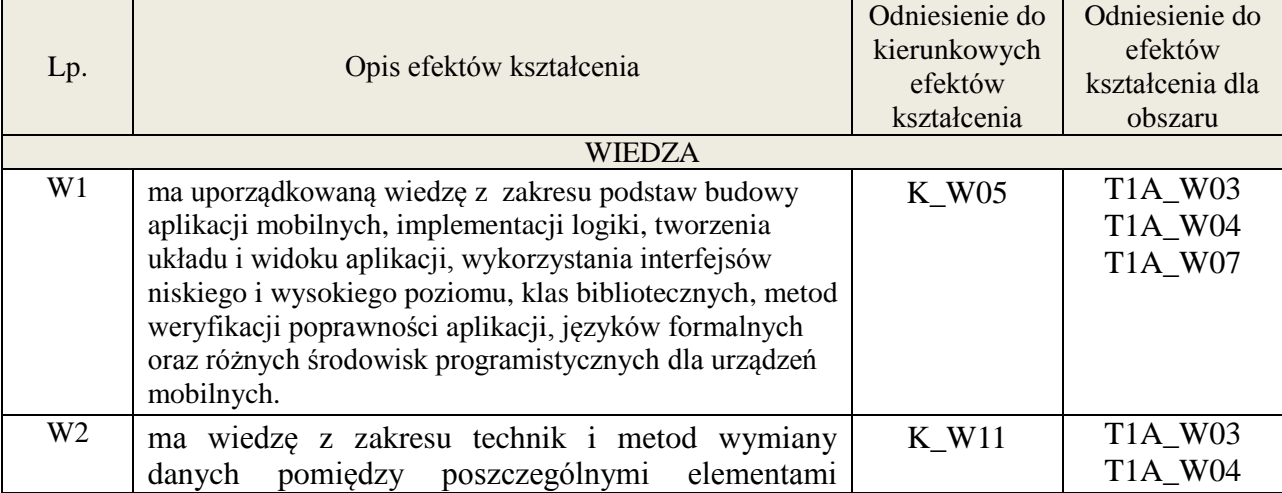

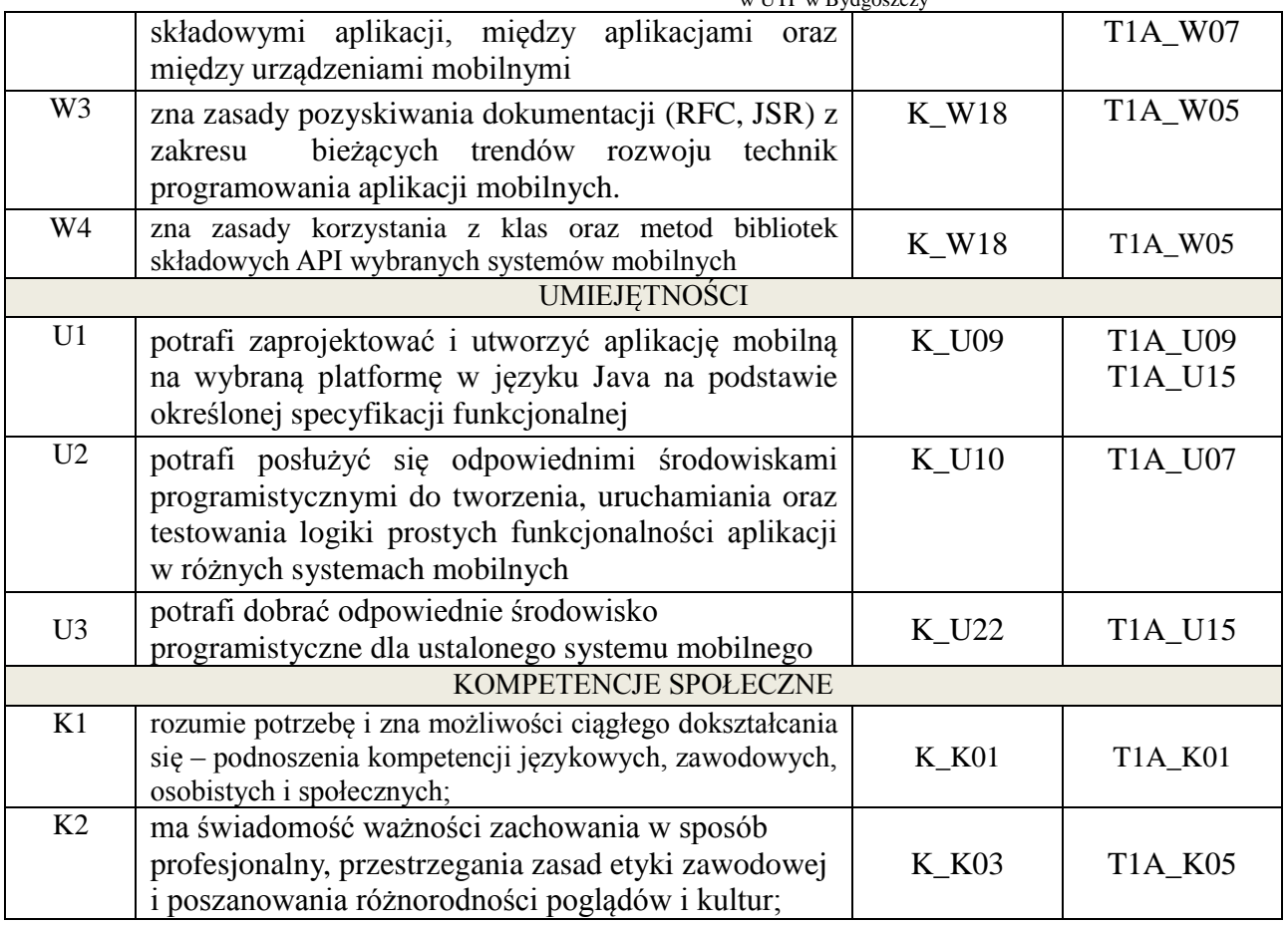

Wykład, ćwiczenia laboratoryjne, ćwiczenia projektowe

#### 4. **FORMA I WARUNKI ZALICZENIA PRZEDMIOTU**

#### **Wykład:**

**zaliczenie pisemne – test**; kryteria oceny: ocena pozytywna >=51% z max,

**Ćwiczenia laboratoryjne:**

**sprawozdanie**; kryteria oceny: terminowość, stopień realizacji zadań, przejrzystość kodu,

**Ćwiczenia projektowe**:

**przygotowanie projektu**; kryteria oceny: na podstawie zrealizowanych wymagań projektowych lub specyfikacji projektu zatwierdzonego przez prowadzącego na początku semestru

## 5. **TREŚCI KSZTAŁCENIA**

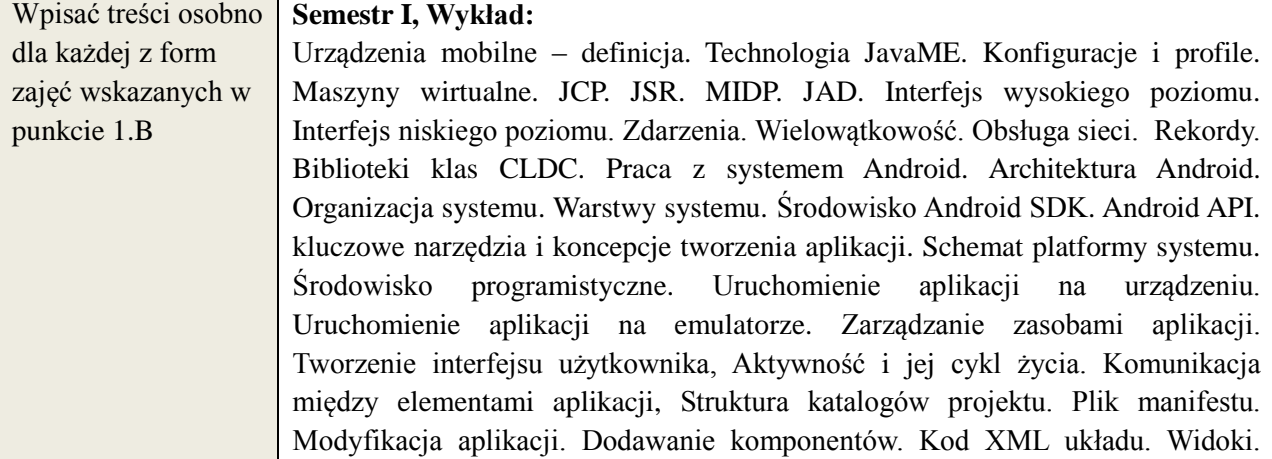

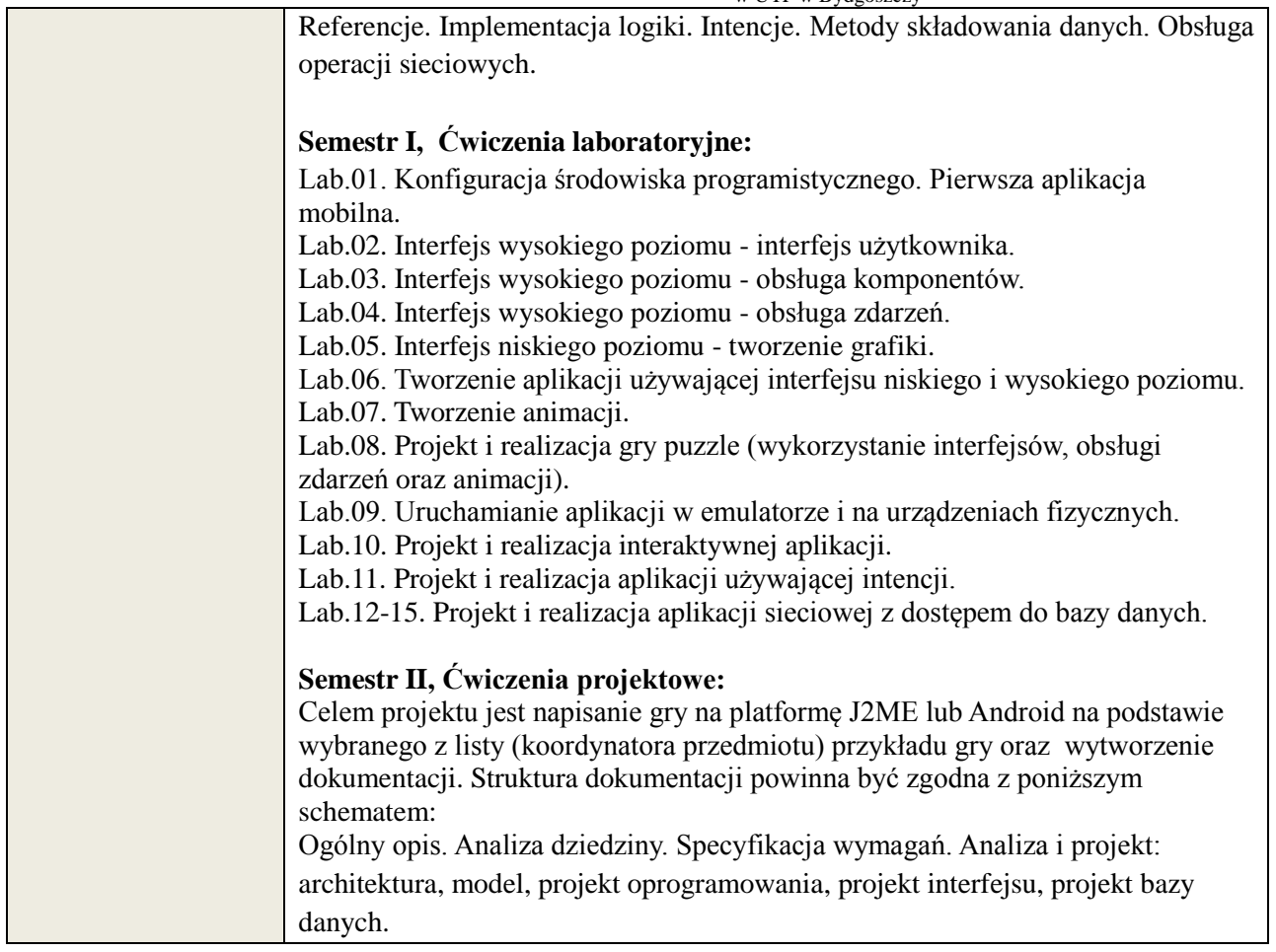

# 6. **METODY WERYFIKACJI EFEKTÓW KSZTAŁCENIA**

(dla każdego efektu kształcenia umieszczonego na liście efektów kształcenia powinny znaleźć się metody sprawdzenia, czy został on osiągnięty przez studenta)

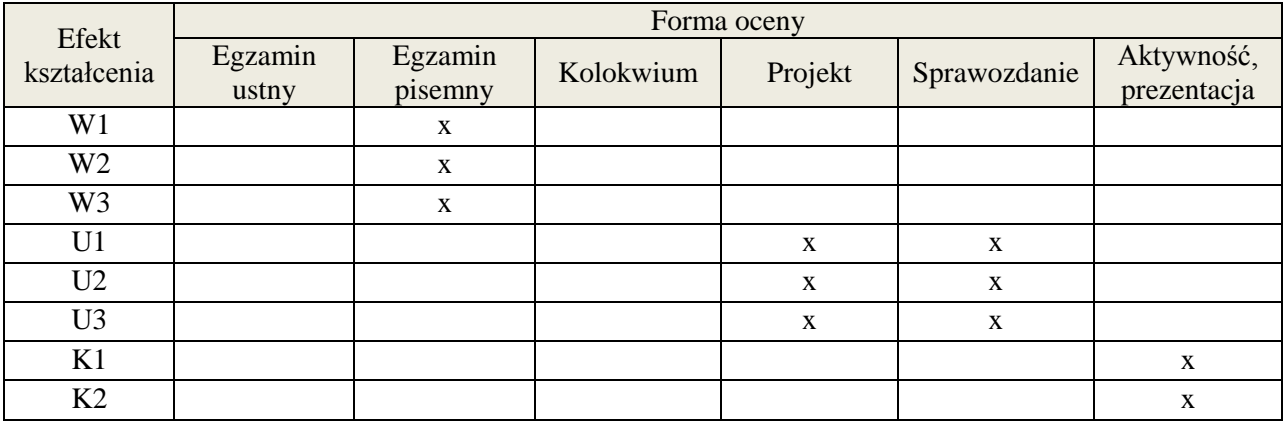

# 7. **LITERATURA**

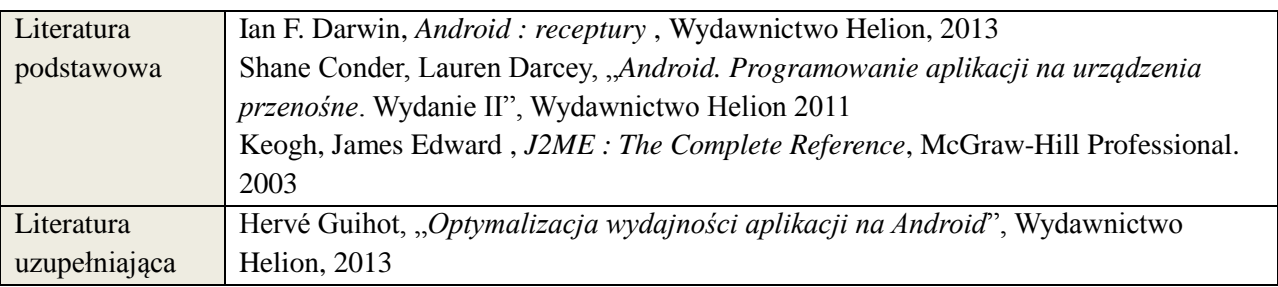

# 8. **NAKŁAD PRACY STUDENTA – BILANS GODZIN I PUNKTÓW ECTS**

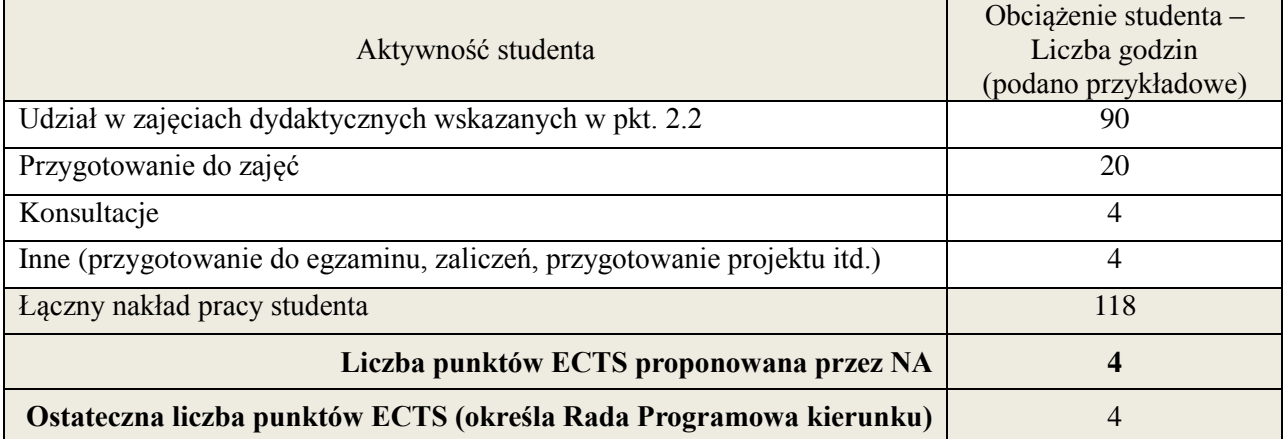

i ostateczna liczba punktów ECTS

# **Kod przedmiotu: Pozycja planu: C.07**

#### **1. INFORMACJE O PRZEDMIOCIE**

#### **A. Podstawowe dane**

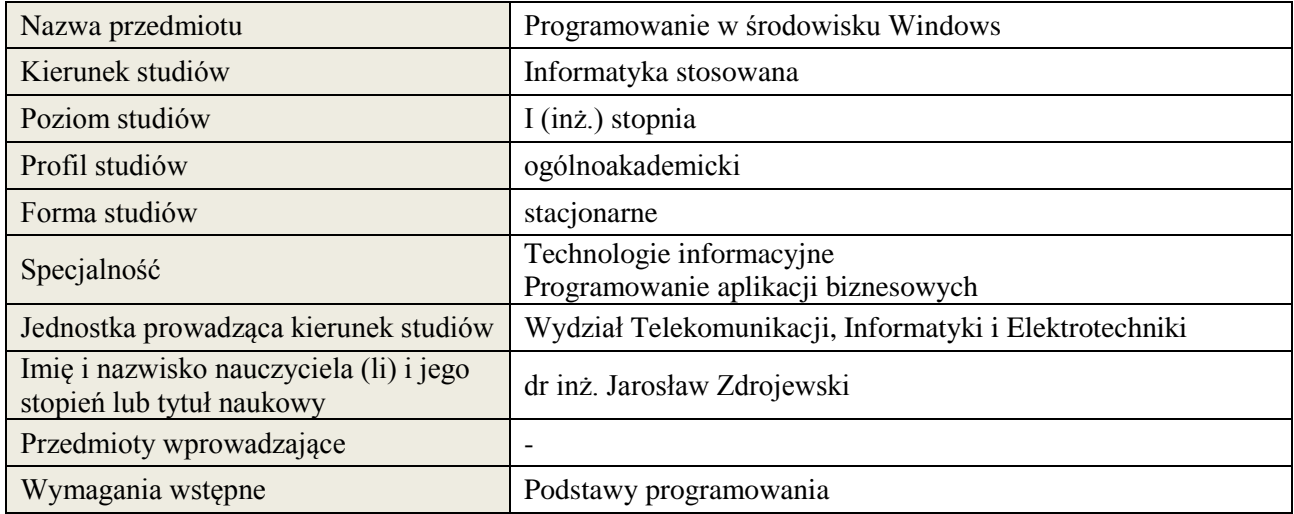

# **B. Semestralny/tygodniowy rozkład zajęć według planu studiów**

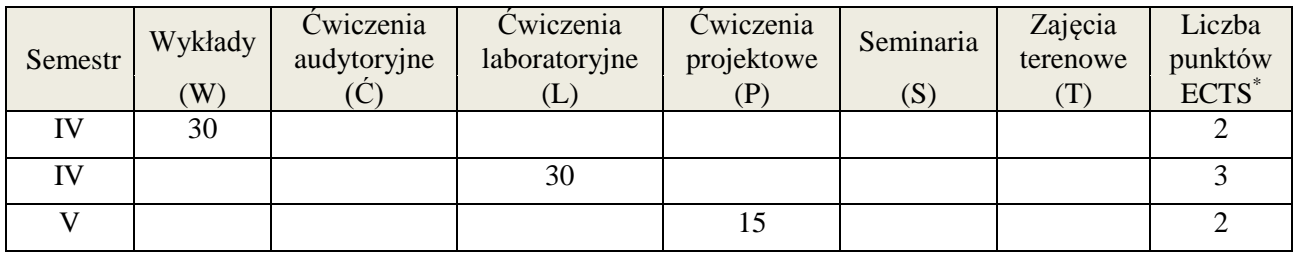

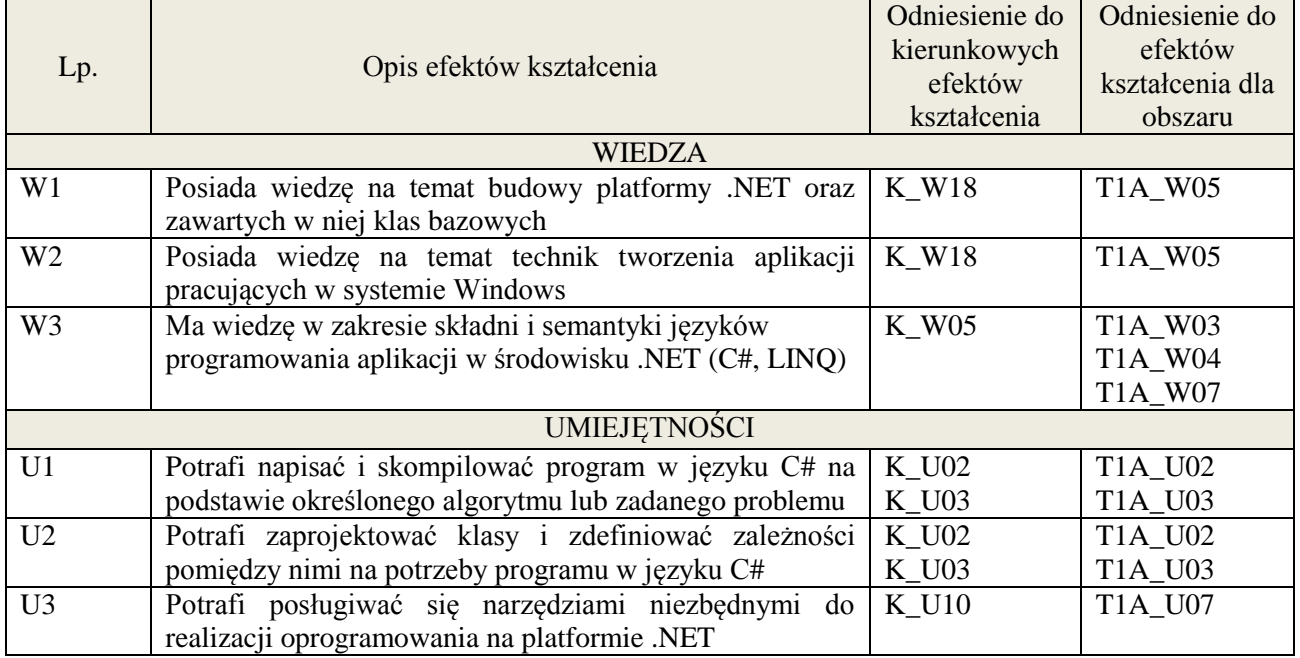

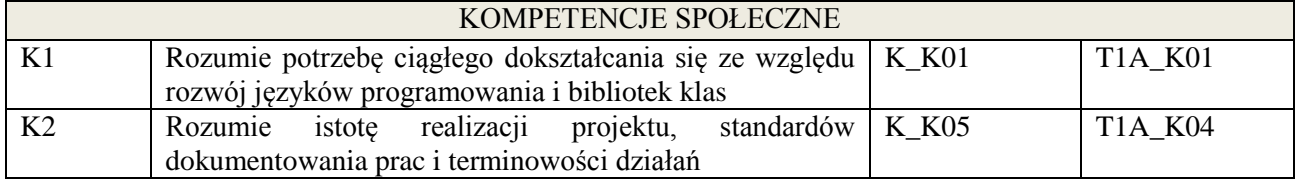

wykład multimedialny, ćwiczenia laboratoryjne, pokaz, realizacja projektu

#### **4. FORMA I WARUNKI ZALICZENIA PRZEDMIOTU**

zaliczenie pisemne, przygotowanie projektu, wykonanie ćwiczeń laboratoryjnych.

Zgodnie z Regulaminem studiów:

- 1. zaliczenie pisemne: uzyskanie 51% punktów z kolokwium,
- 2. wykonanie ćwiczeń laboratoryjnych: średnia arytmetyczna ocen cząstkowych ze sprawozdań.

#### **5. TREŚCI KSZTAŁCENIA**

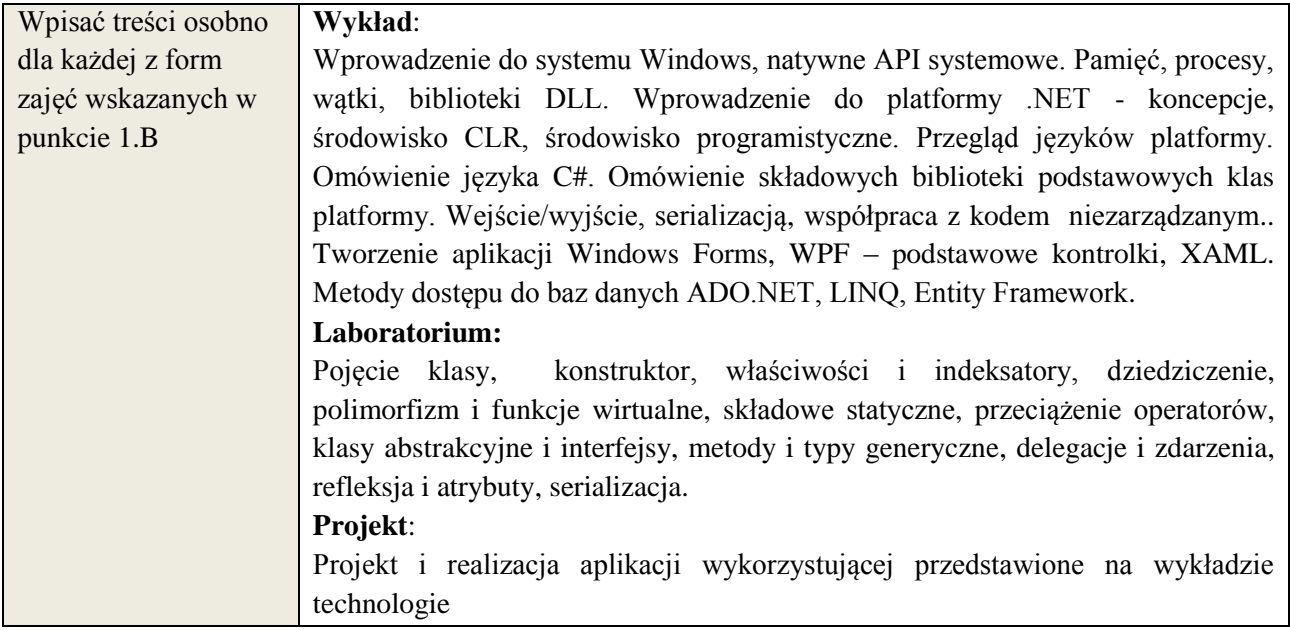

# **6. METODY WERYFIKACJI EFEKTÓW KSZTAŁCENIA**

(dla każdego efektu kształcenia umieszczonego na liście efektów kształcenia powinny znaleźć się metody sprawdzenia, czy został on osiągnięty przez studenta)

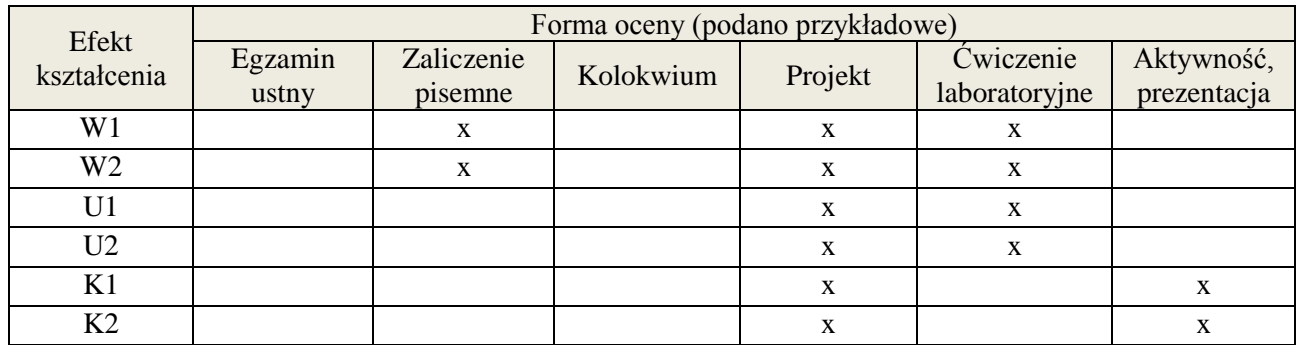

#### **7. LITERATURA**

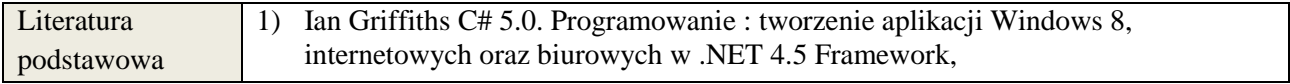

**Załącznik nr 3** do wytycznych dla rad podstawowych jednostek organizacyjnych do tworzenia nowych i weryfikacji istniejących programów studiów I i II stopnia w UTP w Bydgoszczy

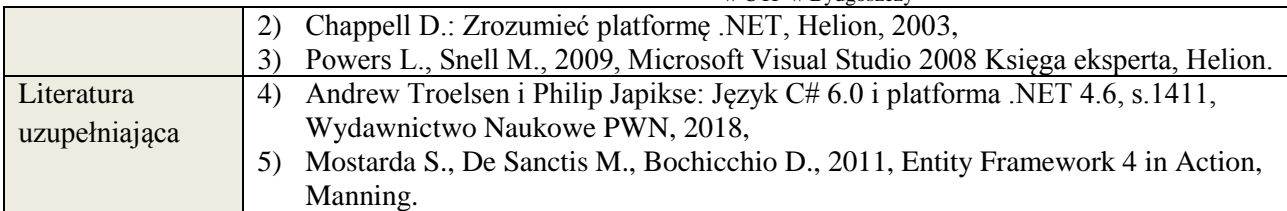

#### **8. NAKŁAD PRACY STUDENTA – BILANS GODZIN I PUNKTÓW ECTS**

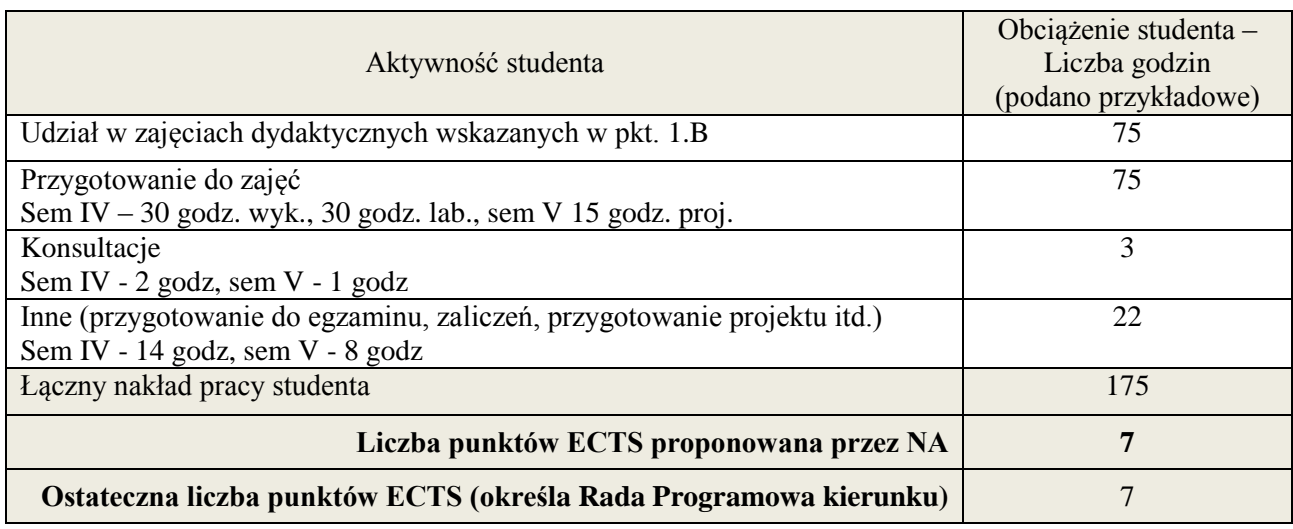

\* ostateczna liczba punktów ECTS

<u>.</u>

#### **Kod przedmiotu:** ………………. **Pozycja planu: C.08**

#### **1. INFORMACJE O PRZEDMIOCIE**

#### **A. Podstawowe dane**

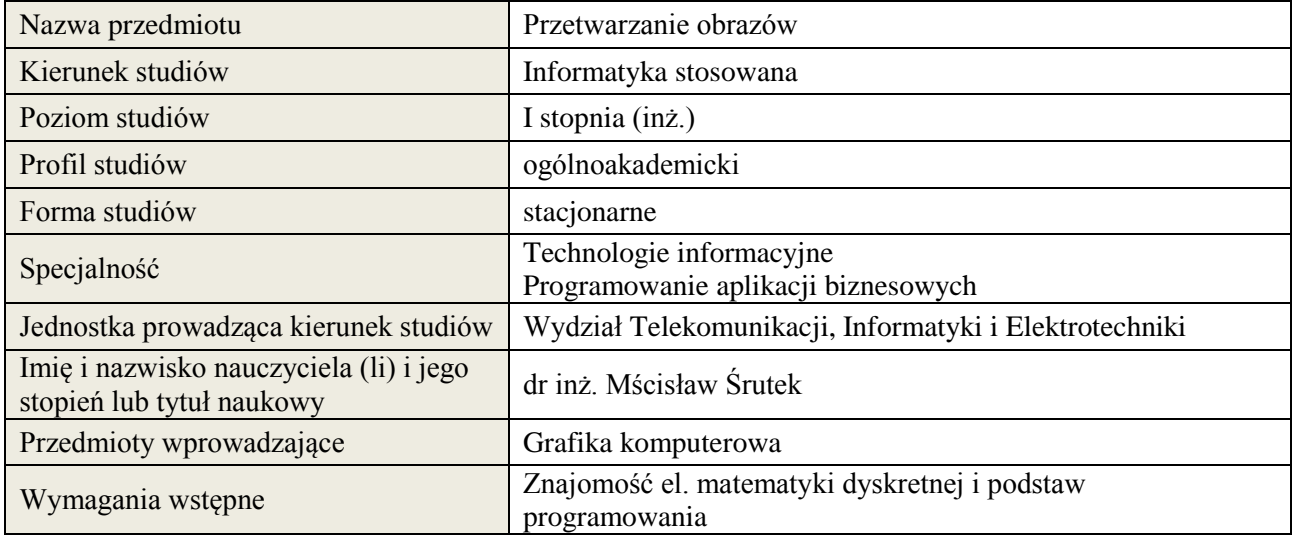

#### **B. Semestralny/tygodniowy rozkład zajęć według planu studiów**

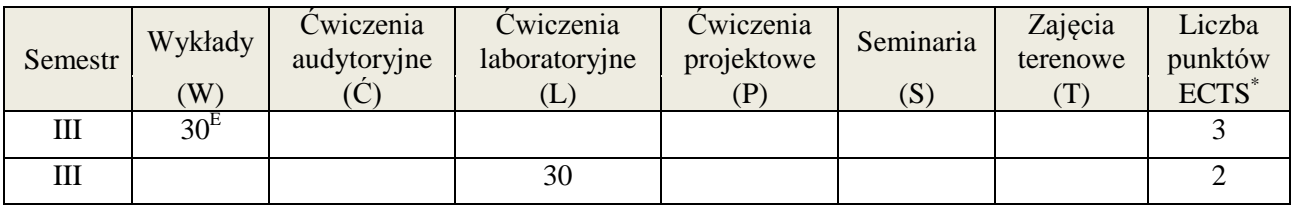

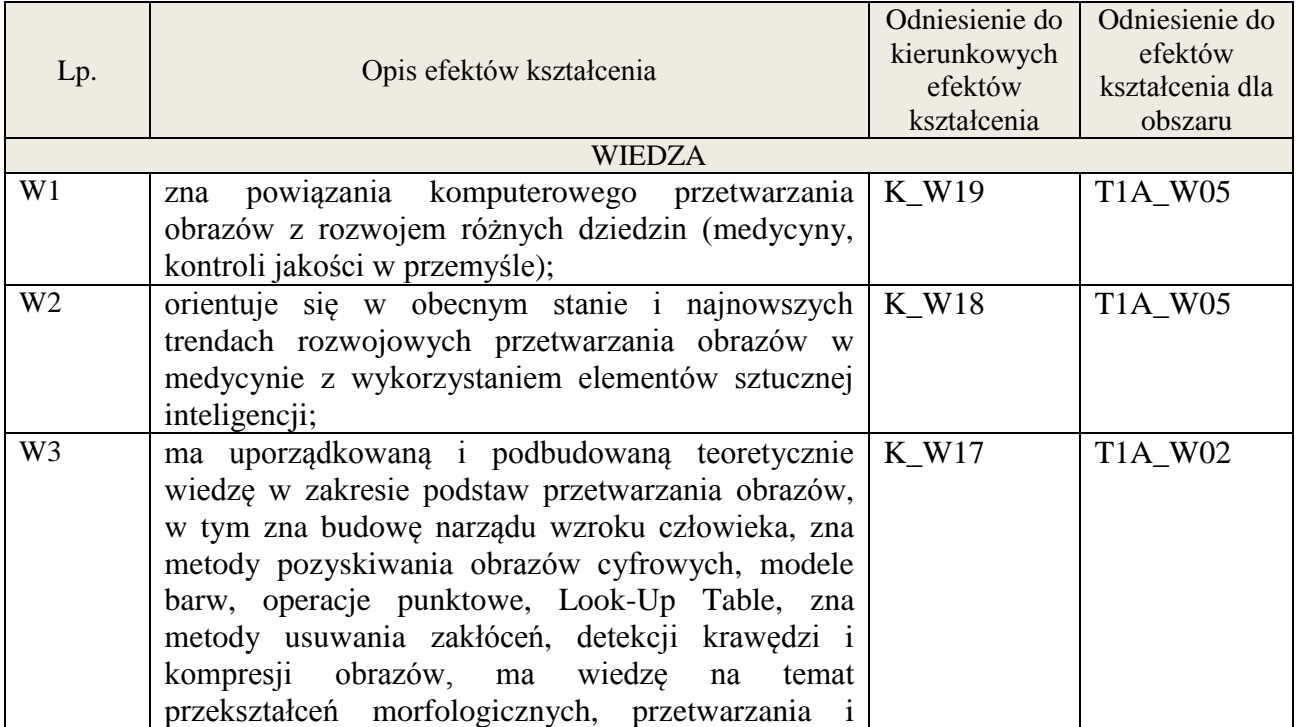

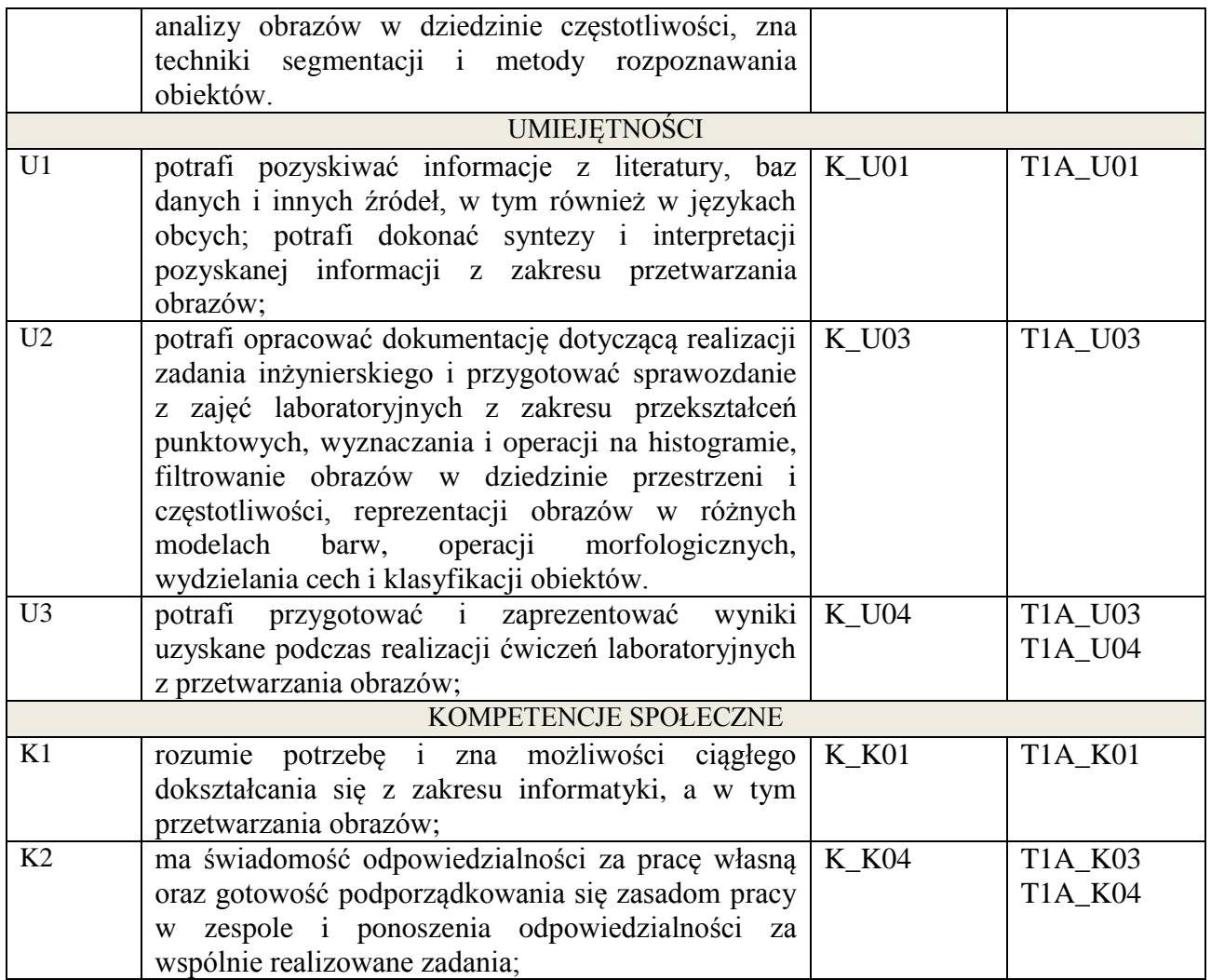

wykład multimedialny, ćwiczenia laboratoryjne

# **4. FORMA I WARUNKI ZALICZENIA PRZEDMIOTU**

egzamin pisemny - do zaliczenia wymagane min. 51% poprawnych odpowiedzi. Zaliczenie zajęć laboratoryjnych na podstawie zrealizowanych ćwiczeń i oddanych sprawozdań;

# **5. TREŚCI KSZTAŁCENIA**

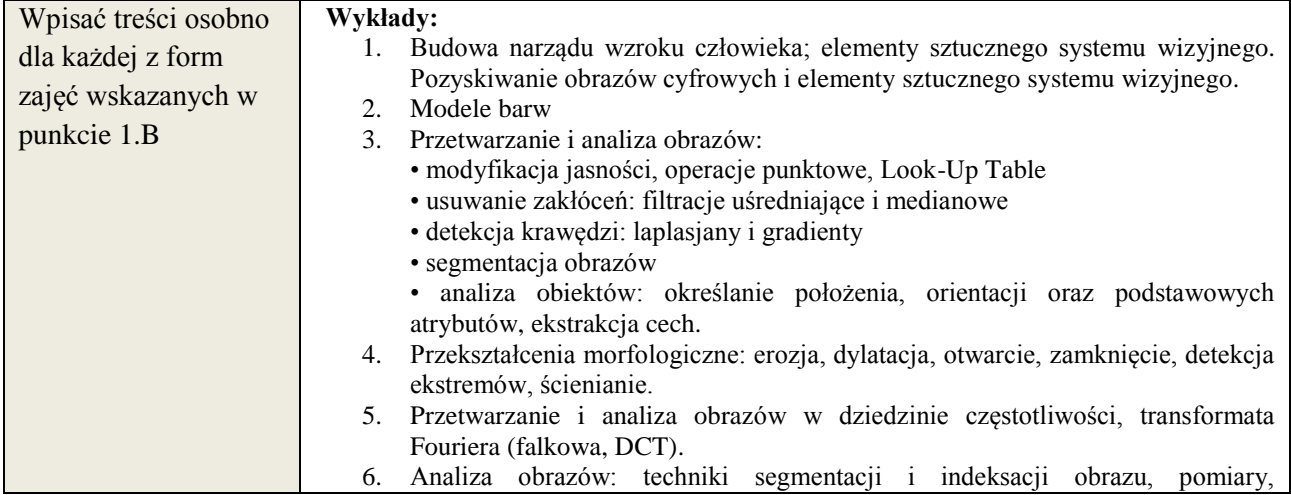

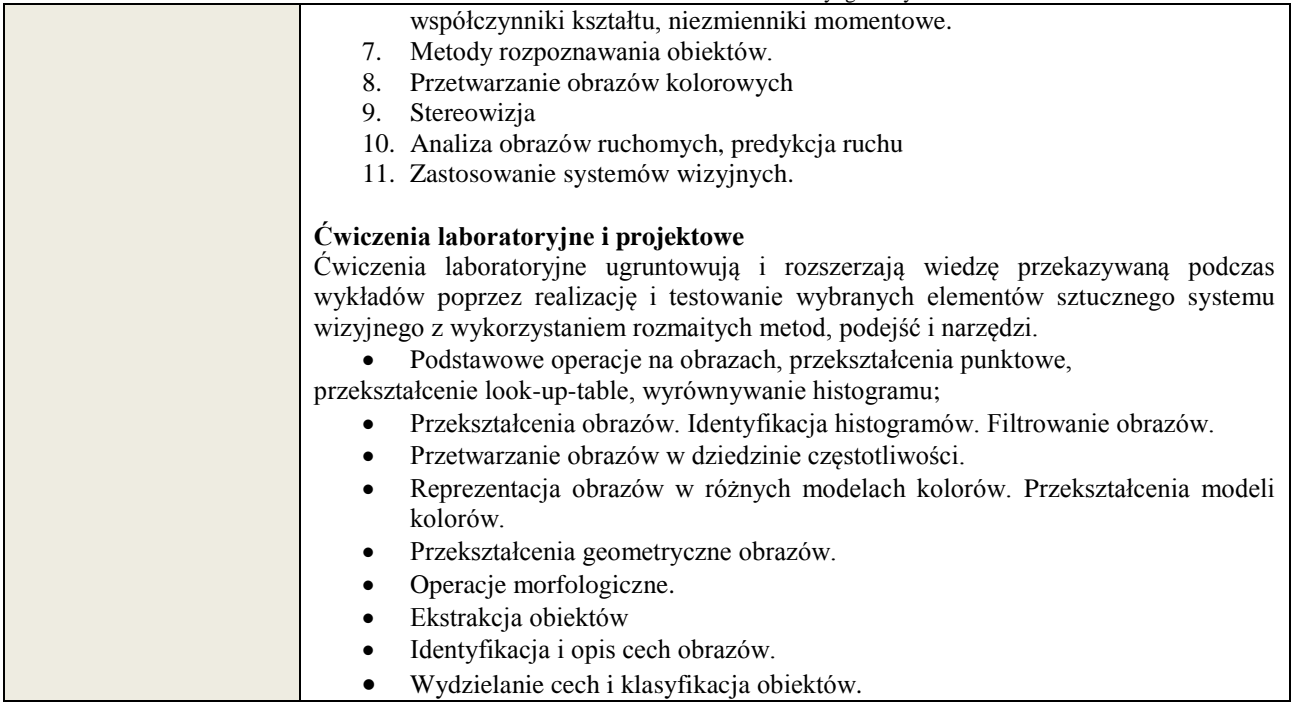

# **6. METODY WERYFIKACJI EFEKTÓW KSZTAŁCENIA**

(dla każdego efektu kształcenia umieszczonego na liście efektów kształcenia powinny znaleźć się metody sprawdzenia, czy został on osiągnięty przez studenta)

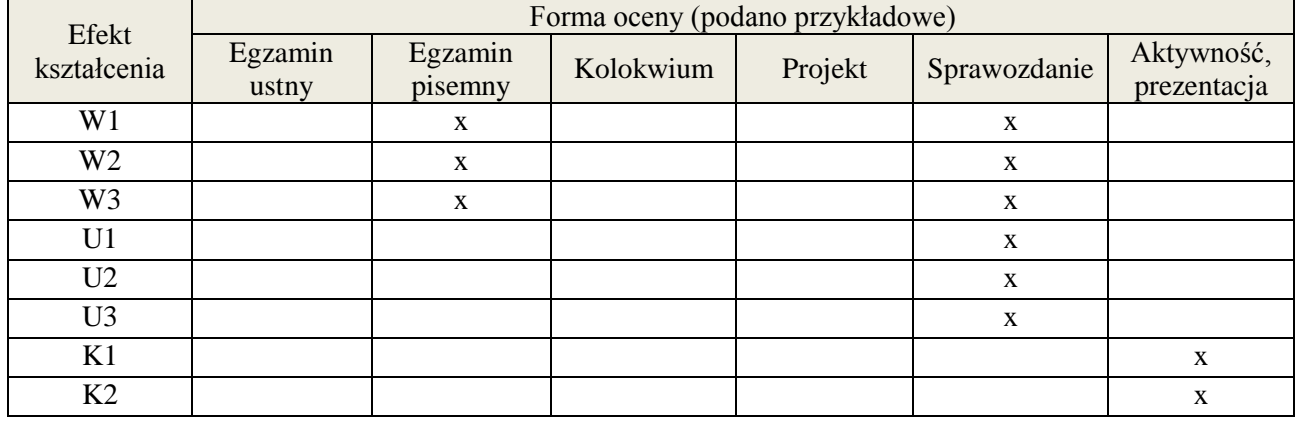

#### **7. LITERATURA**

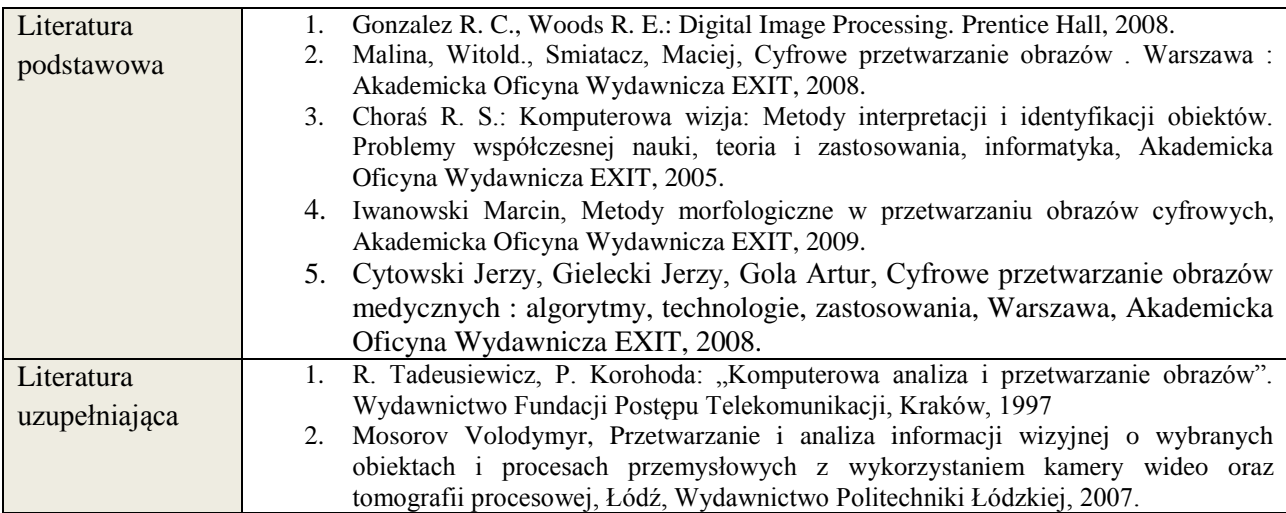

# **8. NAKŁAD PRACY STUDENTA – BILANS GODZIN I PUNKTÓW ECTS**

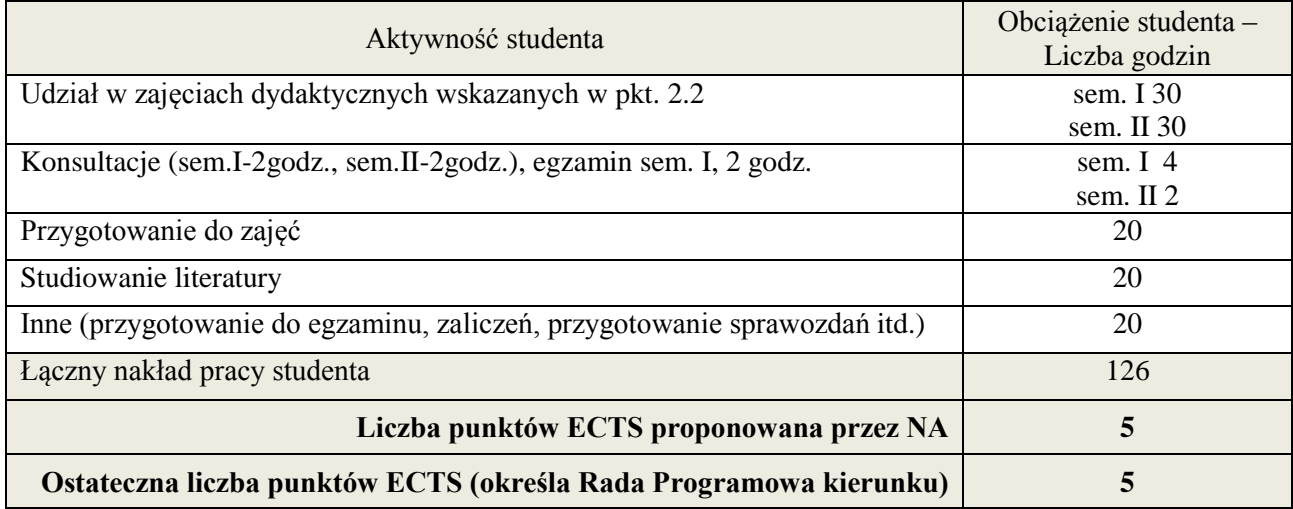

\* ostateczna liczba punktów ECTS

<u>.</u>

#### **1. INFORMACJE O PRZEDMIOCIE**

#### **A. Podstawowe dane**

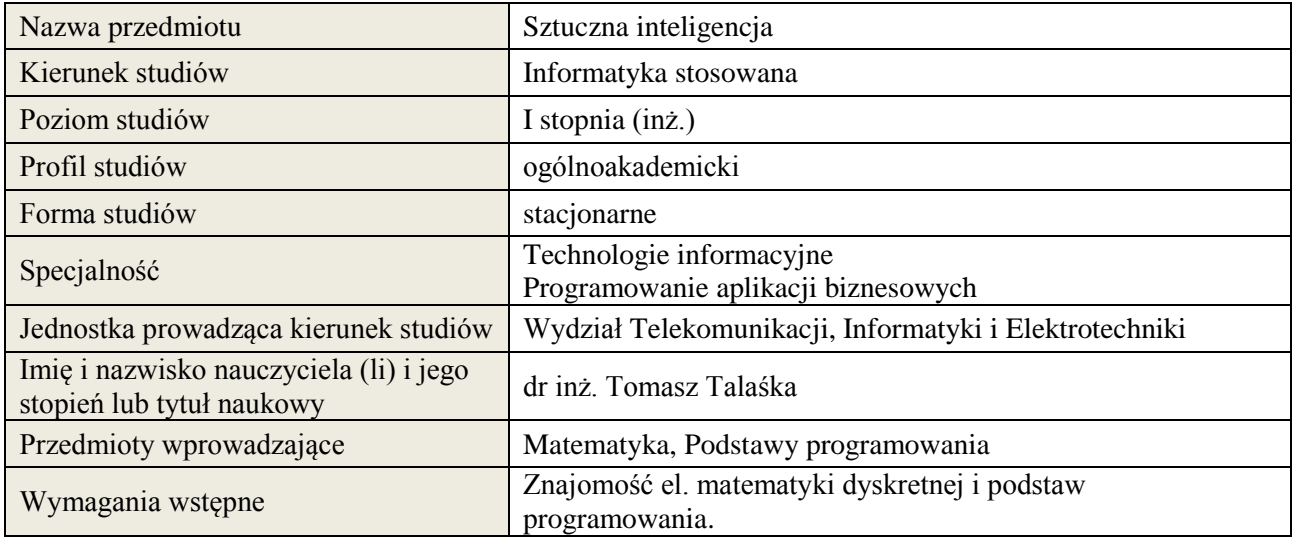

# **B. Semestralny/tygodniowy rozkład zajęć według planu studiów**

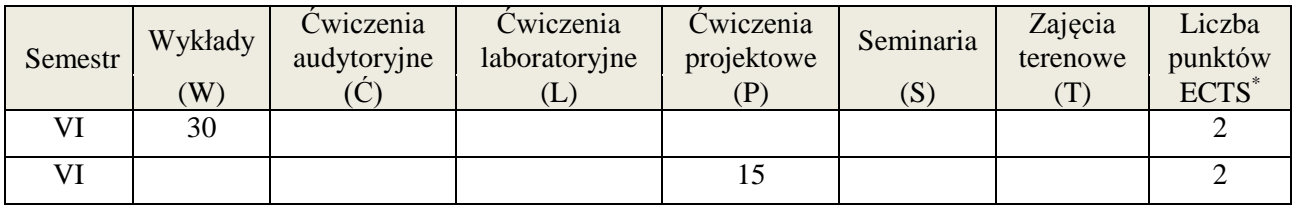

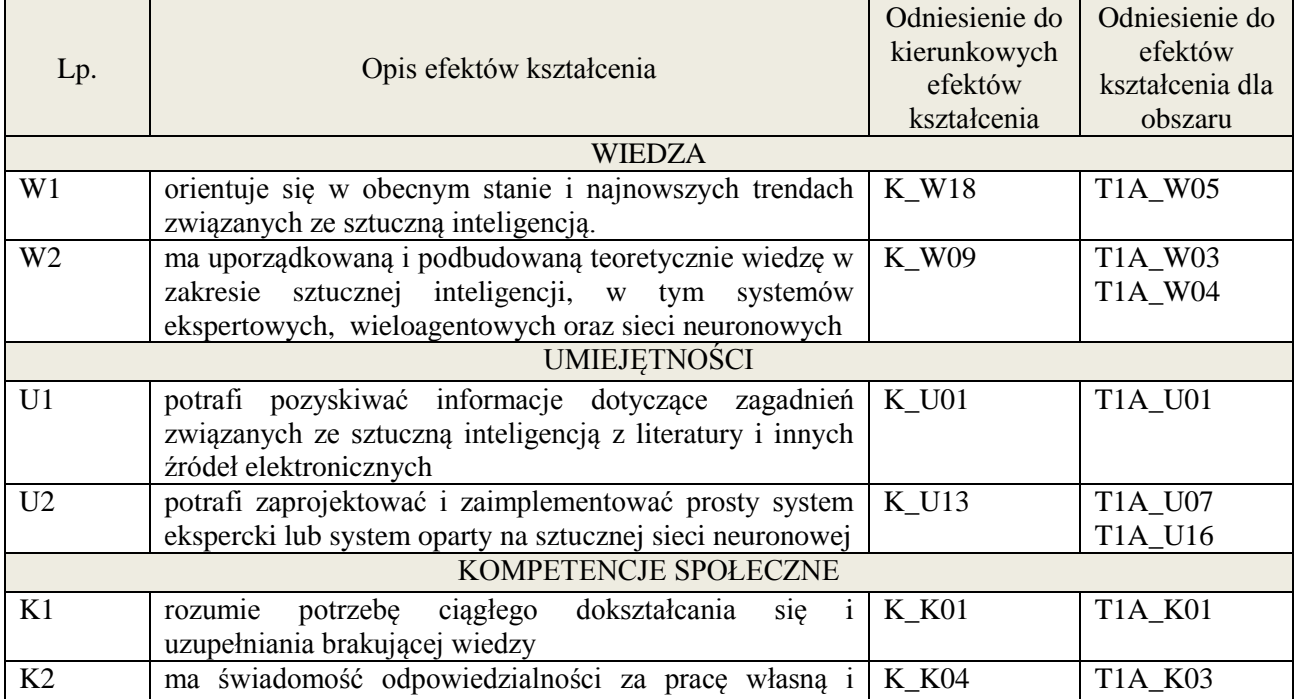

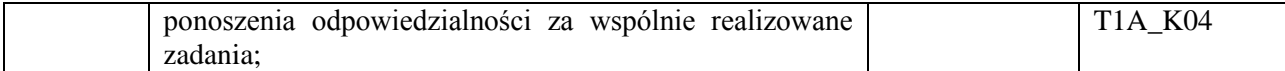

wykład multimedialny, ćwiczenia projektowe

#### **4. FORMA I WARUNKI ZALICZENIA PRZEDMIOTU**

Wykład:

zaliczenie pisemne – test; kryteria oceny: ocena pozytywna >=51% z max,

Ćwiczenia projektowe:

przygotowanie projektu; kryteria oceny: na podstawie wymagań projektowych oraz specyfikacji projektu zatwierdzonego przez prowadzącego na początku semestru, prezentacja projektu

# **5. TREŚCI KSZTAŁCENIA**

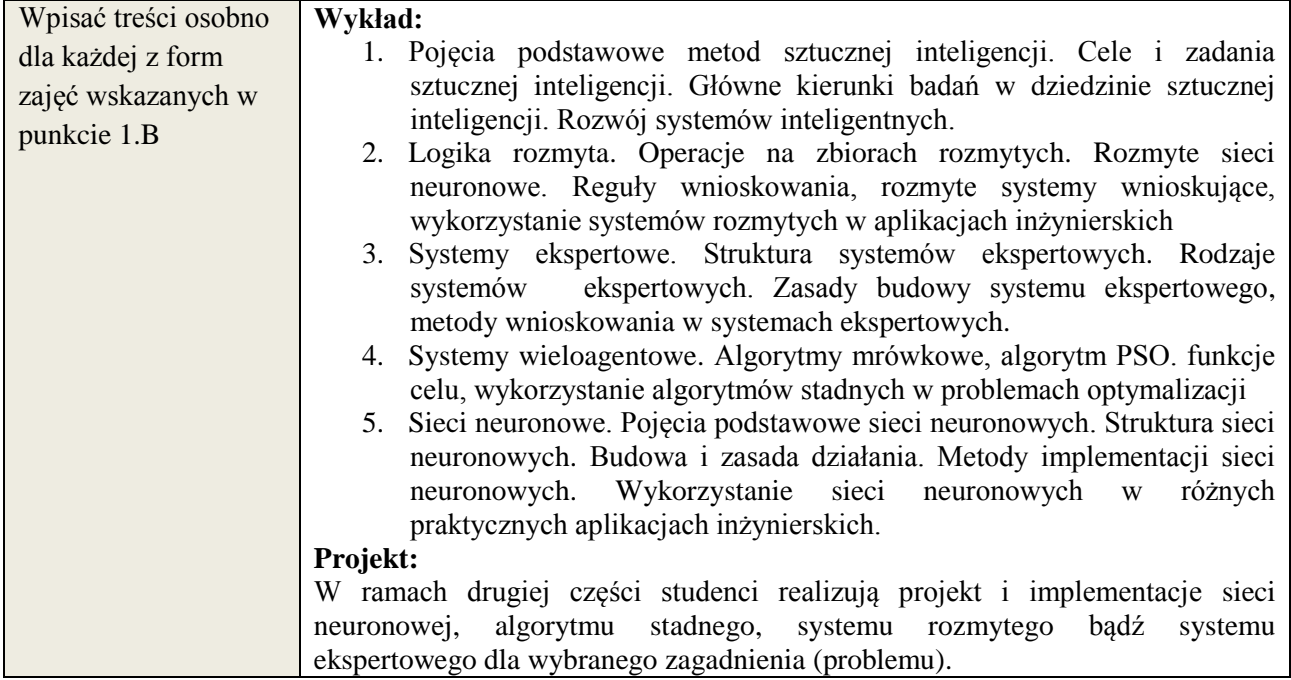

#### **6. METODY WERYFIKACJI EFEKTÓW KSZTAŁCENIA**

(dla każdego efektu kształcenia umieszczonego na liście efektów kształcenia powinny znaleźć się metody sprawdzenia, czy został on osiągnięty przez studenta)

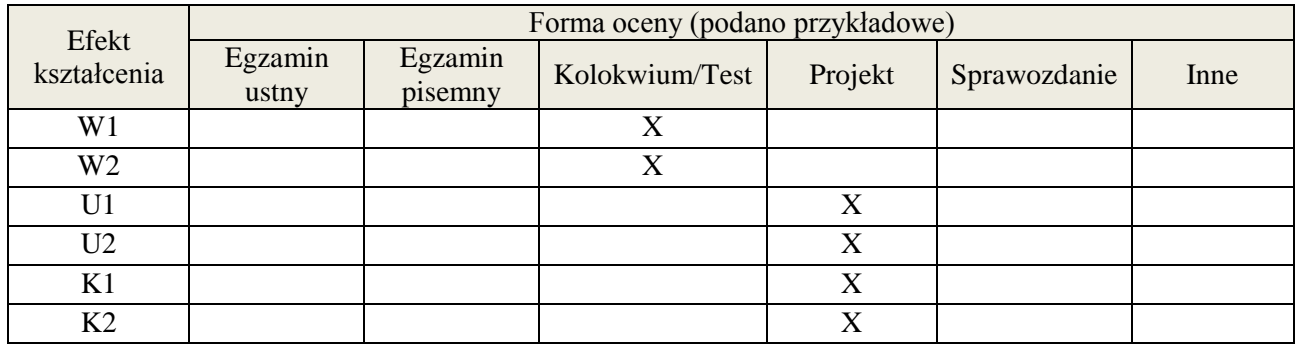

#### **7. LITERATURA**

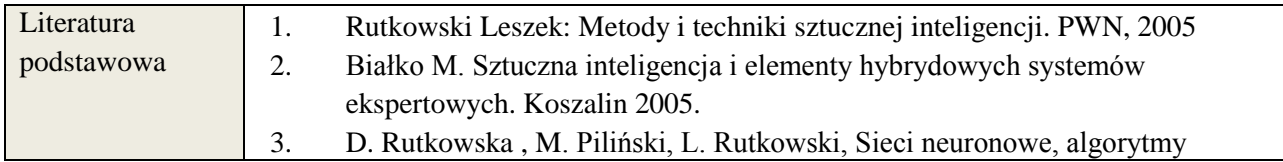

**Załącznik nr 3** do wytycznych dla rad podstawowych jednostek organizacyjnych do tworzenia nowych i weryfikacji istniejących programów studiów I i II stopnia w UTP w Bydgoszczy

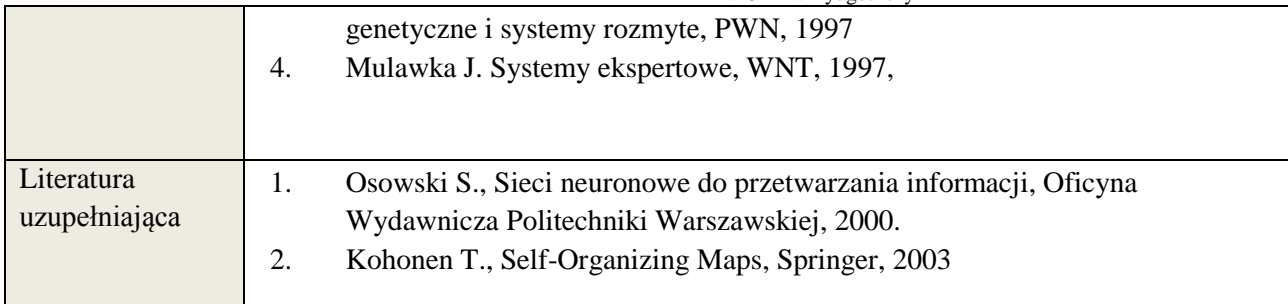

# **8. NAKŁAD PRACY STUDENTA – BILANS GODZIN I PUNKTÓW ECTS**

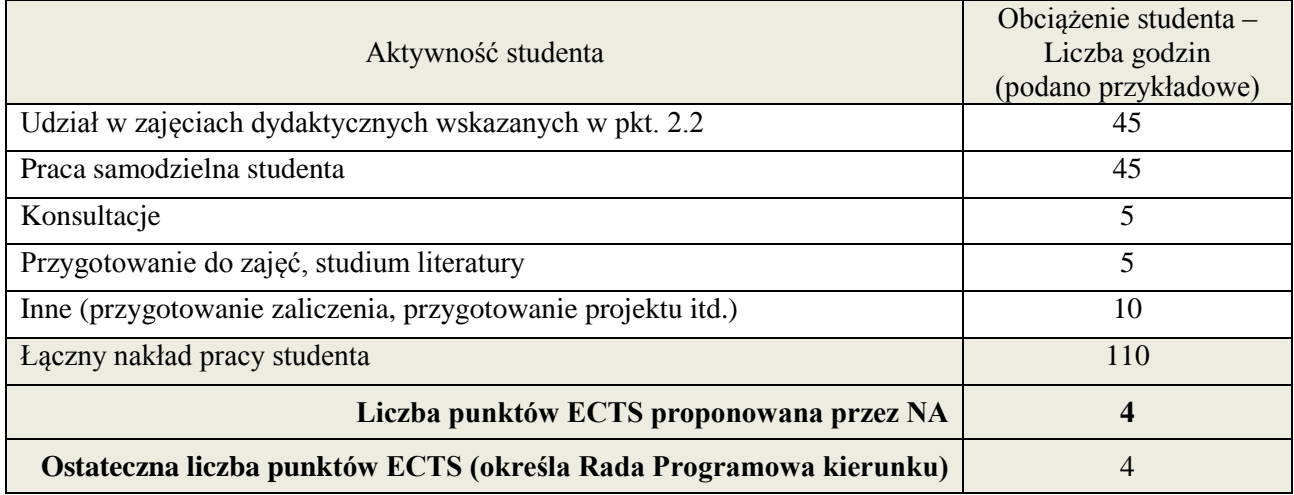

 \* ostateczna liczba punktów ECTS

**Kod przedmiotu:** ………………. **Pozycja planu: C.10**

#### 1. **INFORMACJE O PRZEDMIOCIE**

#### A. **Podstawowe dane**

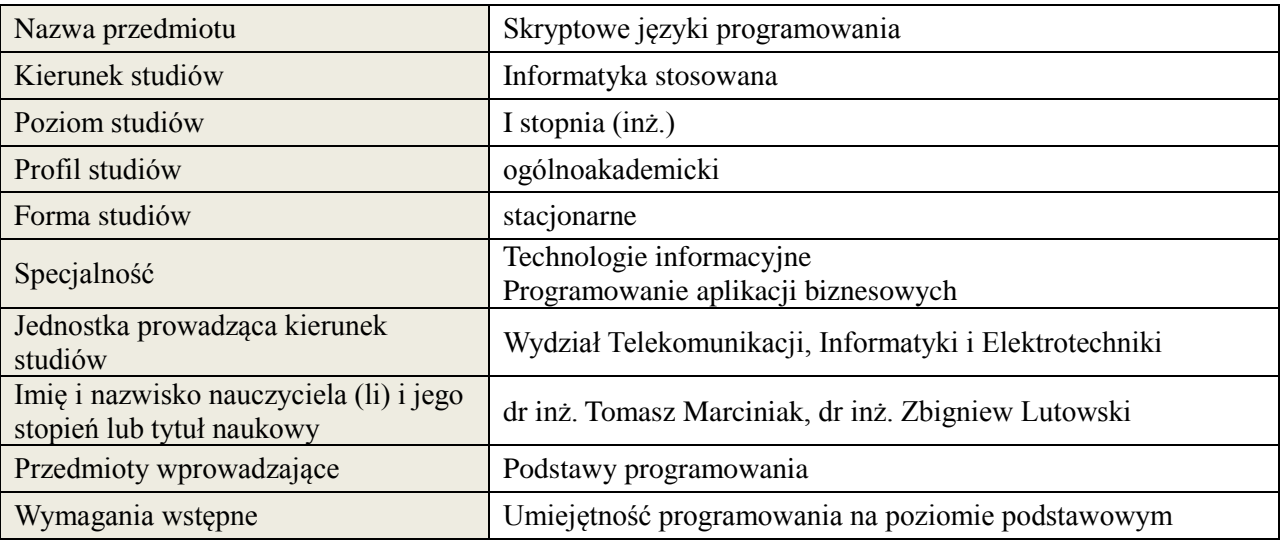

#### *B.* **Semestralny/tygodniowy rozkład zajęć według planu studiów**

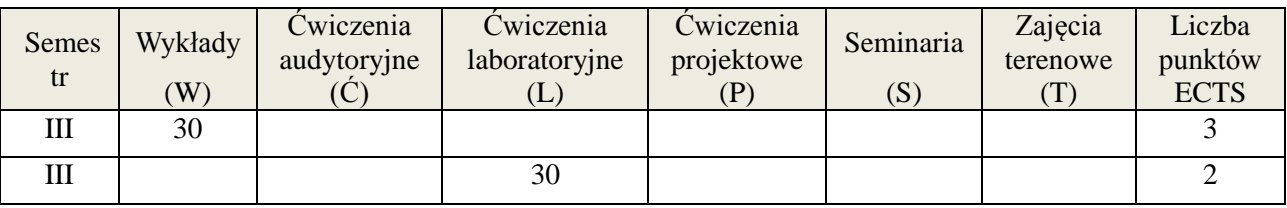

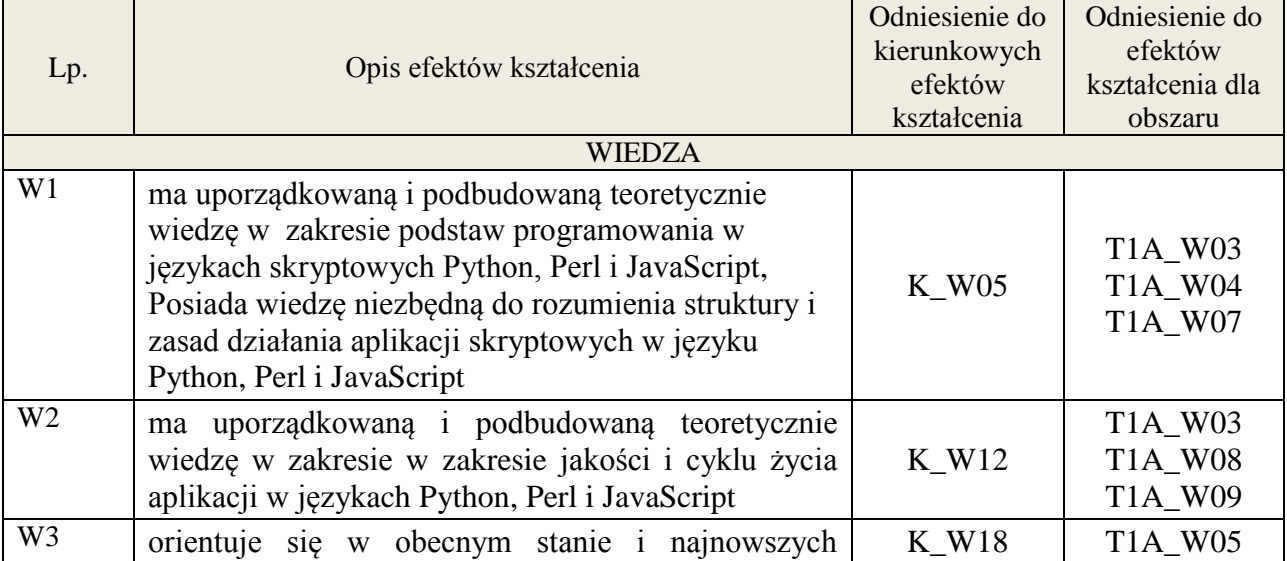

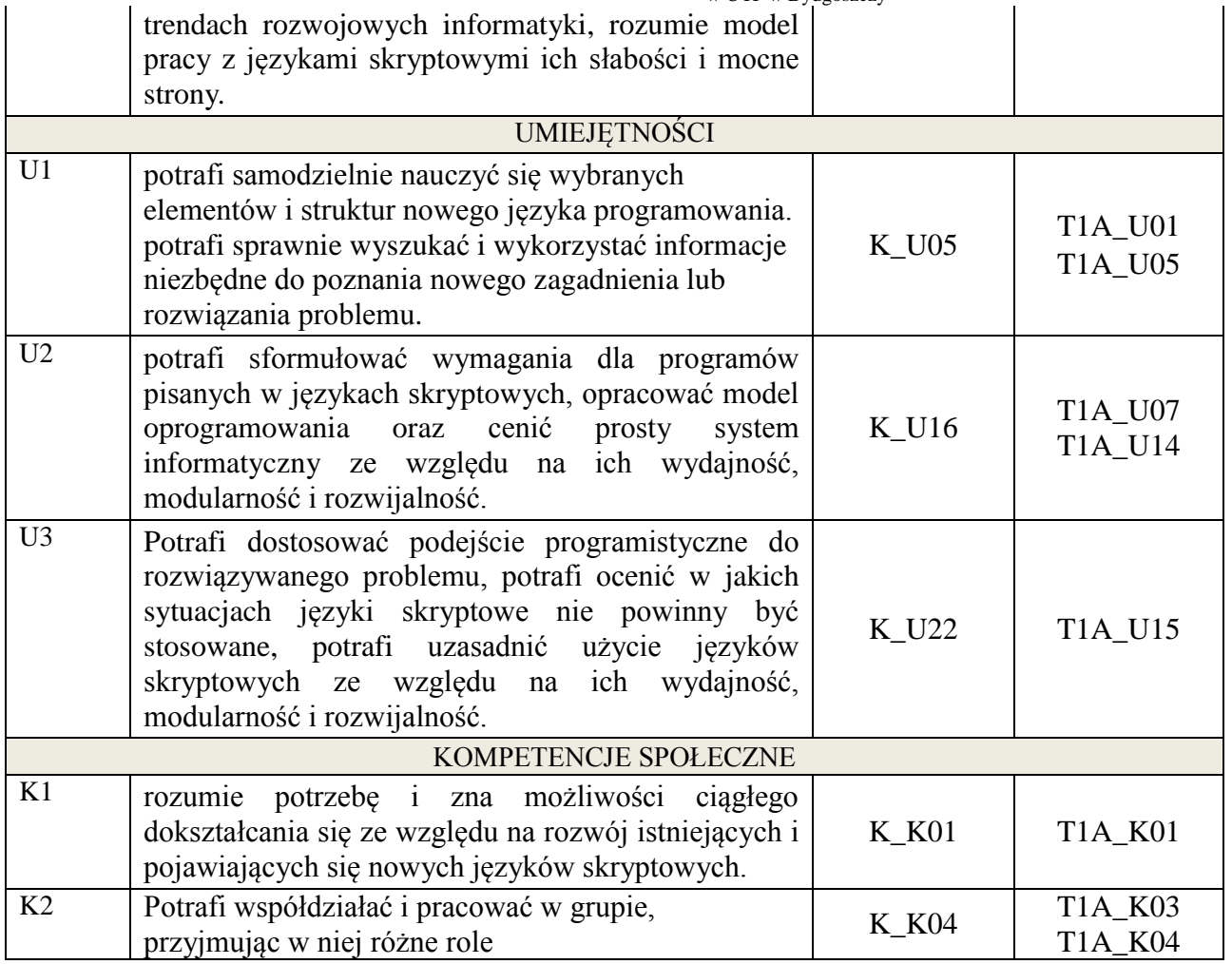

Wykład multimedialny, ćwiczenia laboratoryjne

#### 4. **FORMA I WARUNKI ZALICZENIA PRZEDMIOTU**

zaliczenie pisemne, kolokwium - uzyskanie 51% punktów, sprawozdanie - średnia arytmetyczna ocen cząstkowych ze sprawozdań

#### 5. **TREŚCI KSZTAŁCENIA**

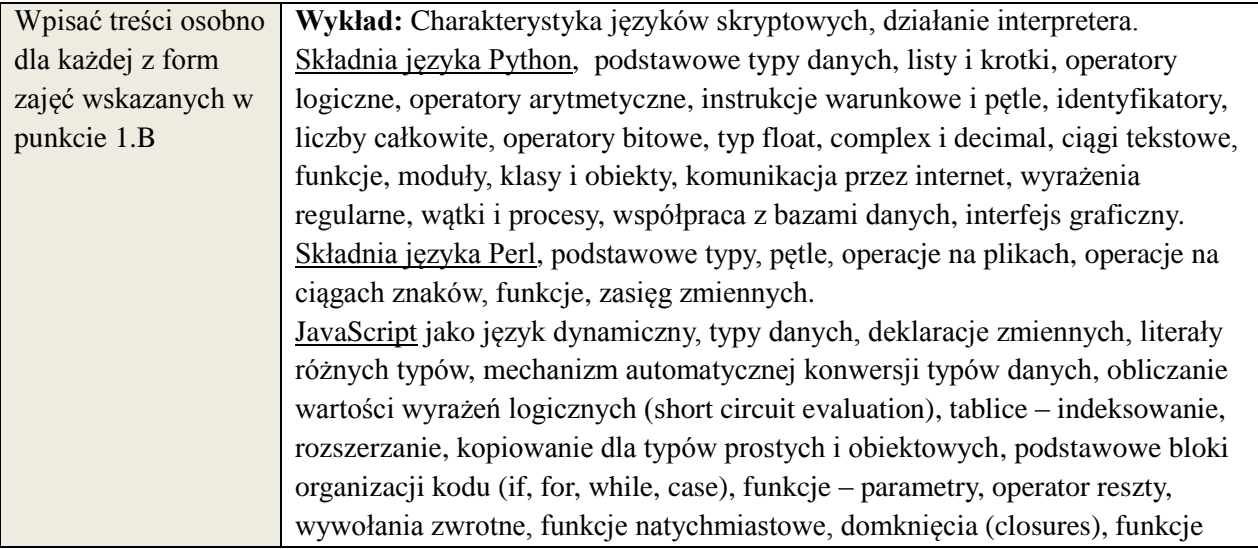

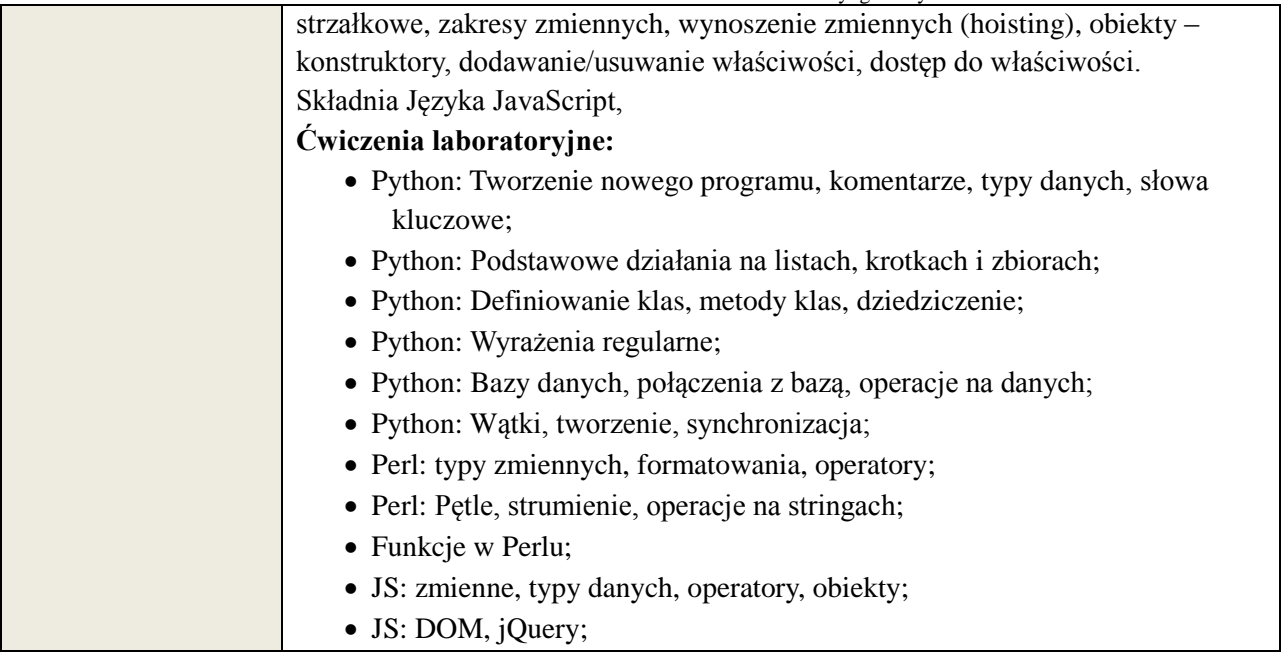

# 6. **METODY WERYFIKACJI EFEKTÓW KSZTAŁCENIA**

(dla każdego efektu kształcenia umieszczonego na liście efektów kształcenia powinny znaleźć się metody sprawdzenia, czy został on osiągnięty przez studenta)

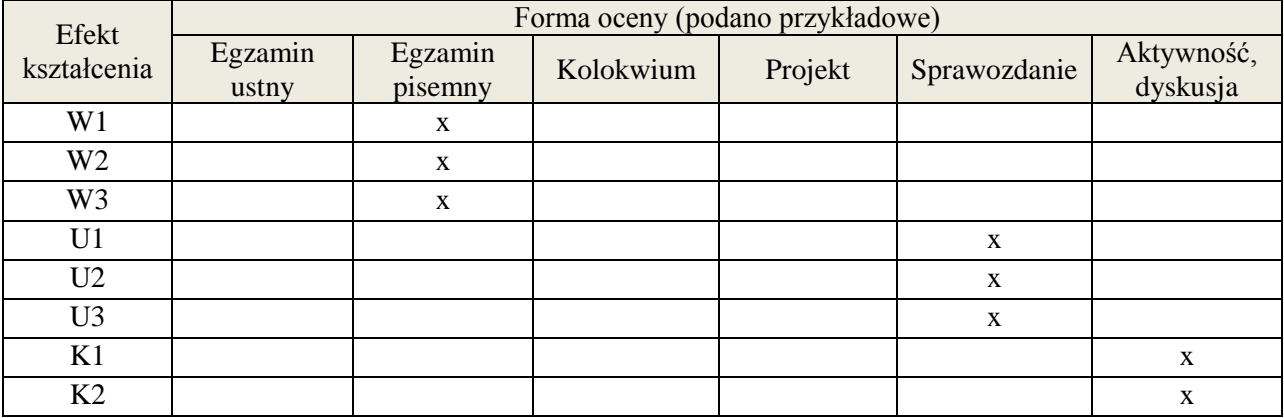

#### 7. **LITERATURA**

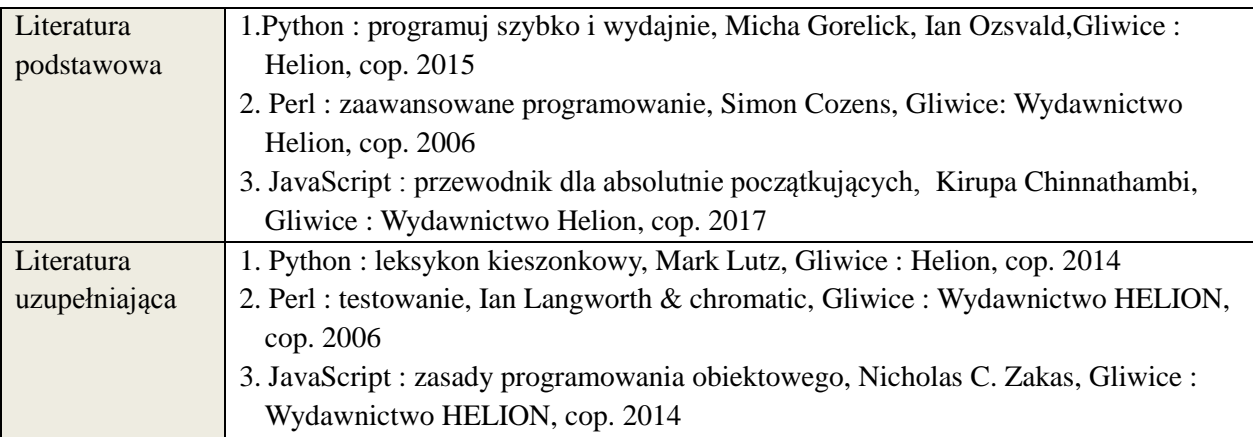

# 8. **NAKŁAD PRACY STUDENTA – BILANS GODZIN I PUNKTÓW ECTS**

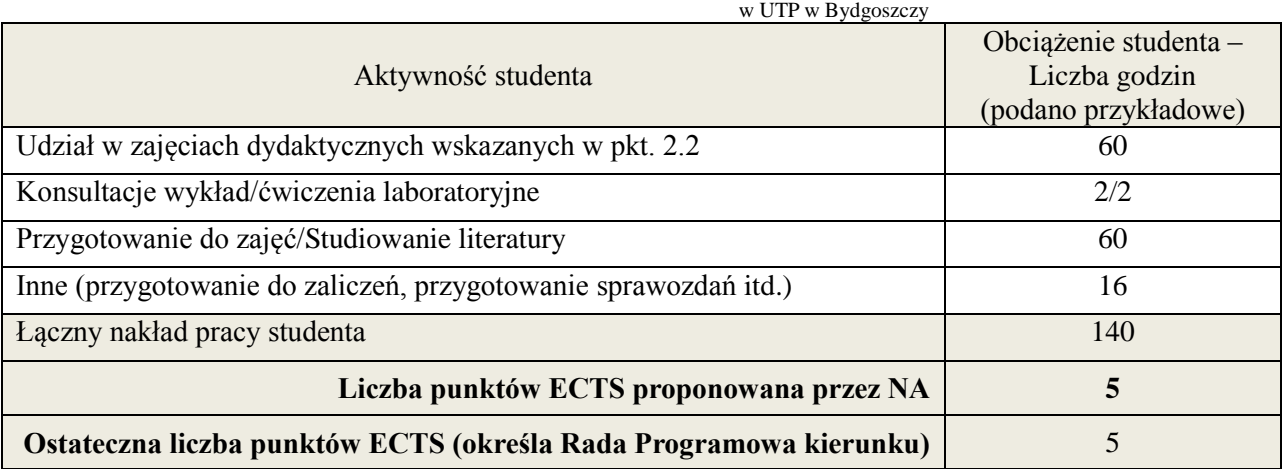

# **Kod przedmiotu: Pozycja planu: C.11**

#### **1. INFORMACJE O PRZEDMIOCIE**

#### **A. Podstawowe dane**

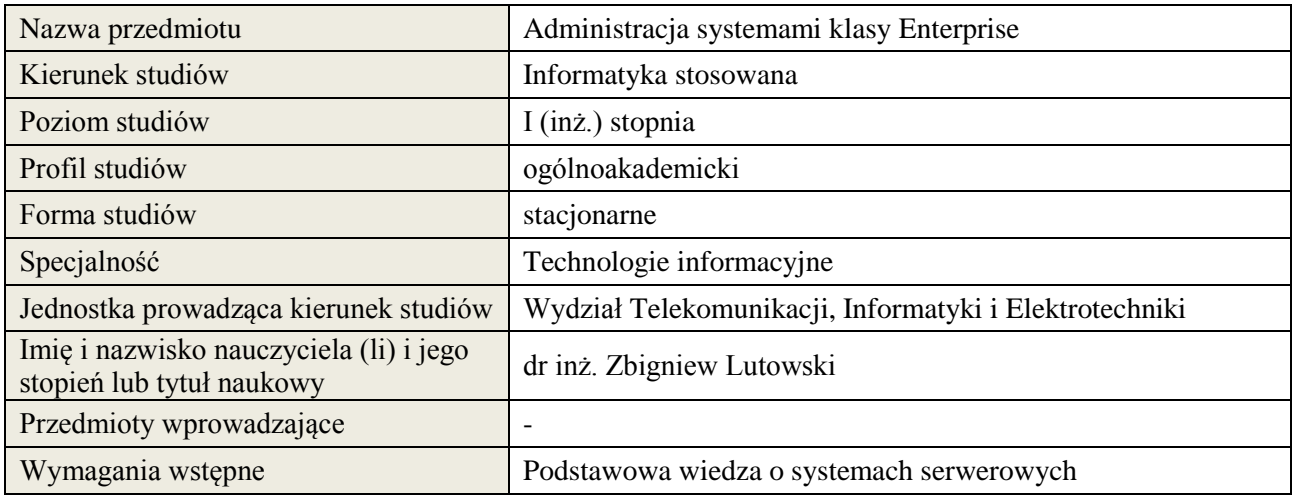

#### **B. Semestralny/tygodniowy rozkład zajęć według planu studiów**

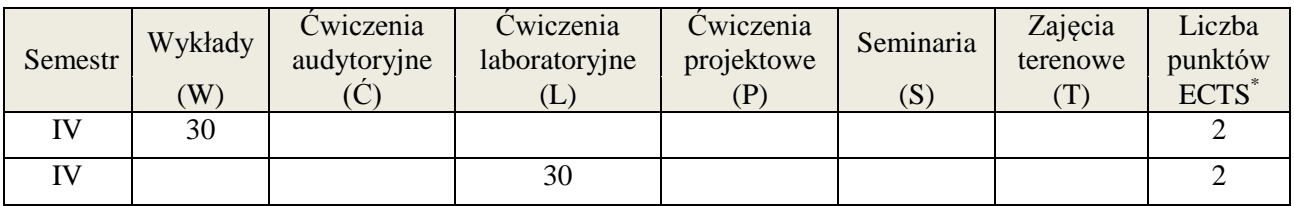

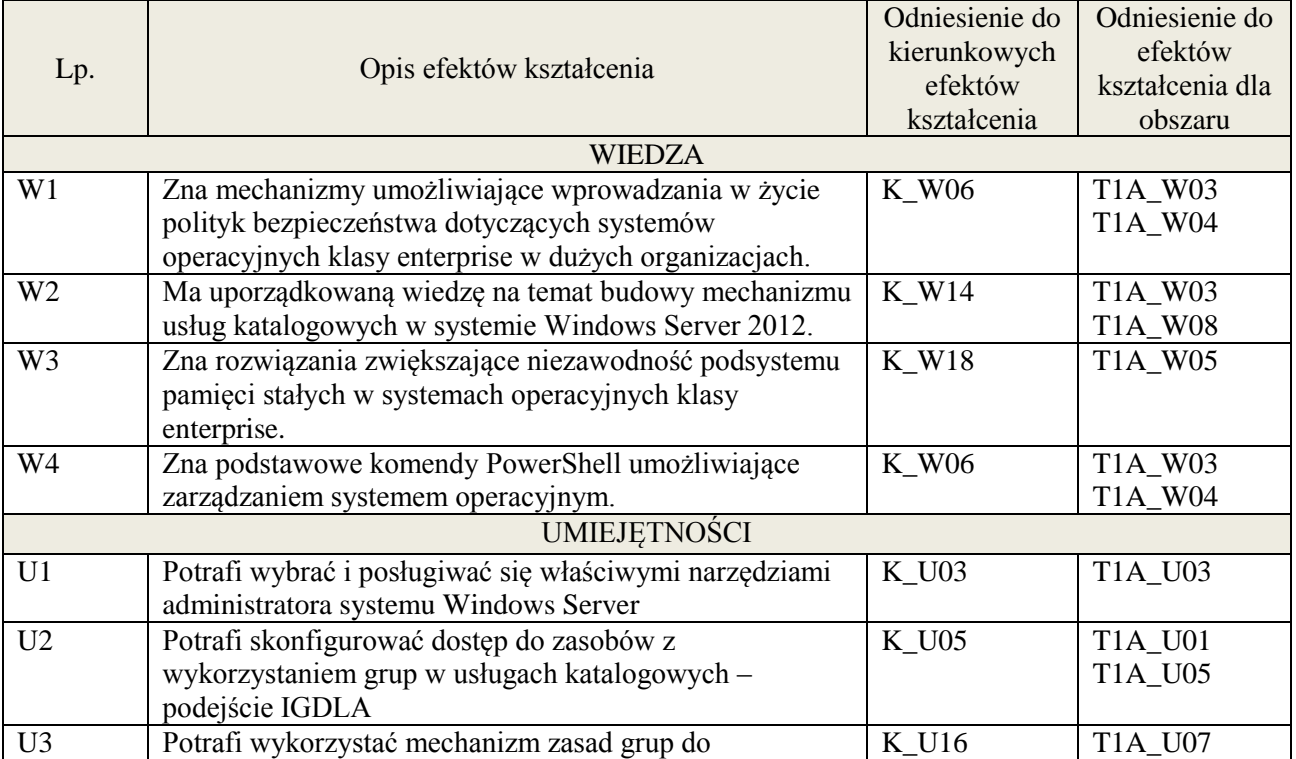

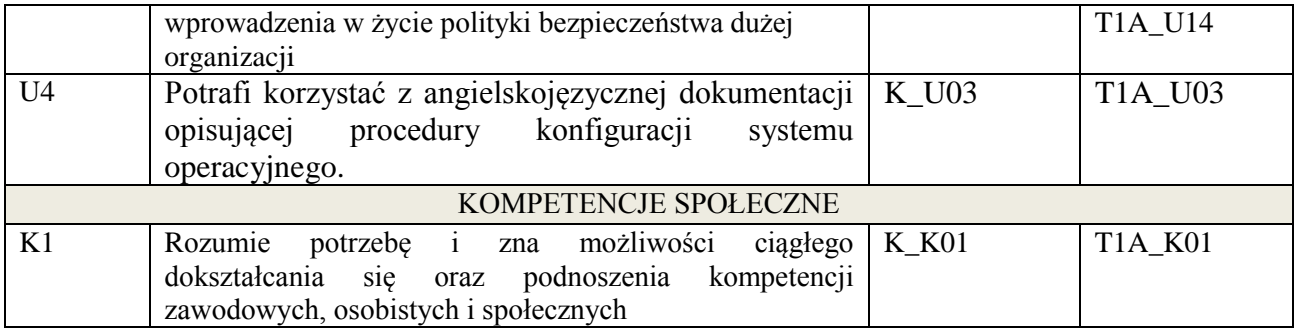

wykład multimedialny, ćwiczenia laboratoryjne,

# **4. FORMA I WARUNKI ZALICZENIA PRZEDMIOTU**

Uzyskanie min 50% punktacji z zaliczenia pisemnego, wykonanie ćwiczeń laboratoryjnych.

# **5. TREŚCI KSZTAŁCENIA**

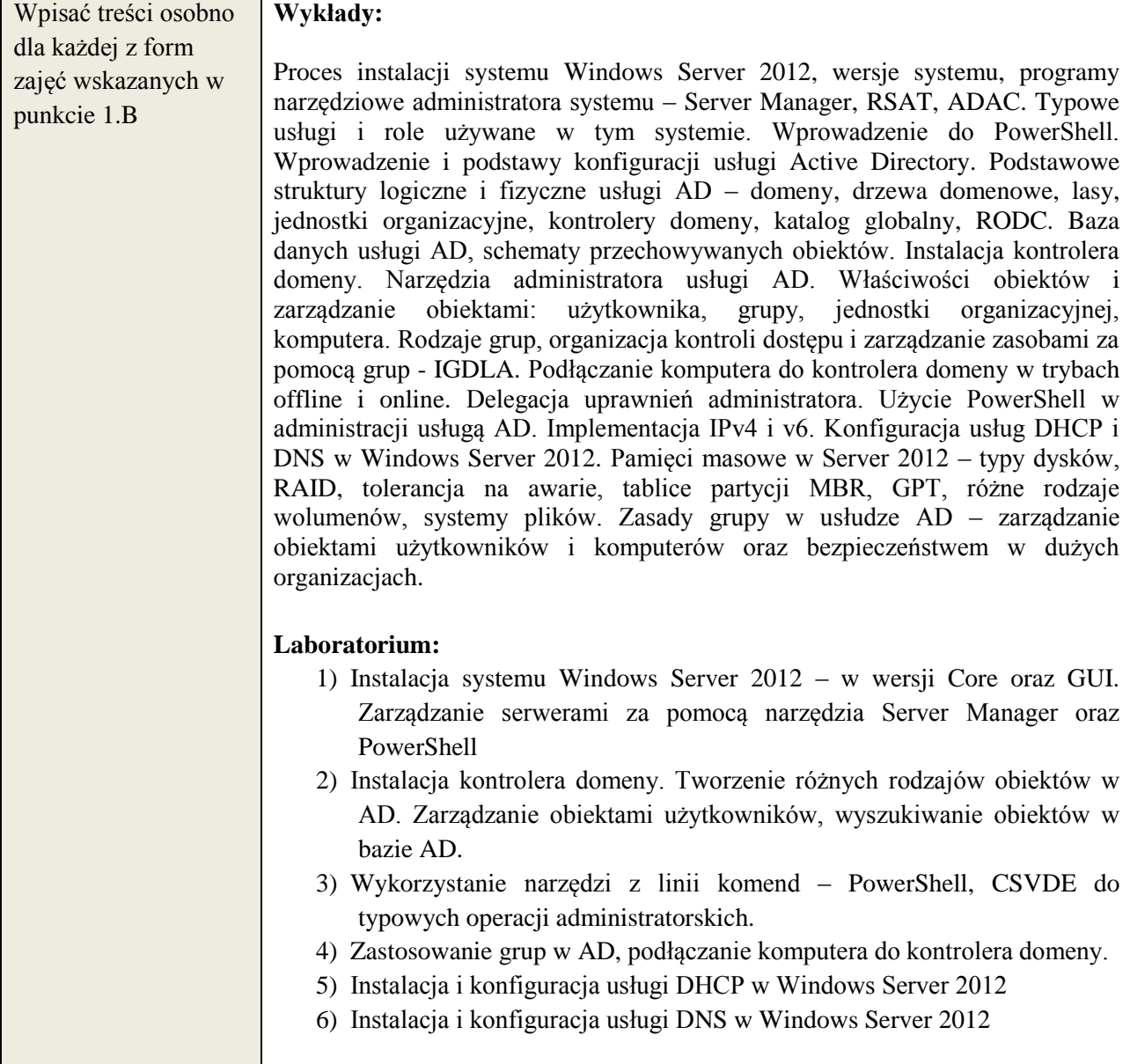

# **6. METODY WERYFIKACJI EFEKTÓW KSZTAŁCENIA**

(dla każdego efektu kształcenia umieszczonego na liście efektów kształcenia powinny znaleźć się metody sprawdzenia, czy został on osiągnięty przez studenta)

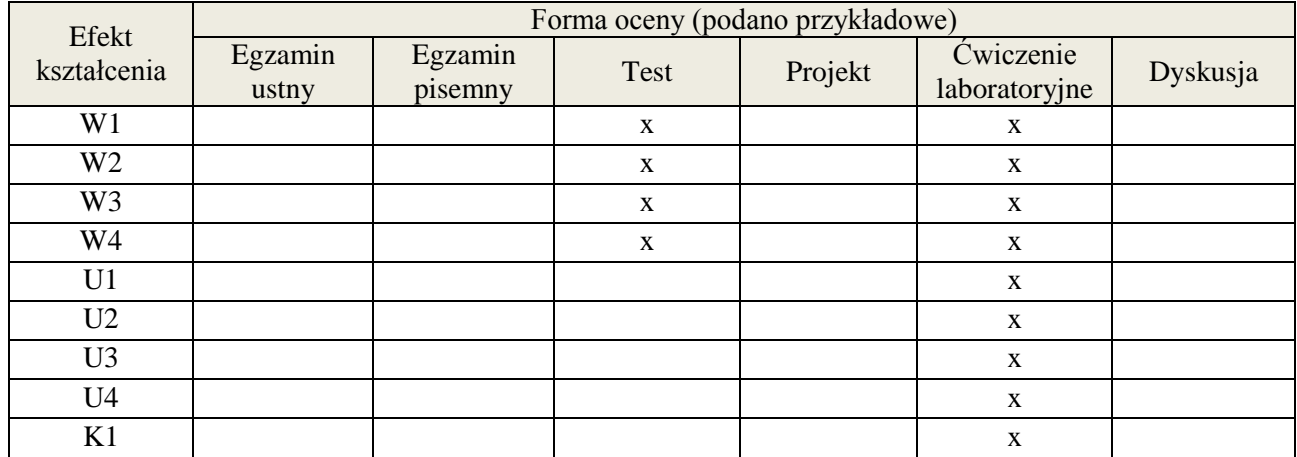

### **7. LITERATURA**

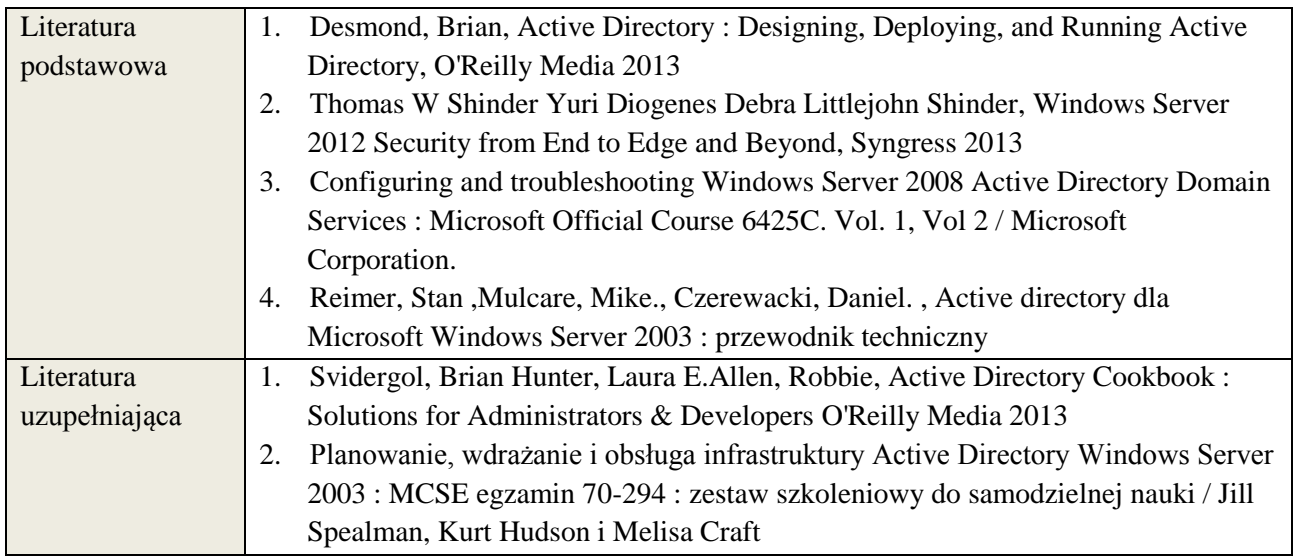

#### **8. NAKŁAD PRACY STUDENTA – BILANS GODZIN I PUNKTÓW ECTS**

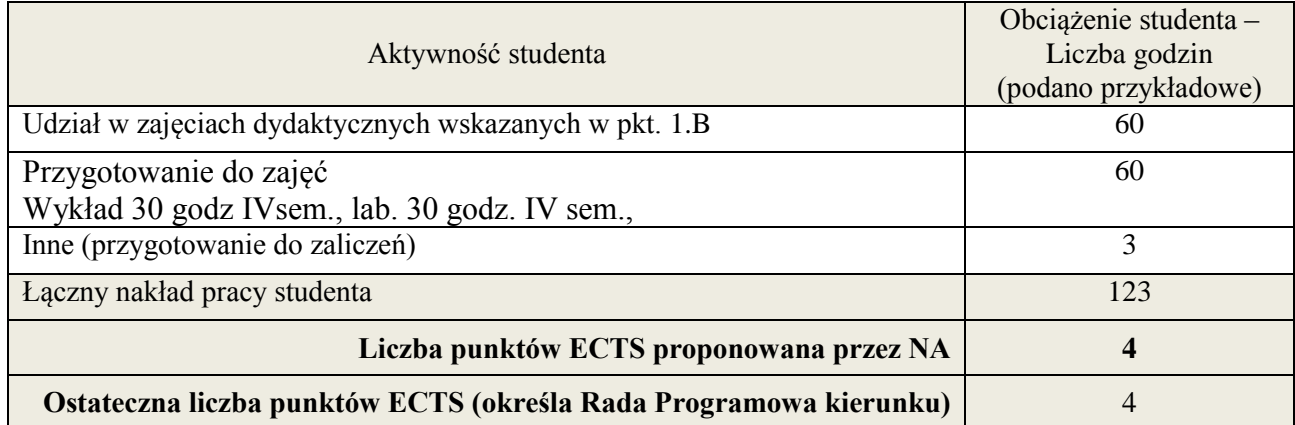

\* ostateczna liczba punktów ECTS

#### **Kod przedmiotu:** ………………. **Pozycja planu: C.12/C.13**

#### **1. INFORMACJE O PRZEDMIOCIE**

#### **A. Podstawowe dane**

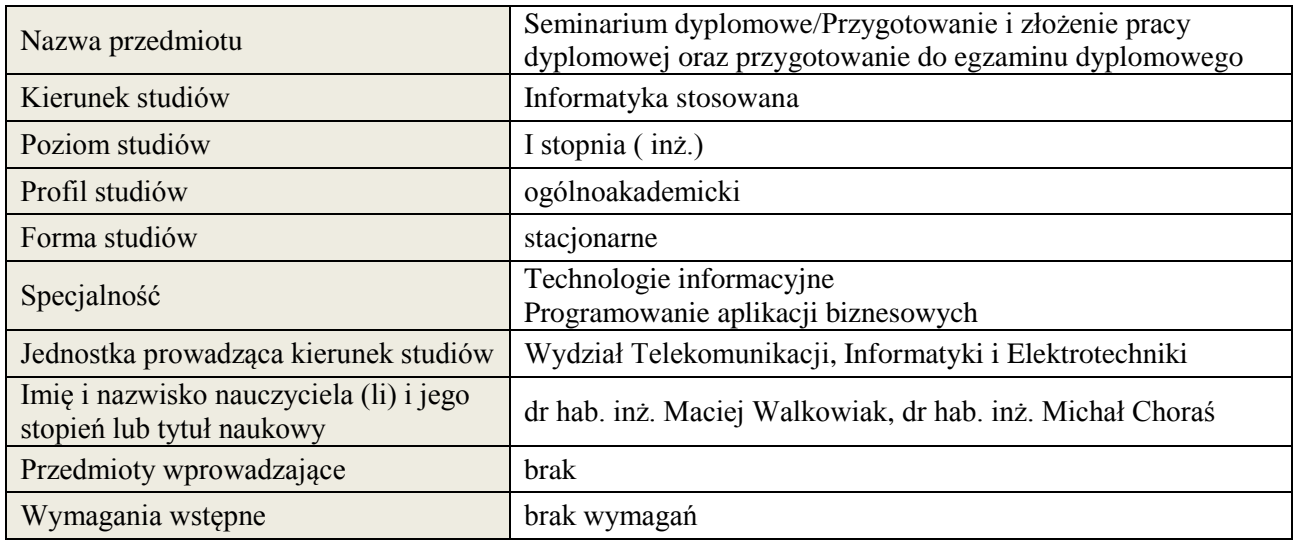

# **B. Semestralny/tygodniowy rozkład zajęć według planu studiów**

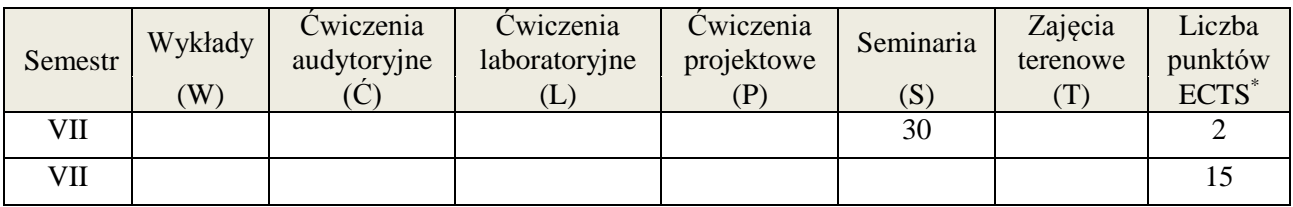

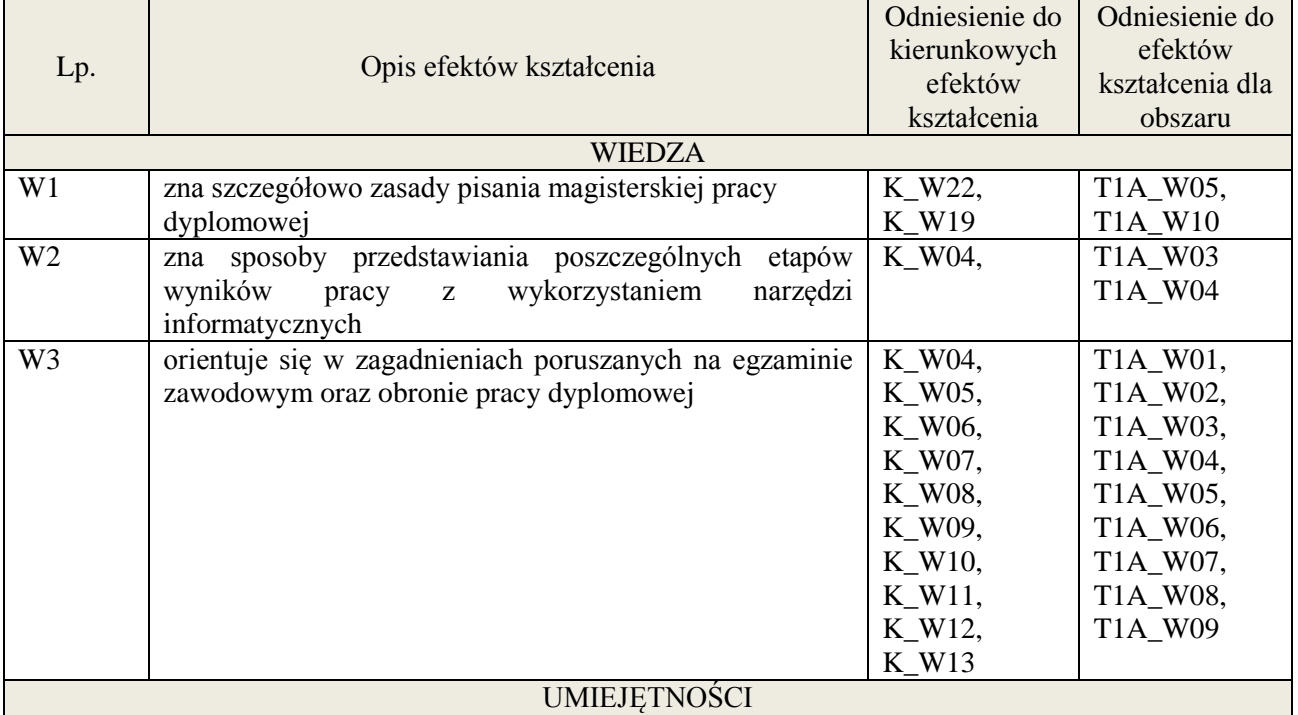

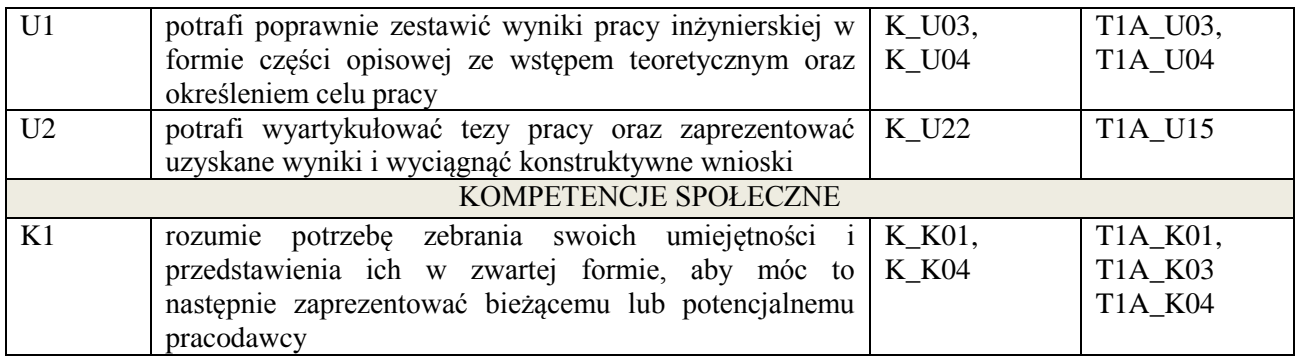

Zajęcia seminaryjne związane z tematem pracy dyplomowej, dyskusja, prezentacja wyników.

#### **4. FORMA I WARUNKI ZALICZENIA PRZEDMIOTU**

Zaliczenie na ocenę za przygotowanie do prezentacji wyników oraz zrozumienie zagadnienia.

# **5. TREŚCI KSZTAŁCENIA**

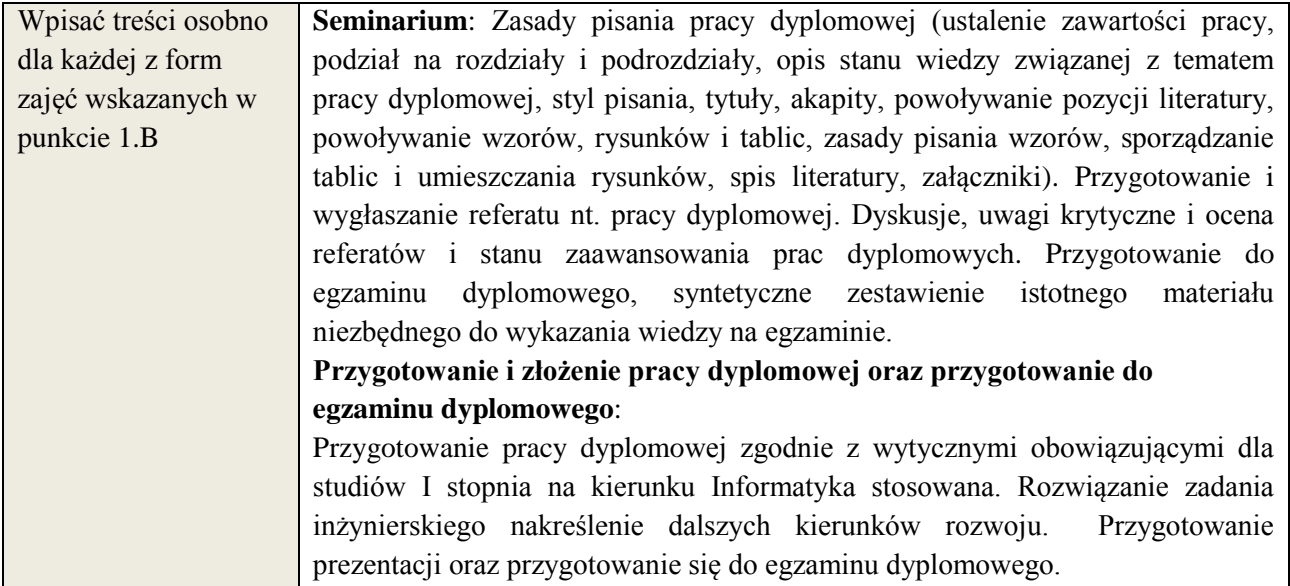

#### **6. METODY WERYFIKACJI EFEKTÓW KSZTAŁCENIA**

(dla każdego efektu kształcenia umieszczonego na liście efektów kształcenia powinny znaleźć się metody sprawdzenia, czy został on osiągnięty przez studenta)

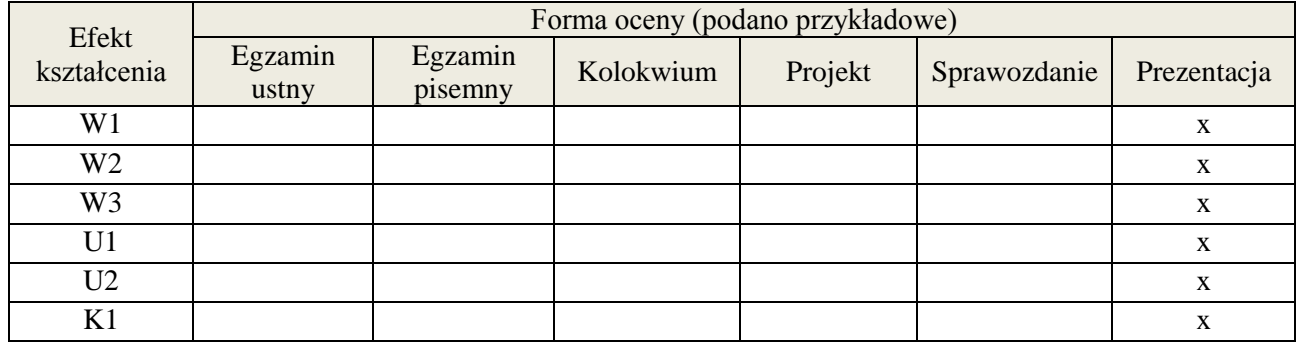

#### **7. LITERATURA**

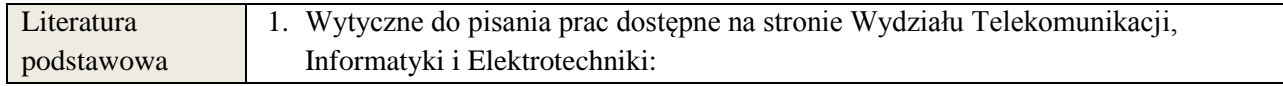

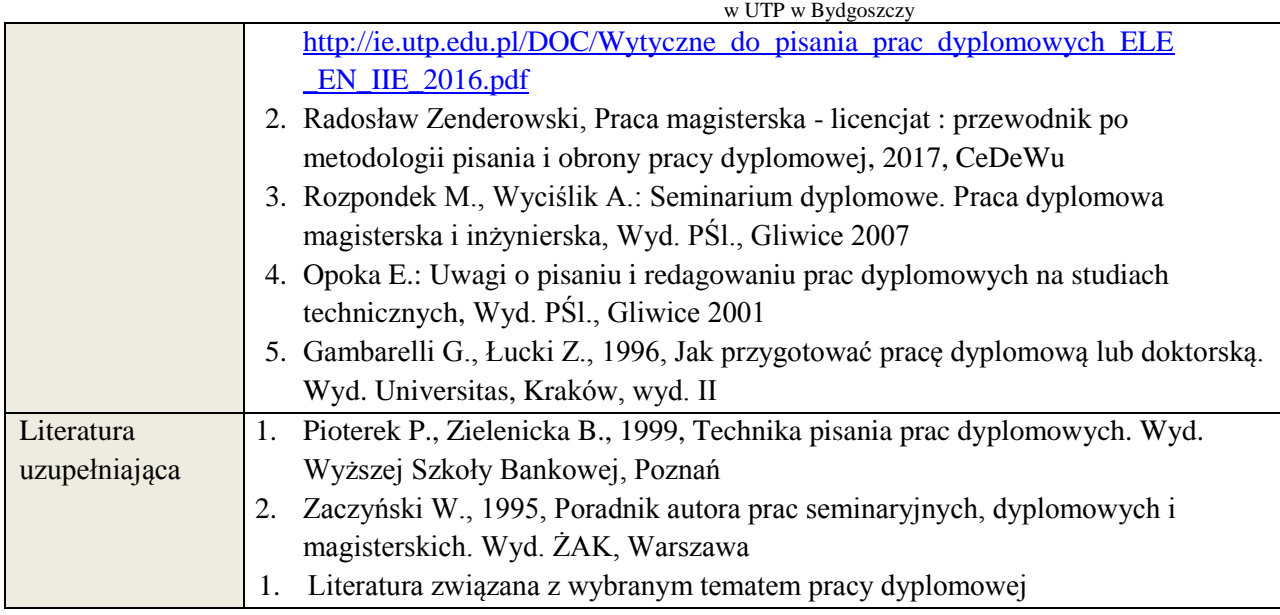

#### **8. NAKŁAD PRACY STUDENTA – BILANS GODZIN I PUNKTÓW ECTS**

Seminarium dyplomowe:

'n

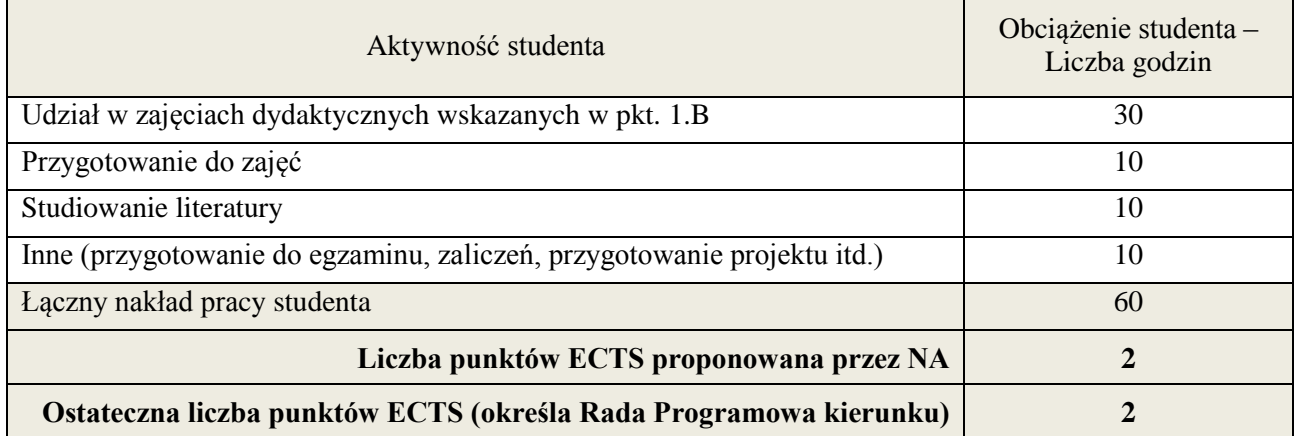

Przygotowanie i złożenie pracy dyplomowej oraz przygotowanie do egzaminu dyplomowego:

| Aktywność studenta                                                      | Obciążenie studenta –<br>Liczba godzin<br>(podano przykładowe) |
|-------------------------------------------------------------------------|----------------------------------------------------------------|
| Udział w zajęciach dydaktycznych wskazanych w pkt. 2.2                  |                                                                |
| Konsultacje                                                             | 10                                                             |
| Przygotowanie pracy dyplomowej                                          | 100                                                            |
| Studiowanie literatury                                                  | 90                                                             |
| Inne (przygotowanie do egzaminu, zaliczeń, przygotowanie projektu itd.) | 250                                                            |
| Łączny nakład pracy studenta                                            | 450                                                            |
| Liczba punktów ECTS                                                     | 15                                                             |

<sup>\*</sup> ostateczna liczba punktów ECTS

1

#### **1. INFORMACJE O PRZEDMIOCIE**

#### **A. Podstawowe dane**

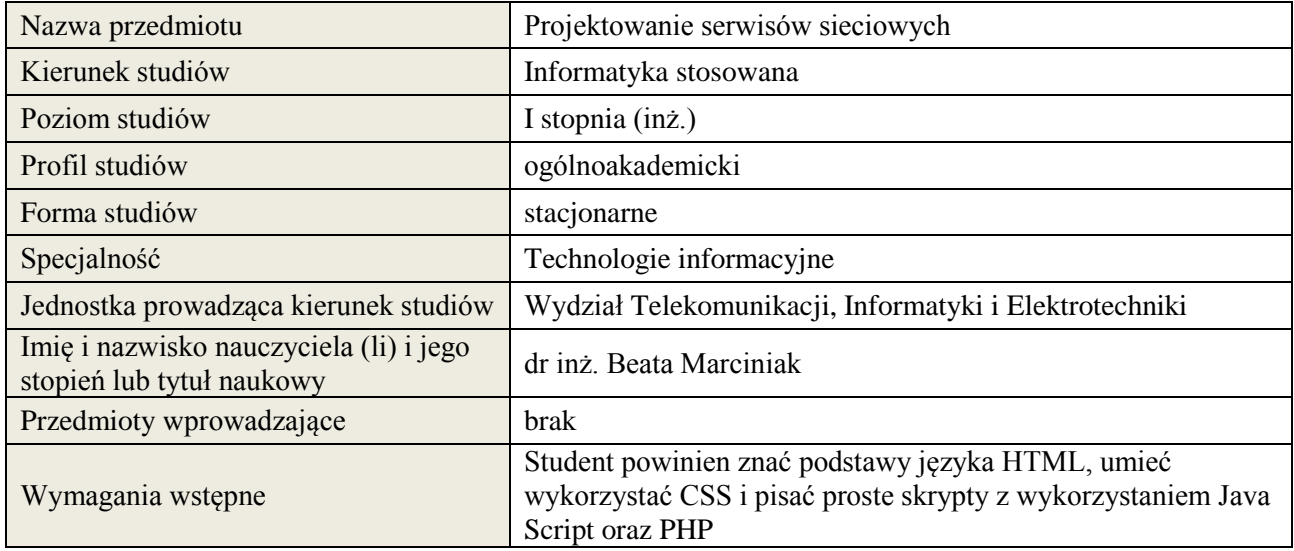

#### **B. Semestralny/tygodniowy rozkład zajęć według planu studiów**

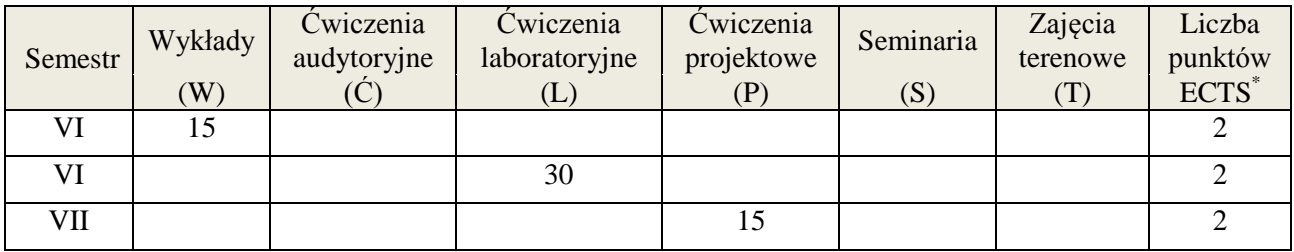

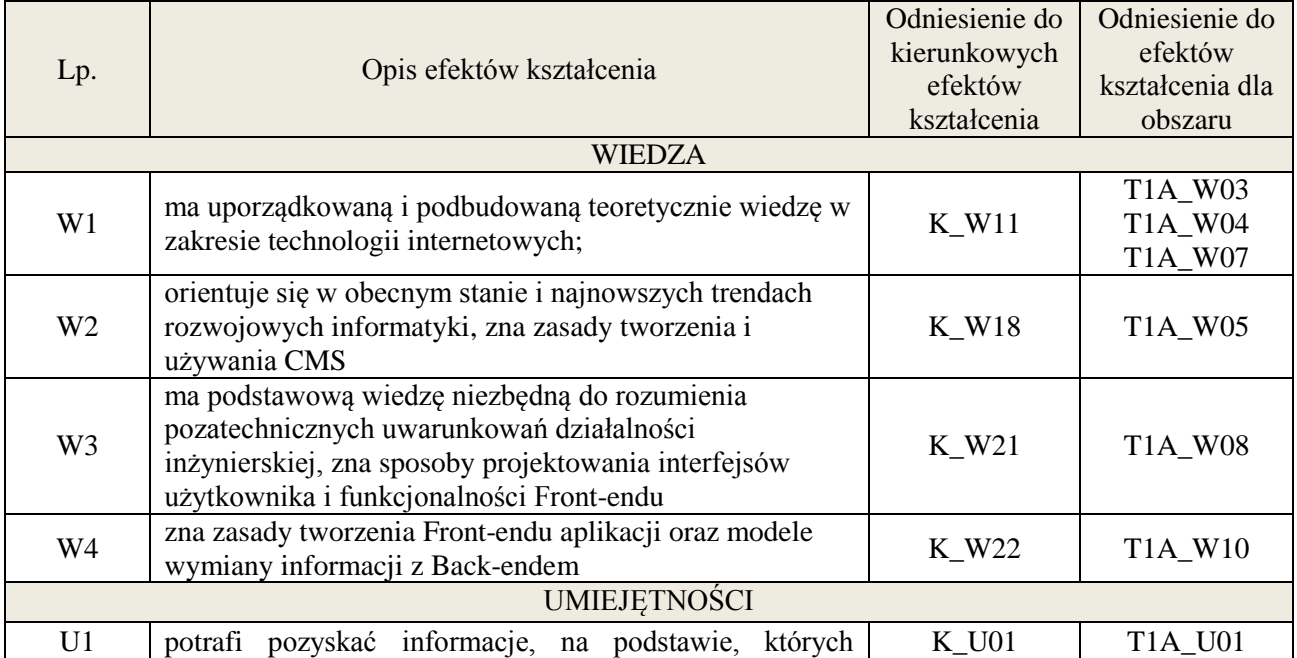

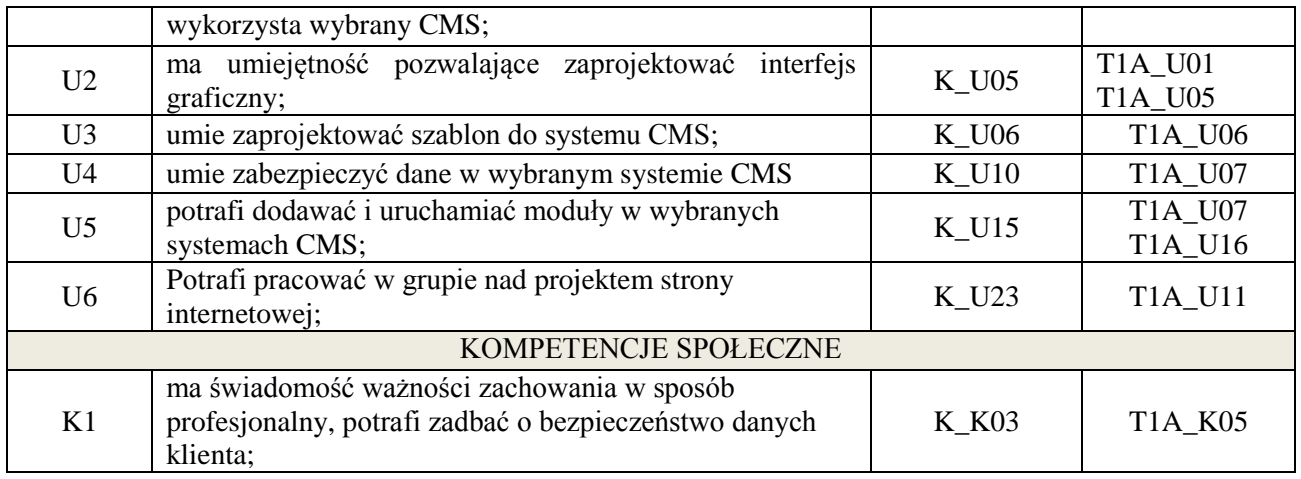

wykład multimedialny, ćwiczenia laboratoryjne, projekt

#### **4. FORMA I WARUNKI ZALICZENIA PRZEDMIOTU**

zaliczenie pisemne (uzyskanie 51% ogólnej liczby punktów), odbycie ćwiczeń i złożenie sprawozdania (zaliczenie – średnia arytmetyczna z ocen za sprawozdania), przygotowanie i obrona projektu,

# **5. TREŚCI KSZTAŁCENIA**

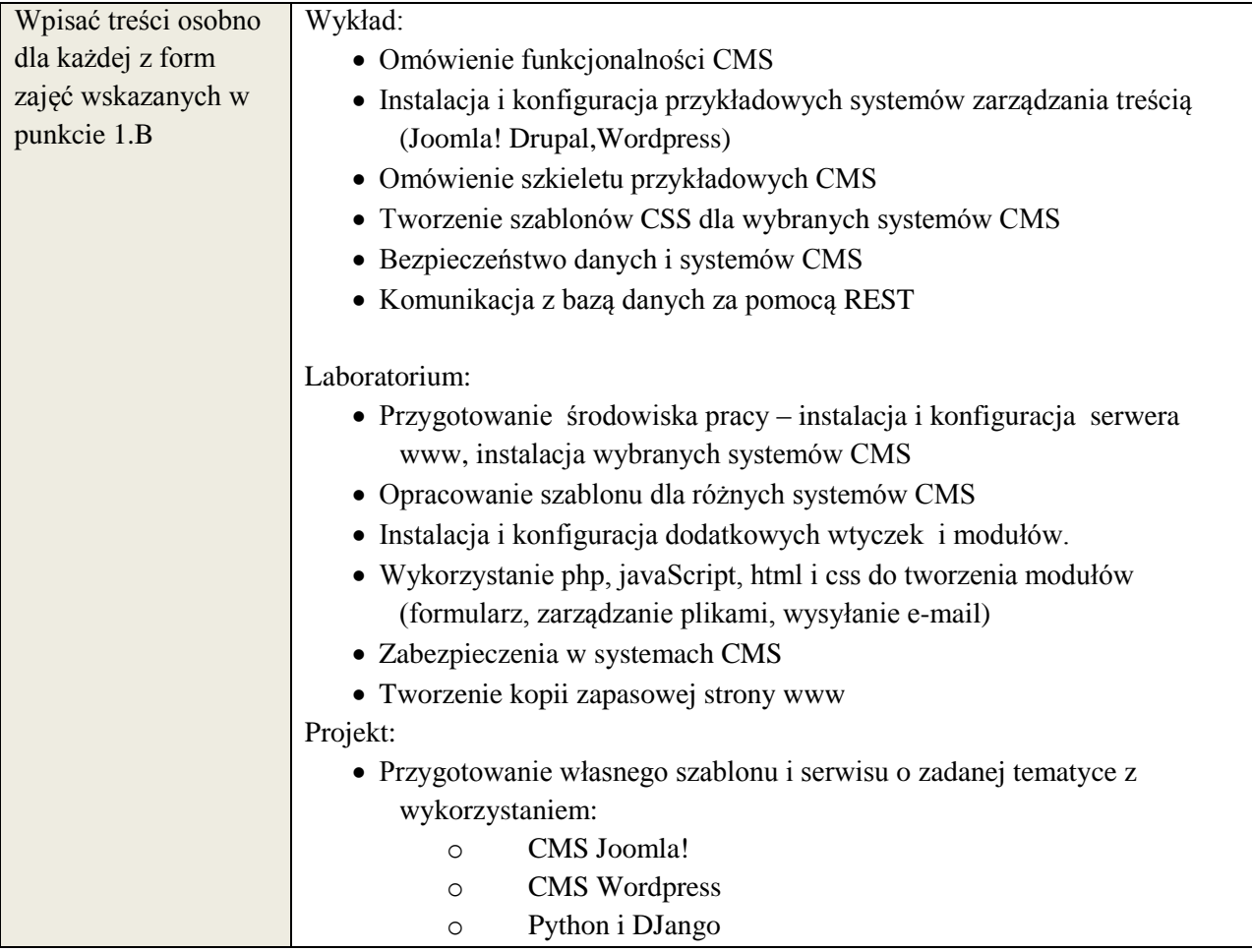

# **6. METODY WERYFIKACJI EFEKTÓW KSZTAŁCENIA**

(dla każdego efektu kształcenia umieszczonego na liście efektów kształcenia powinny znaleźć się metody sprawdzenia, czy został on osiągnięty przez studenta)

**Załącznik nr 3** do wytycznych dla rad podstawowych jednostek organizacyjnych do tworzenia nowych i weryfikacji istniejących programów studiów I i II stopnia w UTP w Bydgoszczy

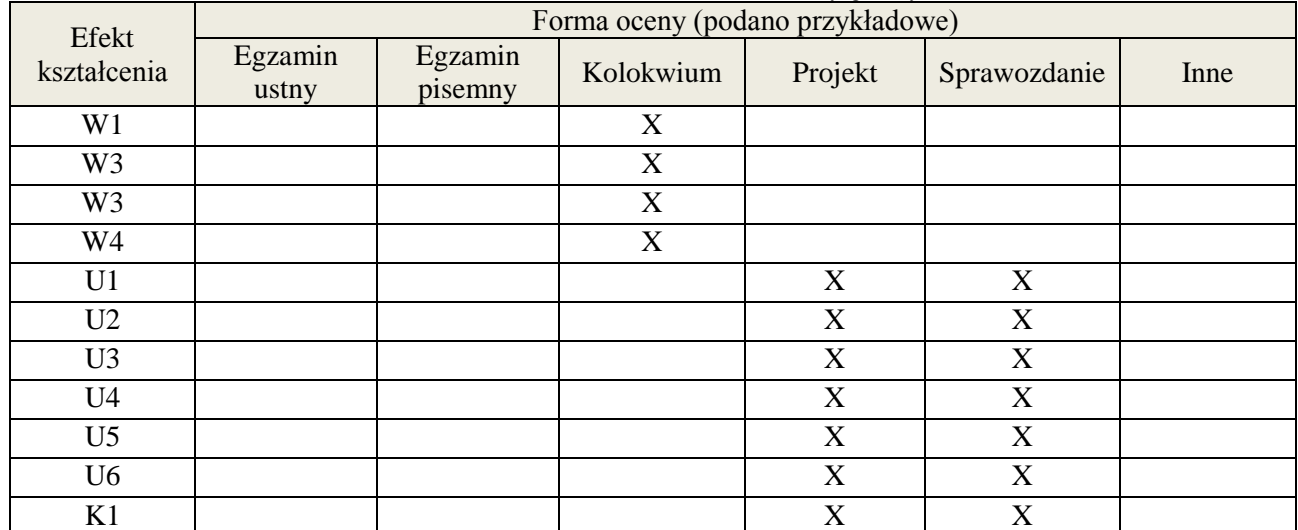

#### **7. LITERATURA**

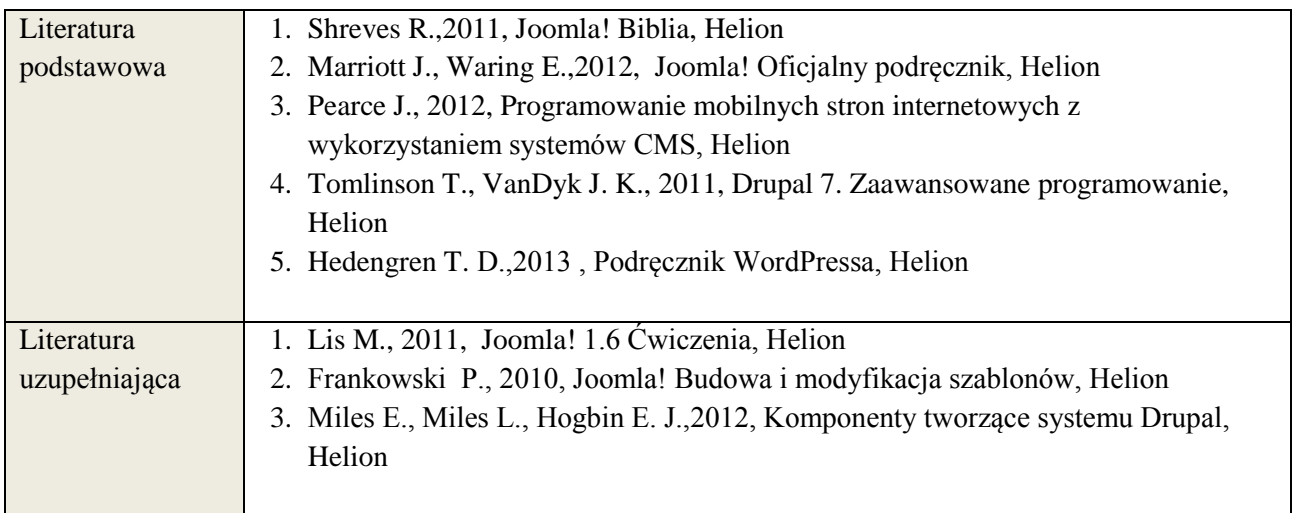

# **8. NAKŁAD PRACY STUDENTA – BILANS GODZIN I PUNKTÓW ECTS**

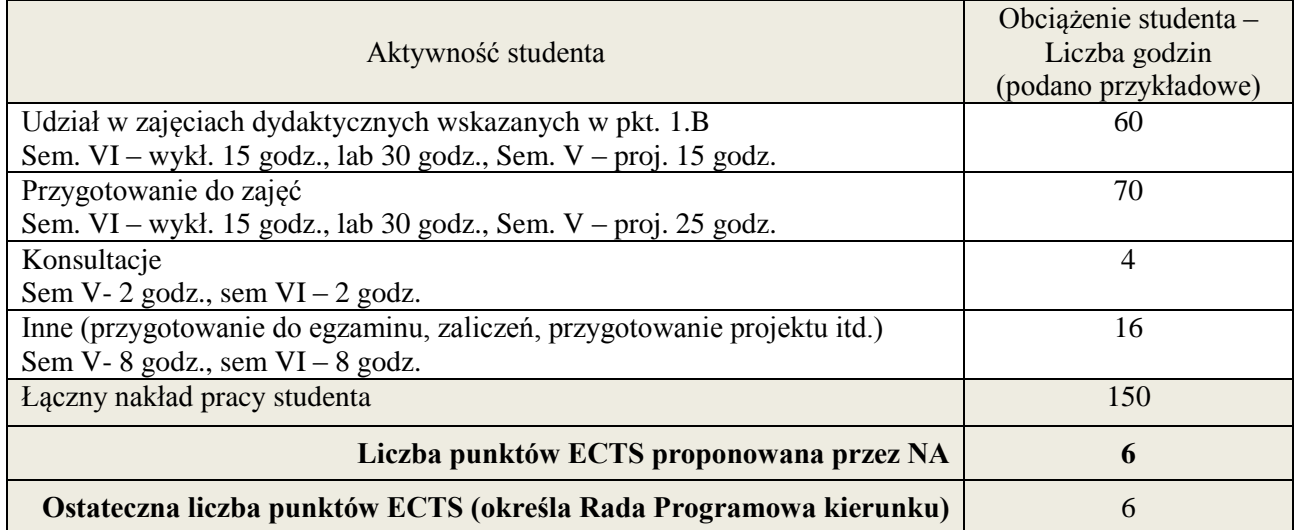

\* ostateczna liczba punktów ECTS

**Kod przedmiotu: ………………. Pozycja planu: D1.02**

#### **1. INFORMACJE O PRZEDMIOCIE**

#### A. **Podstawowe dane**

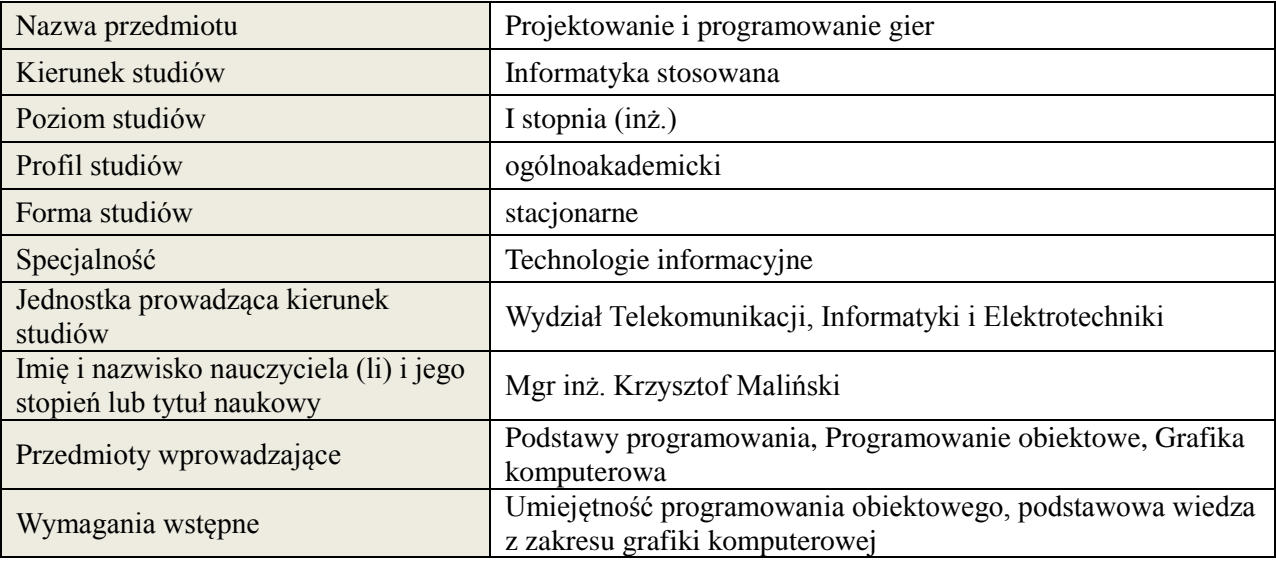

# *B.* **Semestralny/tygodniowy rozkład zajęć według planu studiów**

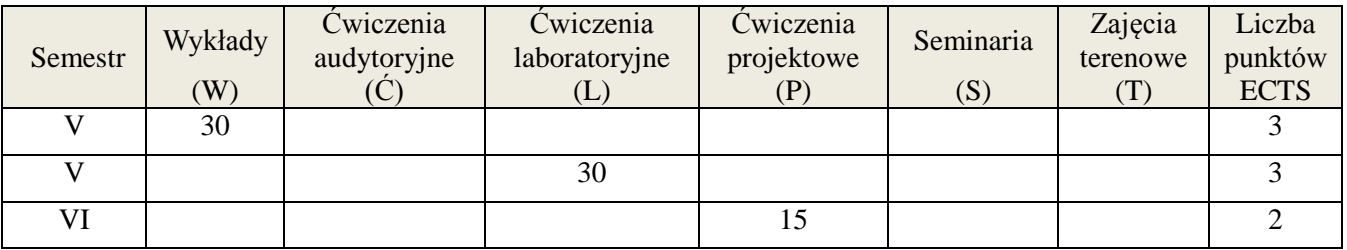

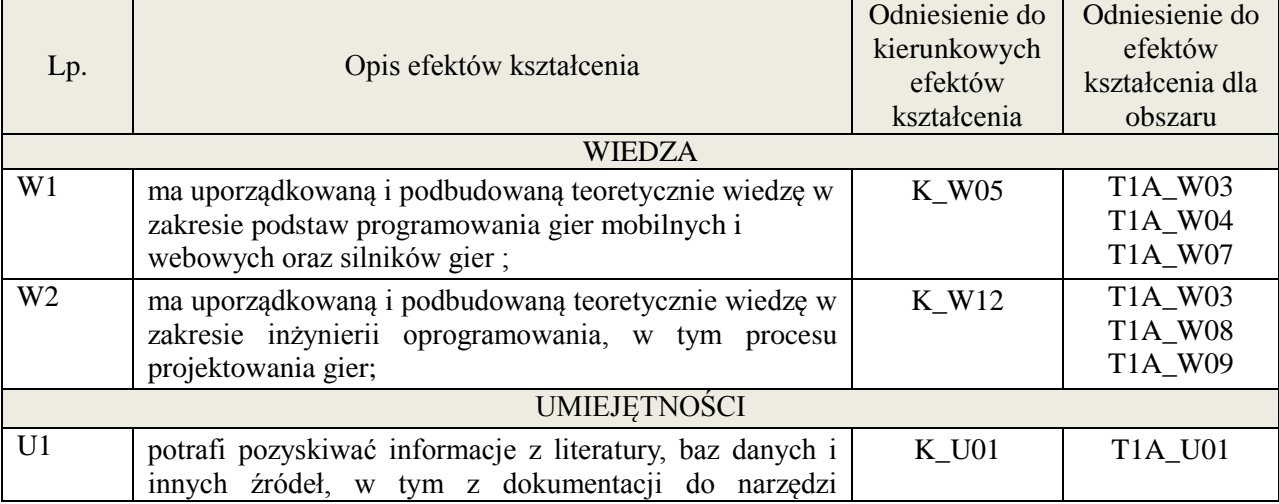
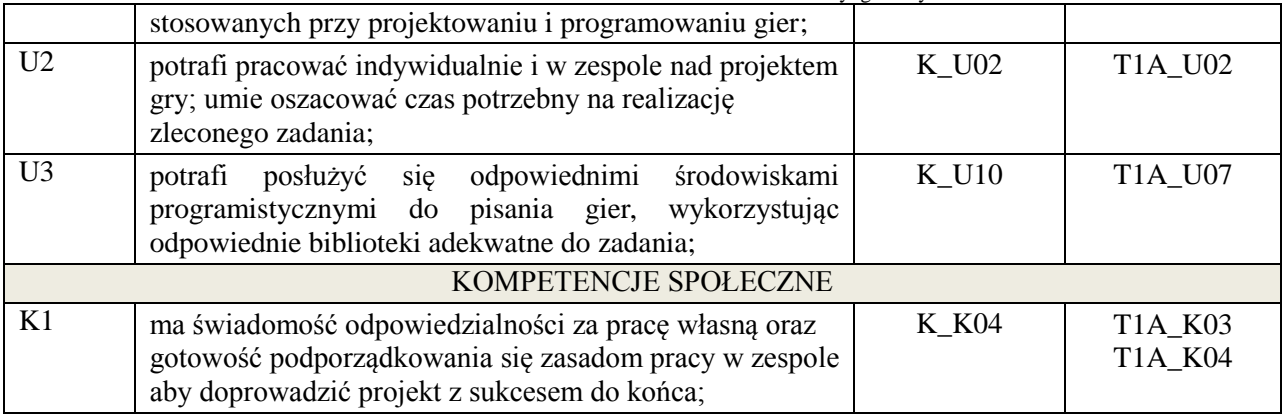

Wykład, ćwiczenia laboratoryjne, ćwiczenia projektowe

### 4. **FORMA I WARUNKI ZALICZENIA PRZEDMIOTU**

Wykład - uzyskanie 51% punktów z kolokwium , ćwiczenia laboratoryjne - średnia arytmetyczna ocen cząstkowych ze sprawozdań , ćwiczenia projektowe – prezentacja i obrona projektu

# 5. **TREŚCI KSZTAŁCENIA**

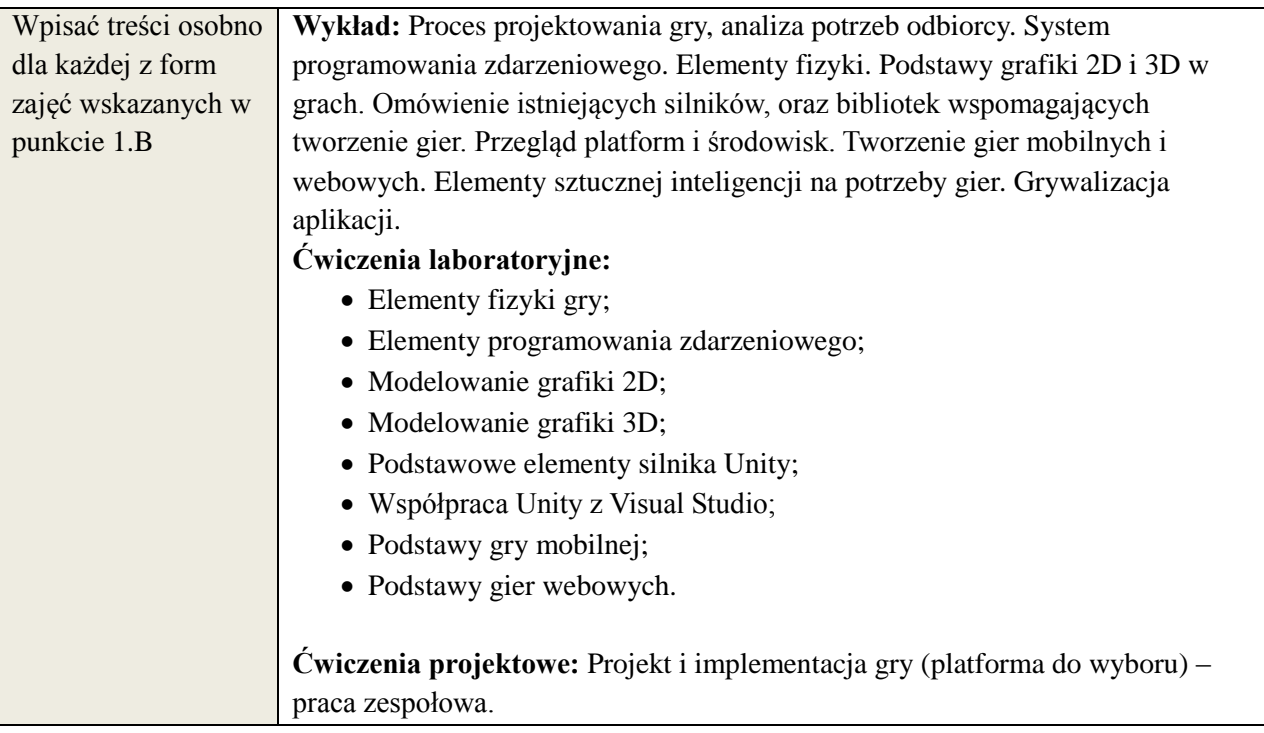

# 6. **METODY WERYFIKACJI EFEKTÓW KSZTAŁCENIA**

(dla każdego efektu kształcenia umieszczonego na liście efektów kształcenia powinny znaleźć się metody sprawdzenia, czy został on osiągnięty przez studenta)

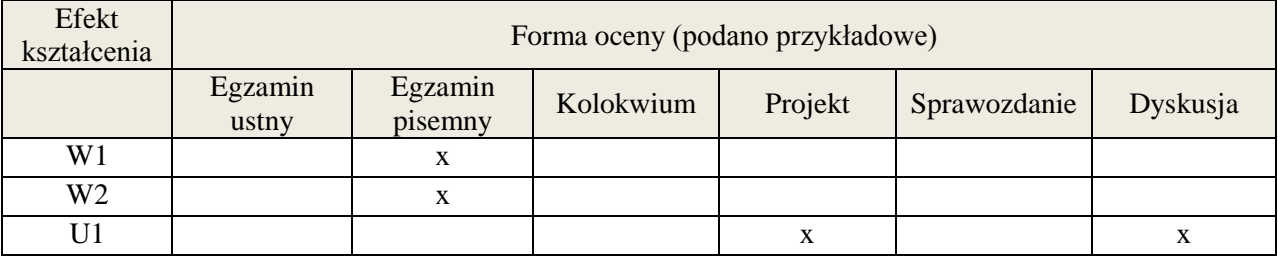

**Załącznik nr 3** do wytycznych dla rad podstawowych jednostek organizacyjnych do tworzenia nowych i weryfikacji istniejących programów studiów I i II stopnia

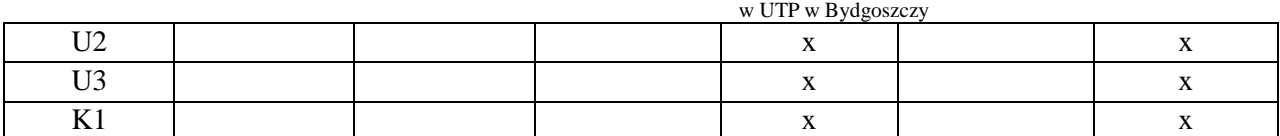

# 7. **LITERATURA**

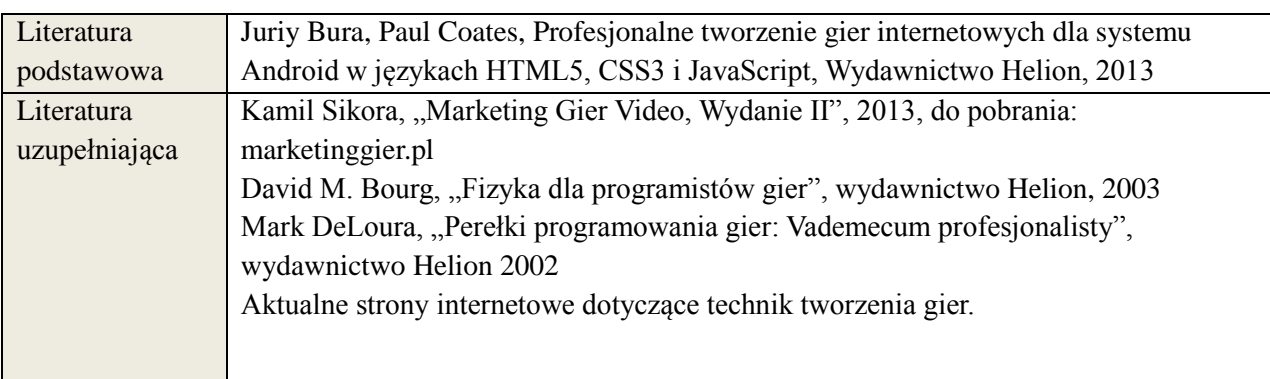

# 8. **NAKŁAD PRACY STUDENTA – BILANS GODZIN I PUNKTÓW ECTS**

Wykład, ćwiczenia laboratoryjne (semestr V):

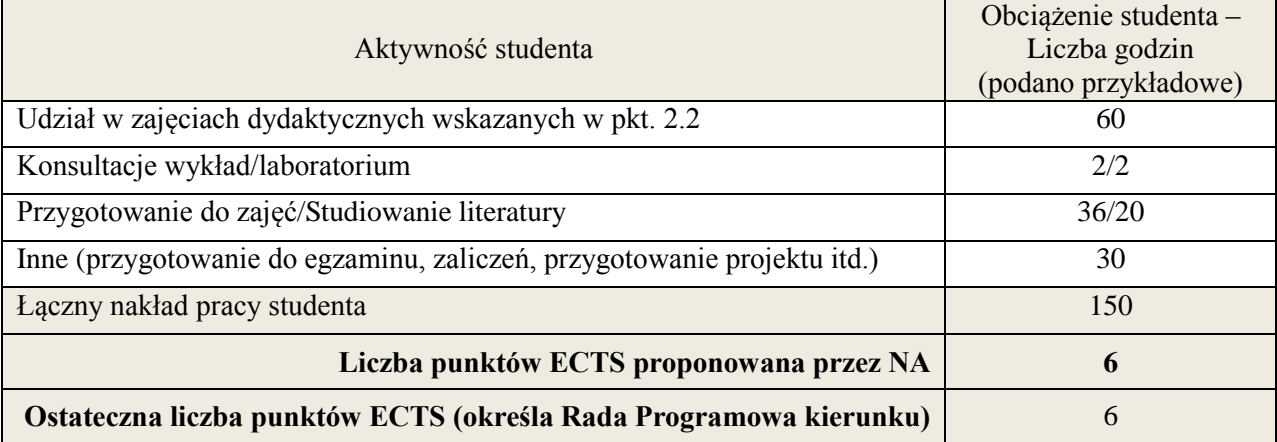

Ćwiczenia projektowe (semestr VI):

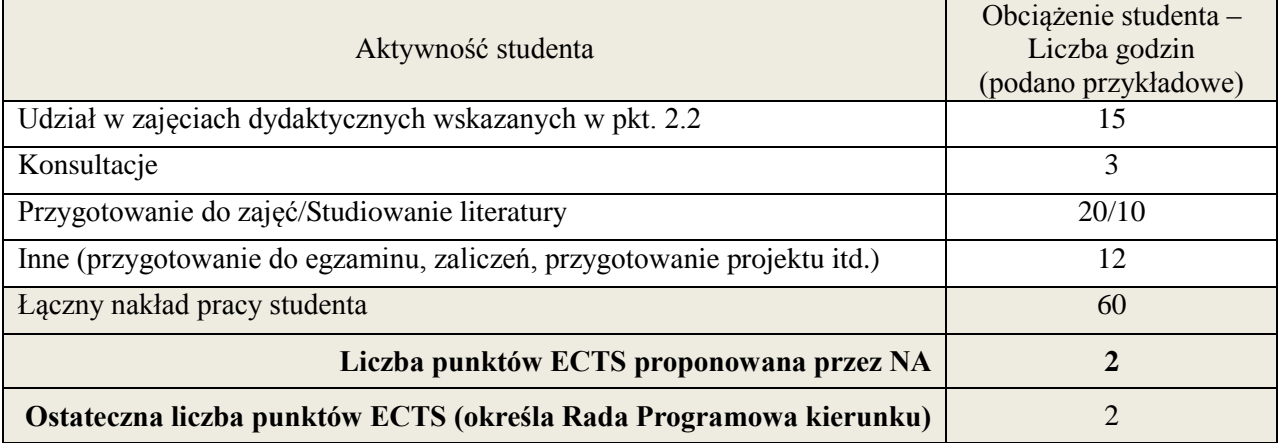

# **Kod przedmiotu:** ………………. **Pozycja planu: D1.03**

#### **1. INFORMACJE O PRZEDMIOCIE**

### **A. Podstawowe dane**

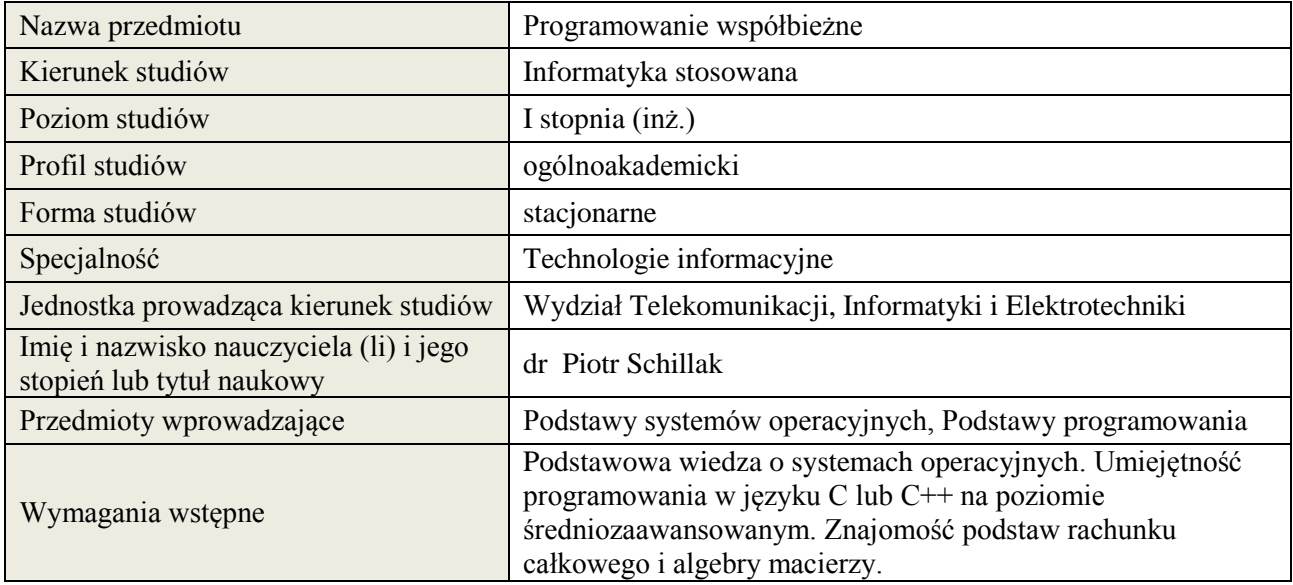

# **B. Semestralny/tygodniowy rozkład zajęć według planu studiów**

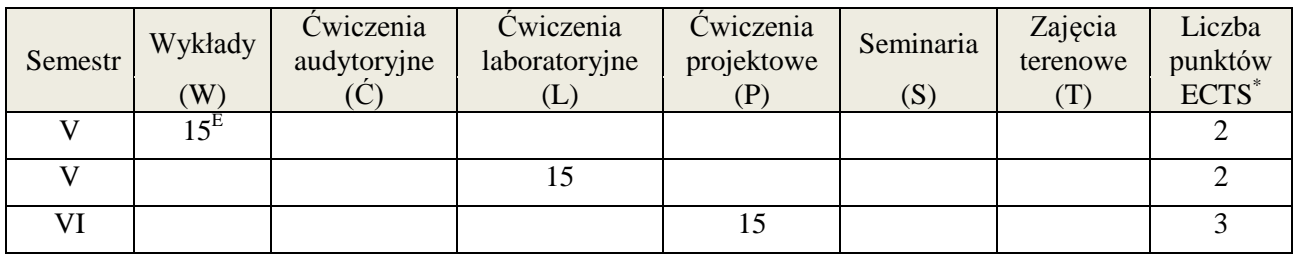

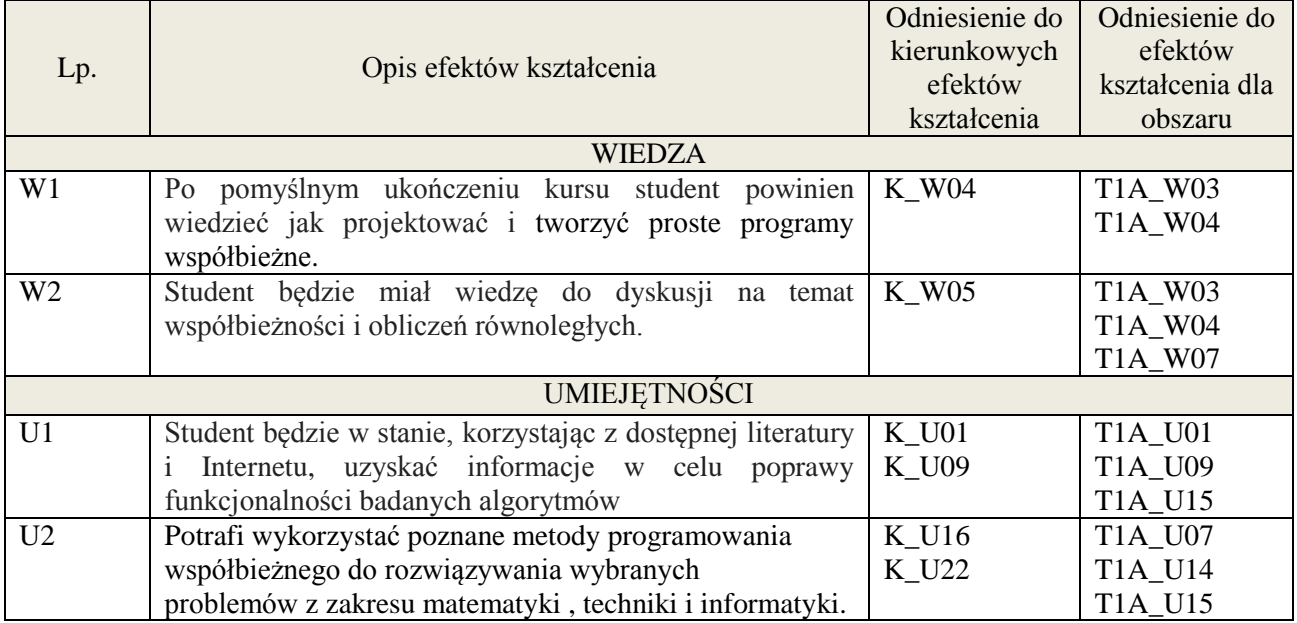

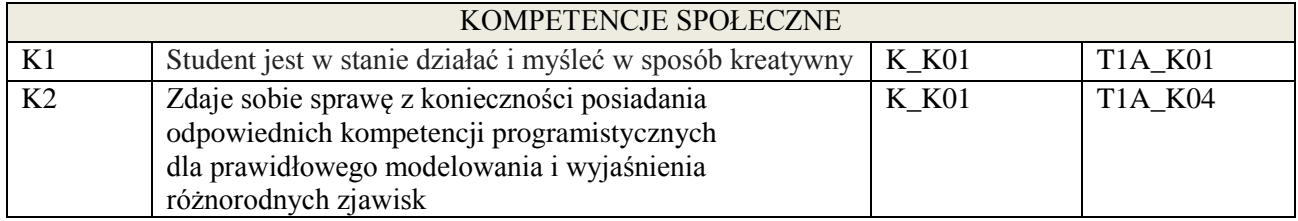

wykład multimedialny, ćwiczenia laboratoryjne, projekt

## **4. FORMA I WARUNKI ZALICZENIA PRZEDMIOTU**

egzamin pisemny (51% ogólnej liczby punktów) / sprawozdania (średnia arytmetyczna z ocen za sprawozdania)/ projekt (prezentacja i obrona projektu)

# **5. TREŚCI KSZTAŁCENIA**

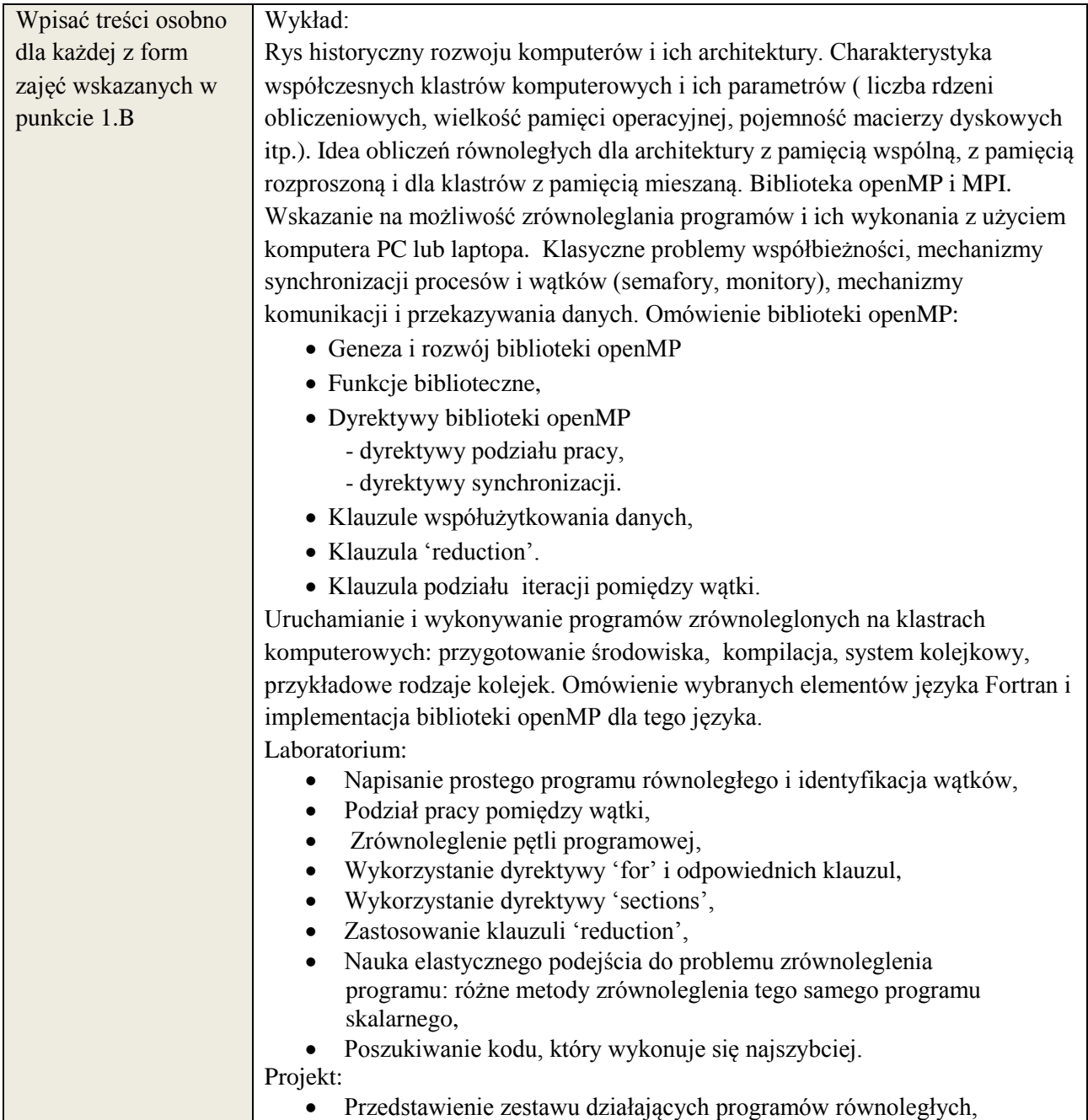

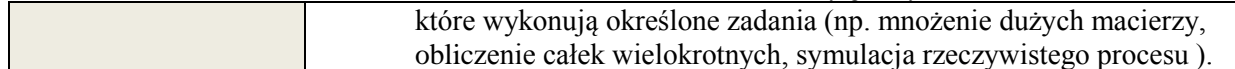

# **6. METODY WERYFIKACJI EFEKTÓW KSZTAŁCENIA**

(dla każdego efektu kształcenia umieszczonego na liście efektów kształcenia powinny znaleźć się metody sprawdzenia, czy został on osiągnięty przez studenta)

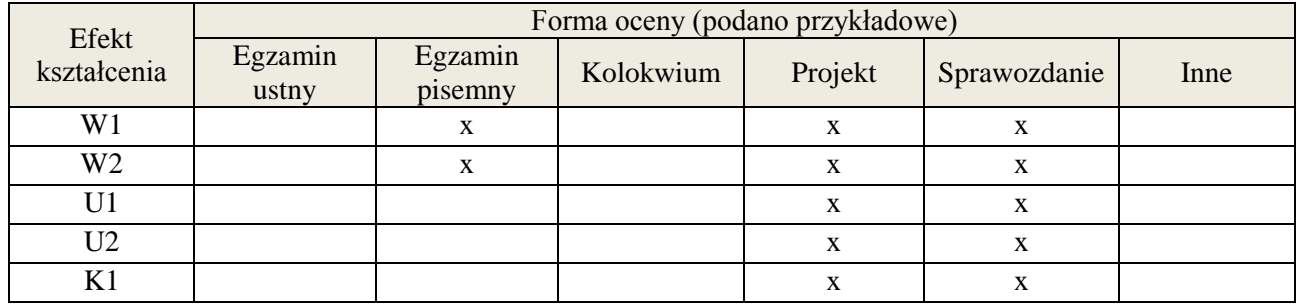

# **7. LITERATURA**

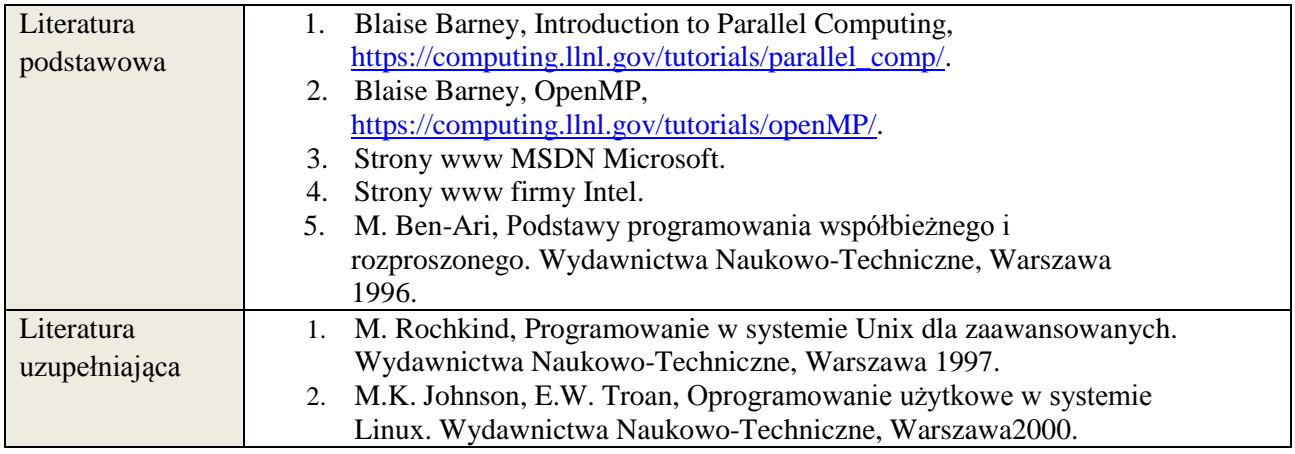

# **8. NAKŁAD PRACY STUDENTA – BILANS GODZIN I PUNKTÓW ECTS**

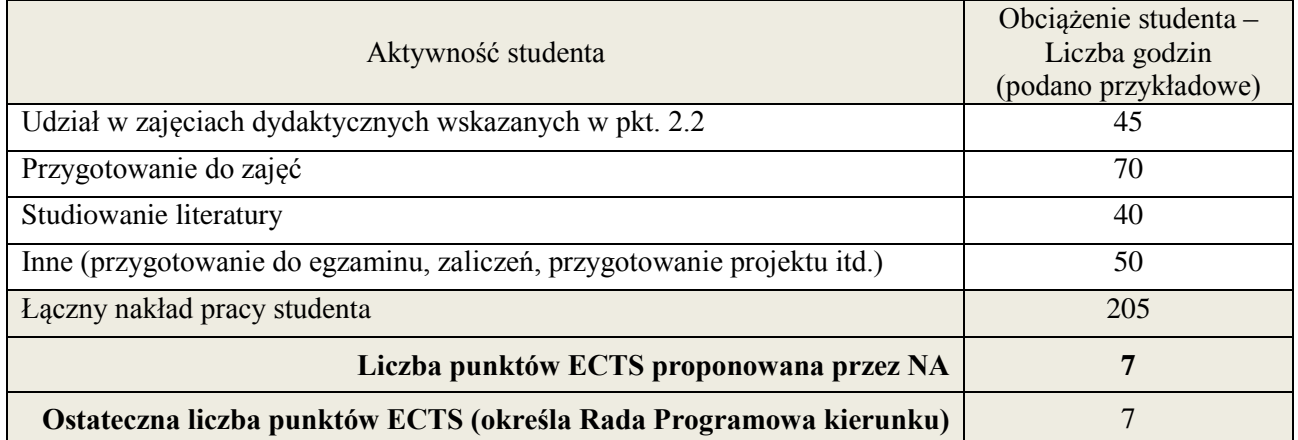

1

<sup>\*</sup> ostateczna liczba punktów ECTS

## **Kod przedmiotu: Pozycja planu: D.01.4**

## **1. INFORMACJE O PRZEDMIOCIE**

## **A. Podstawowe dane**

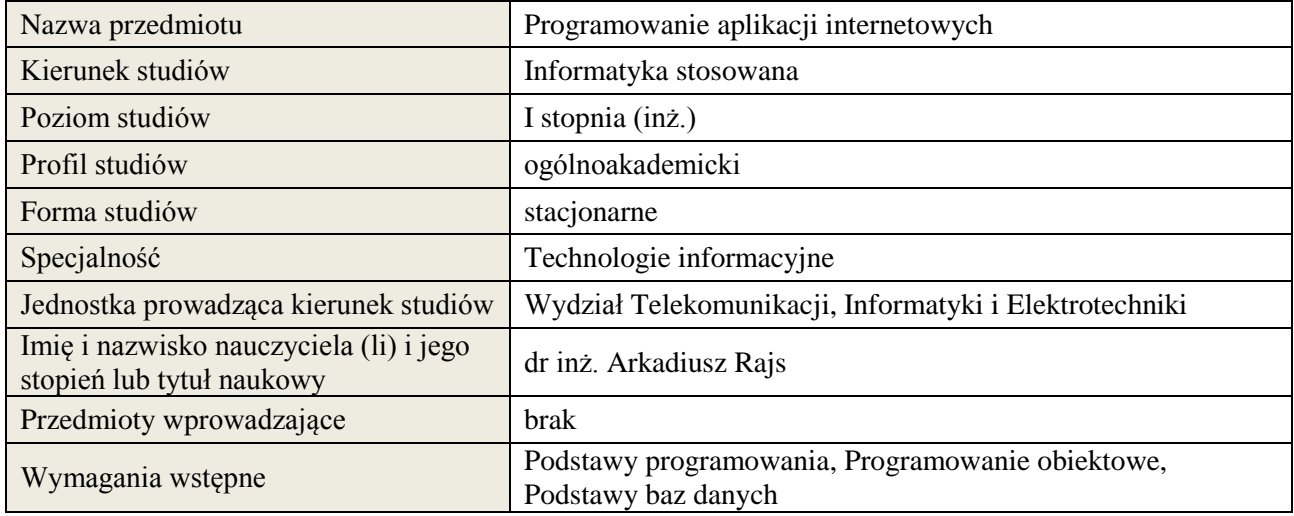

# **B. Semestralny/tygodniowy rozkład zajęć według planu studiów**

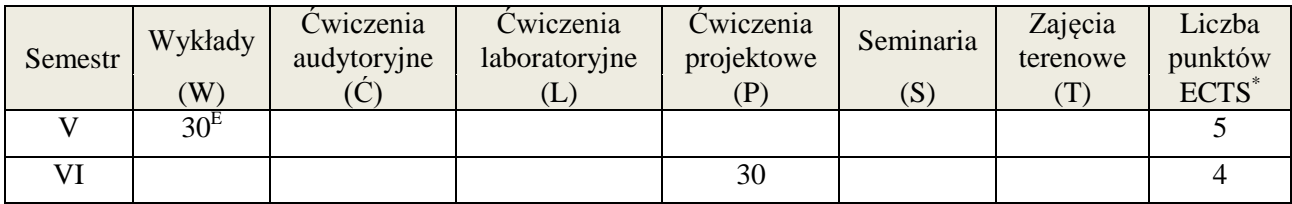

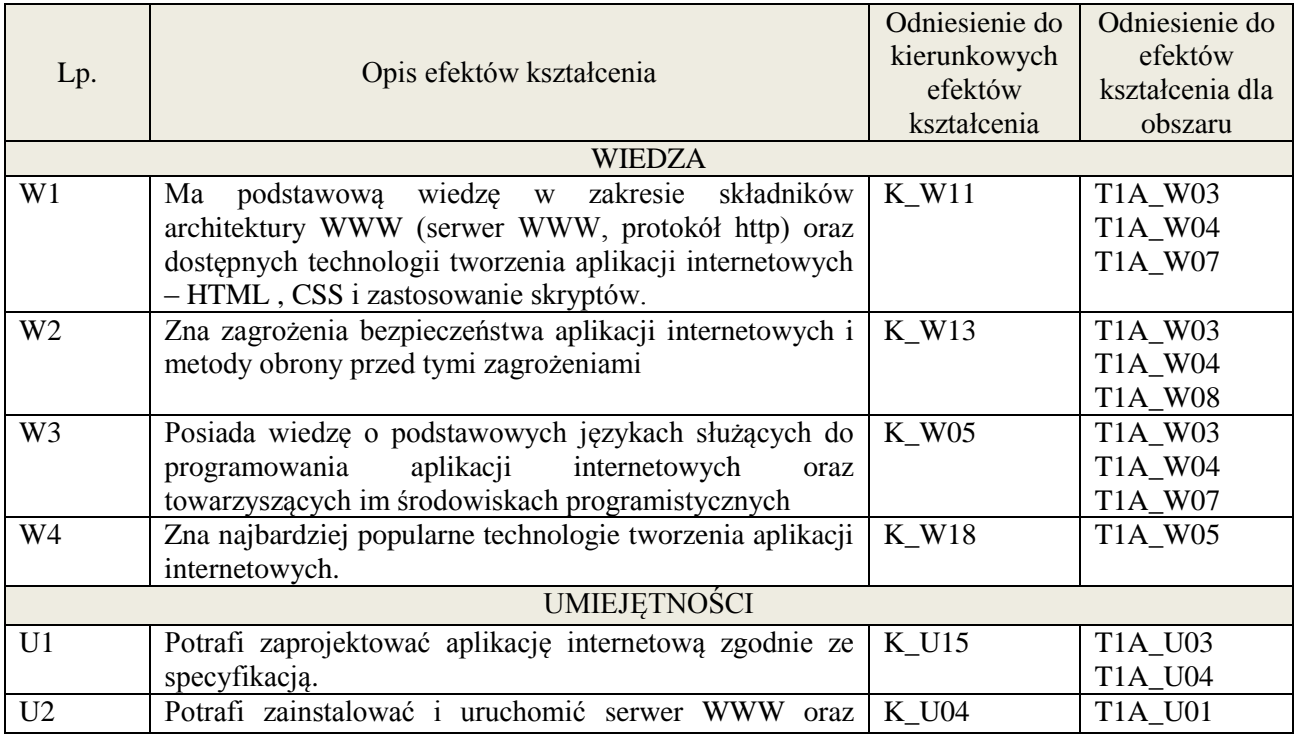

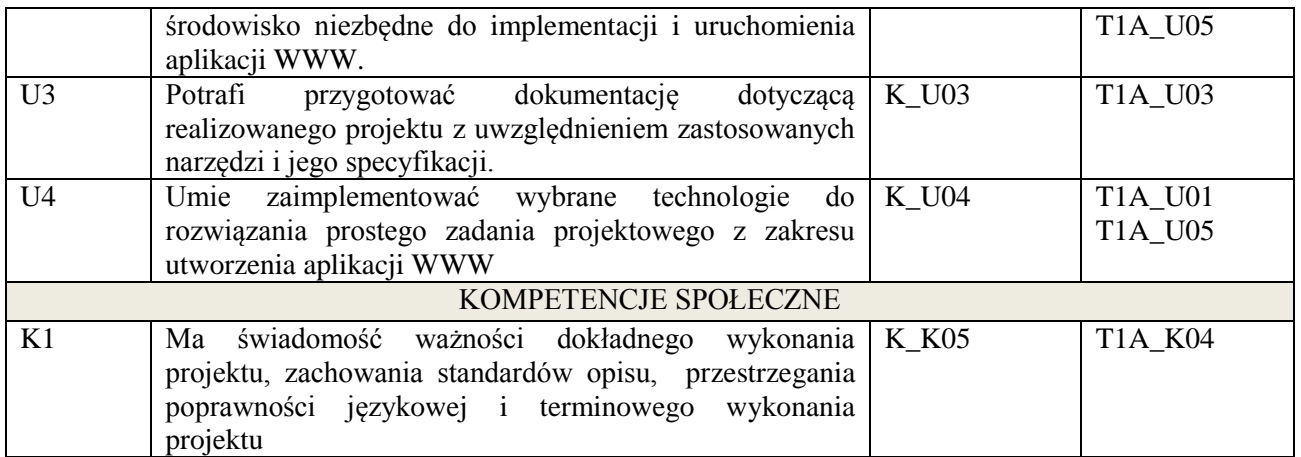

wykład multimedialny, projekt.

# **4. FORMA I WARUNKI ZALICZENIA PRZEDMIOTU**

egzamin pisemny (uzyskanie 51% punktów), realizacja projektu informatycznego

# **5. TREŚCI KSZTAŁCENIA**

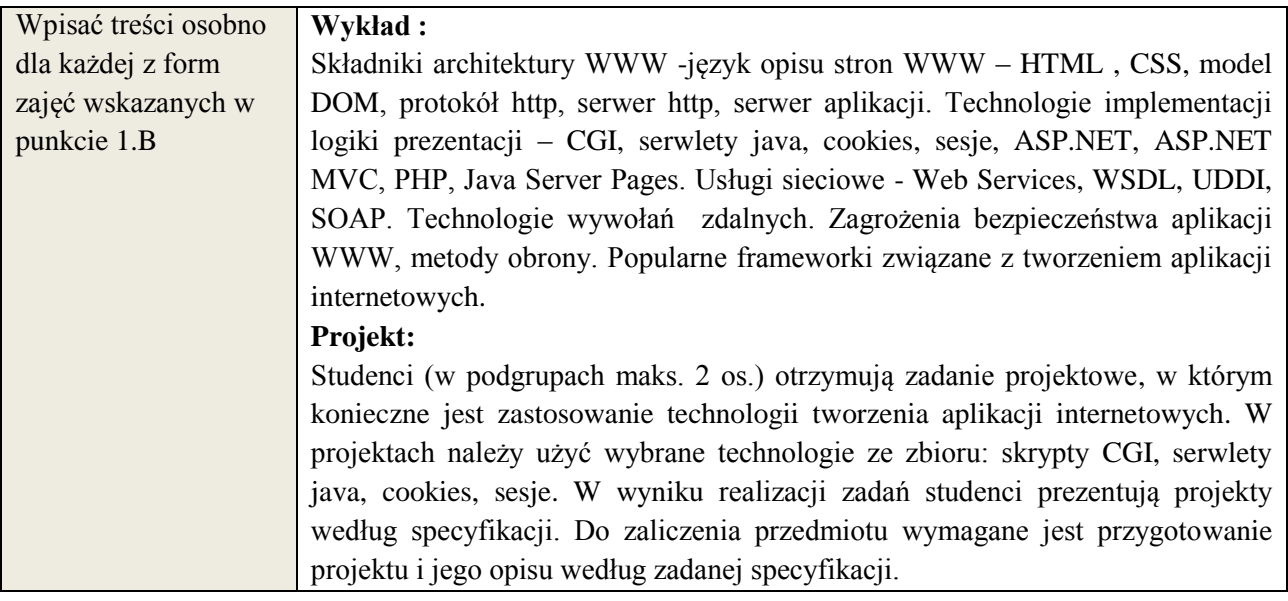

# **6. METODY WERYFIKACJI EFEKTÓW KSZTAŁCENIA**

(dla każdego efektu kształcenia umieszczonego na liście efektów kształcenia powinny znaleźć się metody sprawdzenia, czy został on osiągnięty przez studenta)

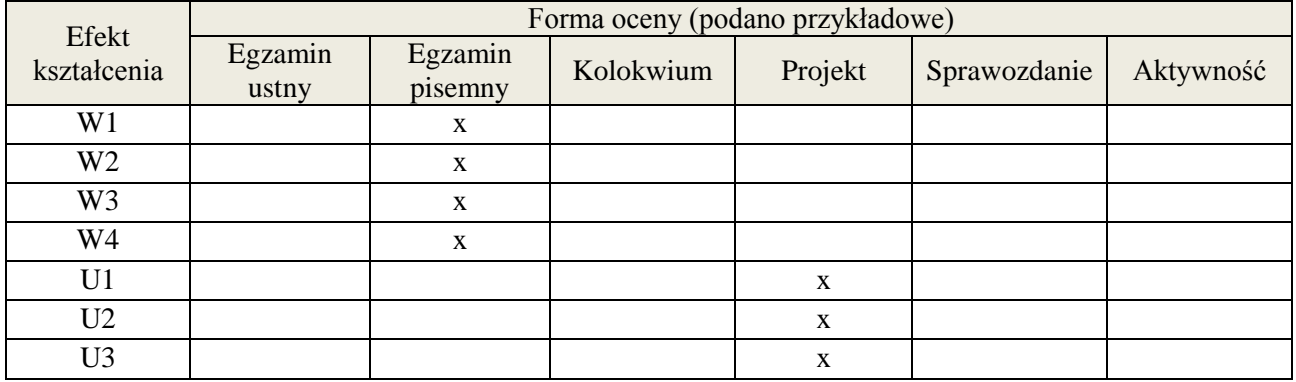

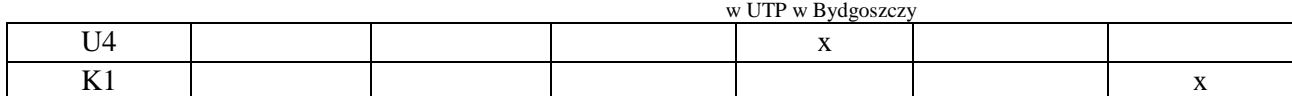

## **7. LITERATURA**

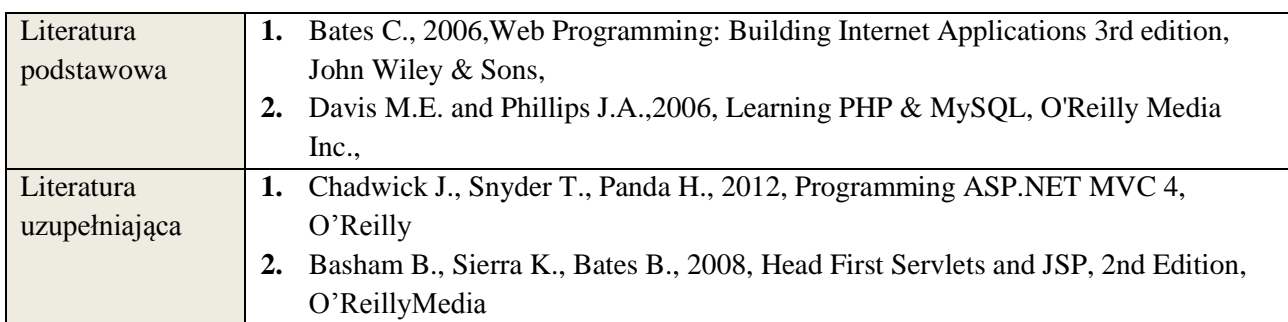

# **3. NAKŁAD PRACY STUDENTA – BILANS GODZIN I PUNKTÓW ECTS**

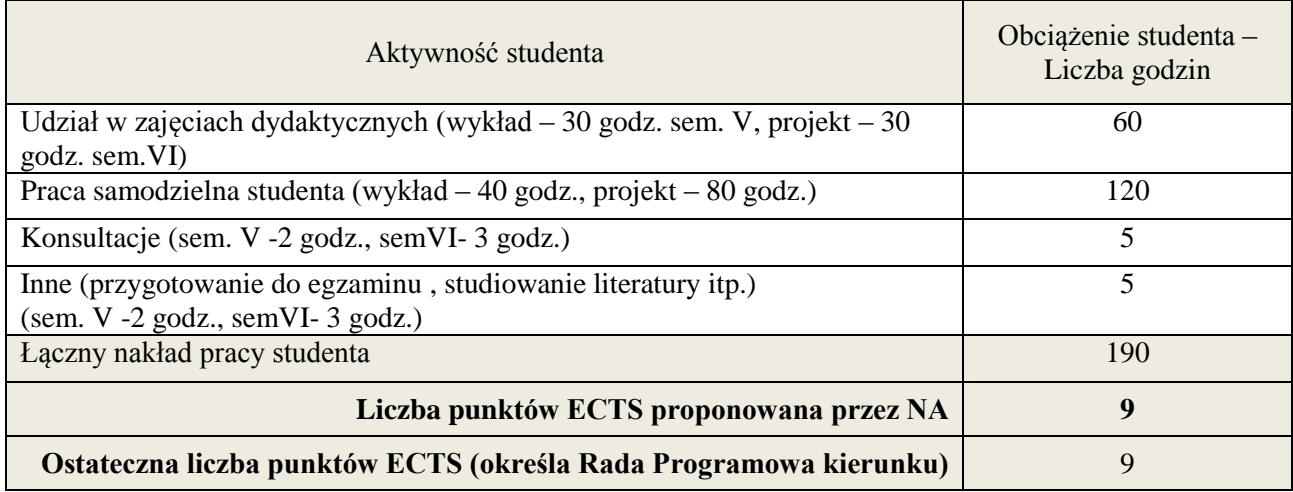

\* ostateczna liczba punktów ECTS

1

#### **1. INFORMACJE O PRZEDMIOCIE**

#### **A. Podstawowe dane**

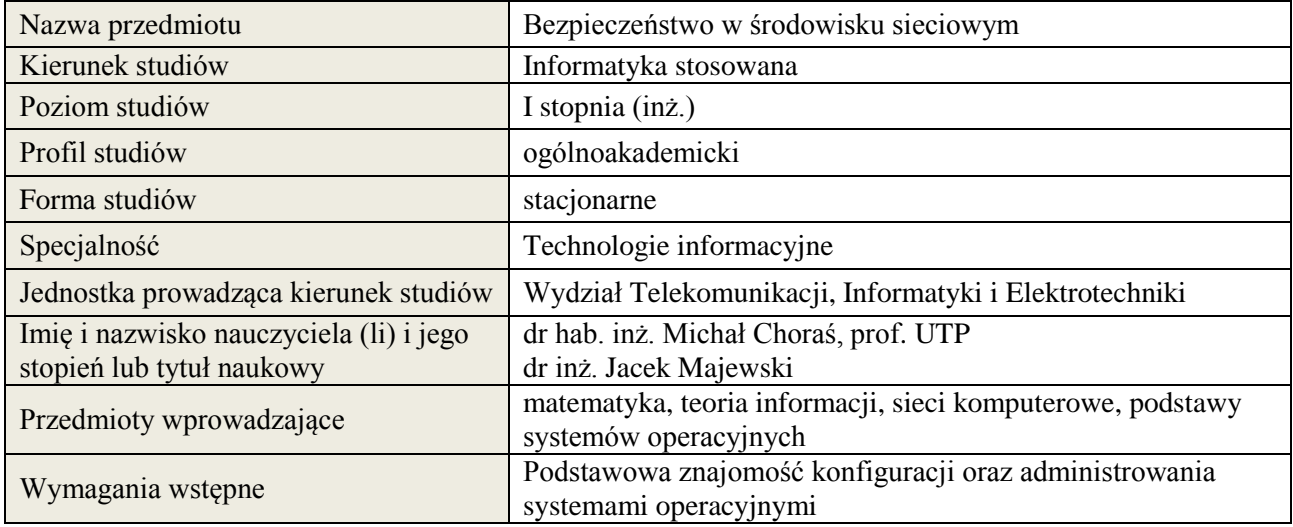

#### **B. Semestralny/tygodniowy rozkład zajęć według planu studiów**

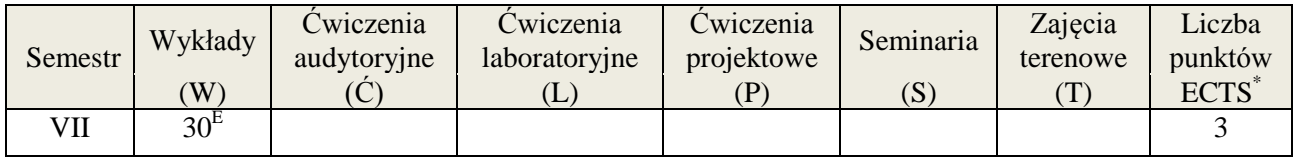

# **2. EFEKTY KSZTAŁCENIA (wg KRK)**

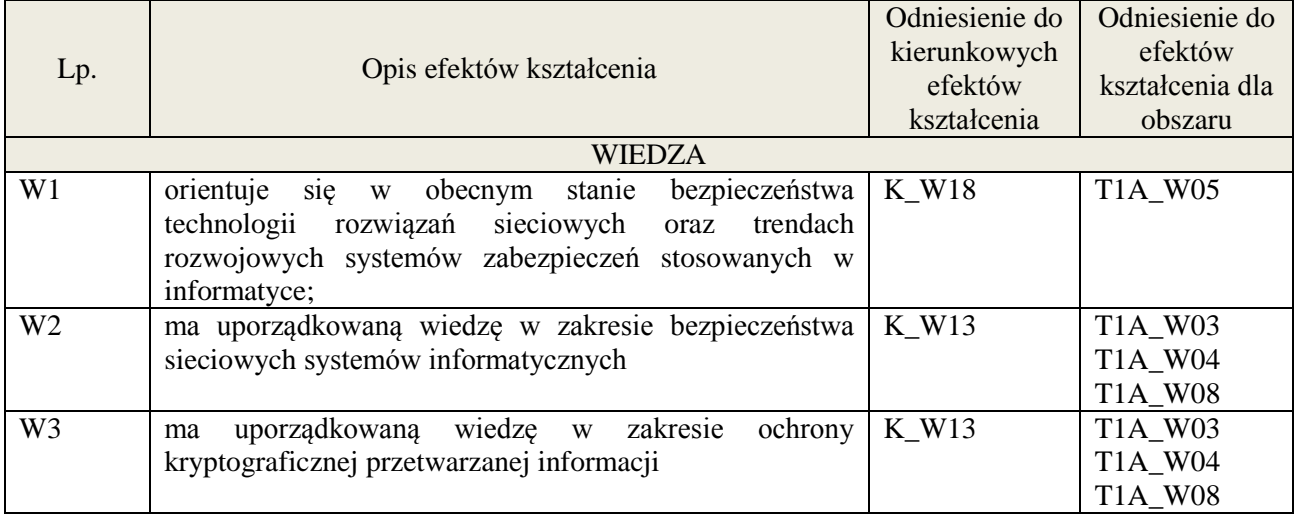

#### **3. METODY DYDAKTYCZNE**

wykład multimedialny

#### **4. FORMA I WARUNKI ZALICZENIA PRZEDMIOTU**

zaliczenie pisemne (ocena pozytywna - min. 50% opanowania efektów wiedzy - pozostałe oceny wg. % skali ocen w regulaminie studiów)

# **5. TREŚCI KSZTAŁCENIA**

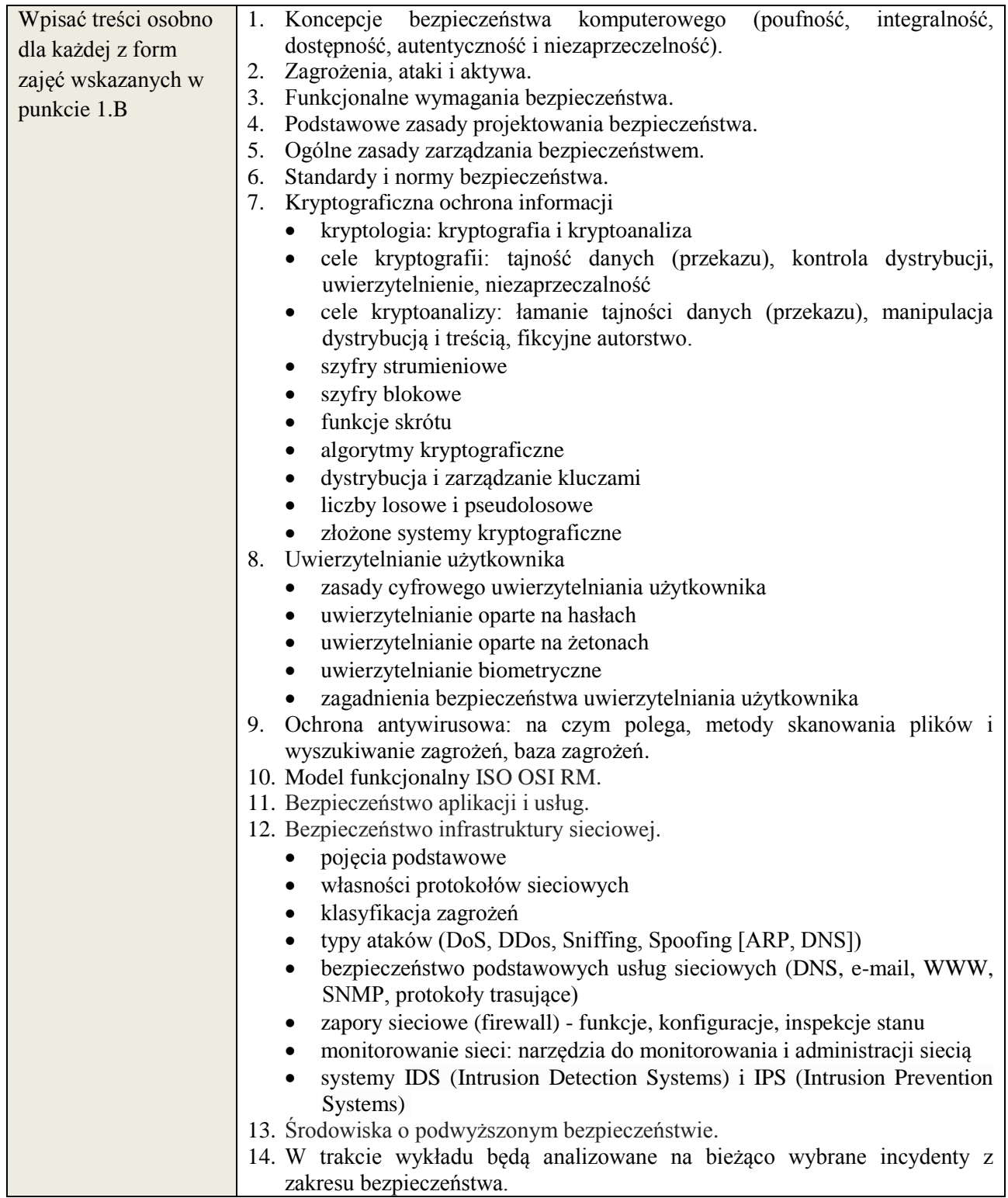

# **6. METODY WERYFIKACJI EFEKTÓW KSZTAŁCENIA**

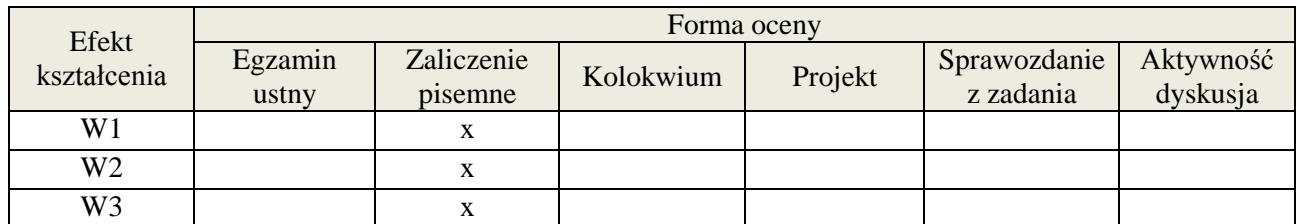

### **7. LITERATURA**

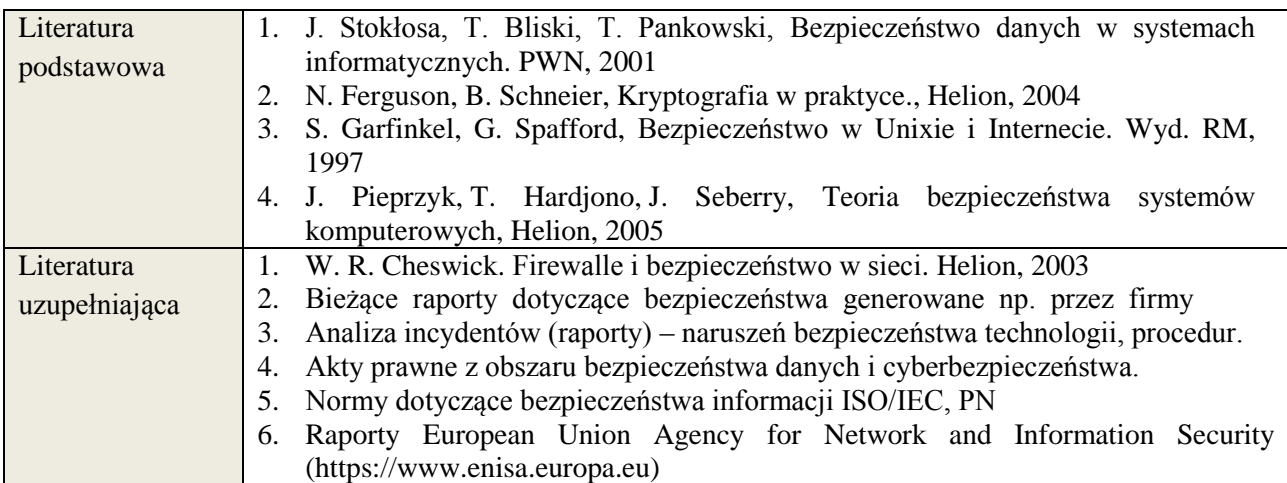

# **8. NAKŁAD PRACY STUDENTA – BILANS GODZIN I PUNKTÓW ECTS**

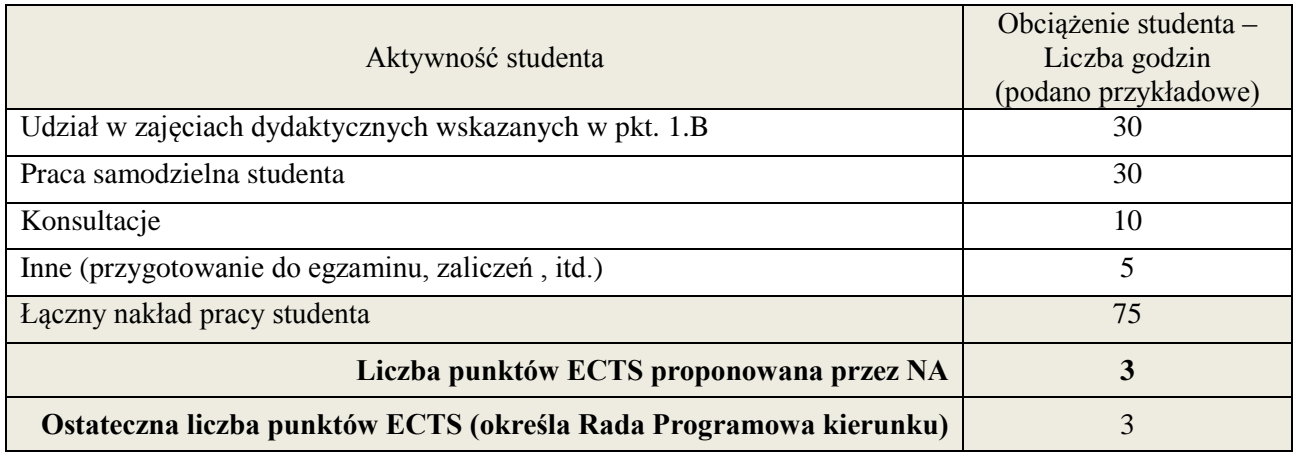

<u>.</u>

<sup>\*</sup> ostateczna liczba punktów ECTS

## **Kod przedmiotu: Pozycja planu: D.01.6**

## **1. INFORMACJE O PRZEDMIOCIE**

## **A. Podstawowe dane**

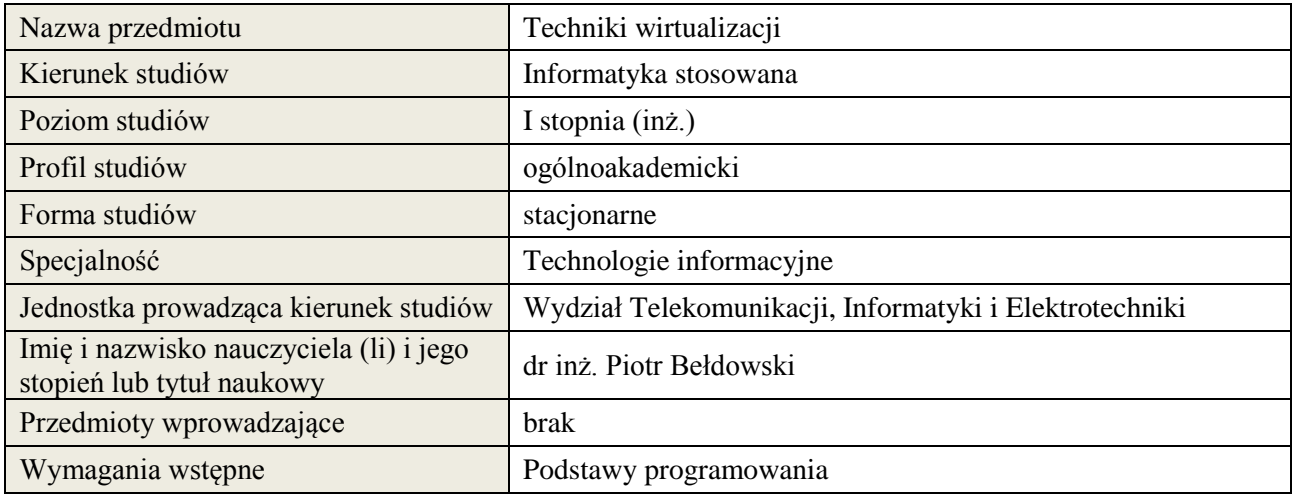

# **B. Semestralny/tygodniowy rozkład zajęć według planu studiów**

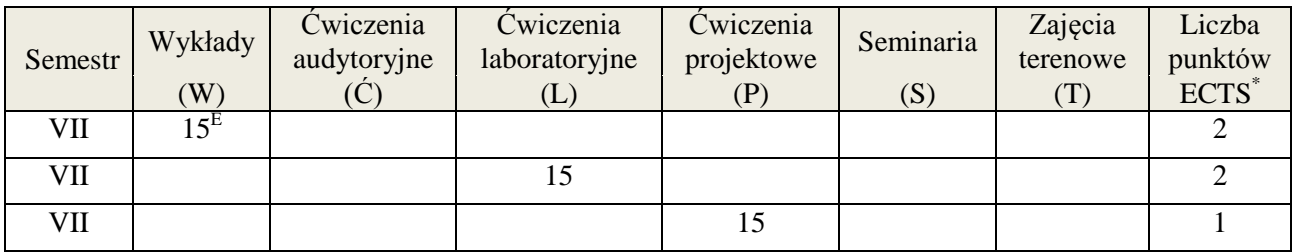

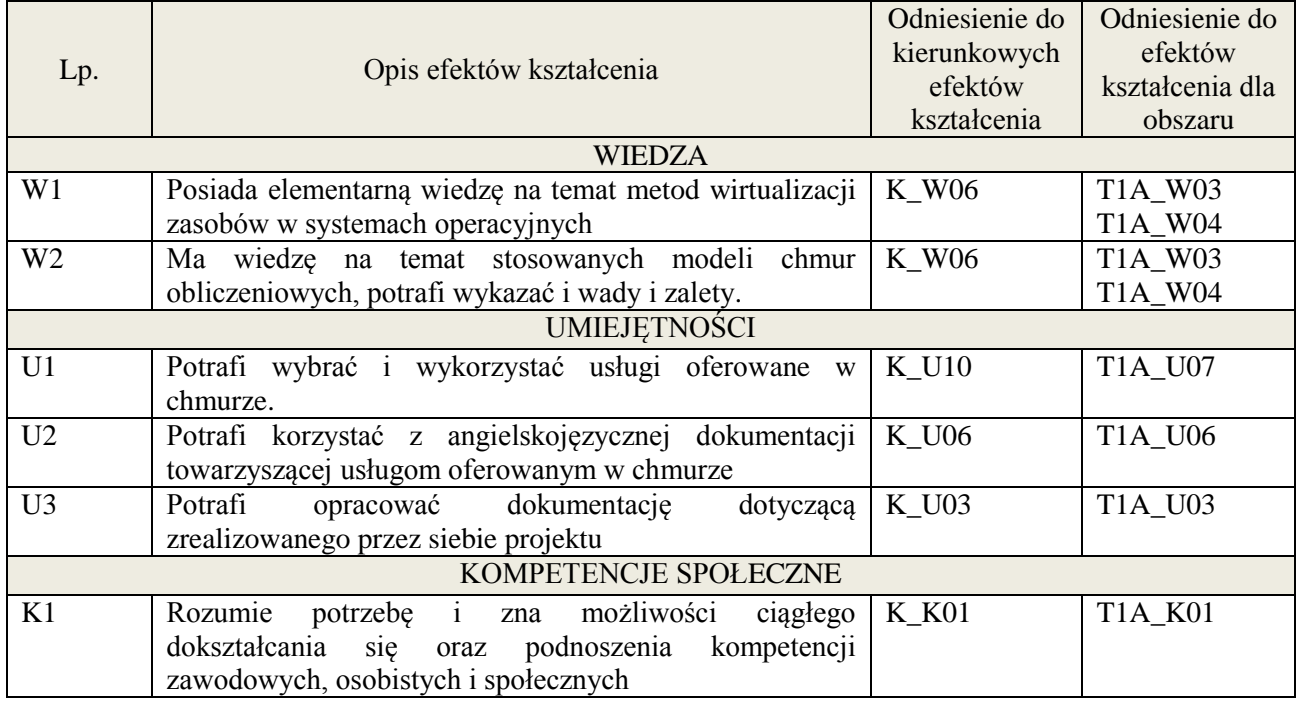

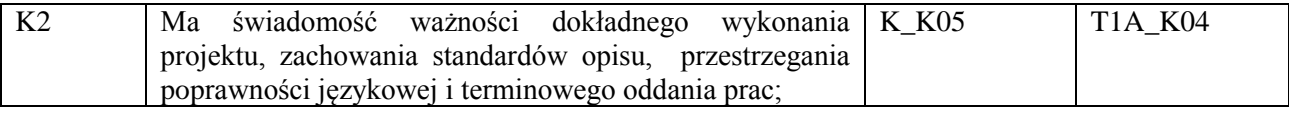

wykład multimedialny, laboratorium, projekt

# **4. FORMA I WARUNKI ZALICZENIA PRZEDMIOTU**

Egzamin (uzyskanie min 51% ogólnej liczby punktów), kolokwium (uzyskanie min 51% ogólnej liczby punktów), przygotowanie i obrona projektu

# **5. TREŚCI KSZTAŁCENIA**

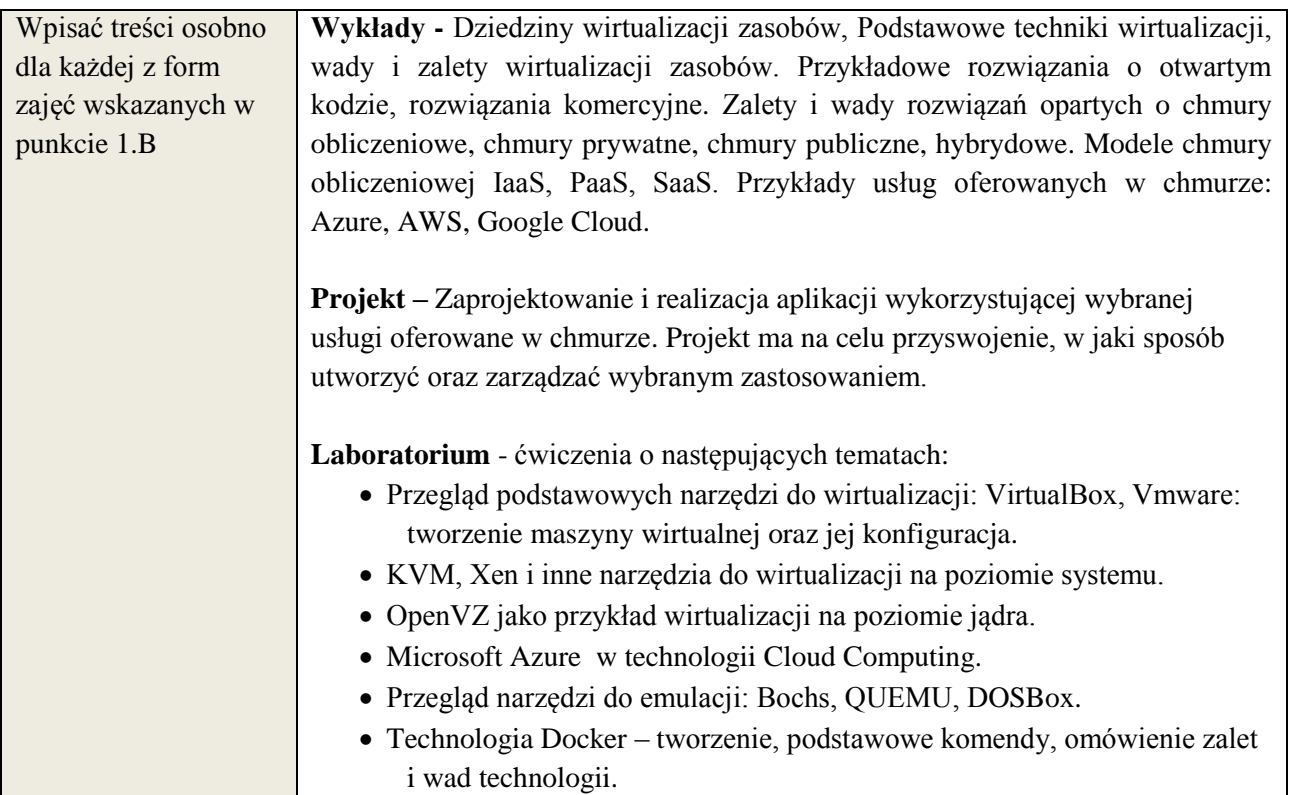

# **6. METODY WERYFIKACJI EFEKTÓW KSZTAŁCENIA**

(dla każdego efektu kształcenia umieszczonego na liście efektów kształcenia powinny znaleźć się metody sprawdzenia, czy został on osiągnięty przez studenta)

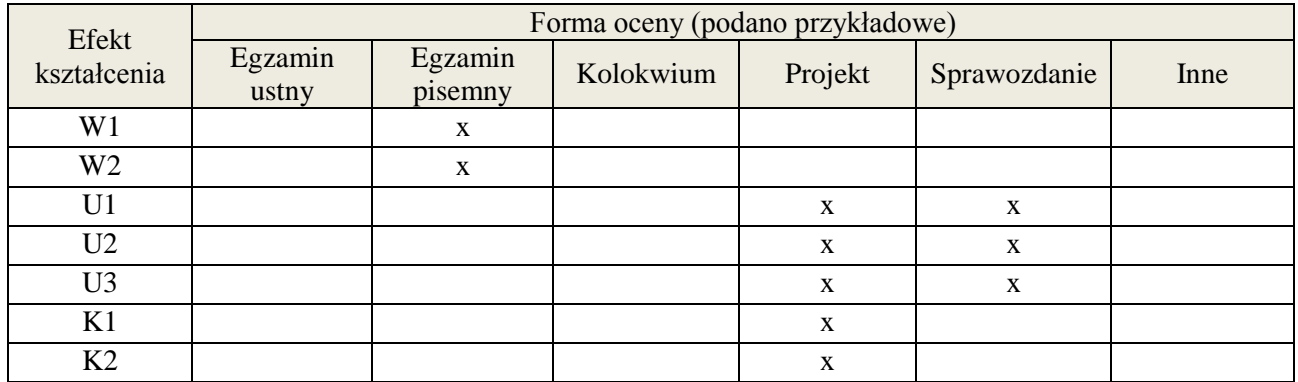

### **7. LITERATURA**

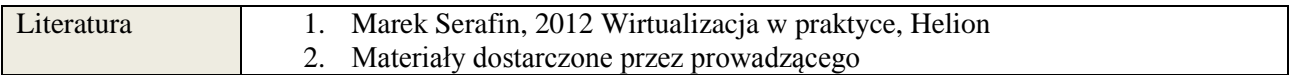

**Załącznik nr 3** do wytycznych dla rad podstawowych jednostek organizacyjnych do tworzenia nowych i weryfikacji istniejących programów studiów I i II stopnia w UTP w Bydgoszczy

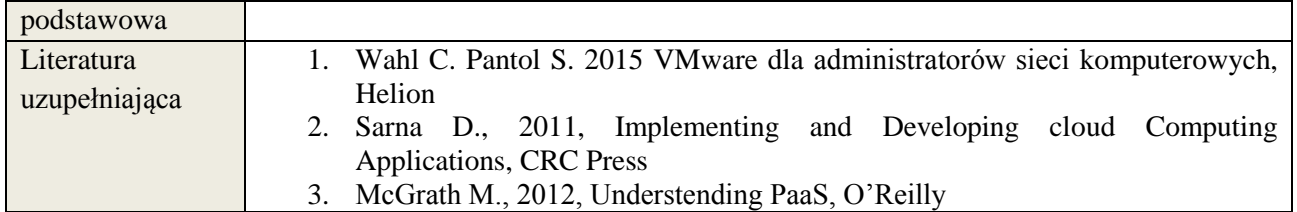

# **8. NAKŁAD PRACY STUDENTA – BILANS GODZIN I PUNKTÓW ECTS**

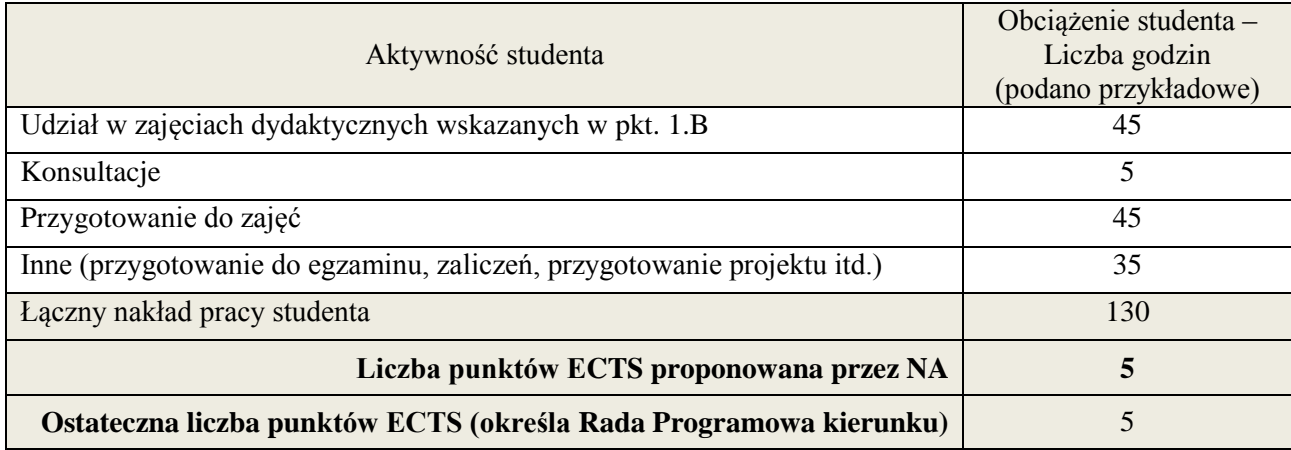

 \* ostateczna liczba punktów ECTS

#### **Kod przedmiotu:** ………………. **Pozycja planu:** D1.07

#### **1. INFORMACJE O PRZEDMIOCIE**

#### **A. Podstawowe dane**

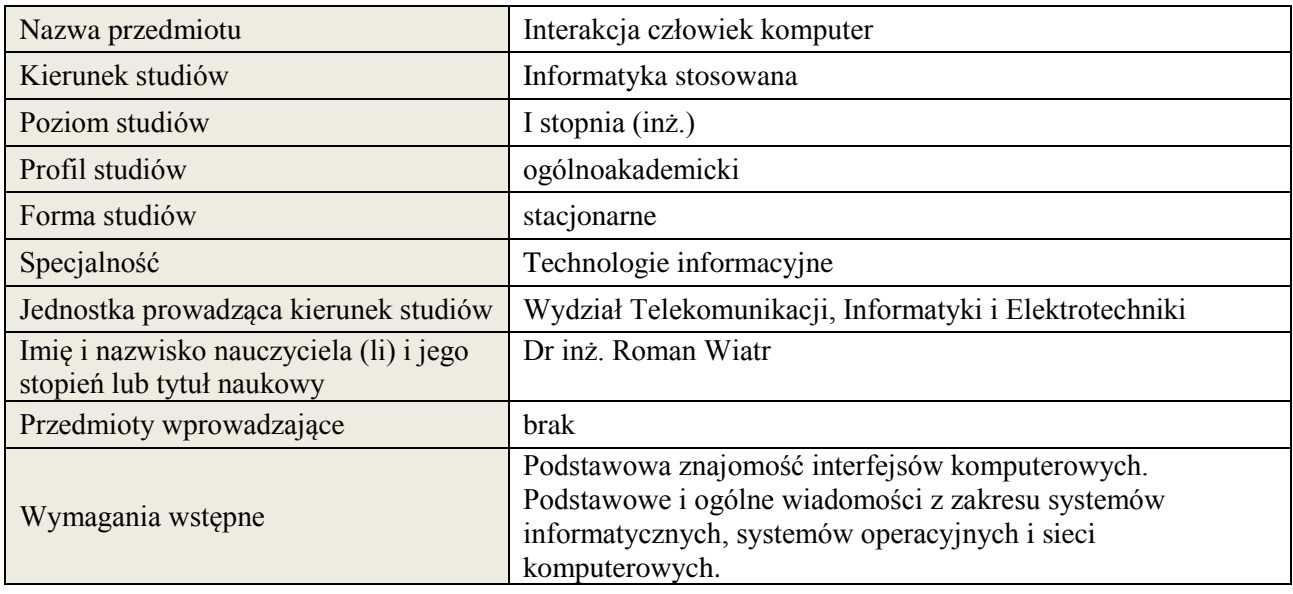

# **B. Semestralny/tygodniowy rozkład zajęć według planu studiów**

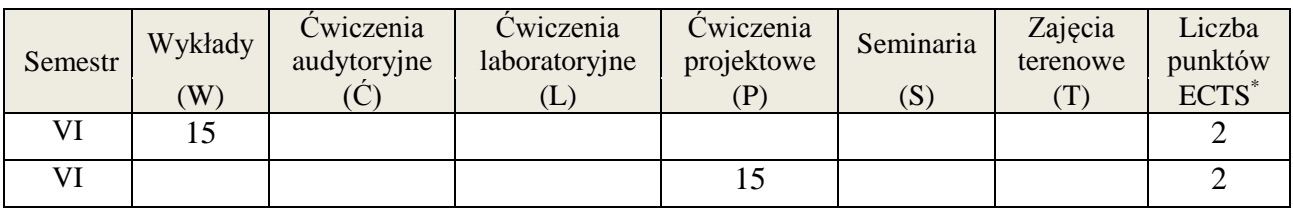

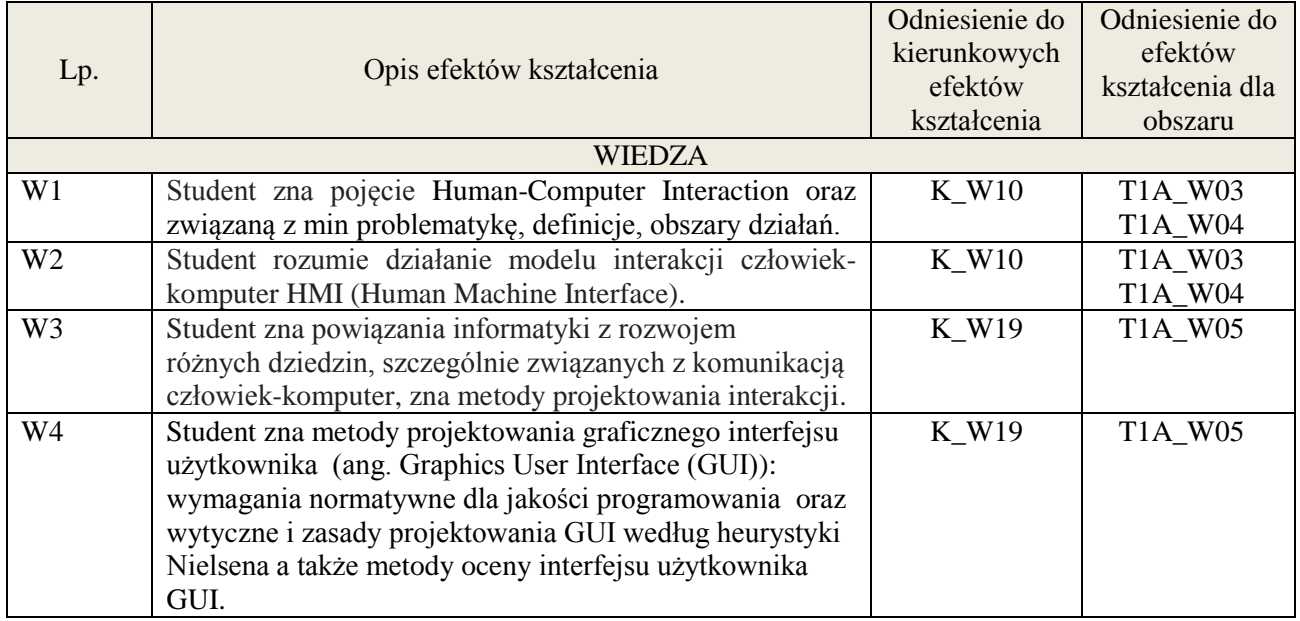

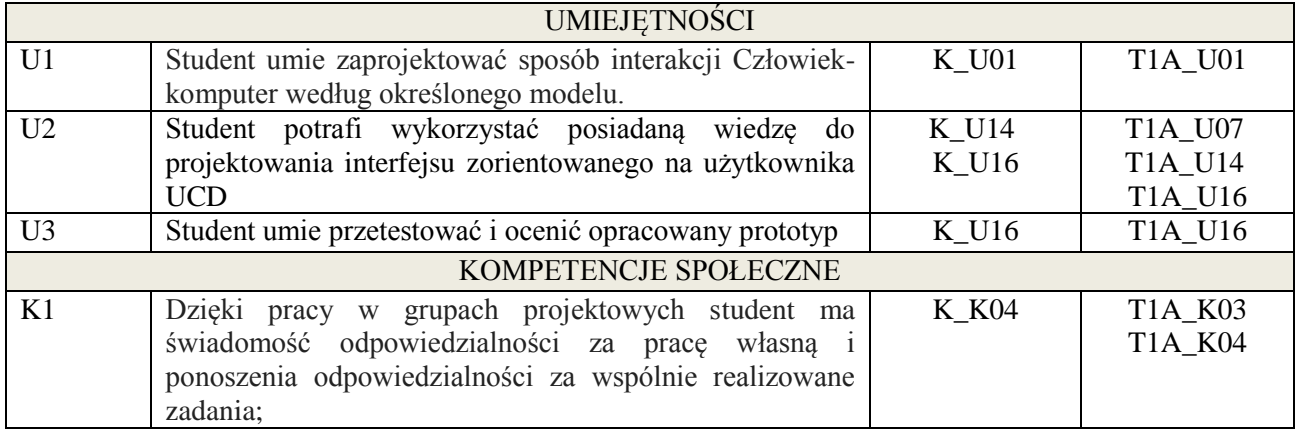

wykład multimedialny, ćwiczenia projektowe

# **4. FORMA I WARUNKI ZALICZENIA PRZEDMIOTU**

zaliczenie pisemne/kolokwium (uzyskanie minimum 51% punktów); wykonanie projektu oraz jego przedstawienie na zajęciach.

# **5. TREŚCI KSZTAŁCENIA**

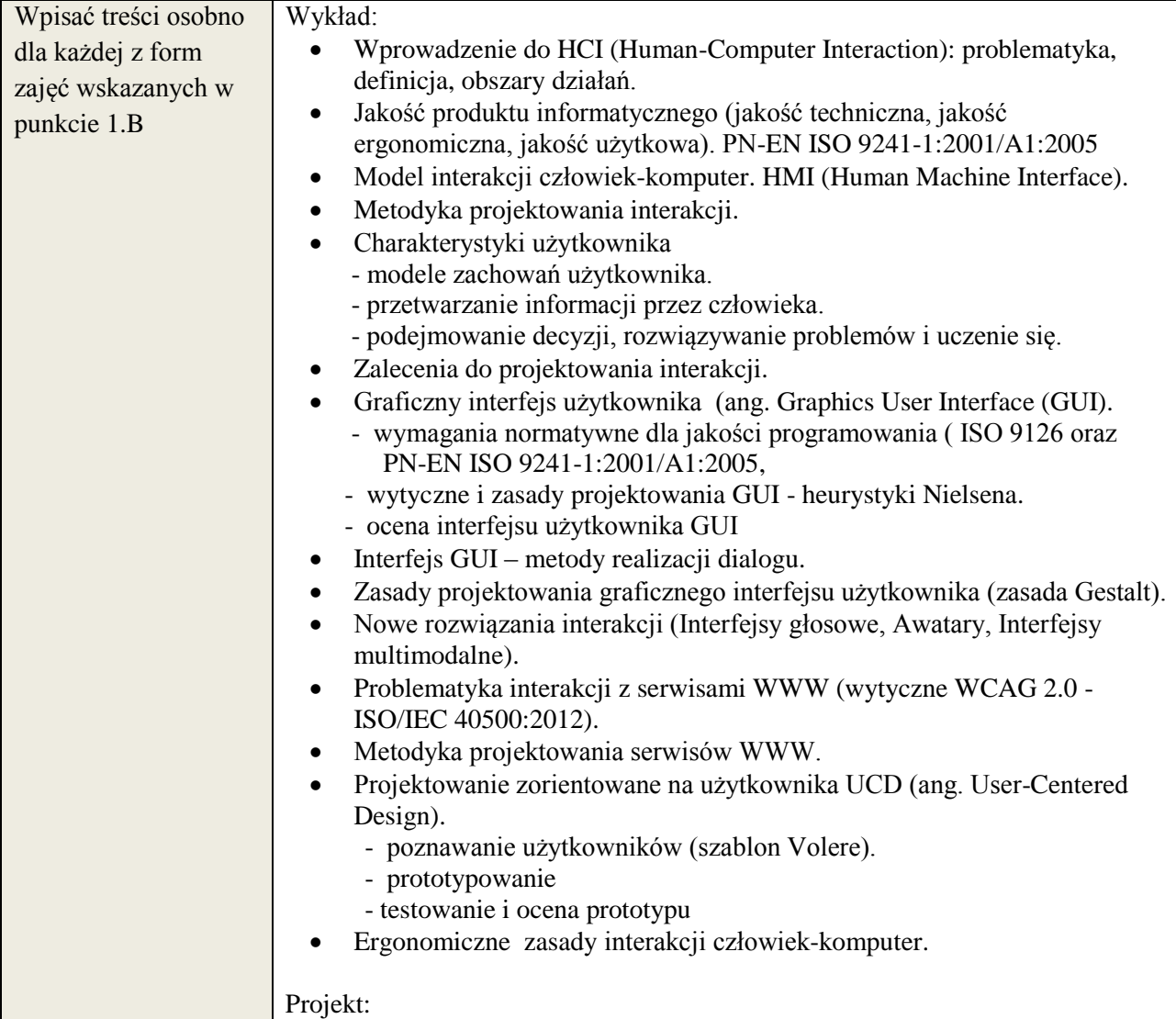

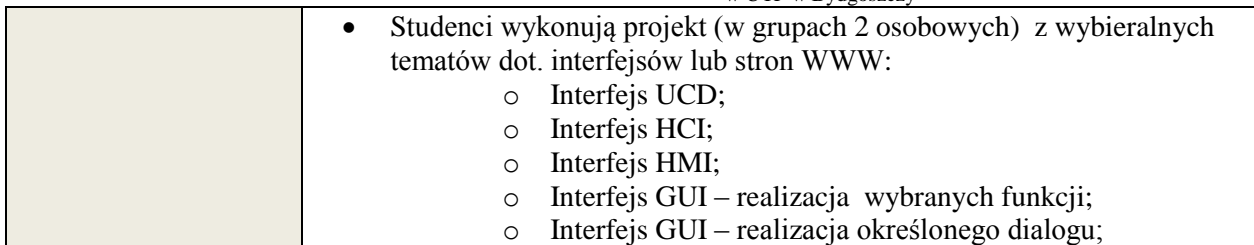

# **6. METODY WERYFIKACJI EFEKTÓW KSZTAŁCENIA**

(dla każdego efektu kształcenia umieszczonego na liście efektów kształcenia powinny znaleźć się metody sprawdzenia, czy został on osiągnięty przez studenta)

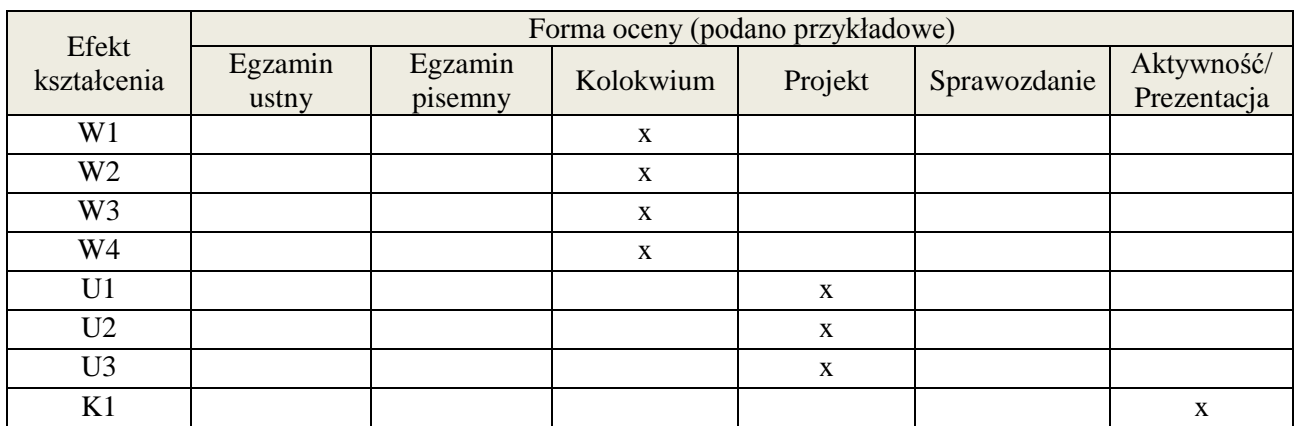

# **7. LITERATURA**

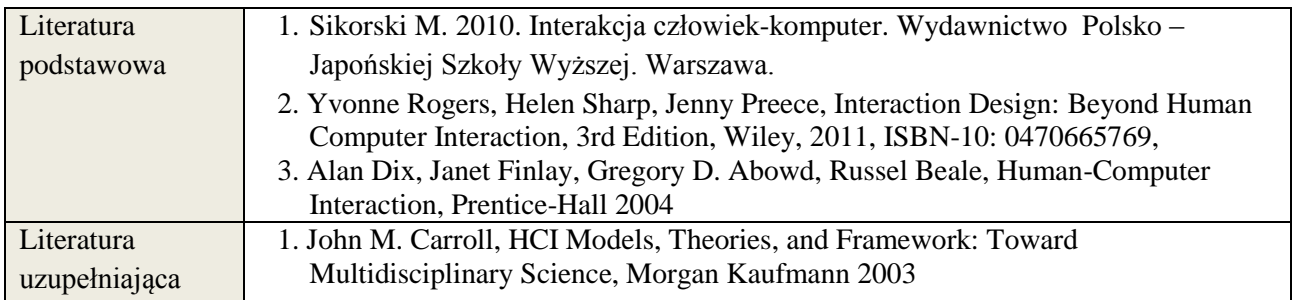

# **8. NAKŁAD PRACY STUDENTA – BILANS GODZIN I PUNKTÓW ECTS**

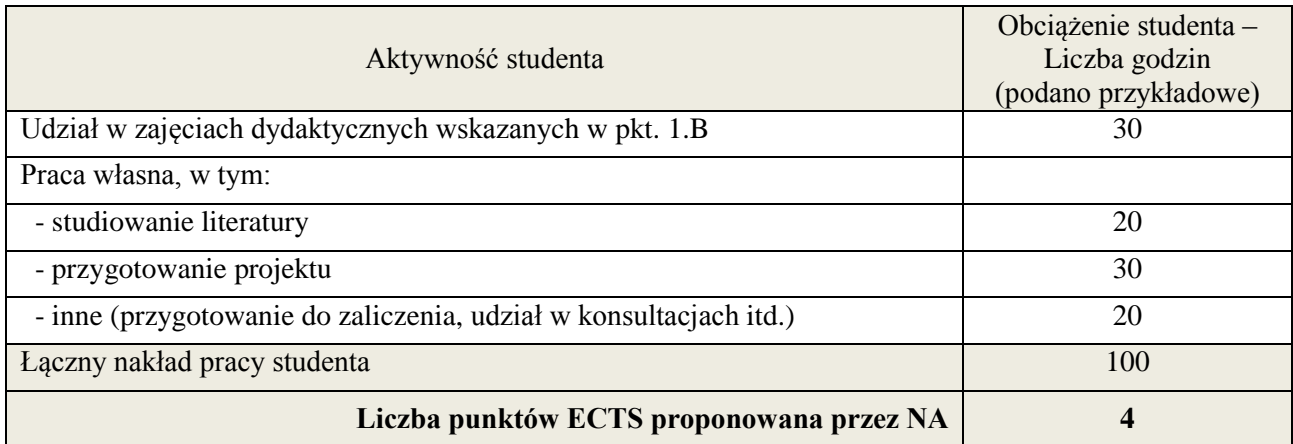

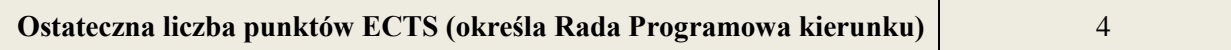

\* ostateczna liczba punktów ECTS

## **1. INFORMACJE O PRZEDMIOCIE**

## **A. Podstawowe dane**

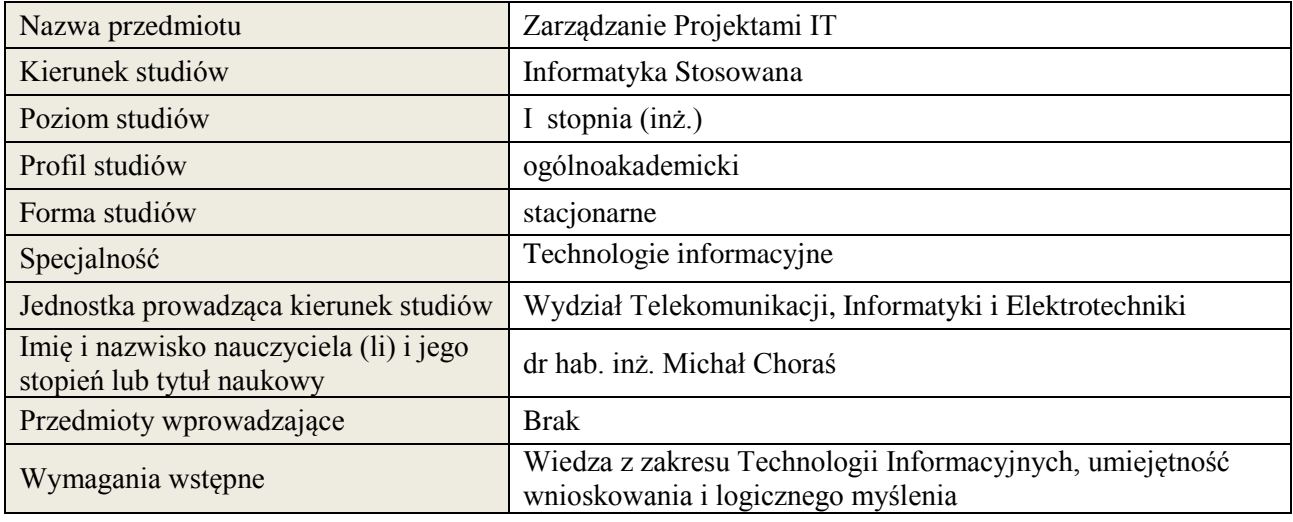

# **B. Semestralny/tygodniowy rozkład zajęć według planu studiów**

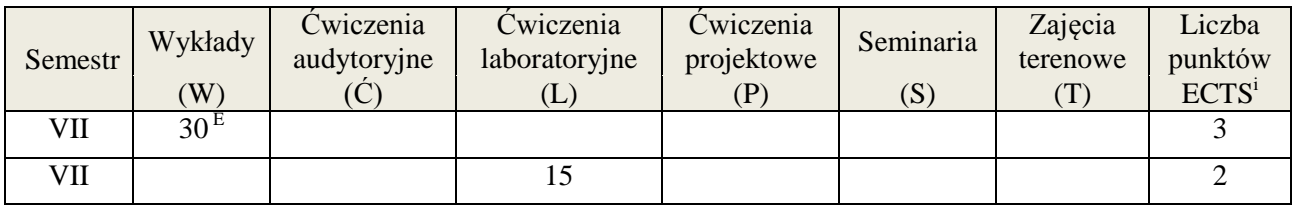

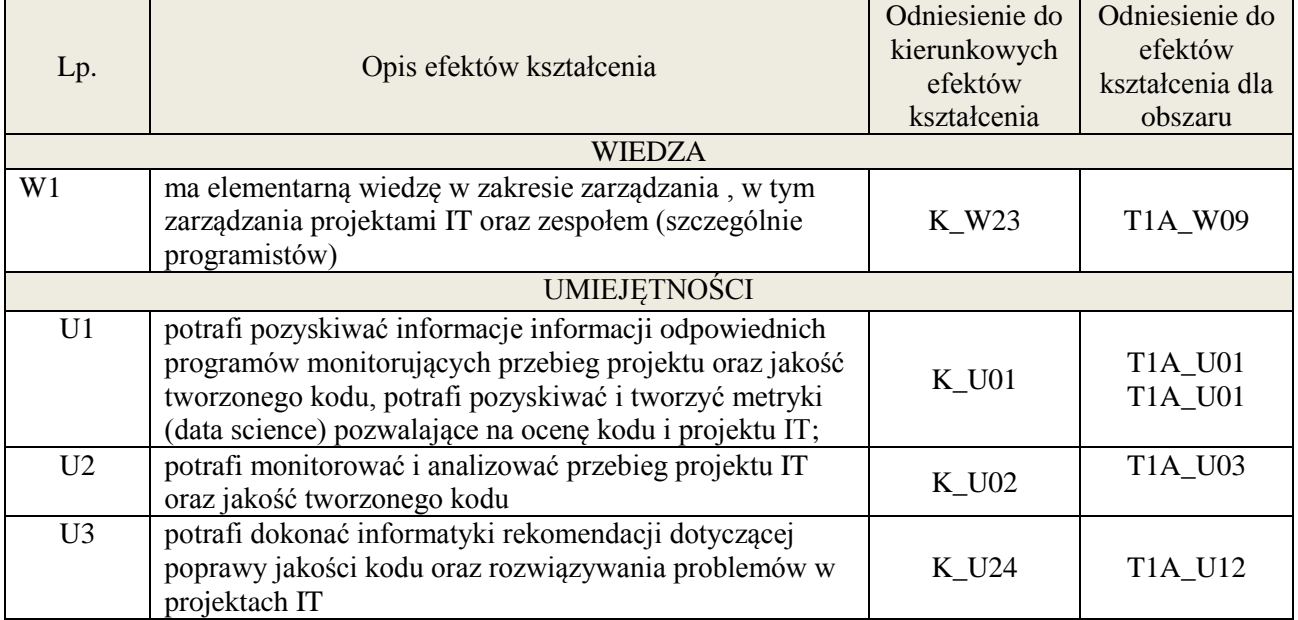

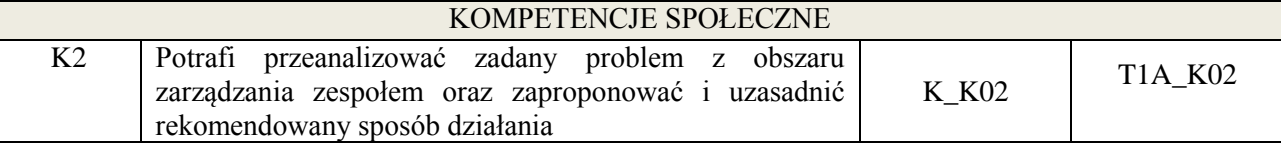

wykład z wykorzystaniem technik multimedialnych

# **4. FORMA I WARUNKI ZALICZENIA PRZEDMIOTU**

Egzamin (uzyskanie minimum 51% ogólnej liczby punktów), sprawozdania(średnia arytmetyczna ze sprawozdań)

# **5. TREŚCI KSZTAŁCENIA**

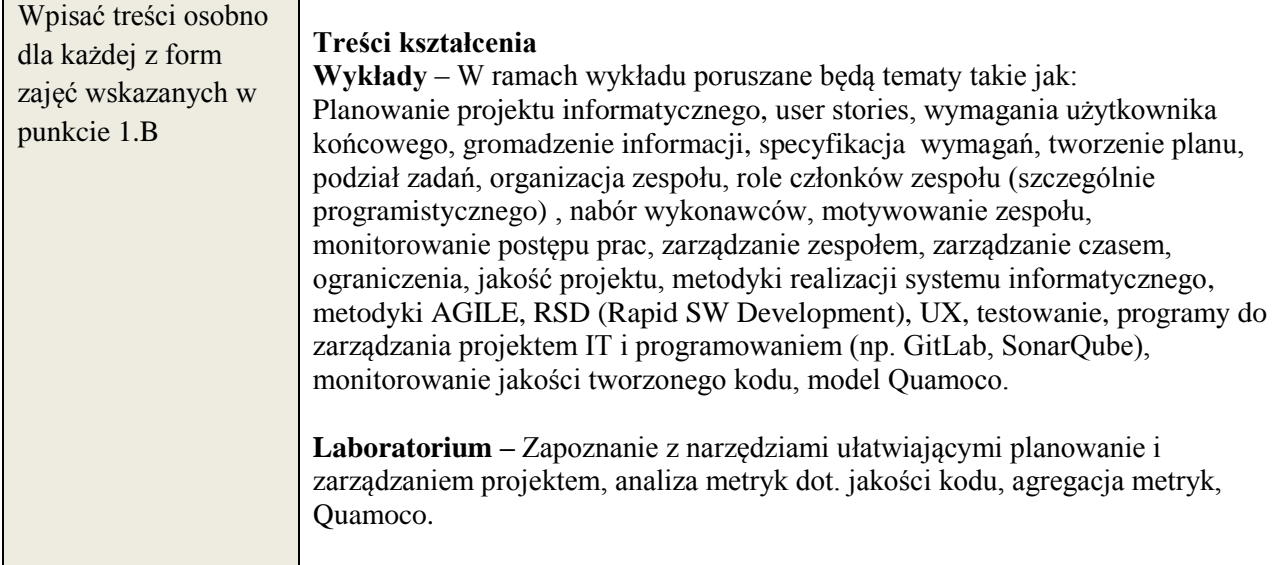

# **6. METODY WERYFIKACJI EFEKTÓW KSZTAŁCENIA**

(dla każdego efektu kształcenia umieszczonego na liście efektów kształcenia powinny znaleźć się metody sprawdzenia, czy został on osiągnięty przez studenta)

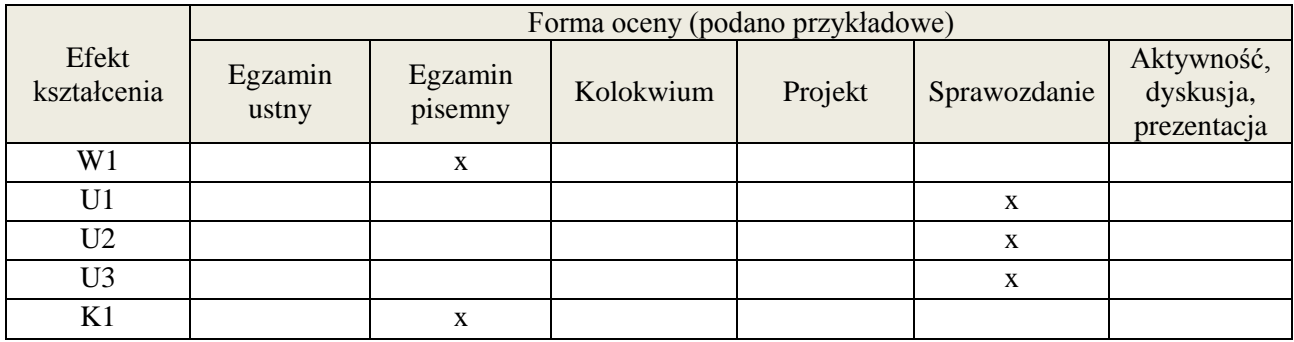

## **7. LITERATURA**

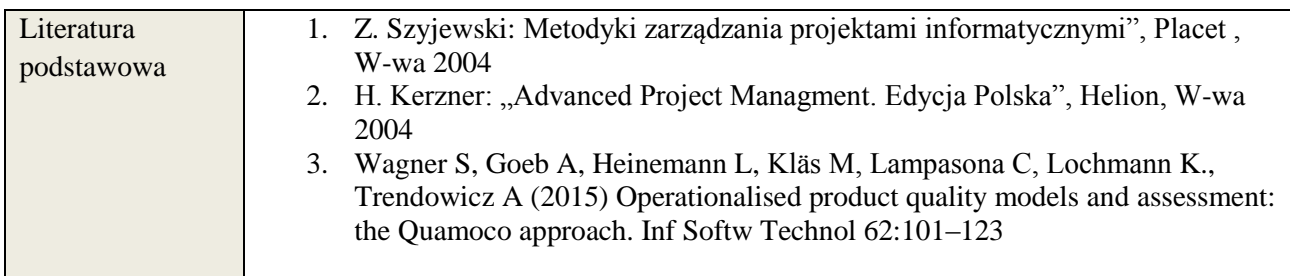

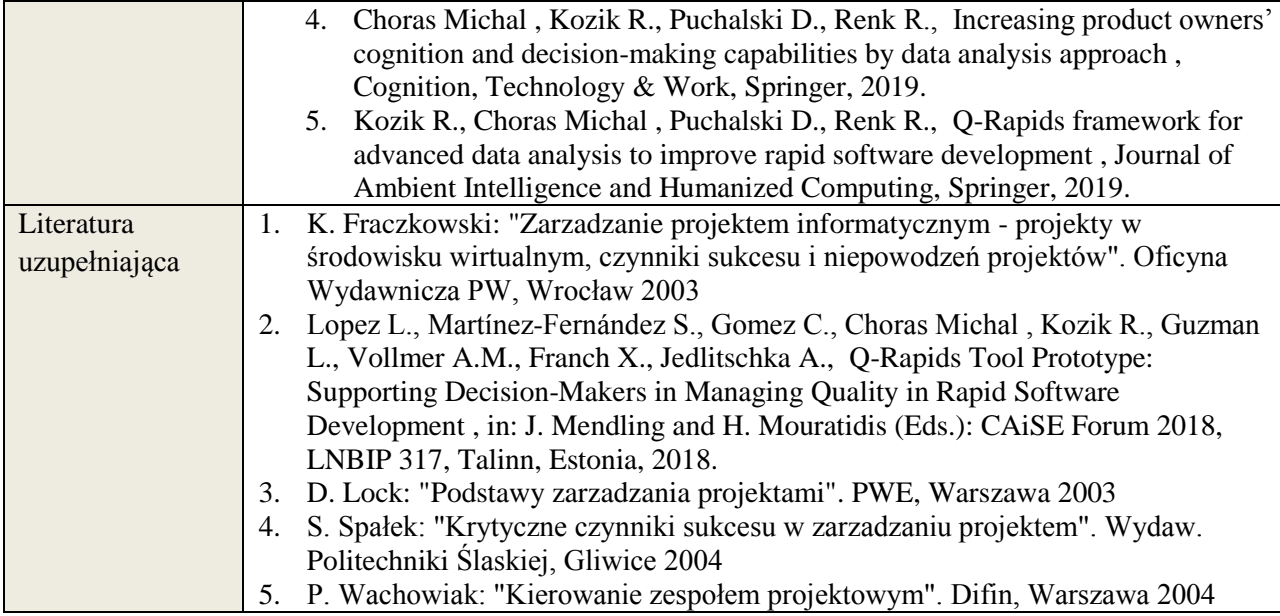

# **8. NAKŁAD PRACY STUDENTA – BILANS GODZIN I PUNKTÓW ECTS**

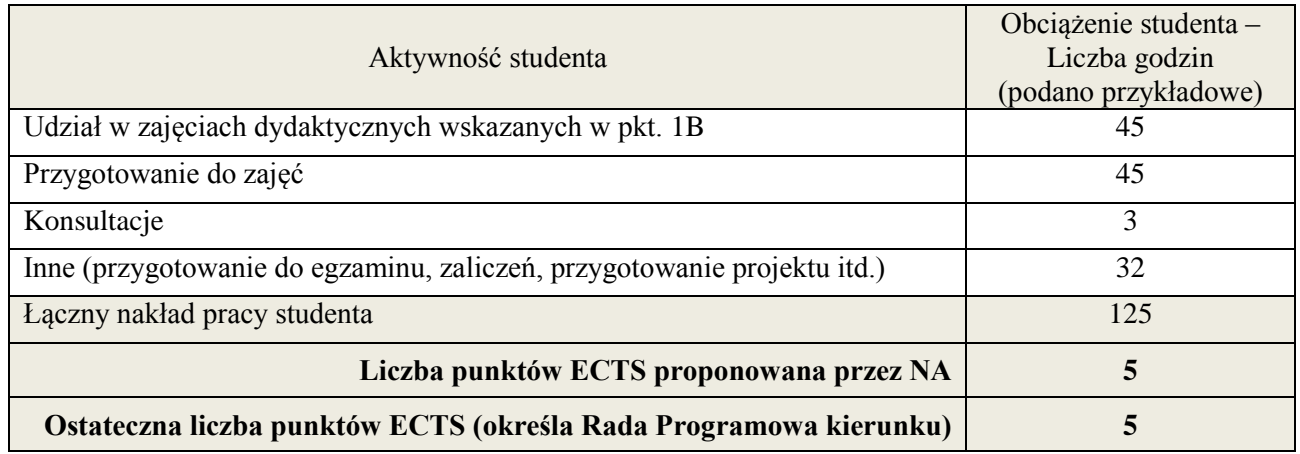

-<br>i ostateczna liczba punktów ECTS

#### **Kod przedmiotu:** ………………. **Pozycja planu: D1.09**

# **1. INFORMACJE O PRZEDMIOCIE**

## **A. Podstawowe dane**

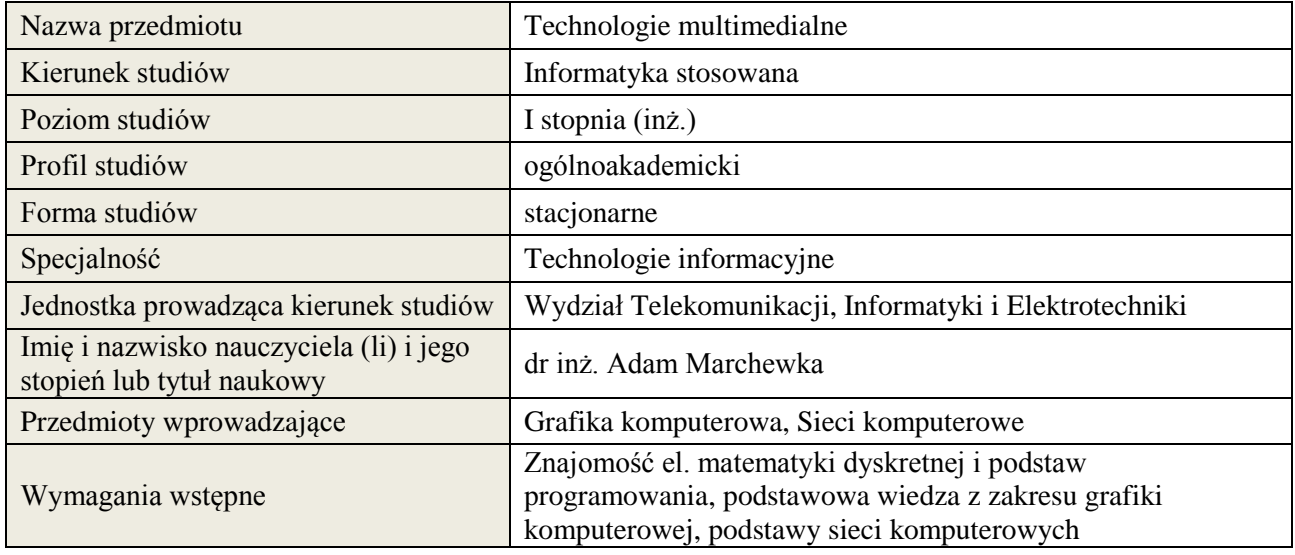

#### **B. Semestralny/tygodniowy rozkład zajęć według planu studiów**

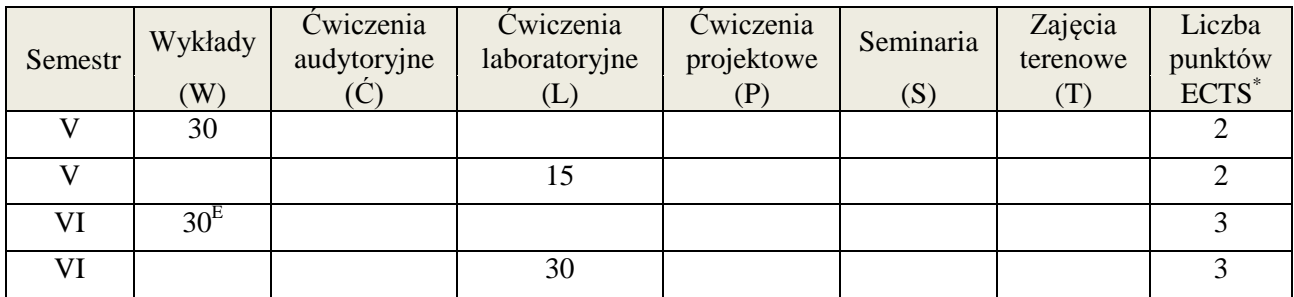

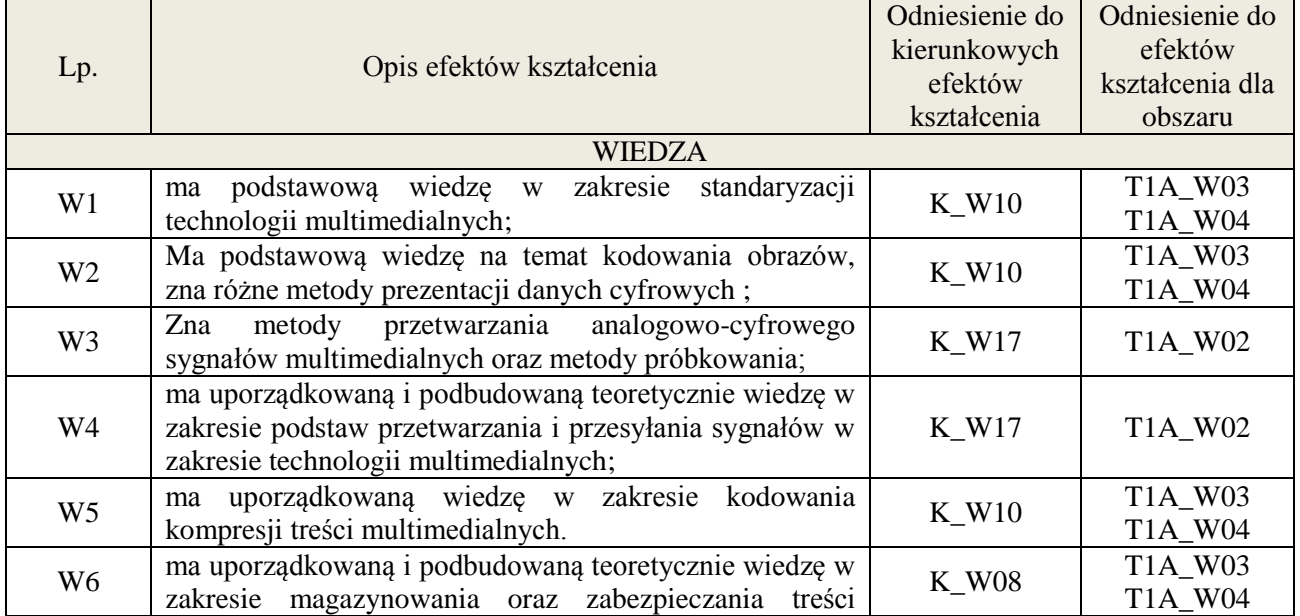

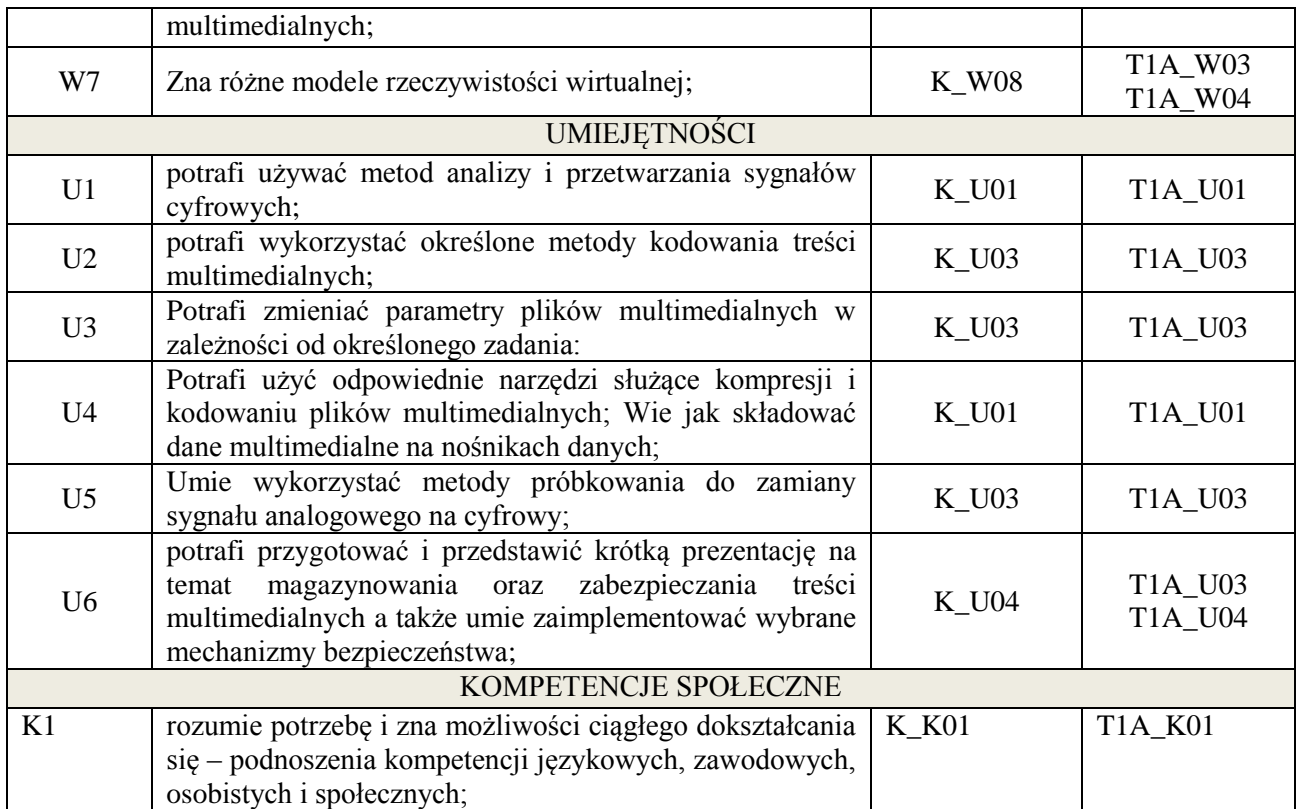

wykład multimedialny, ćwiczenia laboratoryjne

# **4. FORMA I WARUNKI ZALICZENIA PRZEDMIOTU**

egzamin pisemny / kolokwium Warunkiem zaliczenia egzaminu/ kolokwium jest uzyskanie 51% ogólnej liczby punktów

# **5. TREŚCI KSZTAŁCENIA**

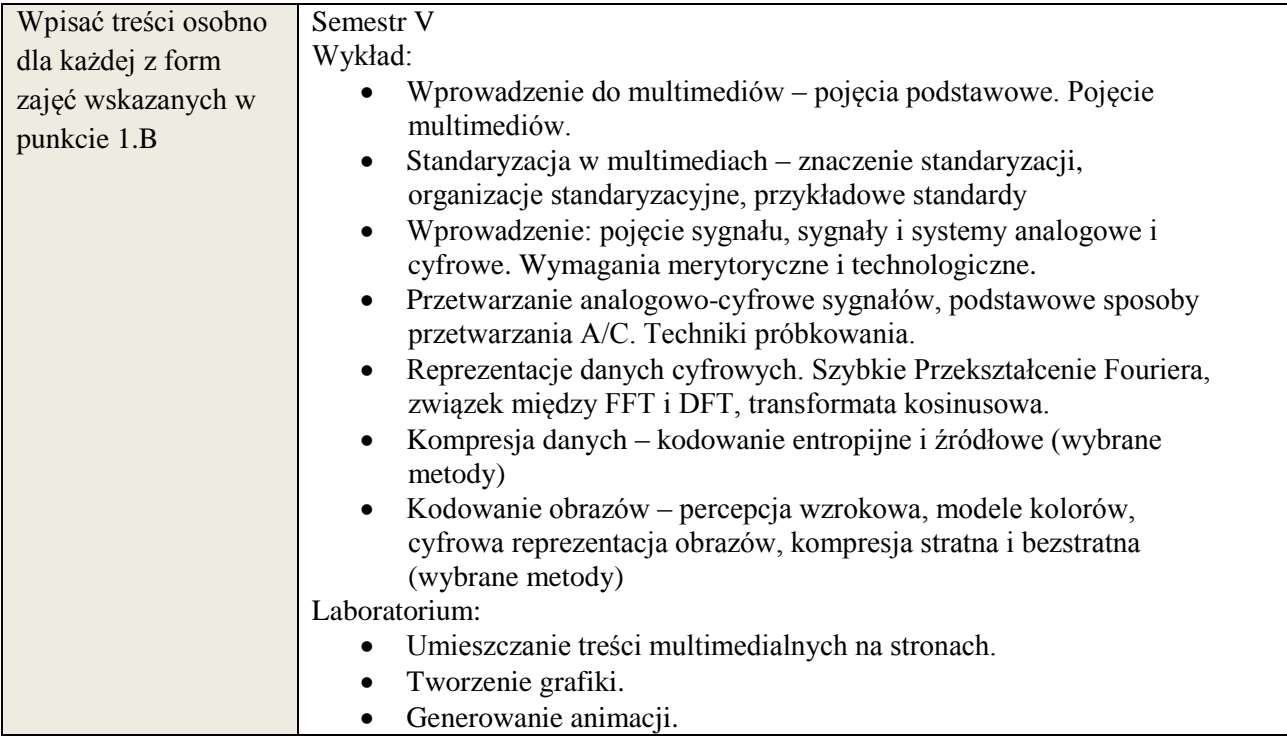

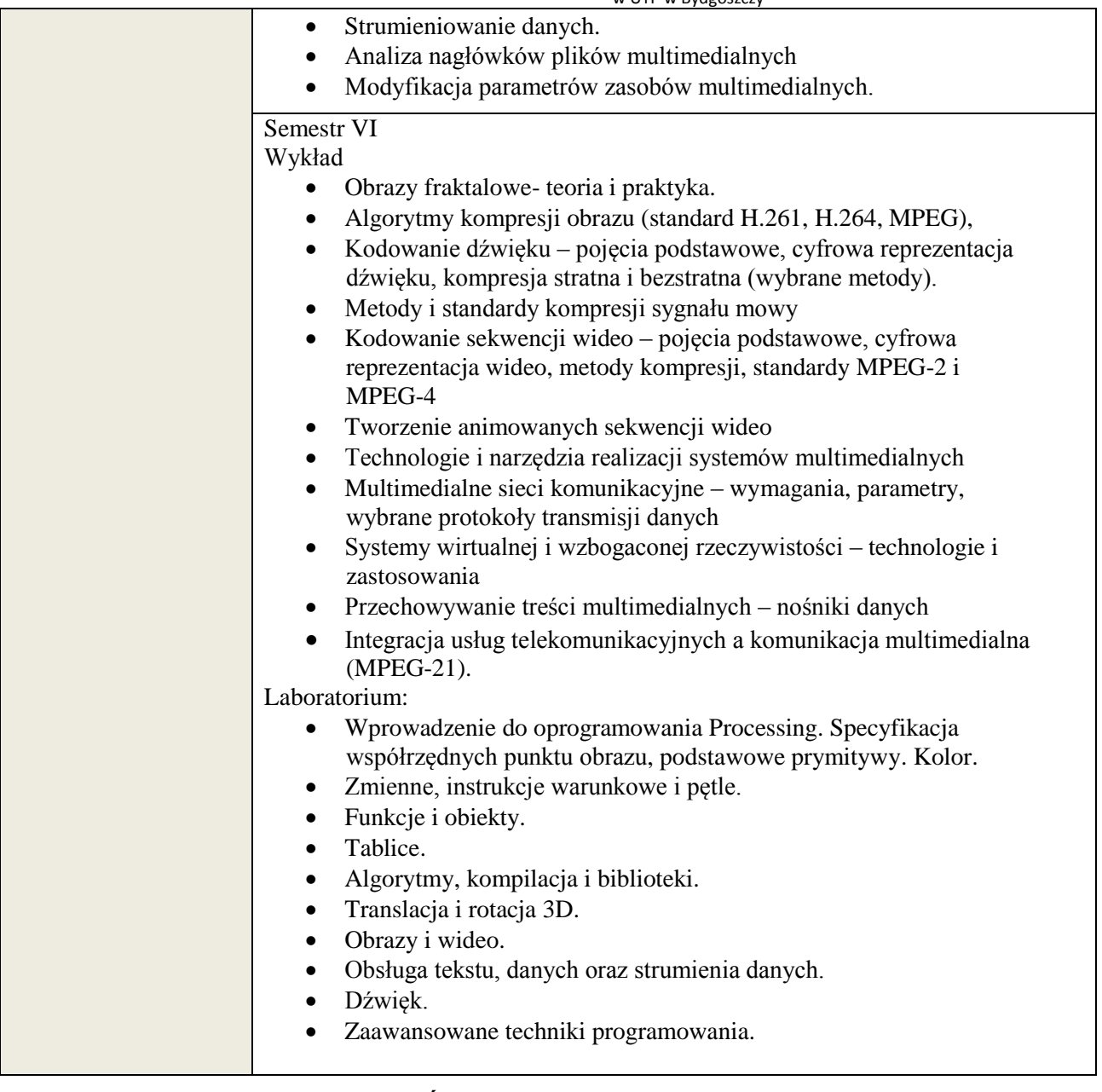

# **6. METODY WERYFIKACJI EFEKTÓW KSZTAŁCENIA**

(dla każdego efektu kształcenia umieszczonego na liście efektów kształcenia powinny znaleźć się metody sprawdzenia, czy został on osiągnięty przez studenta)

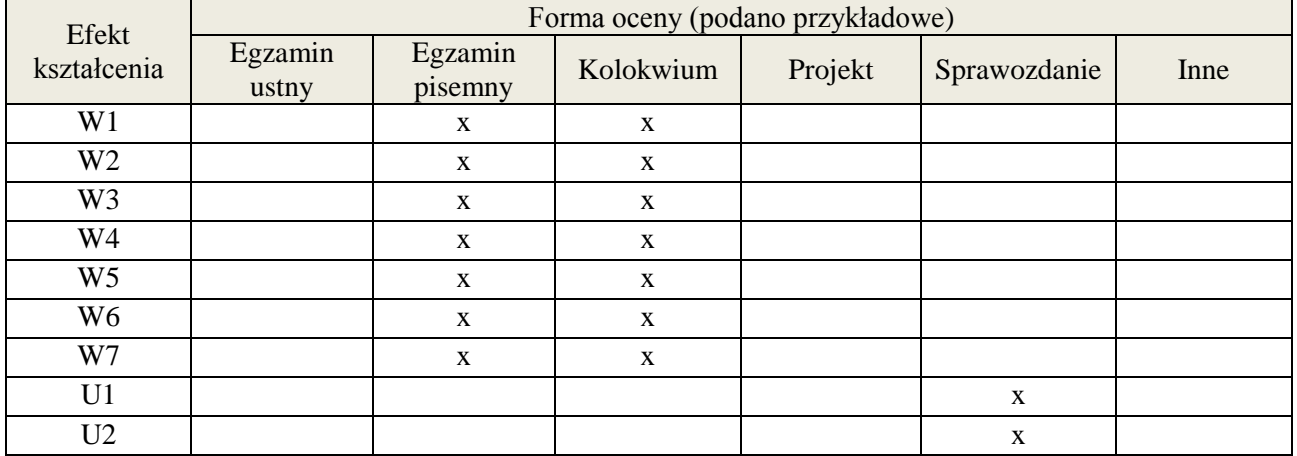

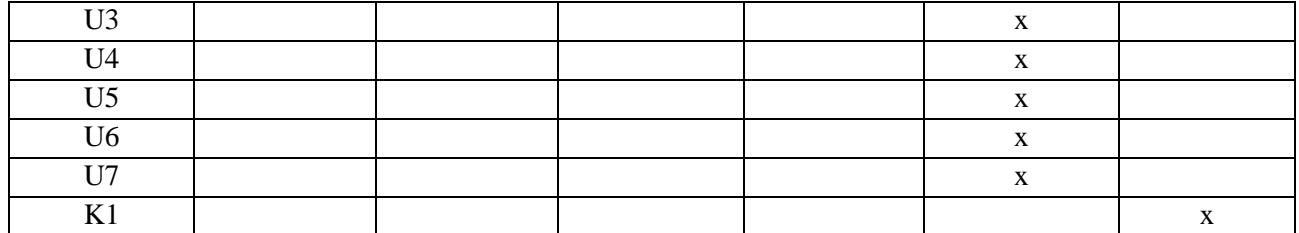

#### **7. LITERATURA**

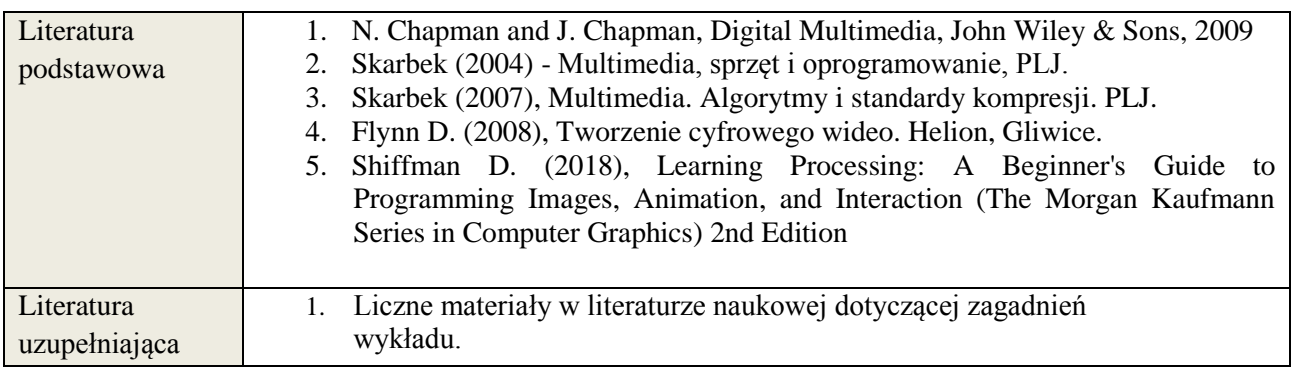

# **8. NAKŁAD PRACY STUDENTA – BILANS GODZIN I PUNKTÓW ECTS**

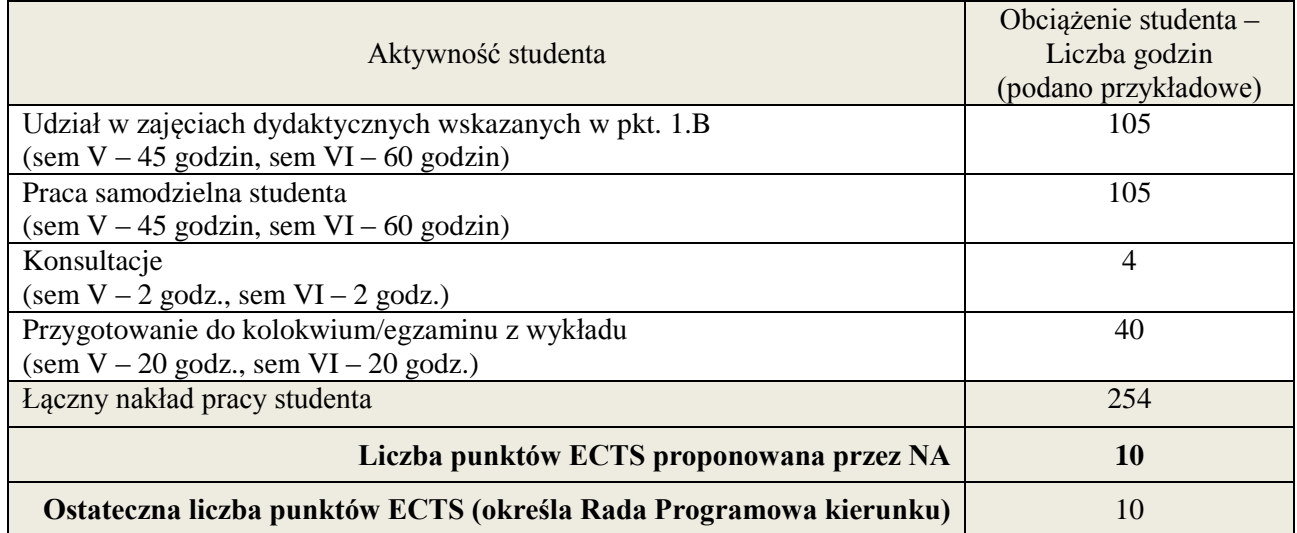

\* ostateczna liczba punktów ECTS

-

#### **Kod przedmiotu: Pozycja planu: D2.01**

#### **1. INFORMACJE O PRZEDMIOCIE**

#### **A. Podstawowe dane**

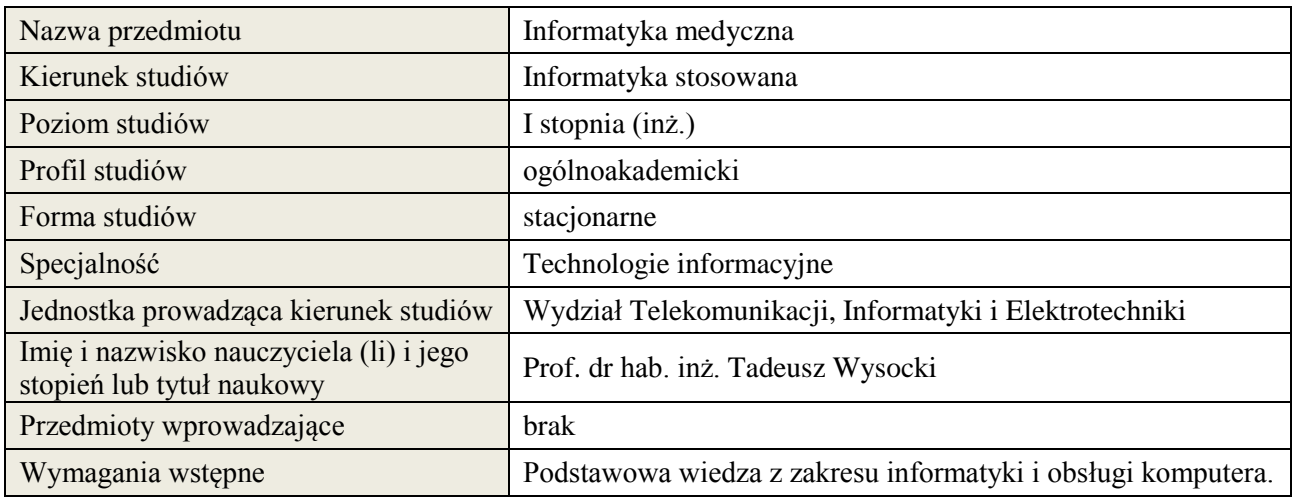

# **B. Semestralny/tygodniowy rozkład zajęć według planu studiów**

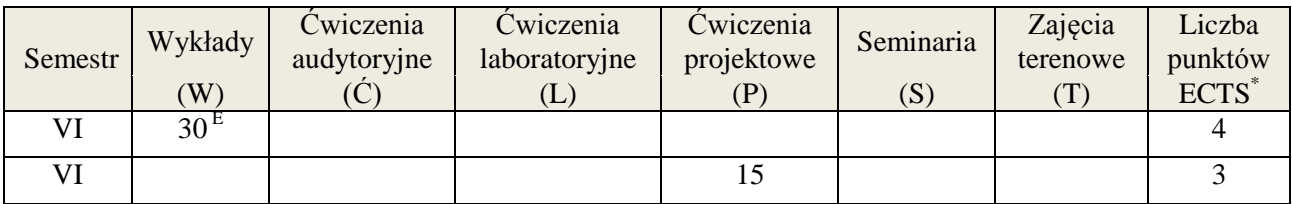

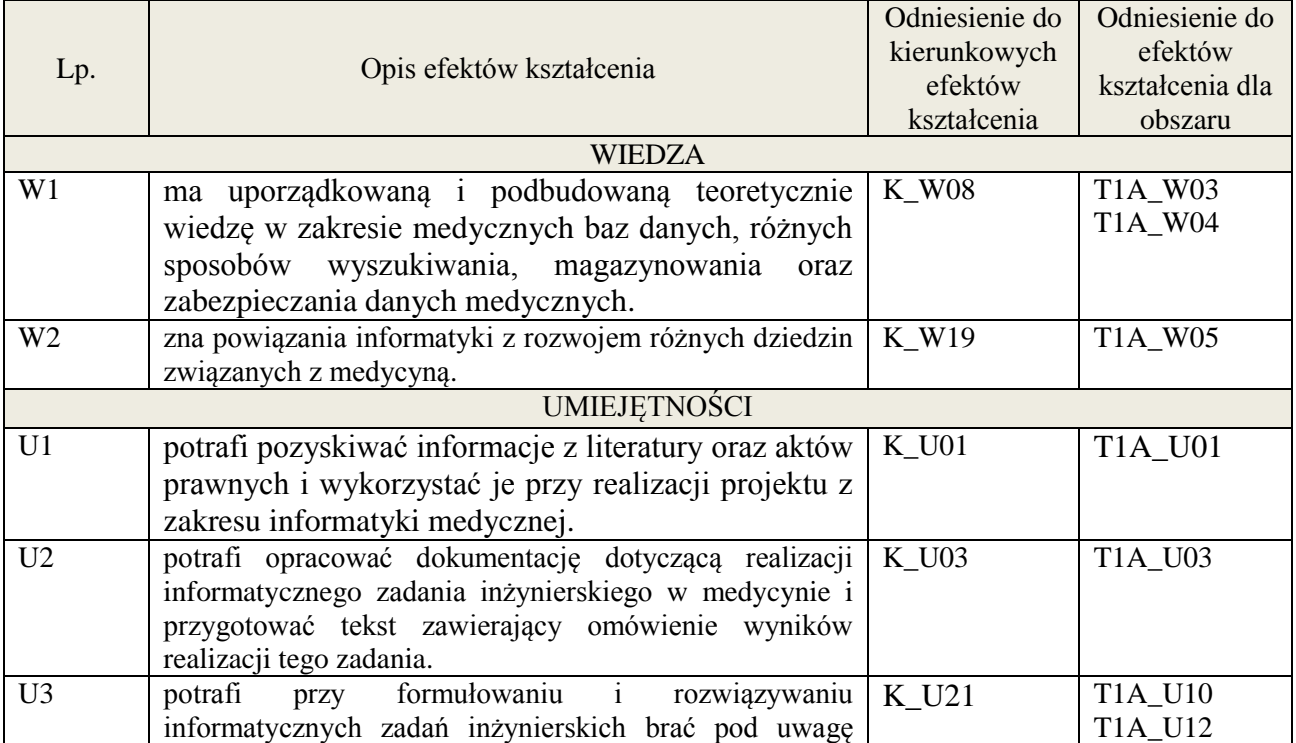

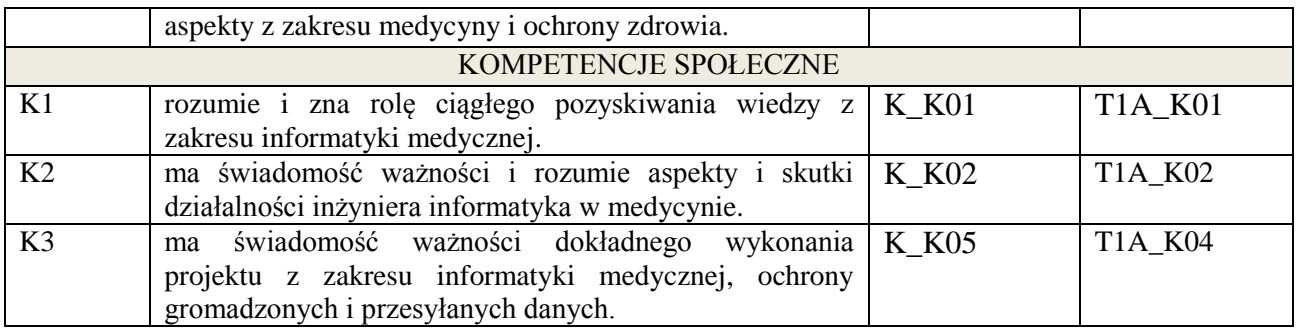

wykład multimedialny, wykonanie projektu

# **4. FORMA I WARUNKI ZALICZENIA PRZEDMIOTU**

egzamin pisemny z wykładu - uzyskanie 51% punktów, przygotowanie projektu – prezentacja i obrona projektu

# **5. TREŚCI KSZTAŁCENIA**

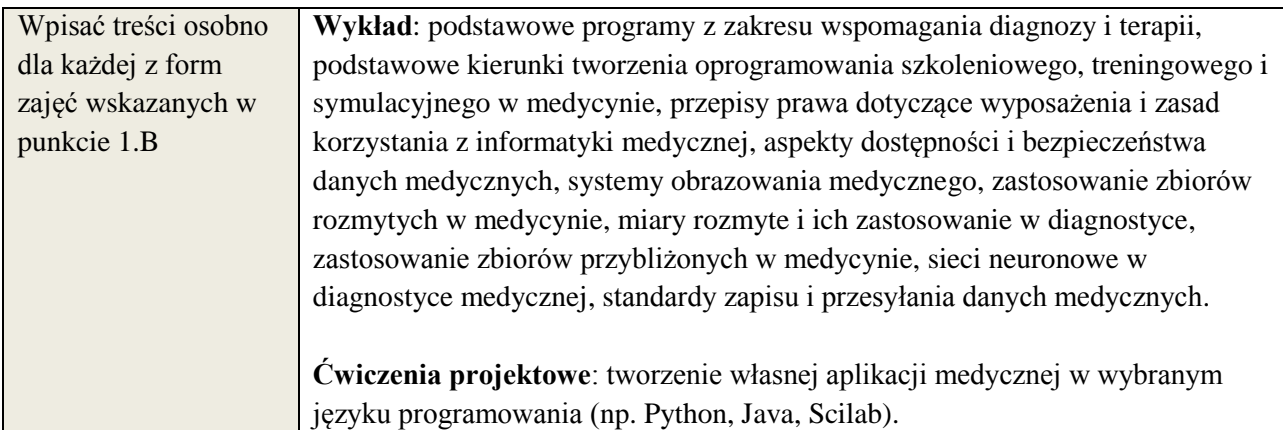

# **6. METODY WERYFIKACJI EFEKTÓW KSZTAŁCENIA**

(dla każdego efektu kształcenia umieszczonego na liście efektów kształcenia powinny znaleźć się metody sprawdzenia, czy został on osiągnięty przez studenta)

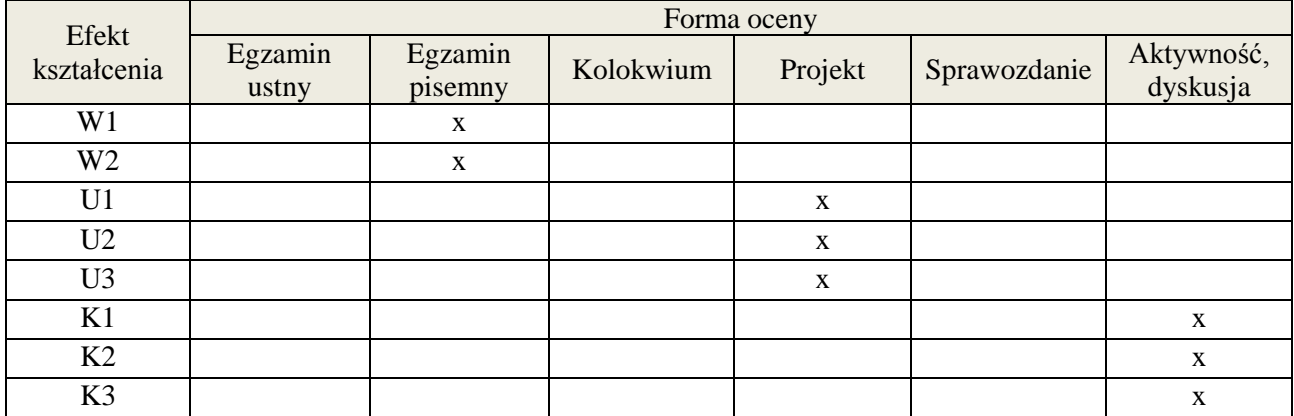

### **7. LITERATURA**

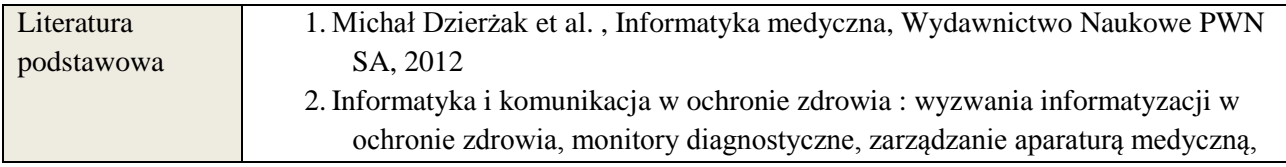

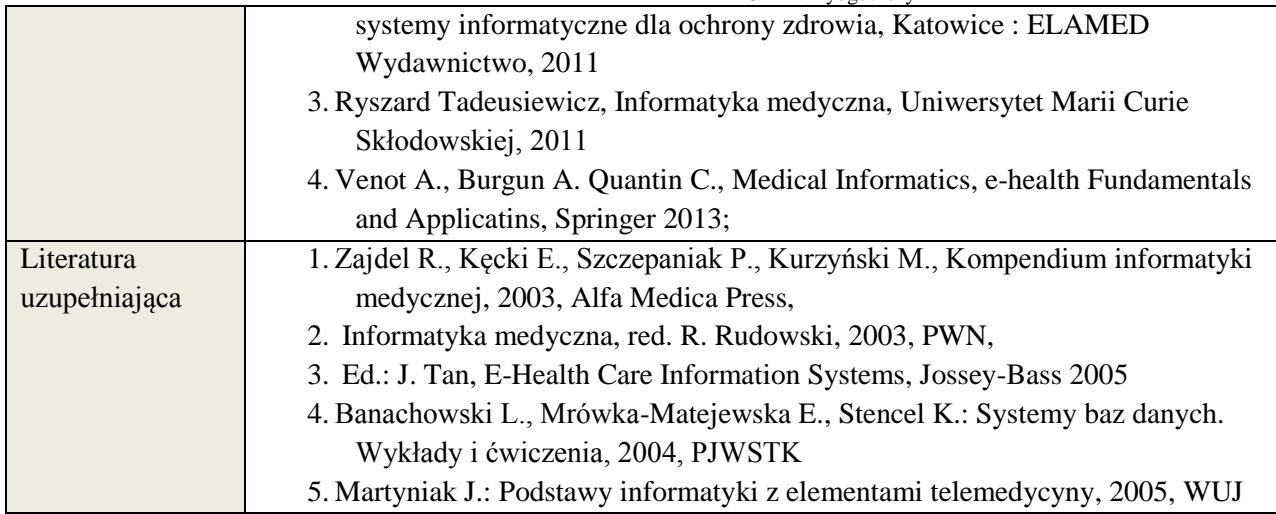

# **8. NAKŁAD PRACY STUDENTA – BILANS GODZIN I PUNKTÓW ECTS**

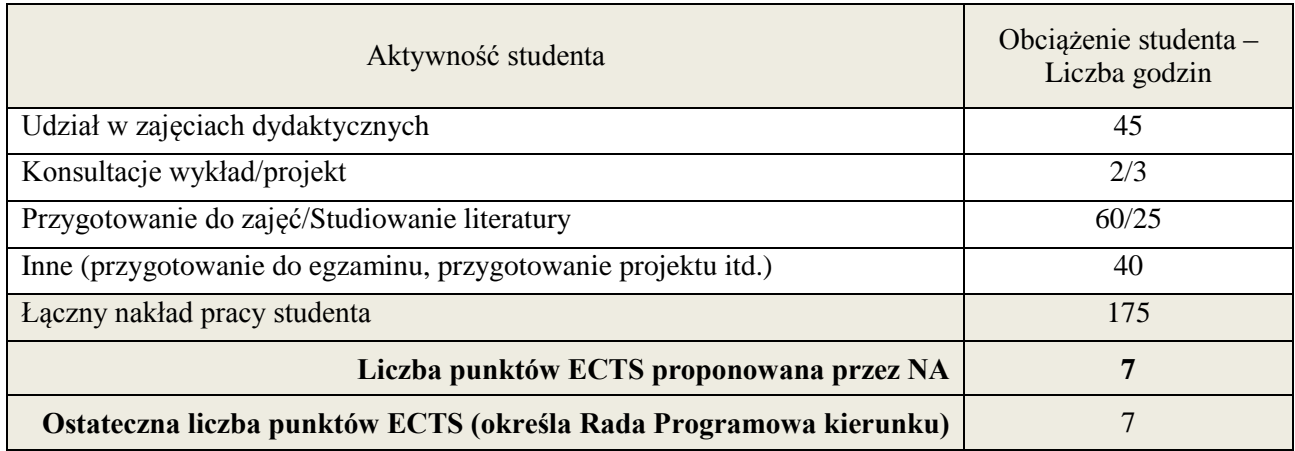

 \* ostateczna liczba punktów ECTS

# 1. **INFORMACJE O PRZEDMIOCIE**

#### A. **Podstawowe dane**

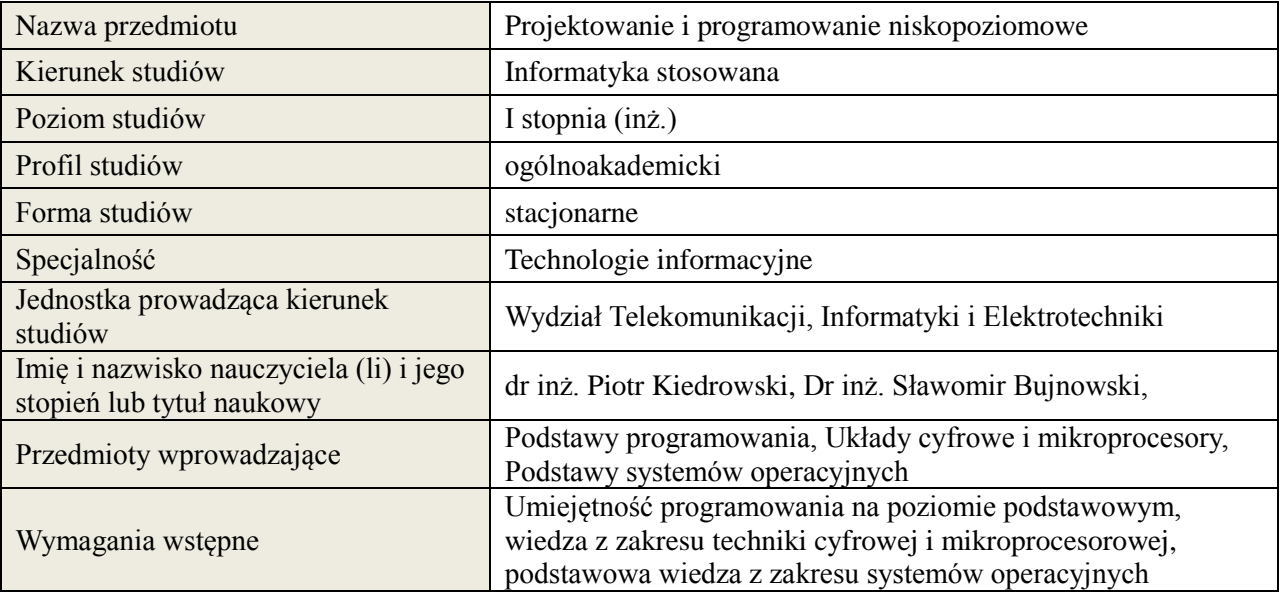

# *B.* **Semestralny/tygodniowy rozkład zajęć według planu studiów**

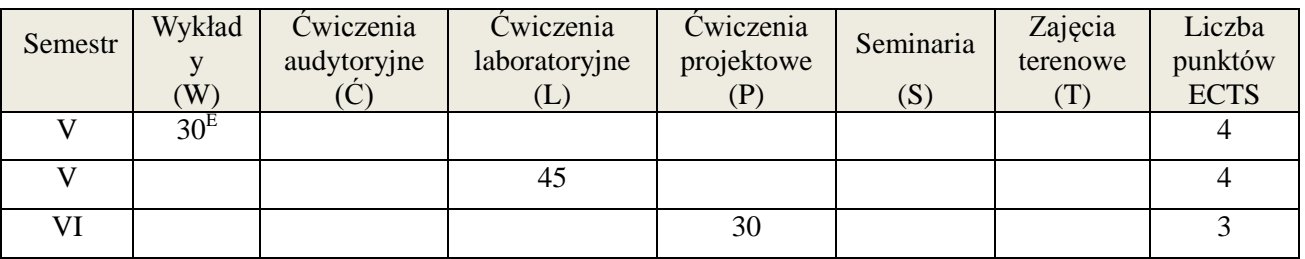

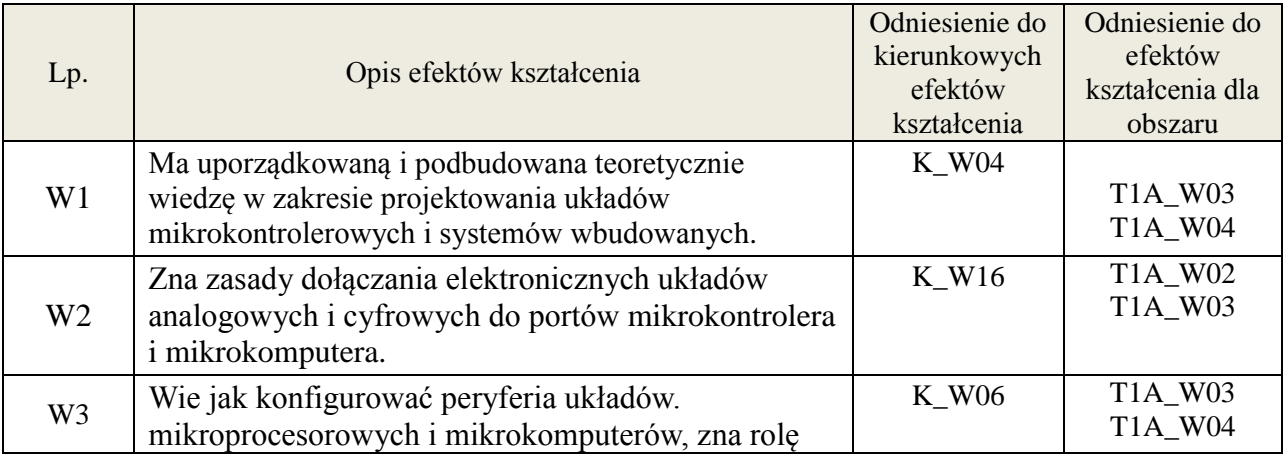

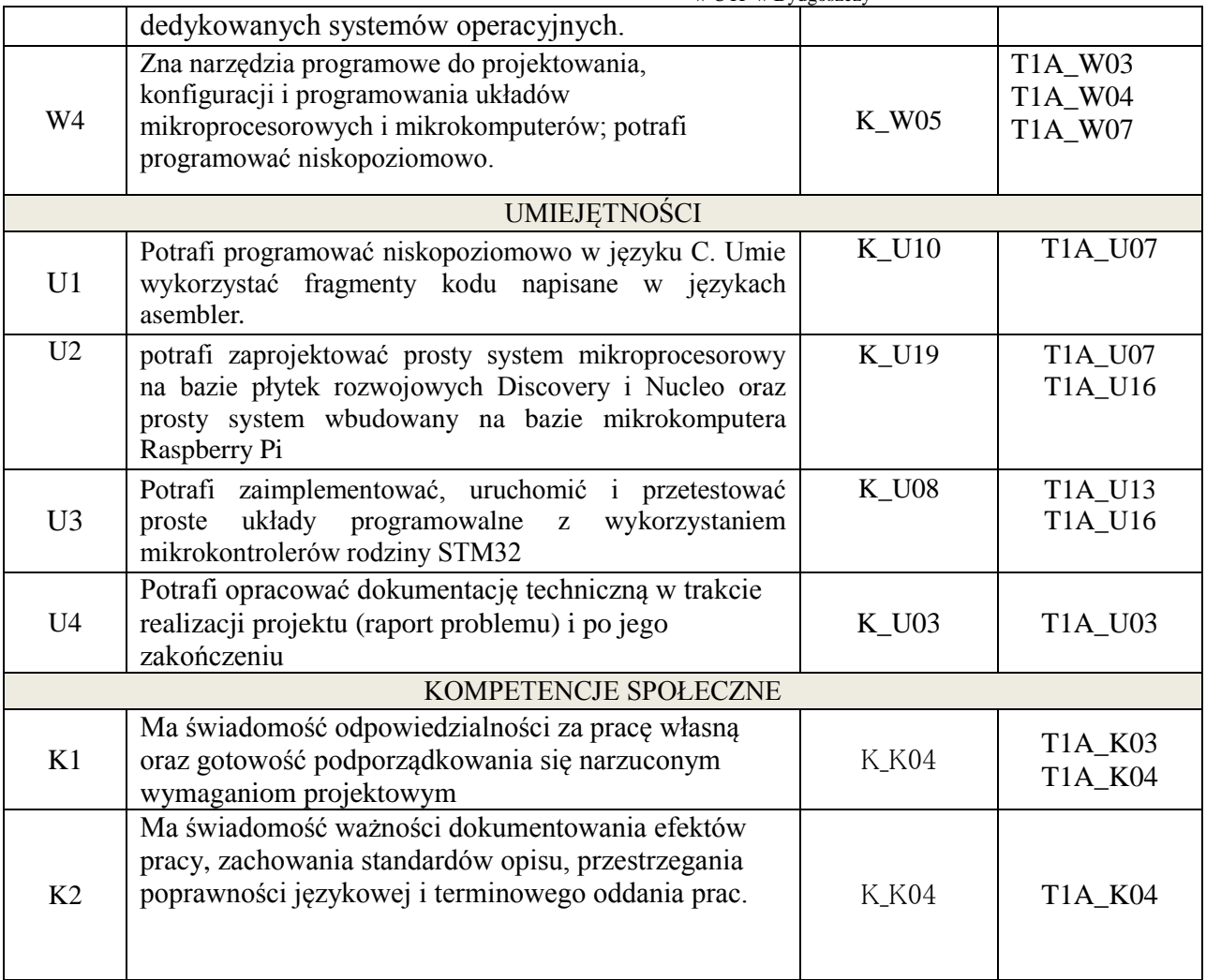

Wykład, ćwiczenia laboratoryjne, ćwiczenia projektowe

### 4. **FORMA I WARUNKI ZALICZENIA PRZEDMIOTU**

Egzamin pisemny, sprawozdanie

Do uzyskania zaliczenia z przedmiotu:

- wymagane jest uzyskanie 51% punktów z egzaminu pisemnego,

- średnia arytmetyczna z ocen cząstkowych ze sprawozdań

- dokumentacja techniczna i obrona projektu

# **5. TREŚCI KSZTAŁCENIA**

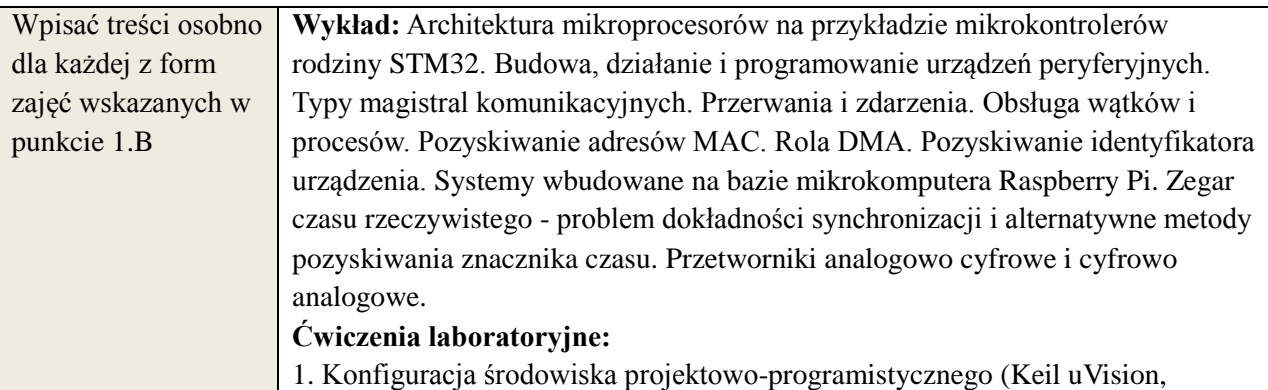

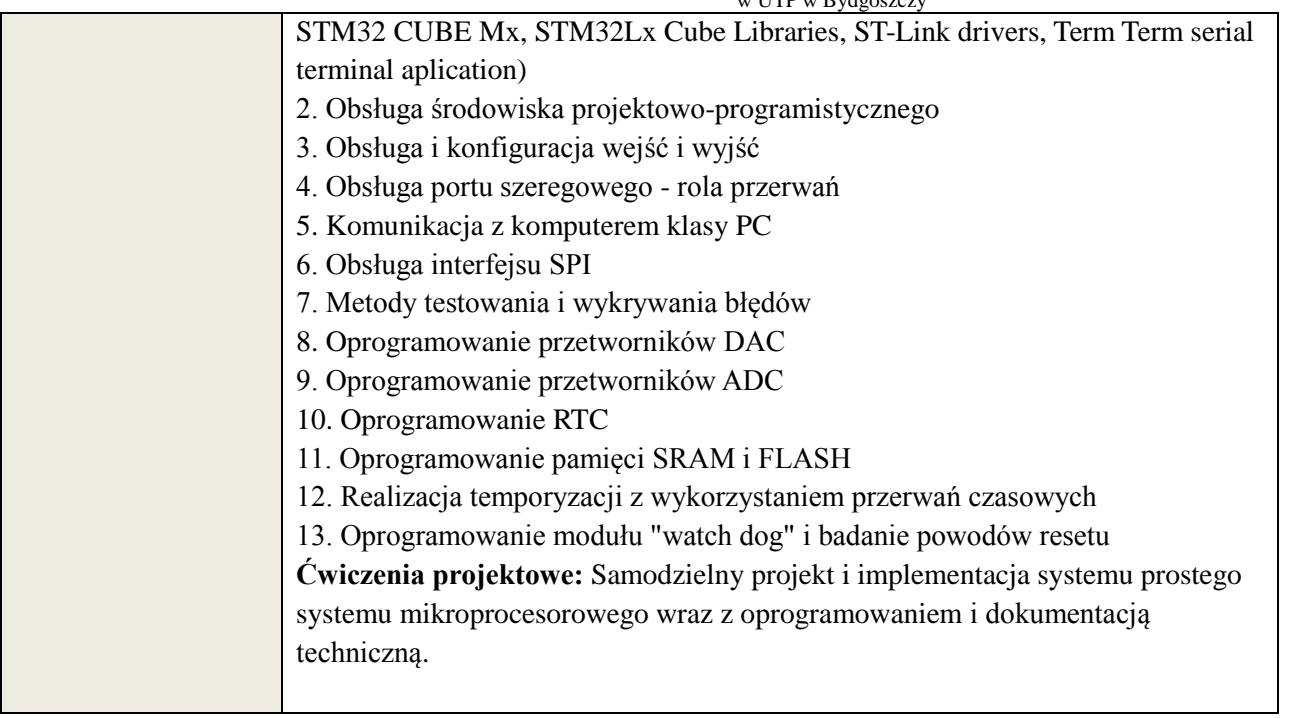

# **6. METODY WERYFIKACJI EFEKTÓW KSZTAŁCENIA**

(dla każdego efektu kształcenia umieszczonego na liście efektów kształcenia powinny znaleźć się metody sprawdzenia, czy został on osiągnięty przez studenta)

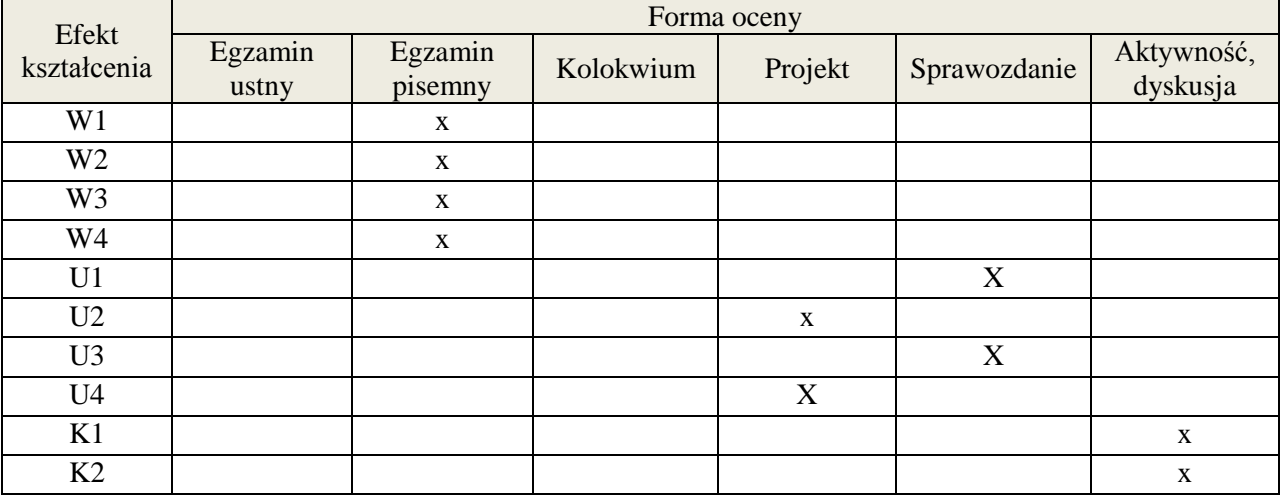

# **7. LITERATURA**

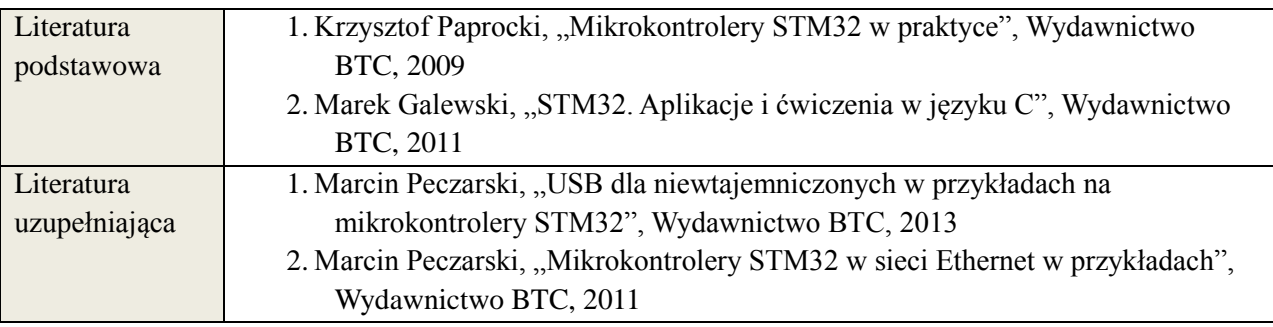

# **8. NAKŁAD PRACY STUDENTA – BILANS GODZIN I PUNKTÓW ECTS**

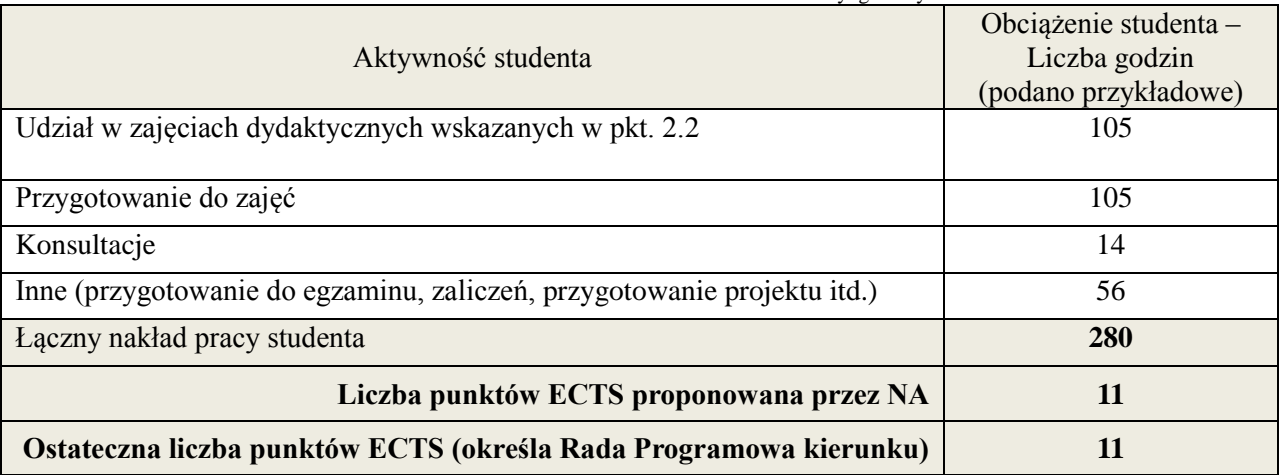

#### **1. INFORMACJE O PRZEDMIOCIE**

#### **A. Podstawowe dane**

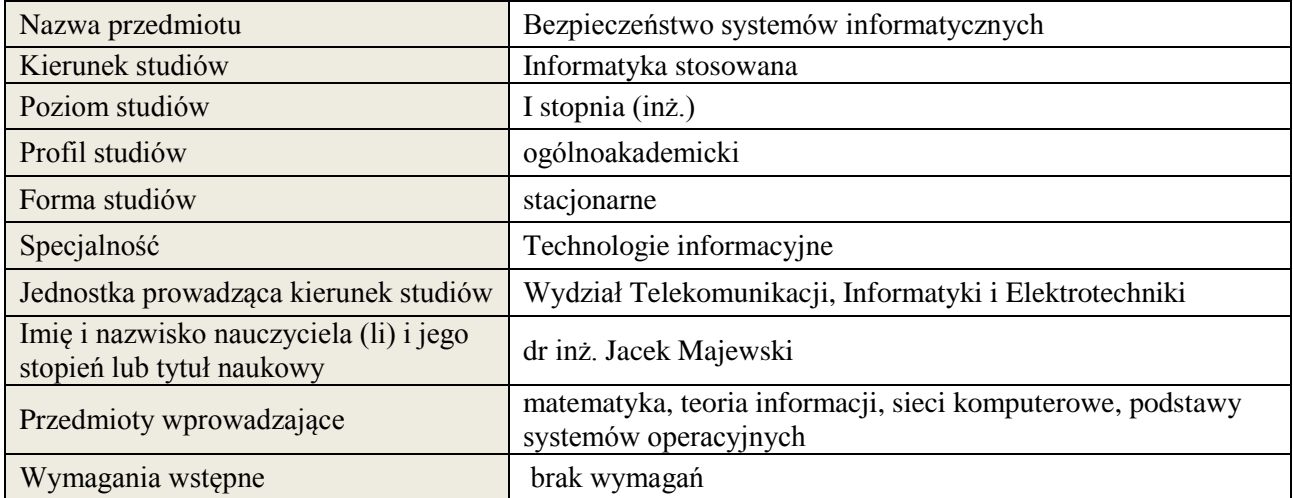

#### **B. Semestralny/tygodniowy rozkład zajęć według planu studiów**

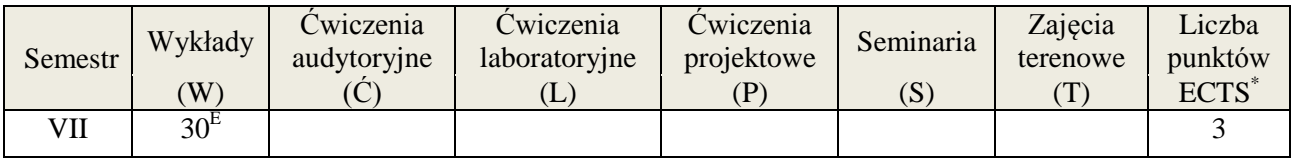

#### **2. EFEKTY KSZTAŁCENIA (wg KRK)**

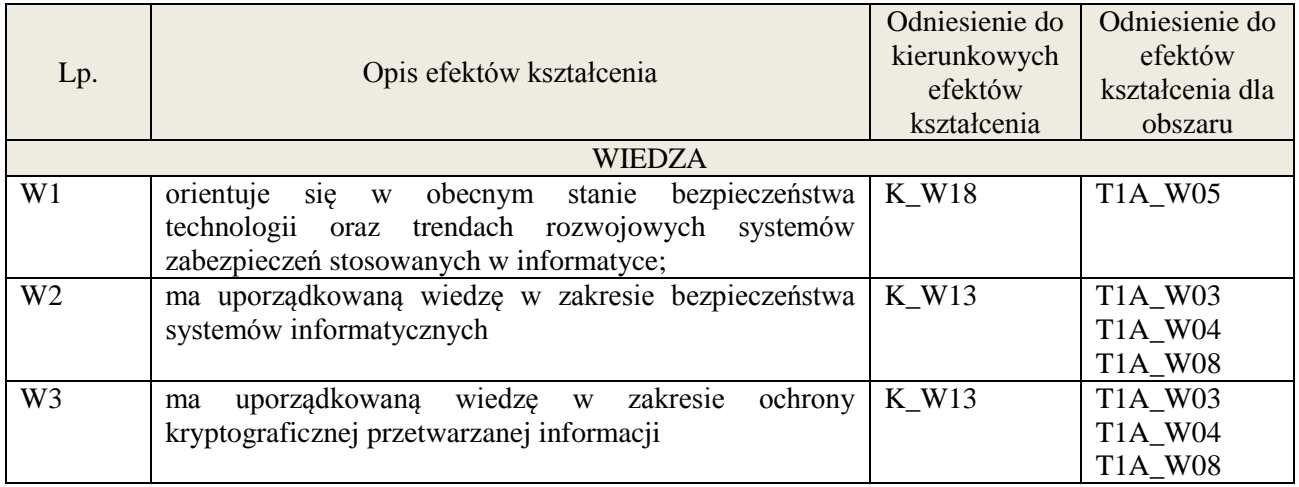

## **3. METODY DYDAKTYCZNE**

wykład multimedialny

## **4. FORMA I WARUNKI ZALICZENIA PRZEDMIOTU**

zaliczenie pisemne (ocena pozytywna - min. 51% opanowania efektów wiedzy - pozostałe oceny wg. % skali ocen w regulaminie studiów)

# **5. TREŚCI KSZTAŁCENIA**

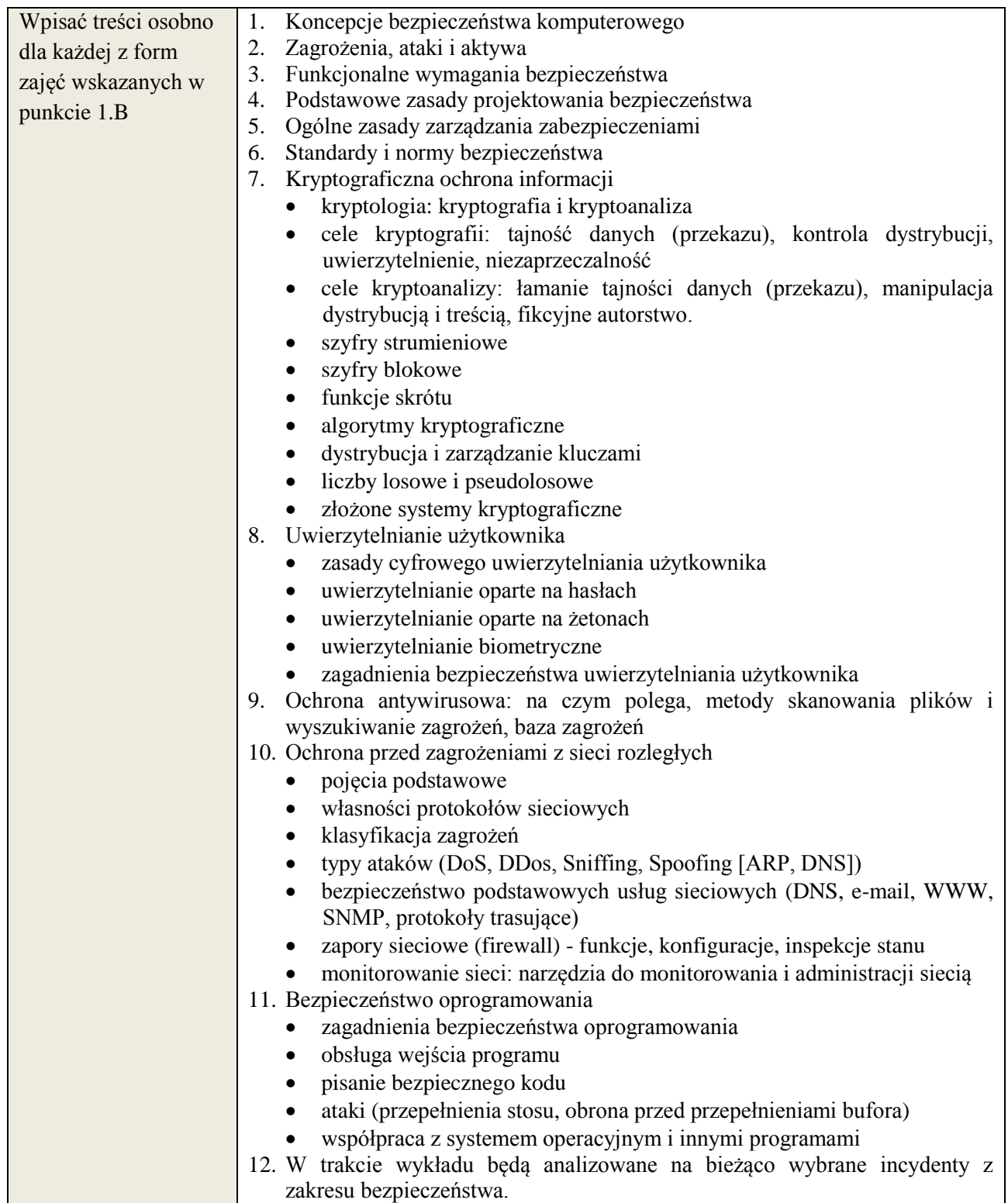

# **6. METODY WERYFIKACJI EFEKTÓW KSZTAŁCENIA**

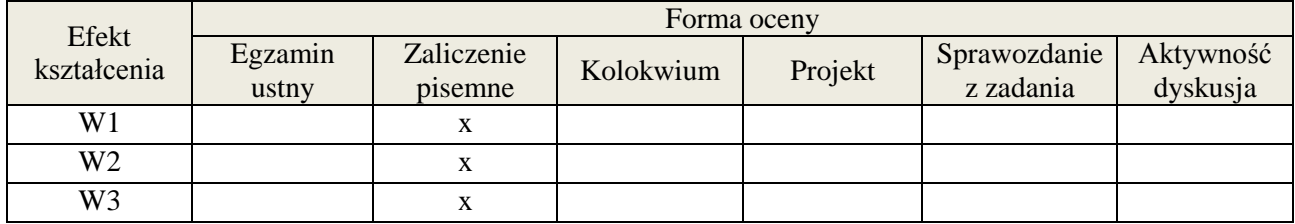

# **7. LITERATURA**

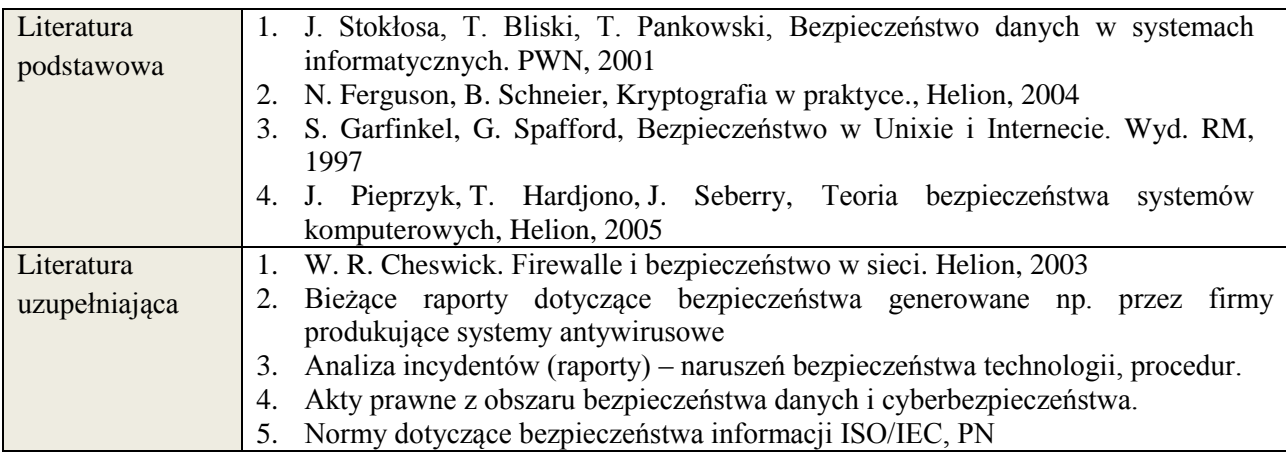

# **8. NAKŁAD PRACY STUDENTA – BILANS GODZIN I PUNKTÓW ECTS**

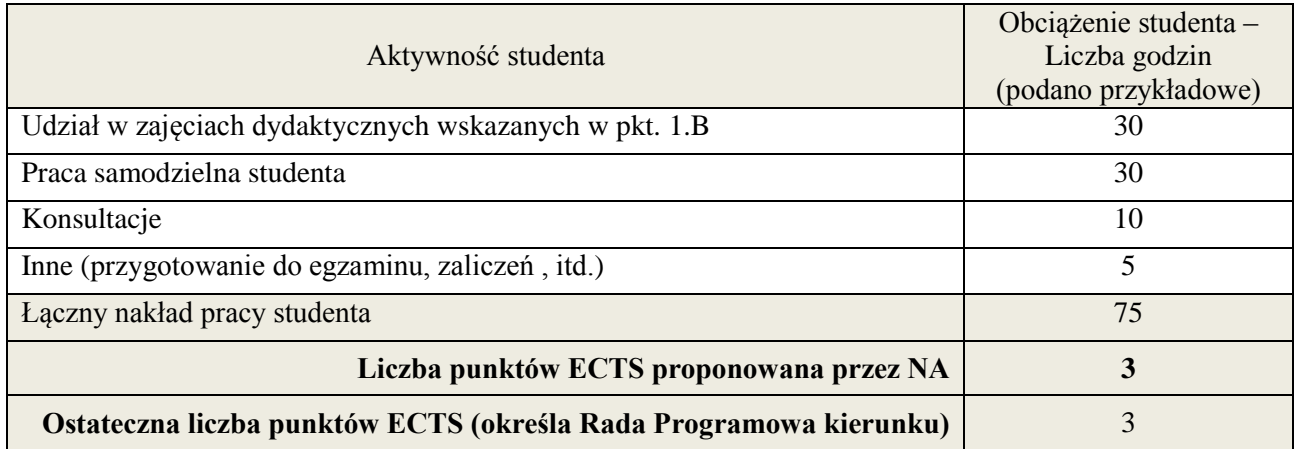

1

<sup>\*</sup> ostateczna liczba punktów ECTS

#### **1. INFORMACJE O PRZEDMIOCIE**

#### **A. Podstawowe dane**

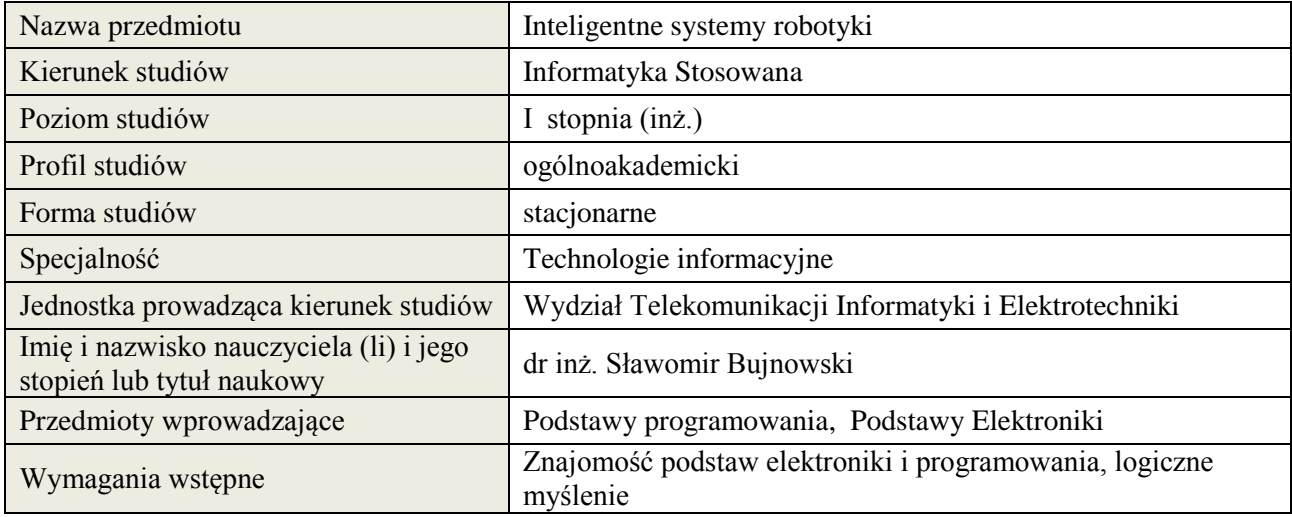

# **B. Semestralny/tygodniowy rozkład zajęć według planu studiów**

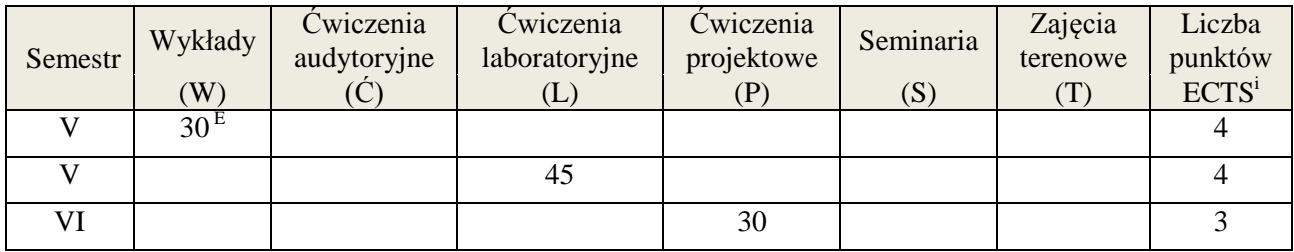

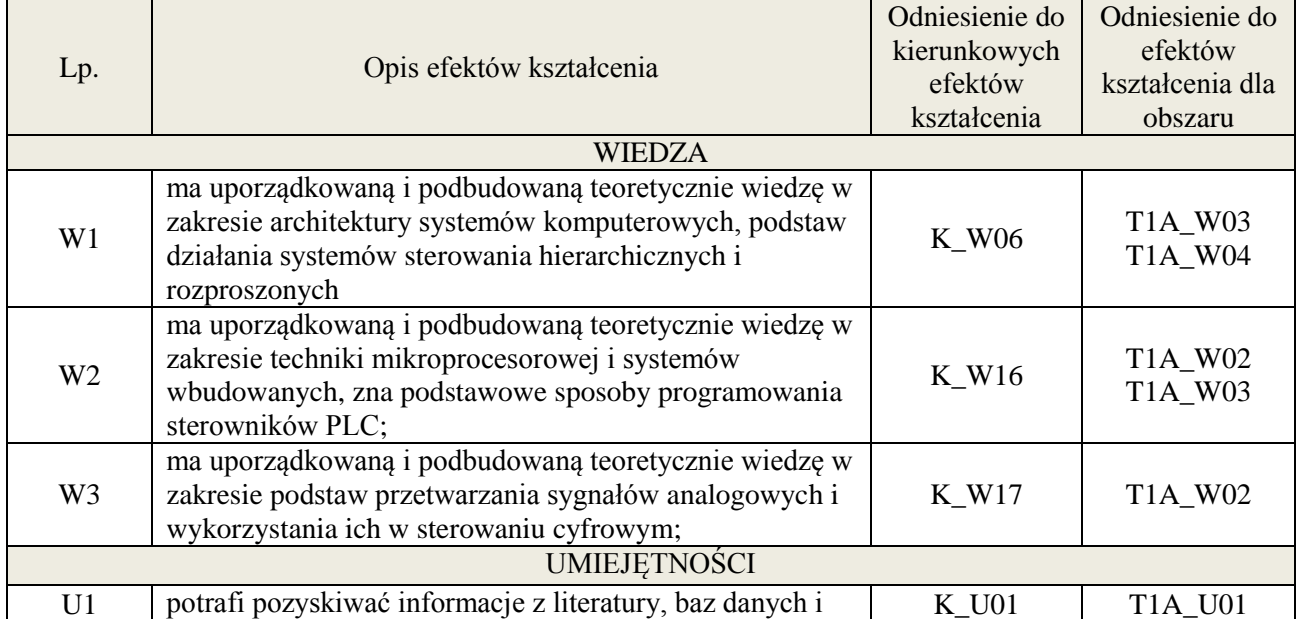
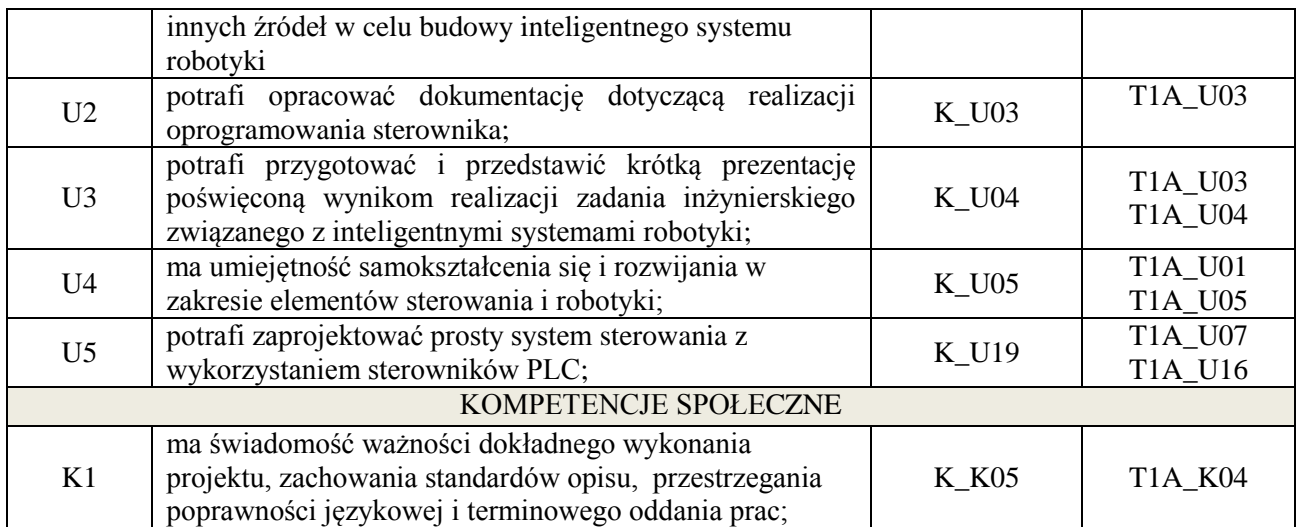

wykład z wykorzystaniem technik multimedialnych, ćwiczenia laboratoryjne, ćwiczenia projektowe

## **4. FORMA I WARUNKI ZALICZENIA PRZEDMIOTU**

Wykład - uzyskanie 51% punktów z kolokwium, ćwiczenia laboratoryjne - średnia arytmetyczna ocen cząstkowych ze sprawozdań, ćwiczenia projektowe – prezentacja i obrona projektu

## **5. TREŚCI KSZTAŁCENIA**

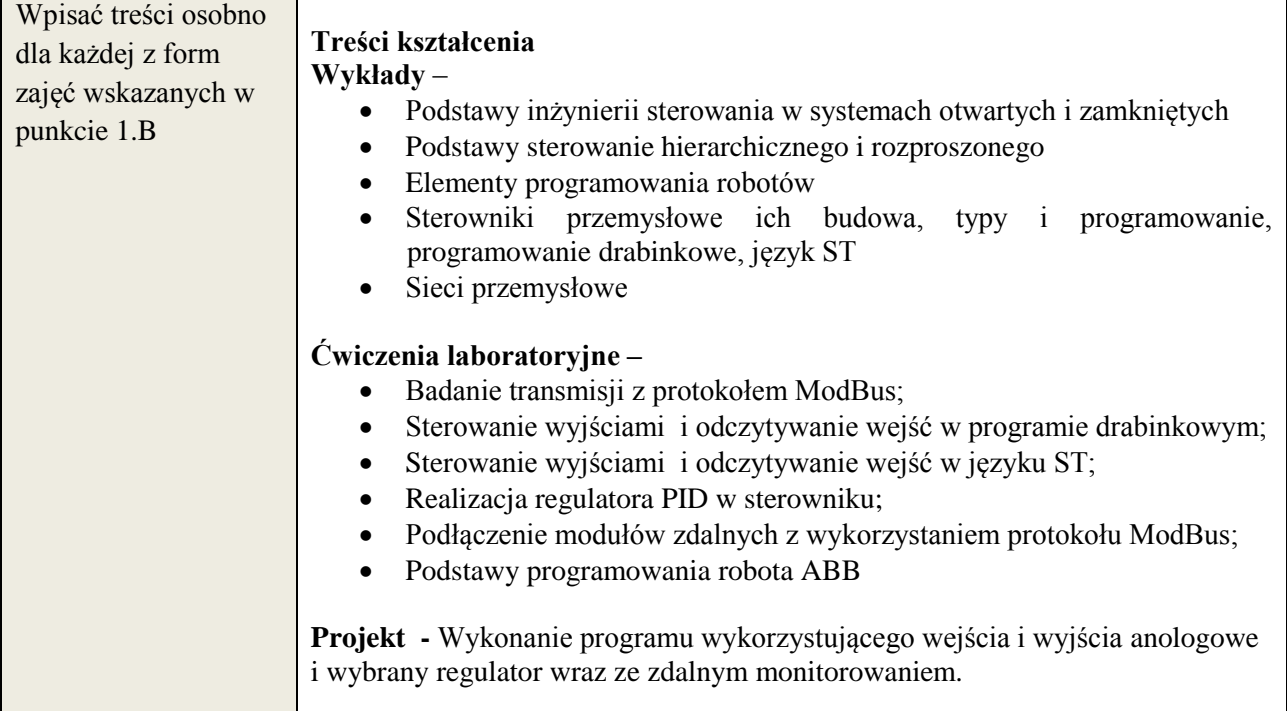

## **6. METODY WERYFIKACJI EFEKTÓW KSZTAŁCENIA**

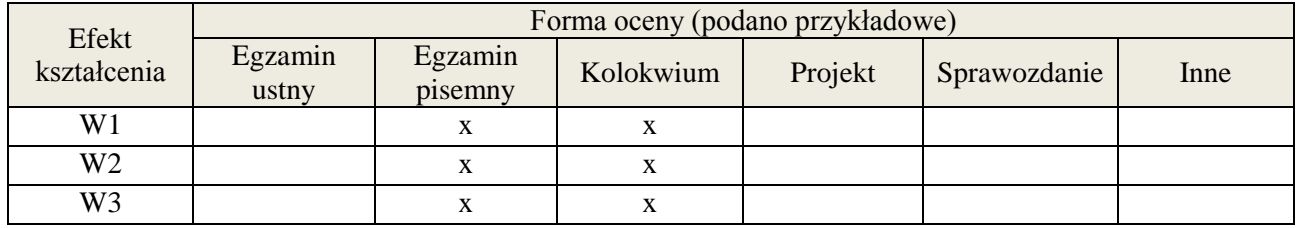

**Załącznik nr 3** do wytycznych dla rad podstawowych jednostek organizacyjnych do tworzenia nowych i weryfikacji istniejących programów studiów I i II stopnia

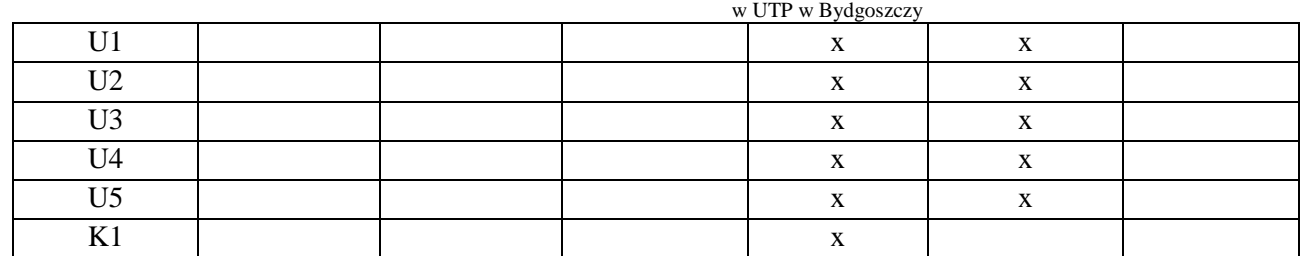

## **7. LITERATURA**

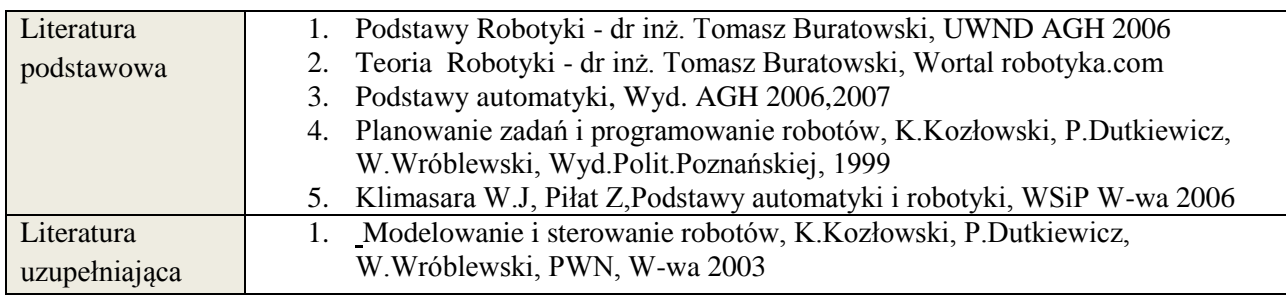

# **8. NAKŁAD PRACY STUDENTA – BILANS GODZIN I PUNKTÓW ECTS**

Wykład, ćwiczenia laboratoryjne (semestr V):

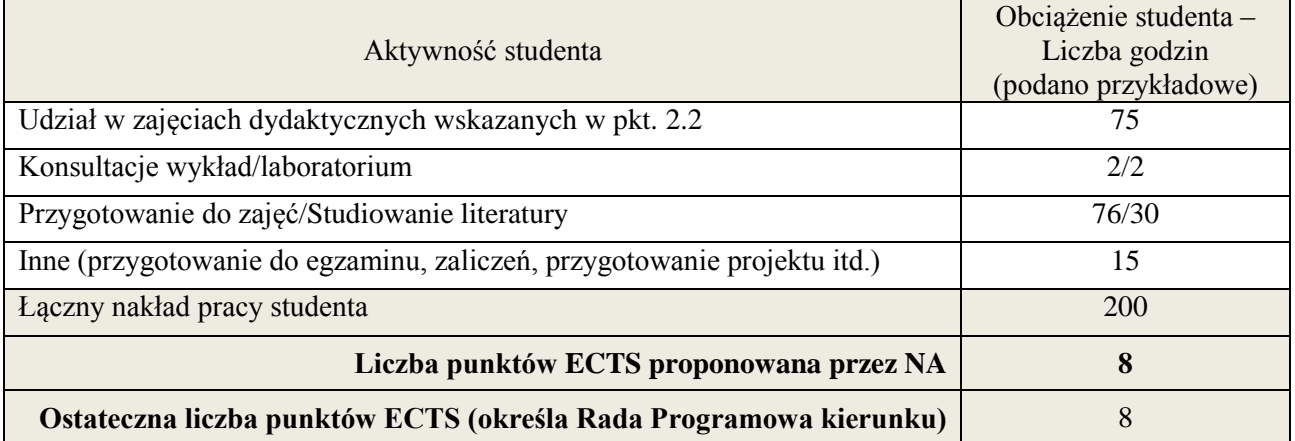

Ćwiczenia projektowe (semestr VI):

|                                                                         | Obciążenie studenta – |
|-------------------------------------------------------------------------|-----------------------|
| Aktywność studenta                                                      | Liczba godzin         |
|                                                                         | (podano przykładowe)  |
| Udział w zajęciach dydaktycznych wskazanych w pkt. 2.2                  | 30                    |
| Konsultacje                                                             | 3                     |
| Przygotowanie do zajęć/Studiowanie literatury                           | 40/10                 |
| Inne (przygotowanie do egzaminu, zaliczeń, przygotowanie projektu itd.) | 10                    |
| Łączny nakład pracy studenta                                            | 93                    |
| Liczba punktów ECTS proponowana przez NA                                | 3                     |
| Ostateczna liczba punktów ECTS (określa Rada Programowa kierunku)       |                       |

<sup>&</sup>lt;u>.</u><br><sup>i</sup> ostateczna liczba punktów ECTS

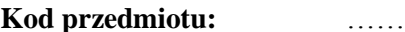

# **Kod przedmiotu:** ………………. **Pozycja planu: D2.05**

#### **1. INFORMACJE O PRZEDMIOCIE**

#### **A. Podstawowe dane**

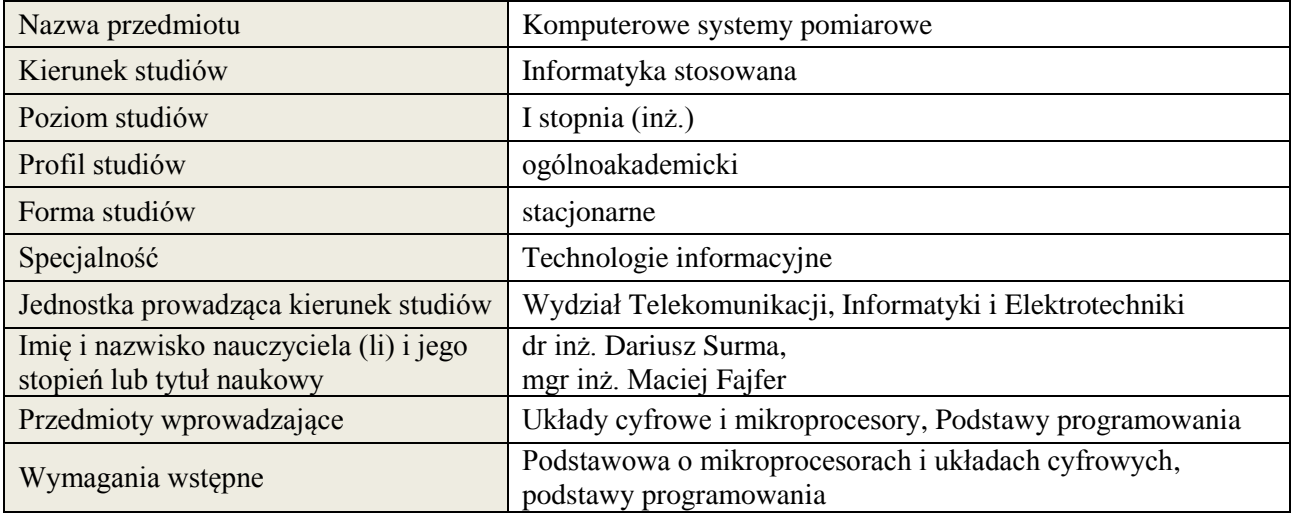

## **B. Semestralny/tygodniowy rozkład zajęć według planu studiów**

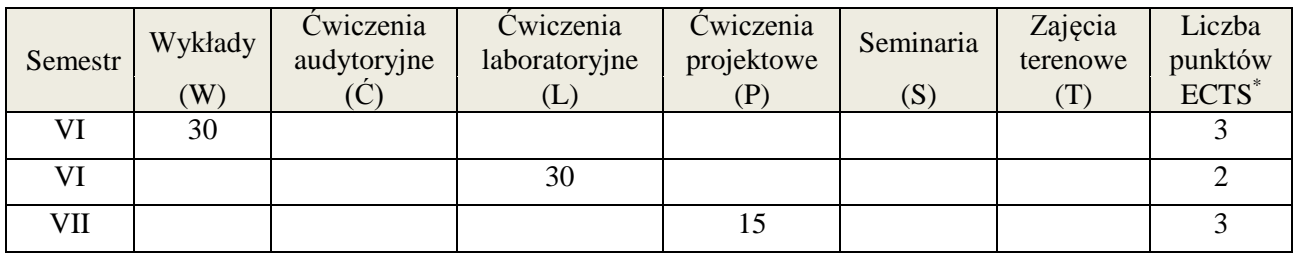

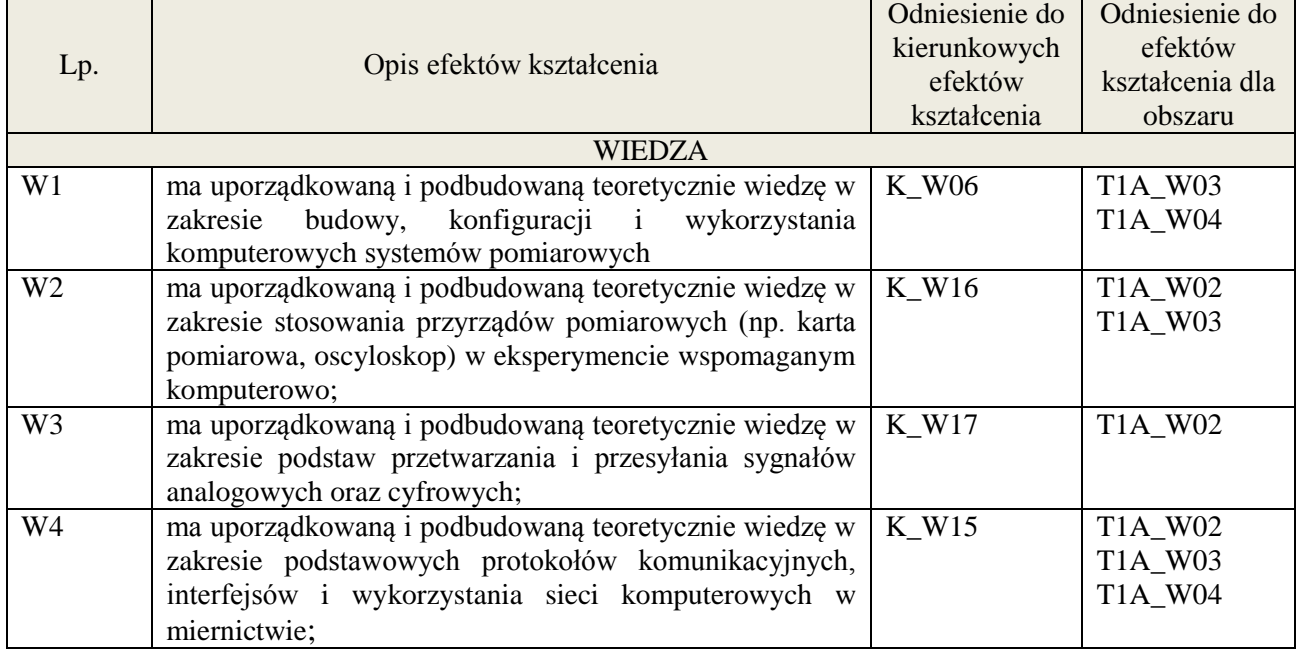

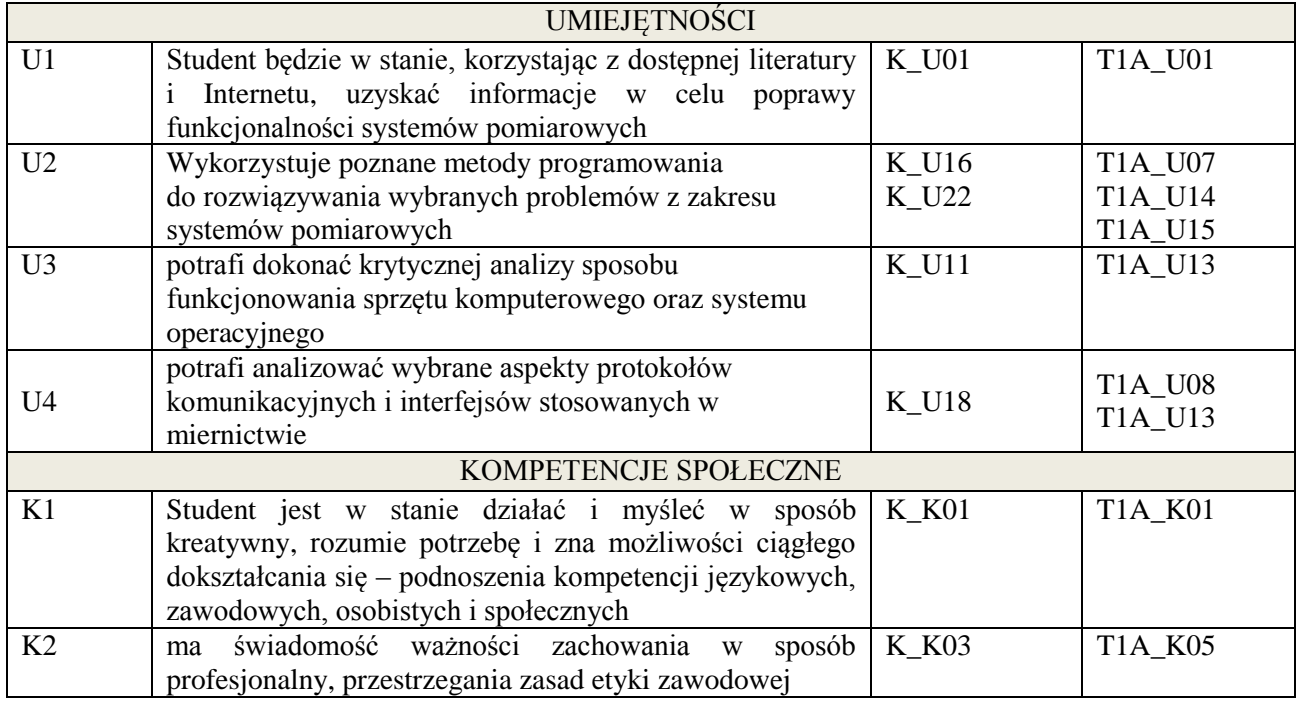

wykład multimedialny, ćwiczenia laboratoryjne, zajęcia projektowe

## **4. FORMA I WARUNKI ZALICZENIA PRZEDMIOTU**

zaliczenie pisemne (51% ogólnej liczby punktów)/ kolokwium (średnia arytmetyczna ocen za sprawozdania), zadanie projektowe (prezentacja i obrona projektu)

# **5. TREŚCI KSZTAŁCENIA**

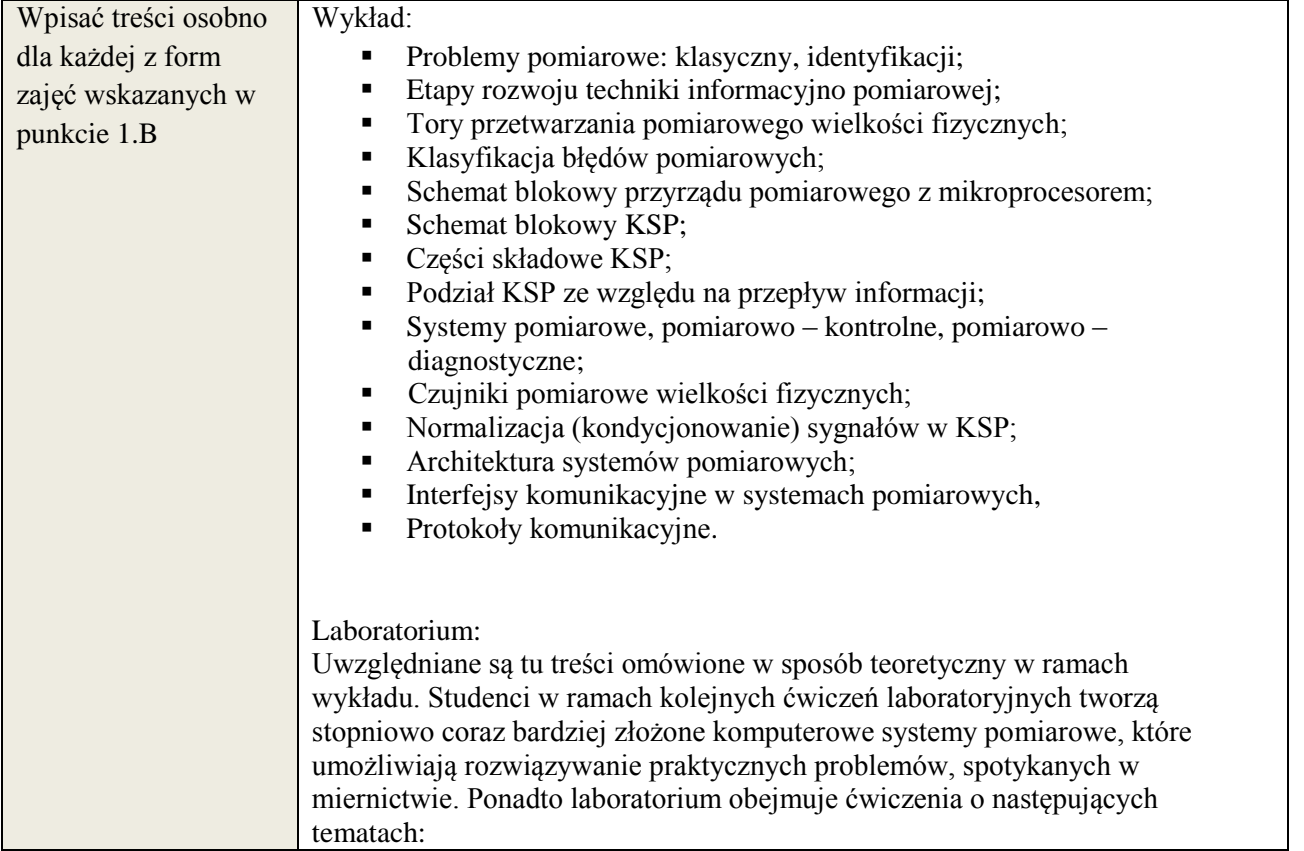

**Załącznik nr 3** do wytycznych dla rad podstawowych jednostek organizacyjnych do tworzenia nowych i weryfikacji istniejących programów studiów I i II stopnia

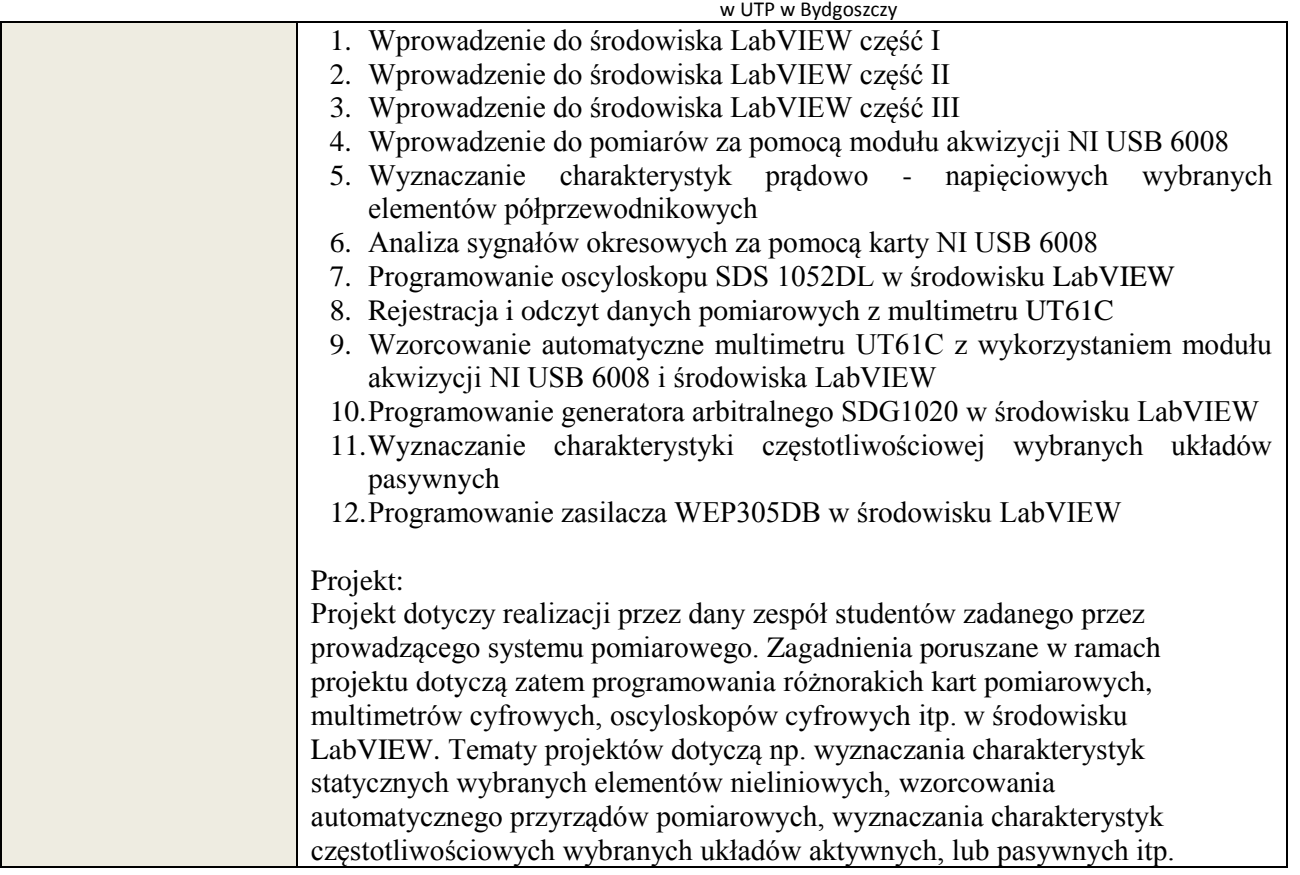

## **6. METODY WERYFIKACJI EFEKTÓW KSZTAŁCENIA**

(dla każdego efektu kształcenia umieszczonego na liście efektów kształcenia powinny znaleźć się metody sprawdzenia, czy został on osiągnięty przez studenta)

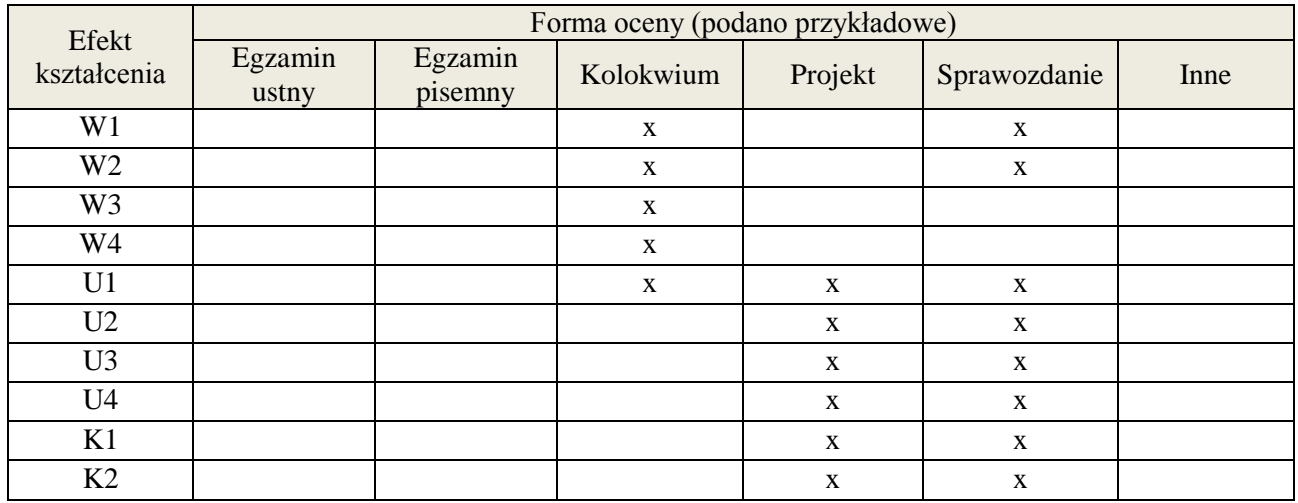

## **7. LITERATURA**

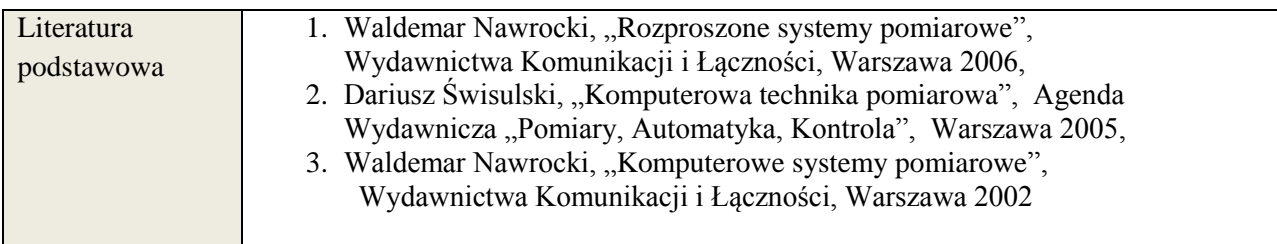

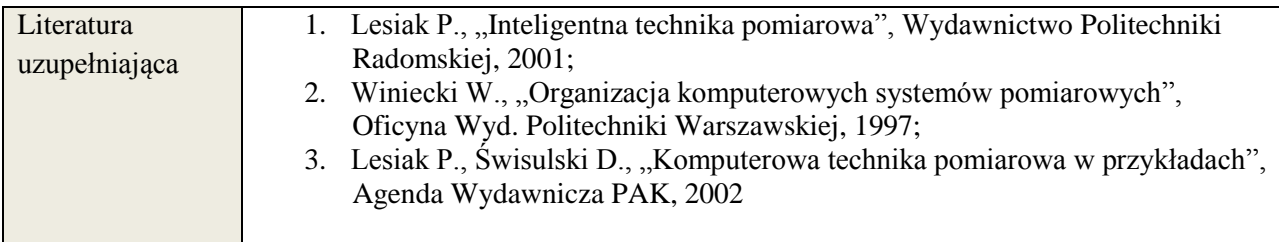

# **8. NAKŁAD PRACY STUDENTA – BILANS GODZIN I PUNKTÓW ECTS**

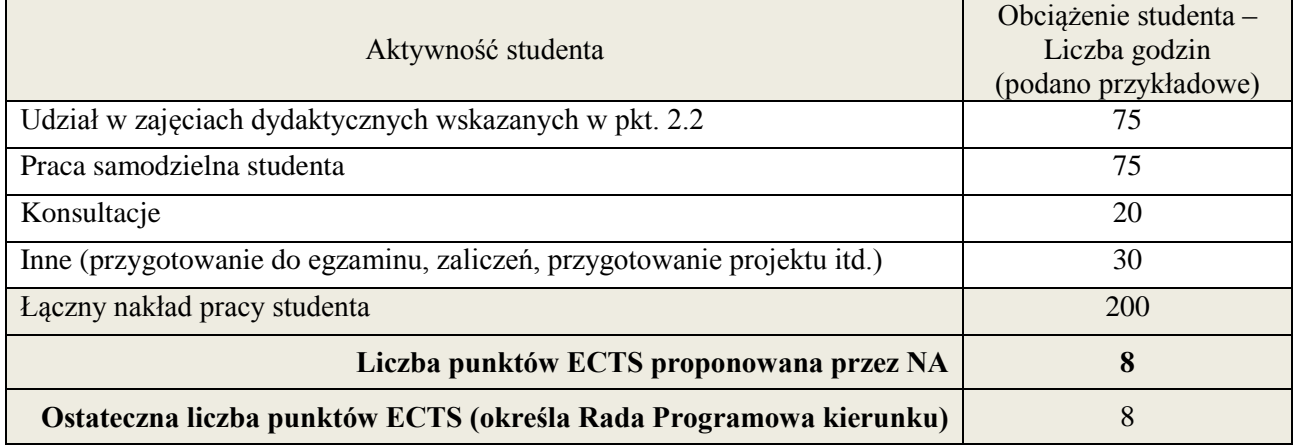

\* ostateczna liczba punktów ECTS

-

#### **1. INFORMACJE O PRZEDMIOCIE**

## **A. Podstawowe dane**

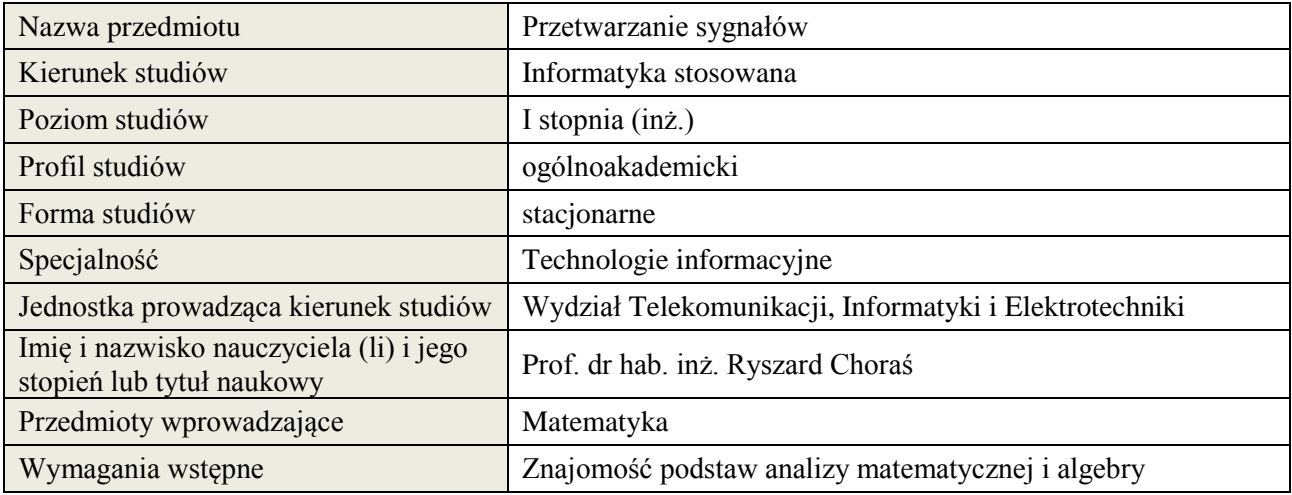

## **B. Semestralny/tygodniowy rozkład zajęć według planu studiów**

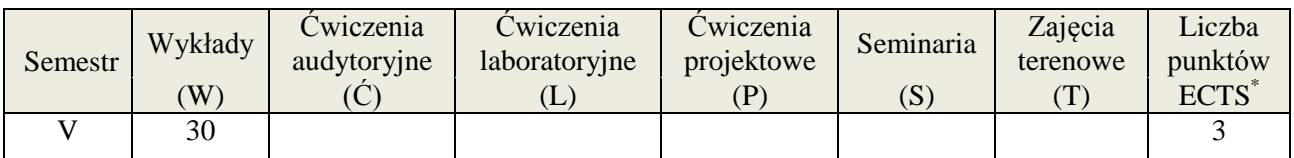

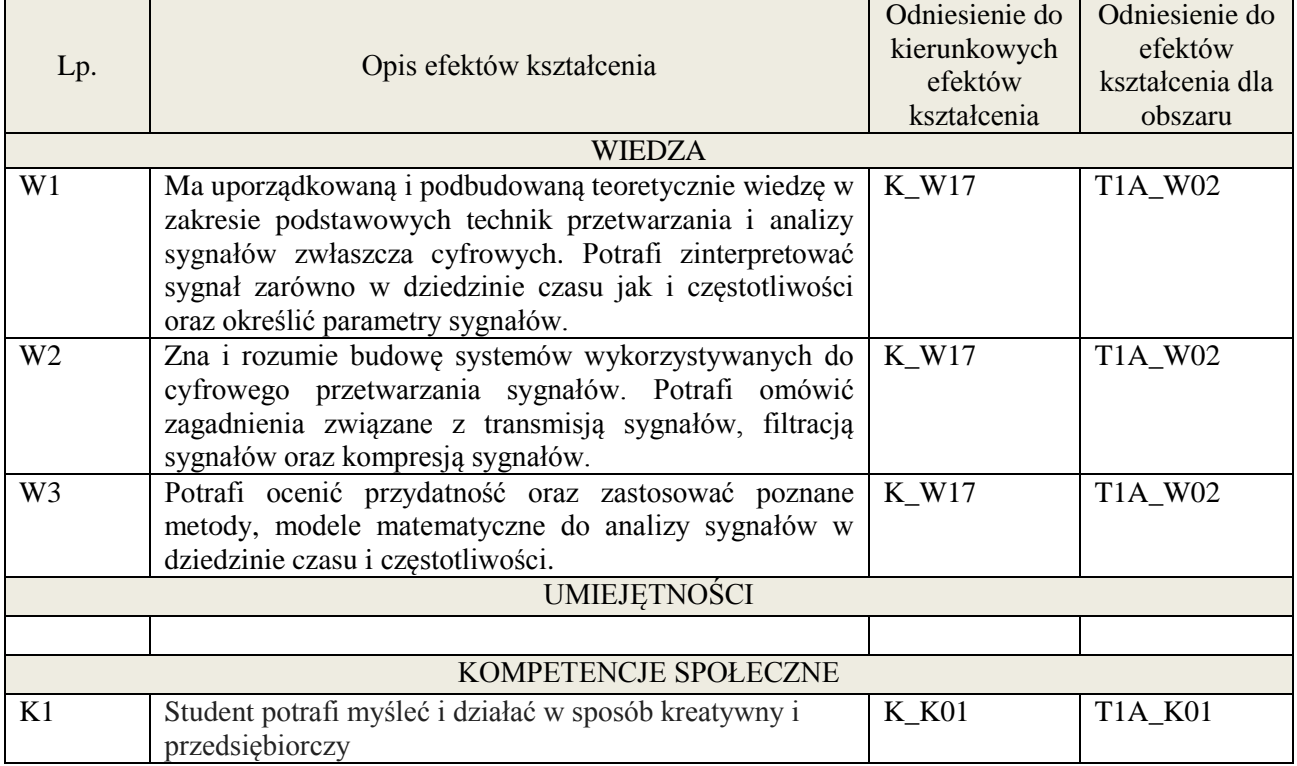

wykład z wykorzystaniem technik multimedialnych,

## **4. FORMA I WARUNKI ZALICZENIA PRZEDMIOTU**

wykład zaliczany na podstawie kolokwium – uzyskanie 51% punktów z kolokwium

## **5. TREŚCI KSZTAŁCENIA**

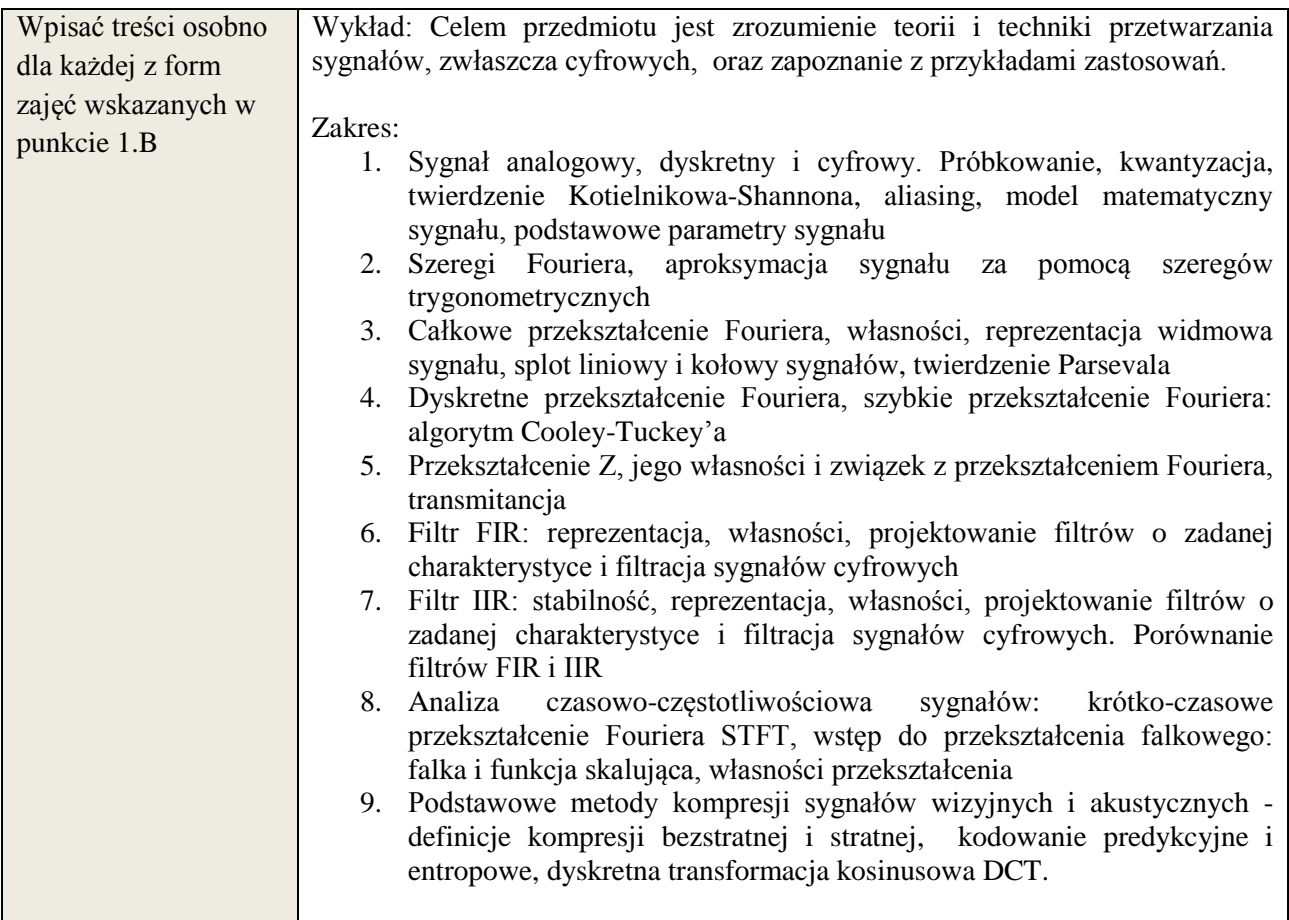

## **6. METODY WERYFIKACJI EFEKTÓW KSZTAŁCENIA**

Wiedza w zakresie zagadnień prezentowanych na wykładzie będzie podlegać sprawdzeniu w formie pisemnego kolokwium na końcu semestru.

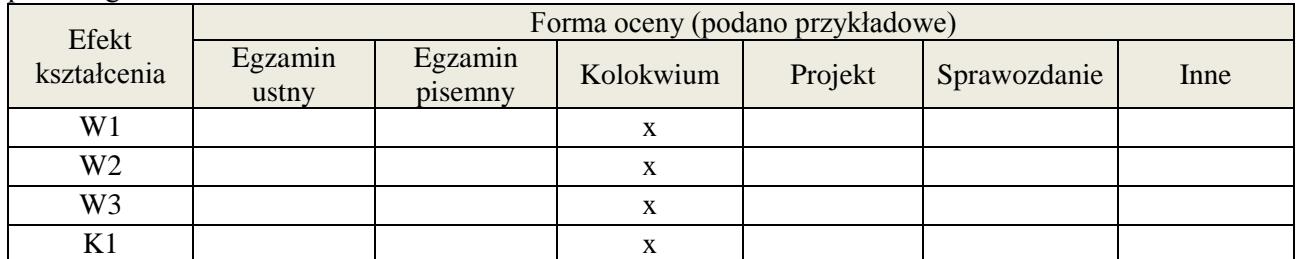

#### **7. LITERATURA**

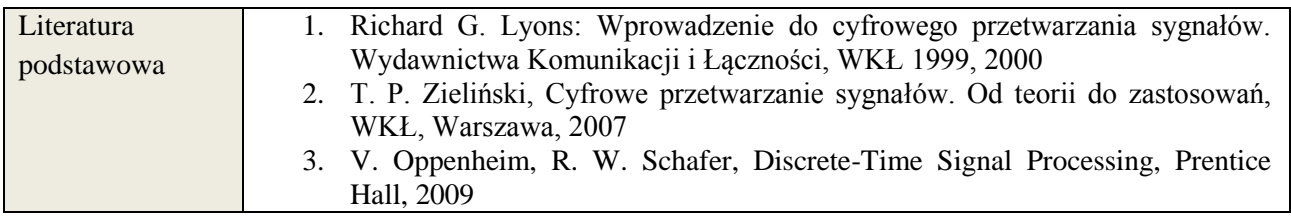

**Załącznik nr 3** do wytycznych dla rad podstawowych jednostek organizacyjnych do tworzenia nowych i weryfikacji istniejących programów studiów I i II stopnia w UTP w Bydgoszczy

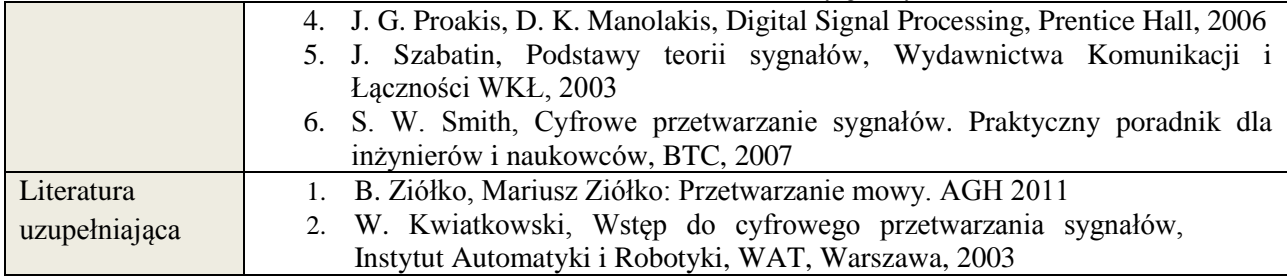

## **8. NAKŁAD PRACY STUDENTA – BILANS GODZIN I PUNKTÓW ECTS**

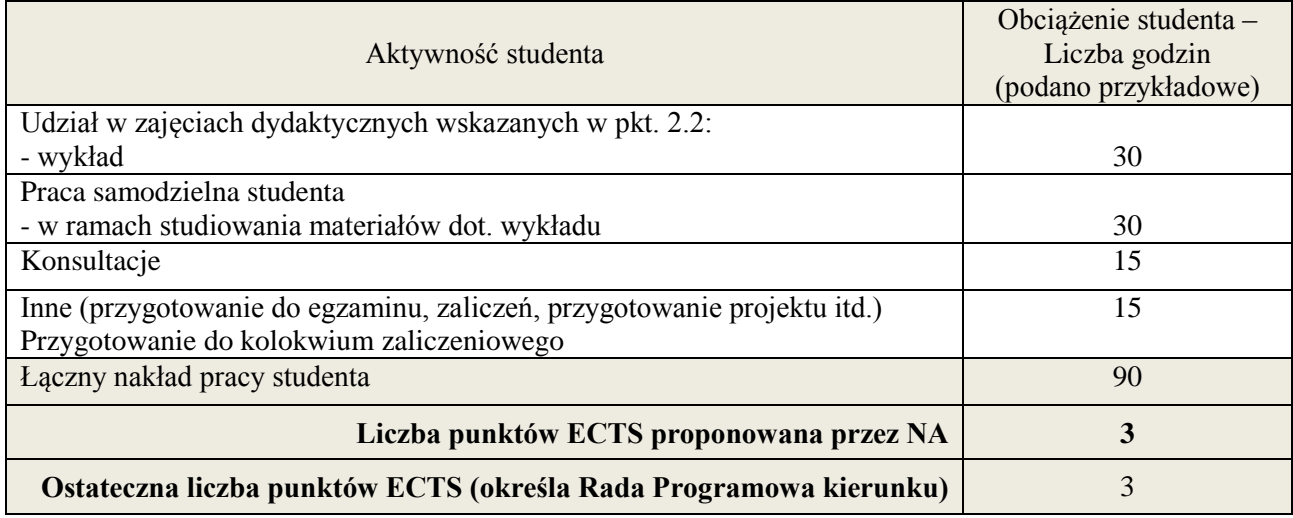

ostateczna liczba punktów ECTS

<u>.</u> \*

#### **Kod przedmiotu:** ………………. **Pozycja planu: D.02.7**

#### **1. INFORMACJE O PRZEDMIOCIE**

#### **A. Podstawowe dane**

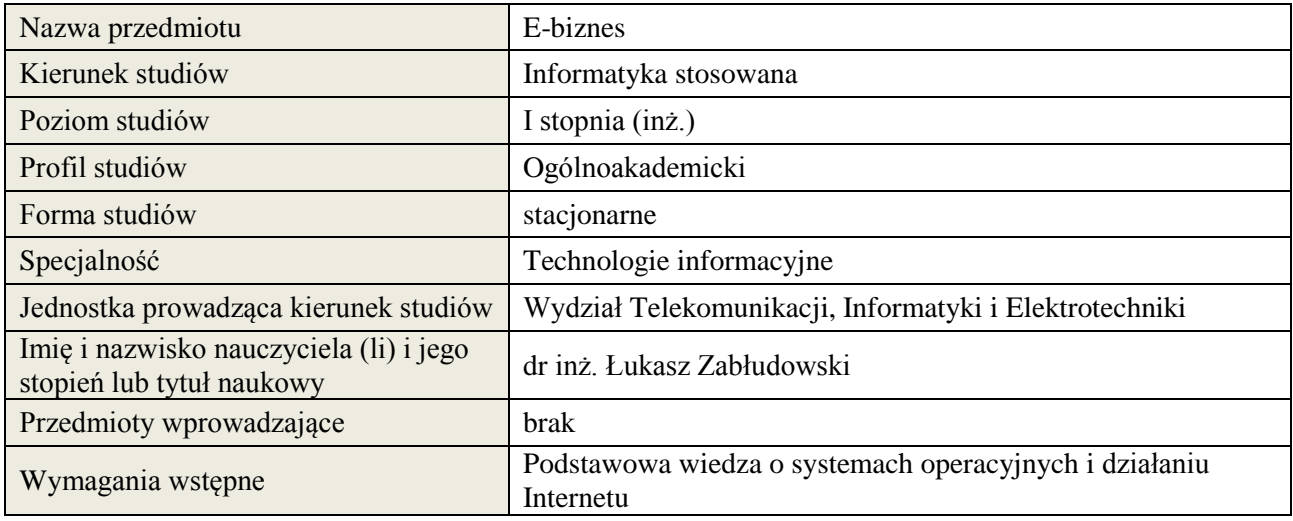

## **B. Semestralny/tygodniowy rozkład zajęć według planu studiów**

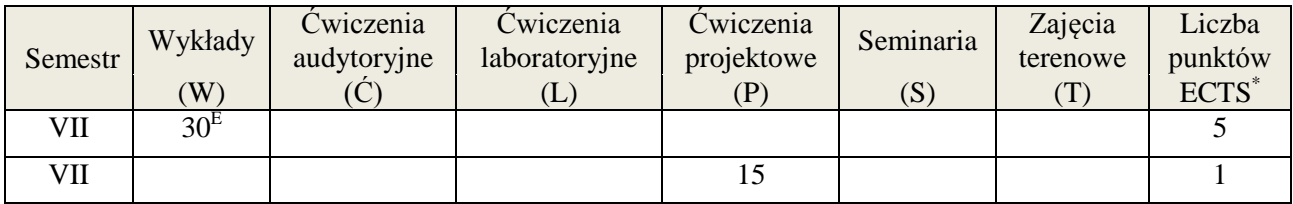

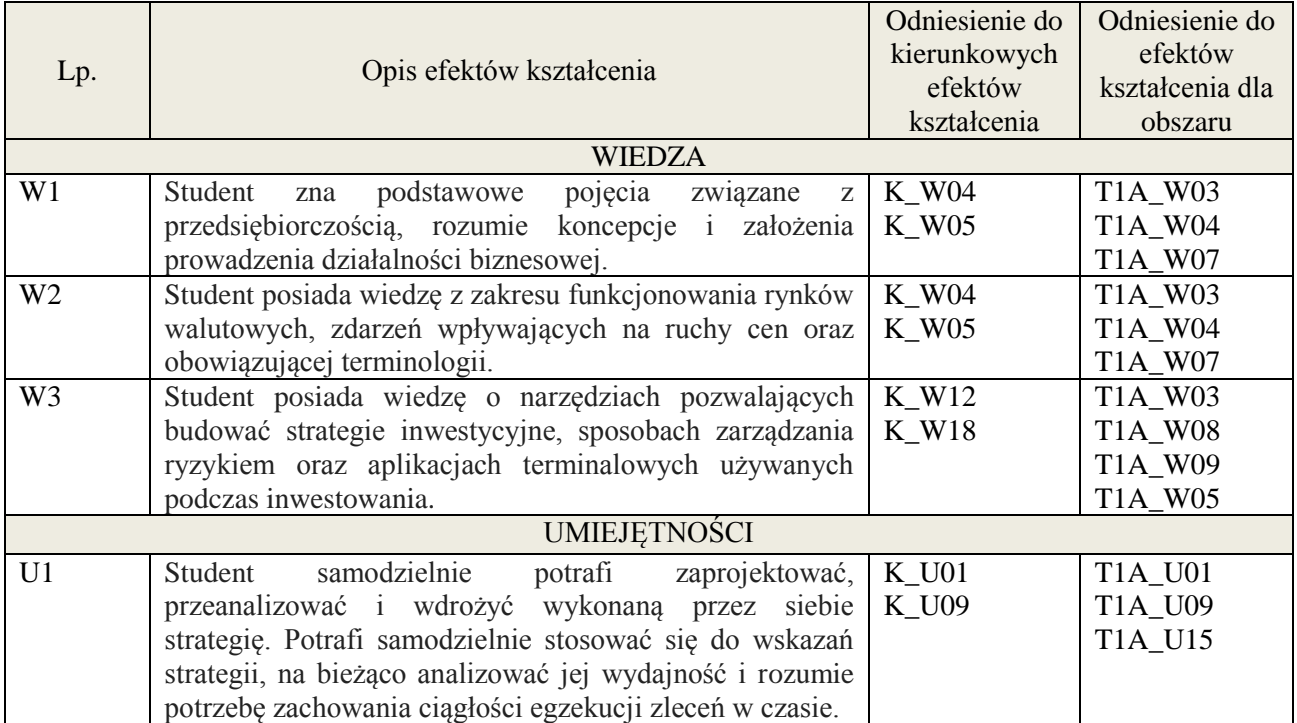

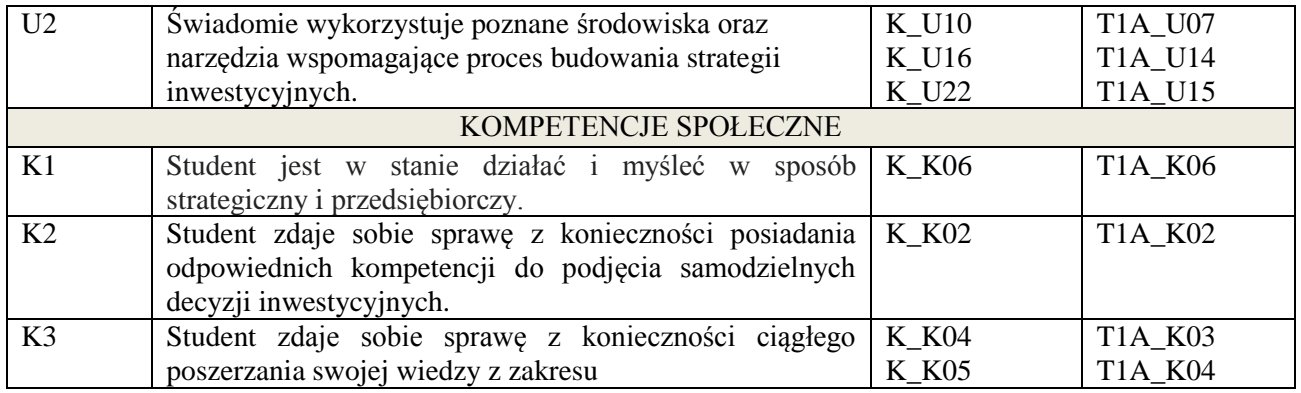

Wykład, pokaz multimedialny, projekt

#### **4. FORMA I WARUNKI ZALICZENIA PRZEDMIOTU**

Egzamin pisemny. Uzyskanie zaliczenia – zgodnie z Regulaminem studiów: 51% punktów z egzaminu. Projekt – ocena z prezentacji i omówienia zaprojektowanej i wdrożonej strategii inwestycyjnej.

## **5. TREŚCI KSZTAŁCENIA**

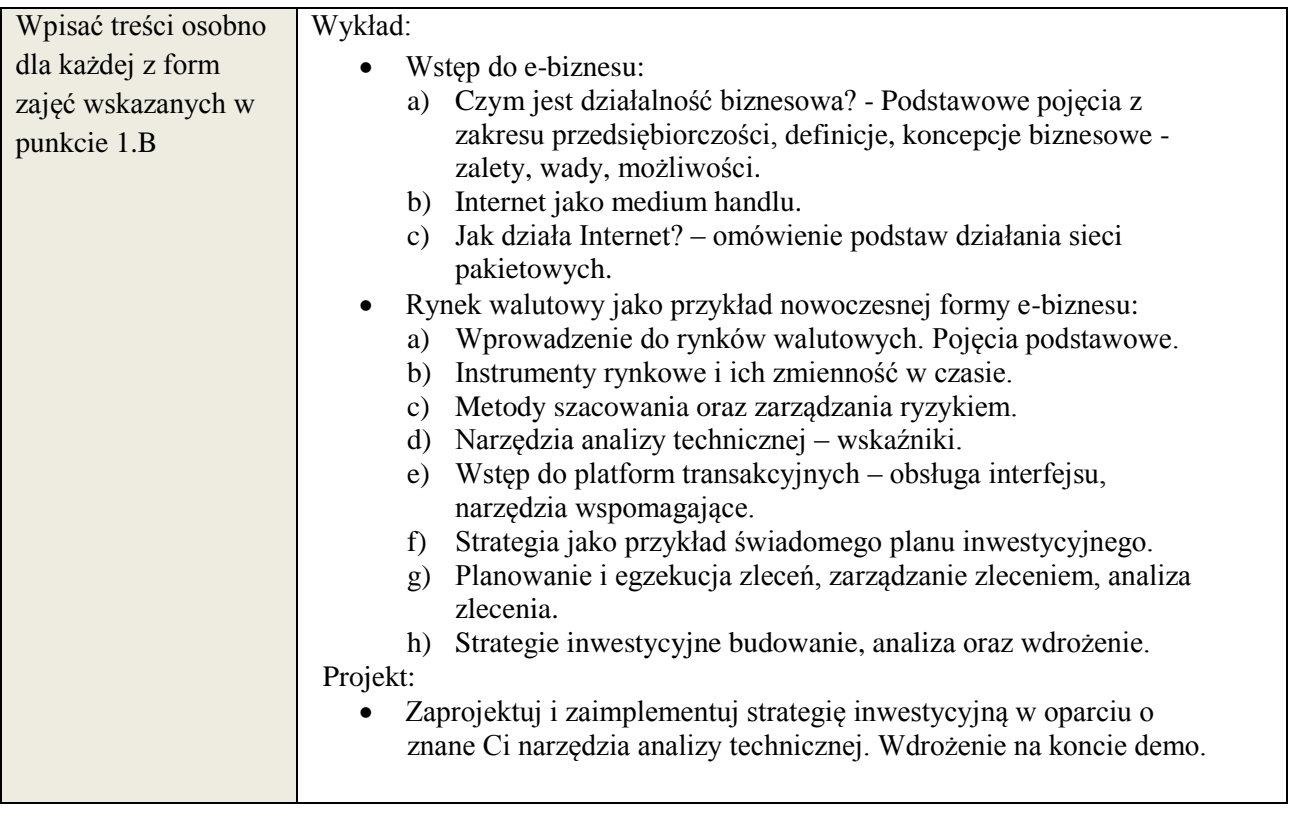

## **6. METODY WERYFIKACJI EFEKTÓW KSZTAŁCENIA**

(dla każdego efektu kształcenia umieszczonego na liście efektów kształcenia powinny znaleźć się metody sprawdzenia, czy został on osiągnięty przez studenta)

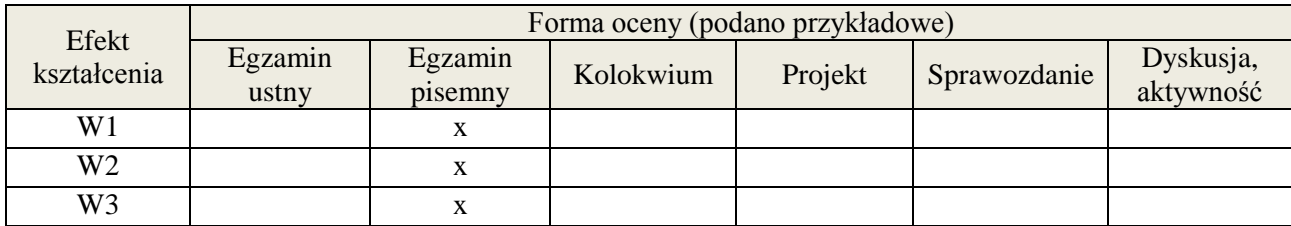

**Załącznik nr 3** do wytycznych dla rad podstawowych jednostek organizacyjnych do tworzenia nowych i weryfikacji istniejących programów studiów I i II stopnia

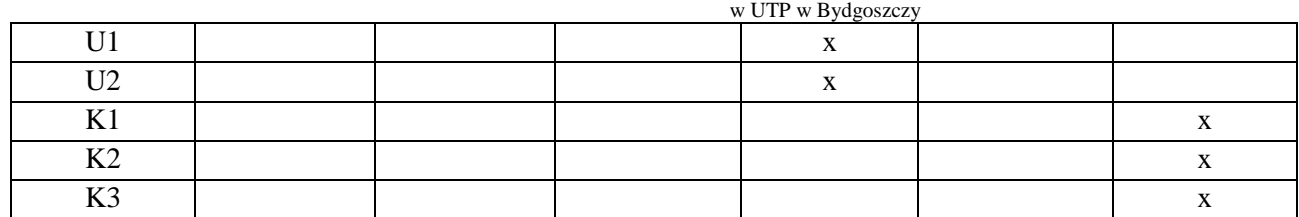

#### **7. LITERATURA**

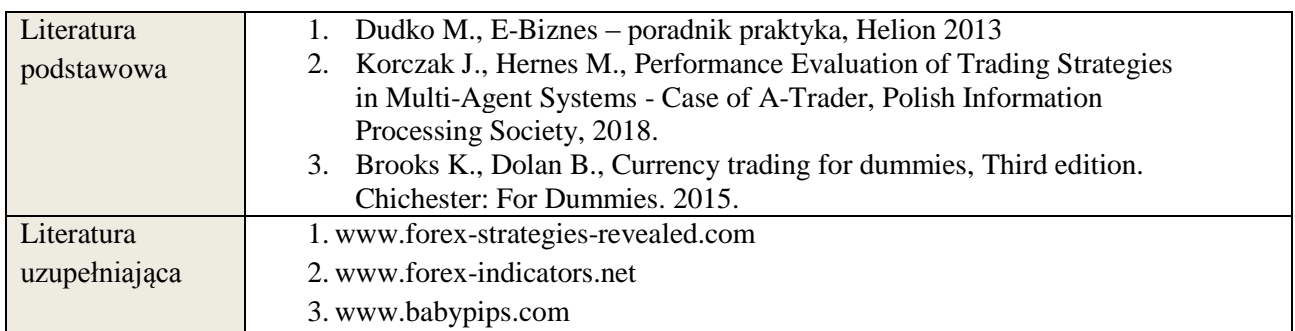

# **8. NAKŁAD PRACY STUDENTA – BILANS GODZIN I PUNKTÓW ECTS**

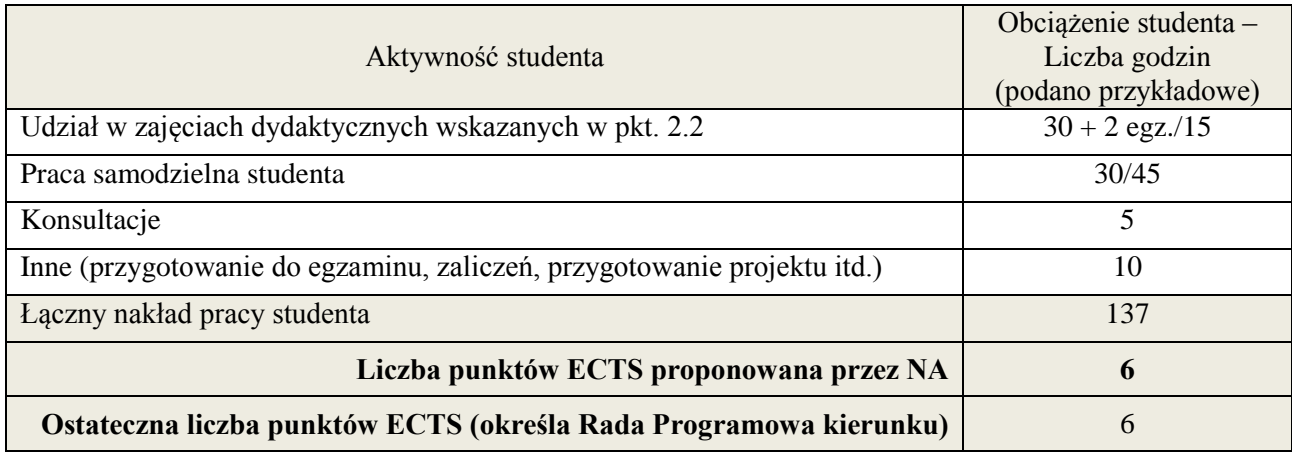

 \* ostateczna liczba punktów ECTS

#### **1. INFORMACJE O PRZEDMIOCIE**

## **A. Podstawowe dane**

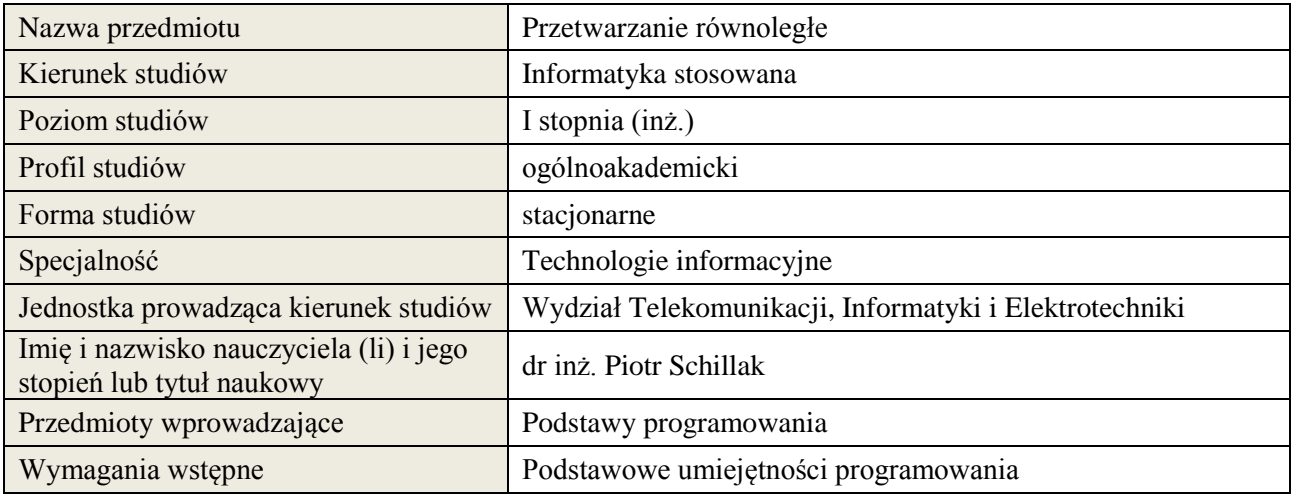

## **B. Semestralny/tygodniowy rozkład zajęć według planu studiów**

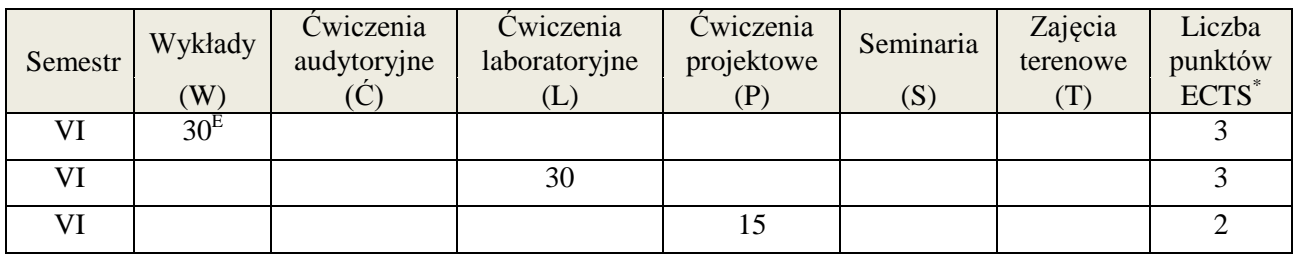

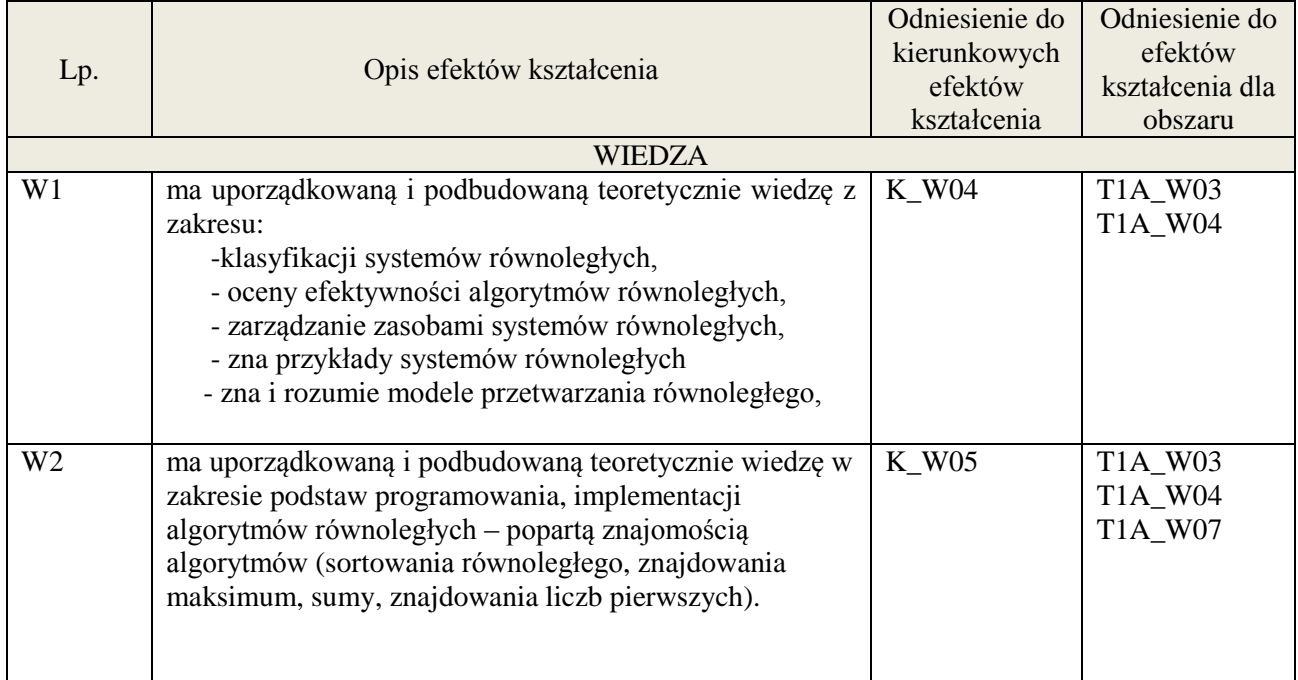

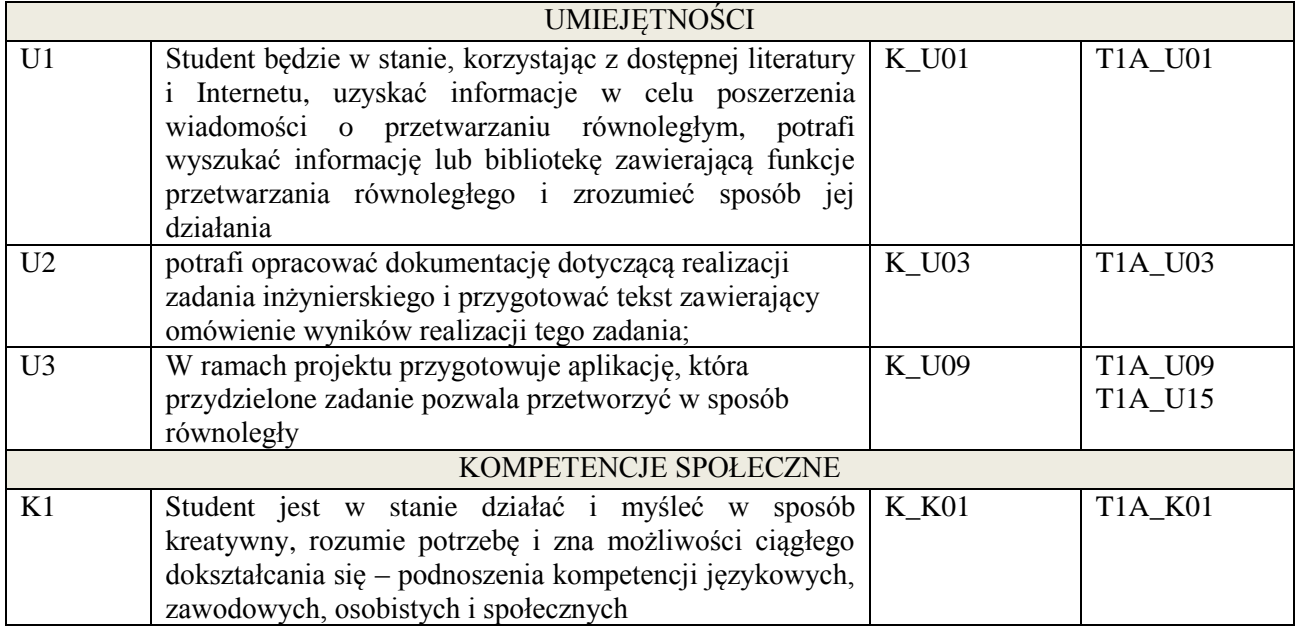

wykład multimedialny, laboratorium, projekt

## **4. FORMA I WARUNKI ZALICZENIA PRZEDMIOTU**

Egzamin pisemny, Kolokwium, opracowanie zadania projektowego

# **5. TREŚCI KSZTAŁCENIA**

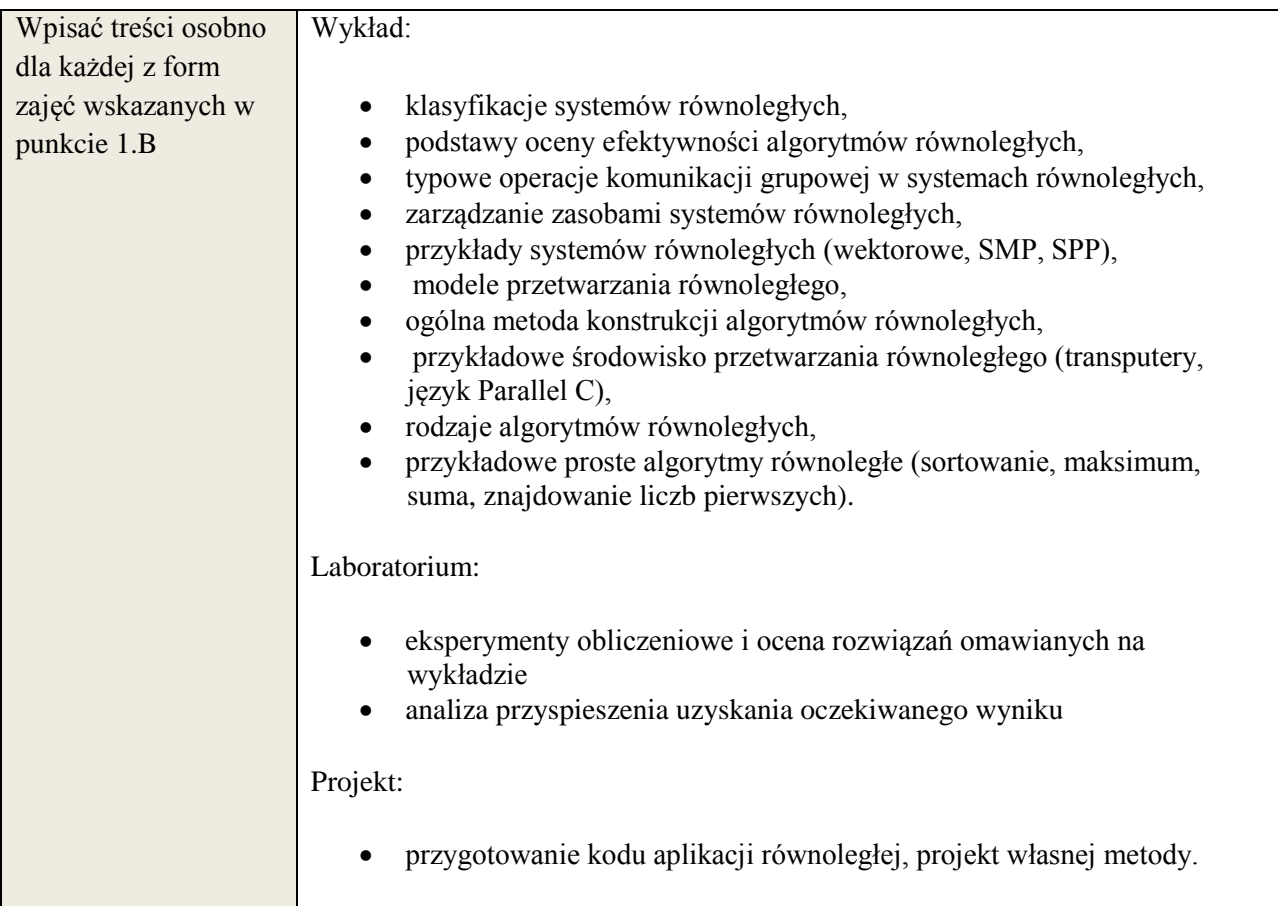

## **6. METODY WERYFIKACJI EFEKTÓW KSZTAŁCENIA**

(dla każdego efektu kształcenia umieszczonego na liście efektów kształcenia powinny znaleźć się metody sprawdzenia, czy został on osiągnięty przez studenta)

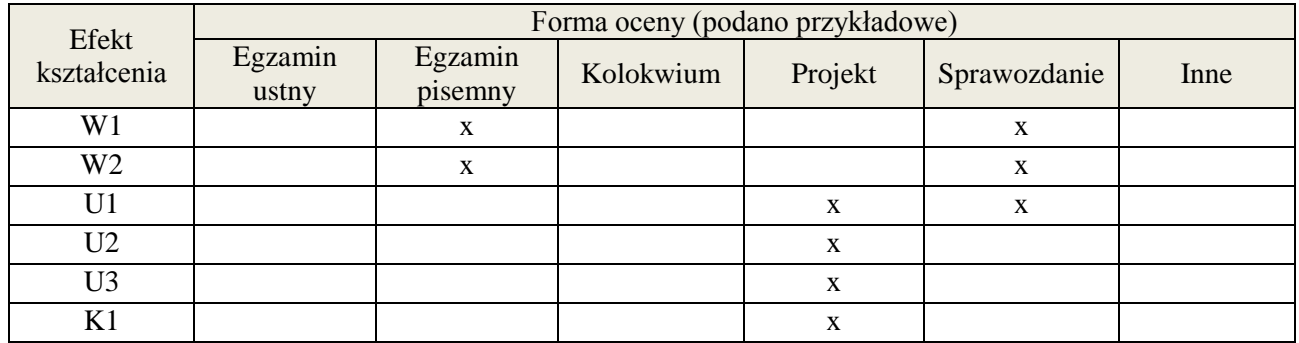

#### **7. LITERATURA**

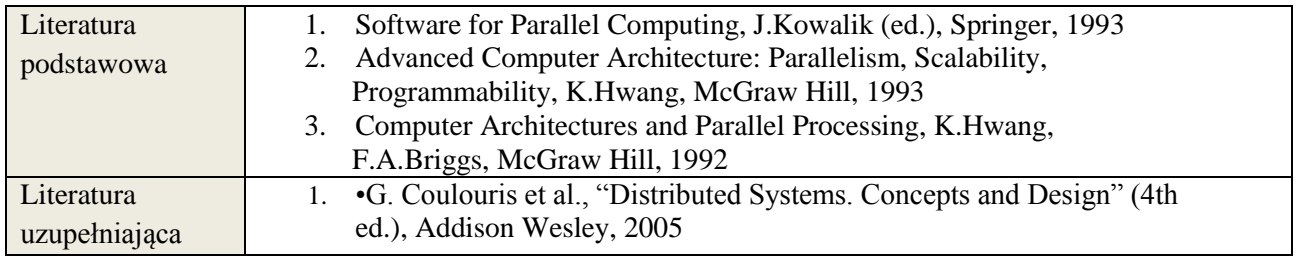

# **8. NAKŁAD PRACY STUDENTA – BILANS GODZIN I PUNKTÓW ECTS**

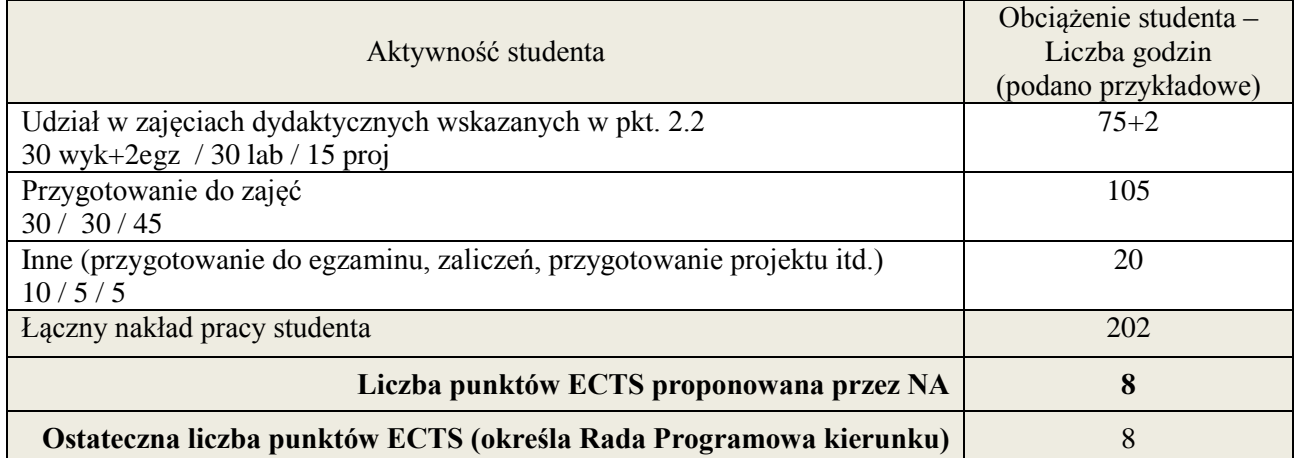

\* ostateczna liczba punktów ECTS

1

#### **1. INFORMACJE O PRZEDMIOCIE**

## **A. Podstawowe dane**

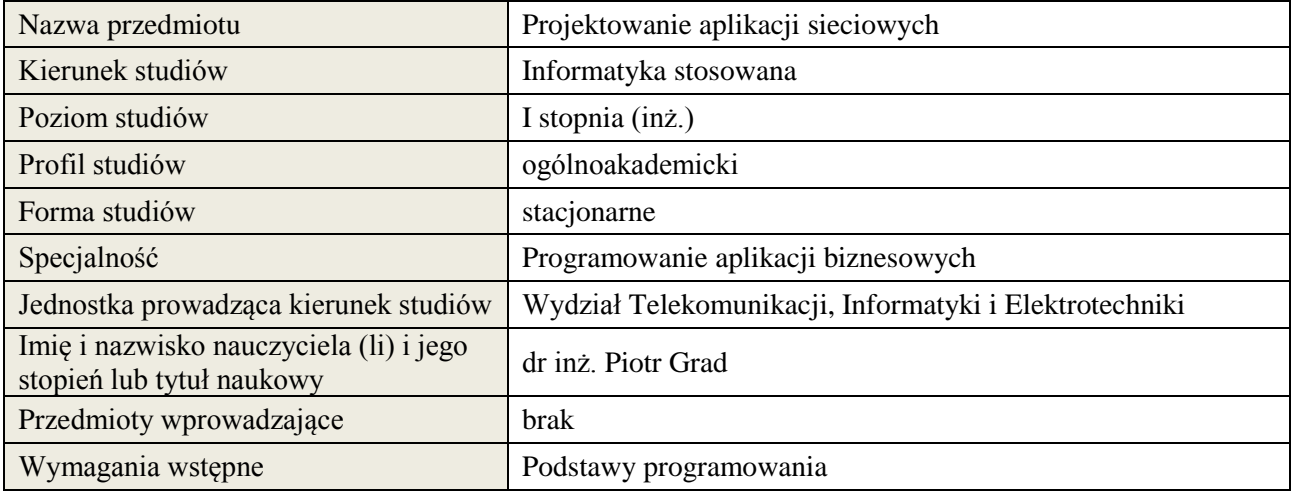

## **B. Semestralny/tygodniowy rozkład zajęć według planu studiów**

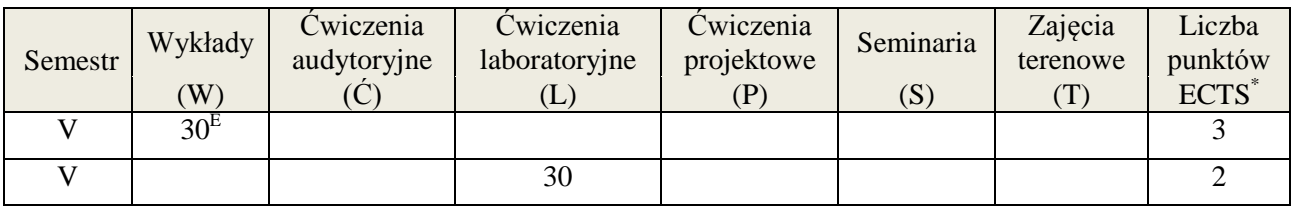

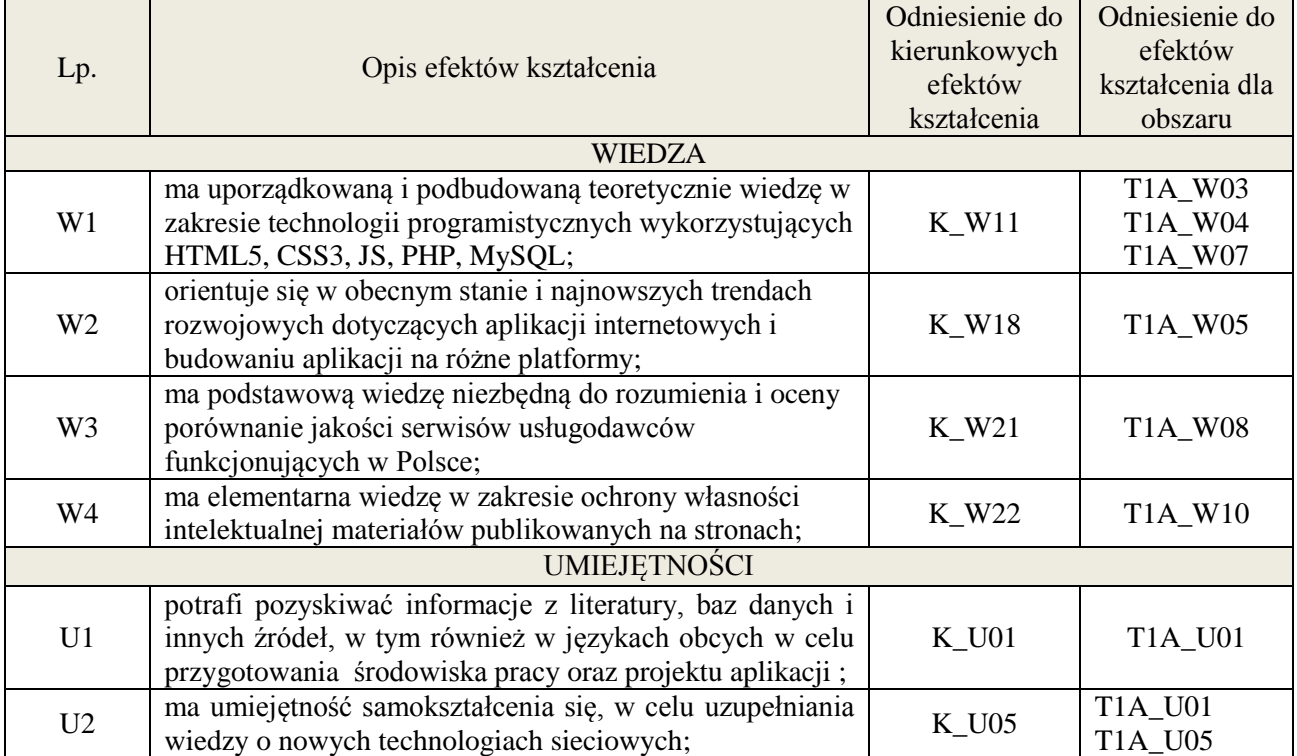

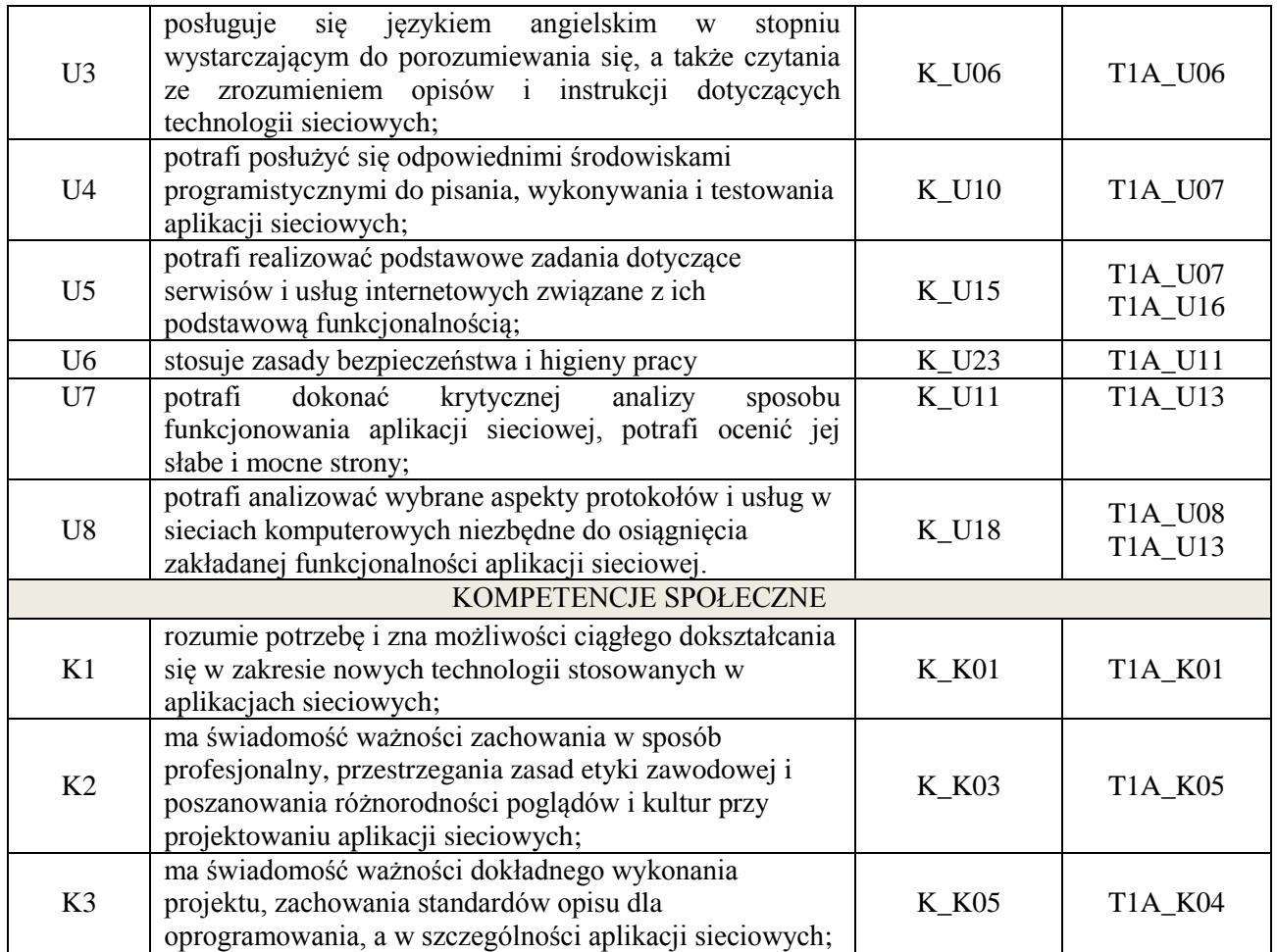

wykład multimedialny, ćwiczenia laboratoryjne,

## **4. FORMA I WARUNKI ZALICZENIA PRZEDMIOTU**

egzamin pisemny - do zaliczenia wymagane min. 51% poprawnych odpowiedzi. Zaliczenie zajęć laboratoryjnych na podstawie zrealizowanych ćwiczeń, ocena jest średnią oceną z oddanych sprawozdań

# **5. TREŚCI KSZTAŁCENIA**

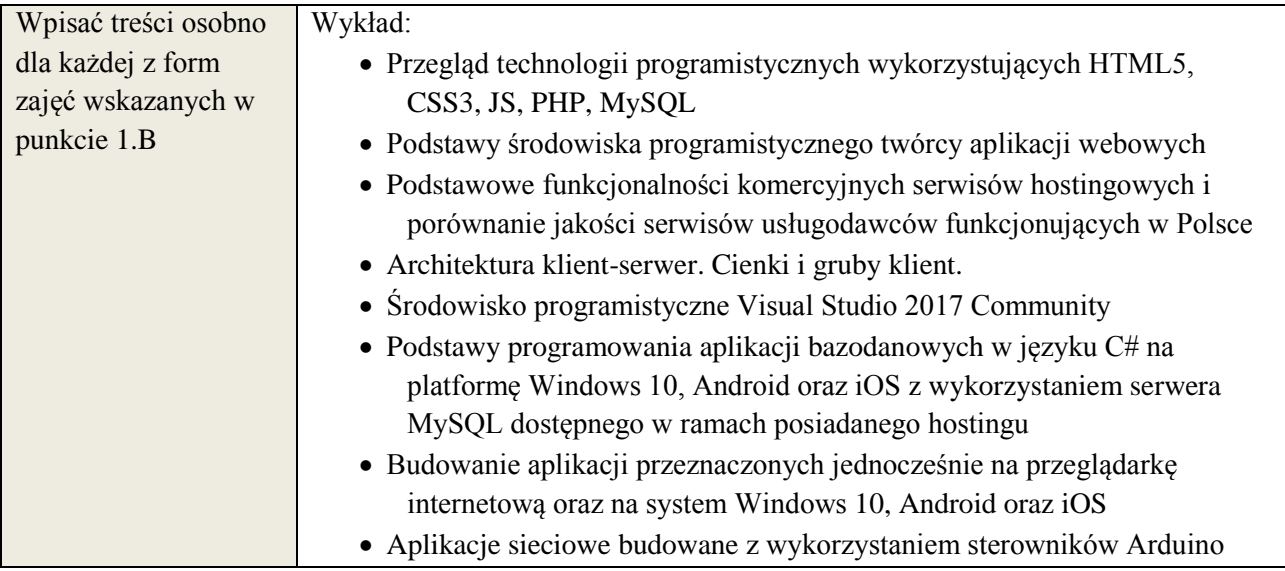

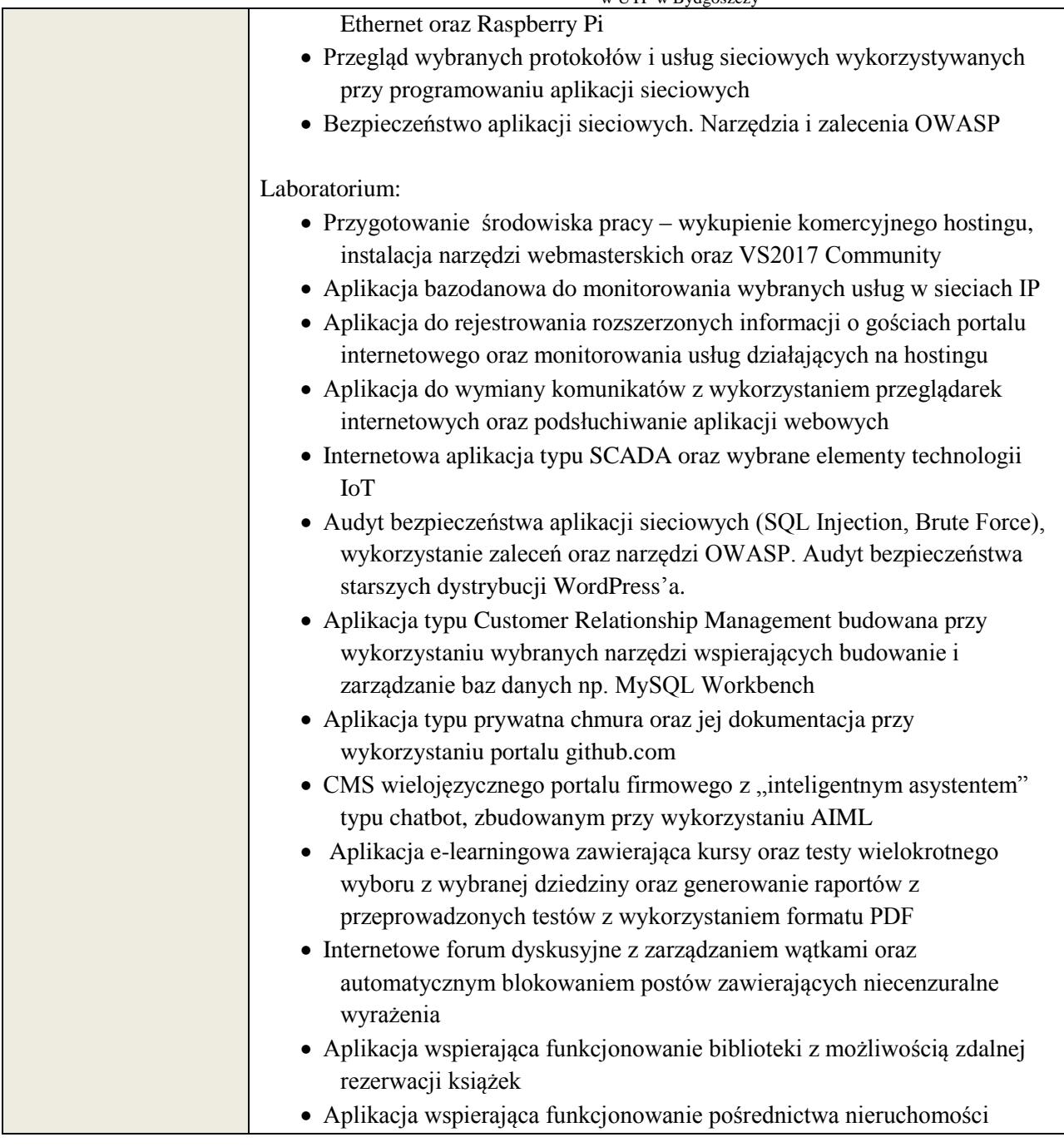

# **6. METODY WERYFIKACJI EFEKTÓW KSZTAŁCENIA**

(dla każdego efektu kształcenia umieszczonego na liście efektów kształcenia powinny znaleźć się metody sprawdzenia, czy został on osiągnięty przez studenta)

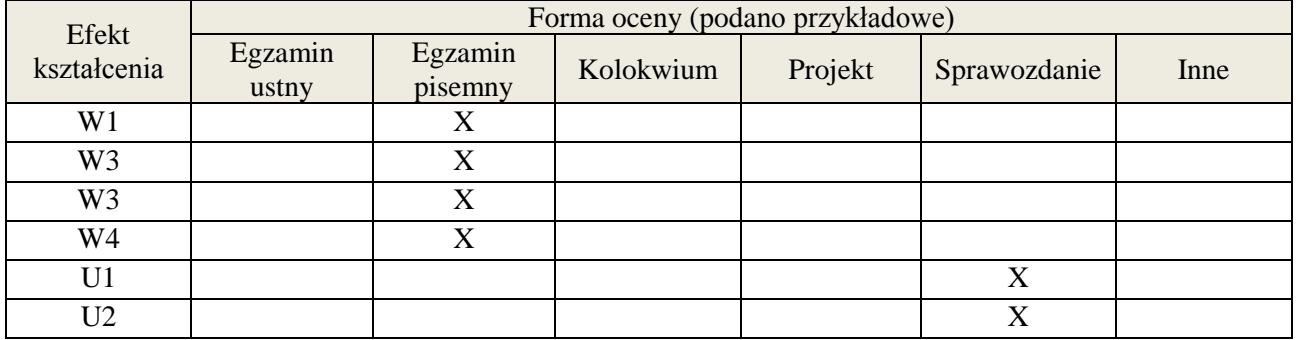

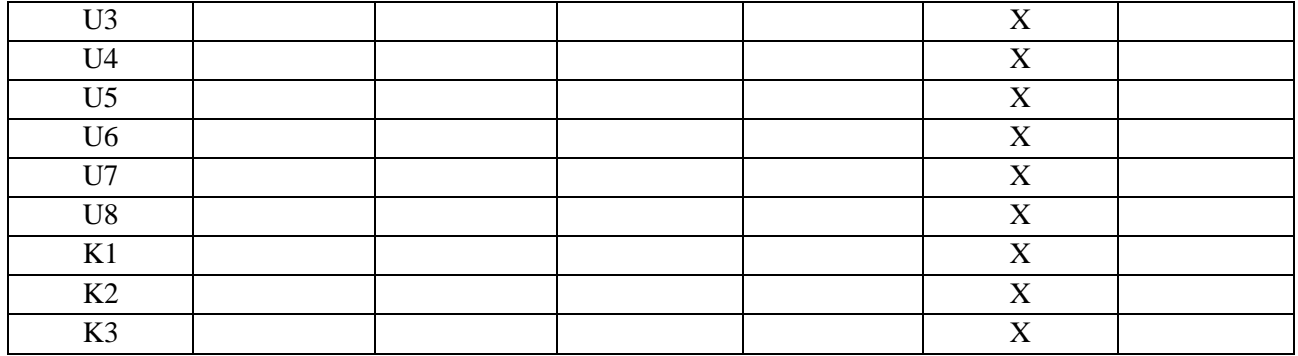

# **7. LITERATURA**

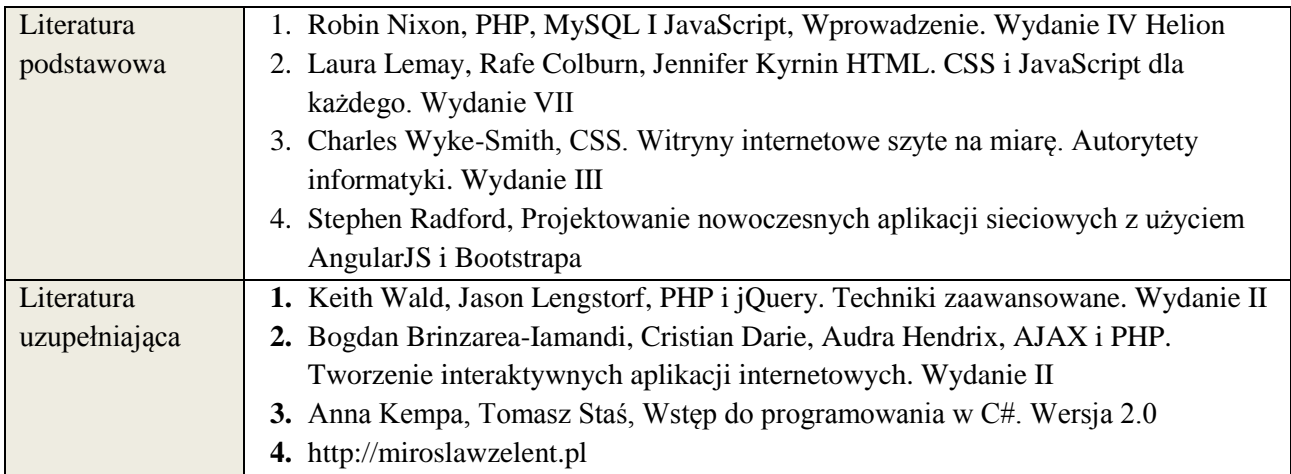

# **8. NAKŁAD PRACY STUDENTA – BILANS GODZIN I PUNKTÓW ECTS**

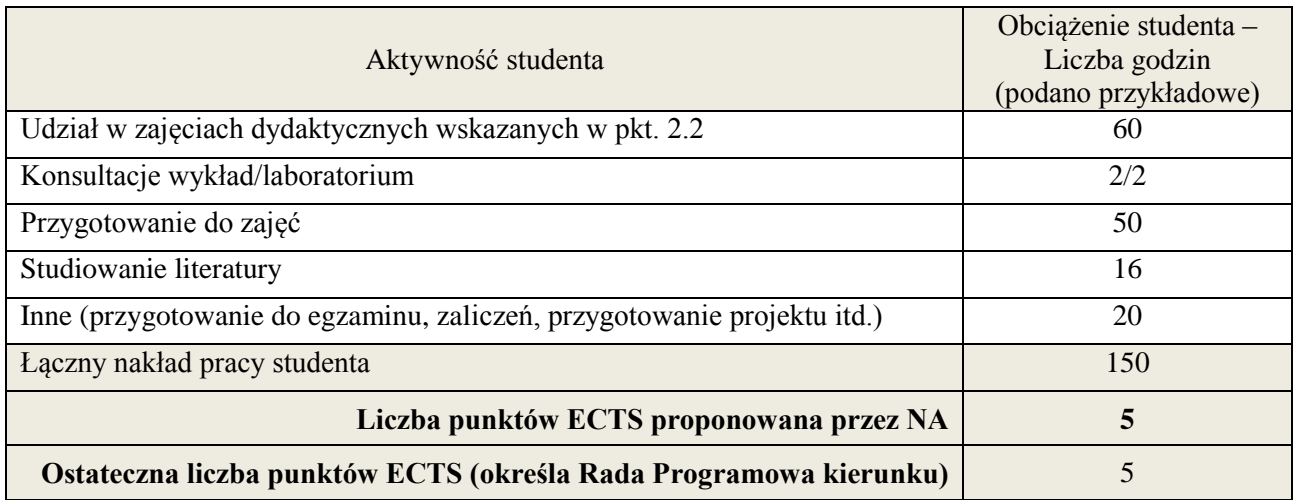

 \* ostateczna liczba punktów ECTS

**Załącznik nr 3** do wytycznych dla rad podstawowych jednostek organizacyjnych do tworzenia nowych i weryfikacji istniejących programów studiów I i II stopnia w UTP w Bydgoszczy

**Kod przedmiotu: ………………. Pozycja planu: D3.02**

#### **1. INFORMACJE O PRZEDMIOCIE**

#### A. **Podstawowe dane**

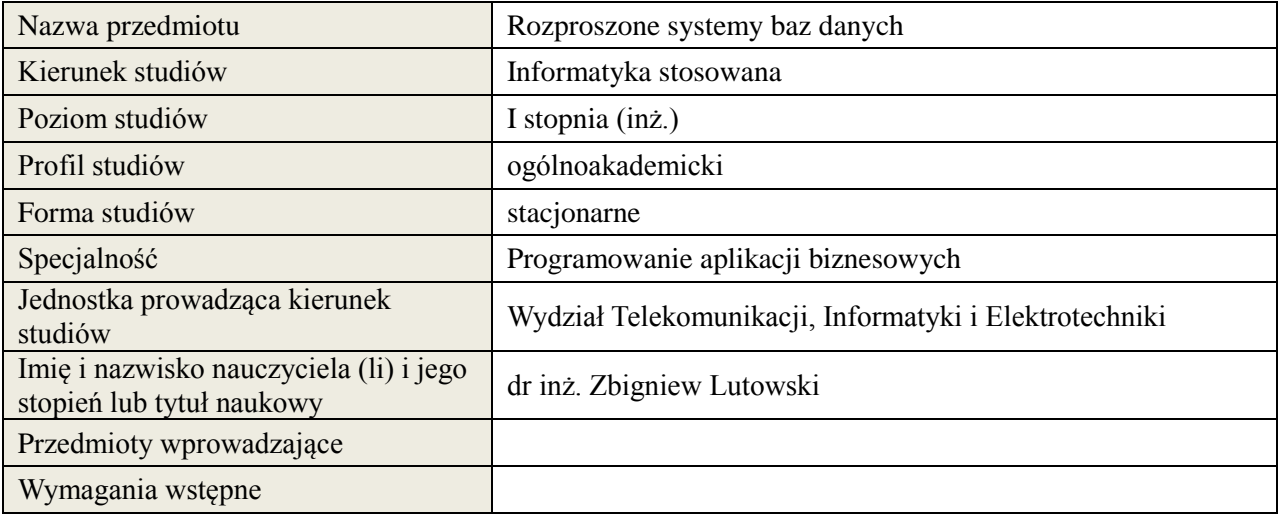

## *B.* **Semestralny/tygodniowy rozkład zajęć według planu studiów**

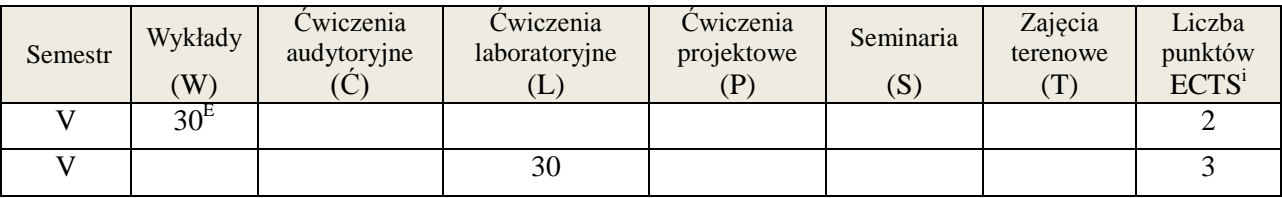

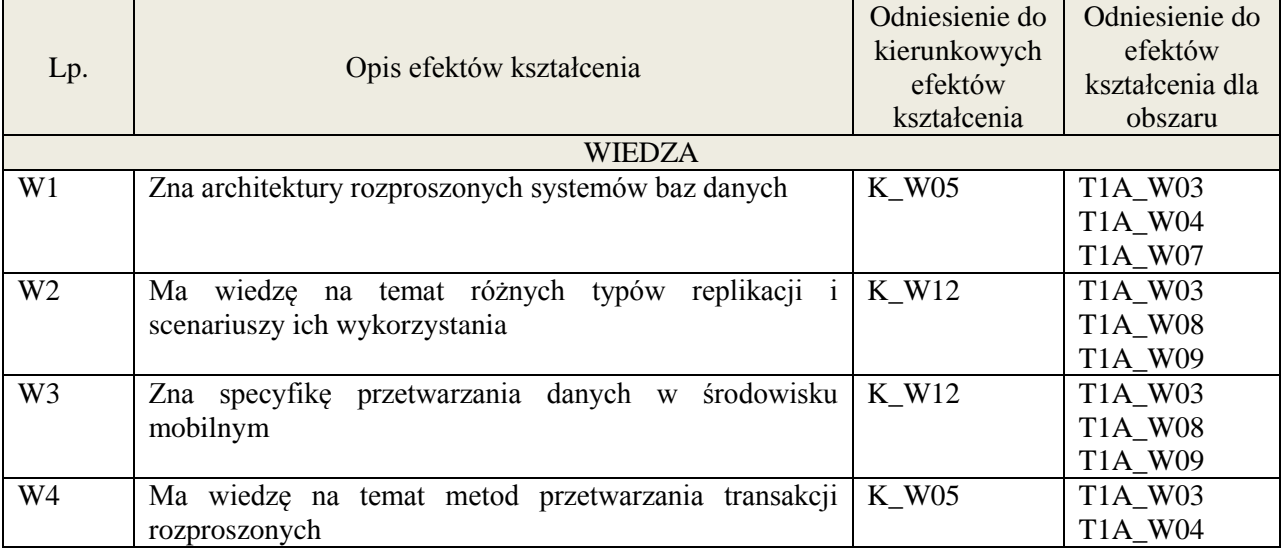

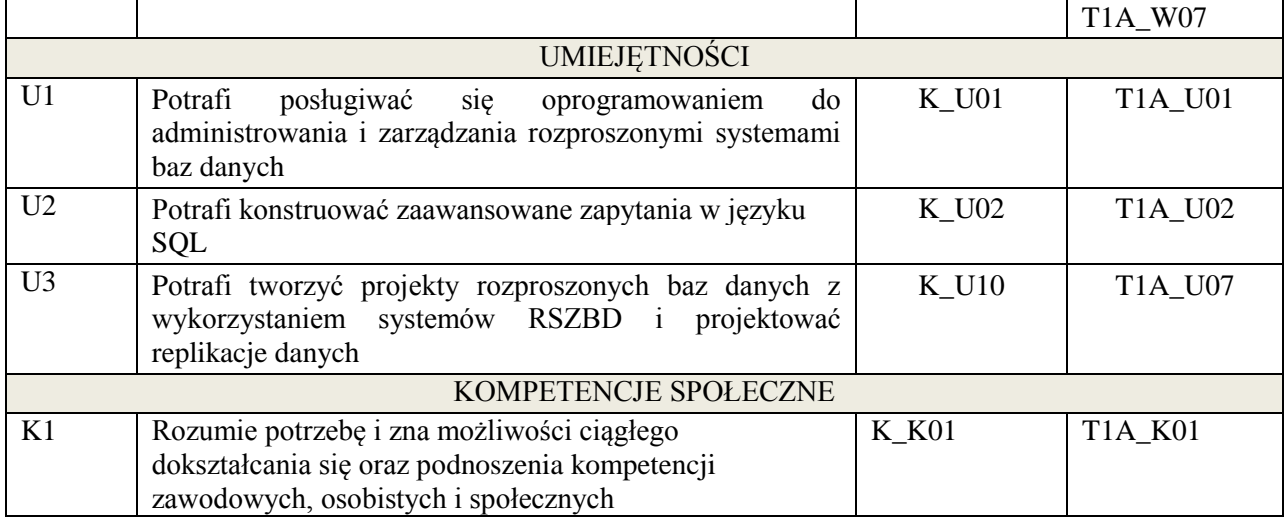

Wykład, ćwiczenia laboratoryjne,

## 4. **FORMA I WARUNKI ZALICZENIA PRZEDMIOTU**

Uzyskanie min. 51% punktacji z egzaminu, sprawozdanie z laboratorium (średnia arytmetyczna ocen za sprawozdania)

## 5. **TREŚCI KSZTAŁCENIA**

![](_page_200_Picture_221.jpeg)

![](_page_201_Picture_220.jpeg)

## 6. **METODY WERYFIKACJI EFEKTÓW KSZTAŁCENIA**

(dla każdego efektu kształcenia umieszczonego na liście efektów kształcenia powinny znaleźć się metody sprawdzenia, czy został on osiągnięty przez studenta)

![](_page_201_Picture_221.jpeg)

**Załącznik nr 3** do wytycznych dla rad podstawowych jednostek organizacyjnych do tworzenia nowych i weryfikacji istniejących programów studiów I i II stopnia

![](_page_202_Picture_224.jpeg)

#### 7. **LITERATURA**

![](_page_202_Picture_225.jpeg)

# 8. **NAKŁAD PRACY STUDENTA – BILANS GODZIN I PUNKTÓW ECTS**

![](_page_202_Picture_226.jpeg)

 $\overline{a}$ 

i ostateczna liczba punktów ECTS

**Kod przedmiotu: Pozycja planu:** D3.03

#### **1. INFORMACJE O PRZEDMIOCIE**

#### A. **Podstawowe dane**

![](_page_203_Picture_307.jpeg)

## **B. Semestralny/tygodniowy rozkład zajęć według planu studiów**

![](_page_203_Picture_308.jpeg)

![](_page_203_Picture_309.jpeg)

![](_page_204_Picture_222.jpeg)

wykład multimedialny, ćwiczenia laboratoryjne

#### 4. **FORMA I WARUNKI ZALICZENIA PRZEDMIOTU**

Kolokwium pisemne (warunkiem zaliczenia jest uzyskanie 51% punktów z kolokwium) Sprawozdania z ćwiczeń laboratoryjnych (średnia arytmetyczna ocen cząstkowych ze sprawozdań)

#### 5. **TREŚCI KSZTAŁCENIA**

Wpisać treści osobno dla każdej z form zajęć wskazanych w punkcie 1.B **WYKŁAD:** Celem wykładu jest przedstawienie różnych podejść przy implementacji interfejsów dostępu do danych, a także omówienie zagadnień związanych z planowaniem i doborem właściwej architektury do konkretnych wymagań aplikacji bazodanowych. W ramach wykładu zostaną przedstawione m. in. warstwowa architektura aplikacji biznesowych, wykorzystanie języka Java do tworzenia aplikacji bazodanowych, interfejs JDBC (ang. Java DataBase Conectivity), mapowanie obiektowo-relacyjne (ang. Object-Relational Mapping), JPA (ang. Java Persistence API), język JPQL, framework Hibernate, Spring Boot, wybrane interfejsy baz danych typu NoSQL, dostęp do danych za pomocą REST API, przykłady bazodanowych aplikacji desktopowych (z użyciem pakietu Swing i JavaFX) i webowych. **LABORATORIUM:** 1. Implementacja aplikacji bazodanowej korzystającej ze sterownika JDBC oraz biblioteki obsługującej buforowanie połączeń z bazą danych. 2. Realizacja warstwy dostępu do danych za pomocą frameworku Hibernate. W zadaniu poruszane są zagadnienia związane z mapowaniem obiektowo-relacyjnym, adnotacjami JPA (ang. Java Persistence API), językiem JPQL i stronicowaniem wyników. 3. Wykorzystanie biblioteki JavaFX do tworzenia interfejsu użytkownika 4. Wsparcie dla walidacji danych użytkownika wprowadzanych przy pomocy komponentów JavaFX (pakiet org.controlsfx.validation) 5. Aplikacja desktopowa z dostępem do osadzonej bazy danych H2 z wykorzystaniem frameworku Spring Boot oraz biblioteki JavaFx 6. Aplikacja webowa z wykorzystaniem frameworku Spring Boot oraz JPA 7. Implementacja usług typu REST z wykorzystaniem frameworku Spring Boot 8. Wykorzystanie dokumentowej bazy NoSQL (MongoDB)

## 1. **METODY WERYFIKACJI EFEKTÓW KSZTAŁCENIA**

(dla każdego efektu kształcenia umieszczonego na liście efektów kształcenia powinny znaleźć się metody sprawdzenia, czy został on osiągnięty przez studenta)

![](_page_205_Picture_210.jpeg)

#### 2. **LITERATURA**

![](_page_205_Picture_211.jpeg)

## 3. **NAKŁAD PRACY STUDENTA – BILANS GODZIN I PUNKTÓW ECTS**

![](_page_205_Picture_212.jpeg)

\*ostateczna liczba punktów ECTS

## **Kod przedmiotu: Pozycja planu: D3.04**

#### **1. INFORMACJE O PRZEDMIOCIE**

#### 1. **Podstawowe dane**

![](_page_206_Picture_324.jpeg)

## 2. **Semestralny/tygodniowy rozkład zajęć według planu studiów**

![](_page_206_Picture_325.jpeg)

![](_page_206_Picture_326.jpeg)

![](_page_207_Picture_273.jpeg)

wykład multimedialny, pokaz, realizacja projektu informatycznego.

## **4. FORMA I WARUNKI ZALICZENIA PRZEDMIOTU**

zaliczenie pisemne, przygotowanie projektu.

Zgodnie z Regulaminem studiów:

- 1. Egzamin pisemny: uzyskanie 51% punktów z kolokwium,
- 2. wykonanie projektu średnia arytmetyczna ocen cząstkowych ze sprawozdań z etapów.

## **5. TREŚCI KSZTAŁCENIA**

![](_page_207_Picture_274.jpeg)

## **6. METODY WERYFIKACJI EFEKTÓW KSZTAŁCENIA**

(dla każdego efektu kształcenia umieszczonego na liście efektów kształcenia powinny znaleźć się metody sprawdzenia, czy został on osiągnięty przez studenta)

![](_page_207_Picture_275.jpeg)

## **7. LITERATURA**

![](_page_207_Picture_276.jpeg)

![](_page_208_Picture_128.jpeg)

## **8. NAKŁAD PRACY STUDENTA – BILANS GODZIN I PUNKTÓW ECTS**

![](_page_208_Picture_129.jpeg)

\* ostateczna liczba punktów ECTS

1

#### **1. INFORMACJE O PRZEDMIOCIE**

## **A. Podstawowe dane**

![](_page_209_Picture_311.jpeg)

## **B. Semestralny/tygodniowy rozkład zajęć według planu studiów**

![](_page_209_Picture_312.jpeg)

![](_page_209_Picture_313.jpeg)

![](_page_210_Picture_257.jpeg)

wykład multimedialny, laboratorium

#### **4. FORMA I WARUNKI ZALICZENIA PRZEDMIOTU**

egzamin pisemny, sprawozdanie, aktywność i dyskusja

# **5. TREŚCI KSZTAŁCENIA**

![](_page_210_Picture_258.jpeg)

![](_page_211_Picture_224.jpeg)

## **6. METODY WERYFIKACJI EFEKTÓW KSZTAŁCENIA**

![](_page_211_Picture_225.jpeg)

## **7. LITERATURA**

![](_page_211_Picture_226.jpeg)

## **8. NAKŁAD PRACY STUDENTA – BILANS GODZIN I PUNKTÓW ECTS**

![](_page_211_Picture_227.jpeg)

1

<sup>\*</sup> ostateczna liczba punktów ECTS

## **Kod przedmiotu: Pozycja planu: D03.06**

#### **1. INFORMACJE O PRZEDMIOCIE**

#### **A. Podstawowe dane**

![](_page_212_Picture_318.jpeg)

## **B. Semestralny/tygodniowy rozkład zajęć według planu studiów**

![](_page_212_Picture_319.jpeg)

![](_page_212_Picture_320.jpeg)

![](_page_213_Picture_263.jpeg)

wykład multimedialny, pokaz

## **4. FORMA I WARUNKI ZALICZENIA PRZEDMIOTU**

zaliczenie pisemne, przygotowanie projektu.

Zgodnie z Regulaminem studiów:

- 1. Egzamin pisemny: uzyskanie 51% punktów z kolokwium,
- 2. Ćwiczenia laboratoryjne średnia arytmetyczna ocen cząstkowych ze sprawozdań.

## **5. TREŚCI KSZTAŁCENIA**

![](_page_213_Picture_264.jpeg)

## **6. METODY WERYFIKACJI EFEKTÓW KSZTAŁCENIA**

(dla każdego efektu kształcenia umieszczonego na liście efektów kształcenia powinny znaleźć się metody sprawdzenia, czy został on osiągnięty przez studenta)

![](_page_213_Picture_265.jpeg)

#### **7. LITERATURA**

![](_page_213_Picture_266.jpeg)

**Załącznik nr 3** do wytycznych dla rad podstawowych jednostek organizacyjnych do tworzenia nowych i weryfikacji istniejących programów studiów I i II stopnia w UTP w Bydgoszczy

![](_page_214_Picture_126.jpeg)

# **8. NAKŁAD PRACY STUDENTA – BILANS GODZIN I PUNKTÓW ECTS**

![](_page_214_Picture_127.jpeg)

## \* ostateczna liczba punktów ECTS

![](_page_215_Picture_326.jpeg)

# **Kod przedmiotu:** ………………. **Pozycja planu: D3.07**

#### **1. INFORMACJE O PRZEDMIOCIE**

#### **A. Podstawowe dane**

![](_page_215_Picture_327.jpeg)

## **B. Semestralny/tygodniowy rozkład zajęć według planu studiów**

![](_page_215_Picture_328.jpeg)

![](_page_215_Picture_329.jpeg)
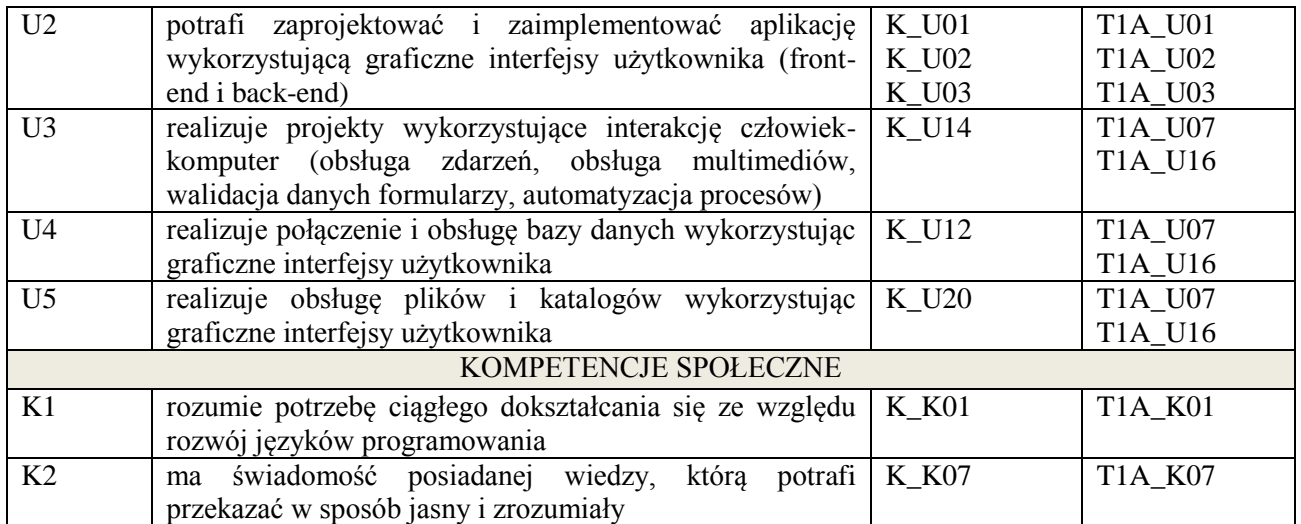

wykład, ćwiczenia laboratoryjne

## **4. FORMA I WARUNKI ZALICZENIA PRZEDMIOTU**

50% kolokwium / 50% wykonanie ćwiczeń laboratoryjnych i sprawozdań

## **5. TREŚCI KSZTAŁCENIA**

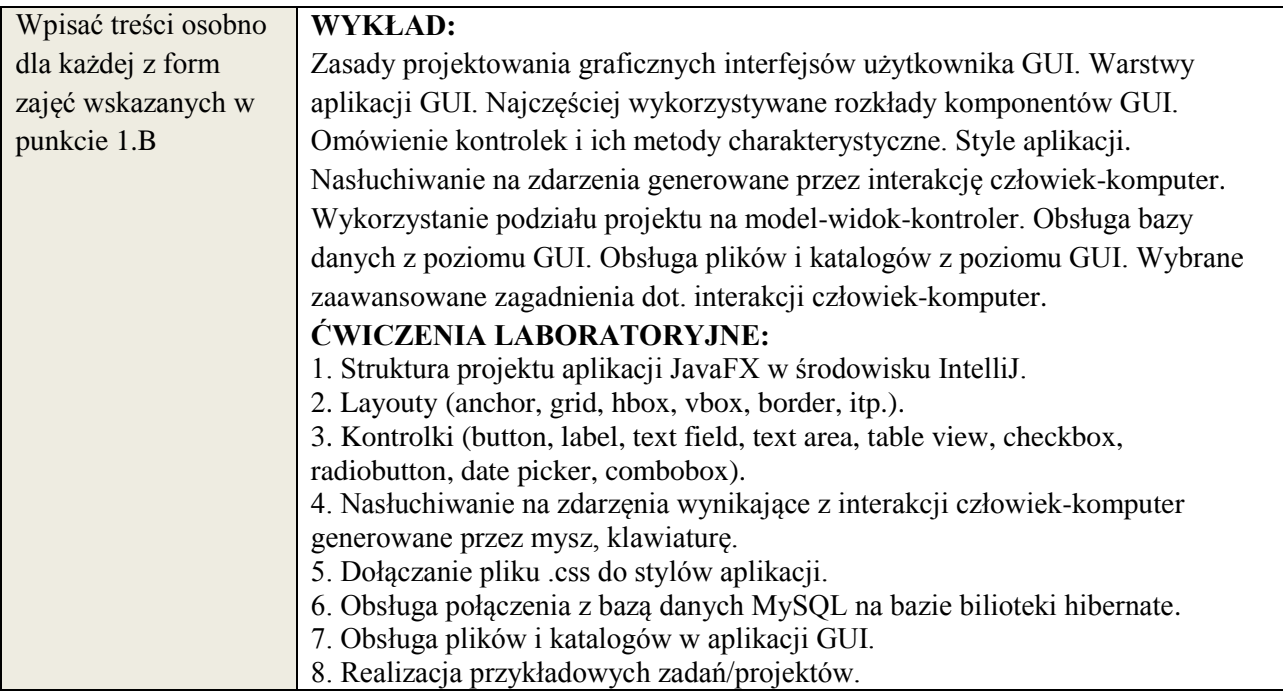

## **6. METODY WERYFIKACJI EFEKTÓW KSZTAŁCENIA**

(dla każdego efektu kształcenia umieszczonego na liście efektów kształcenia powinny znaleźć się metody sprawdzenia, czy został on osiągnięty przez studenta)

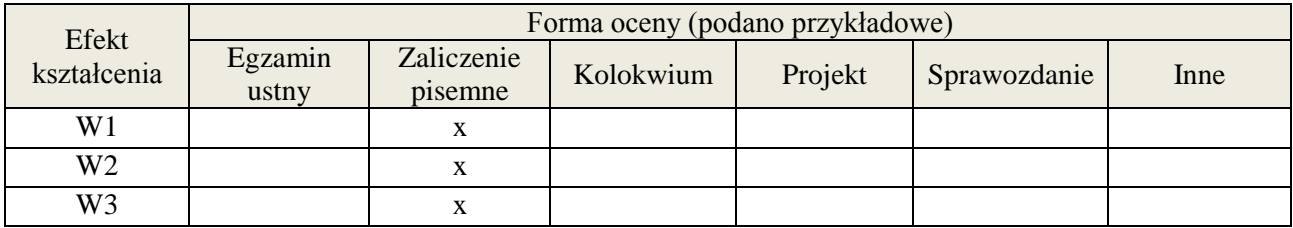

**Załącznik nr 3** do wytycznych dla rad podstawowych jednostek organizacyjnych do tworzenia nowych i weryfikacji istniejących programów studiów I i II stopnia

w UTP w Bydgoszczy

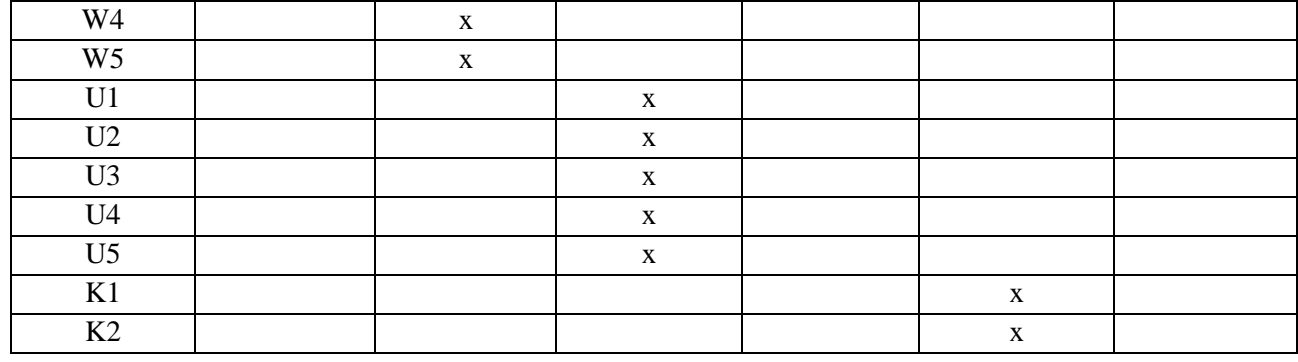

### **7. LITERATURA**

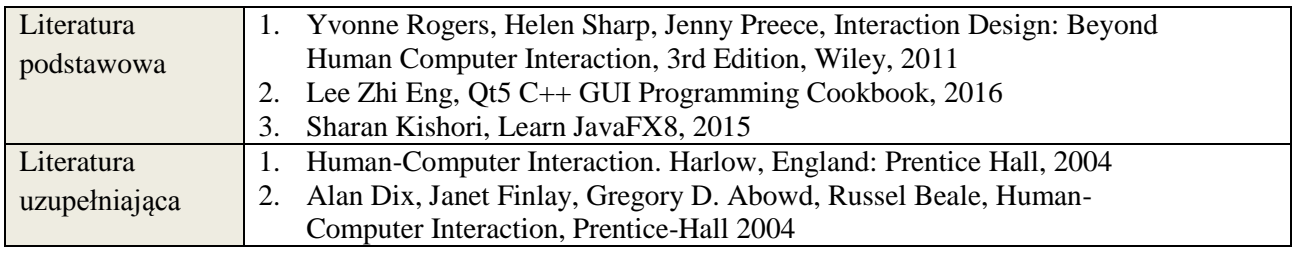

# **8. NAKŁAD PRACY STUDENTA – BILANS GODZIN I PUNKTÓW ECTS**

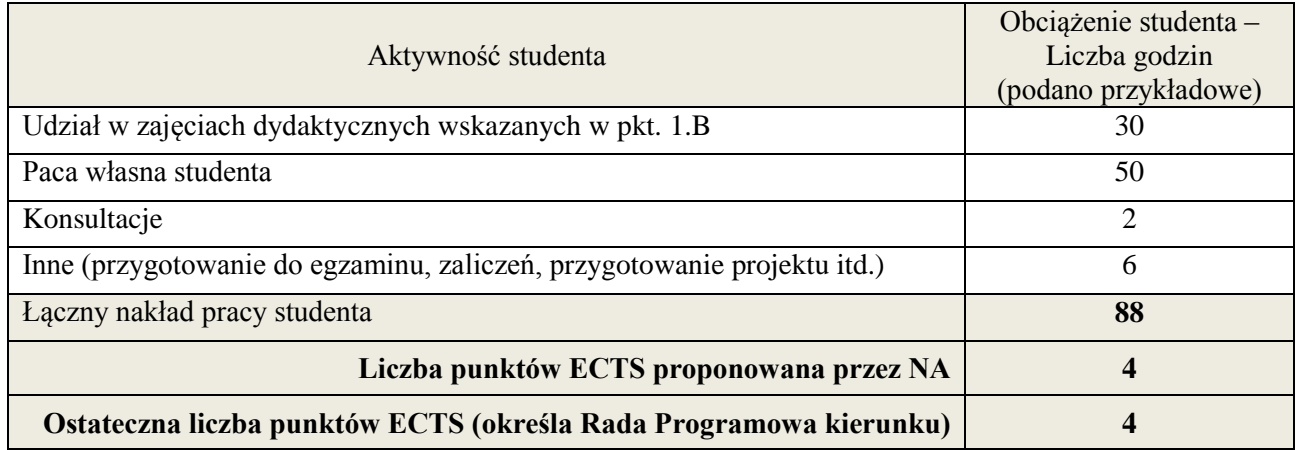

-

<sup>\*</sup> ostateczna liczba punktów ECTS

#### **1. INFORMACJE O PRZEDMIOCIE**

## **A. Podstawowe dane**

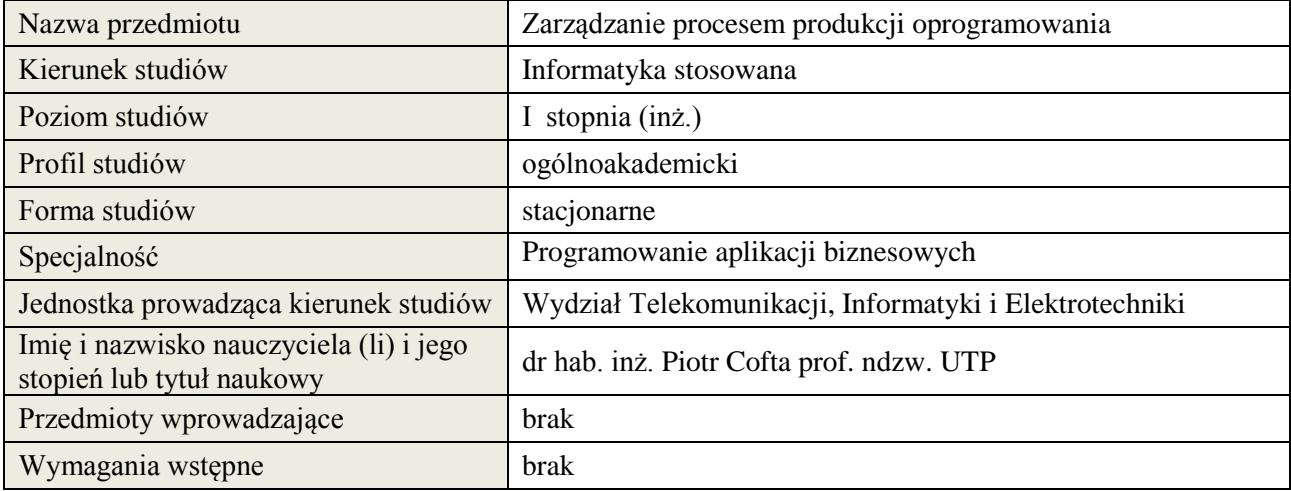

## **B. Semestralny/tygodniowy rozkład zajęć według planu studiów**

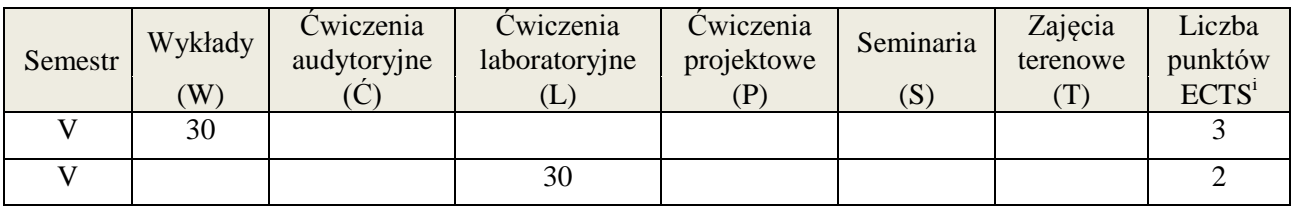

#### **2. EFEKTY KSZTAŁCENIA (wg KRK)**

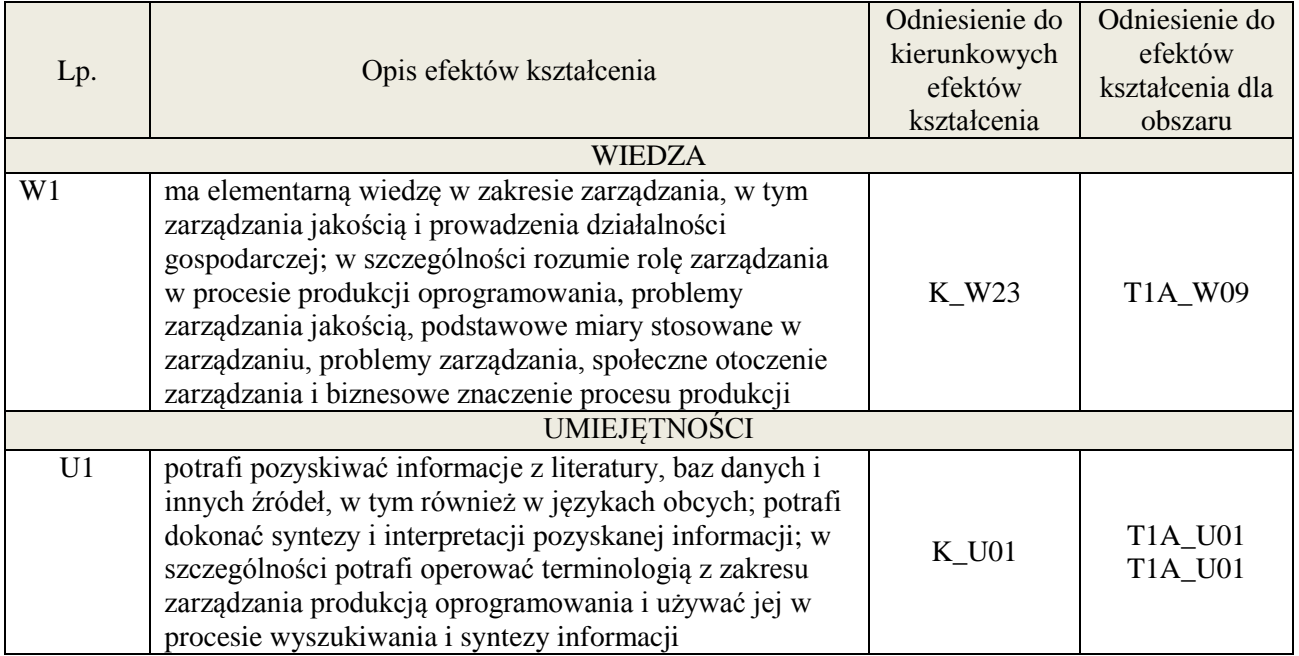

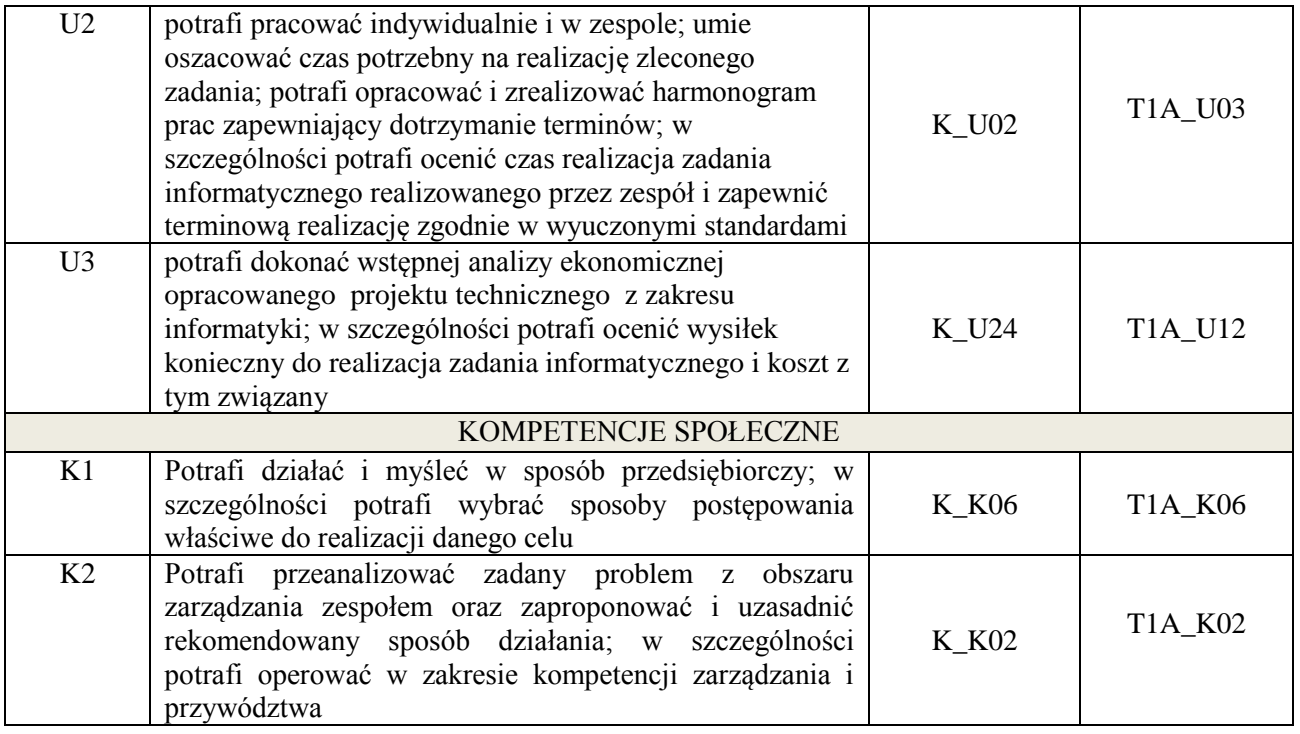

wykład z wykorzystaniem technik multimedialnych, ćwiczenia laboratoryjne

## **4. FORMA I WARUNKI ZALICZENIA PRZEDMIOTU**

Wykład - uzyskanie 51% punktów z kolokwium, ćwiczenia laboratoryjne - średnia arytmetyczna ocen cząstkowych ze sprawozdań

### **5. TREŚCI KSZTAŁCENIA**

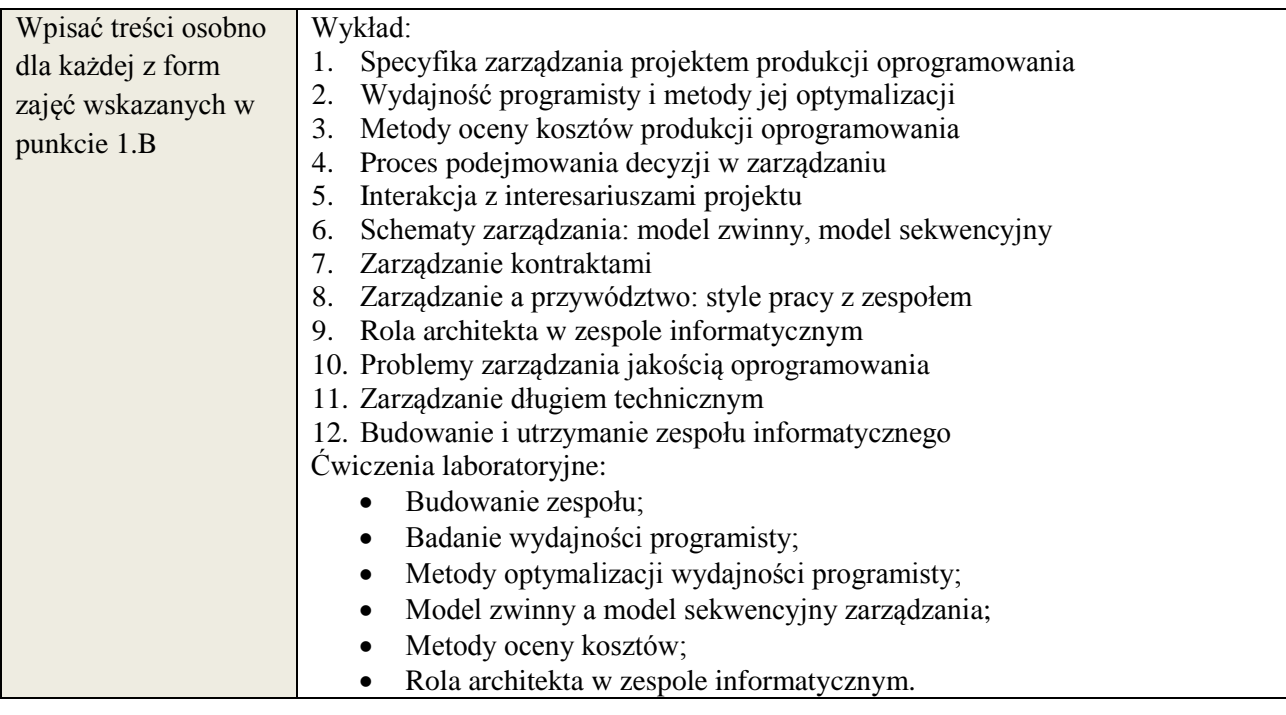

## **6. METODY WERYFIKACJI EFEKTÓW KSZTAŁCENIA**

(dla każdego efektu kształcenia umieszczonego na liście efektów kształcenia powinny znaleźć się metody sprawdzenia, czy został on osiągnięty przez studenta)

**Załącznik nr 3** do wytycznych dla rad podstawowych jednostek organizacyjnych do tworzenia nowych i weryfikacji istniejących programów studiów I i II stopnia w UTP w Bydgoszczy

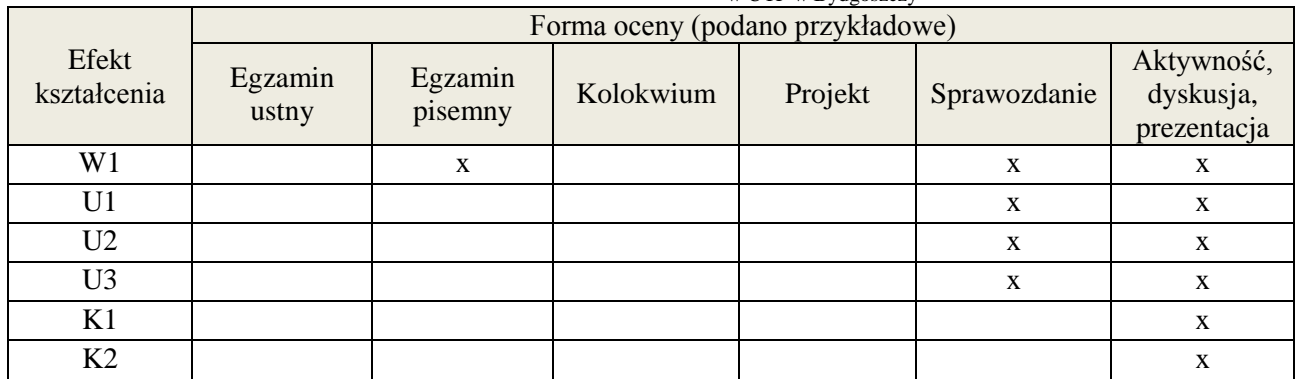

## **7. LITERATURA**

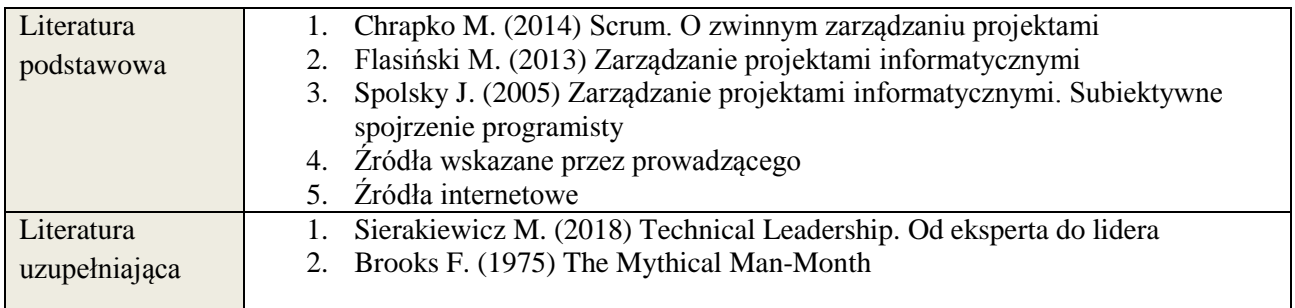

# **8. NAKŁAD PRACY STUDENTA – BILANS GODZIN I PUNKTÓW ECTS**

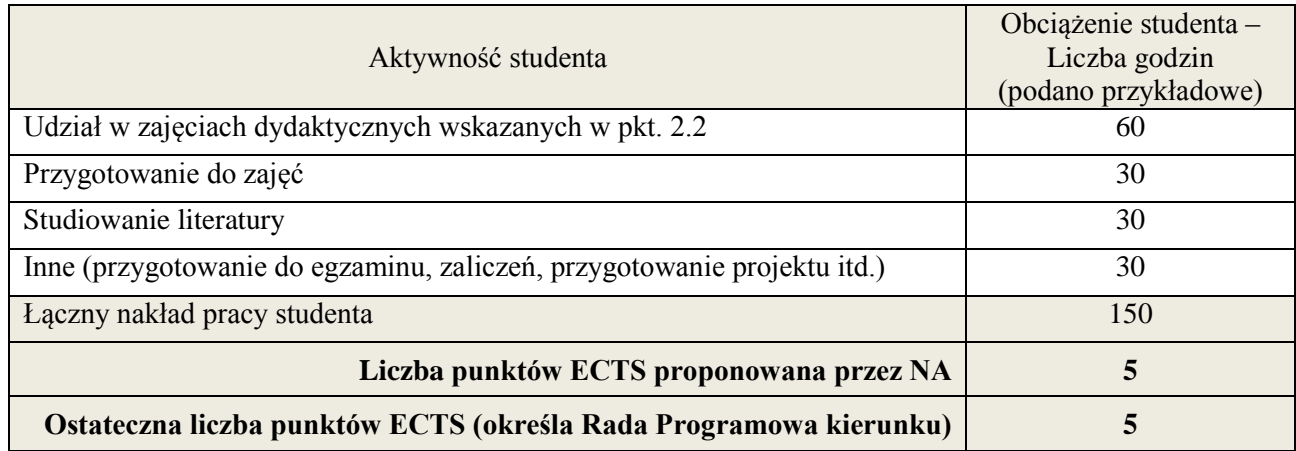

|<br>i ostateczna liczba punktów ECTS

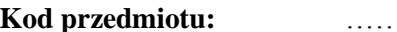

**Pozycja planu: D03.09 Pozycja planu: D03.09** 

#### **1. INFORMACJE O PRZEDMIOCIE**

#### **A. Podstawowe dane**

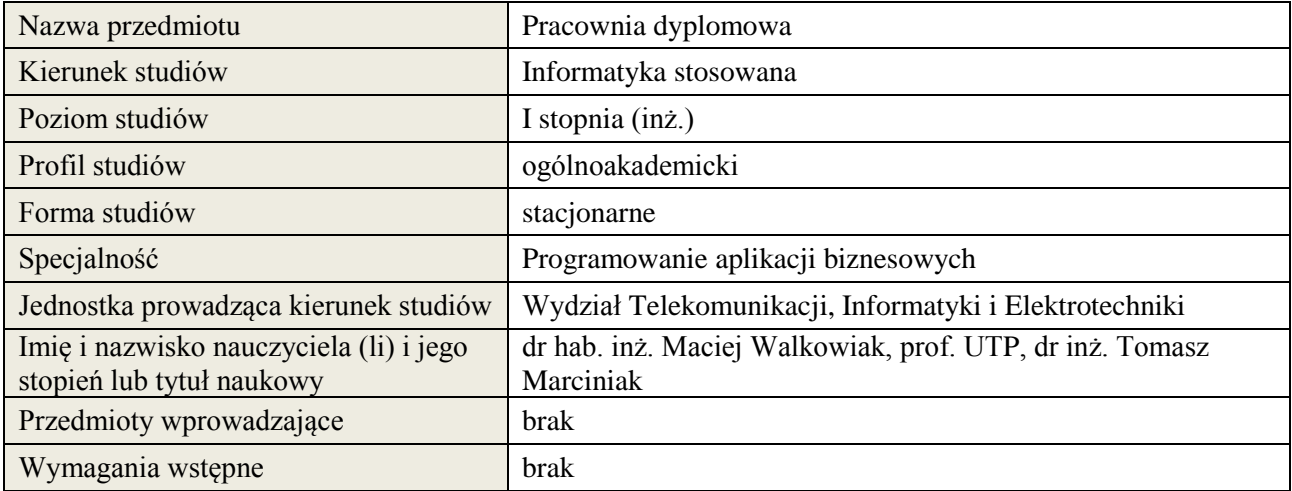

## **B. Semestralny/tygodniowy rozkład zajęć według planu studiów**

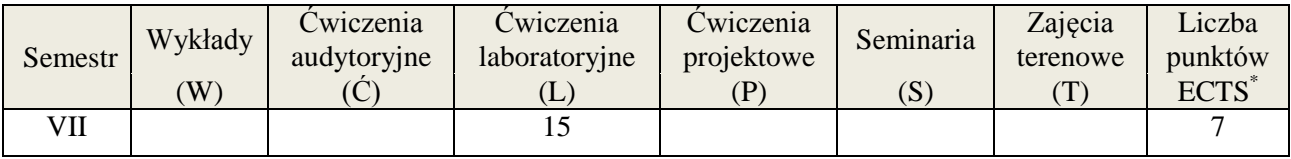

## **2. EFEKTY KSZTAŁCENIA (wg KRK)**

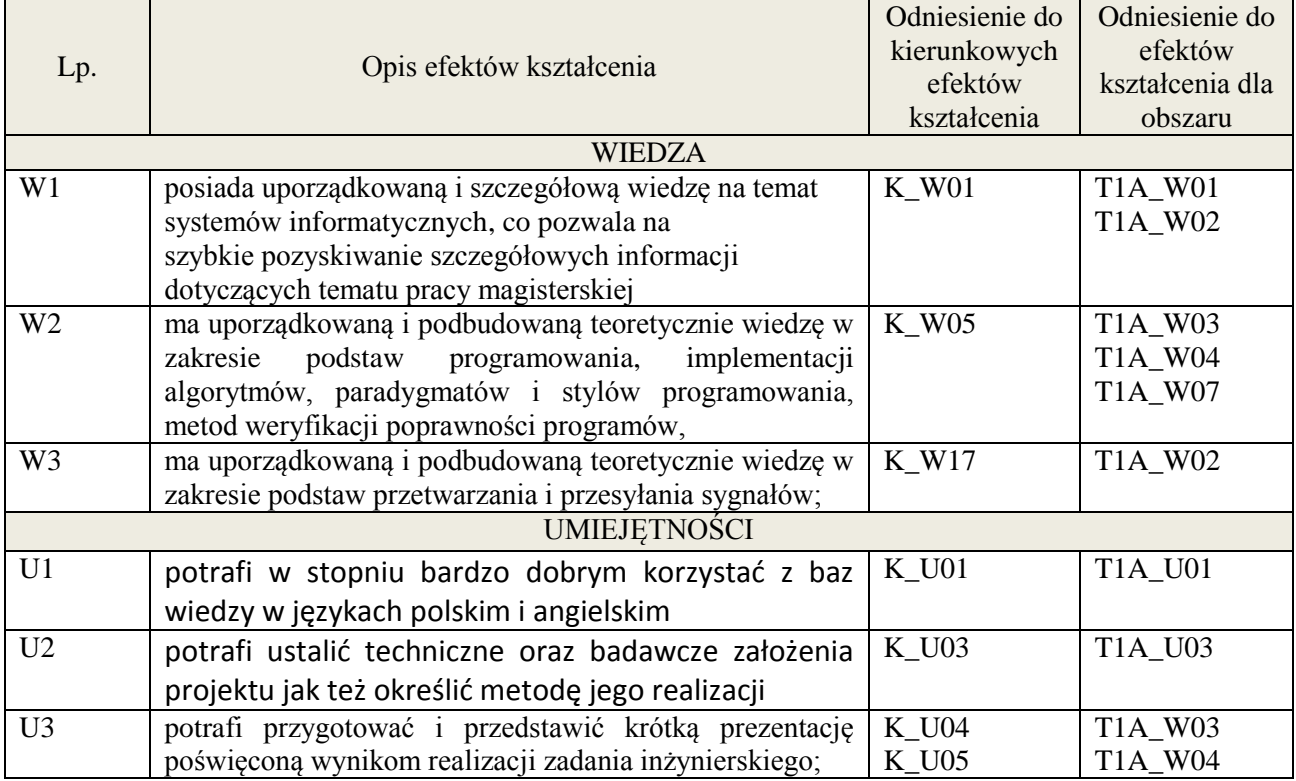

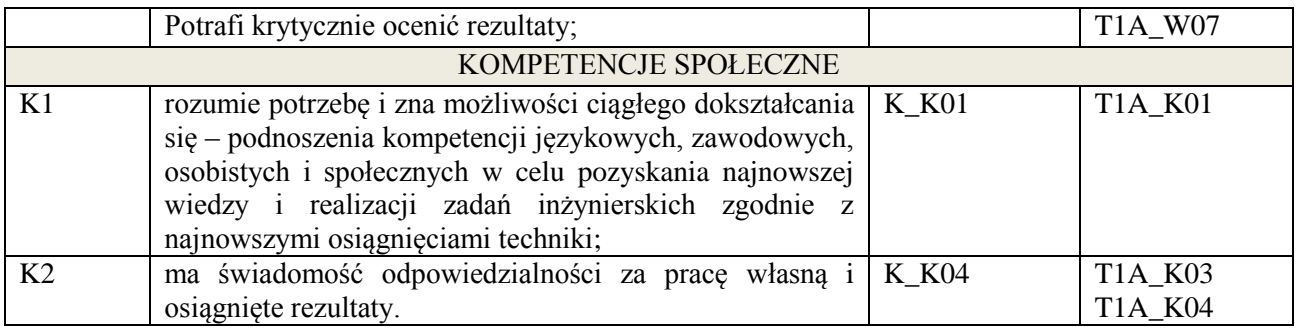

prezentacja multimedialna

#### **4. FORMA I WARUNKI ZALICZENIA PRZEDMIOTU**

Prezentacja i obrona opracowania problemu związanego z pracą dyplomową

## **5. TREŚCI KSZTAŁCENIA**

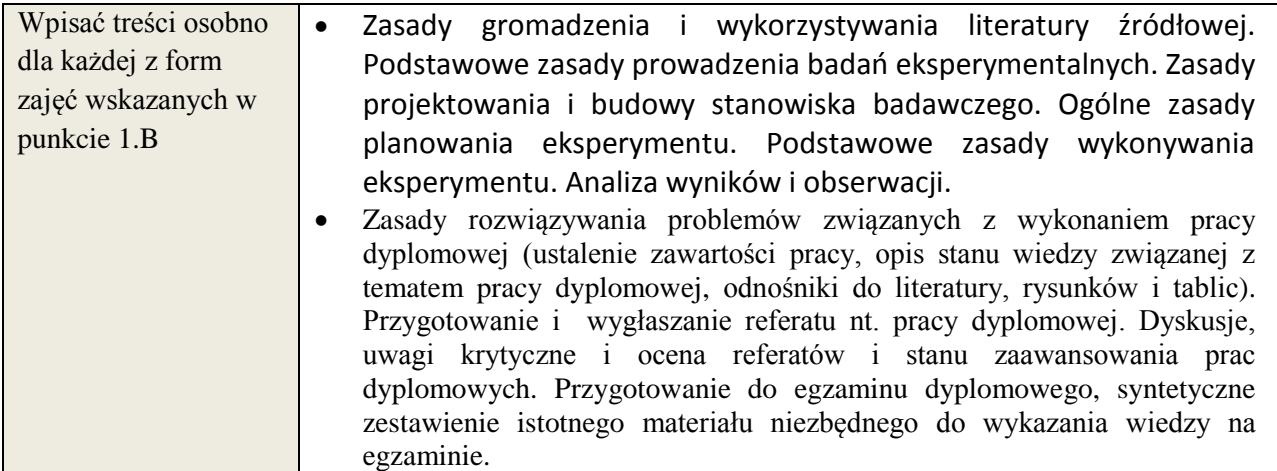

## **6. METODY WERYFIKACJI EFEKTÓW KSZTAŁCENIA**

(dla każdego efektu kształcenia umieszczonego na liście efektów kształcenia powinny znaleźć się metody sprawdzenia, czy został on osiągnięty przez studenta)

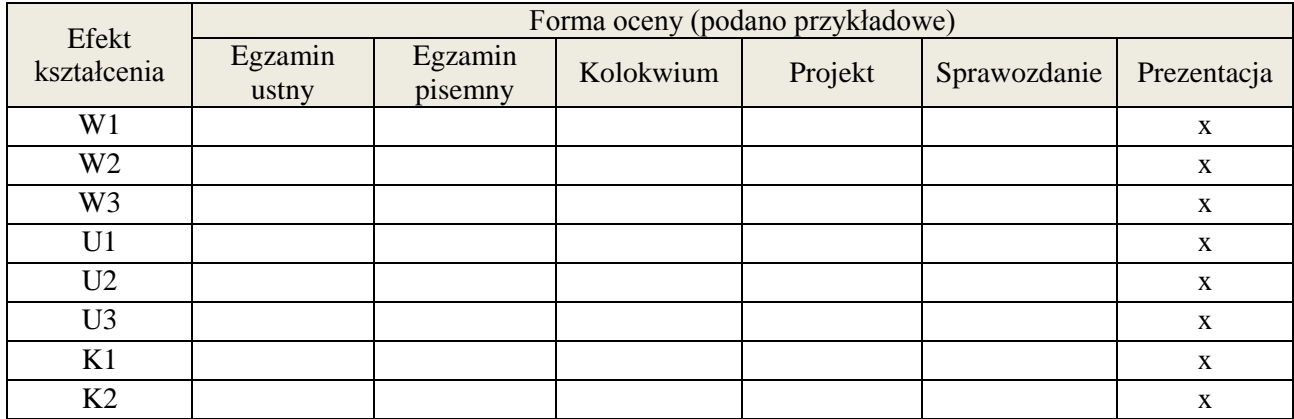

#### **7. LITERATURA**

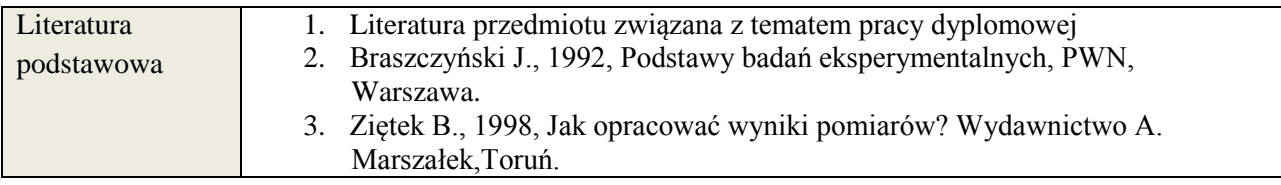

**Załącznik nr 3** do wytycznych dla rad podstawowych jednostek organizacyjnych do tworzenia nowych i weryfikacji istniejących programów studiów I i II stopnia w UTP w Bydgoszczy

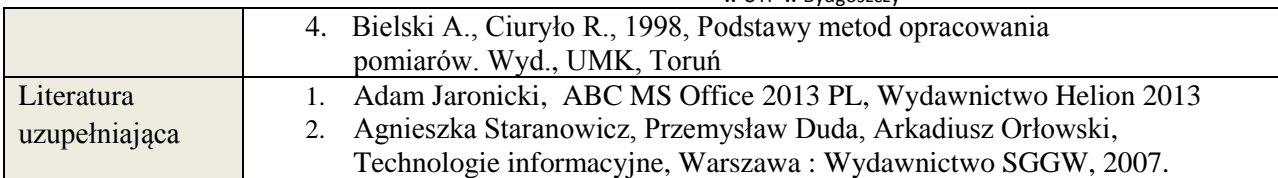

## **8. NAKŁAD PRACY STUDENTA – BILANS GODZIN I PUNKTÓW ECTS**

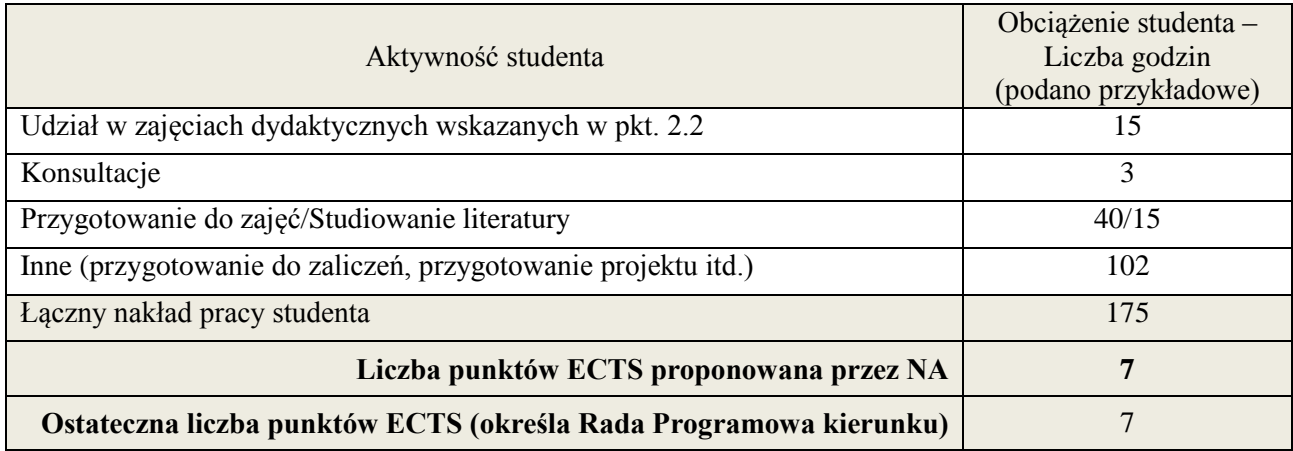

-

<sup>\*</sup> ostateczna liczba punktów ECTS

#### **1. INFORMACJE O PRZEDMIOCIE A. Podstawowe dane**

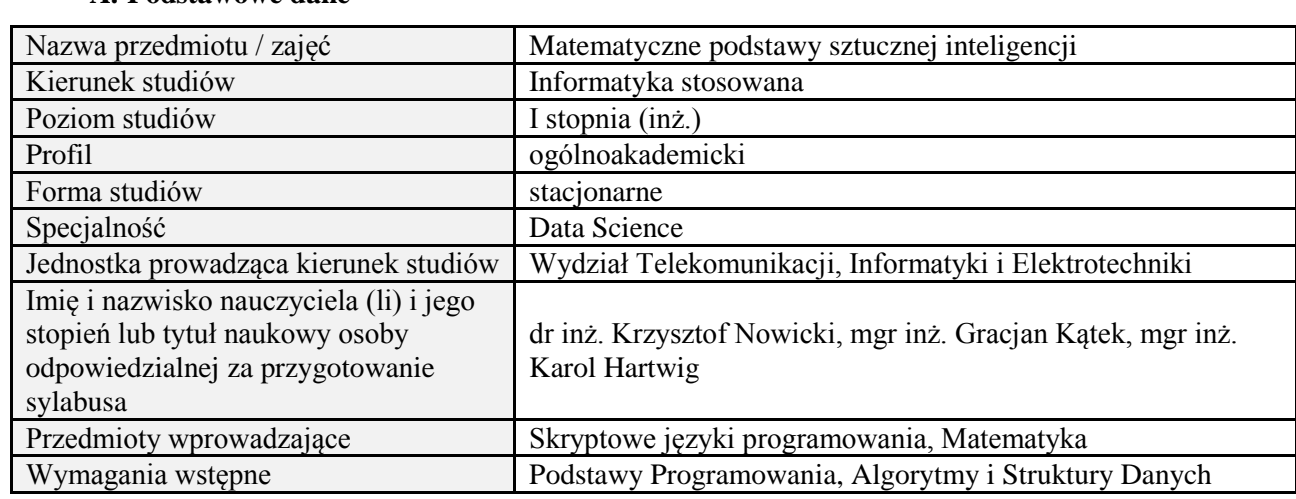

## **B. Semestralny/tygodniowy rozkład zajęć według planu studiów**

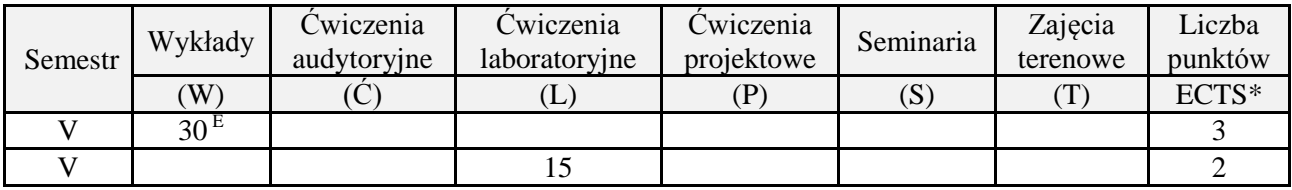

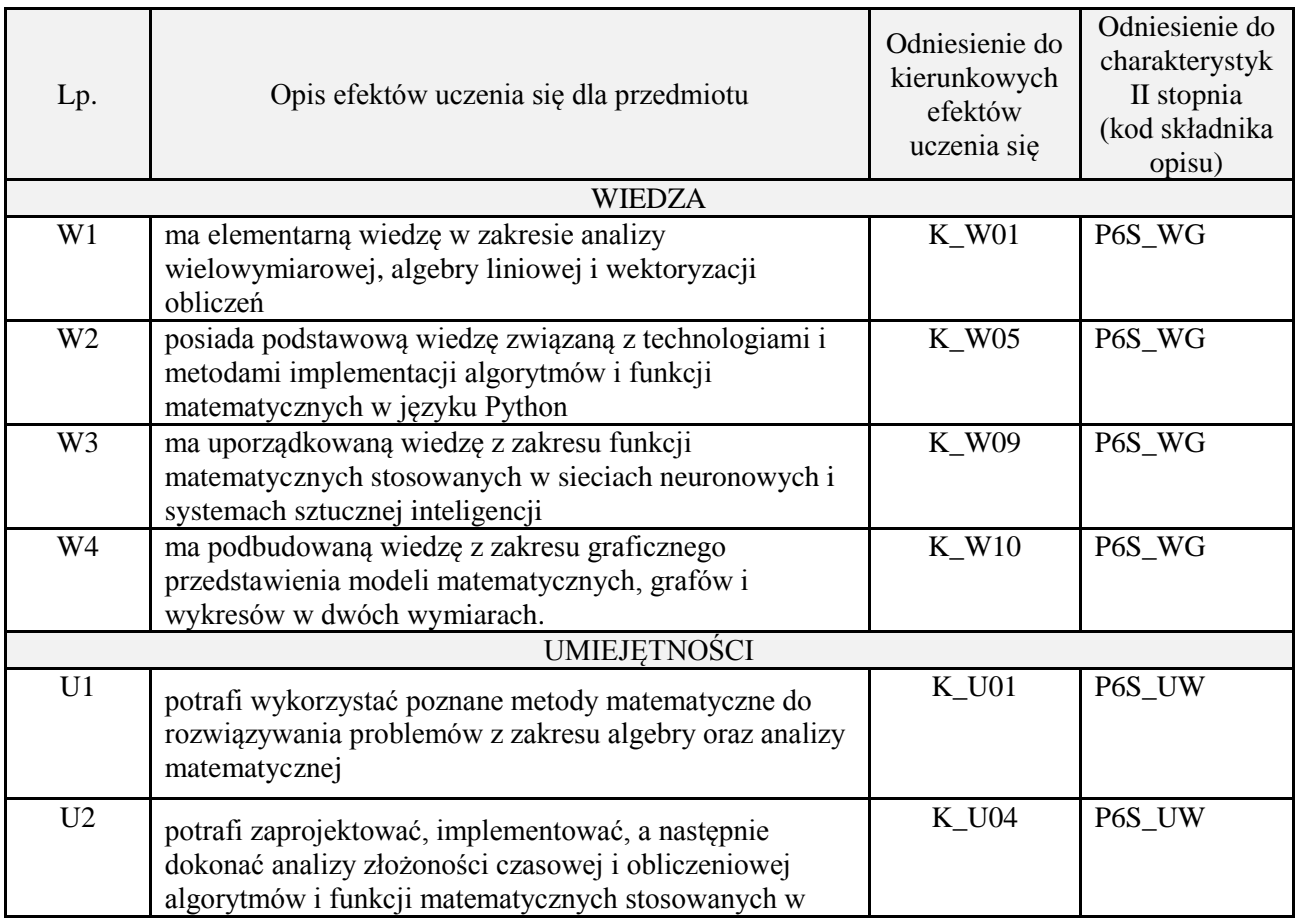

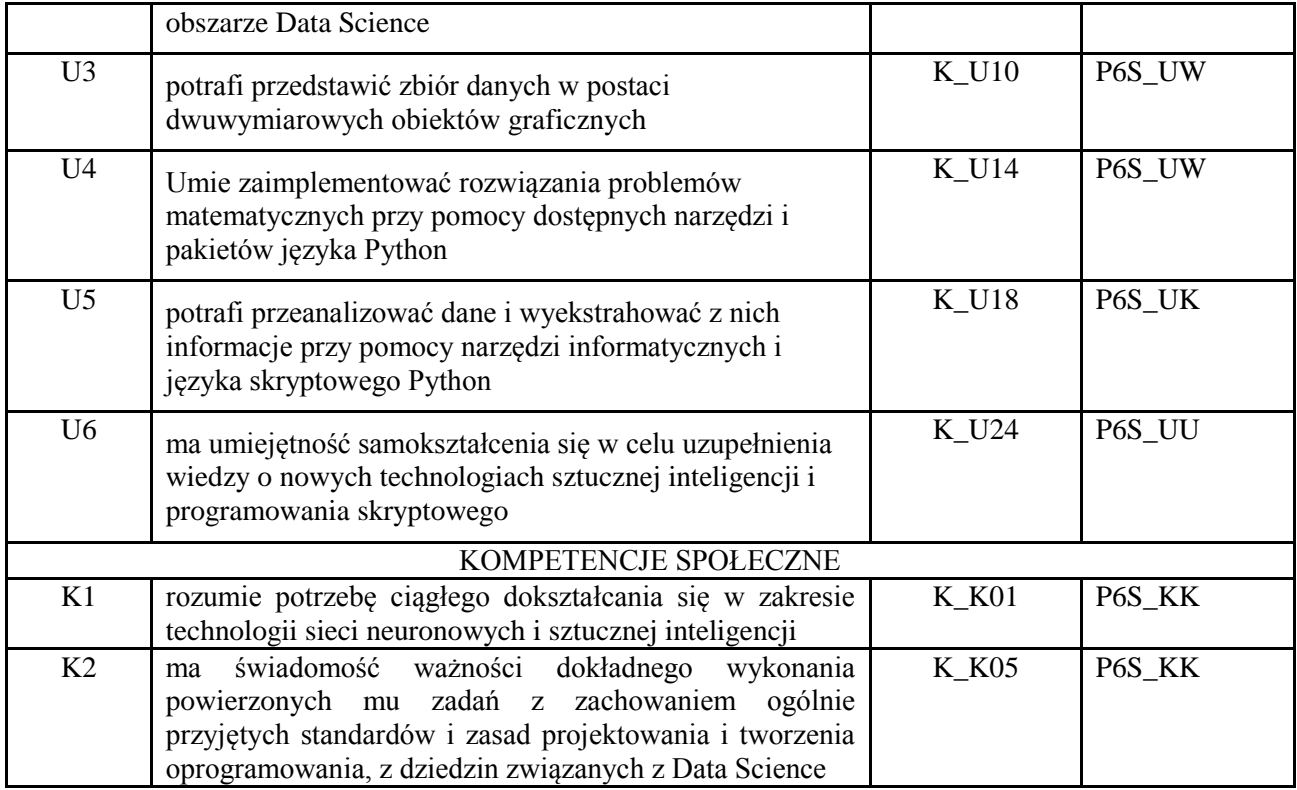

wykład z wykorzystaniem technik multimedialnych, ćwiczenia laboratoryjne

#### **4. FORMA I WARUNKI ZALICZENIA PRZEDMIOTU**

Wykład zaliczany na podstawie egzaminu pisemnego. Warunkiem zaliczenia jest uzyskanie 51% punktów z egzaminu.

Laboratorium zaliczane na podstawie sprawozdań lub kolokwium. Warunkiem zaliczenia jest oddanie wszystkich sprawozdań oraz uzyskanie minimum 51% punktów ze wszystkich kolokwiów. Ocena końcowa to średnia arytmetyczna z ocen cząstkowych. Forma zaliczenia zajęć może również zostać zmieniona przez prowadzącego.

## **5. TREŚCI PROGRAMOWE**

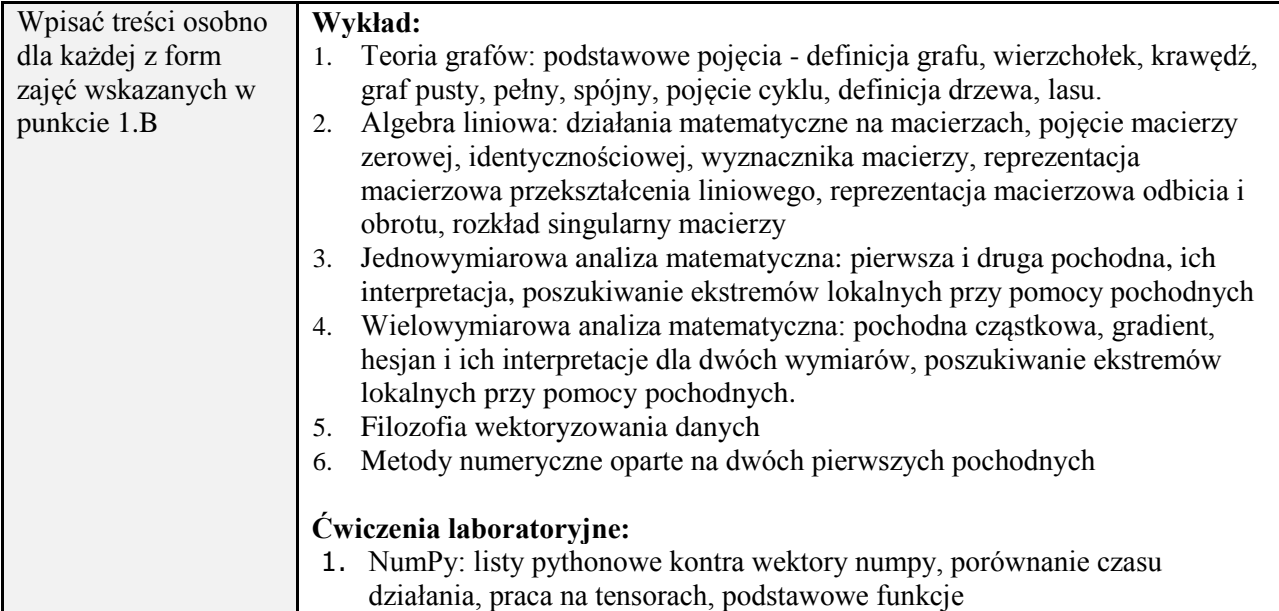

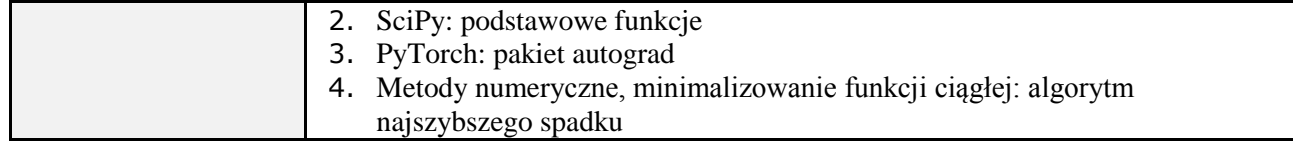

#### **6. METODY (SPOSOBY) WERYFIKACJI I OCENY EFEKTÓW UCZENIA SIĘ OSIĄGNIĘTYCH PRZEZ STUDENTA**

(dla każdego efektu uczenia się wymienionego w pkt. 2. powinny znaleźć się metody sprawdzenia, czy został on osiągnięty przez studenta)

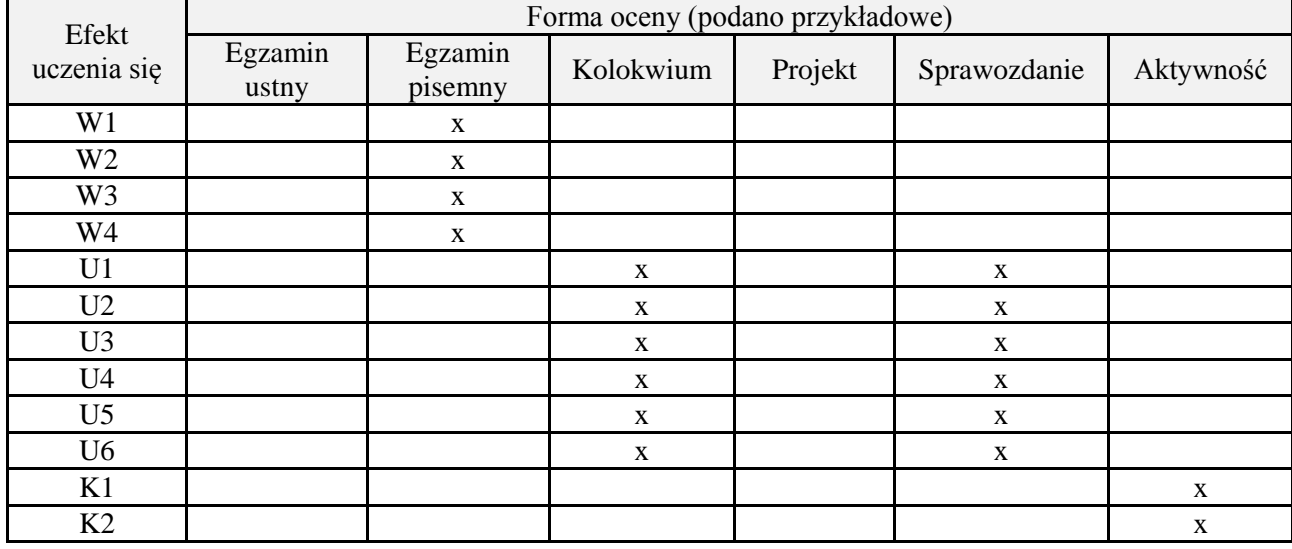

#### **7. LITERATURA**

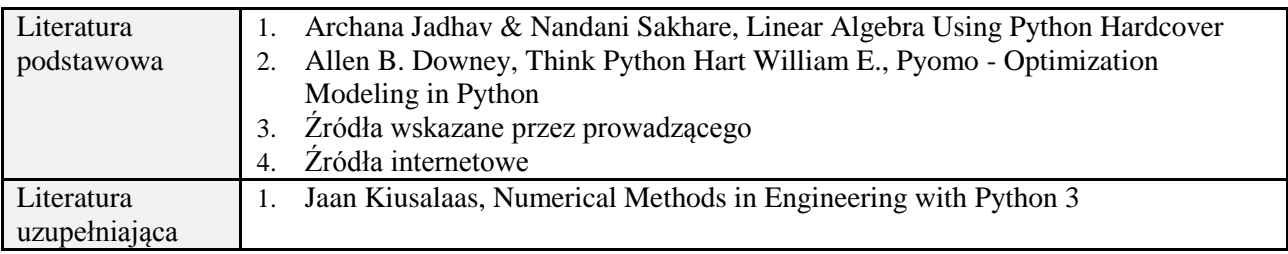

## **8. NAKŁAD PRACY STUDENTA – BILANS GODZIN I PUNKTÓW ECTS**

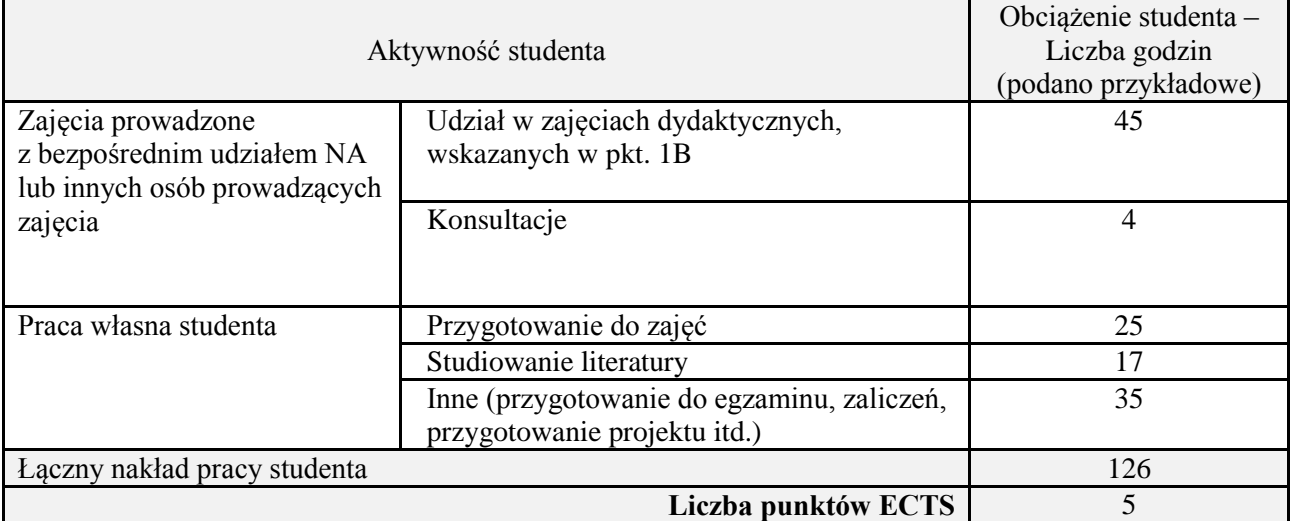

#### **1. INFORMACJE O PRZEDMIOCIE A. Podstawowe dane**

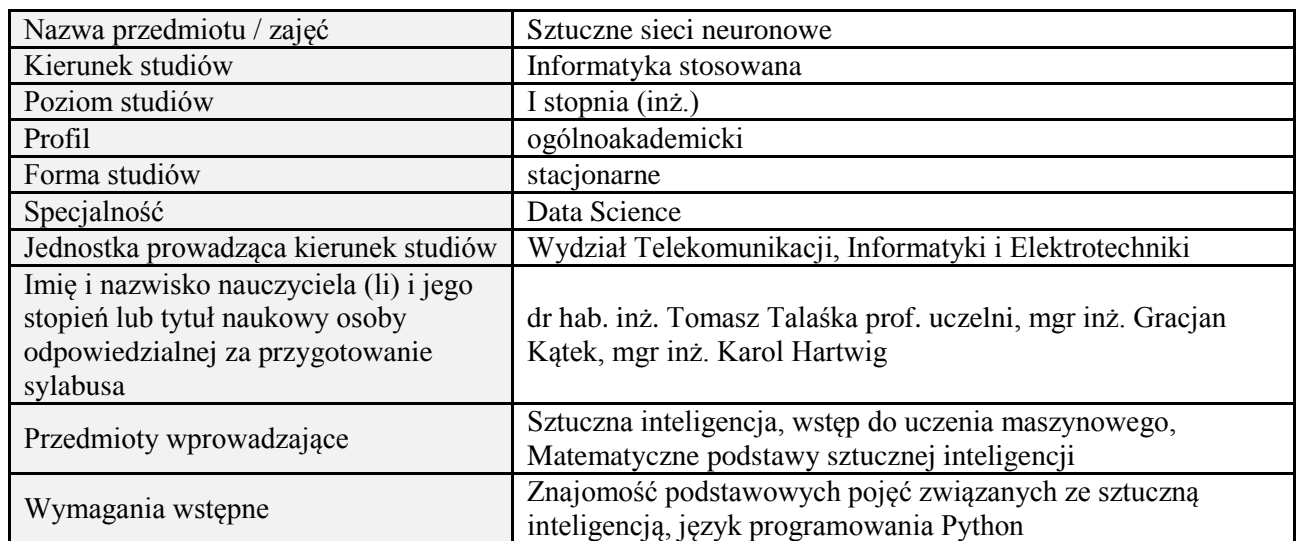

# **B. Semestralny/tygodniowy rozkład zajęć według planu studiów**

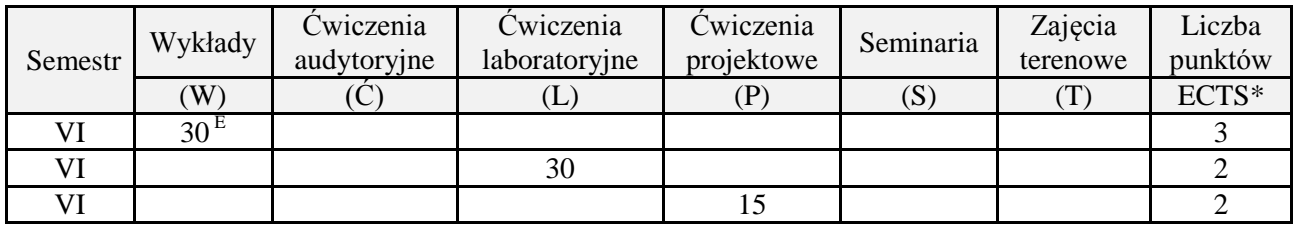

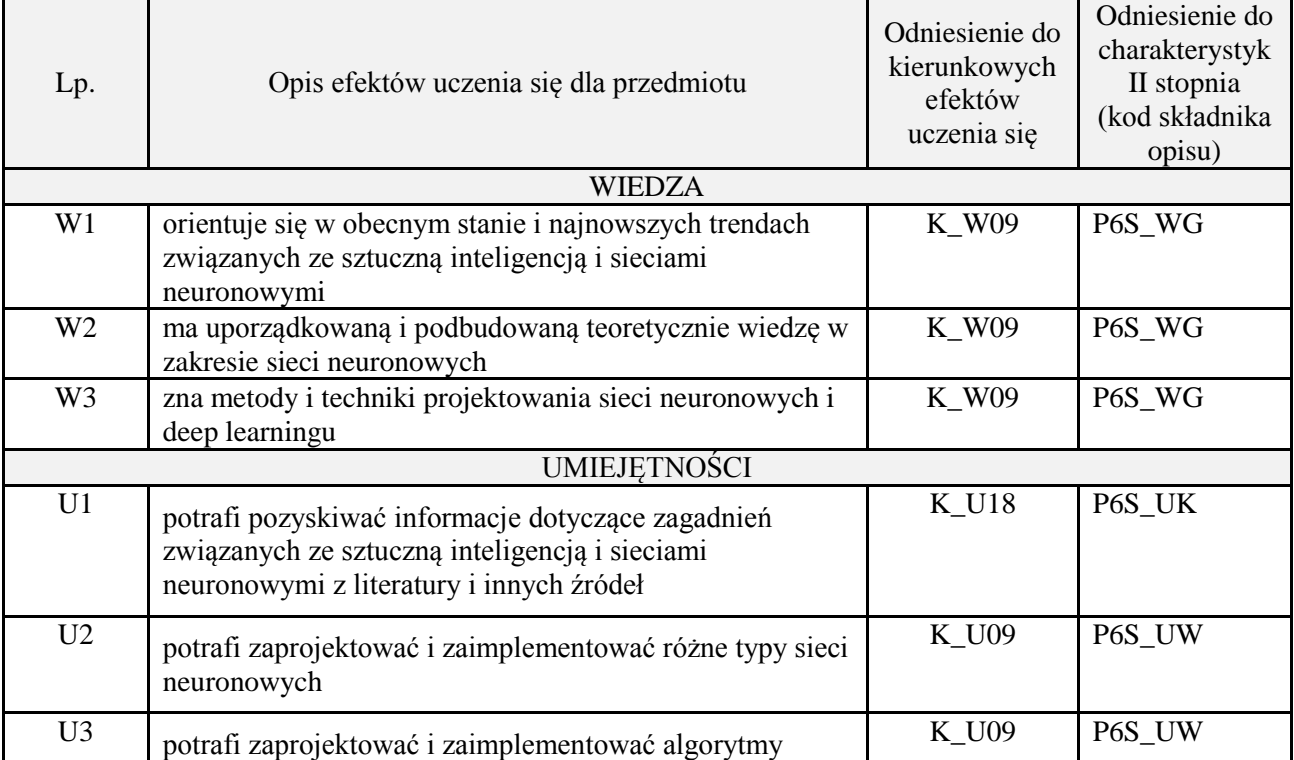

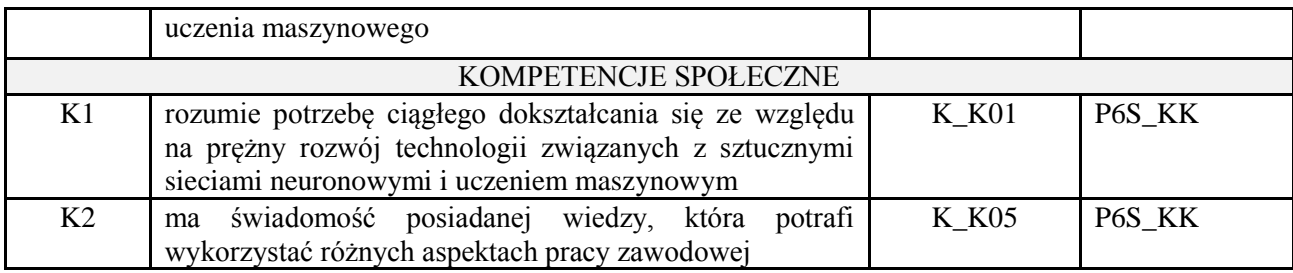

wykład z wykorzystaniem technik multimedialnych, ćwiczenia laboratoryjne, projekt

#### **4. FORMA I WARUNKI ZALICZENIA PRZEDMIOTU**

Wykład zaliczany na podstawie egzaminu pisemnego. Warunkiem zaliczenia jest uzyskanie 51% punktów z egzaminu.

Laboratorium zaliczane na podstawie sprawozdania. Warunkiem zaliczenia jest oddanie wszystkich sprawozdań. Ocena końcowa to średnia arytmetyczna z ocen cząstkowych za sprawozdania. Forma zaliczenia zajęć może również zostać zmieniona przez prowadzącego.

Projekt zaliczany na podstawie analizy i rozwiązania problemu badawczego, prezentacji i obrony stworzonego oprogramowania.

#### **5. TREŚCI PROGRAMOWE**

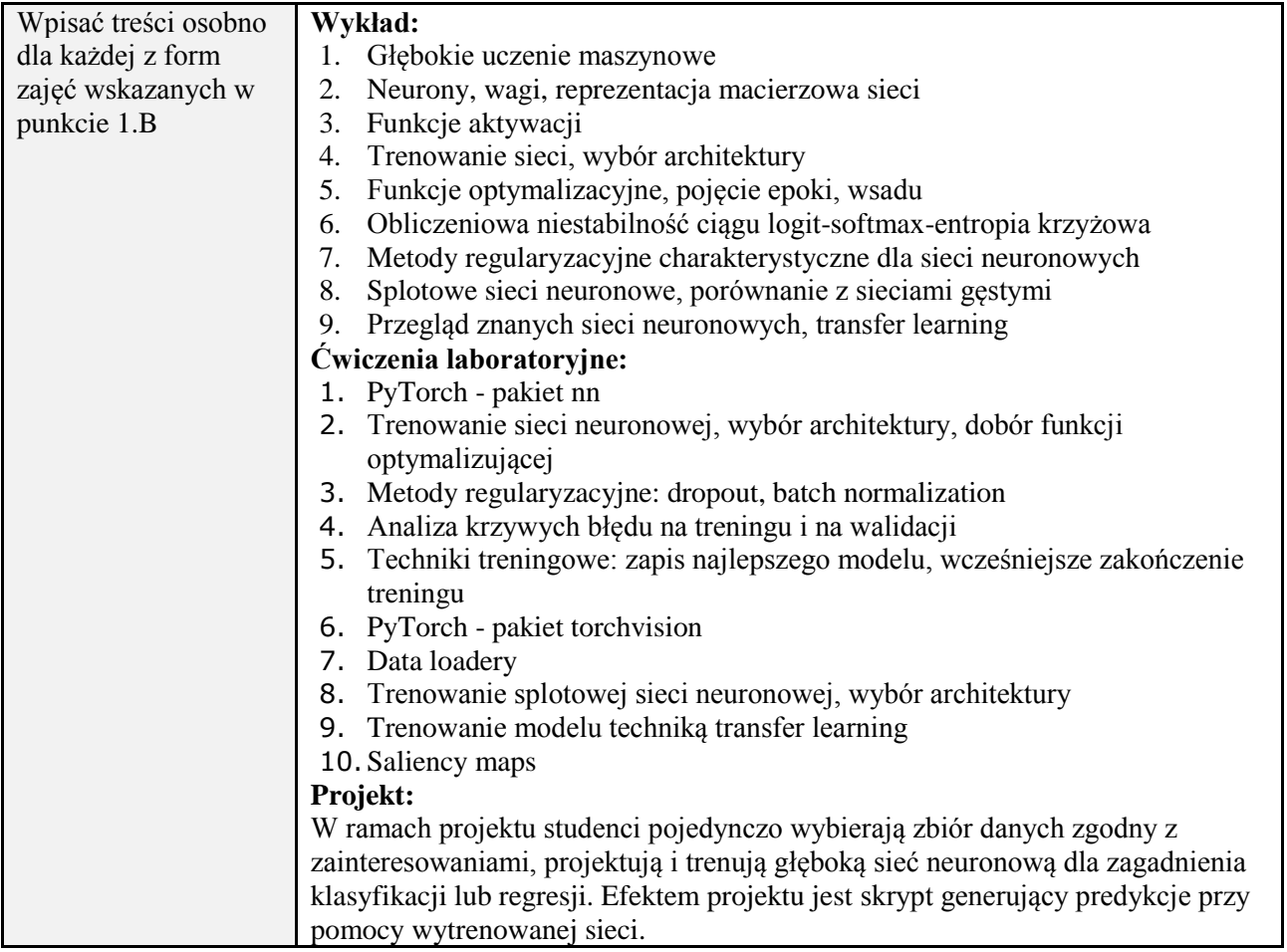

#### **6. METODY (SPOSOBY) WERYFIKACJI I OCENY EFEKTÓW UCZENIA SIĘ OSIĄGNIĘTYCH PRZEZ STUDENTA**

(dla każdego efektu uczenia się wymienionego w pkt. 2. powinny znaleźć się metody sprawdzenia, czy został on osiągnięty przez studenta)

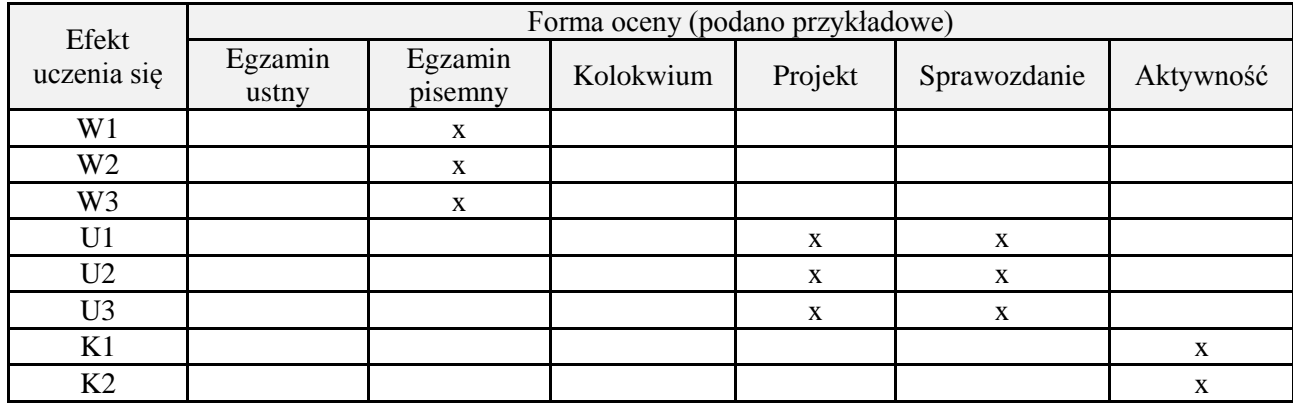

## **7. LITERATURA**

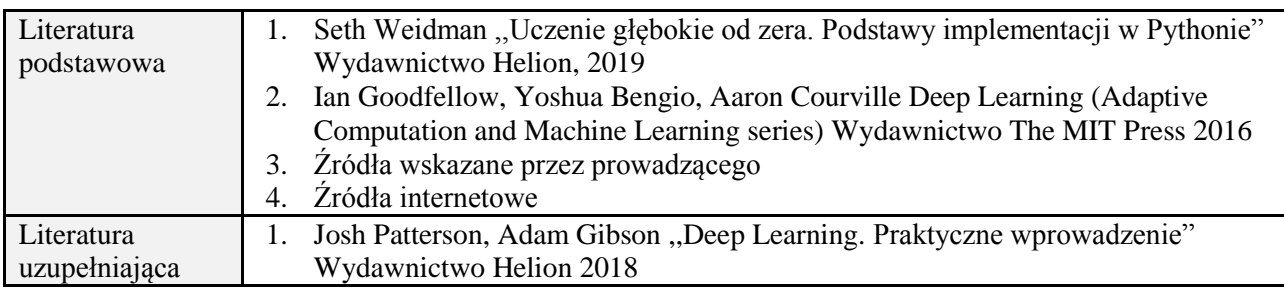

## **8. NAKŁAD PRACY STUDENTA – BILANS GODZIN I PUNKTÓW ECTS**

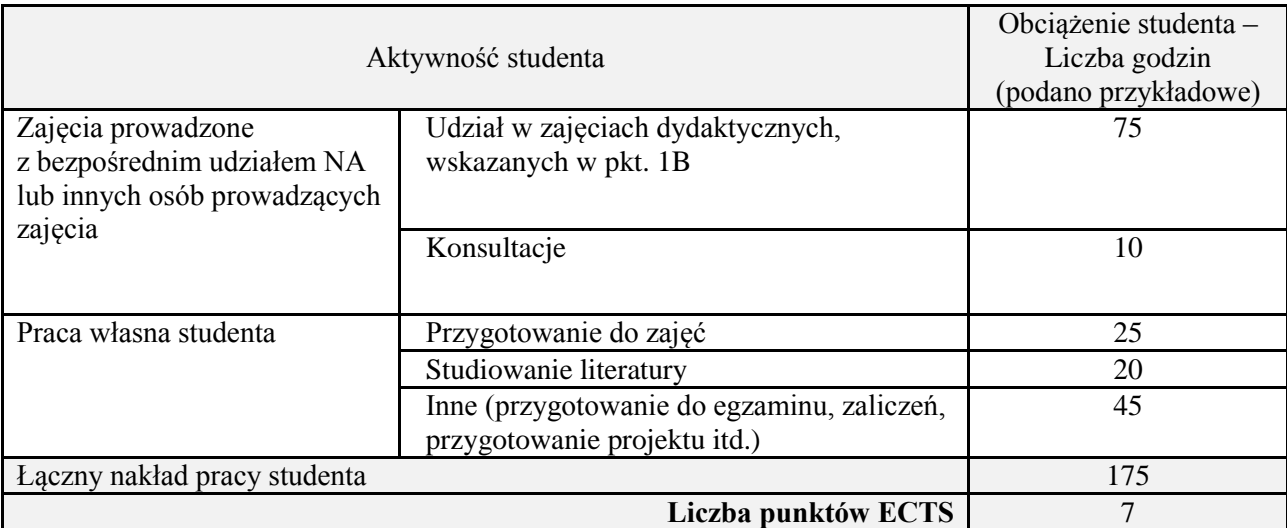

# **1. INFORMACJE O PRZEDMIOCIE**

## **A. Podstawowe dane**

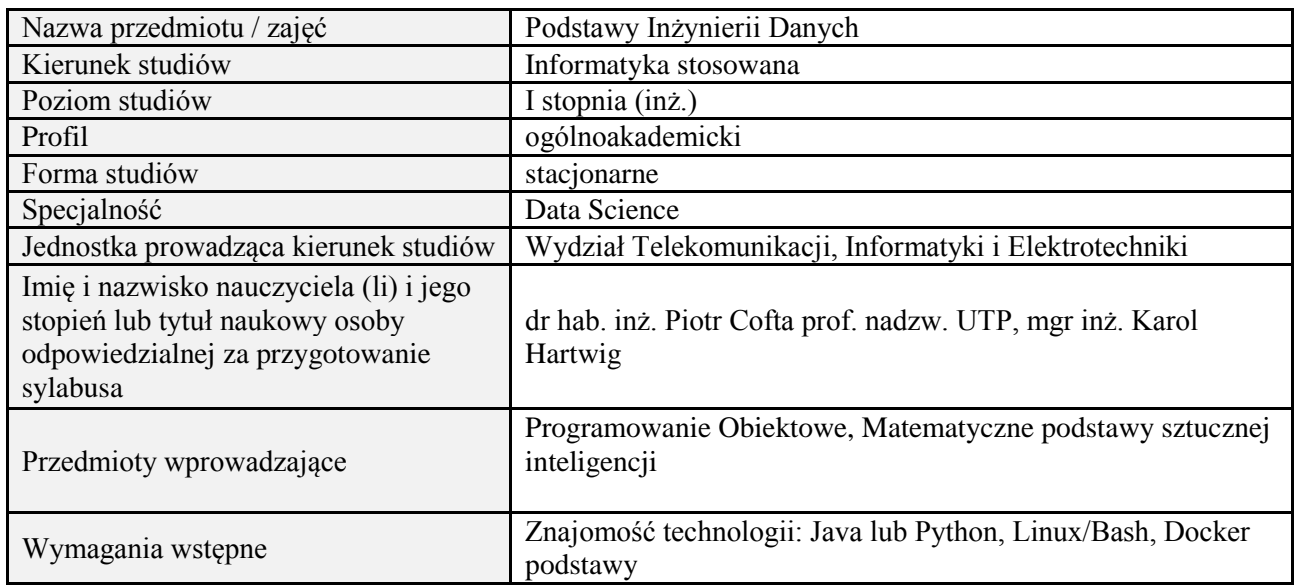

# **B. Semestralny/tygodniowy rozkład zajęć według planu studiów**

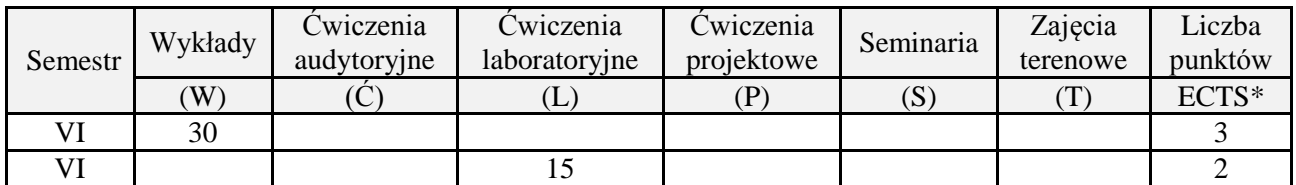

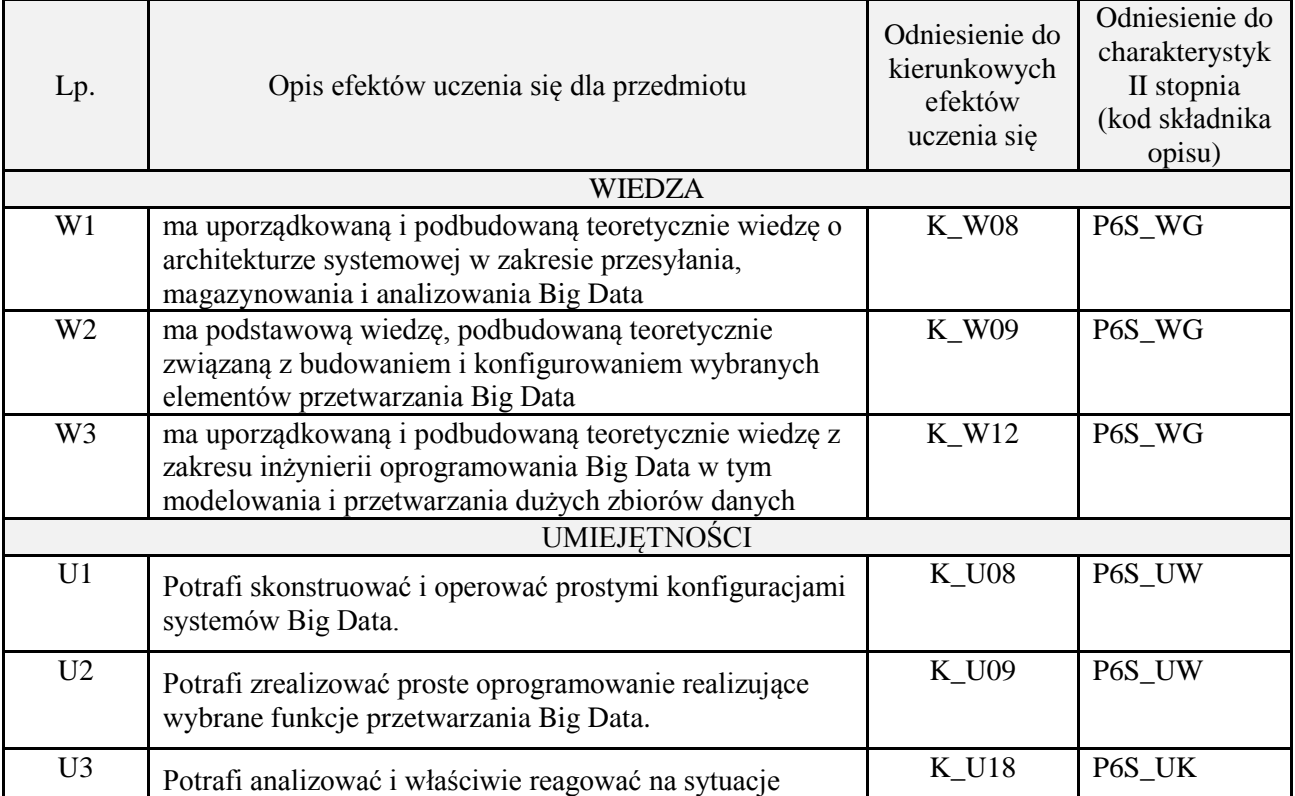

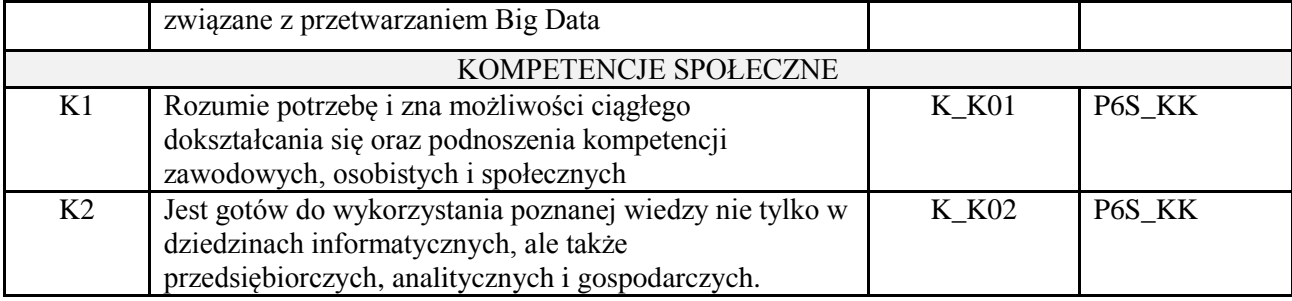

wykład z wykorzystaniem technik multimedialnych, ćwiczenia laboratoryjne

#### **4. FORMA I WARUNKI ZALICZENIA PRZEDMIOTU**

Wykład zaliczany na podstawie kolokwium pisemnego. Warunkiem zaliczenia jest uzyskanie 51% punktów z kolokwium.

Laboratorium zaliczane na podstawie sprawozdań lub kolokwium. Warunkiem zaliczenia jest oddanie wszystkich sprawozdań oraz uzyskanie minimum 51% punktów ze wszystkich kolokwiów. Ocena końcowa to średnia arytmetyczna z ocen cząstkowych. Forma zaliczenia zajęć może również zostać zmieniona przez prowadzącego.

## **5. TREŚCI PROGRAMOWE**

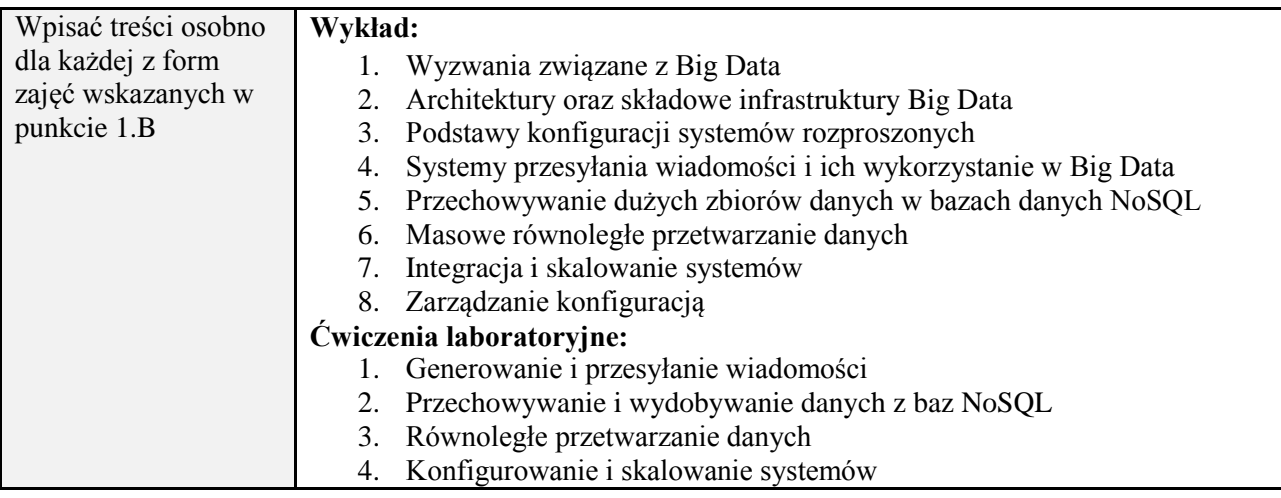

#### **6. METODY (SPOSOBY) WERYFIKACJI I OCENY EFEKTÓW UCZENIA SIĘ OSIĄGNIĘTYCH PRZEZ STUDENTA**

(dla każdego efektu uczenia się wymienionego w pkt. 2. powinny znaleźć się metody sprawdzenia, czy został on osiągnięty przez studenta)

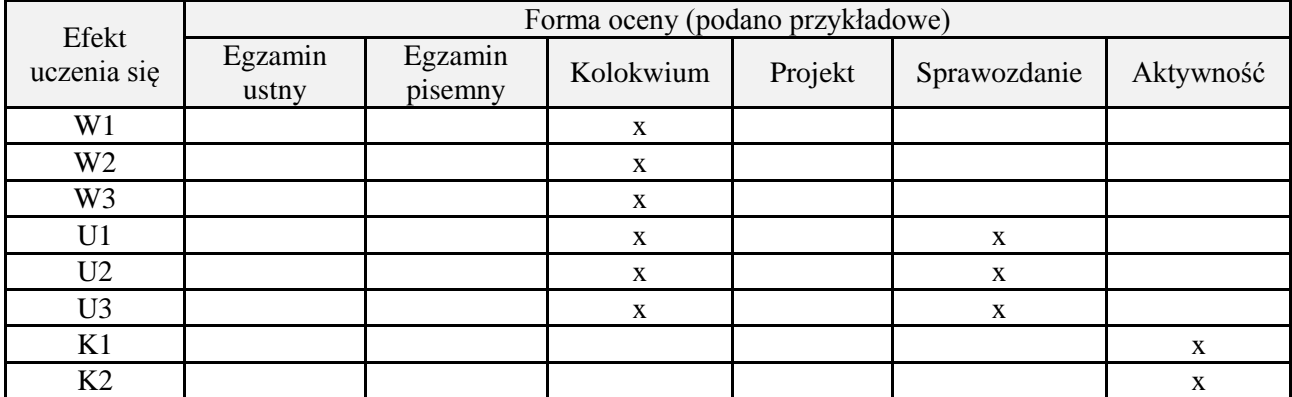

**7. LITERATURA**

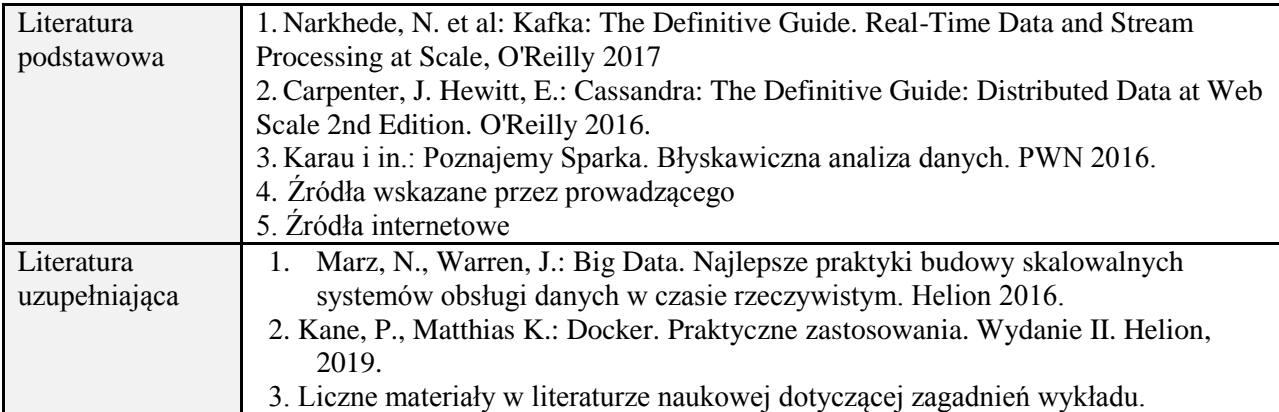

# **8. NAKŁAD PRACY STUDENTA – BILANS GODZIN I PUNKTÓW ECTS**

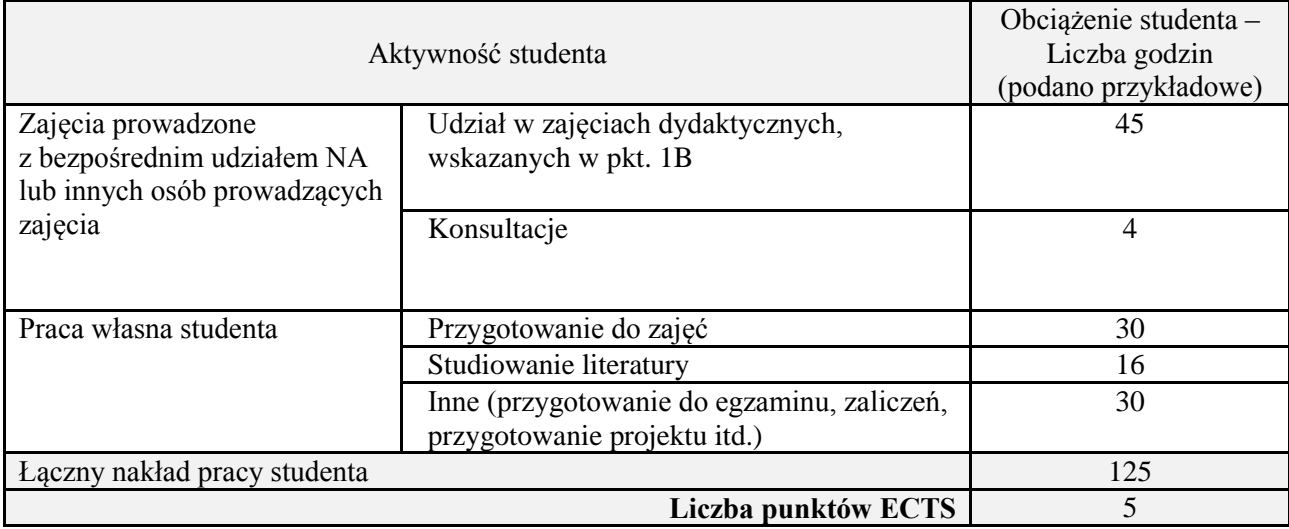

# **1. INFORMACJE O PRZEDMIOCIE**

## **A. Podstawowe dane**

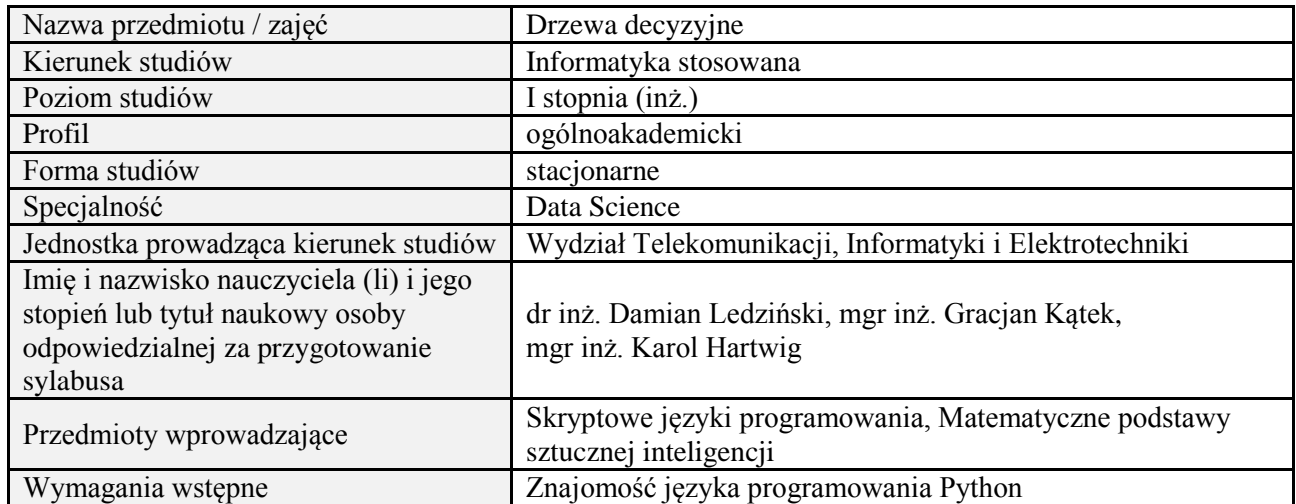

#### **B. Semestralny/tygodniowy rozkład zajęć według planu studiów**

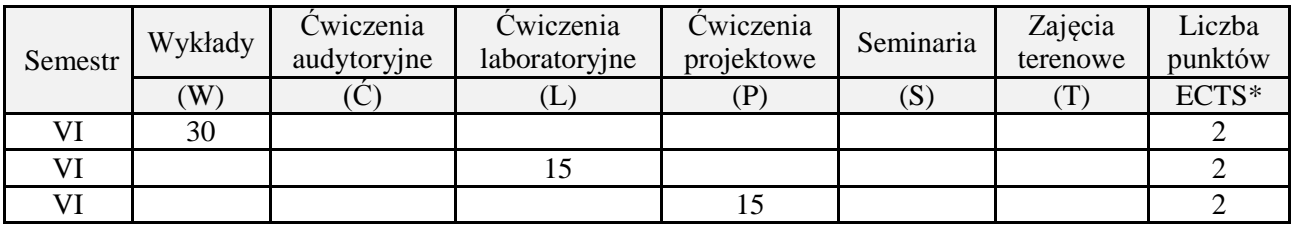

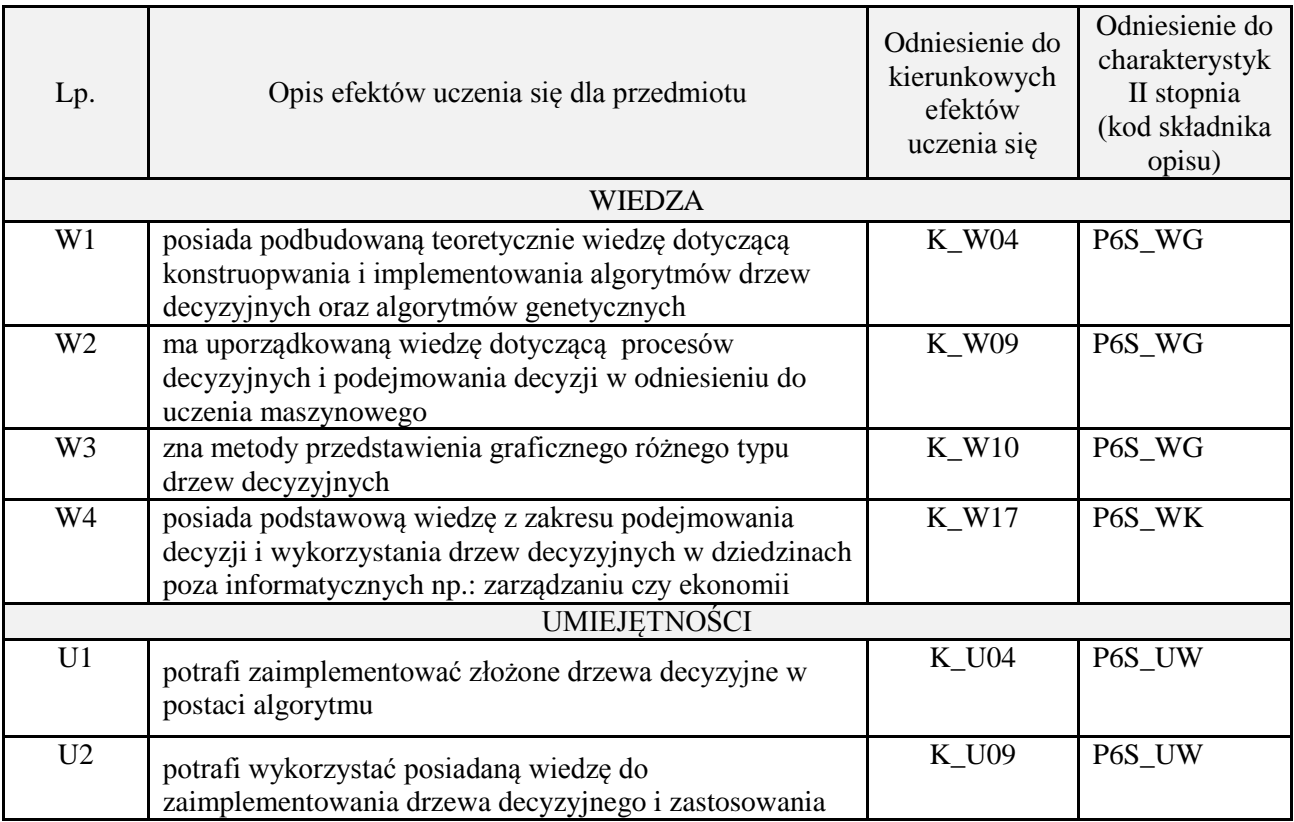

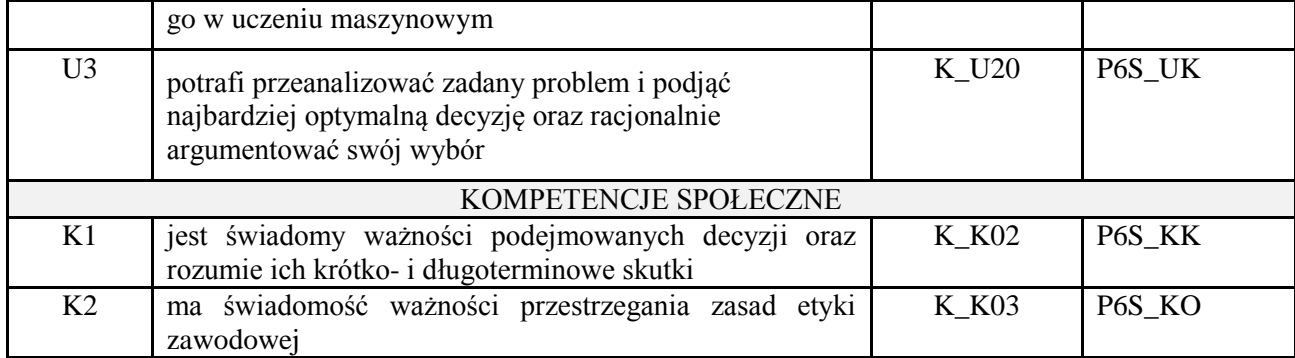

wykład z wykorzystaniem technik multimedialnych, ćwiczenia laboratoryjne, projekt

#### **4. FORMA I WARUNKI ZALICZENIA PRZEDMIOTU**

Wykład zaliczany na podstawie kolokwium pisemnego. Warunkiem zaliczenia jest uzyskanie 51% punktów z kolokwium.

Laboratorium zaliczane na podstawie sprawozdań. Warunkiem zaliczenia jest oddanie wszystkich sprawozda. Ocena końcowa to średnia arytmetyczna z ocen cząstkowych. Forma zaliczenia zajęć może również zostać zmieniona przez prowadzącego.

Projekt zaliczany na podstawie analizy i rozwiązania problemu badawczego, prezentacji i obrony stworzonego oprogramowania.

#### **5. TREŚCI PROGRAMOWE**

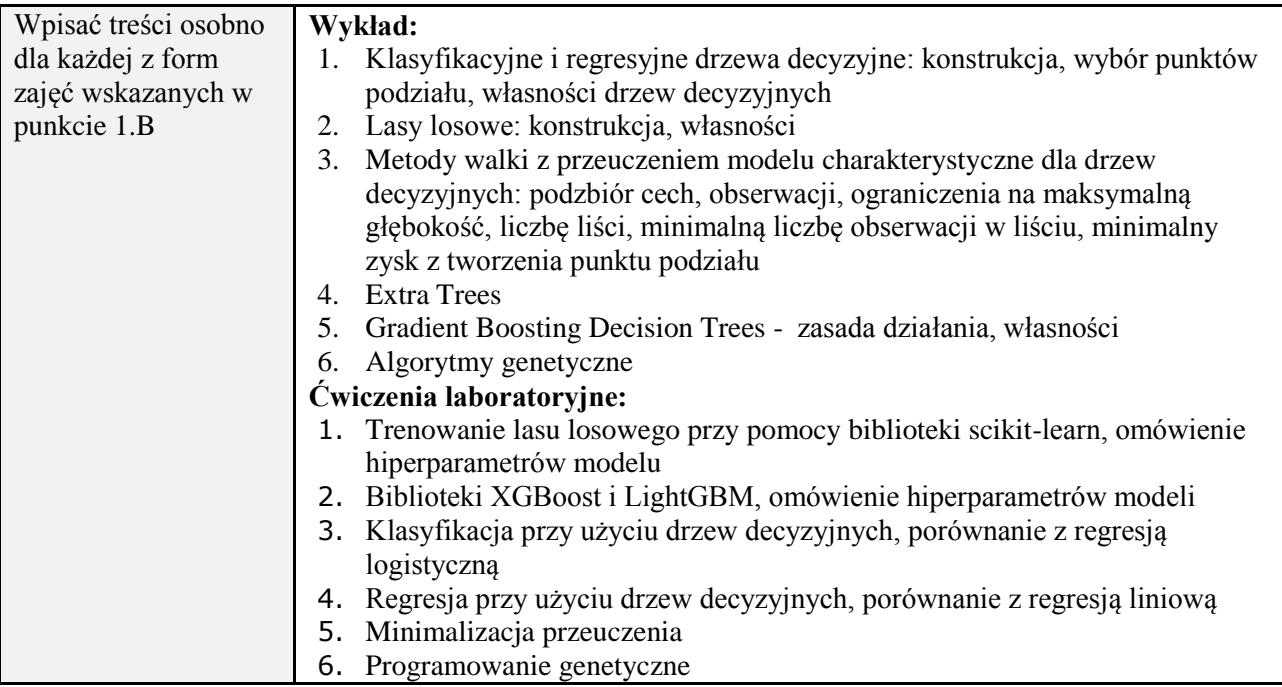

#### **6. METODY (SPOSOBY) WERYFIKACJI I OCENY EFEKTÓW UCZENIA SIĘ OSIĄGNIĘTYCH PRZEZ STUDENTA**

(dla każdego efektu uczenia się wymienionego w pkt. 2. powinny znaleźć się metody sprawdzenia, czy został on osiągnięty przez studenta)

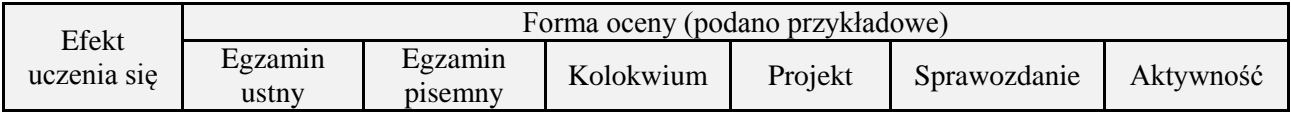

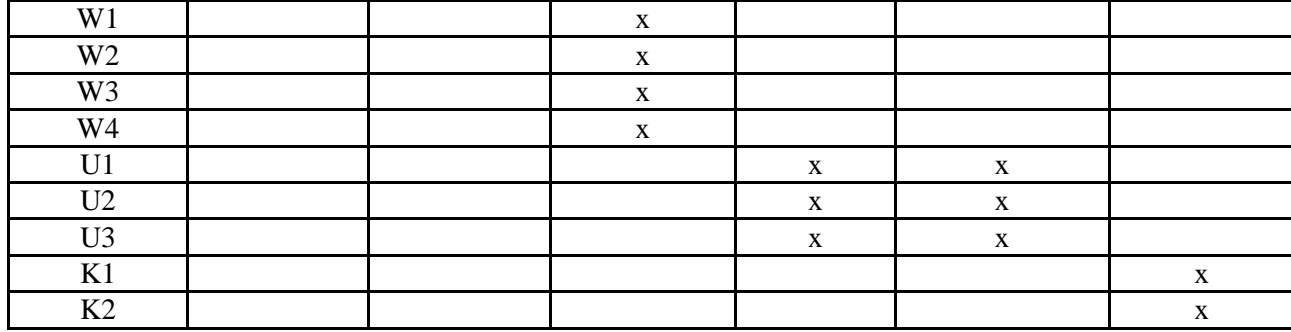

## **7. LITERATURA**

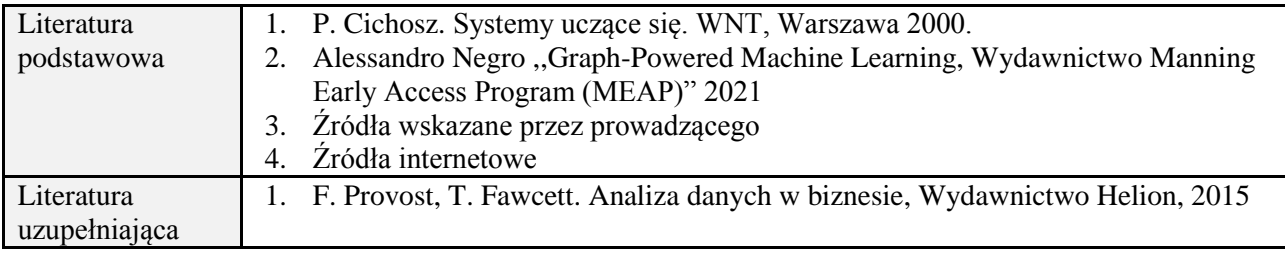

# **8. NAKŁAD PRACY STUDENTA – BILANS GODZIN I PUNKTÓW ECTS**

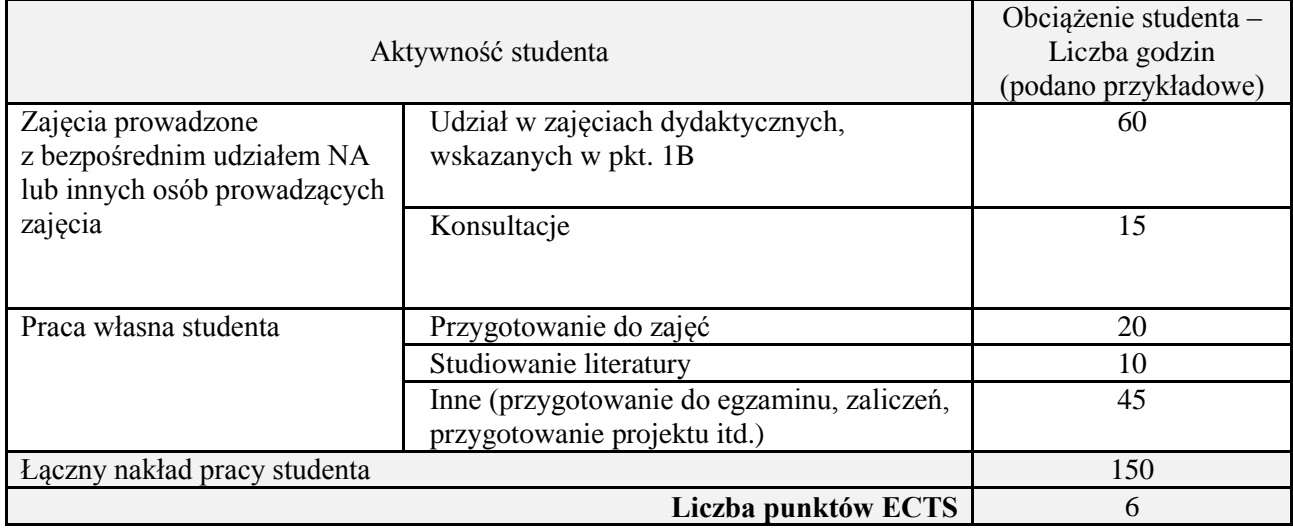

## **1. INFORMACJE O PRZEDMIOCIE**

## **A. Podstawowe dane**

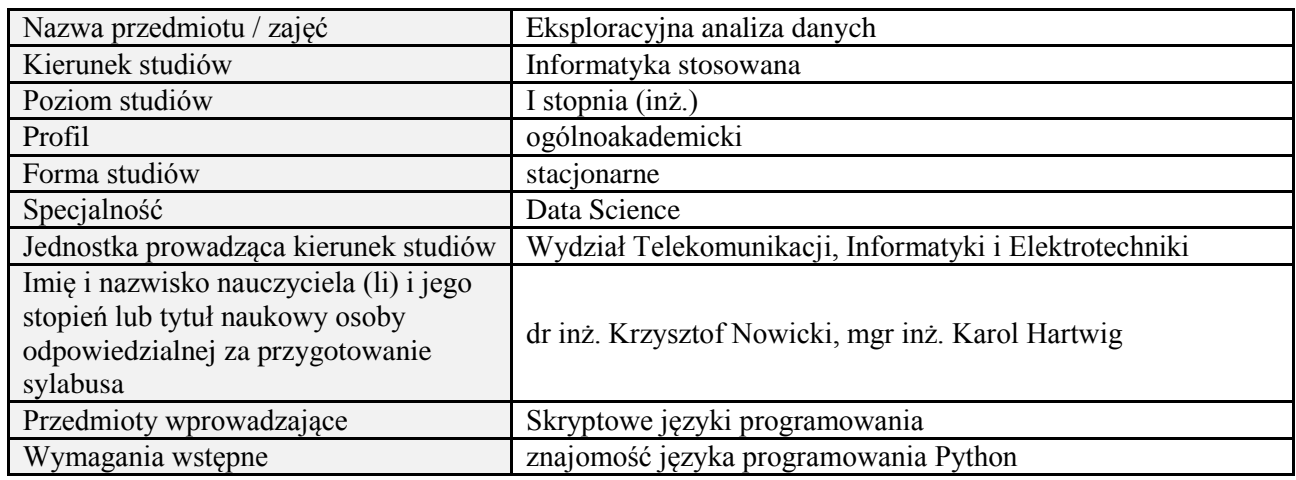

### **B. Semestralny/tygodniowy rozkład zajęć według planu studiów**

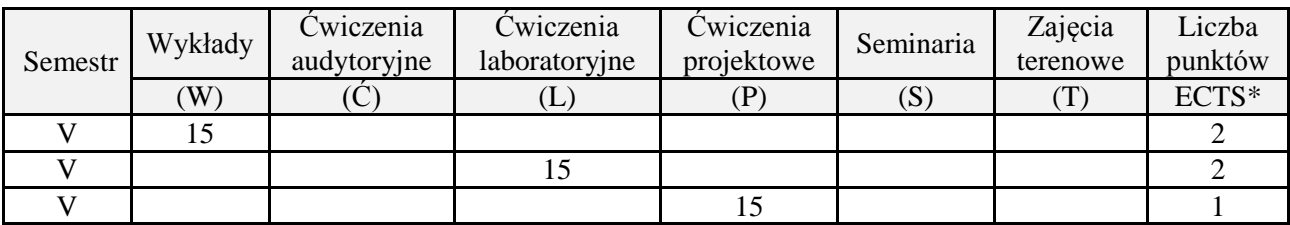

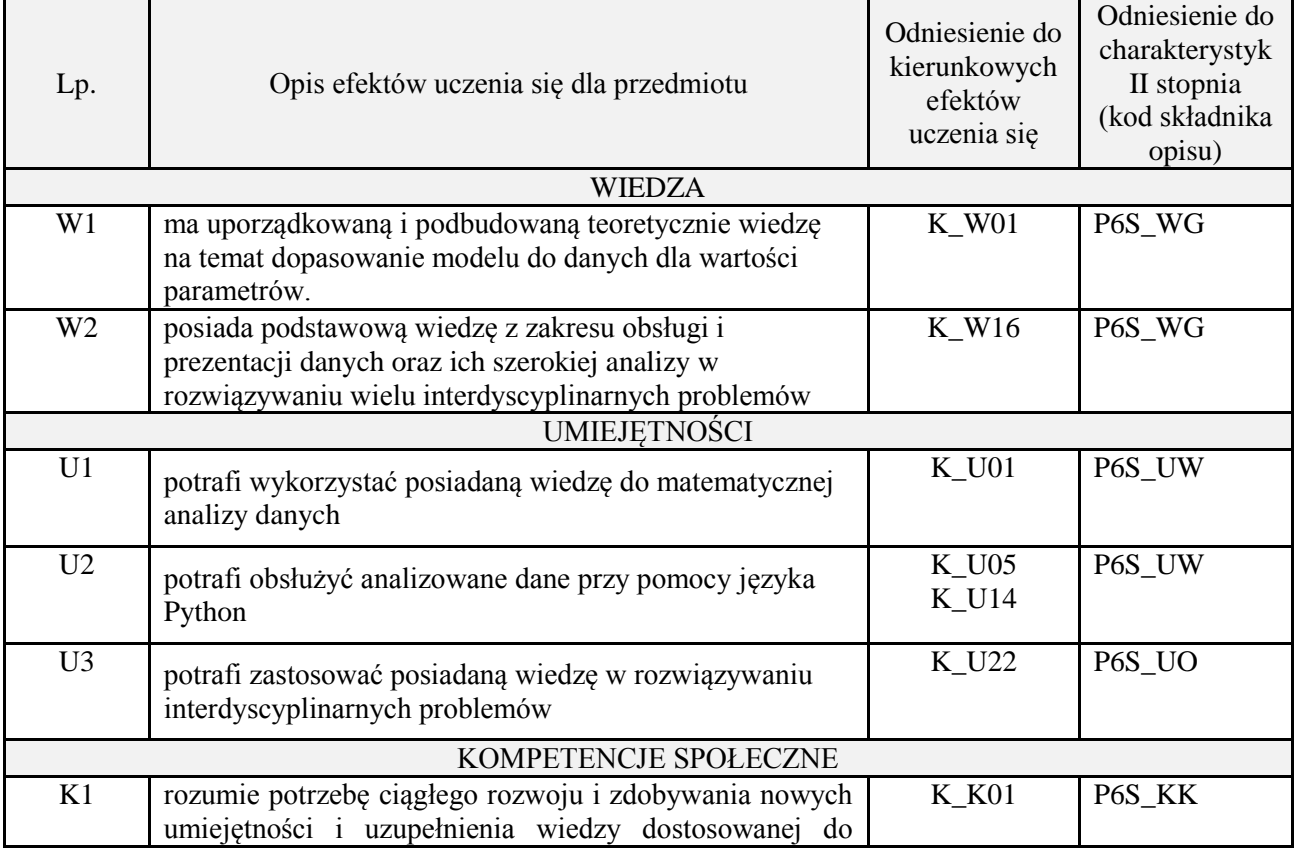

obecnego zapotrzebowania na rynku pracy

#### **3. METODY DYDAKTYCZNE**

wykład z wykorzystaniem technik multimedialnych, ćwiczenia laboratoryjne, projekt

#### **4. FORMA I WARUNKI ZALICZENIA PRZEDMIOTU**

Wykład zaliczany na podstawie kolokwium pisemnego. Warunkiem zaliczenia jest uzyskanie 51% punktów z kolokwium.

Laboratorium zaliczane na podstawie sprawozdań lub kolokwium. Warunkiem zaliczenia jest oddanie wszystkich sprawozdań oraz uzyskanie minimum 51% punktów ze wszystkich kolokwiów. Ocena końcowa to średnia arytmetyczna z ocen cząstkowych. Forma zaliczenia zajęć może również zostać zmieniona przez prowadzącego.

Projekt zaliczany na podstawie analizy i rozwiązania problemu badawczego, prezentacji i obrony stworzonego oprogramowania.

#### **5. TREŚCI PROGRAMOWE**

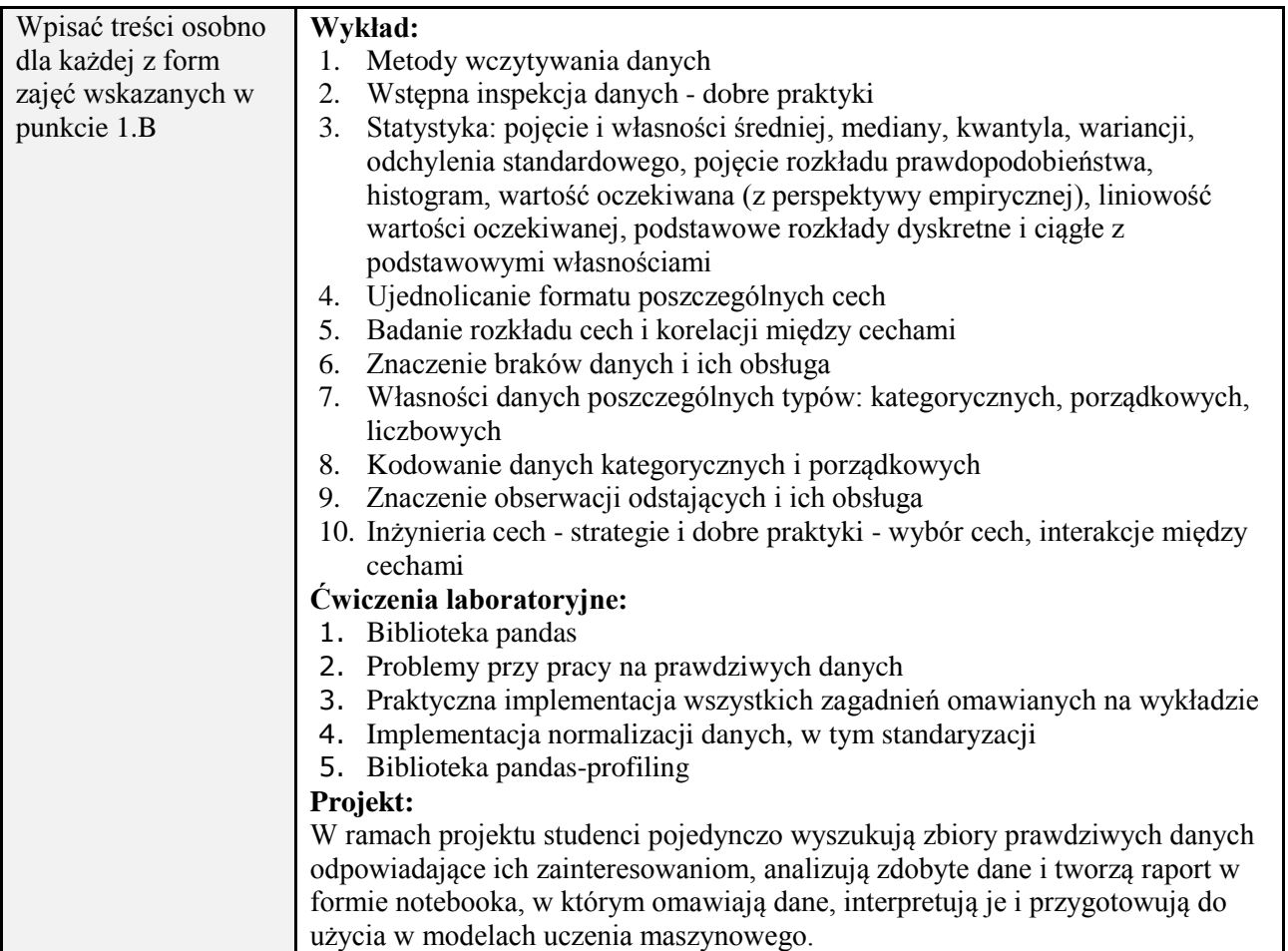

#### **6. METODY (SPOSOBY) WERYFIKACJI I OCENY EFEKTÓW UCZENIA SIĘ OSIĄGNIĘTYCH PRZEZ STUDENTA**

(dla każdego efektu uczenia się wymienionego w pkt. 2. powinny znaleźć się metody sprawdzenia, czy został on osiągnięty przez studenta)

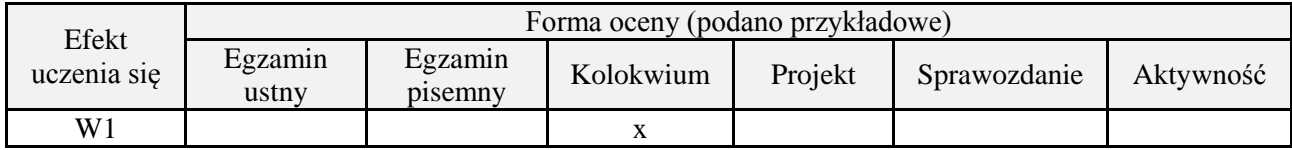

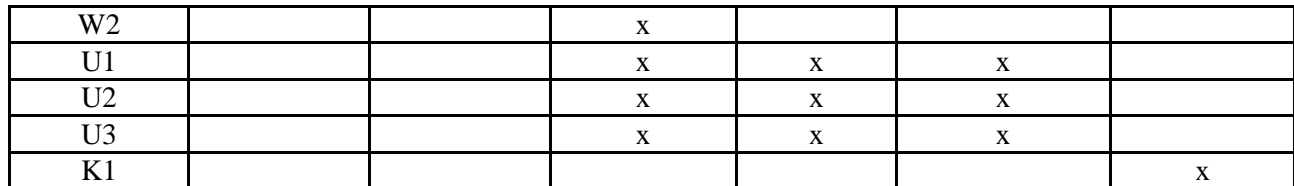

## **7. LITERATURA**

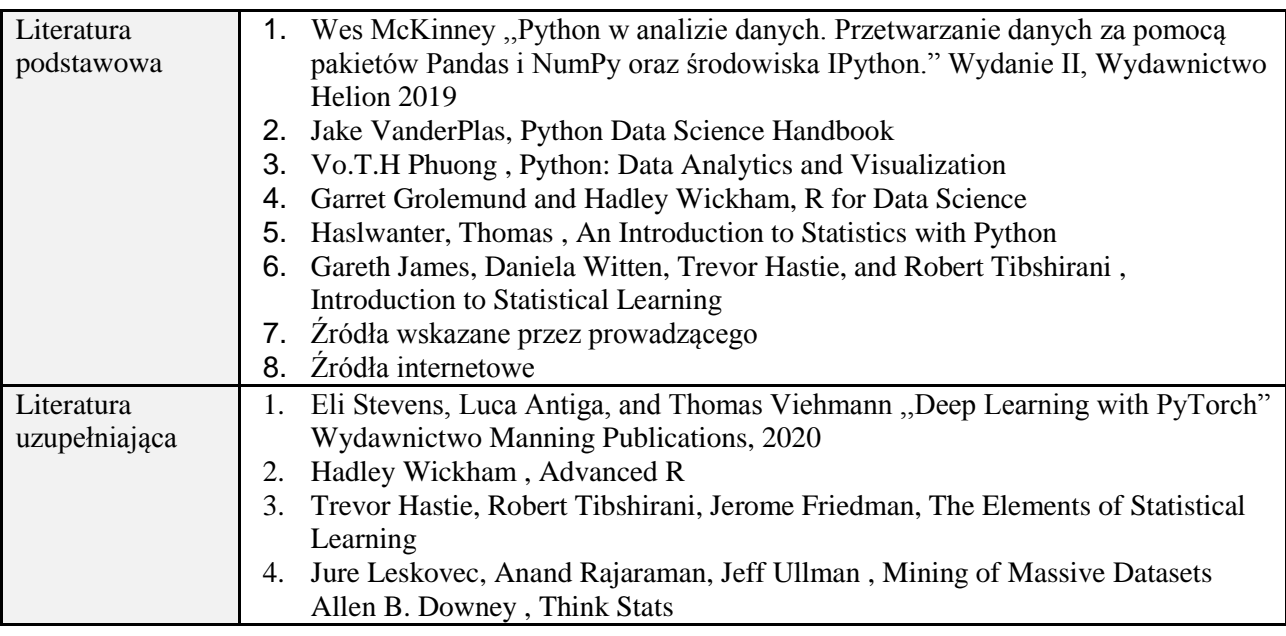

## **8. NAKŁAD PRACY STUDENTA – BILANS GODZIN I PUNKTÓW ECTS**

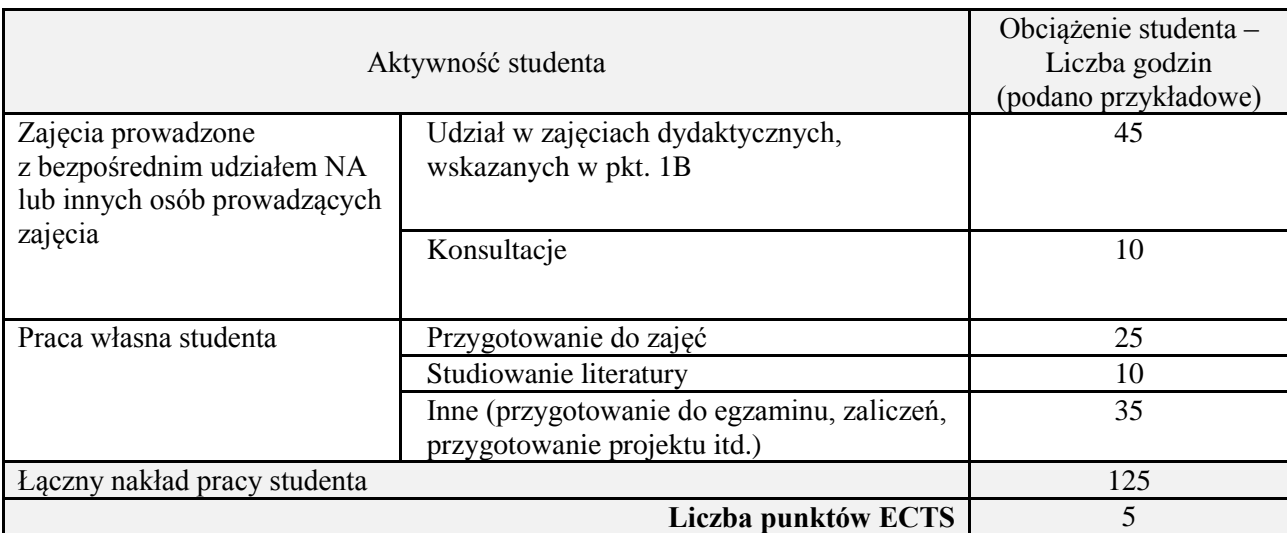

## **1. INFORMACJE O PRZEDMIOCIE**

## **A. Podstawowe dane**

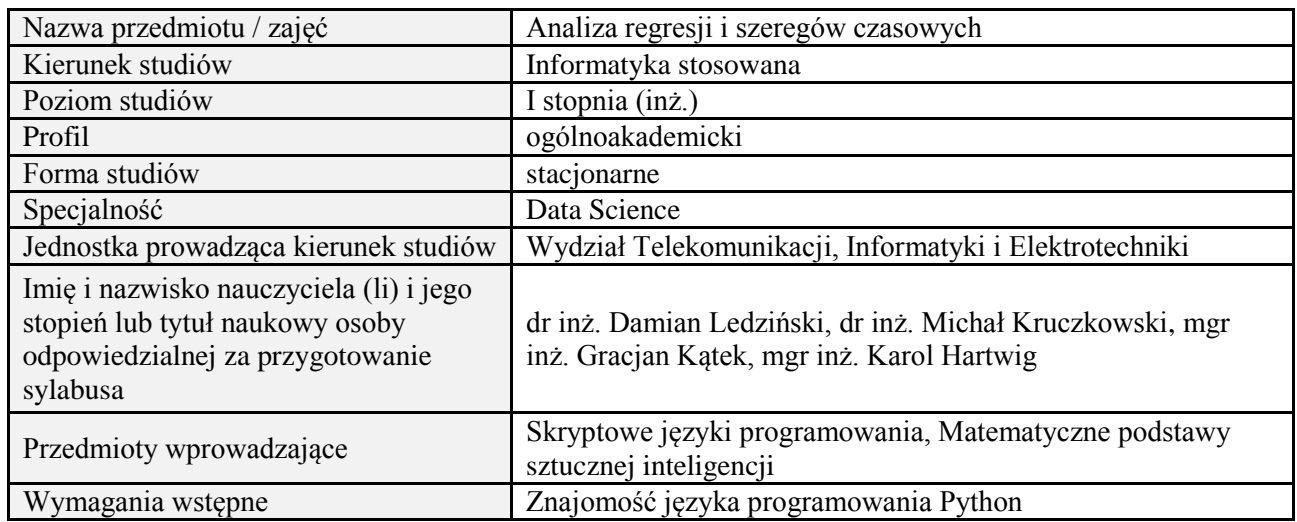

## **B. Semestralny/tygodniowy rozkład zajęć według planu studiów**

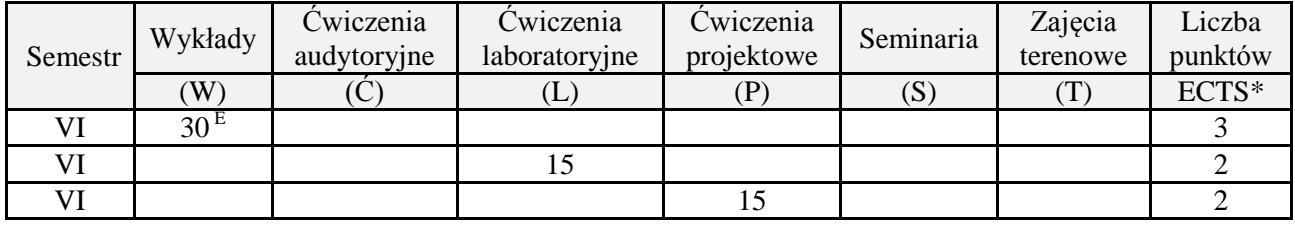

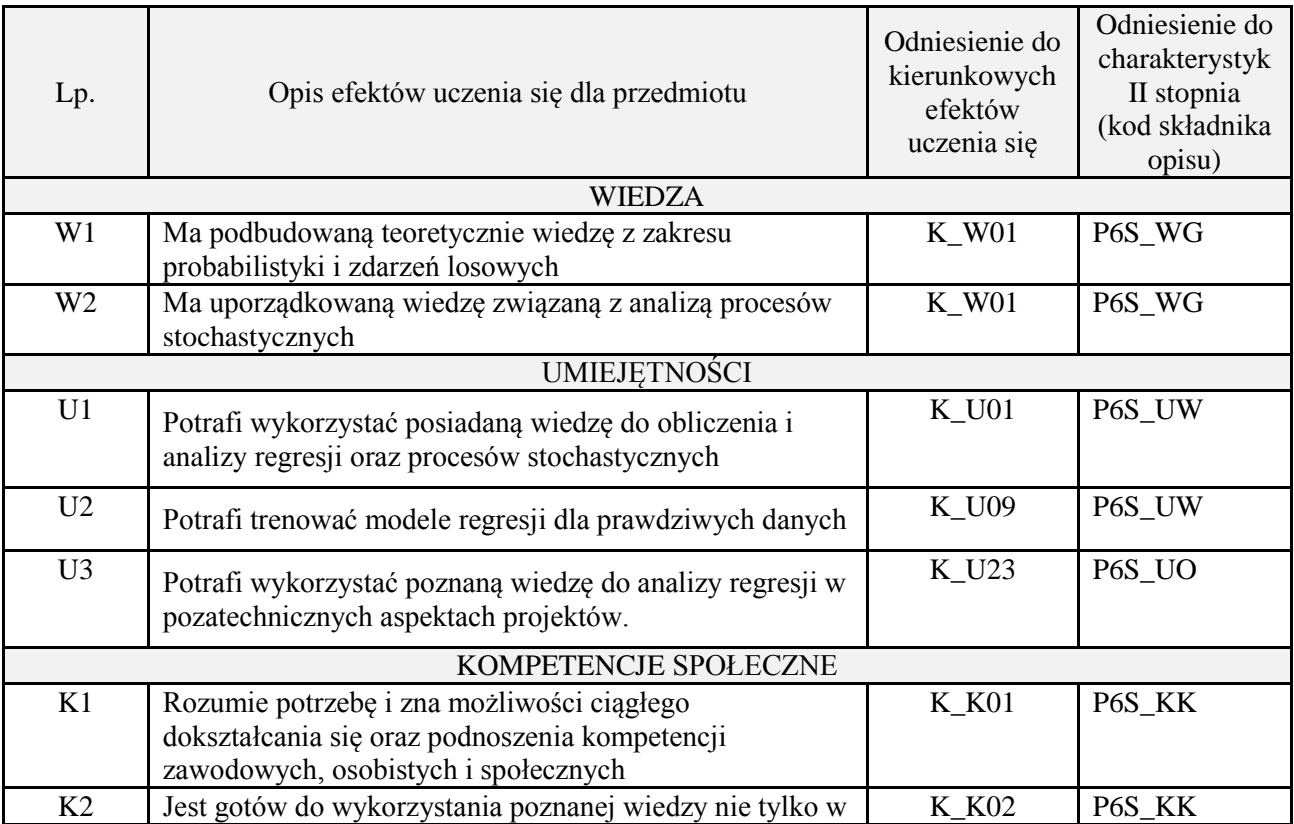

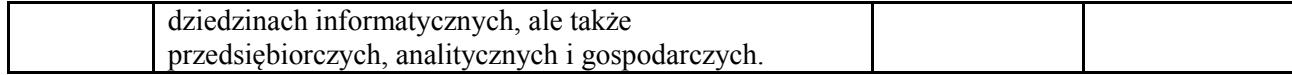

wykład z wykorzystaniem technik multimedialnych, ćwiczenia laboratoryjne, projekt

#### **4. FORMA I WARUNKI ZALICZENIA PRZEDMIOTU**

Wykład zaliczany na podstawie egzaminu pisemnego. Warunkiem zaliczenia jest uzyskanie 51% punktów z egzaminu.

Laboratorium zaliczane na podstawie sprawozdań. Warunkiem zaliczenia jest oddanie wszystkich sprawozdań. Ocena końcowa to średnia arytmetyczna z ocen cząstkowych za sprawozdania. Forma zaliczenia zajęć może również zostać zmieniona przez prowadzącego.

Projekt zaliczany na podstawie analizy i rozwiązania problemu badawczego, prezentacji i obrony stworzonego oprogramowania.

#### **5. TREŚCI PROGRAMOWE**

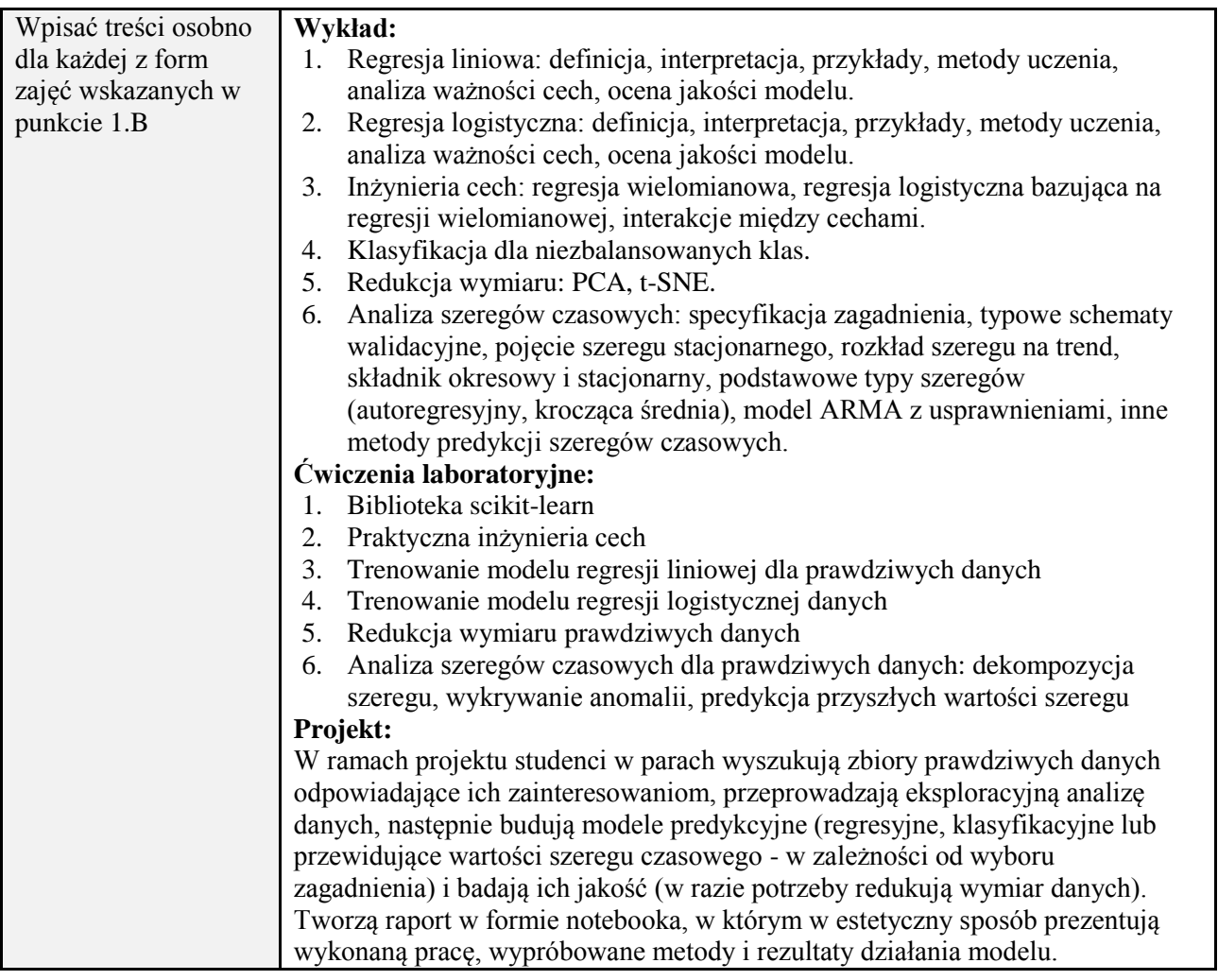

#### **6. METODY (SPOSOBY) WERYFIKACJI I OCENY EFEKTÓW UCZENIA SIĘ OSIĄGNIĘTYCH PRZEZ STUDENTA**

(dla każdego efektu uczenia się wymienionego w pkt. 2. powinny znaleźć się metody sprawdzenia, czy został on osiągnięty przez studenta)

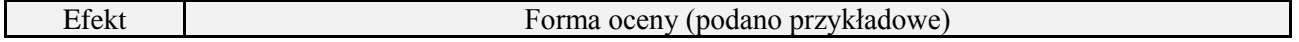

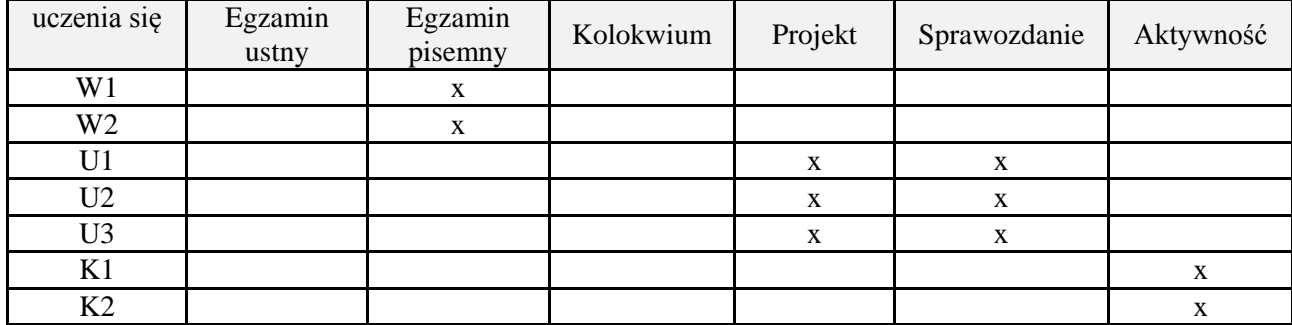

## **7. LITERATURA**

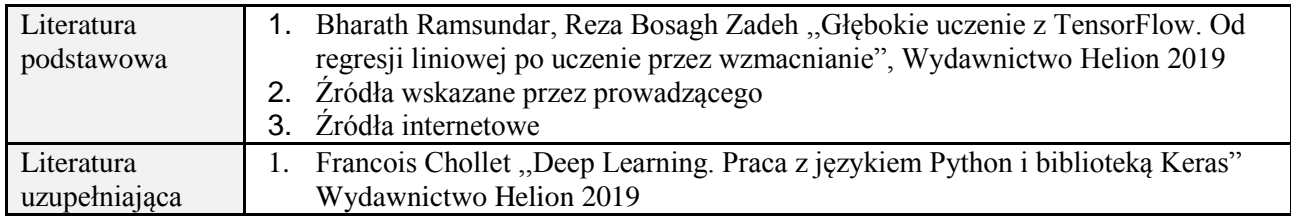

## **8. NAKŁAD PRACY STUDENTA – BILANS GODZIN I PUNKTÓW ECTS**

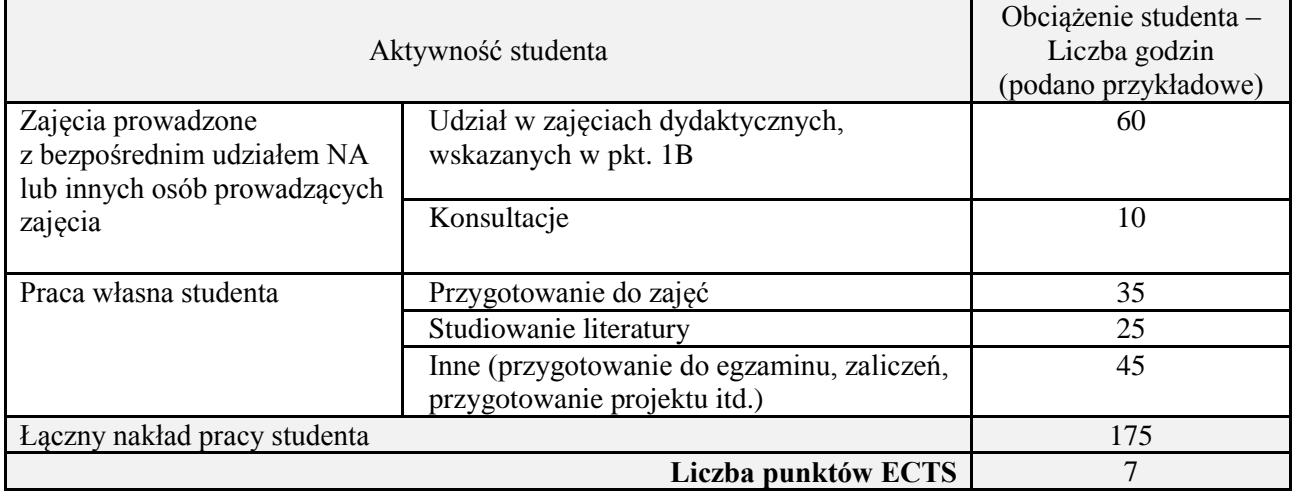

## **1. INFORMACJE O PRZEDMIOCIE**

## **A. Podstawowe dane**

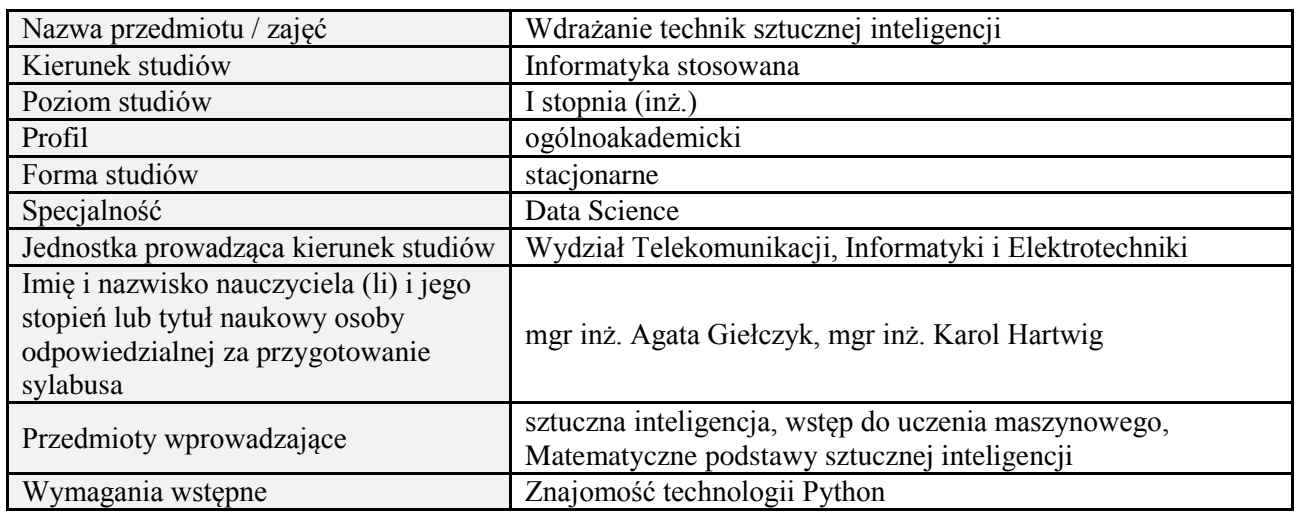

#### **B. Semestralny/tygodniowy rozkład zajęć według planu studiów**

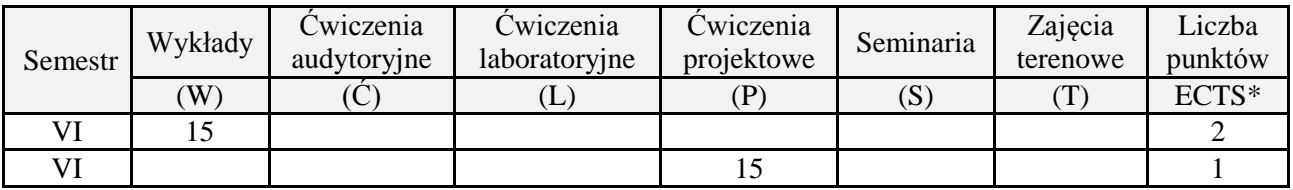

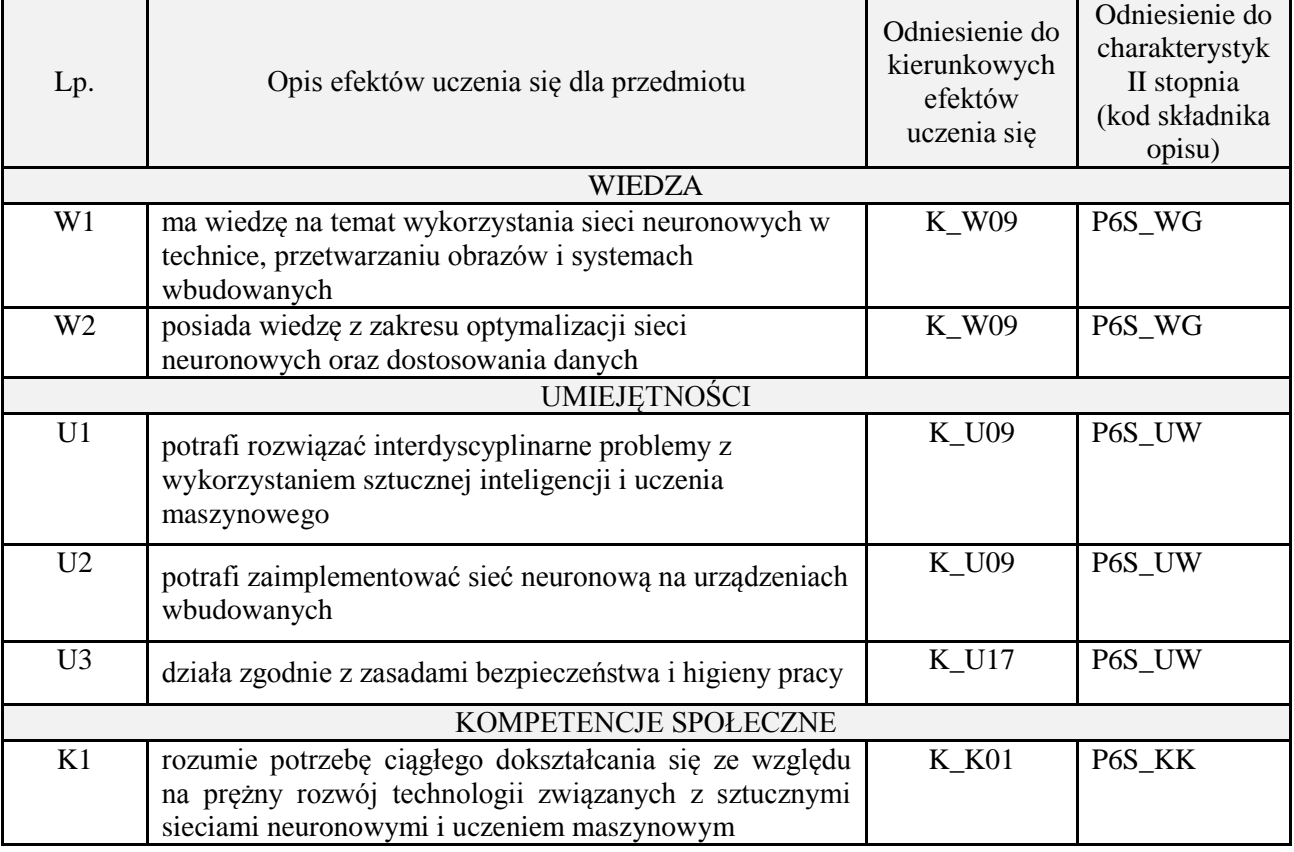

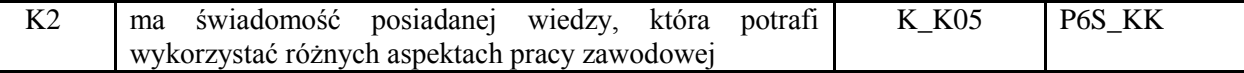

wykład z wykorzystaniem technik multimedialnych, projekt

#### **4. FORMA I WARUNKI ZALICZENIA PRZEDMIOTU**

Wykład zaliczany na podstawie kolokwium pisemnego. Warunkiem zaliczenia jest uzyskanie 51% punktów z kolokwium.

Projekt zaliczany na podstawie analizy i rozwiązania problemu badawczego, prezentacji i obrony stworzonego oprogramowania.

### **5. TREŚCI PROGRAMOWE**

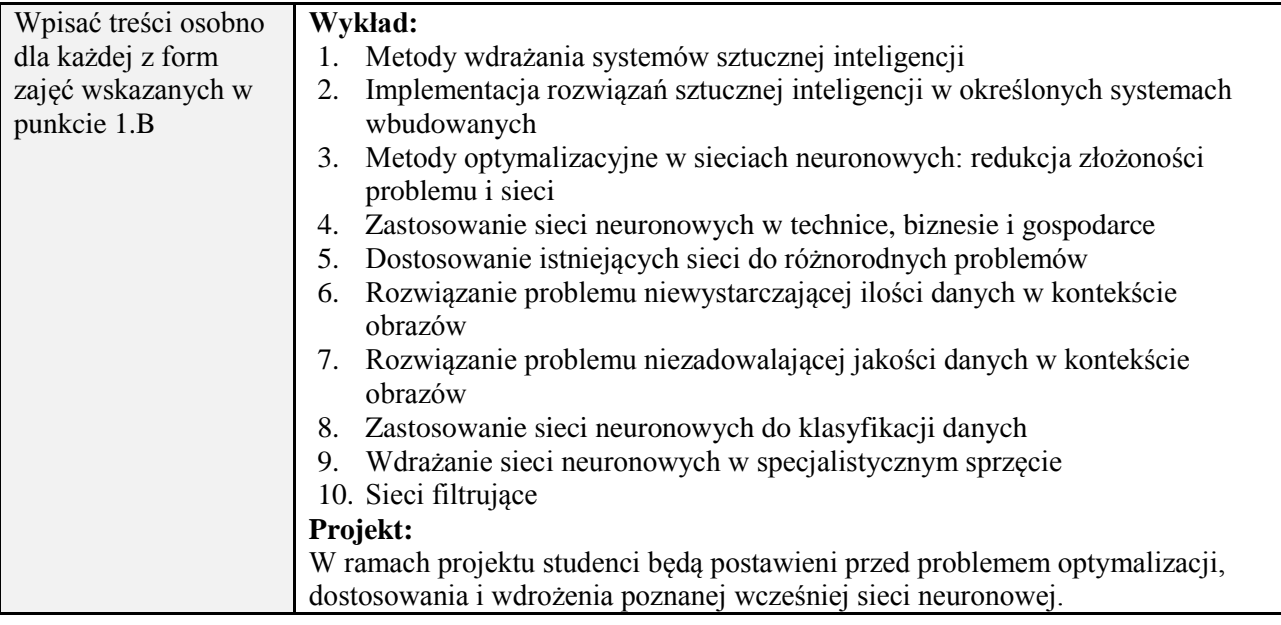

#### **6. METODY (SPOSOBY) WERYFIKACJI I OCENY EFEKTÓW UCZENIA SIĘ OSIĄGNIĘTYCH PRZEZ STUDENTA**

(dla każdego efektu uczenia się wymienionego w pkt. 2. powinny znaleźć się metody sprawdzenia, czy został on osiągnięty przez studenta)

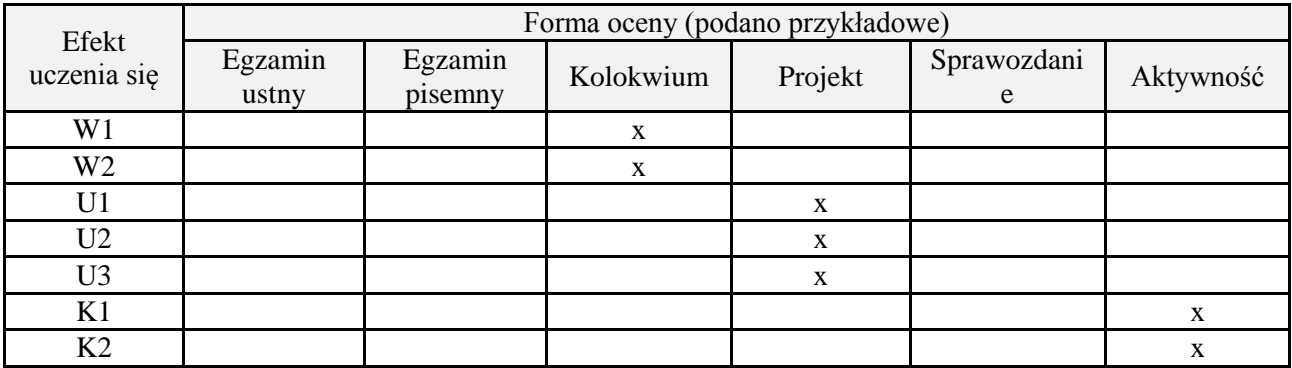

### **7. LITERATURA**

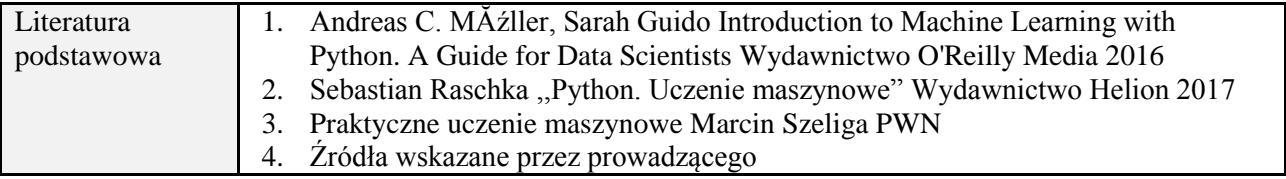

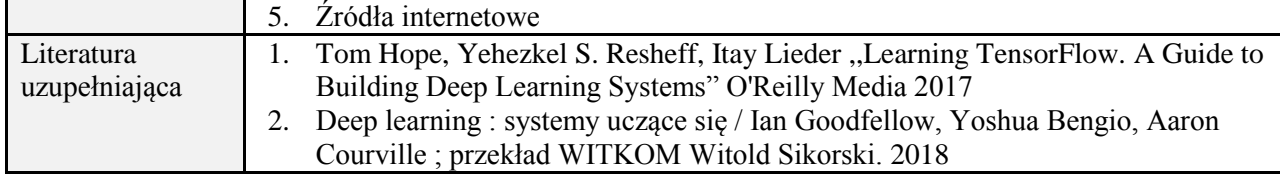

## **8. NAKŁAD PRACY STUDENTA – BILANS GODZIN I PUNKTÓW ECTS**

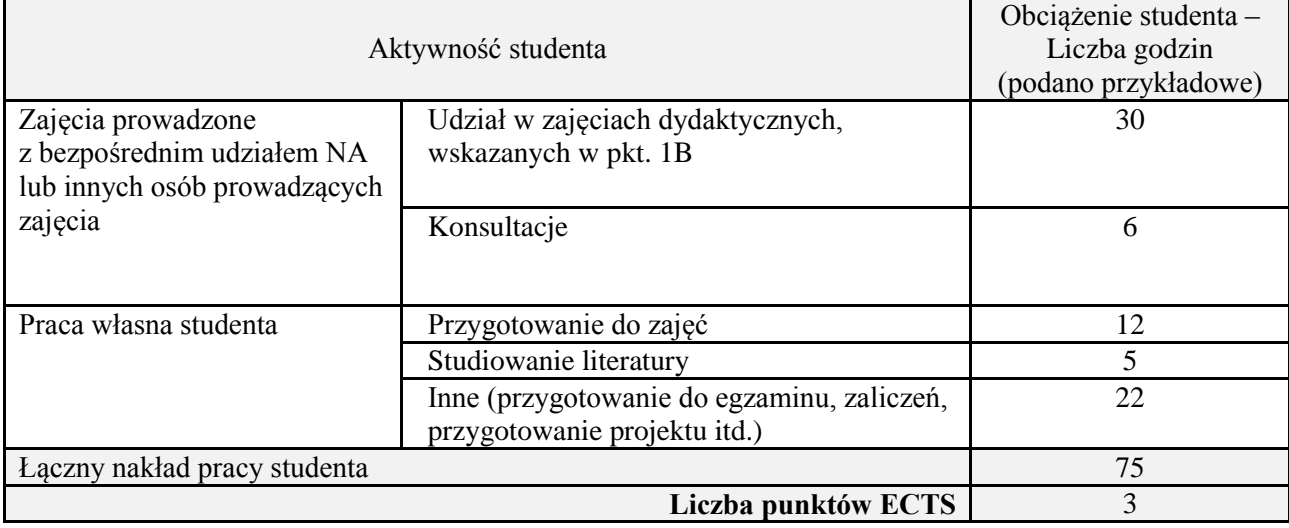

# **1. INFORMACJE O PRZEDMIOCIE**

## **A. Podstawowe dane**

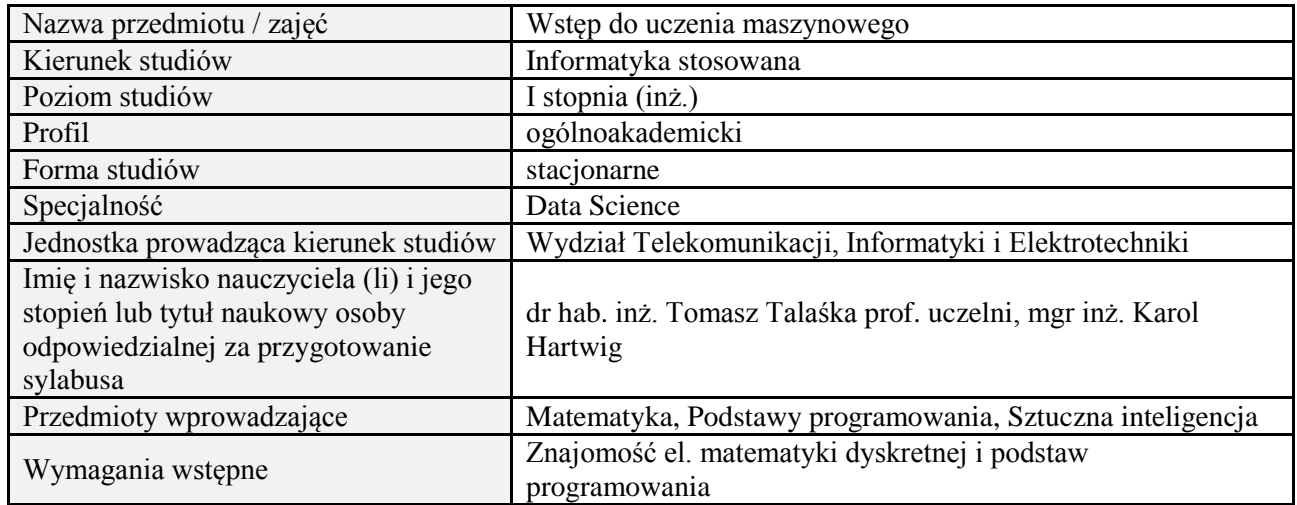

#### **B. Semestralny/tygodniowy rozkład zajęć według planu studiów**

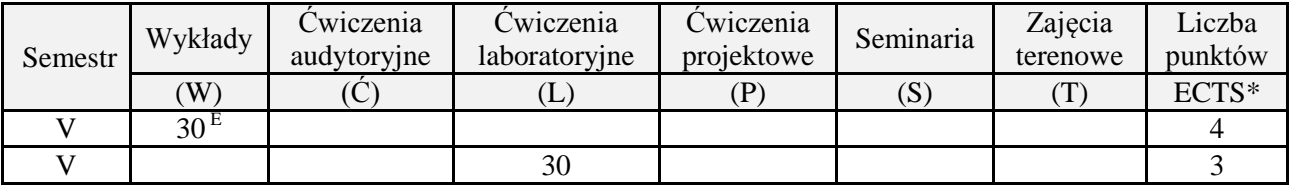

## **2. EFEKTY UCZENIA SIĘ DLA PRZEDMIOTU**

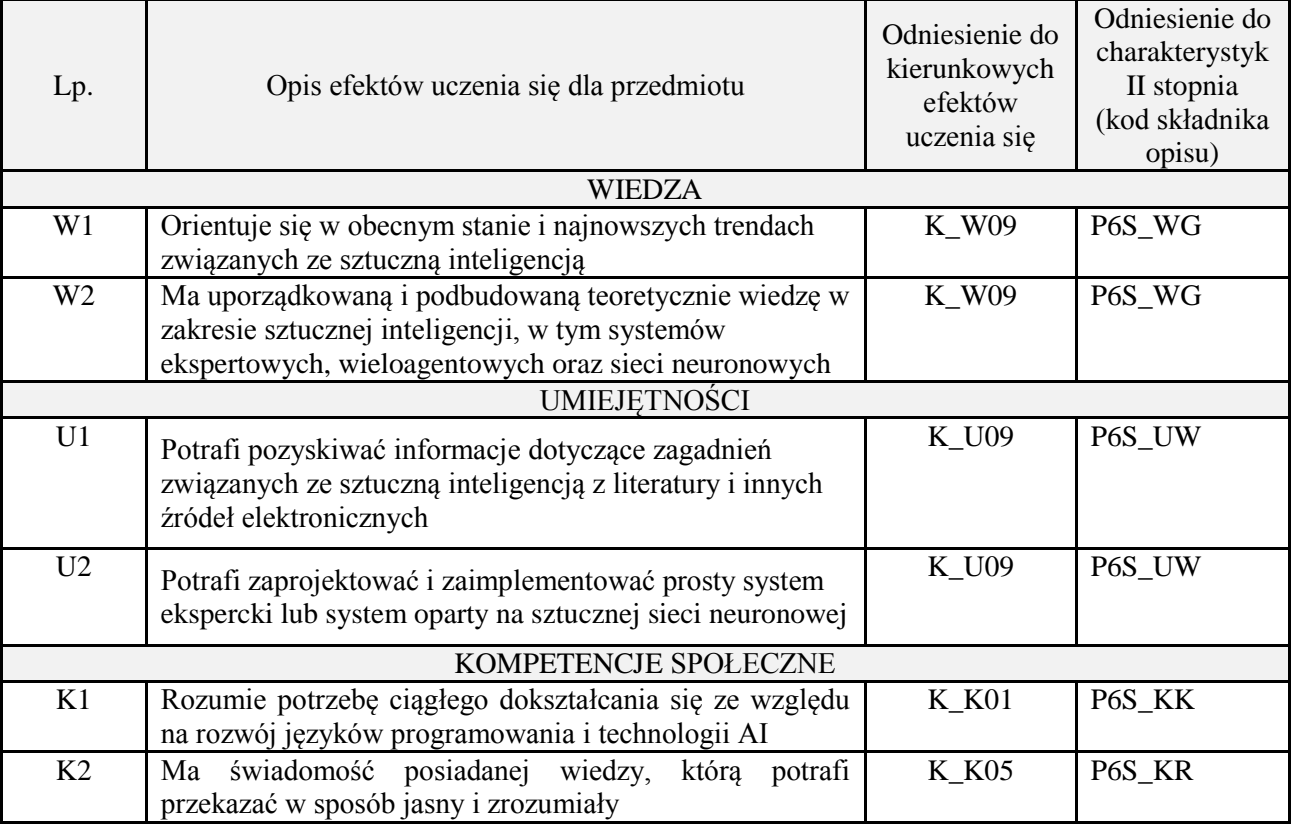

## **3. METODY DYDAKTYCZNE**

#### wykład z wykorzystaniem technik multimedialnych, ćwiczenia laboratoryjne

#### **4. FORMA I WARUNKI ZALICZENIA PRZEDMIOTU**

Wykład zaliczany na podstawie egzaminu pisemnego. Warunkiem zaliczenia jest uzyskanie 51% punktów z egzaminu.

Laboratorium zaliczane na podstawie sprawozda. Warunkiem zaliczenia jest oddanie wszystkich sprawozdań. Ocena końcowa to średnia arytmetyczna z ocen cząstkowych. Forma zaliczenia zajęć może również zostać zmieniona przez prowadzącego.

#### **5. TREŚCI PROGRAMOWE**

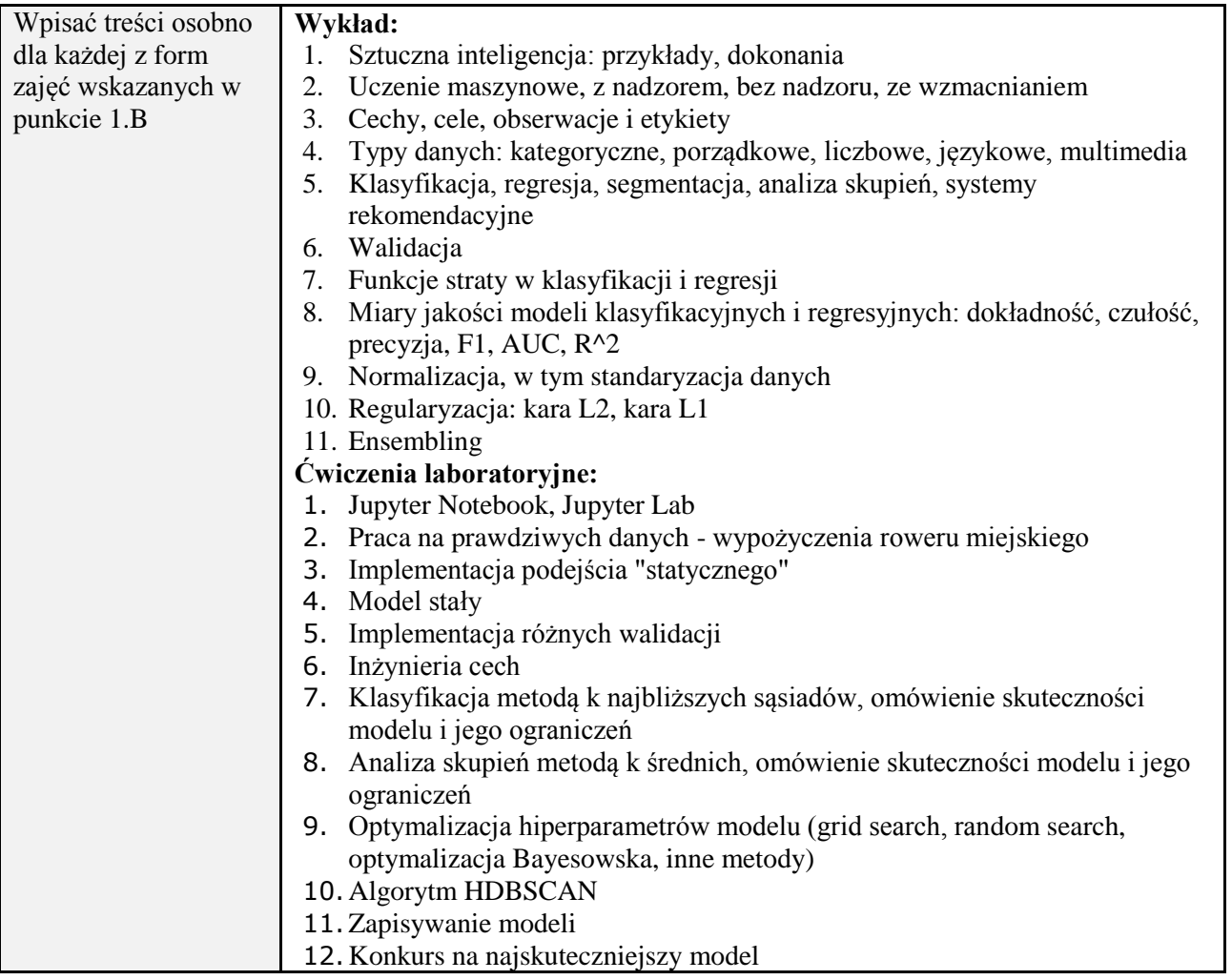

#### **6. METODY (SPOSOBY) WERYFIKACJI I OCENY EFEKTÓW UCZENIA SIĘ OSIĄGNIĘTYCH PRZEZ STUDENTA**

(dla każdego efektu uczenia się wymienionego w pkt. 2. powinny znaleźć się metody sprawdzenia, czy został on osiągnięty przez studenta)

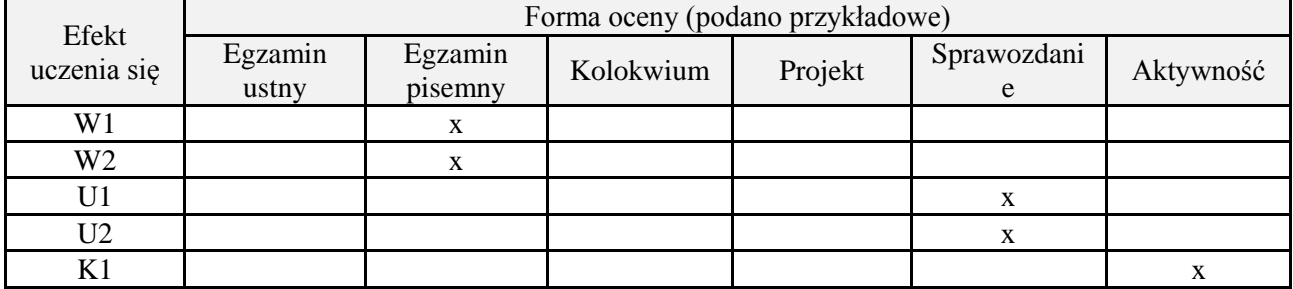

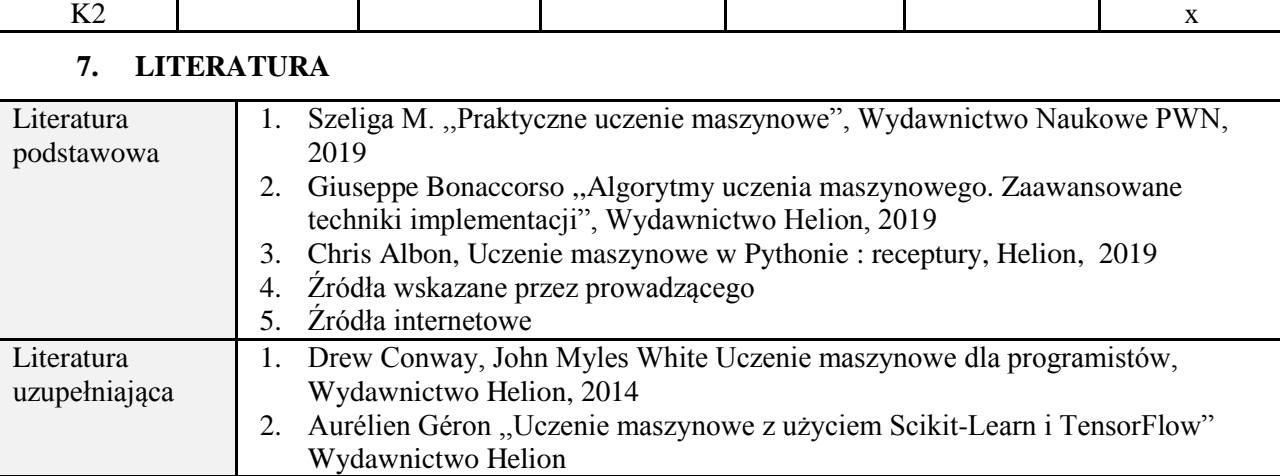

## **8. NAKŁAD PRACY STUDENTA – BILANS GODZIN I PUNKTÓW ECTS**

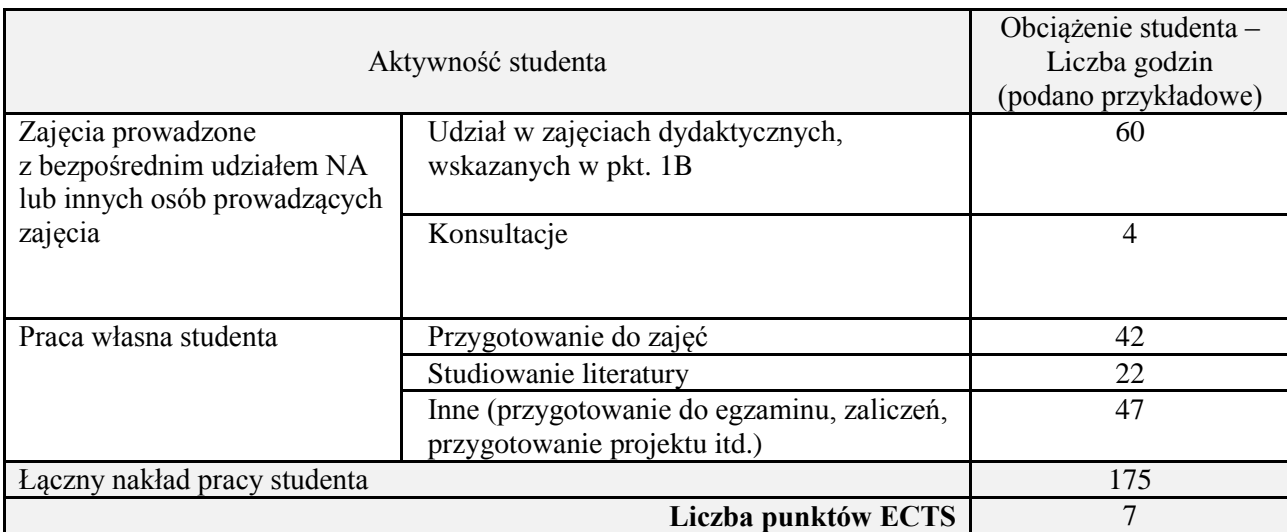

## **1. INFORMACJE O PRZEDMIOCIE**

## **A. Podstawowe dane**

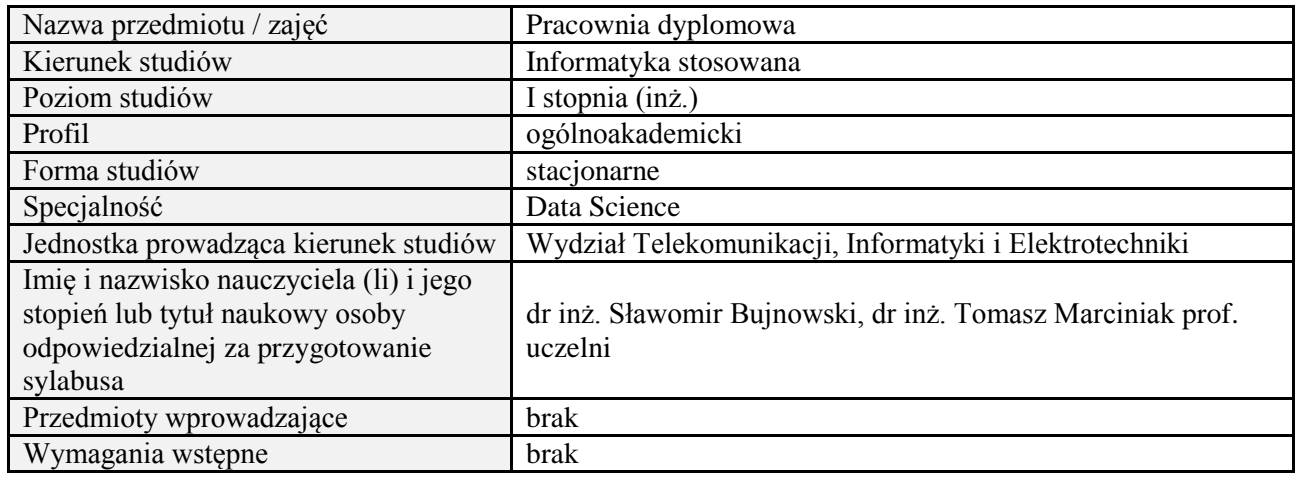

### **B. Semestralny/tygodniowy rozkład zajęć według planu studiów**

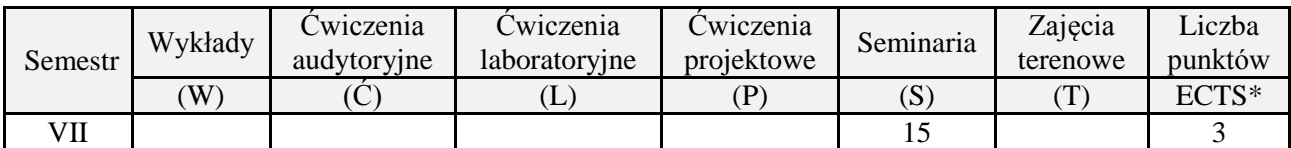

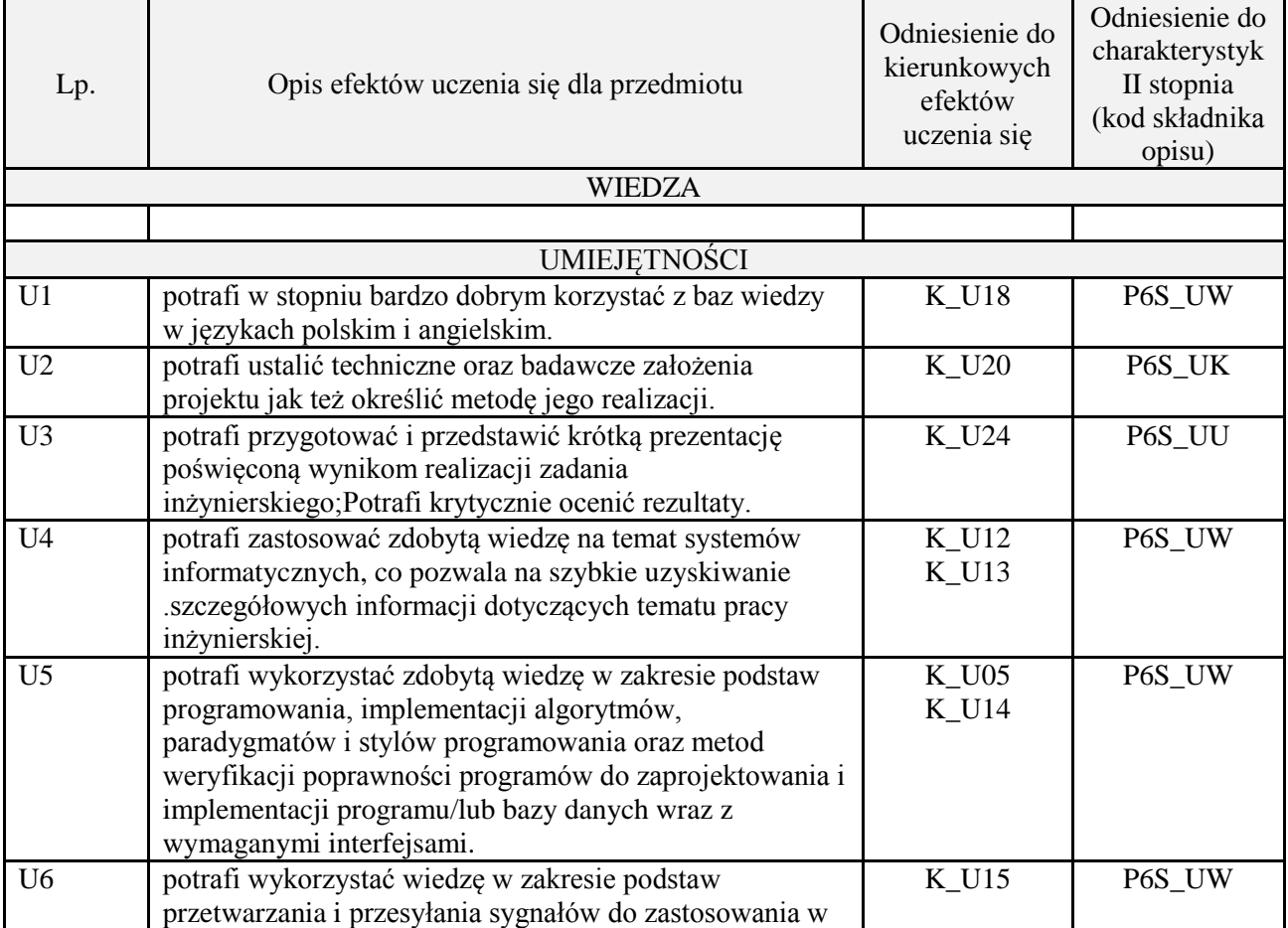

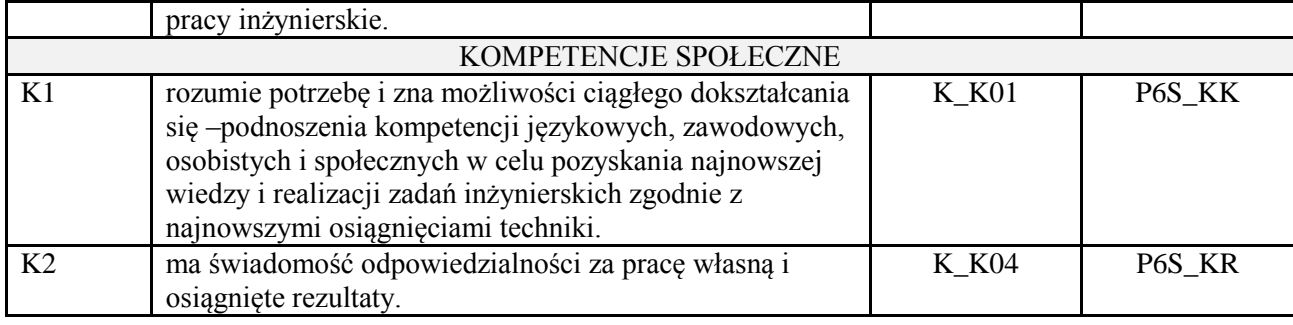

Prezentacja multimedialna.

## **4. FORMA I WARUNKI ZALICZENIA PRZEDMIOTU**

Prezentacja i obrona opracowania problemu związanego z pracą dyplomową.

# **5. TREŚCI PROGRAMOWE**

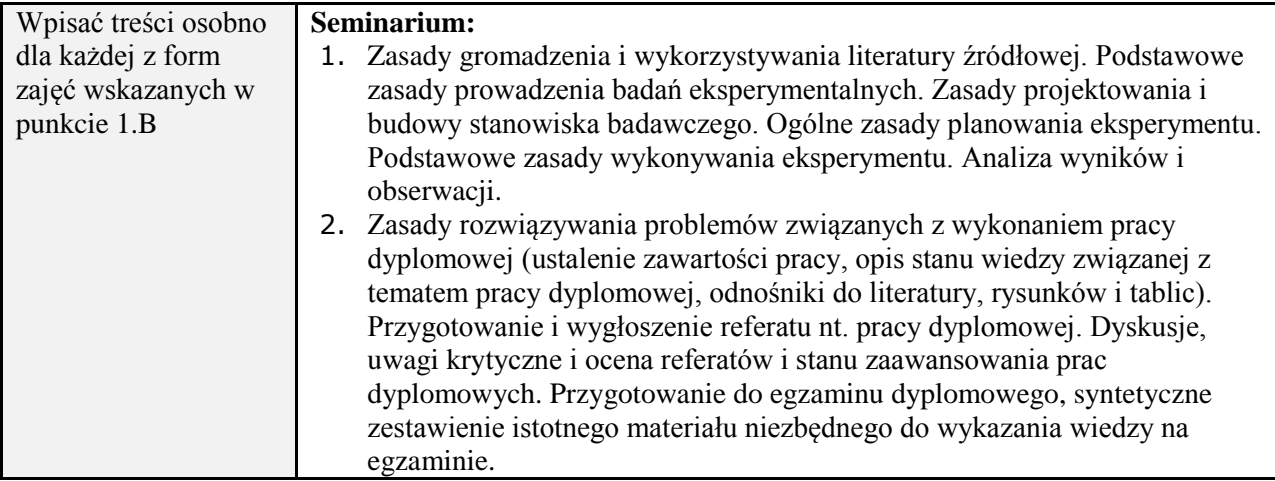

## **6. METODY (SPOSOBY) WERYFIKACJI I OCENY EFEKTÓW UCZENIA SIĘ OSIĄGNIĘTYCH PRZEZ STUDENTA**

(dla każdego efektu uczenia się wymienionego w pkt. 2. powinny znaleźć się metody sprawdzenia, czy został on osiągnięty przez studenta)

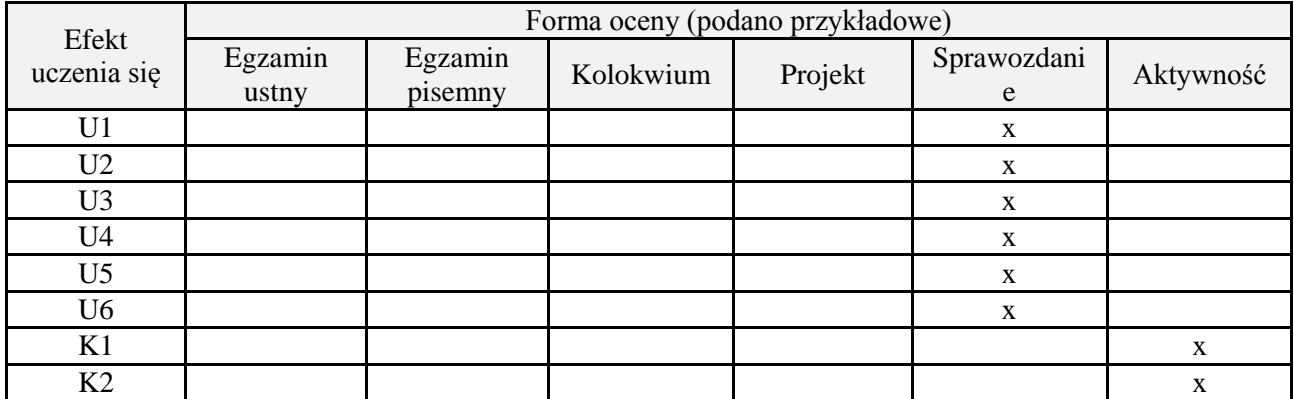

#### **7. LITERATURA**

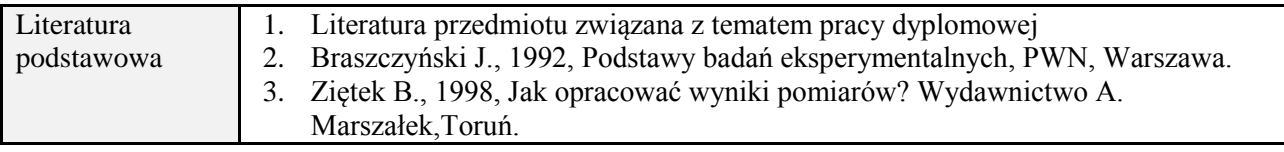

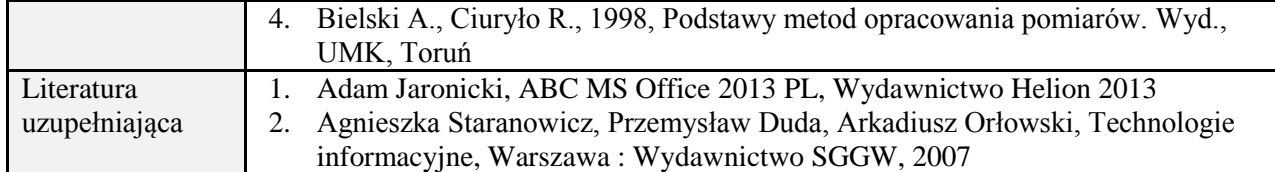

# **8. NAKŁAD PRACY STUDENTA – BILANS GODZIN I PUNKTÓW ECTS**

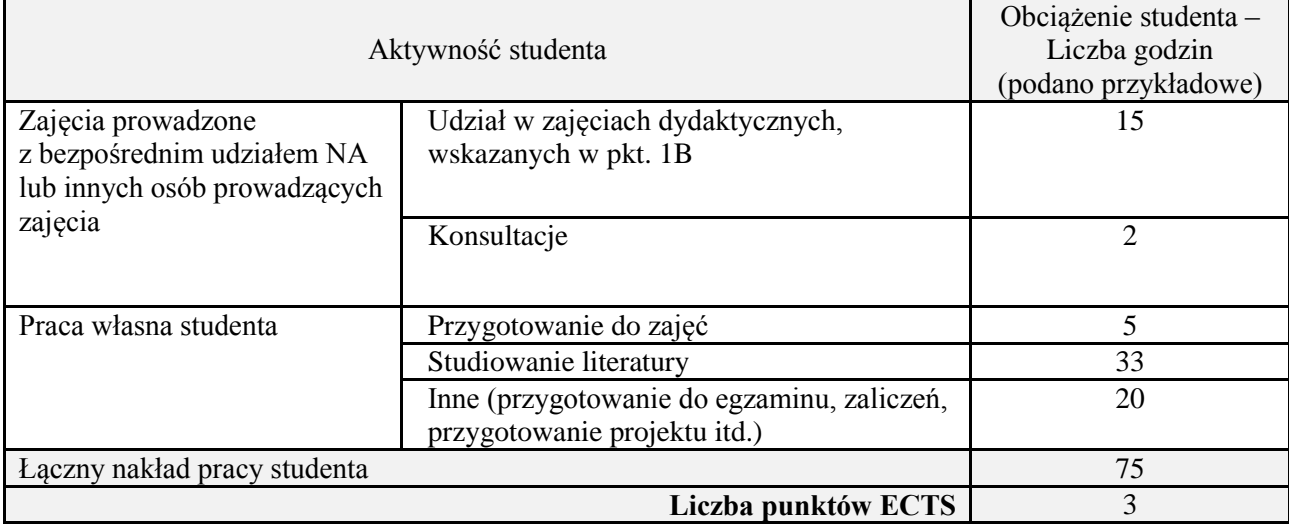

## **1. INFORMACJE O PRZEDMIOCIE**

## **A. Podstawowe dane**

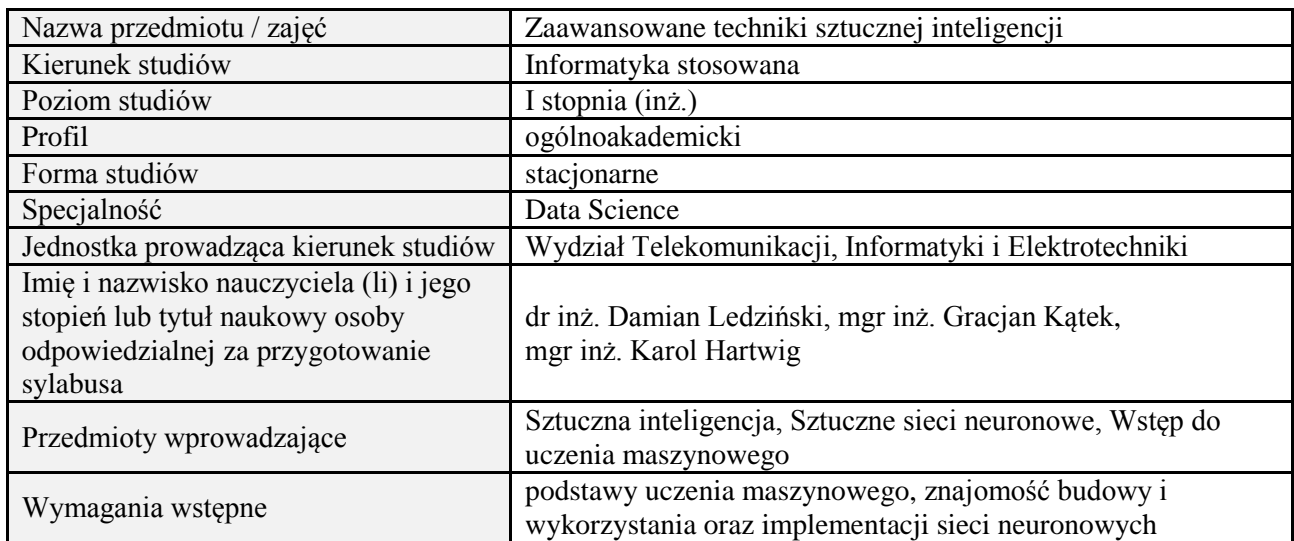

# **B. Semestralny/tygodniowy rozkład zajęć według planu studiów**

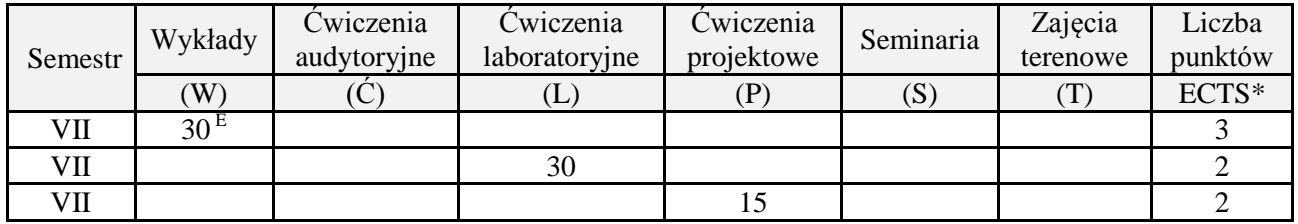

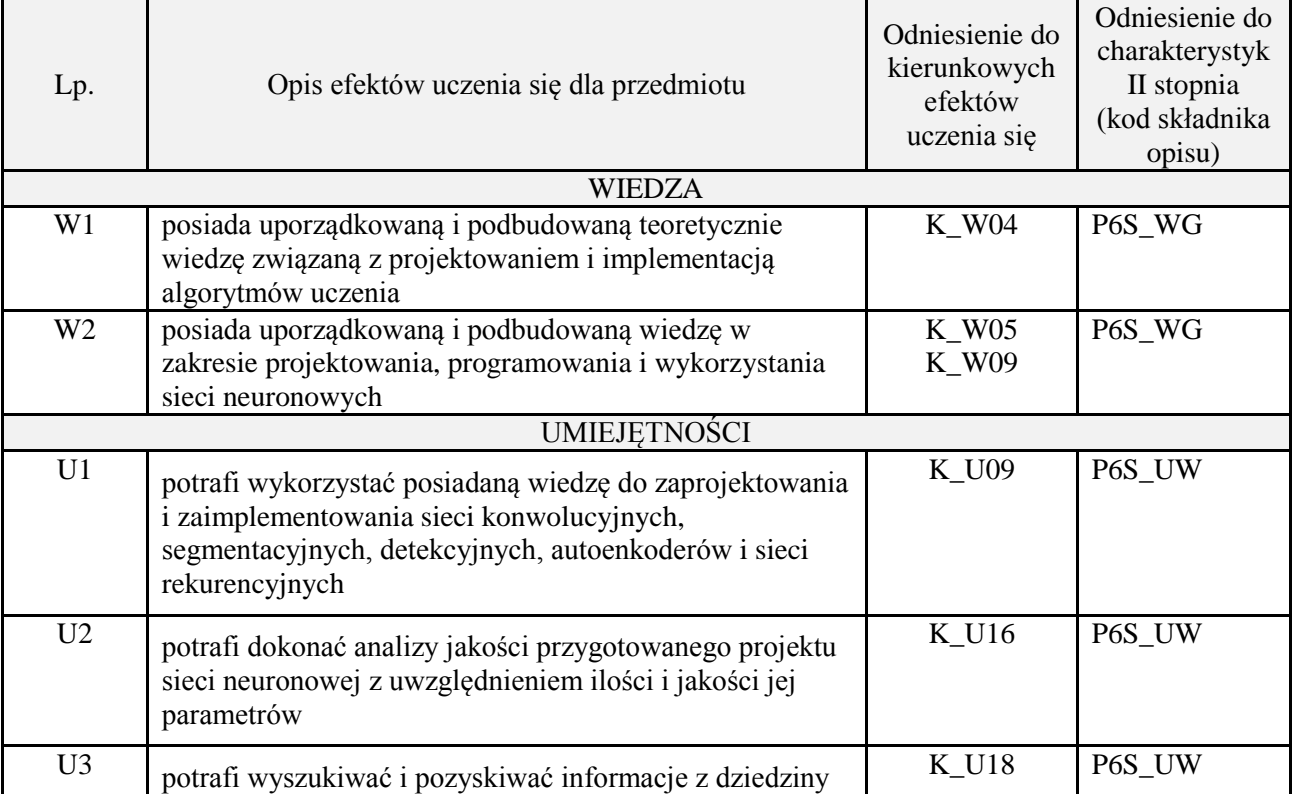
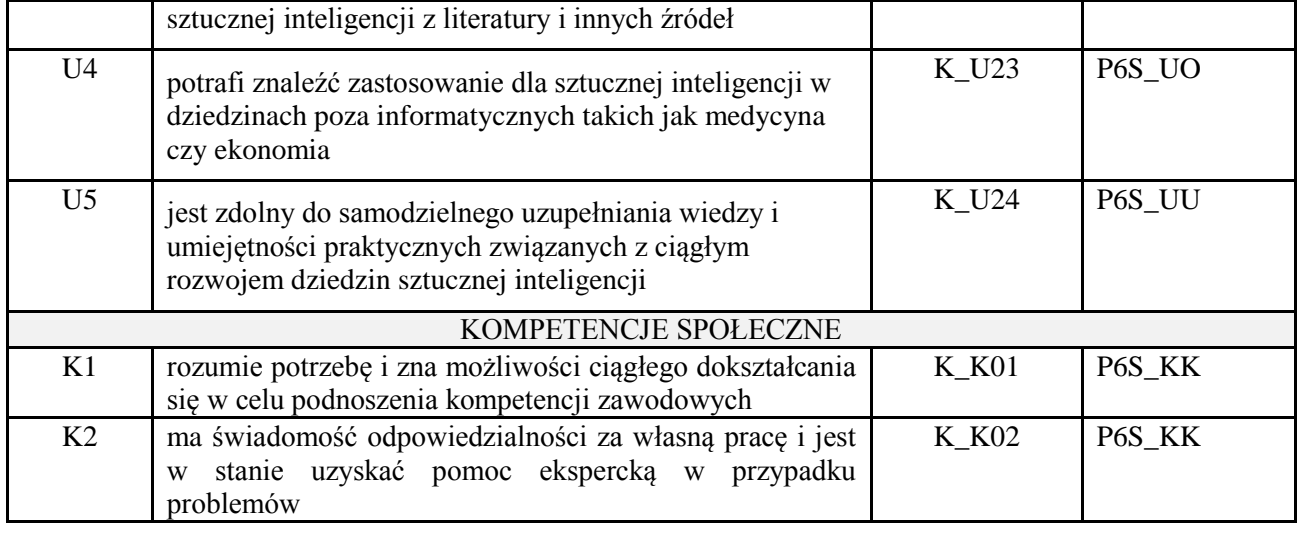

## **3. METODY DYDAKTYCZNE**

wykład z wykorzystaniem technik multimedialnych, ćwiczenia laboratoryjne, projekt

## **4. FORMA I WARUNKI ZALICZENIA PRZEDMIOTU**

Wykład zaliczany na podstawie egzaminu pisemnego. Warunkiem zaliczenia jest uzyskanie 51% punktów z egzaminu.

Laboratorium zaliczane na podstawie sprawozdań. Warunkiem zaliczenia jest oddanie wszystkich sprawozdań. Ocena końcowa to średnia arytmetyczna z ocen cząstkowych. Forma zaliczenia zajęć może również zostać zmieniona przez prowadzącego.

Projekt zaliczany na podstawie analizy i rozwiązania problemu badawczego, prezentacji i obrony stworzonego oprogramowania.

# **5. TREŚCI PROGRAMOWE**

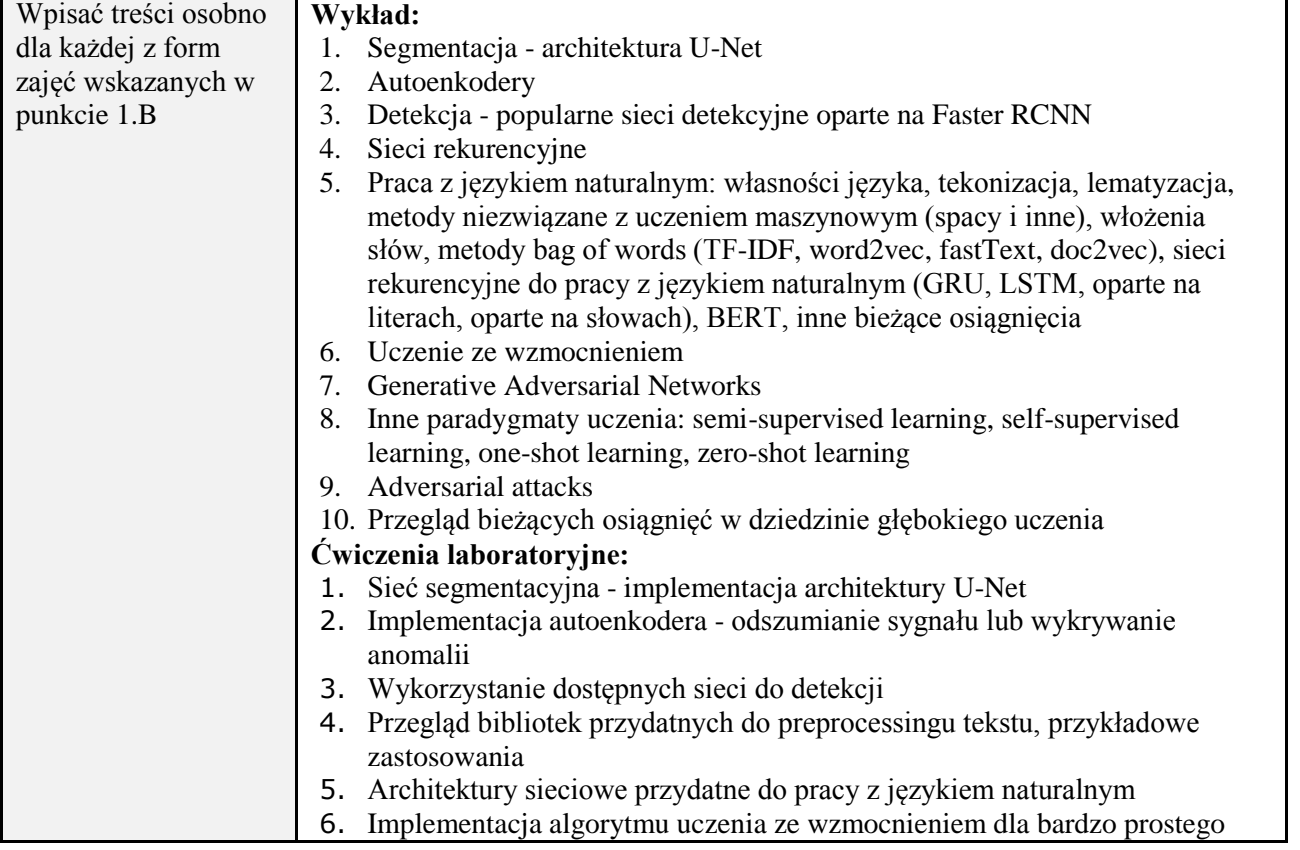

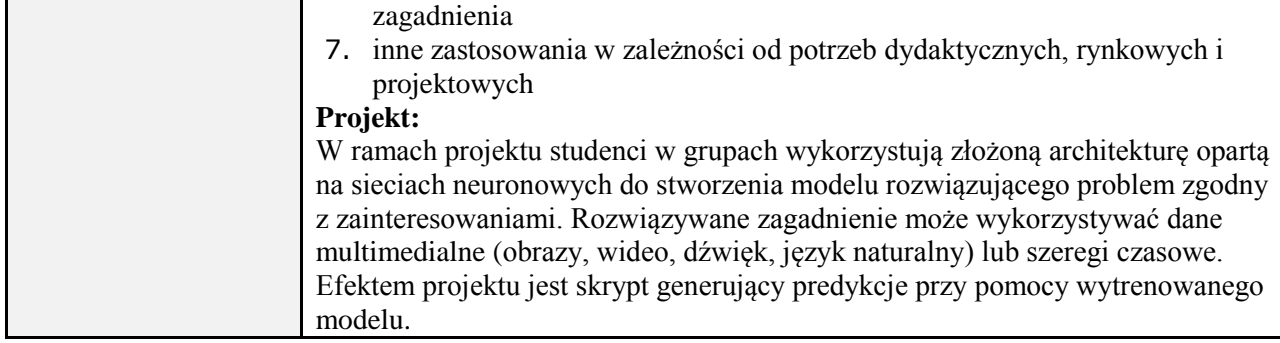

#### **6. METODY (SPOSOBY) WERYFIKACJI I OCENY EFEKTÓW UCZENIA SIĘ OSIĄGNIĘTYCH PRZEZ STUDENTA**

(dla każdego efektu uczenia się wymienionego w pkt. 2. powinny znaleźć się metody sprawdzenia, czy został on osiągnięty przez studenta)

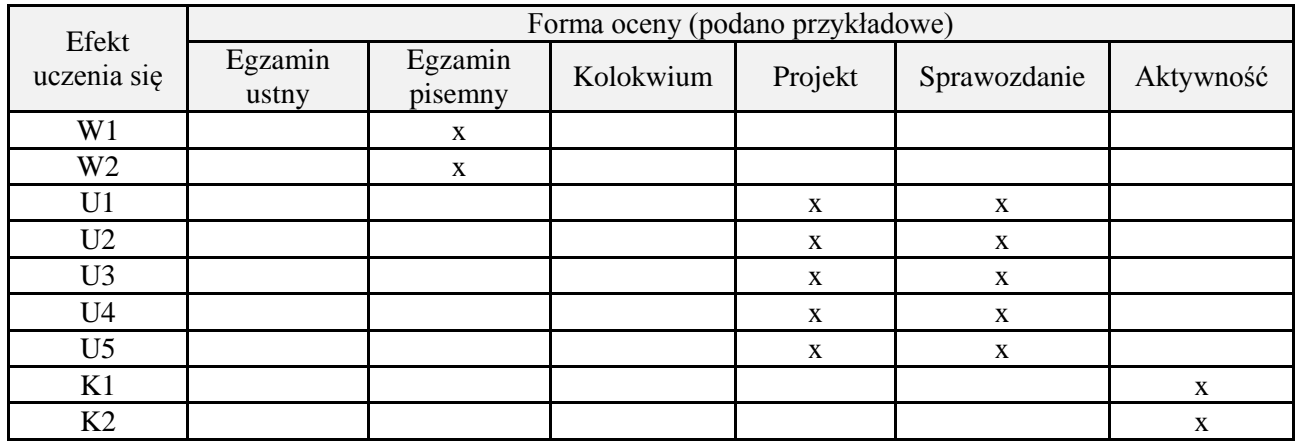

# **7. LITERATURA**

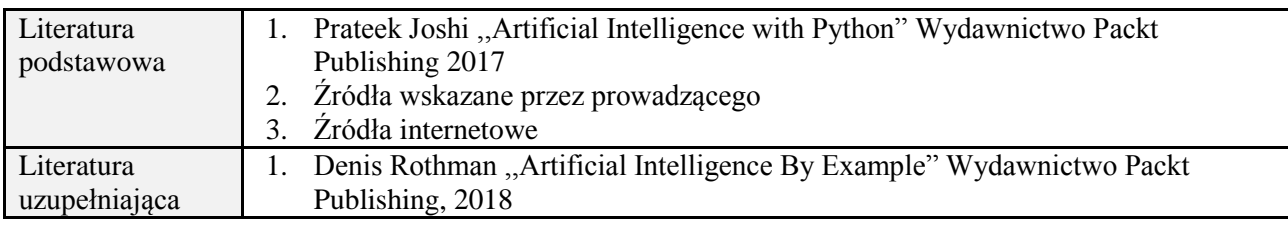

# **8. NAKŁAD PRACY STUDENTA – BILANS GODZIN I PUNKTÓW ECTS**

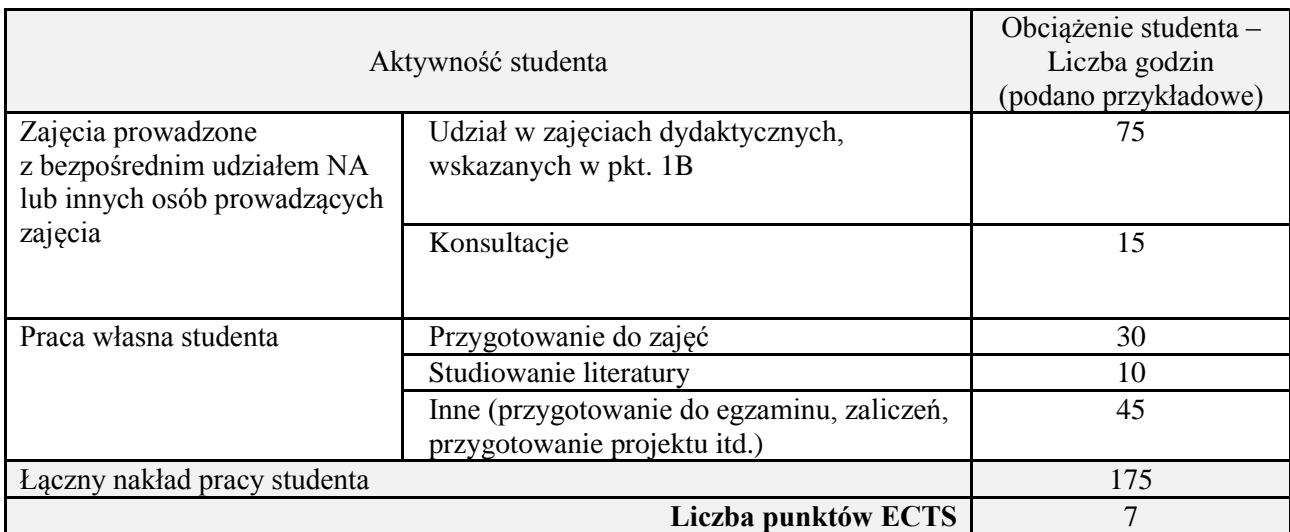

*Załącznik nr 3 do: Wytycznych do projektowania i modyfikacji programów studiów I i II stopnia w UTP*

\*ostateczna liczba punktów ECTS